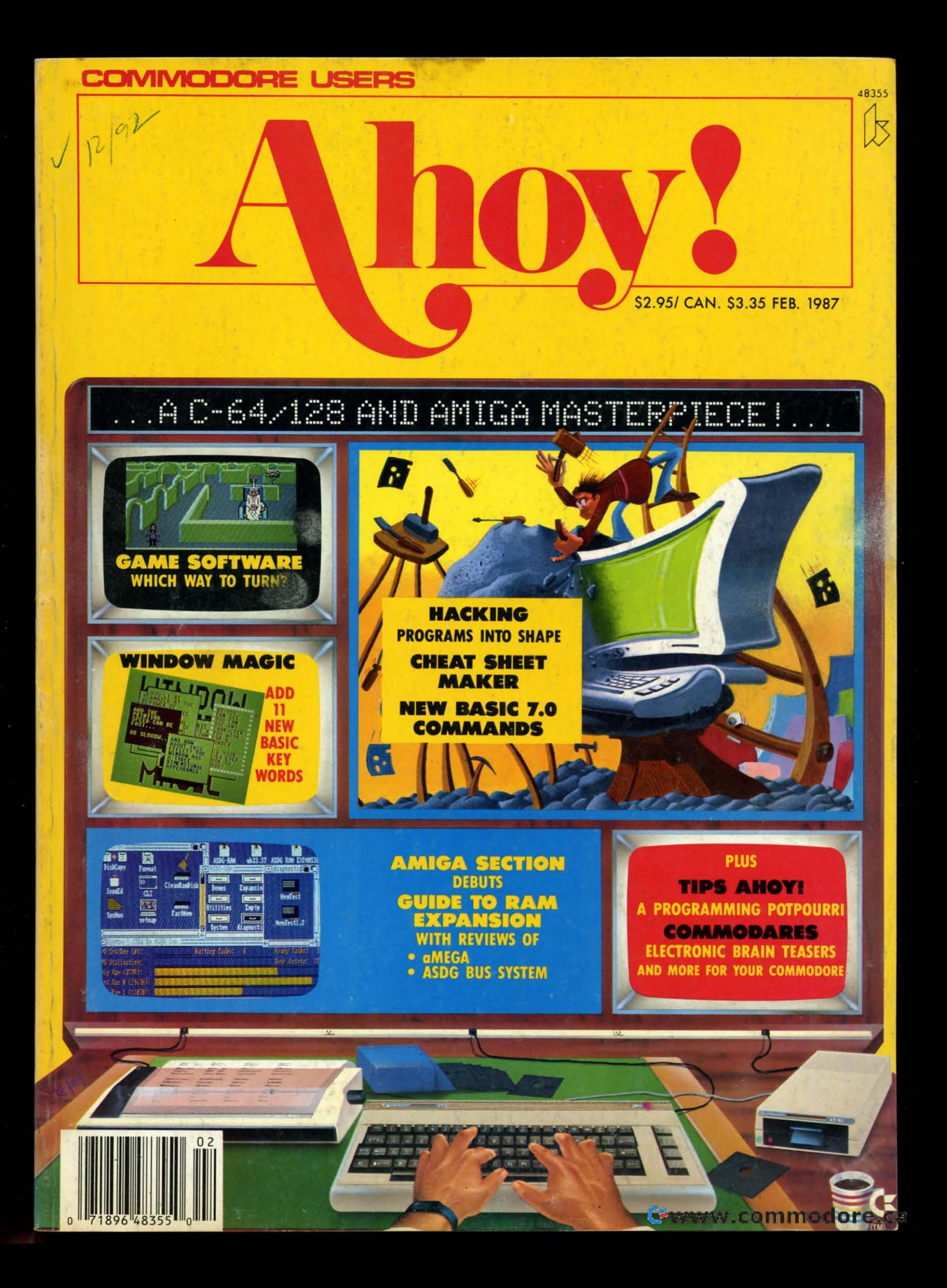

# er Solutions 2

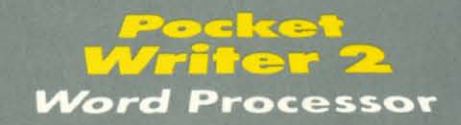

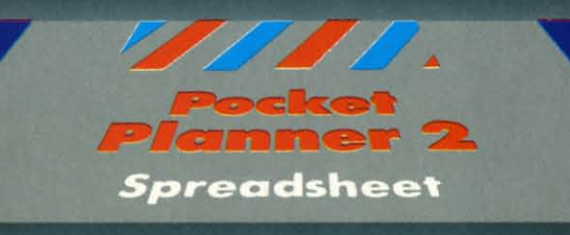

**FAMILIA** 

**Database** 

seket<br>iler 2

# **JTTG**

We just did something only the best can do! We made our award winning'<br>software for the Commodore™ 128 and 64 computers even better!

Introducing...Pocket Writer 2/word processor Pocket Planner 2/spreadsheet Pocket Filer 2/database

Our new Pocket 2 series offers features usually found Our new rocker 2 series oners requires usually found<br>only in much more sophisticated applications software.<br>Features that include: compatability with the new<br>GEOS operating system 1, obility to work with the<br>Commodore RAM

singly close format and printer selection t.<br>Color, format and printer selection t.<br>Sophisticated software, yes, and still easy to use.<br>You can be up and running in under 30 minutes even if you haven't operated a computer before.

Now, when you upgrade your Commodore™ 64<br>to a 128, Pocket software helps make it a breeze. The new Pocket 2 software has both 128 and 64 applications on the same disk. So when you buy one you are actually buying two software packages. The cost<br>only \$59.95 (U.S.).

Serious Software<br>That's Simple to Use

Reader Service No. 177

You can buy all three Pocket 2 applications,<br>Pocket Writer 2, Pocket Planner 2 and Pocket Filer 2<br>in one convenient Superpak for the low price of<br>only \$99.95 (U.S.). A super way to discover all the<br>integrated features of P almost eighty dollars.

As a companion to Pocket Writer 2, a Dictionary Disk containing 32,000 words (expandable to 40,000) is available. The cost \$14.95 (U.S.).

For those of you who have already discovered the many benefits of owning Pocket software; we offer all registered owners upgrade Pocket 2 software for only \$19.95 (U.S.) plus 3.00 (U.S.) shipping and handling! Available only by writing to Digital Solutions Inc.

\*Commodore's Micro-computers Magazine, independent reviewers,<br>rated the original Pocket Writer 128/64 and Pocket Planner 128/64<br>software the "Annual Best of 1986" in the productivity category.

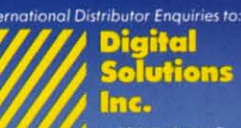

2-30 Wertheim Court<br>Richmond Hill, Ontario<br>Canada L4B 1B9 Telephone (416) 731-8775<br>Telex 06-964501<br>Fax (416) 731-8915

## Superpak:<br>The Solution That<br>Saves Money!

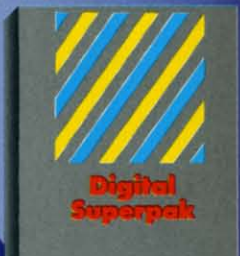

Economical; \$179.85 (U.S.)<br>worth of software for only<br>**\$99.95 (U.S.)** 

nnadion Deoler Enquiries<br>Ingram Canada Ltd.<br>1-416-738-1700

B

F

Mail orders:<br>Crystal Computer Inc.<br>in Michigan<br>1-517-224-7667<br>outside Michigan<br>1-800-245-7316

Commodore is a registered<br>trademark of Commodor<br>Business Machines Inc.<br>TFeatures available for<br>Commodare 64<sup>1M</sup>,<br>c1986 Digital Solutions Inc.

## **DEPARTMENTS**

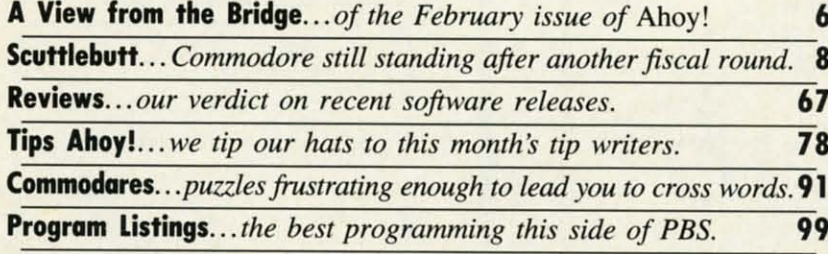

## **FEATURES**

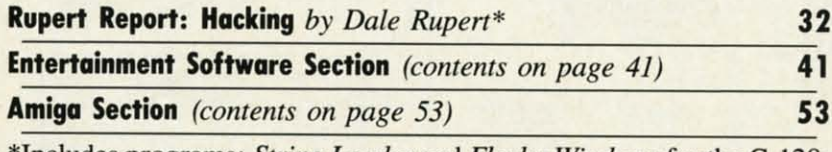

\*Includes programs: String Loader and Flashy Windows for the C-128; Screen Flash for the C-64.

## **PROGRAMS**

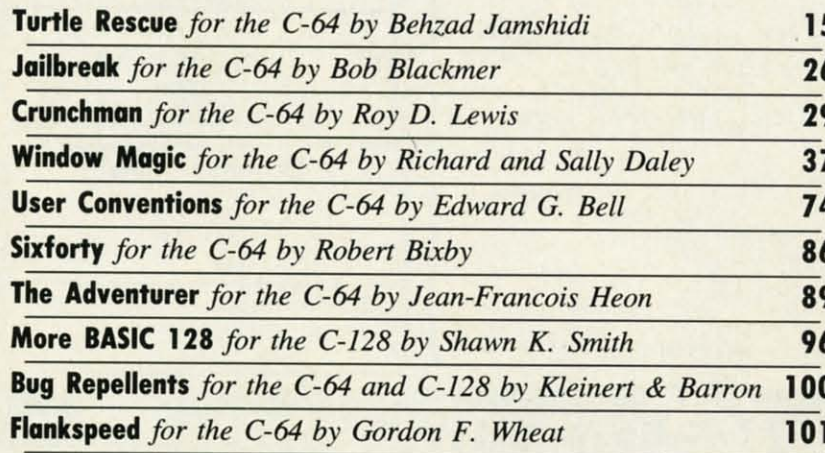

Cover art by James Regan and T.J. Zygarowicz; photography by Michael R. Davila

**President/Publisher Michael Schneider** 

**Editor David Allikas** 

**Art Director JoAnn Case** 

**Managing Editor** Michael R. Davila **Senior Editors** 

> **Tim Little Tim Moriarty**

**Production Director** Laura Pallini **Technical Editors** 

**David Barron Bob Lloret** 

**Consulting Editors Ben Bova Morton Kevelson Dale Rupert** 

**Entertainment Editor** Arnie Katz

**Art Production Christopher Carter** Victoria Green

**Bulletin Board SYSOP B.W. Behling** 

**Circulation Director W.** Charles Squires

**Advertising Director Lynne Dominick** 

**Director of Promotion Mark Kammerer** 

**Controller Dan Tunick** 

**Managing Director Richard Stevens** 

**Advertising Representative JE Publishers' Representative** 6855 Santa Monica Blvd., Suite 200 Los Angeles, CA 90038  $(213)$  467-2266 Boston (617) 437-7628 Dallas (214) 660-2253 New York (212) 724-7767 Chicago (312) 445-2489 Denver (303) 595-4331 San Francisco (415) 864-3252

#### **ISSUE NO. 38**

#### **FEBRUARY 1987**

C-www.commodore.co

Ahoy! (ISSN #8750-4383) is published monthly by Ion International Inc., 45 W. 34th St., Suite 407, New York, NY, 10001. Subscription rate: 12 issues for \$23.00, 24 issues for \$44.00 (Canada \$30.00 and \$55.00 respectively). Second class postage paid at New York, NY 10001 and additional mailing offices. <sup>©</sup> 1986 by Ion International Inc. All rights reserved. <sup>o</sup> under Universal International and Pan American Copyright conventions. Reproduction of editorial or pictorial content in any manner is prohibited. No responsibility can be accepted for unsolicited material. Postmaster, send address changes to Ahoy!, 45 W. 34th Street, Suite 407, New York, NY 10001. Direct all address changes or matters concerning your subscription to Ahoy!, P.O. Box #341, Mt. Morris, IL 61054. All editorial inquiries and software and hardware to be reviewed should be sent to Ahoy!, 45 W. 34th St., Suite 407, New York, NY 10001.

35 (U.S. )<br>or only

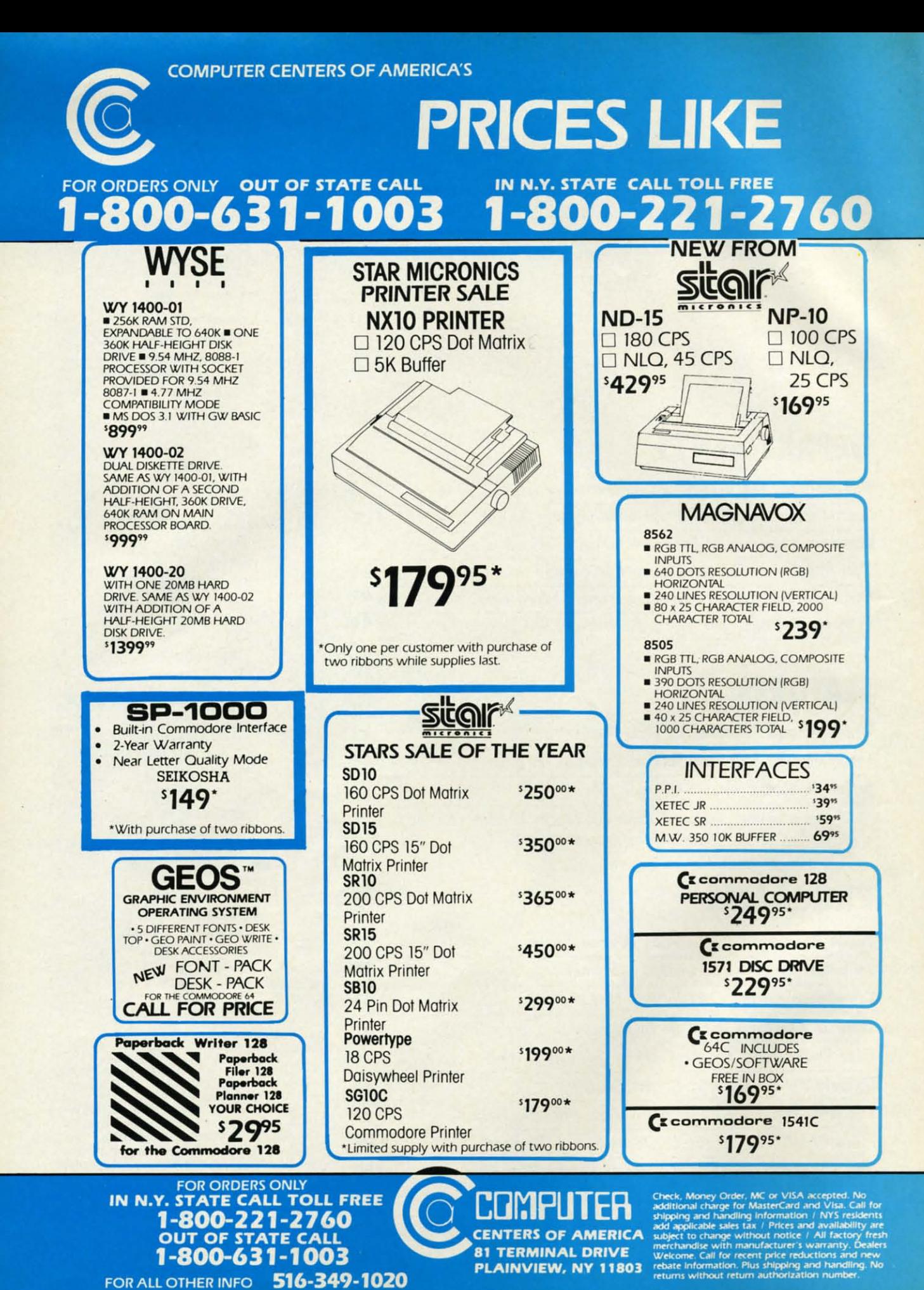

<u>Gwww.commodore.ca</u>

## **THEY USED TO BE!!**

#### **IN N.Y. STATE CALL TOLL FREE** FOR ORDERS ONLY OUT OF STATE CALL  $-800 - 63$ 003  $1 - 1$

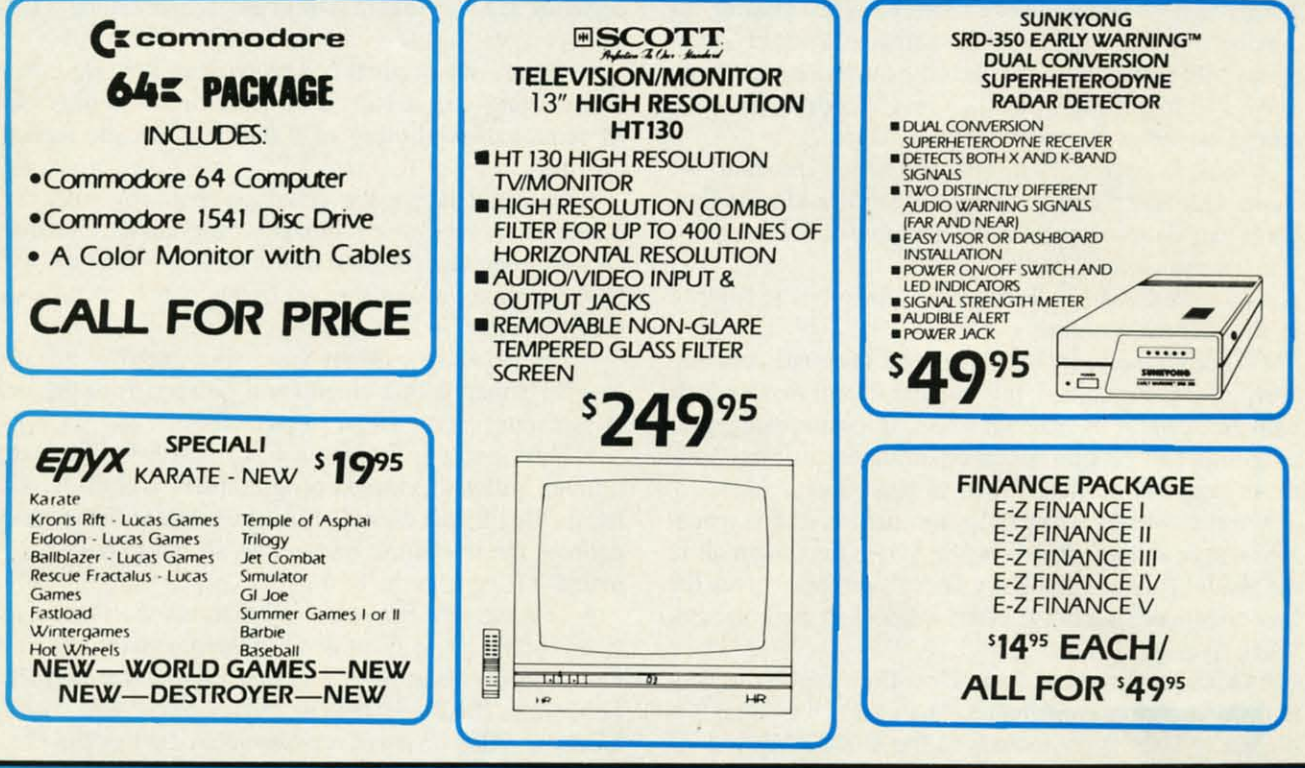

## **SOFTWARE CLOSE OUT!**

### **CBS**

**DUCKS AHOY ERNIE'S MAGIC SHAPES BIG BIRD'S SPECIAL DELIVERY LIGHT WAVES WEATHER TAMERS TIME BOUND PEANUT BUTTER PANIC MOVIE MUSICAL MADNESS DREAM HOUSE RAILROAD WORKS ZONE RANGER CRUSH, CRUMBLE & CHOMP FLEET FEET YOUR CHOICE** 

#### **5.88 LIMITED SUPPLY**

### **COMMODORE**

**SCIENCE I GENERAL LEDGER PAYROLL ACCOUNTS RECEIVABLE ACCOUNTS PAYABLE** E-Z MAIL **INVENTORY MANAGEMENT ASSEMBLER** 

**YOUR CHOICE \$19.95 LIMITED SUPPLY** 

**COSMI** 

**FORBIDDEN FOREST SUPER HUEY TALLADE GO** 

**YOUR CHOICE 5.88 LIMITED SUPPLY** 

FOR ORDERS ONLY IN N.Y. STATE CALL TOLL FREE 1-800-221-2760 1-800-631-1003 FOR ALL OTHER INFO 516-349-1020 Reader Service No. 178

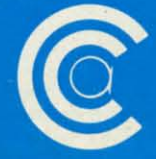

#### **CENTERS OF AMERICA 81 TERMINAL DRIVE** PLAINVIEW, NY 11803

<u>C-www.commodore.ca</u>

**"11=\\'** I:I~CM **il-II=** I~I~II)GI: **ol( 1-0**

lowly over the course of the past year, the let-<br>ters began trickling in. The trickle eventually<br>turned to a flood and our desks became blan-<br>keted with stacks of mail two, three, and four<br>inches high. When the *Ahoy!* edi ters began trickling in. The trickle eventually turned to a flood and our desks became blanturned to a flood and our desks became blan-<br>keted with stacks of mail two, three, and four minding everyone of the mailbag-dumping scene in "Miraminding everyone of the mailbag-dumping scene in "Mira-cle on 34th Street," we knew the time for action had come.

We had to get bigger desks - or give our readers the Amiga coverage they were demanding. Amiga coverage they were demanding.

A look at page 53 will tell you which direction we A look at page 53 will tell you which direction we chose. Our first monthly *Amiga Section* is a Morton Kevchose. Our first monthly *Amiga Section* is a Morton Kevelson tour de force, exhausting the topic of *RAM Expansion on the Amiga 1000. sion on the Amiga* 1000.

As for the *C-64/128* features that make up the balance As for the C-64/128 features that make up the balance of this February issue: of this February issue:

• Though the term has developed criminal connota-• Though the term has developed criminal connotations since being coined, this month's *Rupert Report* deals with *Hacking* in its original sense: of customizing your with *Hacking* in its original sense: of customizing your programs and programming environment to meet your programs and programming environment to meet your most picayune desires. (Turn to page 33.) most picayune desires. (Turn to page 33.)

• You've seen window programs before, in this maga-• You've seen window programs before, in this magazine and in others-but *Window Magic* puts them all in zine and in others - but *Window Magic* puts them all in the shade! Richard and Sally Daley's program gives the the shade! Richard and Sally Daley's program gives the user command of a full-featured windowing environment. user command of a full-featured windowing environment. (Turn to page 37.)

• Our latest graduate from *Tips Ahoy!* regular to full-• Our latest graduate from *Tips Ahoy!* regular to fullfledged program contributor, Shawn K. Smith adds a fledged program contributor, Shawn K. Smith adds a quintet of BASIC commands to the C-128's Version 7.0 quintet of BASIC commands to the C-128's Version 7.0

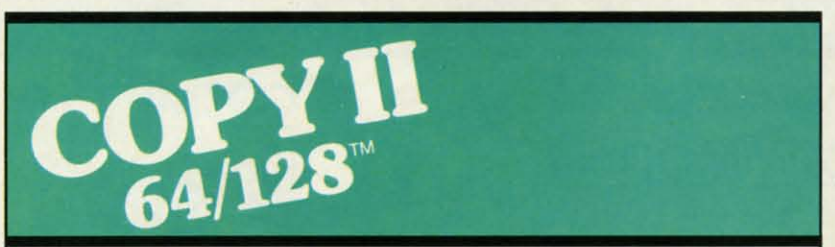

#### **BACKUP PROTECTED** BACKUP PROTECTED **SOFIWARE FAST. SOFTWARE FAST.**

**From the team who brought you** COPY II PLUS (Apple). Copy II PC (IBM) and COPY II MAC (Macin· **tosh) comes a revolutionary new tosh) comes a revolutionary new copy program for the Commodore copy program for the Commodore**  64 and 128 computers. 64 and 128 computers. **From the team who brought you**  COPY II PLUS (Apple), Copy II PC (IBM) and COPY II MAC (Macin-

- **• Copies many protected Copies many protected**  programs-automatically. (We update Copy II 64/128 regularly to **handle new protections; you as a handle new protections; you as a registered owner may update at registered owner may update at**  any time for \$15 plus \$3 s/h.)
- **• Copies even protected disks in Copies even protected disks in under 2 minutes (single drive). under 2 minutes (single drive).**
- **• Copies even protected disks in Copies even protected disks in under <sup>1</sup> minute (dual drive). • Maximum of four disk swaps on • Maximum of four disk swaps on under 1 minute (dual drive).**
- **a single drive. a single drive.**

**• Includes fast loader,** 12~second **• Includes fast loader, 12·second format. format.** 

**Requires a Commodore 64 or 128 Requires a Commodore 64 or 128 computer with one or two 1541 or computer with one or two 1541 or**  1571 drives. 1571 drives.

call503t244-5782, M-F, 8-5 call *503/244-5782,* M-F, 8-5 (West Coast time) with your TEL (in hand. Or send a check for \$39.95 u.s. plus \$3 sIh. \$8 for \$39.95 U.S. plus \$3 sIh, \$8 overseas. **overseas. in hand. Or send a check** 

#### **\$39.95 \$39.95**

**Central Point Software. Inc.** Central Point Software, Inc.<br>9700 S.W. Capitol Hwy. #100<br>Portland, OR 97219

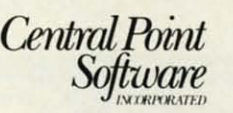

Backup utilities also available for the IBM, Apple II, Macintosh and Atari ST.<br>This product is provided for the purpose of enabling you to make archival copies only. This product is provided for the purpose of enabling you to make archival copies only.

**Reader Service No. 228** 

#### with *More BASIC 12&* (Turn to page 96.) with *More BASIC* 128. (Thrn to page 96.)

• We hope you find Bob Blackmer's games as irresis-• We hope you find Bob Blackmer's games as irresistible as we do. (If you don't, we've published a dozen tible as we do. (If you don't, we've published a dozen or so too many ofthem!) As usual, *Jailbreak* interweaves or so too many of them!) As usual, *Jailbreak* interweaves engaging graphics and humor in an original setting. (Turn engaging graphics and humor in an original setting. (Turn to page 26.) to page 26.)

• There's no originality involved in Roy D. Lewis' *Cnmchman* - but it earned its place in these pages for *Crunchman* but it earned its place in these pages for its remarkable mimicry of a hallowed arcade legend. its remarkable mimicry of a hallowed arcade legend. (Tum to page 29.) (Turn to page 29.)

• Though it sounds like an article about computer club • Though it sounds like an article about computer club meetings, *User Conventions* is a program that catalogs meetings, *User Convelllions* is a program that catalogs all your important program instructions in a database with all your inlportant program instructions in a database with OOS functions, allowing easy printing of reference sheets. OOS functions, allowing easy printing of reference sheets. (Turn to page 74.)

• *The Adventurer* sends you into a gargoyle-infested cavern, armed with a stiletto and charged with the task cavern, armed with a stiletto and charged with the task of returning alive. (Turn to page 89.)

• If it's possible to turn a C-64 into a C-128 totally • If it's possible to turn a C-64 into a C-128 totally through software, *Ahoy!'s* programmers will do it. The through software, *Ahoy!'s* programmers will do it. The latest utility to that effect is Robert Bixby's *Sixforty*, which doubles the resolution on the 64's screen to 640 X 200 doubles the resolution on the 64's screen to 640 X 200 pixels. (Turn to page 86.) pixels. (Turn to page 86.)

• This month's *Entenainment Software Section* focus-• This month's *Entenainlllelll Software Section* es on the return to favor of tie-in games, with a look at es on the return to favor of tie-in games, with a look at four products of the *Son of License Boom: Transformers*, *Labyrinth. The* Rocky *Horror Picture Show.* and *Marble Labyrinth,* The Rocky *Horror Picture Show,* and *Marble Madness.* Also reviewed are *Shanghai,* LorrI *ofthe Flies. Madness.* Also reviewed are *Shanghai, Lord of the Flies,* 

> *Commando, Hbrld Games. Final rour College Basketball,* and *Basketball: The Pro Commalldo, I#:Jrld Games, Final rour lege Basketball,* and *Basketball:* The *Pro Game.* (Turn to page 41.)

• They say turtles can live for up to • They say turtles can live for up to 200 years. But think back-did you ever 200 years. But think back - did you ever have a pet turtle last more than two have a pet turtle last more than two months? Today's turtle-loving youngsters, months? Today's turtle-loving youngsters, however, get a chance to extend the life-however, get a chance to extend the lifespan of a whole village full in *Turtle Res-*span of a whole village fulJ in *Tunle cue.* (Turn to page 15.) *cue.* (Tum to page 15.)

 $\bullet$  Our *Reviews* section profiles *PaperClip II* for the C-128, the *Vision 11.0* bulletin *II* for the C-128, the *Vision 11.0* bulletin board software, and the *SuperCat* disk cat-board software, and the *SuperCot* disk cataloging system. (Turn to page 67.)

This month's *TIps Ahoy!* includes a This month's *Tips Ahoy!* includes a number of routines fitting firmly into the gray area between longer than usual tips gray area between longer than usual tips and shorter than usual utilities. Perhaps we'll need to start a third category? (Turn to page 78.) to page 78.)

While we welcome comments on any as-While we welcome comments on any aspect of the magazine, we're particularly inpect of the magazine, we're particularly in-<br>terested in your thoughts on future Amiga Sections. Please write with your suggestions. These clean desks are getting us nervous! - David Allikas Sections. Please write with your suggestions. These clean desks are getting us ner-<br>vous! -David Allikas

## **COMMODORE CLASSICS!**

#### **PAPERCLIP WITH SPELLPACK**

#### for the Commodore 64

isen

es

irn

/is'

for

ıd.

ub

gs

ith

ts.

ed

ısk

lly

he

ich

 $\boldsymbol{00}$ 

IS-

at

rs,

ble

es,

Jl-

 $\overline{r}$ 

to

VO

iD

in

ï.

 $\overline{\mathbf{m}}$ 

gа

ZS.

"The #1 Best Selling Word Processing Package."<br>- BILLBOARD'S COMPUTER SOFTWARE CHART "Superb . . . the most sophisticated to date." - COMPUTE MAGAZINE

"The best professional word processor available." - RUN MAGAZINE

Fast: Insert/Delete, Move or Copy words, phrases, sentences or entire blocks of text.

• Easy: save up to 52 repetitive words or phrases, then enter them with just two keystrokes.

• Sophisticated: Global Search and Replace changes every occurrence of a wrong word or phrase.

Works with the Consultant Data Base Manager for the C64.

Personalized form letter, mailing list and mailing label functions.

**Built-in Spellpack with Dictionary for fast error** checking.

#### THE CONSULTANT

#### for the Commodore 128/64

Database management made easy!

"Combines simplicity with speed and gigantic records.' - COMMODORE MAGAZINE

Built-in templates for the most-needed database functions: Inventory, Budgets, Mailing Lists, Catalogs and many more.

**Extensive macro capability** 

■ Keyed field access speed  $-1/10$  second; sorting speed - 4 seconds per 1000 records.

Six search operators - Equal To, Greater Than, Less Than, Not Equal To, Match Anywhere, Wild Card.

 $\blacksquare$  Totally flexible relational reporting  $-$  insert any Consultant datafile in a report.

Works with PaperClip Word Processor.

#### **KEYS TO TYPING:**

for the Commodore 64/128

 $40$  words a minute in 32 easy lessons - or less! Learn to type at your own pace!

■ 32 step-by-step lessons to reach at least grade 10 proficiency!

**ELESSONS based on proven instructional** techniques used by typing teachers.

BATTERIES INCLUDED, an ITM company, 30 Mural Street, Richmond Hill, Ontario, Canada, 14B 1B5 (416)881-9941, Customer Information (416)881-9941, Customer Information (416)881-9941, Customer Information you may order it dire

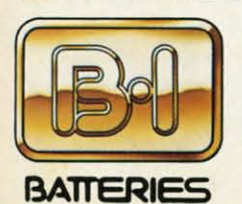

**INCLUDED** 

course and studied of products<br>our full color catalog of products<br>for the APPLE, APPLE MACINTOSH,<br>ATARI, ATARI ST, COMMODORE,<br>COMMODORE AMIGA, AND IBM<br>SYSTEMS.

**STILEMS ENGINEER Included. APPLE, COMMODORE.**<br>
APPLE MACHYDESI, ATARL, ATARL<br>
ST. COMMODORE, COMMODORE<br>
AMGA, AND IBM are registered<br>
trademarks respectively of APPLE<br>
CORPORATION. COMMODORE<br>
BUSINESS MACHINES INC., AND I

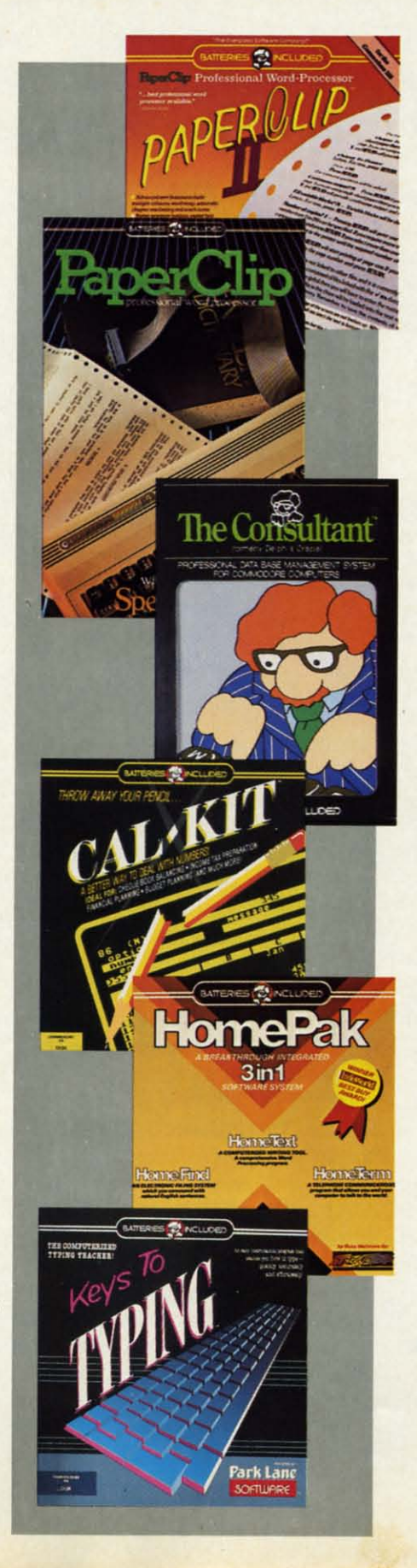

#### **PAPERCLIP II:** for the Commodore 128

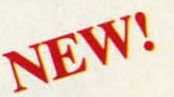

"An exceptional value ... one of the best software investments now available for the C128!" - RUN MAGAZINE

The #1 best-selling word-processor, re-designed to take full advantage of the C128's increased memory, speed and power. Compatible with C-64 PaperClip text files.

Integrated 38,000-word spelling checker to give you error-free documents.

**Built-in telecommunications module to access** on-line services - one toggle moves you between word processor and terminal.

Works with THE CONSULTANT for the C128.

• New editing features include multiple columns. reverse video scroll and chaptering, with maximum document size now expanded to 999 lines.

## **CALKIT**

for the Commodore 64/128

"... the very best program of its type ... a powerful tool that's not overpowering... the perfect spreadsheet for the home user. **COMPUTER ENTERTAINER NEWSLETTER** 

■ Simplified, streamlined spreadsheet program with "What If?" capability for projections and estimates.

Built-in application templates: Check Book, Budget, Installment Payment, Income Tax, **Balance Sheet, Stock Portfolio, Materials** Estimator, and many more.

Formats are already set up, calculations are pre-programmed - all you need do is enter data.

• Design your own customized worksheets to solve specialized problems.

#### HOMEPAK

#### for the Commodore 64/128

.. inexpensive, powerful, integrated software. As such, HomePak is the winner of InfoWorld's **Best Buy Award."** 

- INFOWORLD MAGAZINE

one of the finest values on the market. Performance: excellent. Value: excellent.' - FAMILY COMPUTING MAGAZINE

- Three easy-to-use programs on one disk:
- **1. HOMETERM TELECOMMUNICATIONS**
- Powerful Macro facility  $-$  log on to your favorite bulletin board or database with one command.

 $\blacksquare$  Flexible data handling - save incoming text to disk, edit it, print it.

2. HOMETEXT WORD-PROCESSOR

 $\blacksquare$  Over 20 full-screen editing and formatting features: move & copy, word-wrap, justification, automatic paging and many more.

3. HOMEFIND DATABASE MANAGER

■ Natural English-language data entry/retrieval system, for simplified electronic filing. All three HomePak programs work together so it's easy to transfer data and perform integrated tasks.

*INTERFACE BOARD* **•** *REVISED TAX SOFTWARE* **•** *GREETING CARD* **INTERFACE BOARD • REVISED TAX SOFTWARE • GREETING CARD**  *MAKER* **•** *DISK CATALOGER* **•** *GAMES FROM SSI, SUBLOGIC,* **MAKER • DISK CATALOGER • GAMES FROM SSI, SUBLOGIC,**  *AGIVISION, ELEGRONIC Am* **•** *DRIVE ALIGNMENT* **•** *PRINT SHOP* **AGIVISION, ELEGRONIC Am • DRIVE ALIGNMENT • PRINT SHOP**  GRAPHICS • HARD DISK SYSTEMS • DATE/TIME STAMP • SAMPLE LIBRARIES

**QCUTTLEBUT** 

#### **COMMODORE** PROFITABU **COMMODORE PROfiTABLE**

[n a comeback that ranks with that In a comeback that ranks with that of Chrysler Corporation and the of Chrysler Corporation and the Monkees, Commodore International Monkees, Commodore International has returned to solid profitability with has returned to solid profitability with their second consecutive in-the-black their second consecutive in-the-black quarter. Net sales for the fiscal quarquarter. Net sales for the fiscal quarter ended September 30 were \$176 million, an increase of 11% over the prior year's period. More significant-prior year's period. More significantly, net income was \$3.7 million verly, net income was \$3.7 million ver-<br>sus a loss of \$39.2 million the year before. before.

Best of all is that the company has Best of all is that the company has righted itself even before entering the righted itself even before entering the Christmas '86 season. The expected Christmas '86 season. The expected level of C-64, C-64C, and C-128 sales from October through December will from October through December will assure Commodore's third successful assure Commodore's third successful quarter in a row- this one with a size-quarter in a row - this one with a sizeable profit. User groups around the able profit. User groups around the country can go ahead and order more country can go ahead and order more stationery-Commodore is not going stationery-Commodore is not going anywhere soon. anywhere soon.

Commodore International, 215431- Commodore International, 215431- 9100 (see address list, page 14).

#### **CBM/IBM INTERFACE CBM/IBM INTERFACE**

The CBM/IBM Printer Interface cable and driver (\$34.95) permit cable and driver (\$34.95) permit Commodore-type printers to be used Commodore-type printers to be used with IBM PC and compatible com-with IBM PC and compatible computers. The interface connects to the puters. The interface connects to the PC's parallel printer port and links it via a 5' cable to a Commodore-style via a 5' cable to a Commodore-style printer. The resident driver supports printer. The resident driver supportS virtually all text applications, as well as providing some support of IBM as providing some support of IBM graphics characters and printouts. graphics characters and printouts.

Omnitronix, Inc., 206-236-2983 Omnitronix, Inc., 206-236-2983 (see address list, page L4). (see address list, page 14).

#### **C·128 DATABASE MANAGER C·128 DATABASE MANAGER**

Utilizing the capabilities of the C-128 and 157L, Flex File 128 (\$49.95) Utilizing the capabilities of the 128 and 1571, *Flex File* 128 (\$49.95) allows up to 7000 records to be sorted numerically or alphabetically,

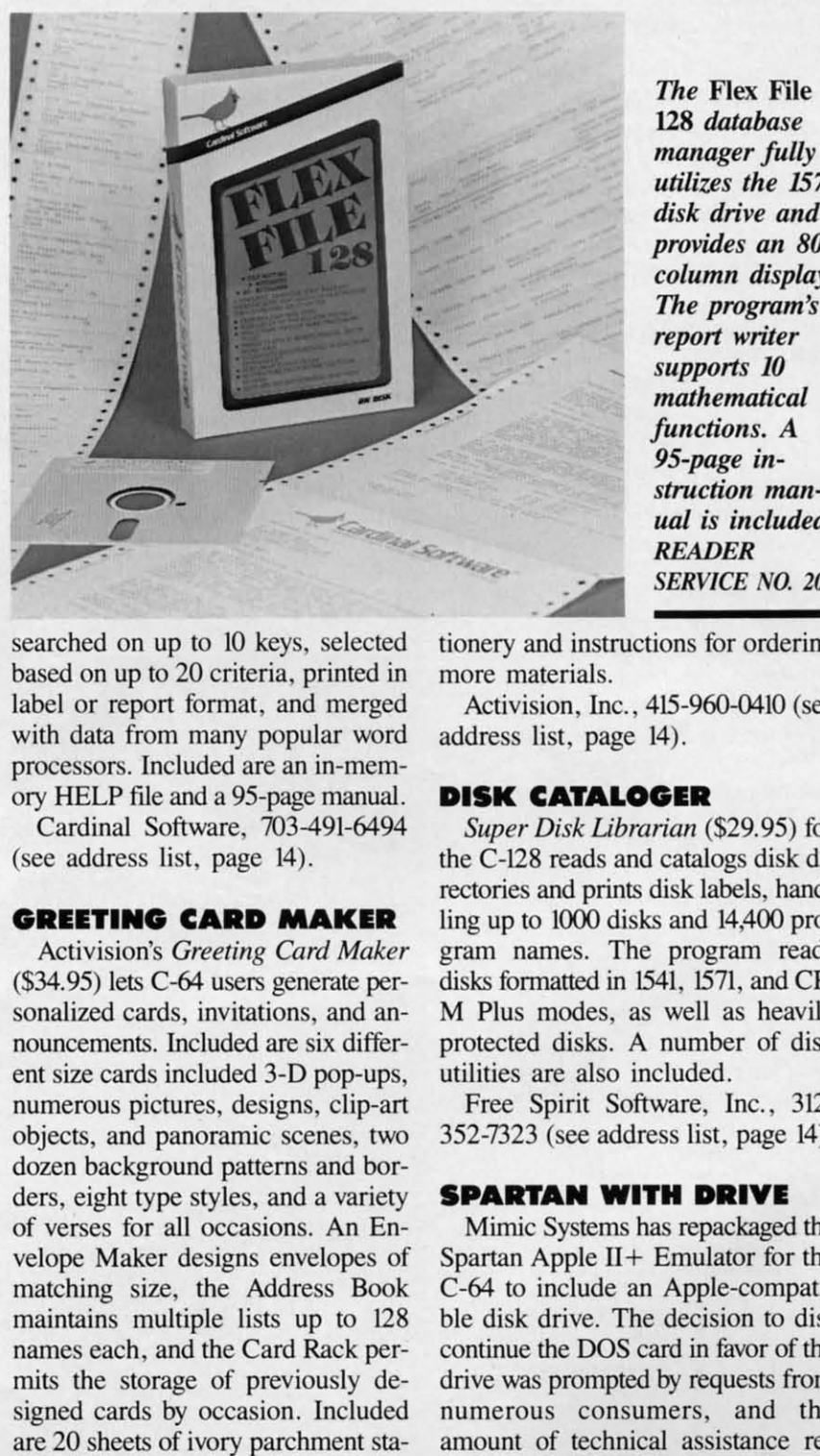

searched on up to LO keys, selected searched on up to 10 keys, selected based on up to 20 criteria, printed in based on up to 20 criteria, printed in label or report format, and merged label or report format, and merged with data from many popular word with data from many popular word processors. Included are an in-mem-processors. Included are an in-memory HELP file and a 95-page manual. ory HELP file and a 95-page manual.

Cardinal Software, 703491-6494 Cardinal Software, 703491-6494 (see address list, page 14). (see address list, page 14).

#### **GREETING CARD MAKER GREETING CARD MAKER**

Activision's *Creeting Card Maker* Activision's *Greeting Card Maker*  (\$34.95) Lets C-64 users generate per-(\$34.95) lets C-64 users generate personalized cards, invitations, and an-<br>nouncements. Included are six differnouncements. Included are six different size cards included 3-D pop-ups, ent size cards included 3-D pop-ups, numerous pictures, designs, clip-art numerous pictures, designs, clip-art objects, and panoramic scenes, two objects, and panoramic scenes, two dozen background patterns and bor-dozen background patterns and borders, eight type styles, and a variety ders, eight type styles, and a variety of verses for all occasions. An Envelope Maker designs envelopes of velope Maker designs envelopes of matching size, the Address Book matching size, the Address Book maintains multiple lists up to 128 maintains multiple lists up to 128 names each, and the Card Rack pernames each, and the Card Rack per-<br>mits the storage of previously designed cards by occasion. [ncluded signed cards by occasion. Included are 20 sheets of ivory parchment sta-

*manager fully utilizes the 1571 utilizes the 1571 disk drive and provides* an 80*columll display. provides all columll display. The program's 11,e program's report writer report writer supports 10 , supports 10 mathematical mathematical functions. A 95-page ill-95-page* illstruction man*ual is illcluded. StruCtiOIl ual is illcluded. READER READER SEADER*<br>*READER*<br>*SERVICE NO. 209* 

**The Flex File US** *database U8 database* 

tionery and instructions for ordering tionery and instructions for ordering more materials. more materials.

Activision, Inc., 415-960-Q410 (see Activision, Inc., 415-960-0410 (see address list, page 14). address list, page 14).

#### **DISK CATALOGER DISK CATALOGER**

*Super Disk librarian* (\$29.95) for *Super Disk librarian* (\$29.95) for the C-L28 reads and catalogs disk di-the C-128 reads and catalogs disk directories and prints disk Labels, hand-rectories and prints disk labels, handling up to Looo disks and L4,4oo pro-ling up to 1000 disks and 14,400 program names. The program reads gram names. The program reads disks formatted in 1541, 1571, and CP/ M Plus modes, as well as heavily M Plus modes, as well as heavily protected disks. A number of disk protected disks. A number of disk utilities are also included. utilities are also included.

Free Spirit Software, Inc., 312-352'7323 (see address list, page 14). Free Spirit Software, Inc., 312-352-7323 (see address list, page 14).

#### **SPARTAN WITH DRIVE SPARTAN WITH DRIVE**

Mimic Systems has repackaged the Mimic Systems has repackaged the Spartan Apple II+ Emulator for the Spartan Apple II + Emulator for the C-64 to include an Apple-compatible disk drive. The decision to dis-C-64 to include an ble disk drive. The decision to discontinue the DOS card in favor of the continue the DOS card in favor of the drive was prompted by requests from drive was prompted by requests from numerous consumers, and the numerous consumers, and the amount of technical assistance re-

#### **COMMODORE HARDWARE**

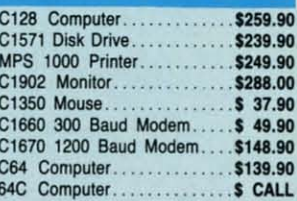

#### **ABACUS**

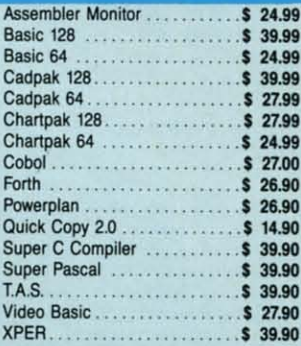

#### **MASTERTRONIC**

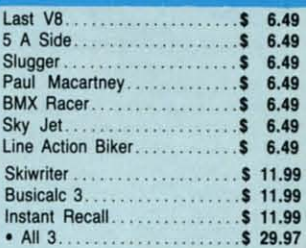

#### **PRECISION**

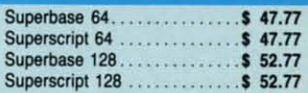

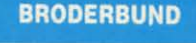

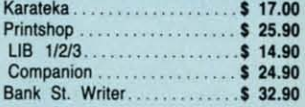

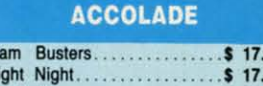

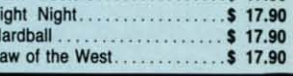

#### **MONITORS**

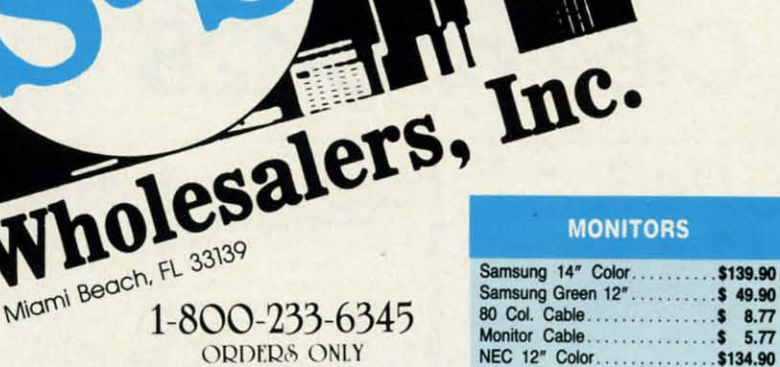

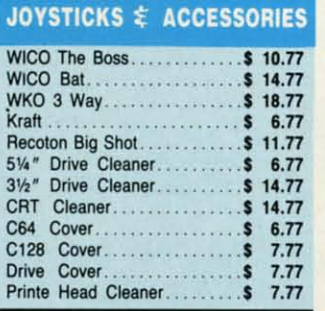

#### **CLOSEOUT**

'MUPPET PAD\* By Koala Technologies......\$ 19.77

#### 1-800-233-6345 **ORDERS ONLY**

**EPYX** 

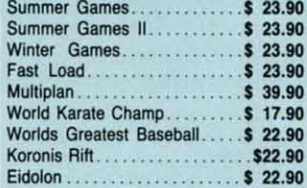

#### **SUBLOGIC** . . . . . . . . . . . \$ 25.70 Scenery Disks 1-6. ............ \$ 13.70 Scenery Disk 7-12. . . . . . . . . . \$ 13.70

#### **BATTERIES INCLUDED** Consultant

Scenery Disks 6 Pack........ \$ 69.70

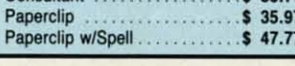

## **ORDERS ONLY**

CUSTOMER SERVICE OR IN FLORIDA (305) 538-1364 FREE FREIGHT ON ALL ORDERS OVER \$100.00

Orders under \$100.00 add \$4.00 shipping and handling. C.O.D. orders add \$4.00 prices reflect a 3% cash discount. Add 3% for VISA/MC AMEX Personal checks allow 2 wks for processing Prices Subject to Change Without Notice

ORDERS RECEIVED BEFORE 12:00 PM WILL BE SHIPPED SAME DAY. Florida residents add 5% sales tax

#### Reader Service No. 169

#### C-www.commodore.c

#### **DISKETTES**

 $\overline{\eta}$ 1

 $\theta$ -

Iy.

d.

09

ng

ee

 $\overline{\text{or}}$ 

li-

d-

 $\overline{0}$ -

ds

 $P/$ ly

sk

 $\overline{2}$ 

 $).$ 

ne

1e

i-

 $S$ **ne** 

 $\mathbf{m}$ 

e

p.

226 Lincoln Road . Miami Beach, FL 33139

1-800-233-6345

**ORDERS ONLY** 

**PRINTERS** 

Okimate 10. . . . . . . . . . . . . . . . . \$124.77

Okimate 20. . . . . . . . . . . . . . . . \$134.77 Plug-N-Print C64.............\$ 59.77 Plug-N-Print Amiga........... \$ 69.77 Panasonic 1091...............\$224.77 Panasonic 1080.............\$199.77 Star NX 10. . . . . . . . . . . . . . . . . \$239.77 Star SG10C..................

Okimate 120...............

Epson LX 80...............

Epson FX 85...............

MPS 803 Printer.

Epson FX 286................\$479.90

**COMMODORE CLOSEOUTS** 

VIC 1525 Graphics Printer....\$ 99.90

MPS 801 Printer.............\$ 97.90

C1600 300 Baud Modem....\$ 37.90 Commodore Plus/4.......... \$ 79.90

**TIMEWORKS** 

Data Manager 128............ \$ 37.77 Swiftcalc 128 w/Sideways..... \$ 37.77

Wordwriter 128 w/Spell Check... \$37.77

Partner 128................. \$ 37.77

Word Writer................ \$ 27.77

Swift Calc.................... \$ 27.77 All Three.................\$139.77

**DIGITAL SOLUTIONS** 

Pocket Writer 64. . . . . . . . . . . . . . \$ 23.77

Pocket Writer 128. . . . . . . . . . . . . \$ 28.77

Pocket Planner 64. . . . . . . . . . . . . \$ 23.77

Pocket Planner 128.............\$ 28.77

Pocket Filer 64. . . . . . . . . . . . . . . . . \$ 23.77 Pocket Filer 12. . . . . . . . . . . . . . . . \$ 28.77

**AMIGA** 

**Call for Pricing<br>...IN STOCK...** 

All Four....................\$149.90 Data Manager.............. \$ 27.77

\$228.77

\$224.77

\$239.90

\$369.90

. . . . . . . . . . \$109.90

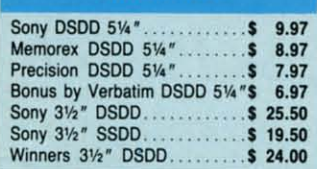

#### **SOFTWARE CLOSEOUTS**

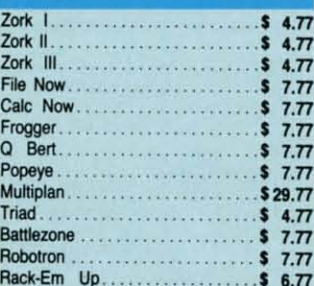

#### **ACCESS**

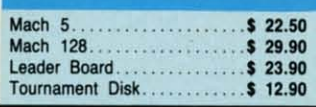

#### **MICROPROSE**

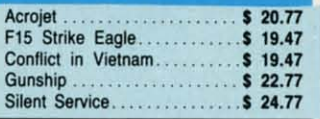

#### **SPRINGBOARD**

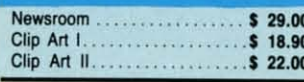

# **Make Your Choice** C-64 or C-128

#### **BASIC Compiler**

Complete BASIC compiler and development package. Speed up your programs 5x to 35x. Compile to machine code, compact p-code or<br>both. '128 version: 40 or 80 col. monitor output and FAST-mode operation. '128 version includes extensive 80-page programer's guide. A great package that no software library should be  $C-64$  \$39.95 without.  $C-128$  \$59.95

#### **Super C Compiler**

For school or software development. Learn the C language on the '64 or '128. Compiles into fast machine code. Added '128 features: CP/M-like operating system; 60K RAM disk. Combine M/L & C using CALL; 51K available for object code; Fast loading; Two standard I/O librarys plus math & graphic  $C-64$  \$59.95<br> $C-128$  \$59.95 libraries.

## New C-64

Version!<sub>Speedterm</sub>

Let your 64 or 128 communicate with the outside world. Obtain information from various computer networks. Flexible, command driven terminal software package. Supports most modems. Xmodem and Punter transfer protocol. VT52 terminal emulation with cursor keys, large 45K capture buffer & user definable function keys. **New!** 

 $C-64$  \$39.95<br> $C-128$  \$39.95

#### Chartpak

Create professional quality charts fast-without programming. Enter, edit, save and recall data. Interactively build pie, bar, line or scatter graph. Set scaling, labeling and positioning. Draw charts 8 different formats. Statistical routines for average, standard deviation, least squares and forecasting. Use data from spreadsheets. Output to most  $C-64$  \$39.95<br> $C-128$  \$39.95 printers.

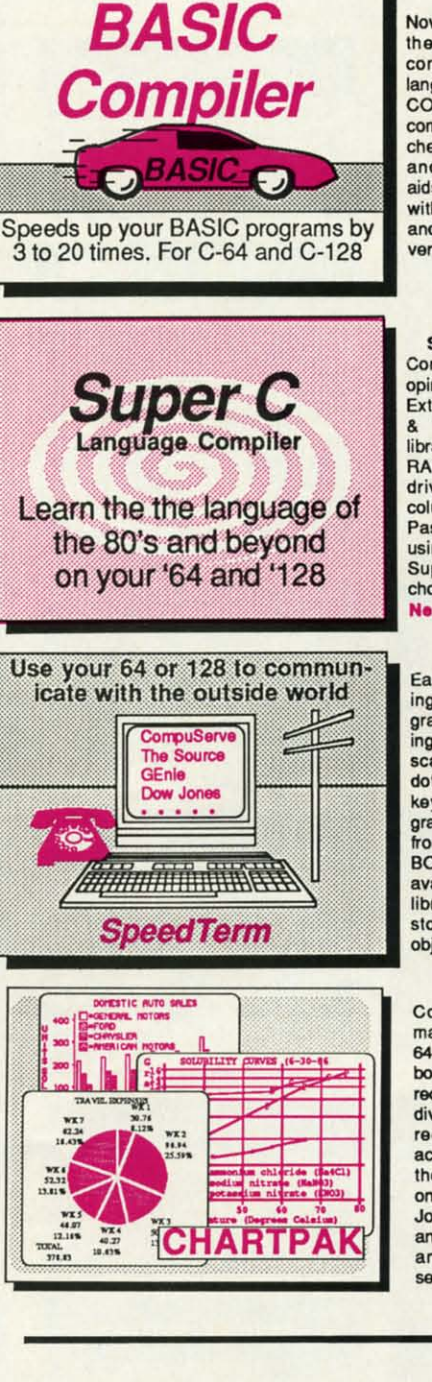

**COBOL** Now you can learn COBOL most widely used the commercial programming language, on your 128 or 64. COBOL Compiler package comes complete with syntaxchecking editor, interpreter<br>and symbolic debugging aids. New '128 version works with 40/80 column monitors and is quicker than the '64 version.  $C-64$  \$39.95

## C-128 \$59.95

**New C-128 Version!** 

**Super Pascal Compiler** Complete system for developing applications in Pascal. Extensive editor. Standard J W compiler. Graphics library. Added '128 features: RAM disk; 100K source/one drive or 250K/two; 80/40 column. If you want to learn Pascal or develop software using the best tool available, Super Pascal is your first<br>choice. C-64 \$59.95 C-128 \$59.95 **New!** 

#### Cadoak

Easy-to-use interactive drawing package for accurate graphic designs. Dimensioning features to create exact scaled output to all major dot-matrix printers. Input via keyboard or lightpen. Two graphic screens for COPYing from one to the other, DRAW. BOX, ARC, ELLIPSE, etc. available. Define your own library of symbols/objectsstore up to 104 separate objects.  $C-64$  \$39.95  $C-128$  \$59.95

#### PPM

Comprehensive portfolio management system for the 64 and 128. Manage stocks, bonds, mutual funds, T-bills; record taxable or non-taxable dividends & interest income; reconcile each brokerage account cash balance with the YTD transaction file; on-line quotes through Dow Jones or Warner, Produces any type of report needed to portfolio or analyze a  $C-64$  \$39.95<br> $C-128$  \$59.95 security.

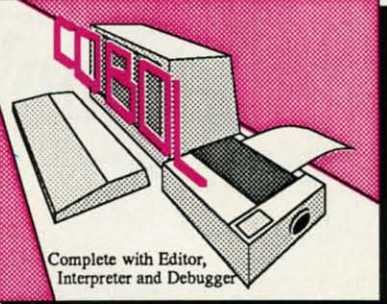

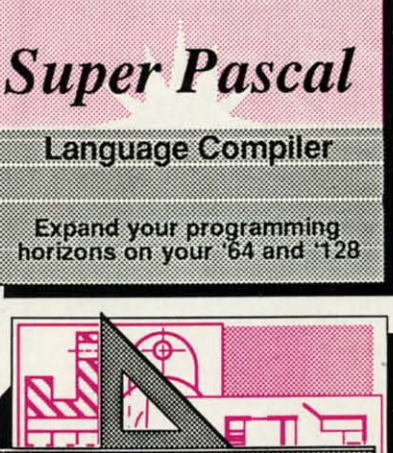

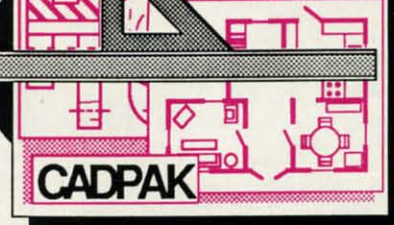

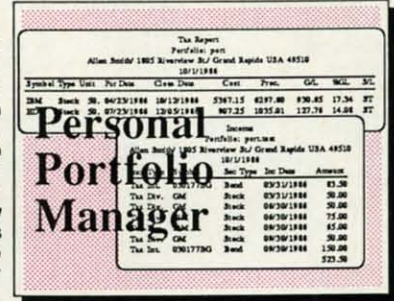

Call now for the name of the dealer nearest you. Or order directly form Abacus using your MC, Visa or Amex card. Add \$4.00 per order for shipping. Foreign orders add \$10.00 per item. Call (616) 241-5510 or write for your free catalog. 30-day money back software guarantee. Dealers inquires welcome-over 1500 dealers nationwide.

**Abacus** 

P.O. Box 7219 Dept H2 Grand Rapids, MI 49510 Phone 616/241-5510 · Telex 709-101 · Fax 616/241-5021

## $NEWS$

quired for the installation of the DOS card in the 1541. The new price is card in the 1541. The new price is \$329.95. \$329.95.

Mimic Systems, 800-663-8527 (see Mimic Systems, 800-663-8527 (see address list, page 14). address list, page 14).

#### **MINISTERS' USERS GROUP**

Open to people of all faiths who Open to people of all faiths who minister to others in a church/synaminister to others in a church/syna-<br>gogue context, the Ministers' Users Group (M.U.G.'s Int'l) has been formed for the purpose of exchanging public domain utilities and information about commercial software of use to its members in their work. The use to its members in their work. The group will forward its Religious Edugroup will forward its Religious Edu-<br>cation Disk to anyone who forwards a disk, mailer, and \$2.00 for postage a disk, mailer, and \$2 .00 for postage (or \$4.00 without disk and mailer). (or \$4.00 without disk and mailer). formed for the purpose of exchang-<br>ing public domain utilities and infor-<br>mation about commercial software of

MUG.'s Int'l (see address list, page M.u.G.'s 1n!'1 (see address list, page 14). 14).

#### **W4 COMMAND CENTER Co.4 COMMAND CINTIR**

Like the cabinet designed for the Like the cabinet designed for the C-128, the Command Center for the C-128, the Command Center for the C-64 (\$119.95) and C-64C (\$129.95) C-64 (\$119.95) and C-64C (\$129.95) consolidates all peripherals into a consolidates aU peripherals into a compact enclosure, hiding cables out compact enclosure, hiding cables out of sight and conserving desk space. of sight and conserving desk space. Other features include a main power Other features include a main power control switch, built-in AC power control switch, built-in AC power strip with surge protection and line strip with surge protection and line noise filtering, and cooling fan. A noise filtering, and cooling fan. A cartridge port extension and modu-cartridge port extension and modular telephone plug with online/offline lar telephone plug with online/offline switch are available as options. switch are available as options.

Ketek, 319-338-7123 (see address Ketek , 319-338-7123 (see address list, page 14). list, page 14).

#### **HARD DRIVES HARD DRIVIS**

Two Commodore hard disks: Two Commodore hard disks: Up to 65 times faster than the Up to 65 times faster than the Commodore 1541 and 120 times fast-Commodore 1541 and 120 times fast-<br>er than the 1571 when running on the C-128 in 128 mode, the 20 megabyte C-128 in 128 mode, the 20 megabyte Lt. Kernal (\$899.95) will load a full screen of hi-res graphics (about UK) screen of hi-res graphics (about 11K) in less than one second. The drive, in less than one second. The drive, which interfaces via the expansion/ cartridge port and transparently implements all 1541 DOS functions, inplements all 1541 DOS functions, in-<br>cludes an onboard DOS that adds run-time functions and several CP/ M-like commands. Streaming tape M-like commands. Streaming tape backup will be made available as an backup will be made available as an option. Designed by Fiscal Informaoption. Designed by Fiscal Informa-<br>tion Inc. and distributed by Xetec, the drive was expected to begin produc-drive was expected to begin production in December 1986. tion in December 1986.

Xetec, Inc., 913-827-0685 (see ad-<br>dress list, page 14). dress list, page 14).

The expandable Data Chief hard The expandable Data Chief hard disk system features GEOS compatibility, reprogrammable buffered operating system, storage in original individual disk format, and support of single sided C-128 and CP/M and all 2.0 to 7.0 DOS commands. The drive 2.0 to 7.0 DOS commands. The drive is available in 5 (\$695), 10 (\$895), is available in 5 (\$695), 10 (\$895), and 20 (\$995) megabyte versions. and 20 (\$995) megabyte versions. disk system features GEOS compatibility, reprogrammable buffered operating system, storage in original individual disk format, and support of

ICf Inc., 301-371-4000 (see address ICT Inc., 301-371-4000 (see address list, page 14). list, page 14).

#### **GRAPHICS DISKS GRAPHICS DISKS**

Compatible with The *Prim Shop* Compatible with *TIle Prim Shop*  and *Primmasler,* Epyx's new *Graph-*and *Printmaster,* Epyx's new *Graphics Scrapbook* line will feature over *ics Scrapbook* line will feature over 100 images per disk. *Chapler* /: 100 images per disk. *Chapter* /: Sports includes art for football, bowling, aerobics, and other activities, ing, aerobics, and other activities, plus flyers announcing the big game, plus flyers announcing the big game, posters for the swim team tryouts, posters for the swim team tryouts, and invitations to the victory celebra-and invitations to the celebration. *Chapter II: Off the Wall* includes over 100 contemporary graphics including punk teddy bears, high-tech, cluding punk teddy bears, high-tech, bizarre animals, and international bizarre animals, and international symbols, plus non-traditional imagsymbols, plus non-traditional images for holiday greeting cards. Each C-64 disk is priced at \$19.95. C-64 disk is priced at \$19.95.

Epyx, Inc., 415-366-0606 (see ad-Epyx, Inc., 415-366-0606 (see dress list, page 14). dress list, page 14).

#### **DATE/TIME STAMP**

The *Time-DOS* date and time The *Time-DOS* date and time stamping system for the C-64 and 128 stamping system for the C-64 and 128 with one or two 1541 or 1571 drives with one or two 1541 or 1571 drives provides 10 direct mode commands provides 10 direct mode commands allowing program files to be date and allowing program files to be date and time stamped automatically when time stamped automatically when created, accessed, or both, All file created, accessed, or both . All file types can be stamped manually in ditypes can be stamped manually in direct mode or under program control. The new directory displays the usual The new directory displays the usual information plus the date/time stamp. information plus the date/time stamp. A real-time calendar clock with auto-A real-time calendar clock with auto-<br>leap year function, accurate up to the year 2000, is included. The C-128 year 2000, is included . The C-128 version functions in 40 as well as in version functions in 40 as well as in

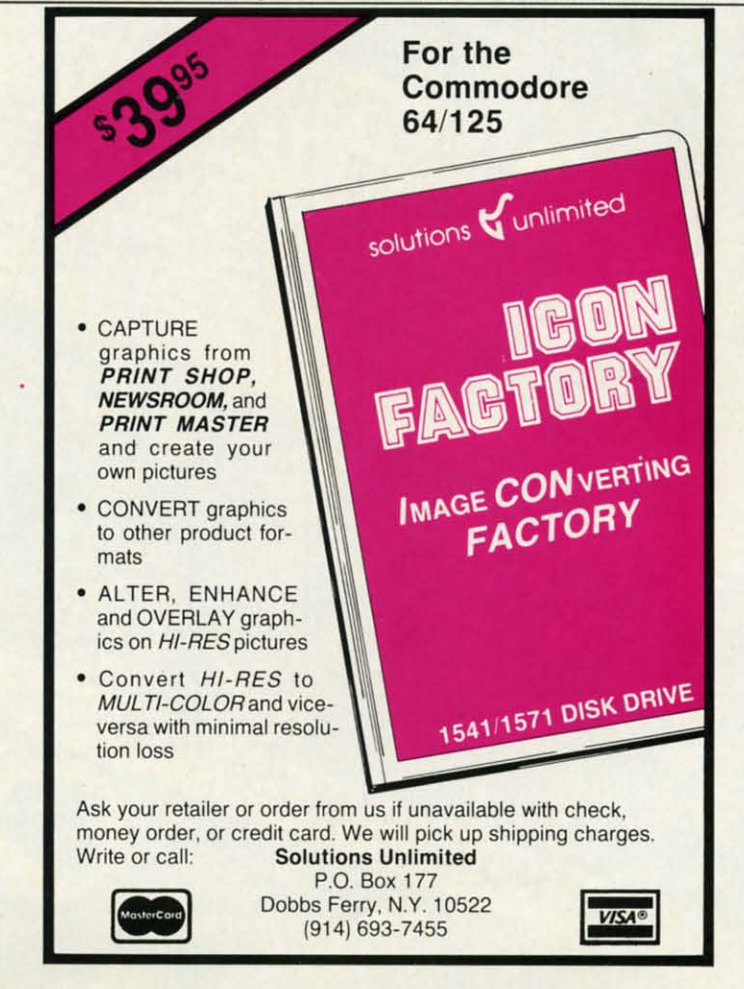

•

•

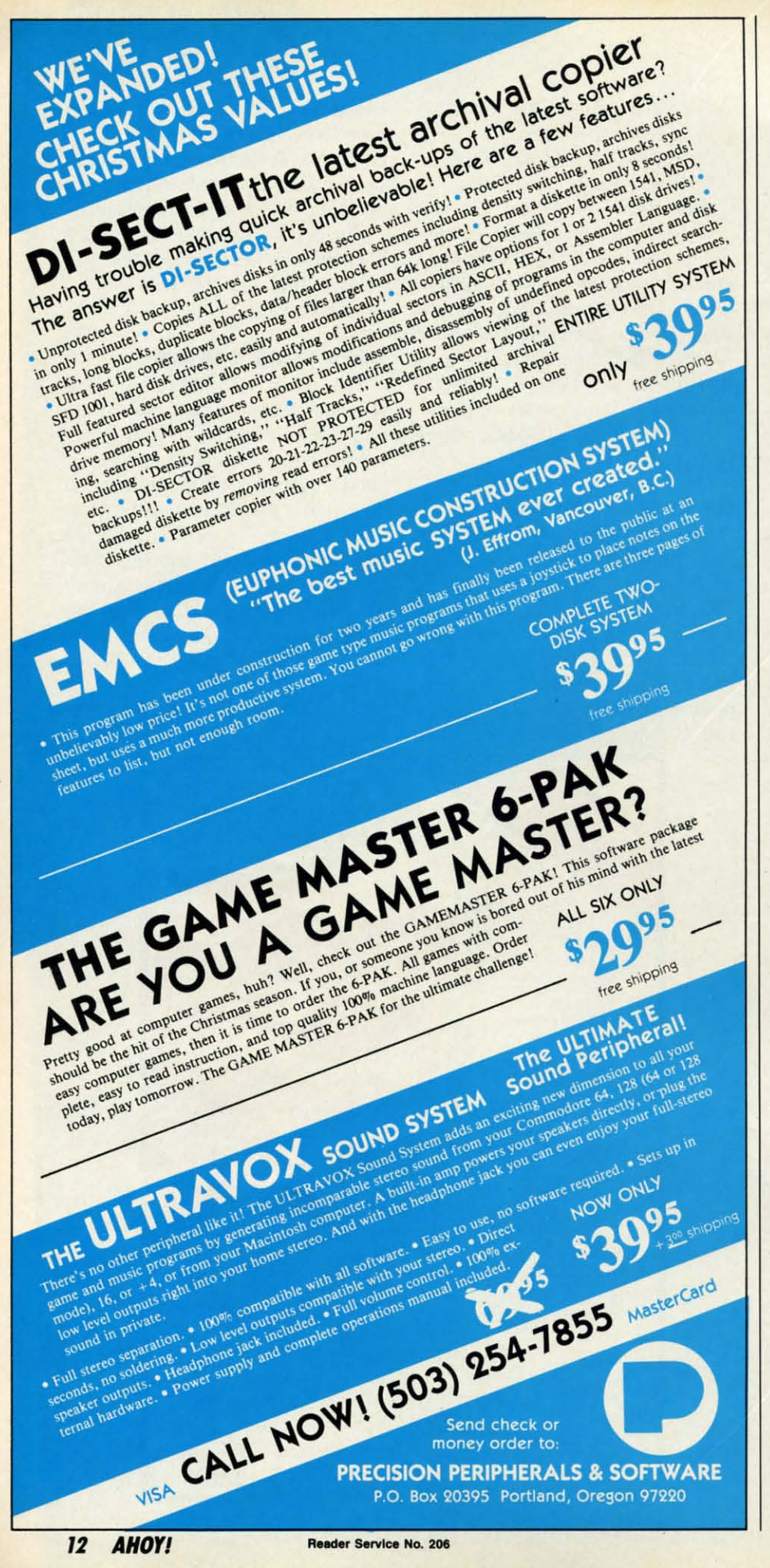

80 columns.

Family Software, 215-497-5561 (see address list, page 14). address li s t, page 14).

#### **FONTMASTER FOR 128**

Xetec's 128 upgrade of its C-64 Xetec's 128 upgrade of its C-64 *Rmtmaster* (\$59.95) will feature 64K *Fall/master* (\$59.95) will feature 64K memory, 40+ fonts including Greek, mem ory, 40+ fo nts including Greek, Russian, Arabic, and Hebrew (with Russian, Arabic, and H ebrew (with the ability to use any 9 concurrent-the ability to use any 9 co n current ly), monitor phosphor protection, support of over 100 printers, PRG file merge, and four keyboard macros. merge, and four key b oard macro s. Also included are new formatters for inserting graphics into documents and a font preview for onscreen display a font pre v iew for o nscreen di splay of printer output. The included Foreign Language Disk features Span-eign Language Disk features Span ish, French, Korean, Danish, and more.

Xetec, Inc., 913-827-0685 (see address list, page 14). ish, French, Korean, Danish, and<br>more.<br>Xetec, Inc., 913-827-0685 (see ad-<br>dress list, page 14).

#### **SOUNDS AND SAMPLI. SOUNDS AND SAMPLIS**

The first installments in two new The first in stallments in two n ew product lines from MlDlmouse, for produ ct lines fr om MIDlm o use, for use with a C-64, **MIDI** interface, and use with a C -64, **MIDI** int erface, and MIDI-compatible instrument: MlDI-compatible in strum ent:

The ten *Digital Horizon* sample li-The ten *Digital Horizon* sample li-<br>braries include Piano, Bass, Master Strings, Brass, Orchestra Classics, Anthology, Composer's Tool Kit, Anth o logy, C ompose r's Tool Kit, Drum Kit, Percussion, and Cosmos. Drum Kit, Percuss io n, and Cos mos. The disks, \$25 each or all 10 for The di sks, \$25 each or aU 10 for \$199.95, are available for Emulator II, Prophet 2000 and 2002, Mirage, and Proph et 2000 and 2002, Mirage, and Akai S9OO, with Korg DSS-I, Emu-Akai S900, with Ko rg DSS - Akai S900, with Korg DSS-1, Emu-<br>lator E-MAX, and Roland S-50 coming soon. ing soon.

The *Sonic Horizon* sound collections can be had for the DX-100, 21, or 27 (2 volumes, 48 sounds per volume on cassette or disk, \$24.95), ume on cassette or di s k, \$24 .95), DX-?, TX-?, or TX-816 (2 volumes, DX -7, TX -7, or TX-816 (2 volumes, 128 sounds per set, on cartridge for l28 sounds per se t, on canr idge for \$99.95 or disk for \$59.95), Casio CZ-IOl, 1000, 2000, 5000, and CZ-I CZ -IOJ, 1000 , 2000 ,5000, and CZ-I (4 volumes, 40 sounds each on disk, (4 volumes, 40 sounds each on di s k, \$19.95 each), and Korg Poly-800 and \$19. 95 eac h), and Korg Pol y - 800 and EX-800 (64 sounds on cassette, EX-800 (64 sounds on cassette, \$24.95). \$2 4.9 5).

MIDlmouse Music, 503-622-5451 MIDlm o use Mu s ic, 503-622-5451 (see address list, page 14). (see address li s t, page 14 ).

#### **DISK DRIVE TUTORIAL**

*Disk Soavy* (\$19.95) is a step by *Di sk Saavy* (\$19 .95) is a step by step tutorial on using a disk drive, ex-

## $NEWS$

il (see il (see

## 8<br>C-64

e 64K **3reek,** (with rrent**ction,** :G file acros. rs for ts and isplay For-Spanand

ee ad-

#### ES new

e, for e, and

ple li**faster** ssics. Kit, smos.  $0 for$ tor  $II$ , e, and Emucom-

ollec- $0, 21,$ r vol- $4.95,$ imes, ge for Casio  $CZ-1$ disk.  $0$  and sette,

5451

e, exep by

plaining all standard disk commands plaining all standard disk commands using both BASIC and C-64 Wedge using both BASIC and C-64 Wedge syntax. Also included is information syntax. Also included is information on how to repair damaged disks and on how to repair damaged disks and how to care for your disk drive. how to care for your disk drive.

Chipmunk Software, 800-331-3428 Chipmunk Software, 800-331-3428 (see address list, page 14). (see address list, page 14).

### **....DO. TO AMIGA M5-DOS TO AMIGA**

*DOS-2-DOS* (\$55.00), a disk-todisk fIle transfer program, transfers *DOS-2-DOS* (\$55.00), a disk file transfer program, transfers all MS-DOS file types to and from all MS-DOS file types to and from AmigaDOS. The program supports ArnigaDOS. The program supports full directory path names with wild full directory path names with wild cards in file names, allows selection cards in file names, allows selection of MS-DOS and AmigaDOS subdiof MS-DOS and AmigaDOS subdi-<br>rectories, and displays sorted directory listings. Provided are duplicate tory listings. Provided are duplicate file name detection with query/refile name detection with query/re-<br>place options, TYPE and DELETE commands, and the capability to re-commands, and the capability to rename files where file name restric-name files where file name restrictions occur.

Central Coast Software (see ad-Central Coast Software (see address list, page 14). dress list, page 14).

#### **DRIVI ALIGNMINT DAIVE ALIGNMENT**

*1541/157/ Drive Alignment (\$34.95) 154111571 Drive Alignmelll (\$34.95)*  uses video and audio prompts to report the alignment condition of the uses video and audio prompts to port the alignment condition of the disk drive as the user performs addisk drive as the user performs ad-<br>justments. The program will work with the  $1541$  or the 1571 in C-64 or C-128 mode, autobooting to the prop-C-128 mode, autobooting to the proper mode. A second disk drive can er mode. A second disk drive can also be addressed. also be addressed.

Free Spirit Software, Inc., 312- 352-7323 (see address list, page 14). Free Spirit Software, Inc., 352-7323 (see address list, page 14).

#### **IDUCATIONAL .ILIASI. EDUCATIONAL AELEASES**

Containing 13 programs, The *Works!* is intended to introduce stu-<br>dents to four categories of computer dents to four categories of computer applications. The Tools section in-applications. The Tools section includes Letter Writer, Loans & Investments, Calculator Math Formulas, ments, Calculator Math Formulas, and Weights & Measures; the Organ-and Weights & Measures; the Organizer category has Family Finances, izer category has Family Finances, Address Book, Calendar Pad, and Address Book, Calendar Pad, and Stock Portfolio; Arts contains Graph-Stock Portfolio; Arts contains Graphics Painter and Music Composer; and ics Painter and Music Composer; and Learning features Typing Teacher Learning features Typing Teacher and Math Races. Price of the C-64 and Math Races. Price of the C-64 disk plus 64-page teacher's guide providing lesson plans, blackline master student worksheet, and suggested classroom activities is \$69.95; a Lab classroom activities is \$69.95; a Lab disk plus 64-page teacher's guide pro-<br>viding lesson plans, blackline mas-<br>ter student worksheet, and suggested Pack containing six program disks Pack containing six program disks and guide is \$129.95. and guide is \$129.95.

Grolier Electronic Publishing, 408- 253-4222 (see address list, page 14). Grolier Electronic Publishing, 253-4222 (see address list, page 14).

Sunburst's Memory Building Blocks helps students of all ages develop helps students of all ages develop memory skills through five *Concen-*memory skills through five *trotion-type* games- Pictures, Words, *tration-type* games -Pictures, Words, Shapes, Tunes, and Colors-that re-Shapes, Tunes, and Colors - that require them to remember what they saw and where they saw it as they saw and where they saw it as they hunt for matching pairs hidden unhunt for matching pairs hidden under letter blocks on the game board. Teachers can edit the Words game file to suit particular classroom or individual needs and elect to place anyvidual needs and elect to place anywhere from eight to twenty letter where from eight to twenty letter blocks on the board. C-64 disk, back-blocks on the board. C-64 disk, backup, and teacher's guide is \$59.00. up, and teacher's guide is \$59.00.

Available free from Sunburst is Available free from Sunburst is *Ideas: Applications of Computer Ideas: Applications of Computer Courseware,* a software catalog con-*Courseware,* a software catalog containing suggestions on integrating taining suggestions on integrating Sunburst's programs into education-<br>al curricula. al curricula.

Sunburst Communications, 914- 769-5030 (see address list, page 14). Sunburst Communications, 769-5030 (see address list, page 14).

Gamco's Test Generator lets teach-Gamco's Test Generator lets teachers enter up to 500 questions and then design tests containing any combination, chosen by the teacher or at random. The program accepts five types of questions: fill in the blank, match-of questions: fill in the blank, matching, multiple choice, true/false, and ing, multiple choice, true/false, and short answer/essay. Questions can be organized into and later chosen from organized into and later chosen from any categories the educator wishes, any categories the educator wishes, such as chapter, skill, or subject. C-<br>64 disk is \$49.95; with backup, 64 disk is \$49.95; with backup, \$64.95. \$64.95. design tests containing any combination, chosen by the teacher or at random. The program accepts five types

Also from Gamco, *Main Idea Gold* Also from Gamco, *Main Idea Gold*  Rush simulates a journey west during the gold rush. Players move for-Rush simulates a journey west during the gold rush. Players move for-<br>ward by correctly identifying the main idea of a paragraph they are given to read. Included is a student manen to read. Included is a student management system for up to 200 names. agement system for up to 200 names. Price of the C-64 disk is \$39.95; Price of the C-64 disk is \$39.95; \$54.95 with backup; \$164.95 for class \$54.95 with backup; \$164.95 for class pack. pack .

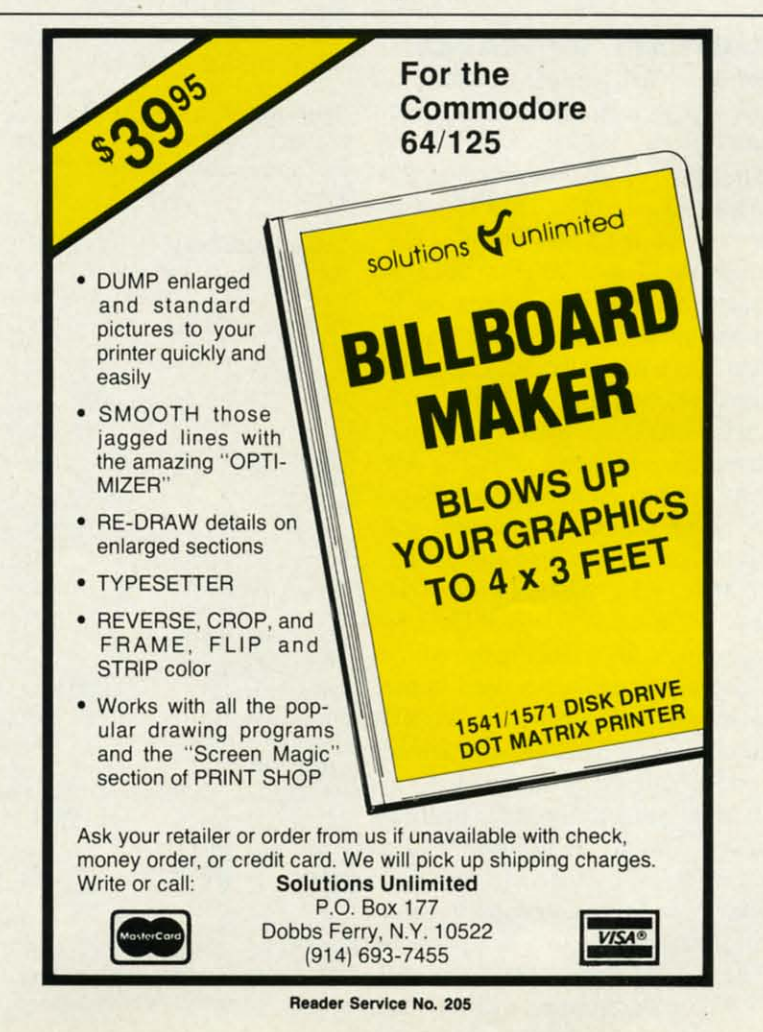

Gamco Industries, Inc., 800-351-1404; in TX call collect 915-267-6327 (see address list, this page).

#### **TAX PROGRAM REVISIONS**

Updated for the tax year 1986, the menu-driven Taxaid leads the user step by step through the data entry. Changes and revisions can be made and data files saved and reloaded at any time. Calculations are automatic and all tax tables, including income averaging, are built in. \$39.95 on disk for the C-128 or Plus/4, or on disk or tape for the C-64 or VIC  $20 (+16K)$ .

Taxaid Software, Inc., 218-834-5012 (see address list, this page).

Also menu-driven and reflecting all the new tax laws, Tax Command incorporates Forms 1040, Schedules A through G, R, and SE, Forms 1040-ES, 2106, 2119, 2441, and 3903.

Practical Programs, Inc., 414-272-7227 (see address list, this page).

#### **ML UTILITY UPGRADES**

Revisions to a pair of assembly language programs from Schnedler Systems:

The Symbol Master Version 2.0 symbolic disassembler (\$49.95), with versions for the C-64 and C-128, permits the use of labels (coded as to usage) on each line referenced by another instruction, together with a listing of equates at the beginning and a cross-reference label at the end, allowing one to see the overall structure and flow of a program. The disassembler outputs a formatted disassembly to screen or printer, and source code files to disk compatible with MAE, PAL, CBM, Develop-64, LADS, Merlin, and Panther. The new version includes a label name editor for altering label names used in the disassembly and support of .WORD pair tables. The 6502 undocumented op-codes can be disassembled, as well as the enhanced 65C02 instruction set. The C-128 version resides in either RAM 0 or RAM 1, and can disassemble from any of the 16 bank configurations.

The PTD-6510 Version 4.0 (\$49.95), with improved memory usage and loading procedures compared to earlier versions, lets C-64 assembly language programmers test and debug code. Watch windows allow the user to observe program variables while stepping through, not just the 6502 registers. The PTD's own compiled language makes it possible to write efficient driver programs for automatically stepping through code at a rate of 1000 instructions per second. Fully symbolic, the debugger lets you refer to everything by a name rather than a number.

Schnedler Systems, 703-237-4796 (see address list, this page).

#### **TELECOM NEWS**

CompuServe has reduced their charge for 2400 baud access, making it the same as their 1200 baud rate. The new price per connect hour is \$15 (formerly \$22.50) daytime and \$12.50 (formerly \$19) evenings and weekends.

CompuServe, 614-457-8600 (see address list, this page).

Continued on page 83

#### **Companies Mentioned in Scuttlebutt**

Activision, Inc.

2350 Bayshore Parkway Mountain View, CA 94043 Phone: 415-960-0410

**Cardinal Software** 14840 Build America Dr. Woodbridge, VA 22191 Phone: 703-491-6494

**Central Coast Software** 268 Bowie Drive Los Osos, CA 93402 Phone: 805-528-4906

**Chipmunk Software Box 463** Battleground, WA 98604 Phone: 800-331-3428

**Commodore Int'l** 1200 Wilson Drive West Chester, PA 19380 Phone: 215-431-9100

**CompuServe** 5000 Arlington Centre Bd. Columbus, OH 43220 Phone: 614-457-8600

Covidea 300 Jericho Quadrangle Jericho, NY 11753 Phone: 516-937-7000

**Electronic Arts** 1820 Gateway Drive San Mateo, CA 94404 Phone: 415-571-7171

Epyx, Inc. 600 Galveston Drive P.O. Box 8020 Redwood City, CA 94063 Phone: 415-366-0606

**Family Software** 3164 Surrey Lane Aston, PA 19014 Phone: 215-497-5561 Firebird P.O. Box 49 Ramsey. NJ 07446 Phone: 201-444-5700

Free Spirit Software, Inc. 538 S. Edgewood LaGrange, IL 60525 Phone: 312-352-7323

Gamco Industries, Inc. **Box 1911** Big Spring, TX 79720 Phone: 800-351-1404; in

**Grolier Educational** Publishing, Inc. 95 Madison Avenue New York, NY 10016 Phone: 212-696-9750

TX 915-267-6327

ICT Inc. 103 Baughman's Lane Suite 301 Frederick, MD 21701 Phone: 301-371-4000

Ketek P.O. Box 203 Oakdale, IA 52319 Phone: 319-338-7123

**Mimic Systems** c/o EDP Industries #205-1401 West 8th Ave. Vancouver, B.C. V6H IC9 Canada

M.U.G.'s Int'l 9 Lamport Street Vittoria. Ontario NOE IWO Canada

**MIDImouse Music Box 272-MS** Rhododendron, OR 97049 Phone: 503-622-5451

**Northland Accounting** 606 Second Avenue Two Harbors, MN 55616 Phone: 218-834-3600

Omnitronix, Inc. P.O. Box 43 6014 East Mercer Way Mercer Island, WA 98040 Phone: 206-236-2983

Osborne/McGraw-Hill 2600 Tenth Street Berkeley, CA 94710 Phone: 415-548-2805

Practical Programs, Inc. Box 93104 Milwaukee, WI 53202 Phone: 414-272-7227

**OuantumLink** 8620 Westwood Center Dr. Vienna, VA 22180 Phone: 800-392-8200 or 703-448-8700

**Schnedler Systems** 1501 N. Ivanhoe Arlington, VA 22205 Phone: 703-237-4796

Scott, Foresman and Co. 1900 East Lake Avenue Glenview, IL 60025 Phone: 312-729-3000

**Strategic Simulations** 1046 N. Rengstorff Avenue Mountain View, CA 94043 Phone: 415-964-1353

**Sunburst Communications** Pleasantville, NY 10570 Phone: 914-769-5030

Xetec, Inc. 2804 Arnold Road Salina, KS 67401 Phone: 913-827-0685

 $-4796$ 

their aking rate. our is e and s and

(see

ge 83

ıg, 616

8040

11

Inc.

er Dr.

or

Co. Ie.

venue 4043

ations 70

**TURTLE RESCUE** 

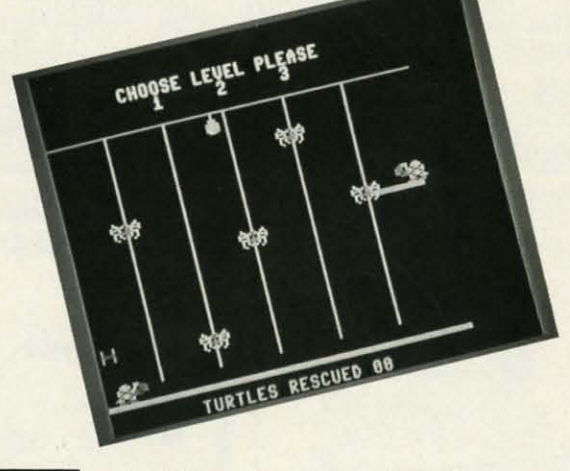

urtle Village is a place deep in the woods where all the little turtles, including you, once lived in perfect harmony. You, Speedy Turtle, were the fastest of them all.

One day the land on which the village was built was overtaken by five giant spiders. Your turtle friends were all captured and taken away from the village. Now it's up to you to rescue as many of your friends as you can.

Turtle Rescue is a children's game written in machine language. Type in the listing on page 110 using *Ahoy!'s* Flankspeed program (see page 101) and save to disk. To load the game, type LOAD "TURTLE RESCUE",8,1 followed by SYS 49152. Make sure the joystick is plugged into Port 2.

#### **HOW TO PLAY**

Once you have typed SYS 49152 and pressed RETURN the game screen appears. At the top of the screen three levels of difficulty are shown; you select the speed (1-3, where 1 is the slowest and 3 is the fastest). On the bottom of the screen the number of rescued turtles is shown. Speedy Turtle is positioned on the bottom left hand side of the screen while his friends appear one at a time high above the ground on a platform. Your task is to travel back and forth across the screen carrying ladder pieces and setting them up underneath the platform. In order to rescue a turtle you need 10 ladder pieces. To carry a ladder piece, simply guide Speedy Turtle to the left side of the screen where a picture of a ladder is shown. To position a ladder underneath the platform, guide Speedy Turtle to the right side of the screen. While Speedy Turtle is busy trying to rescue his friends he needs to worry about two things: the five giant spiders and the drop of freezing rain that drips from the sky. When carrying ladder pieces, avoid any contact with the spiders since they can steal what you have. The only hazard to Speedy Turtle's health is the freezing rain, which can freeze him and end his mission.

Press the RUN STOP key any time during the game to restart the program.  $\Box$ 

**SEE PROGRAM LISTING ON PAGE 110** 

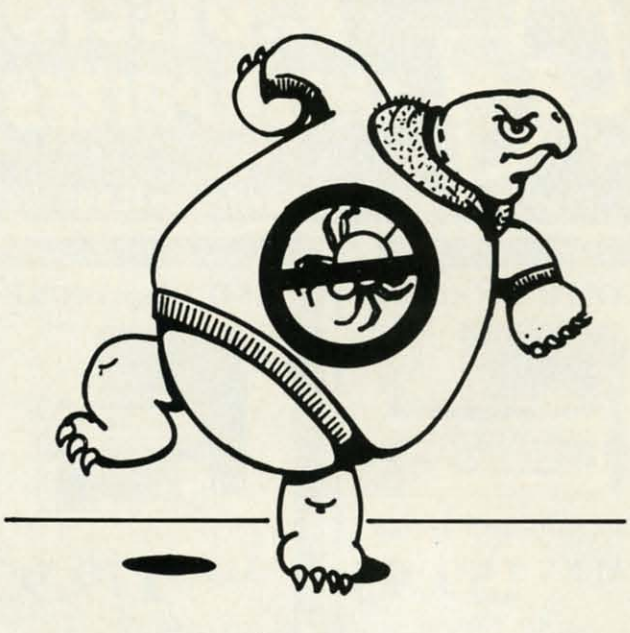

For the C-64

**By Behzad Jamshidi** 

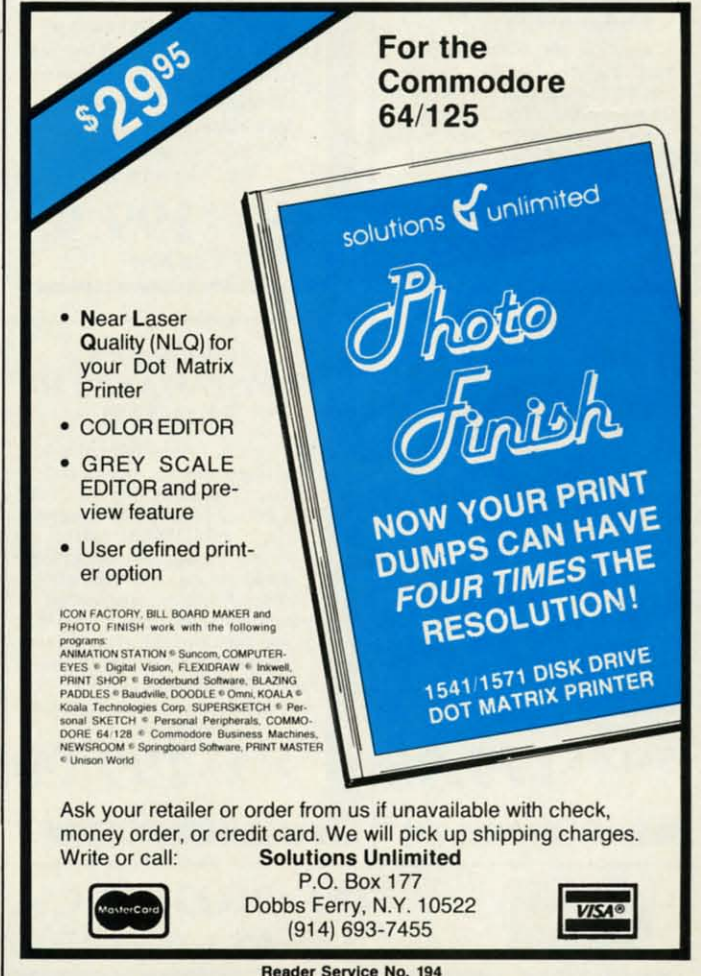

**AHOY!**  $15$ 

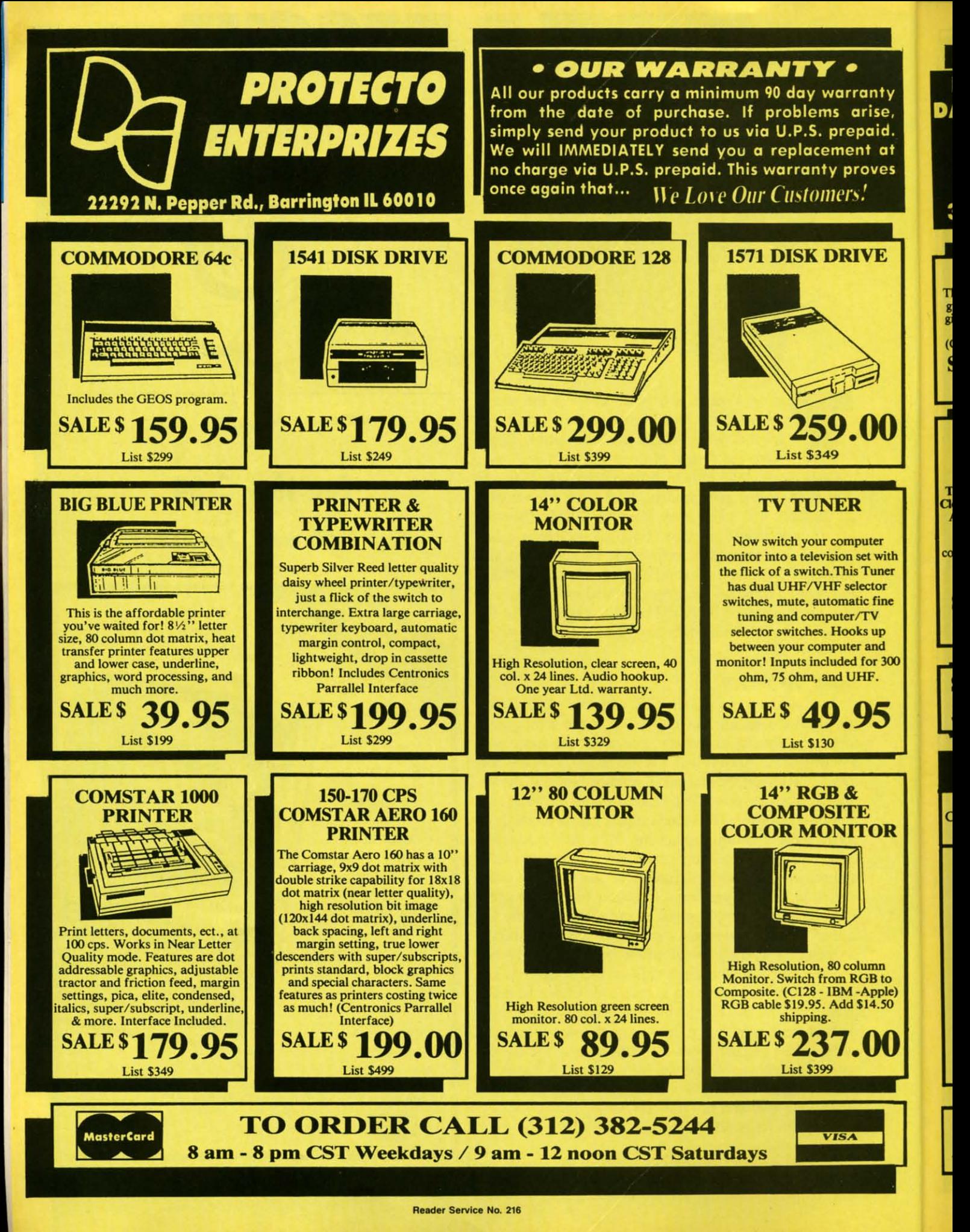

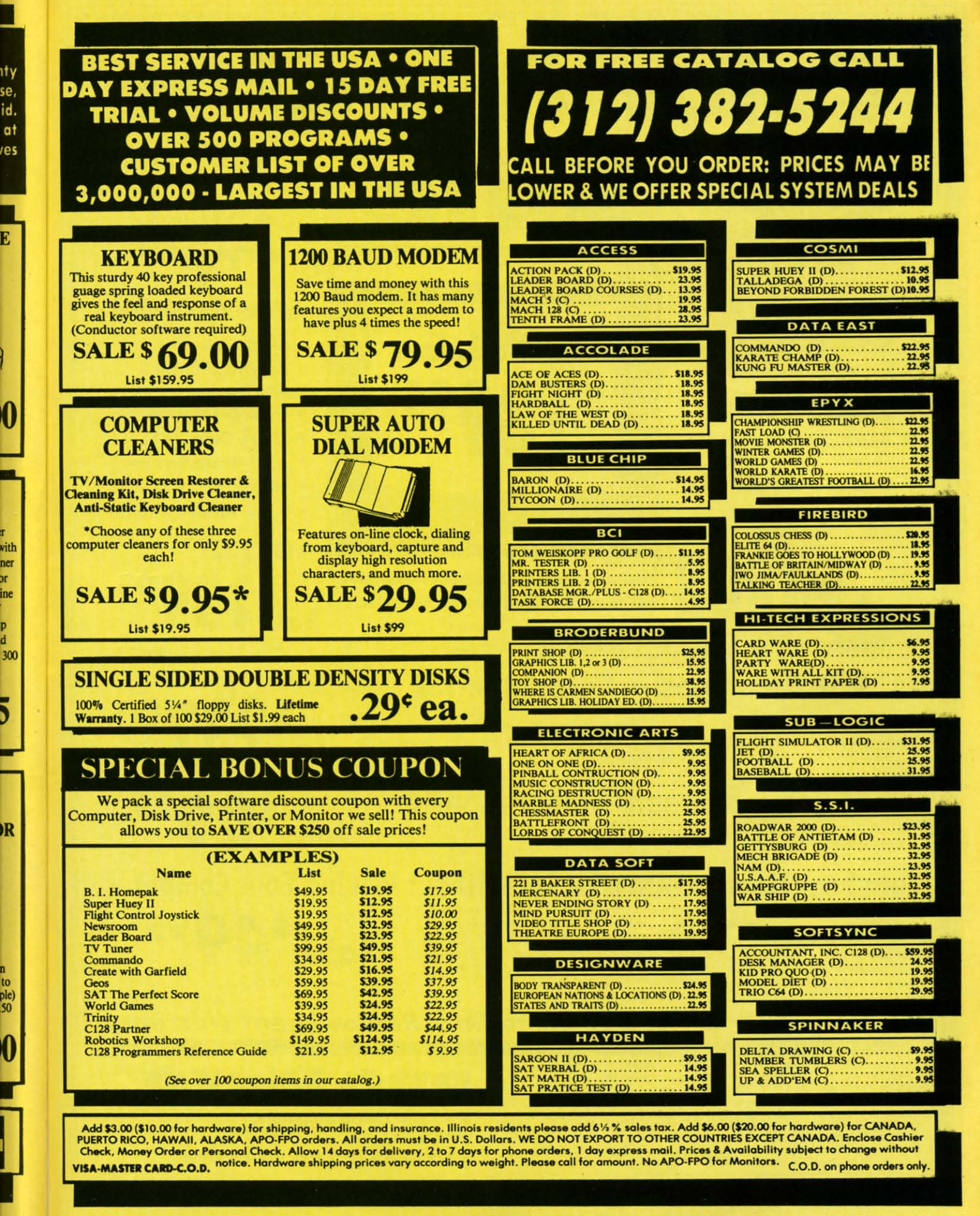

'n.

b

d

n

Reader Service No. 216

<u>C-www.commodore.ca</u>

#### Color Mo (Premium Quality) (Premium Quality)  $\overline{\phantom{a}}$ **. Built in Speaker & Audio • Black Line • For Video Recorders Beautiful Color Contrast • For Small Business Computers** • High Resolution **• Apple - Commodore • Sharp Clear Text** -Atari - Laser 128 -etc. **Anti-Glare Screen** • One Year Warranty' • 40 Columns x 24 Lines **• Front Panel Controls** List \$32900 80 Columns 14" Color Computer Monitor' Sale \*C64/Atari composite cable \$9.95 **Super High** \* C128 RGB/Composite 80 column cable \$19.95. **Resolution** Add \$14.50 Shipping **14" RGB & Composite Color Monitor** Allows use of C-128 and C64 mode - composite and 80 column RGB mode. List \$399.00 S Must be used to get 80 columns in color with 80 column computers. Specially designed for use with the C128's special composite video output, plus green Sale screen only option switch. (add \$14.50 shipping) 12" 80 Column Green/Amber Monitor List \$129.00

Super high resolution composite green or amber screen monitor. 80 columns x 24 lines, easy to read. Fantastic value. Limited Quantities.

## Turn Your Monitor into a TV Set Without Moving Your Computer

Elegant TV Tuner with dual UHF/VHF selector switches goes between your computer and monitor. Includes mute, automatic fine tuning and computer. List \$129.95 TV selector switches. Inputs included for 300 ohm, 75 ohm, and UHF. Can be used with cable TV and VCR's. Fantastic Value. Limited Quantities. (Includes loop antenna for UHF & RCA connecting cables) (Add \$3.00 Shipping. Plus \$3.00 for APO/FPO).

Add \$10.00 for shipping, handling and insurance. Illinois<br>residents please add 6½% tax. Monitors can only be shipped to<br>Continental U.S. addresses only. Enclose Cashier Check, Money<br>Order or Personal Check. Allow 14 days for phone orders, 1 day express mail! Prices & Availability subject to change without notice.<br>VISA — MASTER CARD — C.O.D.

C.O.D. on phone orders only No Monitors shipped A.P.O.-F.P.O. or Alaska

## $\bullet$

**Sale** 

Sale

**We Love Our Customers** 22292 N. Pepper Rd., Barrington, Illinois 60010 **312/382-5244 to order** 

<sup>15</sup> Day Free Trial - 90 Day Immediate Replacement Warranty

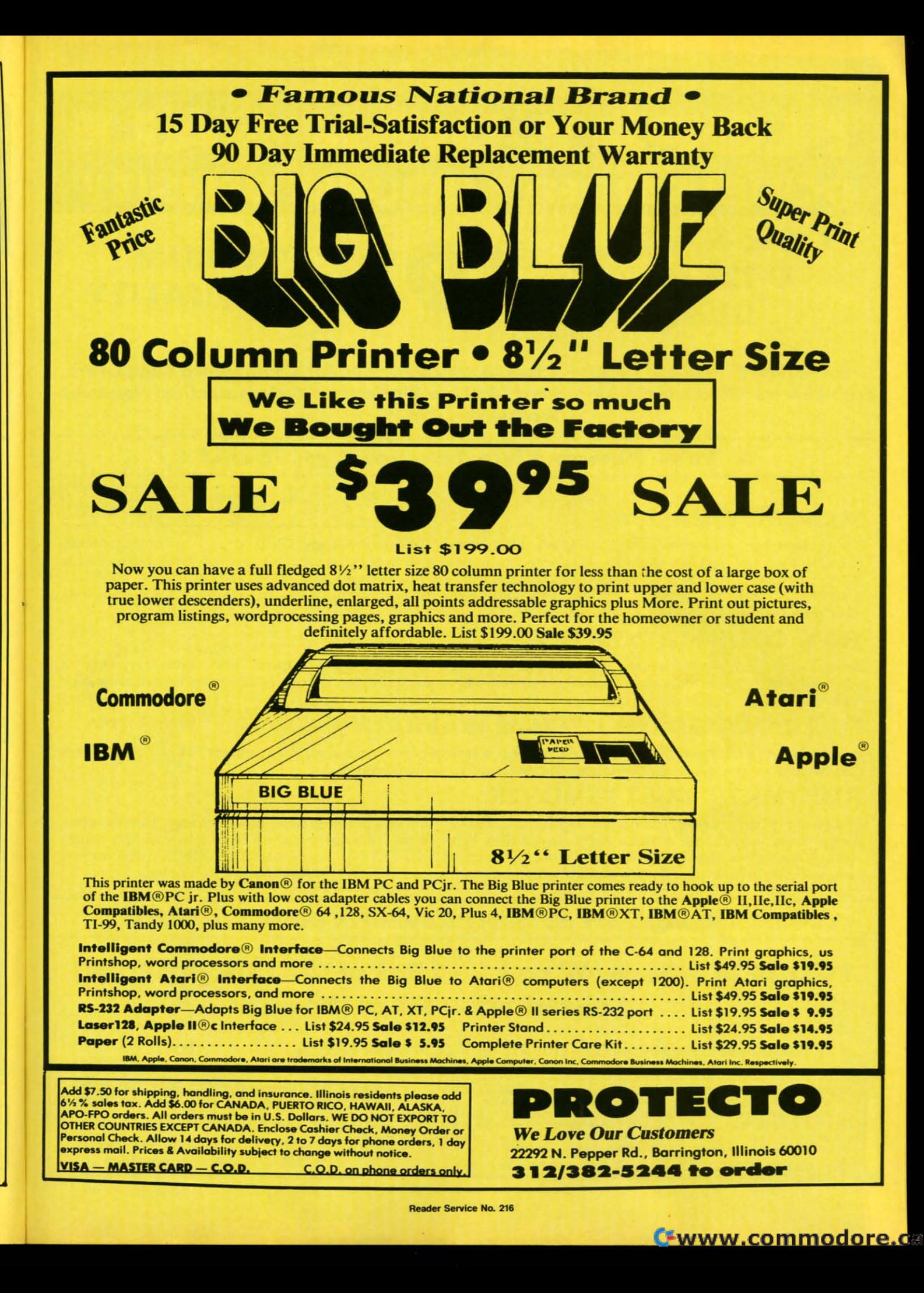

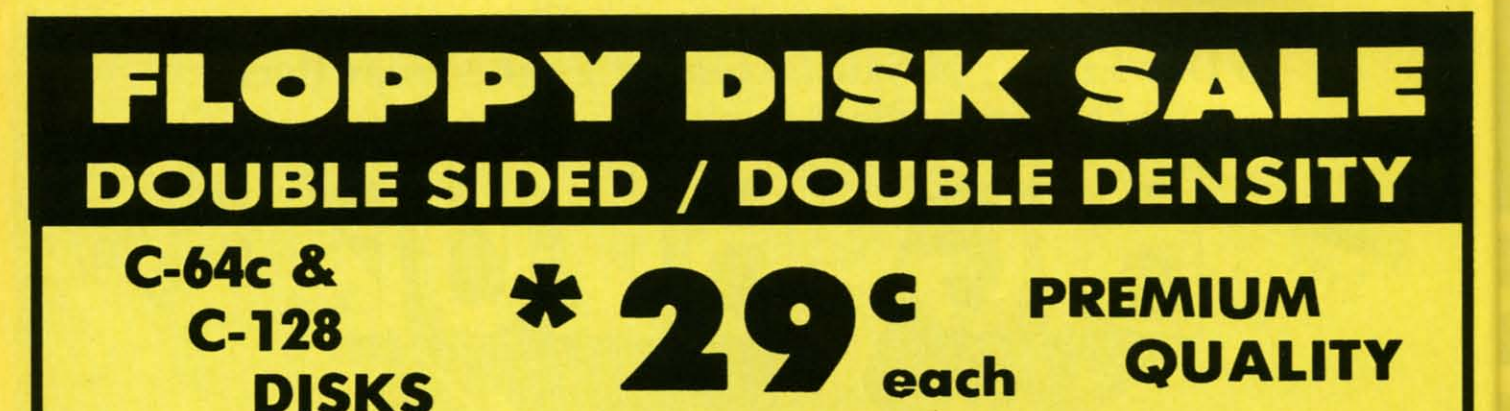

**Double Sided / Double Density • Specifically Designed for Commodore Computers** Each disk certified Free Replacement Lifetime Warranty • Automatic Dust Remover **Works with IBM PC** 

#### $\mathbf{\hat{x}}$  We have the lowest prices!  $\mathbf{\hat{x}}$ ☆ ☆ ☆ ☆

 $\star$ 

#### **SUPREME QUALITY**

low as 29<sup>¢</sup> For a Box of 100

For those who want premium quality we have these Premium Floppy Disks. Used by professionals because they can rely on them to store important data and programs without fear of loss! Each disk is 100% certified (an exclusive process) plus each disk carries an exclusive FREE REPLACEMENT LIFETIME WARRANTY. With these disks you can have the peace of mind without the frustration of program loss after hours spent in program development.

#### **100% CERTIFICATION TEST**

Some floppy disk manufactures only sample test their disks on a batch basis, and claim they are all certified. Each disk is individually checked so you will never experience data or program loss during your lifetime!

### FREE REPLACEMENT LIFETIME WARRANTY

We are so sure of these disks that we give you a free replacement warranty against failure to perform due to faulty materials or workmanship for as long as you own your disks.

### **AUTOMATIC DUST REMOVER**

Just like a record needle, disk drive heads must travel hundreds of miles over disk surfaces. Unlike other floppy disks the smooth surface finish saves disk drive head wear during the life of the disk. (A rough surface will grind your disk drive head like sandpaper). The lint free automatic CLEANING LINER makes sure the disk-killers (dust & dirt) are being constantly removed while the disk is being operated.

COMMODORE DISKS ARE DEFINITELY SUPREME IN THE WORLD OF DISKS

1 Box of 10 - \$4.40 (44 $\degree$  ea.) 1 Box of 50 - \$19.50 (39 $\degree$  ea.)

1 Box of 100 - \$29.00 (29° ea.)

0029 Paper Economy Sleeves (10) 50°

0030 Paper Economy Sleeves (100) \$5.00

Add \$3.00 for shipping, handling, and insurance. Illinois residents please add<br>6½ % sales tax. Add \$6.00 for CANADA, PUERTO RICO, HAWAII, ALASKA, APO-FPO orders. All orders must be in U.S. Dollars. WE DO NOT EXPORT TO OTHER COUNTRIES EXCEPT CANADA. Enclose Cashier Check, Money Order or Personal Check. Allow 14 days for delivery, 2 to 7 days for phone orders, 1 day<br>express mail. Prices & Availability subject to change without notice. - MASTER CARD - C.O.D. C.O.D. on phone orders only **VISA** 

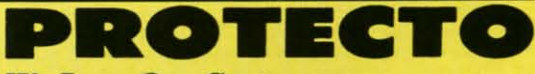

**We Love Our Customers** 22292 N. Pepper Rd., Barrington, Illinois 60010

**312/382-5244 to order** 

**Reader Service No. 216** 

6<sup>1/4</sup><br>AP<sub>(</sub>OT)

Per

exp

**VIS** 

## **Famous Comstar National Brand Printer Sale Includes Commodore**

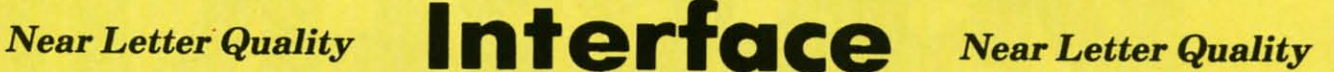

**Best Value in the USA** 

• 100 CPS draft/20CPS near-letter quality . Dot Addressable Graphics . Adjustable Tractor and Friction Feed . Automatic Paper Loading . Right and Left Margin settings . Pica, Elite, Condensed, Italics . Superscript . Subscript . Underline, Bold print, Double Strike . Superb NEAR LETTER QUALITY

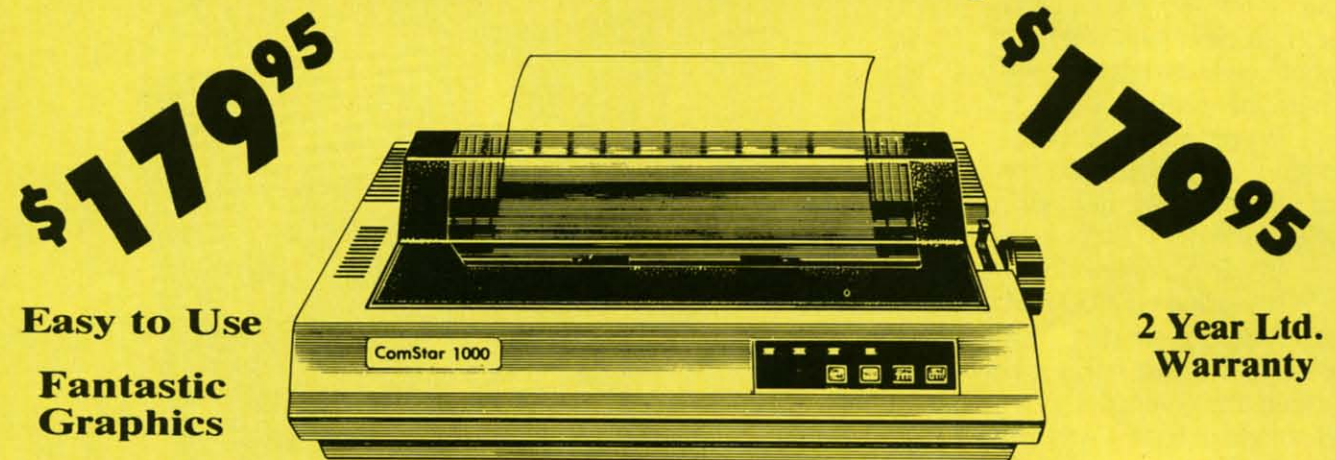

The Comstar 1000 is one of the best values in the United States today. Print your letters, documents, programs, pictures, and more at a blazing 100 Characters Per Second or 20 cps in the Near Letter quality mode. (Looks just like it came from a typewriter. ) Plus, choose your printing mode (NLQ, Draft) from your wordprocessor or by simply pushing the controls on the front panel. Fantastic Quality at a Fantastic Price. List \$349.00 SALE\$179.95.

**Print Method** Serial impact dot matrix (9 pin)

ls ic E iS

П

jΓ

'n

'n

is

**Print Speed** Draft-100 CPS NLQ-20 CPS **Character Sets** 

96 ASCII Characters, Symbols (includes italic font)

#### **Ribbon (Life exp.)**

**Black: cassette (2.5 million characters) Dimensions** 15.4 (W)  $\times$  10.9 (D)  $\times$  4.7 (H) inch Weight Approx. 10 lbs **Character Spacing** Fixed

#### **Line Spacing**

1/6, 1/8, 7/72, and 1/216 inch **Paper Feed** Adjustable tractor and friction feed **Printing Direction Bi-directional Copies** 2 plus original

**Interfaces** 

#### IBM \$59.00 . Apple \$59.00 . Atari \$49.95 . Commodore \$49.95 . Laser 128 \$19.95

Add \$10.00 for shipping, handling, and insurance. Illinois residents please add 6 1/2 % sales tax. Add 20.00 for CANADA, PUERTO RICO, HAWAII, ALASKA, APO-FPO orders. All orders must be in U.S. Dollars. WE DO NOT EXPORT TO<br>OTHER COUNTRIES EXCEPT CANADA. Enclose Cashier Check, Money Order or<br>Personal Check. Allow 14 days for delivery, 2 to 7 days for phone orders, 1 day express mail. Prices & Availability subject to change without notice.

#### VISA - MASTER CARD - C.O.D.

#### $2$  : ( ) detector **We Love Our Customers** 22292 N. Pepper Rd., Barrington, Illinois 60010

C.O.D. on phone orders only. **312/382-5244 to order Reader Service No. 216** 

# EUISIE SCI ISCOVERN

**GRAPHIC** 

ENVIRONMENT OPERATING SYSTEM

When we started our company on the west coast, people thought we were a little spaced out. So you can imagine their reactions when we announced we'd discovered a new universe.

People laughed. People scoffed. And they really freaked out when we told them where we'd found it:

Inside a Commodore 64. It's called GEOS. And it turns any Commodore into a powerful PC that holds its own against any computer, no matter what kind of fruit it was named after.

**GEOS: The superior** intelligence. Of course, we always knew Commodores possessed superior brains. It just took GEOS to discover them.

You see, GEOS opens your Commodore to a huge universe that can hold an infinite number of applications. Which means that GEOS can do just about anything the expensive PC's can do, including one thing they can't:

**Add even more GEOS** applications that are being developed even as you read this.

**Increase your speed to** warp factor 7. The first thing you notice with GEOS is how its diskfurbo speeds up your Commodore's disk loading and storing time.

THE NEW OPERATING SYSTEM STANDARD FOR

THE COMMODORE 64, 64c AND 128 COMPUTERS

Not twice or three times as fast. But five to seven times faster than normal. Which lets you streak through files and documents at what seems like warp speed.

And that saves you endless time.

**Every universe comes** complete with a desk. The way to keep order in our universe is with the GEOS Desktop. It's just like your desk at home, only without the coffee stains.

The Desktop keeps your art and documents filed, and comes

wi to

pu  $m$ yo

W ge WI  $_{\rm CO}$ di: di on

 $a<sub>l</sub>$ 

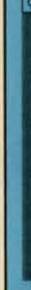

Sl ki pa

**VC** sa A

ro

th

## EY N۳ VI E **AND** J  $\blacksquare$

with all the accessories you need with all the accessories you need to keep you organized: to keep you organized:

An alarm clock keeps you An alann clock keeps you punctual. A notepad keeps your punctual. A notepad keeps your memos. And a calculator keeps memos. And a calculator keeps your accountant honest. your accountant honest.

How to communicate with a new universe. With geoWrite, you can rearrange your geoWrite, you can rearrange your written words. Move blocks of written words. Move blocks of copy. Cut and paste. And even copy. Cut and paste. And even display your text in fonts of display your text in fonts of different styles and sizes, right different styles and sizes, right on the screen. on the screen.

With geoPaint, you become With geoPaint, you become a Michelangelo with a mouse. a Michelangelo with a mouse.

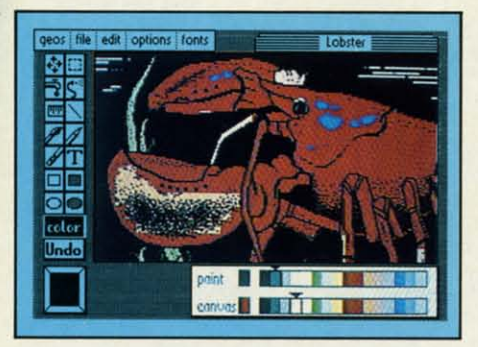

Sketching and painting with all Sketching and painting with all kinds of colors, textures and kinds of colors, textures and patterns. patterns.

You can invert, mirror and You can invert, mirror and rotate images. Insert them into rotate images. Insert them into your geoWrite documents. And your geoWrite documents. And save them in your GEOS Photo save them in your GEOS Photo Album for use later. Album for use later.

Finding your way through Finding your way through the universe. The most difficult

rt

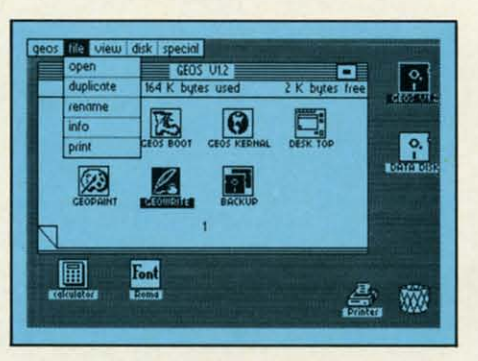

thing about a new universe is thing about a new universe is finding your way around. But finding your way around. But with GEOS, you only need to with GEOS, you only need to remember two things: remember two things:

Point and click. Point and click.

When GEOS offers you When GEOS offers you options, you just point to your options, you just point to your answers and click your mouse or answers and click your mouse or joystick. joystick.

You want to draw? Point You want to draw? Point and click. and click.

You want to write? Point You want to write? Point and click. and click.

You want to fill in that obtuse You want to fiU in that obtuse rhomboid with an air-brushed rhomboid with an air-brushed geometric pattern in a lighter geometric pattern in a lighter shade of pink? Point and click.

Easy, huh? And in case you shade of pink? Point and click. Easy, huh? And in case you ever do make a mistake, GEOS ever do make a mistake, GEOS backs you up with an "Undo" backs you up with an "Undo" feature that undoes the very last feature that undoes the very last command you entered. command you entered.

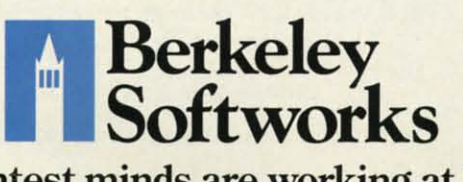

#### Running out of space.

With GEOS, that's hardly likely. With GEOS, that's hardly likely. Because there's endless space in Because there's endless space in the universe for new applications. the universe for new applications.

Unfortunately, there's only so Unfortunately, there's only so much space in this ad. much space in this ad.

So zip down to your nearest So zip down to your nearest software dealer. Tell him you want software dealer. TeU him you want to explore the new universe in to explore the new universe in your Commodore. your Commodore.

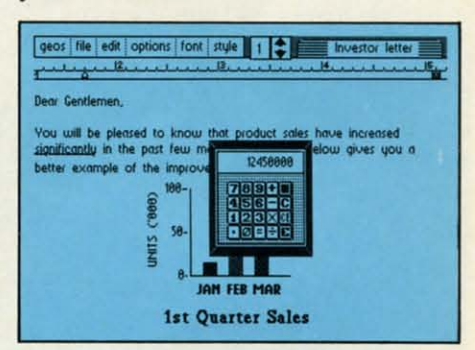

And if he looks at you like And if he looks at you like you're some kind of alien, well, you're some kind of alien, weU, just tell him Berkeley Softworks just teU him Berkeley Softworks sent you. sent you.

The name is universally The name is universally known. known.

1IJ *qrder, wlll-800443'()lOO ext. 234* 10 *order,* call1-800443.fJlOO ext. 234 GEOS is just \$59.95 GEOS is just \$59.95

(California residents add 6.5% sales tax.)<br>\$2.50 US/\$5.50 Foreign for shipping and handling. Allow six weeks for delivery. Commodore 64 and C64 are trademarks of Commodore Electronics. Ltd. GEOS. GEOS Desktop, geoPaint. geoWrite. diskTurbo and Berkeley Softworks are tradenames of Berkeley Softworks. handling. Allow six weeks for delivery. Commodore 64 and C64 are trademarks of Commodore Electronics, Ltd. GEOS, GEOS<br>Desktop, geoPaint, geoWrite, diskTurbo and<br>Berkeley Softworks are tradenames of

**Reader Service No. 170** 

The brightest minds are working at Berkeley. The brightest minds are working at Berkeley.

# THE STRONG RE BUILT WIT H

Whether you're building an Whether you're building an argument or just hammering argument or just hammering out a memo, any project looks out a memo, any project looks better when you put it together better when you put it together in Writer's Workshop. The in Writer's Workshop. The supercharger that powers your supercharger that powers your GEOS-equipped Commodore GEOS-equipped Commodore through even the most wrench-through even the most ing assignments. ing assignments.

Sharpen your skills. The **Sharpen your skills.** The first thing to do in the Workshop first thing to do in the Workshop is plug into geoWrite 2.0, which is plug into geoWrite 2.0, which contains all the brand new tools contains all the brand new tools you need to hone any rough you need to hone any rough concept into a well-crafted concept into a well-crafted document. document.

You get headers. Footers. You get headers. Footers. Subscripts and superscripts. You can center your text. Right You can center your text. Right justify. Full justify. And nail justify. Full justify. And nail

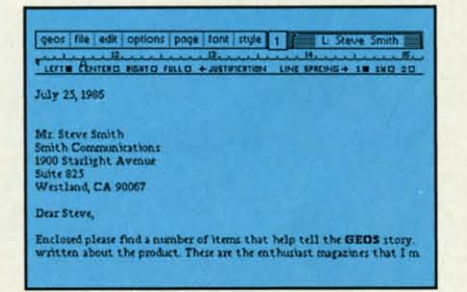

down formatting problems with down formatting problems with variable vertical spacing and variable vertical spacing and adjustable margins. adjustable margins.

The Workshop cuts down The Workshop cuts down on your manual labor, too. With on your manual labor, too. With one-stroke, "shortcut" keyboard one-stroke, "shortcut" keyboard commands. They keep your commands. They keep your hands off the mouse so you can hands off the mouse so you can keep your mind on your work. keep your mind on your work.

In fact, there's a complete In fact, there's a complete set of heavy-duty accessories set of heavy-duty accessories that not only strengthen that not only strengthen your writing, but reinforce its your writing, but reinforce its structure, as well. structure, as well.

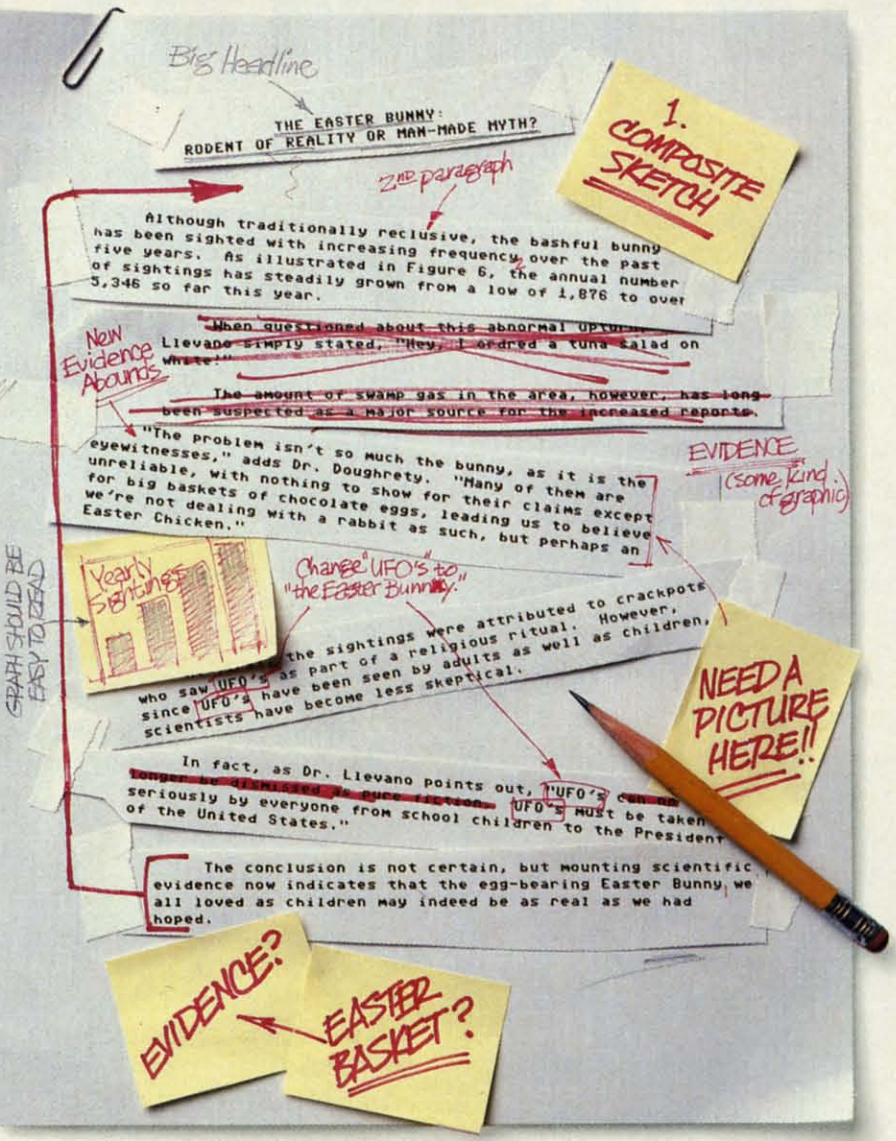

Replace old, worn-out **Replace old, worn-out**  parts. You can build anything **parts.** You can build anything with Writer's Workshop. And with Writer's Workshop. And repair old stuff, too. Just decide repair old stuff, too. Just decide which parts have to come out which parts have to come out and which new ones go in. and which new ones go in.

Then hit the key and stand Then hit the key and stand back. back.

Instantly, the "search and Instantly, the "search and replace" drills through your old replace" drills through your old

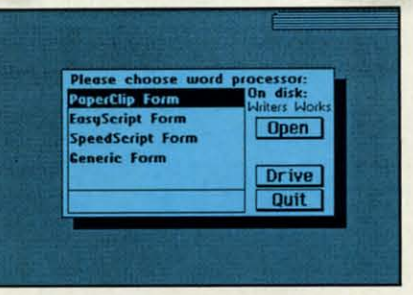

# NGEST CASES THA WORKSHOP

#### THE EASTER BUNNY: THE EASTER BUNNY: Rodent of Reality or Man-Made **f....**<br>Myth? Myth?

The conclusion is not certain, but mounting scientific evidence now indicates that the egg-bearing Easter Bunny<sup>1</sup> we all loved as children may indeed be as real as we had hoped. we had hoped.

Although traditionally reclusive, the Although tr8ditionaUy reclusive, the bashful bunny has been sighted with bashful bunny has been sighted with increasing frequency<sub>2</sub> over the past five years. As illustrated in Figure 6, the annual number of sighlings has Steadily grown number of sightings has steadily grown from a low of 1.876 in 1982 to over 5.346 from a low of 1,876 in 1982 to over 5.346 so far this year. so far this year.

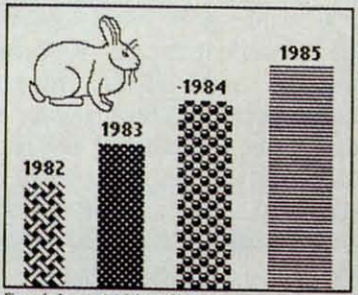

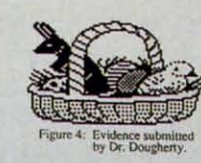

text, replacing worn-out words text, replacing worn-out words and phrases with your brand and phrases with your brand new ones. new ones.

For more serious cases, hand For more serious cases, hand the job over to the Workshop's the job over to the Workshop's Text Grabber. It takes text from Text Grabber. It takes text from several word processors-like Paper Clip<sup>TM</sup> —and lets you overhaul them with new GE05 fonts, haul them with new GEOS fonts, formats and graphics. formats and graphics.

A few more built-in A few more built-in features. Every project leaves features. Every project leaves the Workshop looking beautifully finished, too. Because it not finished, too. Because it not only comes with LaserWriting compatibility, there's even a compatibility, there's even a

EVIDENCE

**ABOUNDS** 

an Easter Chicken."

become less skeptical.

States."

"The problem isn't so much the bunny, as it is the eyewitnesses," adds Dr. Dougherty. "Many of them are Dr. Dougherty. "Many of them are unreliable, with nothing to show for lheir unreliable, wilh nothing to show for their claims except for big baskets of chocolate eggs<sup>2</sup>, leading us to beleieve we're not dealing with a rabbit as such, but perhaps

ENCE VE  $\frac{1}{2}$ 

WOELLENT

At first, the sightings were attributed to crackpots who saw The Easter Bunny as part of a religious ritual. However. since part of a religious rimal. However, since The Easter Bunny has been seen by adults The Easter BUMy has been seen by adults as well as children, scientists have

In fact, as Dr. Llevano points out, "The Easter Bunny must be taken seriously by everyone from school seriously by everyone from school children to the President of the United

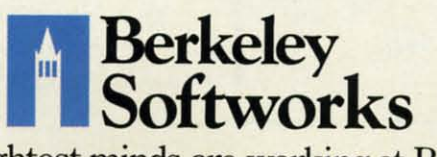

The brightest minds are working at Berkeley. Reader Service No. 171

LaserWriter for you to print on. LaserWriter for you to print on. You simply upload your files You simply upload your files to QuantumLink.<sup>™</sup> Then they're printed and mailed back. printed and mailed back. Convenient, or what? Convenient, or what?

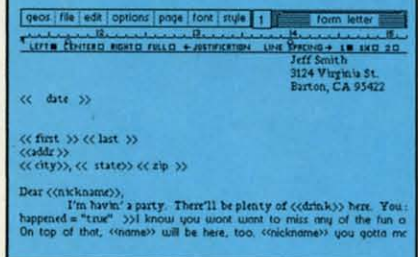

Of course, you don't want to Of course, you don't want to keep good-looking documents keep good-looking documents like this to yourself. So we built in geoMerge. Which customizes in geoMerge. Which customizes your geoWrite form letters to your geoWrite form letters to people on your mailing lists. people on your mailing lists.

50 if your plans call for some So if your plans call for some real masterpieces, do something real masterpieces, do something really constructive about it. Call your software dealer and requisi-your software dealer and requisition Writer's Workshop. tion Writer's Workshop.

Who knows? You just might Who knows? You just might build a name for your self. build a name for your self.

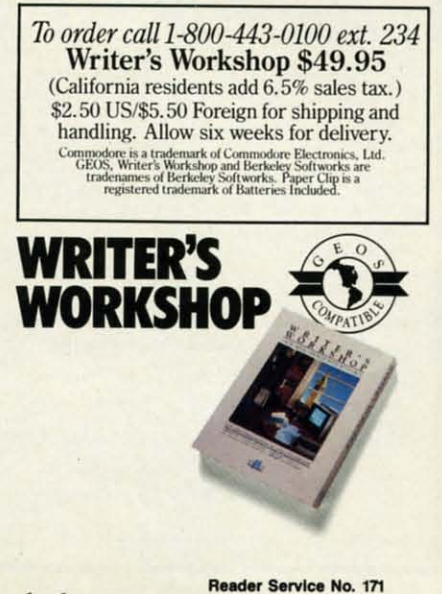

## JAILBREAK

## For the C-64 **By Bob Blackmer**

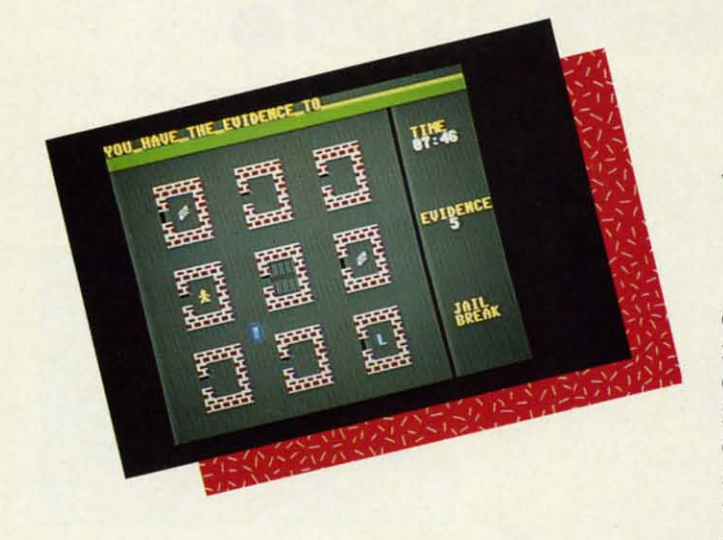

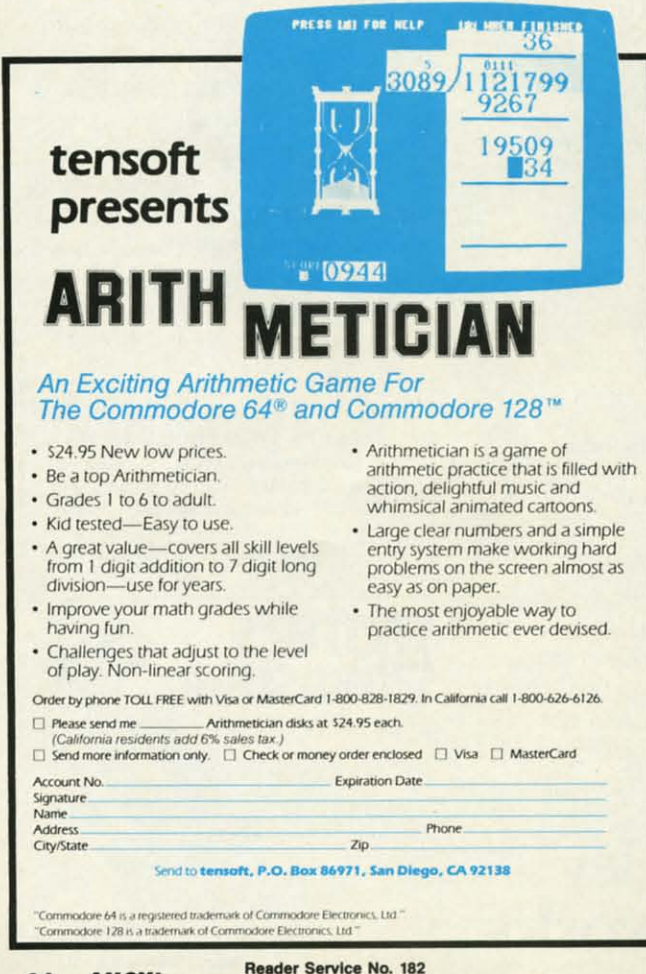

ou have been imprisoned for a crime you didn't commit. Luckily, you are being held in an institution with questionable security. When you get your chance, you must break out of jail. You will then proceed from building to building in the complex, gathering the evidence that will exonerate you. When you have collected all the evidence, it is time for a visit to your lawyer, who will take the evidence and see that you are freed. Your lawyer is located at the bottom right of the screen in the building marked with an 'L'. The time it takes you to complete this mission is your score. Making things difficult for you is the security system

and the scout car which patrols the complex. The only time you can get in a building is when the door is opened by the faulty system. When the game starts, the jail door is open, and you have a chance to escape. Knowing the problems their system experiences, officials will activate a master lockdown at any time. This results in the slamming shut of all doors in the complex. If you are in a building during a lockdown, you are at the mercy of the system, and must wait for the door to open to carry on your task. If the patrol car catches you, you will go directly to jail, there will be a lockdown, and the speed of the patrol car will increase.

One strategy to use as you wait for other buildings to open is to keep moving in the streets away from the patrol car. This way, if there is a lockdown, you won't be caught in a building. If the patrol car is so fast you cannot outrun it, try positioning yourself outside an open door and only go in when the patrol car is in the area.

At the start of the game, since you can immediately get out of jail and easily outrun the patrol car, you should be able to complete your mission in about two minutes. If the patrol car has ever caught you, or you get locked in buildings, it can take quite some time.

Good luck! Remember, be quick, be sneaky, be patient, and use a joystick in Port #2.

Jailbreak is written entirely in machine language and must be entered using Flankspeed (see page 101). After typing in and saving Jailbreak, reset the computer and LOAD "JAILBREAK",8,1. Then SYS 49152 to start. □ **SEE PROGRAM LISTING ON PAGE 106** 

# AREYON. RCHIM. DS? HRIERI

If you're finding it increasingly If you're finding it increasingly difficult to find anything at all, difficult to find anything at all, maybe it's time you found out maybe it's time you found out about geoDex. The GEOS-compatible directory that generates about geoDex. The patible directory that generates mailing lists. Prints address mailing lists. Prints address labels. And sorts out all sorts of things for your Commodore. things for your Commodore.

'fry directory assistance. 'Iry directory assistance. With a little help from geoDex, With a little help from geoDex, you can call up a directory you can call up a directory organized from any three catego-organized from any three categories you choose. Which means ries you choose. Which means you can list your friends by name, you can list your friends by name,

telephone number or telephone number or almost anything else almost anything else that can be assigned that can be assigned its own three-its own threecharacter code. character code.

Like "MEN" for Like "MEN" for guys you know. Or "GRI:' for girls you guys you know. Or "GRL" for girls you

know. Or "FOX" for girls or guys you'd like to know. you'd like to know. know. Or "FOX" for girls or guys

But no matter how you choose But no matter how you choose to categorize them, if you can to categorize them, if you can

Reader Service No. 172

point and click a point and click a mouse, you can call mouse, you can call up any list of friends up any list of friends with geoDex's easy- $\left\{ \begin{array}{c} \begin{array}{c} \text{with } \\ \text{if } \mathbb{R} \end{array} \end{array} \right.$ read graphics.

gotten your friends gotten your friends course, once you've

organized, the next thing we organized, the next thing we recommend you do with geoDex recommend you do with geoDex is really very simple. is really very simple.

Throw a party. Throw a party.

You see, geoDex comes with You see, geoDex comes with

geoMerge, a mail geoMerge, a mail merge program that merge program that customizes form let-customizes form letters, announcements -even party invitations — with the names and addresses names and addresses stored in geoDex. stored in geoDex. ters, announcements<br>— even party invitations — with the

First you write the letter with geoWrite. Then you select a list from geoDex. list from geoDex.

**A** Berkeley

**A** Berkeley

**."'.Softworks** The brightest minds are working at Berkeley. The brightest minds are working at Berkeley.

**NES** Softworks

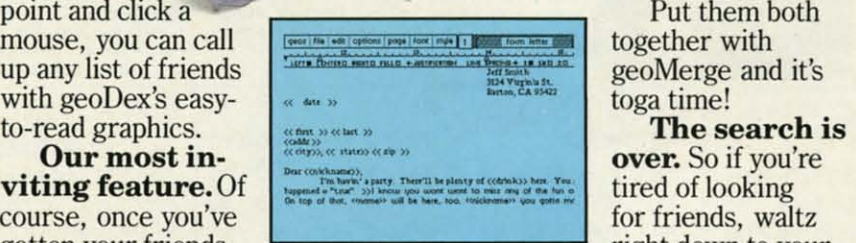

rian

Put them both Put them both together with together with geoMerge and it's geoMerge and it's toga time! toga time!

The search is over. So if you're tired of looking tired of looking for friends, waltz for friends, waltz right down to your right down to your

software dealer and ask him for software dealer and ask him for geoDex. We can't guarantee it'll geoDex. We can't guarantee it'll win you more friends, but it'll cer-win you more friends, but it'll certainly keep you from losing them. tainly keep you from losing them.

*To orderca/lI-800-443'()IOO ext. 234 To order coli 1-800-443-0100 ext. 234*  geoDex \$39.95 geoDex \$39.95 (California residents add 6.5% sales tax.) \$2.50 US/\$5.50 Foreign for shipping and **handling. Allow six weeks ror** deliver*I\_* handling. Allow six weeks for delivery. handling. Allow six weeks for delivery.<br>Commodore is a trademark of Commodore Electronics, Ltd. GEOS,<br>geoDex and Berkeley Softworks are tradenames of Berkeley Softworks.

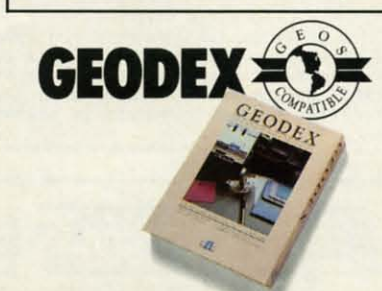

圍 R

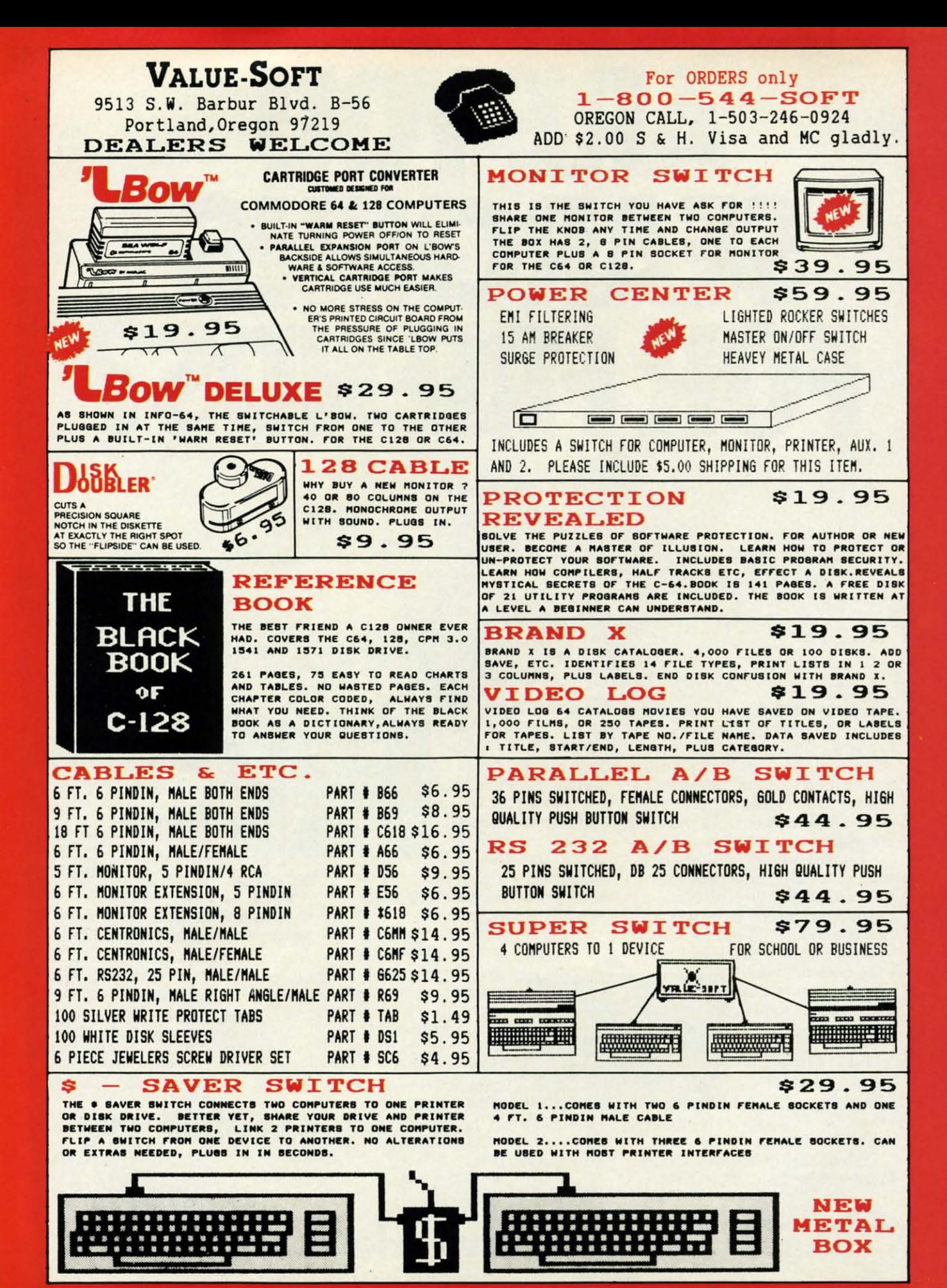

Reader Service No. 173

## **CRUNCHMAN For the (-64 For the (-64 By Roy D. Lewis By Roy D. lewis**

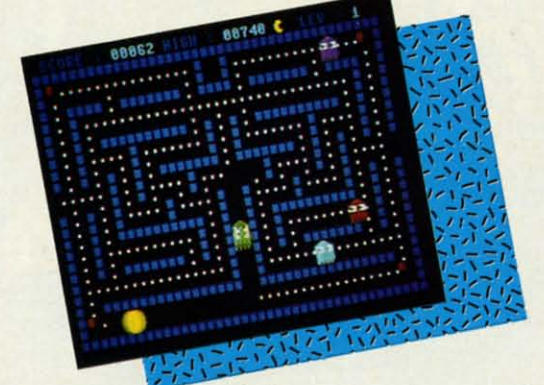

**PERIDENTIFY CONSERVER 18 AND A SURVEY CONSERVER 2015 AND SOUND SURVEY CONSERVER 2015 AND SOUND A SURVEY CONSERVER 2015 A SURVEY CONSERVER 2015 A SURVEY CONSERVER 2015 A SURVEY CONSERVER 2015 A SURVEY CONSERVER 2015 A SURV** arcade quality game for the Commodore 64. arcade quality game for the Commodore 64. Sounds and music are included in the game Sounds and music are included in the game screens. When the game has been loaded you screens. When the game has been loaded you names, GOOLY, GOOKY, CooLY, and COOKY, and names, GOOLY, GOOKY, CooLY, and COOKY, and the scoring amounts. The Ghosts are displayed on the the scoring amounts. The Ghosts are displayed on the title screen and scroll up the screen in sequence. The border color changes to match the color of the ghost currently scrolling.

Pressing the space bar starts the game at Level I with Pressing the space bar starts the game at Level I with three lives. You, as Crunchman, appear in the center of a maze, with the ghosts in the four maze comers...but a maze, with the ghosts in the four maze corners ... but not for long. The ghosts move in aU directions at varied not for long. The ghosts move in all directions at varied speeds, and are out to get YOU. If they do, you lose <sup>a</sup> speeds, and are out to get YOU. If they do, you lose a life. Fortunately, there are four red power-pills, one in life. Fortunately, there are four red power-pills, one in each screen corner. Crunching one of these allows you to crunch the ghosts, but only as long as the crunching to crunch the ghosts, but only as long as the crunching siren lasts. Beware, for as soon as you have this crunchsiren lasts. Beware, for as soon as you have this crunching power, all the ghosts increase their speed to escape from you. When a ghost is crunched it disappears, only to reappear in center screen a little later, so be very care-to reappear in center screen a little later, so be very careful when you cross this area. ful when you cross this area.

Points are also gained for each white spot on the screen. You must crunch all the spots in order to advance to the next level of play. The second and third levels give you next level of play. The second and third levels give you the bonus strawberry, and higher levels give you the cherthe bonus strawberry, and higher levels give you the cherries. Both of these bonus-giving crunchies are blocked until you have crunched some of the white spots. until you have crunched some of the white spots.

On the left and right side of the screen are openings On the left and right side of the screen are openings which allow you and the ghosts to move through to the other side of the screen. So be very wary of hanging out there when a ghost decides to cross through from the there when a ghost decides to cross through from the other side. By the way, watch out for the Green Ghost,

## NO. ~ good, follow these simple

Once you load Fontpack 1 Once you load Fontpack 1 into your GEOS-equipped Commodore, your papers Commodore, your papers are never the same. are never the same.

You see, Fontpack 1lets You see, Fontpack 1 lets you feel mean and nasty. you feel mean and nasty. **DR mystical.** Or calm AND GENTLE and good. And it's great for those times you're feeling those times you're feeling absolutely childiS1. absolutely childi91.

But sometimes you have important things on your important things on your

mind. Like money. So Fontpack 1 comes with a total of  $\dot{2}0$  styles that work with your GEOS work with your GEOS system. system.

You see, with Fontpack L You see, with Fontpack L you're not just writing a you're not just writing a statement; you're **Making a**<br>IsmanaMan about your writing. You see, with Fontpack 1,<br>you're not just writing a<br>statement; you're **Making a** ISITATEMENT about your

So if you want your papers to make you look papers to make you look words of wisdom: Buy Font Pack 1. or else,

A li'riend. R li'riend.

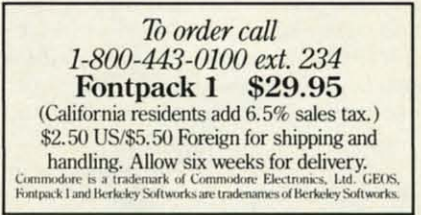

**A** Berkeley<br>Softwor **All Berkeley<br>Softworks** The brightest minds are working at Berkeley. The brightest minds are working at Berkeley. Reader Service No. 180

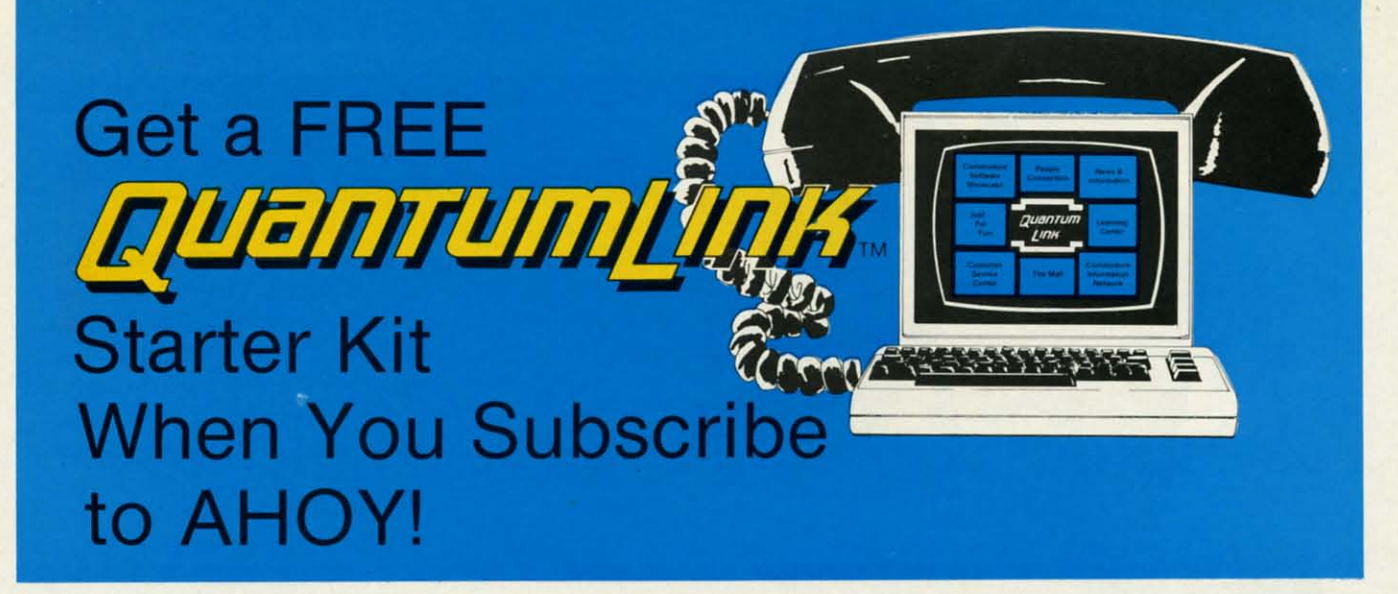

## **ASPECIAL OFFER TO AHOY! READERS A SPECIAL OFFER TO AHOY! READERS**

With your FREE QuantumLink Starter Kit you can connect to a useful and fun online network at a very affordable price. useful and fun online network at a very affordable price. QuantumLink will help you get the most out of your Commodore QuantumLink will help you get the most out of your Commodore  $64^{\circ}$  or  $128^{\prime\prime\prime}$ . Here's how.

#### The ONLY official Commodore supported online The ONLY official Commodore supported online service, service.

You'll have access to Commodore services including a hotline for getting fast answers to your questions from experts, online information, user group support, and "live" conferences and forums with Commodore engineers and experts. Because QuantumLink is with Commodore engineers and experts. Because QuantumLink is specially designed for Commodore users, all the services are specially designed for Commodore users, all the services are carefully selected to be of interest to you. carefully selected 10 be of interest to you.

#### Hundreds of exciting services. Hundreds of exciting services.

Get over 4,000 Commodore software programs. Play games with people from all over the country, including soon-to-be-released Lucasfilm's Habitat<sup>™</sup>. Preview "hit" software before you but it. Book travel reservations. and much, much more! Book travel reservations. and much, much more!

#### Easy to use AND affordable. Easy to use AND affordable.

With QuantumLink, you don't have to memorize any complicated commands. Colorful menus and help screens make it very easy to commands. Colorful menus and help screens make it very easy to connect to and use QuantumLink. connect to and use QuantumLink.

And QuantumLink is the lowest priced fulJ-service network. For And QuantumLink is the lowest priced full-service network. For only \$9.95 a month you can access a wide range of services including up-to-the-minute news, the Grolier's Academic American Encyclopedia<sup>™</sup>, entertainment news and features as often as you like

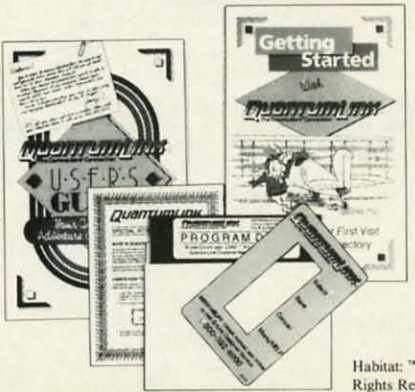

- for no extra<br>
11 charge! Special<br>
"Plus" services cost<br>
"Plus" services cost only 6 cents per minute. But your first minute. But your first hour of "Plus" time every month is every month is FREE. No FREE. No surcharges for surcharges for communications or communications or 1200 baud access 1200 baud access either! either! for no extra charge! Special

> Habitat: <sup>1\*</sup> and © 1986 Lucasfilm Ltd. All Rights Reserved. Used Under Authorization.

Get a 300 baud auto-dial modem for only \$24.95! Get a 300 baud auto-dial modem for only \$24.95! To use QuantumLink you'll need a modem. You can now get a To usc QuanlumLink you'll need a modem. You can now get a 300 baud 3uto-dial modem from QuantumLink at a special low 300 baud auto-dial modem from QuantumLink at a special low price of \$24.95! Just use the order form below. price of \$24.95! Just use the order form below.

#### Mail this coupon to: AHOY!/Q-Link Subscription Offer *clo* Ion International Inc. c/ o Ion International Inc. 45 W. 34lh SI. • Suite 407 45 W. 34th SI. -Suile 407 New York, NY 10001 Mail this coupon to: Choose one: Choose one:  $\Box$  12 issues of AHOY! for \$23.00 (\$30.00 in Canada) Canada)  $\Box$  24 issues of AHOY! for \$44.00 (\$55.00 in Canada) Canada) **TYES!** I also need a modem. Send me a 300 baud auto-dial modem for  $$24.95$ . (Please allow  $4-6$ ) weeks for delivery.) weeks for delivery.) ame and a state of the state of the state of the state of the state of the state of the state of the state of Address Address City. State. Zip Phone \_ Cily. Siale. Zip D Check or money order enclosed for \$ (Make payable to Ion International Inc.) price of 34455, 5434 die ender home below.<br>
<br>
Order your AHOY! subscription today and get your FREE today and get your FREE QuantumLink Starter Kit! QuantumLink Starter Kit!  $\Box$  YES! Sign me up for a subscription to AHOY! Plus send me my FREE QuantumLink Stanee Kit. send me my FREE QuantumLink Starter Kit.  $Name$   $\overline{\phantom{a}}$ Phone

*EQUERIT LINILINIS* 

This offer is valid through  $12/31/87$ . Reader Service No. 174

who has a habit of getting in your way (but only when you do not have crunching power). you do not have crunching power).

The program is written in three parts, but when you The program is written in three parts, but when you have finished typing and have saved all three, parts two have finished typing and have saved all three, parts two and three will be made into a hybrid program. Start off and three will be made into a hybrid program. Start off by typing in the first listing on page 102 and saving it by typing in the first listing on page 102 and saving it as CRUNCHMAN1 to tape or disk. *Do not run it yet.* Remember to change the 8 to I in line 185 of the listing Remember to change the 8 to 1 in line 185 of the listing if you are using tape. Next clear memory by typing NEW and then type in the second listing, being extremely care-and then type in the second listing, being extremely careful not to change *anything,* not even a space. Before you ful not to change *anything,* not even a space. Before you save it, list it onscreen, then type PRINT256\*PEEK(46) +PEEK(45). You *must* get 6200; if you do not, you will need to recheck your program, make the corrections, and need to recheck your program, make the corrections, and try again. Save the program as CRUNCHMAN2, *only* try again. Save the program as CRUNCHMAN2, *only*  when this is correct. when this is correct.

Now type in the third listing, using *Flankspeed* (see Now type in the third listing, using *Flankspeed* (see page 101). The starting address is \$1836 and the ending page 101). The starting address is \$1836 and the ending address is \$ICBE When you have a saved copy of all address is \$ICBF. When you have a saved copy of all three programs on disk or tape, you have one very impor-three programs on disk or tape, you have one very important thing left to do (described in the following paragraph). This will convert the second listing to a hybrid program This will conven the second listing to a hybrid program by joining listing 3 to the end of it. Once this has been by joining listing 3 to the end of it. Once this has been done you will have a truly professional top quality ar-<br>cade game...fast, mean, and addictive. cade game...fast, mean, and addictive.

Clear the computer's memory by SYS64738 and load Clear the computer's memory by SYS64738 and load the second listing with LOAD"CRUNCHMAN2",8 or 1 for tape. Do not run it. Now type (as a check) PRINT256\* PEEK(46)+PEEK(45). You should get an answer of PEEK(46)+PEEK(45). You should get an answer of 6200. Leave this on the screen and type LOAD 6200. Leave this on the screen and type LOAD "CRUNCHMAN3",8,1 (do not forget the I as this ML "CRUNCHMAN3",8,1 (do not forget tbe 1 as this ML program must load into the correct location, which of program must load into the correct location, which of course starts at 6200). When this has been loaded and you get the ready prompt, cursor up until you are over the PRINT256\*PEEK $(46)$  + PEEK $(45)$  and press return. The 6200 should change to 7359. Now save this hybrid The 6200 should change to 7359. Now save this hybrid program by SAVE"@0:CRUNCHMAN2",8 (no ,1 is re-<br>quired). Those who are worried about Commodore's quired). Those who are worried about Commodore's "@O:" bug(?) can type OPEN15,8,15 + RETURN and "@O:" bug(?) can type OPEN15,8,15 + RETURN and then PRINT#15, SO:CRUNCHMAN2" and then CLOSE 15 and then SAVE"CRUNCHMAN2",8. Tape users need 15 and then SAVE"CRUNCHMAN2",S. Tape users need only save the hybrid program over the original.

Now you are ready to try your crunching skills. Do Now you are ready to try your crunching skills. Do not scratch CRUNCHMAN3 yet; wait until you have not scratch CRUNCHMAN3 yet; wait until you have tried out the game. Type NEW and LOAD"CRUNCH-tried out tbe game. Type NEW and LOAD"CRUNCH-MANI",8: (use the colon at the end if you are using disk) and press SHIFT/RUN STOP instead of RETURN. The program will now load and run, loading and running program will now load and run, loading and running *Crunchman2* for you automatically. □

*SEE PROGRAM USTING ON PAGE 102 SEE PROGRAM USTING ON PAGE 102* 

Deskpack 1. It's not only Deskpack 1. It's not only

*To order call 1-800-443-0100 ext. 234*<br>**Deskpack 1 \$34.95** (California residenlS add 6.5% sales tax.) **(California residents add 6.5% sales tax.)**  \$2.50 US/\$5.50 Foreign for shipping and handling. Allow six weeks for delivery. **handling. Allow six \\oeeks for delivery.**  ~ Commodore is a trademark of Commodore Electronics, Ltd.<br>• Print Shop is a trademark of Broderbund Software, Inc.<br>• Yrint Master is a trademark of Unison World. Inc. Newsroom is ~~~d~~'" ~~~~~ltalolC:::=~=:-I~ 1 ..... M-.ioalnokmn;utu....~ ~.a III~ SciI .. . **III<.. (;r..(Xi, 1/rttkpIdI 1\_** tlmritT SofI...n. ... ~oI~~I...na.

loaded. It's practically loaded. It's practically stuffed with practical stuff. stuffed with practical stuff.

**ESKPA** 

## complete with sound effects. complete with sound effects. **ART COLLECTOR,EDITOR, TIMEKEEPER**&CARD **SHARK ART COLLECTOR, EDITOR, TIMEKEEPER** & CARD **SHARK FOUND STUFFED IN BOX. FOUND STUFFED IN BOX.**

Okay, so maybe we're Okay, so maybe we're being a little dramatic. But being a little dramatic. But when you see how much when you see how much Deskpack 1 adds to your Deskpack 1 adds to your GEOS-equipped Commo-<br>dore, can you blame us? GEOS-equipped Commo-<br>dore, can you blame us?<br>**First, there's the First, there's the Graphics Grabber.** It

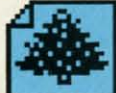

dore, can you blame us?<br>
First, there's the<br> **I** Graphics Grabber. It runs through clip art runs through clip art

galleries like Print Shop,™ Print Master™ and Newsroom<sup> $TM$ </sup> and copies them into your GEOS photo albums, so your GEOS photo albums, so that you can use them with that you can use them with geoWrite and geoPaint. geoWrite and geoPaint.

The Icon Editor can replace your GEOS icons with whatever art you've with whatever art you've created. Or borrowed. The Icon Editor can<br>**The Icon Editor CEOS** icon<br>with whatever art you've replace your GEOS icons

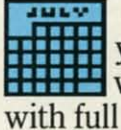

**France** The Calendar lets you book appointments well into the year 9999, **Created.** Or borrowed.<br>
The Calendar lets<br> **ITHE** you book appointments well into the year 9999,

with full monthly displays and with full monthly displays and a memo reminder.

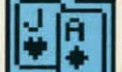

**IFFERENT And when work • Black Jack dealer pops** up to give you a fast shuffle, up to give you a fast shuffle,

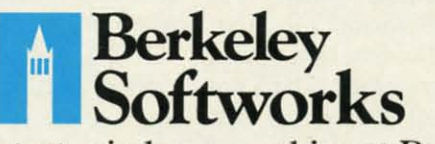

The brightest minds are working at Berkeley. The brightest minds are working at Berkeley.

**Reader Service No. 181** 

**AHOYI 31 AHOYI 31** 

#### PERT REP

re you a hacker at heart? After typing in a<br>game program, do you get more pleasure<br>from modifying the game than from play-<br>ing it? When you boot up your computer,<br>do you normally load a handful of favorite utilities **a** game program, do you get more pleasure from modifying the game than from play-from modifying the game than from playing it? When you boot up your computer, ing it? When you boot up your computer, do you normally load a handful of favorite utilities re you a hacker at heart? After typing in a<br>game program, do you get more pleasure<br>from modifying the game than from play-<br>ing it? When you boot up your computer,<br>do you normally load a handful of favorite utilities **quality as a game program, do you get more pleasure** 

to configure the computer just the way you want it? Do to configure the computer just the way you want it? Do you ever spend hours fine-tuning a program until it "feels" you ever spend hours fme-tuning a program until it "feels" just right? just right?

If you answered yes to any of these questions, then If you answered yes to any of these questions, then you have the characteristics of a hacker. There are num-you have the characteristics of a hacker. There are numerous connotations, both good and bad, of the term "hackerous connotations, both good and bad, of the term "hack-<br>er." Here we mean "software tinkerer" or "bit twiddler." We will not discuss the use of moderns to break into the We will not discuss the use of moderns to break into the Strategic Air Command's Defense Communications Sys-Strategic Air Command's Defense Communications System. Nor will we delve into "busting" the latest copy protection schemes. Our goals are more modest but true to the spirit of hacking. the spirit of hacking.

This month we will start with a BASIC "loader" pro-This month we will start with a BASIC "loader" program which puts a machine language utility into memory. We will use the machine language monitor to explore We will use the machine language monitor to explore this utility as it resides in memory. We will disassemble this utility as it resides in memory. We will disassemble the utility to figure out how it works. Finally, we will the utility to figure out how it works. Finally, we will see what is required to move the utility to a different losee what is required to move the utility to a different lo-<br>cation in memory. Why do this? Simply because it's there.

#### **THI LOAM. THI LOADIR**

You have seen those machine language loader programs You have seen those machine language loader programs many times before. They are written in BASIC, and they many times before. They are written in BASIC, and they consist mainly of DATA statements filled with decimal consist mainly of DATA statements filled with decimal or hexadecimal numbers. Have you wondered about the or hexadecimal numbers. Have you wondered about the significance of all those numbers? significance of all those numbers?

To fully understand them, you must know something about assembly language. Unfortunately this article can-about assembly language. Unfortunately this article cannot teach assembly language in one easy lesson. Never-<br>theless, you don't need to be an assembly language extheless, you don't need to be an assembly language expert to follow this discussion. This will be a lesson in pert to follow this discussion. This will be a lesson in what to look for in an assembly language program and how to find some answers.

The utility loader is called *String Loader* (see page 114). It is written for the C-128, but slight modifications will It is written for the C-I28, but slight modifications will let it run on the C-64 as well. One of the changes we let it run on the C-64 as well. One of the changes we will discuss will let you modify the program for the C-64.

Line 1050 puts a byte of data B into memory location Line 1050 puts a byte of data B into memory location M. Initially M is 4892 in line 1000. The first byte of data M. Initially M is 4892 in line 1000. The first byte of data read from line 1100 is \$4C. (Numbers preceded by \$ are read from line 1100 is \$4c. (Numbers preceded by \$ are hexadecimal values. Others are decimal.) CK in line 1040 hexadecimal values. Others are decimal.) CK in line 1040 adds all the data values together to form a "checksum." adds all the data values together to form a "checksum." Once the last data value ("XX") has been read, the check-Once the last data value ("XX") has been read, the check-<br>sum is compared with the correct value to ensure that

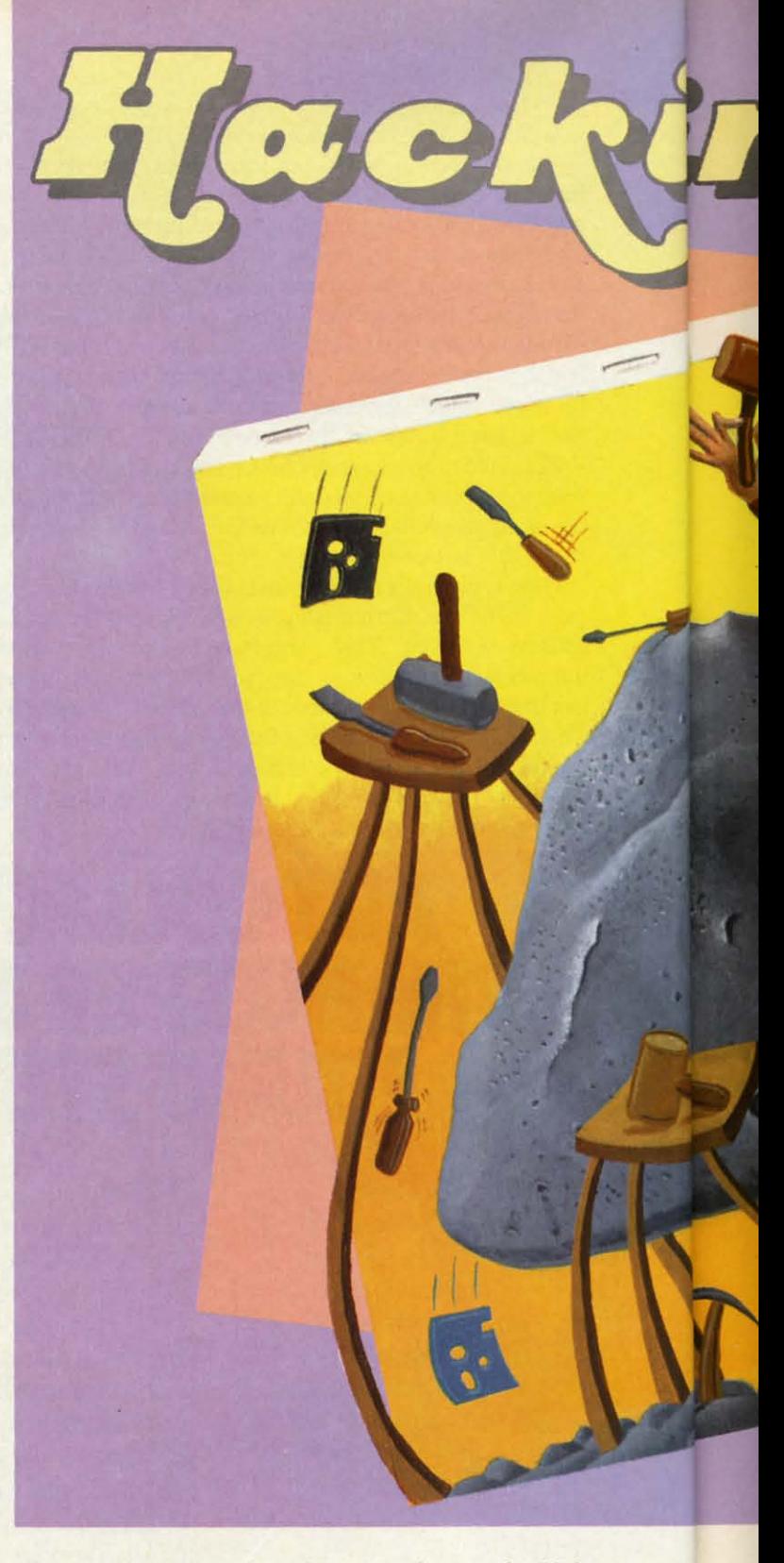

all DATA statements have been typed properly. If they have been, line 1090 is executed and states that all is well.

At this point, the 32 bytes of data have been put into At this point, the 32 bytes of data have been put into memory starting at address 4892. This data is a machine memory starting at address 4892. This data is a machine language utility which can be called from BASIC. The language utility which can be called from BASIC. The purpose of this utility is to print a specified number of purpose of this utility is to print a specified number of identical characters on the screen. The STRING utility identical characters on the screen. The STRING utility is equivalent (except in speed) to this BASIC routine: is equivalent (except in speed) to this BASIC routine:

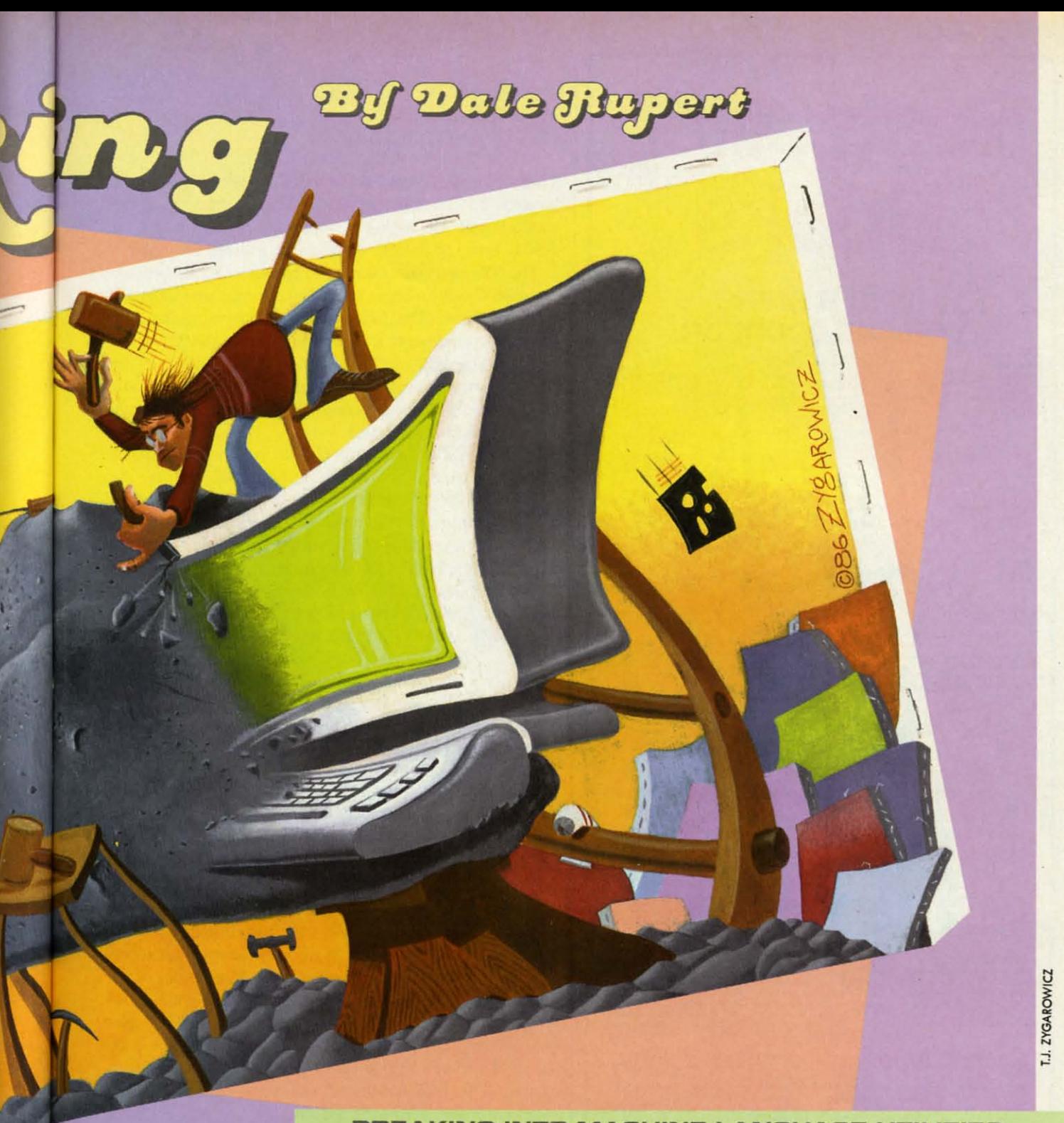

#### **BREAKING INTO MACHINE LANGUAGE UTILITIES BREAKING INTO MACHINE LAN GUAGE UTILITIES**

 $10 \text{ CH} = 65 : N = 500$ 20 FOR J=1 TO N 30 PRINT CHR\$(CH); 30 PRINT CHR\$(CH) ; 4f) NEXT J MJ NEXT J

CH is the ASCII value of the character to be printed. N is the number of times the character is to be printed. The FOR-NEXT loop does the printing. In this example, the letter "A" which has an ASCII value of 65 is printed 500 times on the screen. 500 times on the screen.

Once the *String Loader* program has been successfully run, it leaves a machine language program in memory starting at address 4892. Your C-128 BASIC program can execute the ML program with these statements: execute the ML program with these statements:

 $10 \text{ CH} = 65 : N = 500$ 

**AIIt1II 33 AIIOrI 33** 

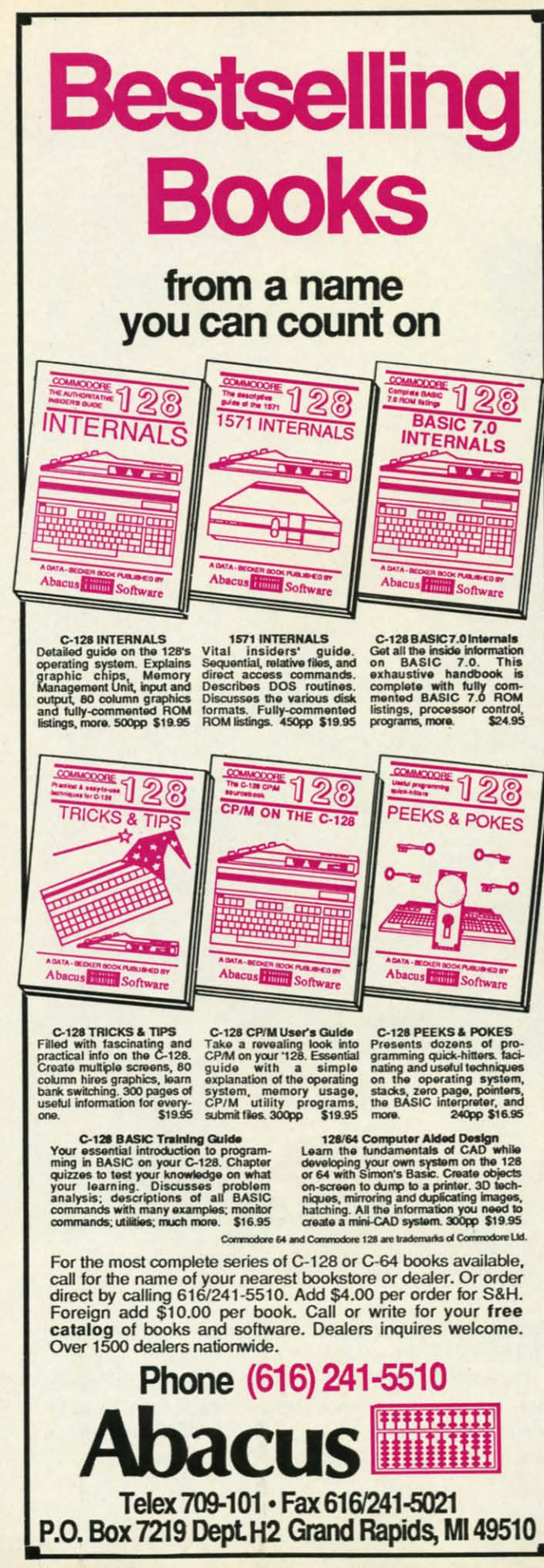

20 MSB=INT(N/256) 2() MSB=INT(N/256) 30 LSB=N-256\*MSB 30 LSB=N-256\*MSB 40 SYS 4892,CH,LSB,MSB 40 SYS 4892,CH,LSB,MSB

Lines 20 and 30 convert the value N, which may be as Lines 20 and 30 convert the value N, which may be as large as 65535, into two one-byte quantities, each belarge as 65535, into two one-byte quantities, each be-<br>tween 0 and 255 inclusive. The variable CH stores the ASCII code of the character to be printed N times.

The SYS statement causes the computer to jump to address 4892 and 10 begin executing the machine language dress 4892 and to begin executing the machine language program there. The first parameter following the SYS command represents the starting address (4892) of the command represents the starting address (4892) of the machine language routine. The next three parameters are values to be stored in the  $A$  register, the  $X$  register, and the Y register of the processor before the machine language routine is executed. guage routine is executed.

Assuming that all of this is new to you, let's discuss starting addresses and registers. In BASIC we use the starting addresses and registers. In BASIC we use the GOTO or GOSUB statements to change the sequential flow of a program. We refer to specific instructions in BASIC by means of their line numbers. When the computer executes a GOTO 100 statement, it jumps to line 100 for its next instruction. We don't know or need to know where line 100 is in the computer's memory. It is part of BASIC's task to find line 100 in memory. BASIC is called a "high level language" since it isolates the procalled a "high level language" since it isolates the programmer from such rudimentary tasks as keeping track of where things are stored in memory.

The SYS statement is the gateway to a low level language. When BASIC sees SYS 4892, it causes the micro-The SYS statement is the gateway to a low level language. When BASIC sees SYS 4892, it causes the microprocessor to jump to memory address 4892 for the next instruction. The processor does not find any PRINT, GOIO, or other BASIC statements there. Instead the pro-GOTO, or other BASIC statements there. Instead the processor finds instructions that it can execute on its own, without any help from the BASIC interpreter program. We will see examples to clarify this shortly.

We saw that the SYS command put values into the A, X, and Y registers before the computer branched to address 4892. Registers are read-write storage locations within the microprocessor, similar to the memory funcwithin the microprocessor, similar to the memory function on a hand-held calculator. On the C-64, a BASIC program must POKE values for the A, X, and Y regisprogram must POKE values for the A, X, and Y regis-<br>ters into memory locations 780, 781, and 782 (see page 318 of the *C-64 Programmer's Reference* Guide) before 318 of the *C-64 Programmer's Reference Guide)* before executing the SYS command. On the C-128, the register values are part of the SYS command.<br> **MAGHINE LANGUAGE**<br>Refore we get into the machine langua

#### **MACHINE LANGUAGE**

Before we get into the machine language, here is a tip if you have trouble. Read or reread Chapter 5 in either the C-64 or the C-l2S *Programmer's Reference* Guide (re-the *C-M* or the *C-128 Programmer's Re/emnce* Guide ferred to as the *PRG*). This chapter gives a good overview of assembly language and the innards of the comview of assembly language and the innards of the com-<br>puter. The *PRG's* are not the clearest or the best-organized books, but they provide essential and useful infor-ized books, but they provide essential and useful information. No true hacker would be without one. mation. No true hacker would be without one.

Probably the most difficult aspects of machine language are the mathematics (binary and hexadecimal) and the are the mathematics (binary and hexadecimal) and the

addressing modes. An assembler program relieves some of the mathematical burden in writing machine language programs, but not all of it.

be as

h be-

es the

to ad-

guage

**SYS** 

of the

's are

, and

 $lan-$ 

**CUSS** 

e the

ntial

is in

npu-

 $100$ 

now

part

 $\mathbf C$  is

pro-

rack

lan $cro-$ 

ext

NT,

 $0<sub>T</sub>$ 

wn,

am.

A,

ad-

ons

nc-

SIС

is-

age

ore

ter

tip

er

re-

 $-15$ 

mn-

 $\overline{\mathbf{r}}$ 

ge

les.

Concerning the addressing modes, nothing short of time and practice will make you fully understand them. Don't worry about their names. The important thing is their function. Knowing that LDA (\$3A,X) is called "indexed indirect addressing" is not nearly as important as knowing exactly where the A register is being loaded from with this instruction.

If you are using the C-64, you should change line 1030 to GOSUB 2050 to replace the C-128 HEX command. Also note the lines beginning at 2000 which must be added for the 64. With the 64, the steps to get started are:

1. Load and modify String Loader as described above.

2. Execute String Loader by typing RUN.

3. Load and run your machine language monitor program (such as Supermon64).

The STRING utility will usually not work in the C-64 at address 4892 where it is now. BASIC programs may interfere with it. For the following discussion, we are just looking at the program in memory and not trying to execute it. Later we will see what is needed to move the program so that it can be used on the C-64.

On the C-128, run *String Loader* and then enter MON-ITOR (press f8 unless you have redefined it) to begin investigating the STRING utility.

Where do we begin? We know that the routine is loaded into memory starting at 4892 (\$131C). Let's start by disassembling at that location. Type D 131C (or the equivalent disassembly command for your monitor).

The first instructions of the STRING routine we see are

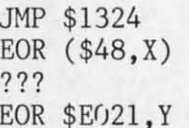

That unknown command ??? looks puzzling at first. Is this really an executable program? Our first clue as to what this routine does is the JMP instruction. It causes the processor to unconditionally jump to address \$1324. Now the explanation for those EOR (exclusive-OR) instructions and the unknown instruction is clear. Those bytes are probably just data values, not really instructions. The computer doesn't execute them. It jumps right over them. Before we verify that assumption, let's disassemble some more.

This time, we start disassembling at \$1324 since that is where the JMP instruction goes. What we see now looks like a real program. How can you tell? Experience helps, but for one thing, there are no unknown bytes. Also there are some JSR instructions to address \$FFD2. At this address is one of the built-in Kernal routines.

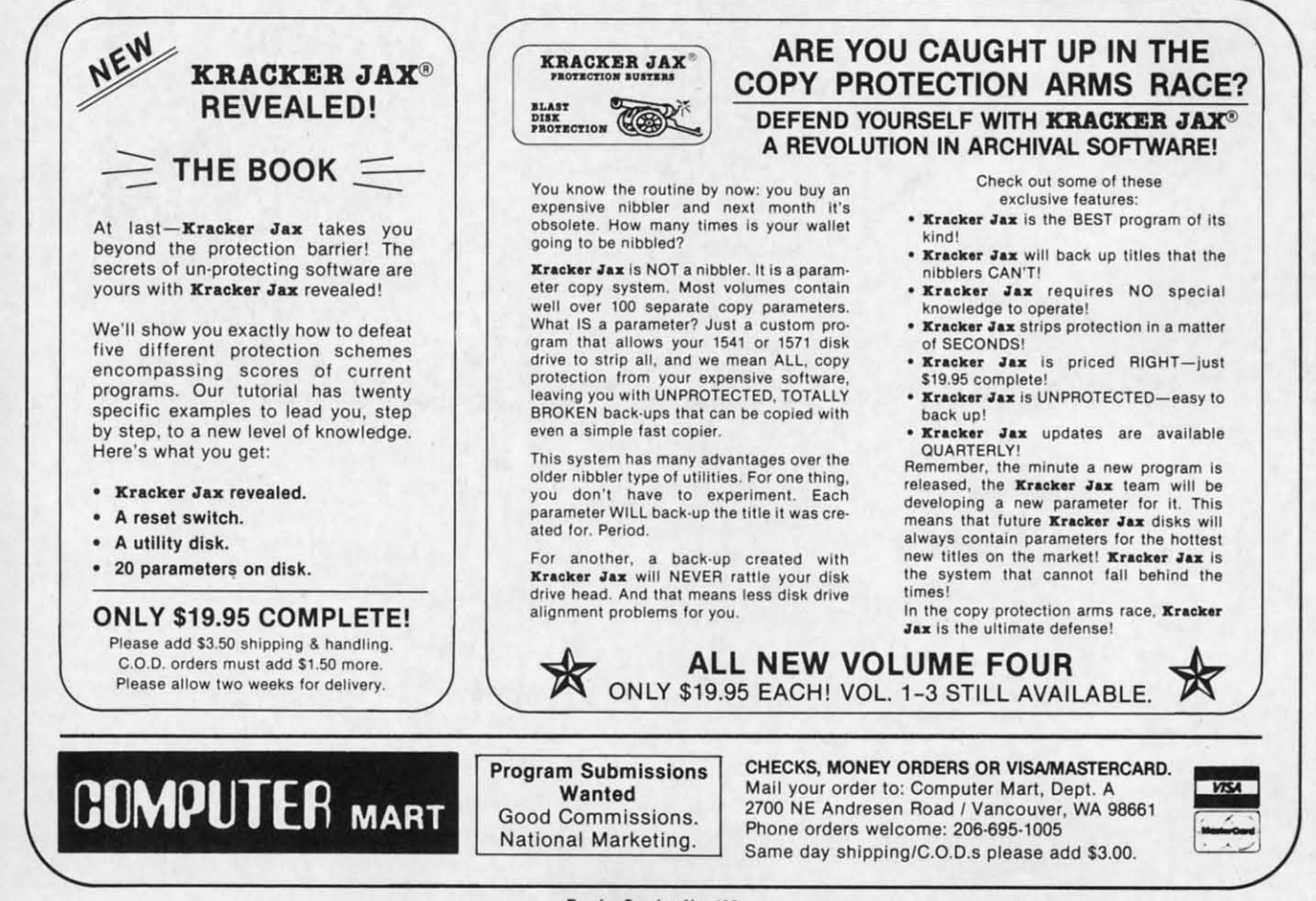

Reader Service No. 193

These Kernal routines are a collection of ready-to-run machine language routines. They are frequently used in machine language programs.

Refer to Screen Dump 1 on page 97 for the following discussion. Looking through this screen dump, we see an RTS instruction at address \$133B. The RTS instruction is equivalent to the BASIC RETURN statement at the end of a subroutine. This could be the last instruction in the STRING program.

To find out, look at the BEQ and BNE (branch if equal and branch if not equal) instructions. The branch instructions are conditional jump instructions. The program branches if certain flag bits in the processor's status register are set (1) or reset (0) by previous instructions. None of the branch instructions go to addresses beyond the address of the RTS instruction. Therefore the RTS is indeed the end of the program.

Another way to identify the end of the program is to realize that String Loader put 32 bytes into memory, and RTS at \$133B is the 32nd byte.

Disassembling a program is not difficult. Interpreting the disassembly can be tough. Again, experience counts. This little routine is not too bad to interpret, however. Take the first two instructions starting at \$1324:

CPX #\$OO **BEQ \$132E** 

The first instruction compares the X-register with zero. If the X-register equals zero, the Zero flag in the processor is set, otherwise it will be reset. the BEQ (Branch if EQual to zero) instruction jumps to \$132E if the Zero flag is set.

Recall that our BASIC calling program puts values into the A, X, and Y registers. If the X register starts with a value greater than zero, the program executes these instructions at \$1328:

**JSR \$FFD2 DEX** BNE \$1328

This is equivalent to a FOR-NEXT loop in BASIC. The subroutine at \$FFD2 is called, the X register is decremented, and if it is not zero, BNE (Branch if Not Equal to zero) causes the program to loop back to call \$FFD2 again. Consequently \$FFD2 is called X times, where X is the initial value in the X-register.

Once X equals zero, these instructions at address \$132E are performed:

 $CPY$  #\$ $00$ BEQ \$133B

Continued on page 97

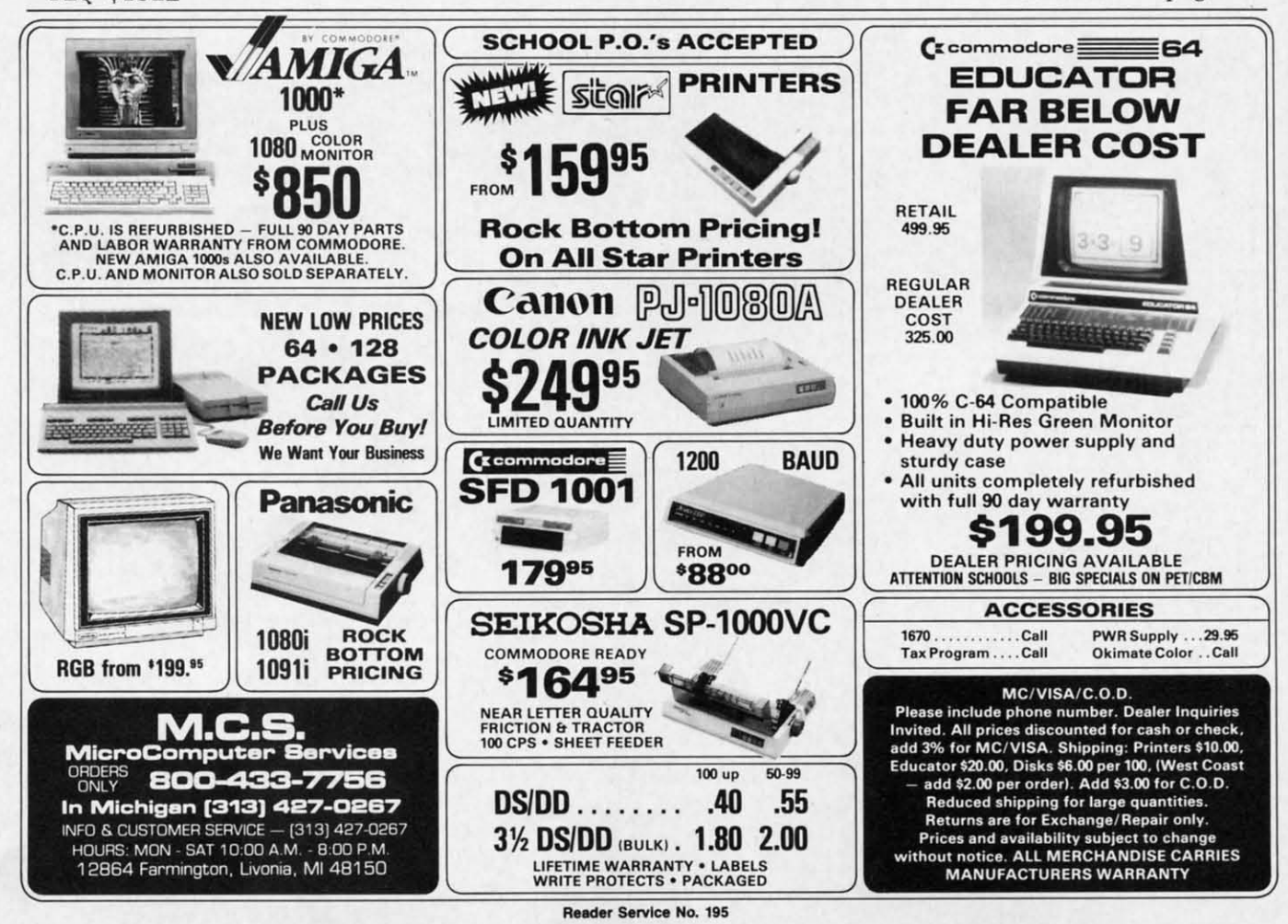

36 AHOY!
# **WINDOW MAGIC**

## **For the Commodore 64 For the Commodore 64 By Rlcharel F. Daley, PhD and Sally J. Daley By Richard F. Daley, PhD and Sally J. Daley**

ecently, while browsing<br>
in a computer store, I<br>
saw a demonstration of<br>
windows on a computer.<br>
I was amazed, enthralled, spellin a computer store, I in a computer store, I saw a demonstration of saw a demonstration of windows on a computer. windows on a computer. bound. Perhaps, I thought, the time bound. Perhaps, I thought, the time had come to retire my little C-64 so had come to retire my little C-64 so the new computer with the magical the new computer with the magical windows could take its place. Then windows could take its place. Then I looked at the price tag. Gulp! For I looked at the price tag. Gulp! For that price I would give my 64 some that price I would give my 64 some magical windows of its own. Hence magical windows of its own. Hence the program *Window Magic.* the program *Window Magic.*  ecently, while browsing

First, type *Window Magic* (on page First, type *Wil/dow Magic* (on page U5) into your Commodore 64. Since ll5) into your Commodore 64. Since it is a machine language program, you must use Flankspeed (see page you must use *F/ankspeed* (see page 101) to enter and save a copy onto tape 101) to enter and save a copy onto tape or diskette. When you have finished or diskette. When you have finished entering *Window Magic* and have entering *Window Magic* and have saved a completed copy, use saved a completed copy, use

#### LOAD "WINDOW MAGIC", 1, 1

to load from tape or: to load from tape or:

 $32E$ 

97

102 ere

qual

SIC. lec-

lefO. :ero. pro-promch Inch Zero

into t:  $w$ ith

**in-** in-

LOAD "WINDOW MAGIC",8,l LOAD "WINDOW MAGIC",8,l

to load from diskette. When *Window Magic* is in the computer's memory, *Magic* is in the computer's memory, type NEW followed by SYS 49152. type NEW followed by SYS 49152. You have now added 11 new commands to your BASIC repertoire. You have now added 11 new mands to your BASIC repertoire.

Warning: Just like the BASIC com-Warning: Just like the BASIC com-<br>mands already available with your Commodore 64, *Window Magic* con-Commodore 64, *Window Magic* verts each of its commands to tokens. verts each of its commands to tokens. However, this means that your com-However, this means that your com-<br>puter will not know what to do with these tokens unless *Window Magic* is these tokens unless *Window Magic* is in memory. When LISTing, LOADin memory. When LISTing, LOAD-<br>ing or RUNning a program containing *Window Magic* commands with-ing *Window Magic* commands without *Window Magic* in memory, anything can happen from a SYNTAX thing can happen from a SYNTAX ERROR to a computer lockup. Thus, ERROR to a computer lockup. Thus, do not LOAD, LIST, or RUN a pro-do not LOAD, LIST, or RUN a gram with *Window Magic* commands gram with *Window Magic* commands in it without first loading *Window* in it without first loading *Window* 

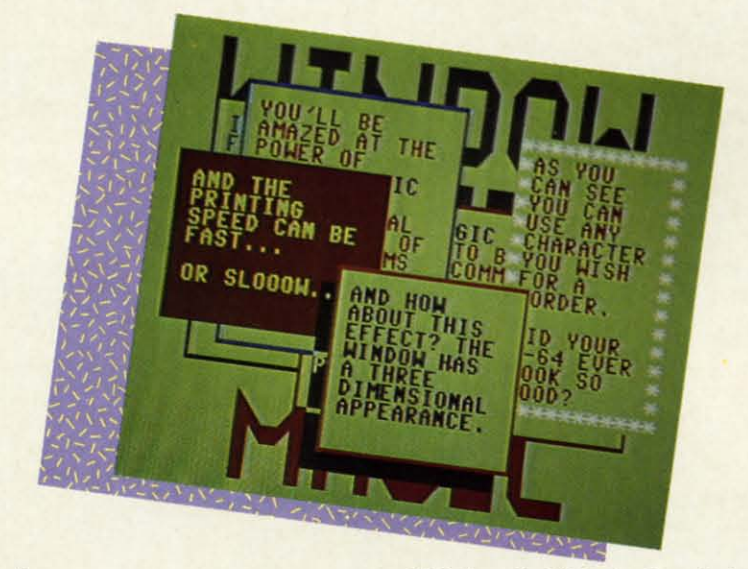

#### *Magic. Magic.*

Patience is a virtue possessed by very few computer programmers. So very few computer programmers. So I know what you're saying: "Let me I know what you're saying: "Let me see it work." Enter the following line see it work." Enter the following line on the computer:

A\$="THIS IS MY FIRST WINDO A\$="THIS IS MY FIRST WINDO W MAGIC COMMAND!":WINDOW(1,4\$) ,A\$)

You should see a window appear near You should see a window appear near to load from diskette. When *Window* the center of the screen. It will take about one second to "grow" from a about one second to "grow" from a small square to its full size. Then the small square to its full size. Then the words contained in the variable A\$ words contained in the variable A\$ will appear. This is called 'opening' will appear. This is called 'opening' a window. If you watch carefully you can see the computer try to fit the can see the computer try to fit the word "FIRST" on the first line of the window. As the word will not fit, it window. As the word will not fit, it is erased and moved to the second is erased and moved to the second line of the window. This is called line of the window. This is called word wrap. Word wrap occurs only word wrap. Word wrap occurs only when you have a word too long to fit when you have a word too long to fit on one line in a window. on one line in a window.

> Don't clear the screen just yet. Don't clear the screen just yet. Type the command: Type the command:

#### WINDOW(3) WINDOW(3)

WOW! The window just disappeared, leaving the screen as it was before. leaving the screen as it was before.

This is called "closing" a window. Be-<br>fore opening a window, whatever is fore opening a window, whatever is on the screen is saved, so that it will reappear after the window is closed. reappear after the window is closed. Try using these two commands as of-<br>ten as you wish. Fun, isn't it? ten as you wish. Fun, isn't it?

To get the full impact of the pos-To get the full impact of the possibilities of *Window Magic* and to better understand the directions on using ter understand the directions on using the commands, type in the demonthe commands, type in the demon-<br>stration program on page 118. Study this program, as it contains many ex-this program, as it contains many amples of using windows. amples of using windows.

#### **COMMAND DESCRIPTIONS**<br>Many of the 11 window manage-**COMMAND DESCRIPTIONS**

ment commands in *Window Magic* ment commands in *Window Magic*  require parameters. For consistency, require parameters. For consistency, these parameters must be enclosed in these parameters must be enclosed in parentheses. Any of the numeric pa-<br>parenters can be an integer or numerrameters can be an integer or numeric variable and must be positive-a ic variable and must be positive-a negative value will generate a SYN-negative value will generate a SYN-TAX ERROR. In addition, you can TAX ERROR. In addition, you can use any numeric expression (such as use any numeric expression (such as  $X^*2+Y$ ) that is supported by BASIC. The only requirement is that these expressions be enclosed by parentheses, pressions be enclosed by parentheses, such as  $(X^*2+Y)$ . Values which are not within the required range will not within the required range will generate an ILLEGAL QUANTITY generate an ILLEGAL QUANTITY ERROR. Also, if you omit any nu-ERROR. Also, if you omit any numeric parameters from a list, any vaI-meric parameters from a list, any vaI-

**AHOY! 31 AHOY! 37** 

THRO

The

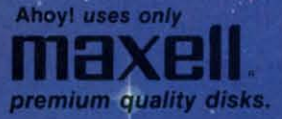

# with 1

#### BEST OF '84 BEST OF '85 Multi Draw 64 **PROGRAM DISI** BEST UTILITIES Address Book NG Space Lanes<br>NG Space Lanes<br>SA Space that Star<br>Name that Star Music Tutor **CASSETTES**  $\sqrt{2}$ Midprint BEST GAMES Booter<br>BASIC Trace Directory<br>Two Column Pront Editor Fontasia Why waste time typing? Lunar Lander Name That Star<br>Post Time Telelink Booter Futurewart All the programs in this Salmon Run Air Assault Auto Line Numbers Math Master Screen Bit Dump issue of Ahoy! are avail-Home Budget Biorhythm Salvage Diver Alpiner able on disk or cas-Checklist Emerald Elephant The Alpiner Lawn Job sette! Use the coupon below to order a Screen Dump **Auto Append** Printat Construction Co. Post Time Ahoy! Dock Salvage Diver Start & End File Address Formatter Space Patrol File Lock Lightning Loader Micro Minder '85 Windows single disk or tape Tile Time  $005$ or a subscription...<br>as well as the special disks de-<br>scribed at left. Duck Shoot Emerald Elephant Directory Manipulator Script Analysis Fastnew 1541 Cleaning Utility Maestro Wizard of Im Gameloader Disintegrator<br>Disintegrator<br>Gatore N Shakes Lawn Job Construction Co. **Jewel Quest Base Conversions** Space Patrol<br>Space Patrol<br>Multi Draw Boot Micro Minder '85 Mystery at Mycroft Mews ucky Lottery Gravinauts **BACK ISSUES \$8.95** SINGLE ISSUE AND SUBSCRIPTION PRICES

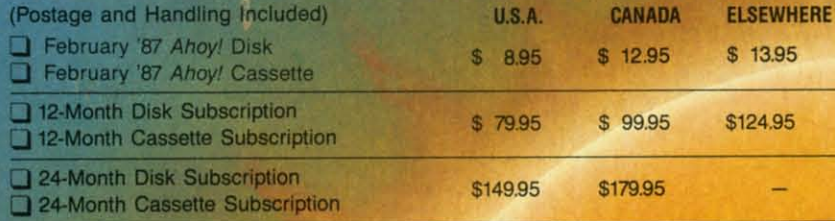

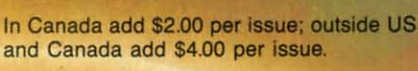

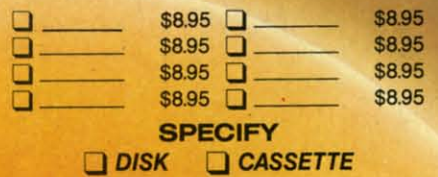

\$10.95 EACH (disk only): Best of '84 Best of '85 Best Utilities Best Games

**ADDRESS** 

**CITY** 

Make check or money order payable to Double L Software. N.Y. State Residents must add 81/4% sales tax.

Send coupon or facsimile to: **Ahoy! Program Disk/Cassette** lon International Inc. 45 West 34th Street, Suite 407 **New York, NY 10001** 

## **NAME**

e Mww.commodore.ca **STATE** 

ues specified for a previously defined ues specified for a previously defined window will be used, except with the window will be used, except with the WINDOW command. Whenever you WINDOW command. Whenever you open a window, the current screen is open a window, the current screen is saved on a Last In First Out (LIFO) saved on a Last In First Out (LIFO) stack. stack.

Once Window Magic is installed, Once Window Magic is installed, you need only enter the commands. you need only enter the commands. However, there is one peculiarity. However, there is one peculiarity.

When you use one of the new com-When you use one of the new commands described below following an IF-THEN statement, you must precede it with a colon. For an example, see line 250 in the demonstration program. tion program. IF-THEN statement, you must precede it with a colon. For an example, see line 250 in the demonstra-

Now, let's have some fun! Type in Now, let's have some fun! Type in the following program. As you are doing so, try to analyze what it will doing so, try to analyze what it will

#### accomplish. accomplish.

100 RESET 110 WSIZE(10,10,6,12) 110 WSIZE(10 ,10, 6, 12) 120 WPARM(1,1,0,32,40,40) 130 A\$="THIS IS"+CHR\$(13)+ "A TEST." "A TEST ." 140 WINDOW(I,A\$) 140 WINDOW(1,A\$) 150 GET T\$: IF T\$<>" " THE

#### **TABLE OF WINDOW MAGIC COMMANDS TABLE OF WINDOW MAGIC COMMANDS**

**WSIZE (row, col, hgt, wid)**<br>The WSIZE command defines the size and position of a window. Arry parameters not defined re-Any parameters nat defined remain as previously defined. This main as previausly defined. This can mean either the values auto-can mean either the values auta· matically assigned on LOADup 01 matically assigned an LOADup af *Window* Magic or the last window *Windaw Magic* ar the last window you defined. The values assigned you defined. The values ossigned by *Window Magic* are row 5, col by *Window Magic* are row 5, col 11, hgt 14, and wid 18. 11, hgt 14, and wid 18. **WSIZE** (row, col, hgt, wid)

- row—The vertical position of the window. window.
- col-The horizontal position 01 the col-The horizantal position of the window. **window.**

hgt—The vertical size of the win-<br>dow. dow.

wid—The horizontal size of a win-<br>dow. dow.

All values 01 WSllE must be pas-All values of WSIZE must be positive. The value of row plus hgt must be less than 25, while the must be less than 25, while the sum 01 col plus wid must be less sum af col plus wid must be less than 41. Both row and col define thon 41. Both row and col define the placement 01 the upper left the placement of the upper left **corner. corner.** 

ig?<br>his

 $ou-$ 

pe

#### WPARM **Ishado, color, behar,**<br>Lishar ama nutl **.......... prtl w..r, .... prI'**

Here you determine marry 01 the Here you determine many of the parameters lor the visual appear-parameters for the visual appearance of the windows. Any parameters not defined remain as preeters not defined remain as pre-<br>viously defined. Again as with the WSllE command, this can mean WSIZE command, this can mean either the values automatically as-either the values outomaticolly assigned on LOADup or the last winsigned on LOADup or the last win-<br>dow you defined. The values assigned by *Window* Magic are signed by *Window Magic* are shodo 1, color 1, bchar 0, ichor shada 1, color 1, bchar 0, ichar 32, gro 40, and prt 40. 32, gro 40, and prt 40.

- shado—A flag used to determine whether or not to give the window a three dimensional effect. dow a three dimensional effect. A value of 1 gives the window a shadow, while a value 010 does shadow, while a value of 0 does not. not.
- color—The color used for both

border and the interior of the window. In this case the border is a simple outline. is a simple outline.

- bchar-Charader used for the behar-Character used for the border. You have the option to border. You have the option to change the assigned border to change the assigned border to any character available on the Commodore 64. Since the char· Commodore 64. Since the characters are POKEd into the **screen memory, you must use screen memory, you must use**  the screen display codes (Appendix B in the Programmer's the screen display codes pendix B in the *Programmer's*  Reference Guide) instead 01 the *Reference Guide)* instead of the program codes (Appendix C). Enter a 0 here to maintain the Enter a 0 here to maintain the assigned window border. assigned window border.
- ichor-Character used for the inichar—Character used for the in-<br>ternal background character of the window. Usually you will use the window. Usually you will use values 32 (space) or 160 (revalues 32 (space) or 160 (re-<br>versed space), however, any value between 1 and 255 may value between 1 and 255 may be used. Again as with the be used. Again as with the bchar option, because the charbchar option, because the char-<br>acters are POKEd into the **screen memory, you must use screen memory, you must use**  the screen display codes (Ap-the screen display codes pendix B in the *Programmer's*  pendix B in the Programmer's Reference *Guide)* instead 01 the *Reference Guide)* instead af the program codes (Appendix C). program codes (Appendix C).
- gro—The rate of growth for the window itself. A value of 1 is fast, while a value of 255 is fast, while a value of 255 is quite slow. quite slow.
- prt-The rote of printing within the prt-The rate of printing within the screen. A message is printed screen. A message is printed quickly with a value of I, while quickly with a value of 1, while with a value of 255 it is very slow.

slow.<br>**WINDOW (opr, string)**<br>This command allows you to open, close, or reuse a window, and to close, or reuse a window, and to assign a string (the information to assign a string (the information to be displayed within the window) be displayed within the window) to that window. to that window.

apr-Specifies which option is to opr-Specifies which option is to be used by the WINDOW com-be used by the WINDOW command. If WSllE and WPARM mand. If WSIZE and WPARM are not specified before opening a window, then the window ing a window, then the windaw is opened with whatever parameters were previously used. meters were previously used.

- 1. Open a window and display 1. Open a window and display the string. Also, this option the string. Alsa, this option causes the screen (before opening the window) to be stored on the LIFO stack. Because of memory limitations cause of memory limitations you can have only eight winyou can have only eight win-<br>dows open at a given time. Opening windows subse-Opening windaws quent to the eighth simply requent to the eighth simply replaces the eighth at the top places the eighth at the tap of the stack. of the stack. causes the screen (before opening the window) to be
- 2. Reuse a window and display 2. Reuse a windaw and display the string. The window is the string. The windaw is cleared before displaying the cleared before displaying the string. string.
- 3. Close the window. The string 3. Close the windaw. The string parameter is not required parometer is not required and, if specified, will be ig-and, if specified, will be nored. The top screen of the nored. The top screen of the LIFO stack is moved to the display memory. display memary.
- string-A collection of charaders string-A collection of characters to be printed in the window. to be printed in the window. The rules are much like those for a PRINT command, except that a PRINT cammand, except that the string must be either a vari-the string must be either a variable or a literal string and be able or a literal string and be enclosed in quotes. Strings may enclosed in quotes. Strings may not be concatenated (joined) within the WINDOW command. If a string won't fit in a window, any parts that don't fit window, any parts that dan't fit are ignored. are ignored. nat be cancatenated (joined) within the WINDOW com-<br>mand. If a string won't fit in a

#### **DISPLAY** (string)

While this option is similar to option 2 of the WINDOW com-tion 2 of the WINDOW command, here the string is printed in mand, here the string is printed in arry available space on the first any available space an the first free line of the window following free line of the window following any messages printed there.

#### any messages printed there.<br>**MENU (entries, string, solect)**<br>This This command is a multiple use This command is a multiple use

command. It opens a window and cammand. It opens a window and

N *15(j* N 15() *16(j* SCROLL( 3,2) 16() SCROLL( 3 , 2) 170 FOR 1=1 TO 4:SCROLL(I. 170 FOR 1=1 TO 4: SCROLL(I, 2) 2) 180 FOR J=l TO 20: NEXT J: 180 FOR J=l TO 20 : NEXT J : NEXT I NEXT I 190 GET T\$: IF T\$<>" " THE N *17(j* N 17() 200 WINDOW(3)

Before reading any further and before Before reading any further and before seeing this program in action, study seeing thls program in action, study it to understand its operation. it to understand its operation.

When you think you understand what happens, RUN the program. what happens, RUN the program. Surprised? If so, go back and look Surprised? If so, go back and look at the program again. Also study the at the program again. Also study the demonstration program carefully to demonstration program carefully to get some hints as to how the various get some hints as to how the various

commands work. commands work.

Important note: due to conflicting Important note: due to conflicting memory addresses, to check *Window* memory addresses, to check *Window Magic Demo* with *Bug Repellent,* you *Magic Demo* with *Bug Repellent,* you must save *Window Magic Demo,* re-must save *Window Magic Demo,* set the computer, and load and run set the computer, and load and run *Bug Repellent.* Then load *Window Bug Repellent.* Then load *Window Magic Demo* and SYS 49152. *Magic Demo* and SYS 49152. SEE PROGRAM LISTING ON PAGE 115

•

I

 $\sim$ 

#### **TABLE OF WINDOW MAGIC COMMANDS (CONT'D) YABLE OF WINDOW MAGIC COMMANDS** (CONY 'D)

displays a sIring, as does aptian displays a string, as does option 1 of the WINDOW command. 1 of the WINDOW command. However, the sIring displayed is a However, the string displayed is a menu with each line, excepl for menu with each line, except for the first, being a menu option. Af-the first, being a menu option. Afler the menu is displayed, the ter the menu is displayed, the compuler waits for you 10 select computer waits for you to select one of the menu options. one of the menu options.

To select an option, use the cur-To select on option, use the cursor up/down key 10 position the sor up/down key to position the marker beside Ihe option you marker beside the option you wanl to choose. When the marker wont to choose. When the marker is properly located, press the RE-TURN key. The marker then changes to an asterisk (\*) and waits for four seconds. If you do nothing, the selection is acted upon at the the selection is acted upon at the end of Ihe delay. If you press the end of the delay. If you press the Y key, the selection is immediate-Iyacted upon. If you press Ihe N ly acted upon. If you press the N key, you are returned to Ihe menu key, you are returned to the menu selection mode. When you select selection mode. When you select one of the entries, the menu win-one of the entries, the menu window closes and the number of the dow closes and the number of the option selecled placed in Ihe se-option selected placed in the seleet variable. lect variable. is properly located, press the RE-<br>TURN key. The marker then chan-<br>ges to an asterisk (\*) and waits for four seconds. If you do nothing,

- entries—The total count of the number of entries in the menu. number of entries in the menu. The count can be any number The count can be any number from  $1$  to  $20$ .
- string-The charocters, in the form string-The charoders, in the form of a menu, 10 be displayed in of a menu, to be displayed in the window. The rules for opthe window. The rules for op-<br>tions 1 and 2 of the WINDOW command also apply here. command also apply here. When planning the string for the window, the MENU comthe window, the MENU com-<br>mand expects the first line to be a litle-il cannot be used as a a title-it cannot be used as a menu entry. All subsequent lines up to the number of entries spe-<br>cified are treated as menu en-<br>tries. Also the first column in a cified are treated as menu entries. Also the first column in a menu window is reserved for menu window is reserved for use by the moving marker. If you do not print a space at the you do not print a space at the beginning of each menu line, beginning of each menu line, the first chorocter of your menu the first charader of your menu entry will be lost. entry will be lost.

select-A numeric variable to hold select-A numeric variable to hold the selection number. This re-the selection number. This returns a number between 1 and turns a number between 1 and the maximum number of menu the maximum number of menu entries. This numeric variable entries. This numeric variable must be a standard floating must be a standard Rooting point variable. Do not use an point variable. Do not use on integer variable or an arroy integer variable or on array variable. variable.

#### **CLW**

Use this command to erose the Use this command to erose the contents of the current window. contents of the current window. of the current w<br>**RESET (serm)** 

With this command you change With this command you change the stack pointer to the LIFO stack to whatever value is specified by to whatever value is specified by scm. Because the LIFO stack can· scrn. Because the LIFO stock concerns itself with only the last wincerns itself with only the last win-<br>dow used, this allows you to return to a previously used window. Pos-to a previously used window. Possible values for scrn range from 0 sible values for scrn range from 0 10 B. If scrn is specified as zero, or to 8. If scrn is specified as zera, or omitted, then the stack is cleared. omitted, then the stock is cleared. The numbers 1 to 8 are pointers The numbers 1 to 8 are pointers to their respective windows. Care to their respective windows. Core must be used here. If you enter a must be used here. If you enter a value higher than the number of value higher than the number of windows contained in the stack, windows contained in the stock, you can gel garbage on your you can get garbage on your screen when you use WINDOW screen when you use WINDOW (3). It is recommended that you (3). It is recommended that you begin fINery progrom containing begin every program containing Window Magic commands with a *Window Magic* commands with a **RESET or RESET(0).**<br>**STORE** 

RESET or RESET(0).<br>**STORE**<br>Save the current screen on the LIFO stack. When you open a LIFO stock. When you open a window, the screen is automatical-window, the screen is automatically stored on the LIFO stack, whereas STORE allows you to whereas STORE allows you to store a screen on the stack withstore a screen on the stack with-<br>out opening a window. Storing more than eight screens on the more than eight screens on the stack means that any screen after the eighth screen replaces the the eighth screen replaces the eighth on the stack. eighth on the stock.

A possible use here would be A possible use here would be for a simple animation. Create

eight frames in a sequence, and eight frames in a sequence, and store them on the slack. Then play store them on the stock. Then ploy the animated scenes by using a the animated scenes by using a RETRIEVE or WINDOW(3) command. Remember when creating RETRIEVE or WINDOW(3) mand. Remember when creating Ihe screens, plan them 10 be the screens, plan them to be viewed from the last one designed viewed from the lost one designed to the first one designed (Last In to the first one designed (last In First Out). When all eight scenes First Out). When all eight scenes have been played, RESET(8) to have been played, RESET(8) to begin again. begin again.

#### **RETRIEVE**

Pull the top screen from the LI FO Pull the top screen from the II FO stack and move it to display mem-<br>ory. ory. **tICIIou. ,.... \_I SCIIOI.L , .... \_,** 

With this command you scroll the With this command you scroll the contenls of the window in the di-contents of the window in the direction and by the number of lines redion and by the number of lines specified. specified.

- dir—Direction of scroll. A value of 1 scrolls the contenls up, 2 to the 1 scralls the contents up, 2 to the right, 3 down, and 4 to Ihe left. right, 3 down, and 4 to the left.
- amt-Number of rows (or col-amt-Number of rows (or columns) to use in the scroll. If the umns) to use in the scroll. If the amt is notspecified, then the de-ami is not specified, then the default is 1. fault is 1.

#### **HOX**

This is the last command which relates to windows. It drows a box lates to windows. It draws a box on the screen with the size and on the screen with the size and color as specified by the last color as specified by the lost WPARM and WSIZE commands. WPARM and WSIZE commands. It does not save the current screen It does not save the current screen in the LIFO stack before drawing in the LIFO stock before drawing the box. the box.

**he box.**<br>COLOR (txt, bordor, bkgnd) Bonusl Using this command allows you to easily set the colors of Bonusl Using this command lows you to easily set the colors of both text and screen. All three of both text and screen. All three of these values need to be between these values need to be between oand 15. o and 15.

txt-Set the color of the text.

- border-Set the color of the bor-border-Set the color of the der of the screen. der of the screen.
- bkgnd-Set the color of the bock· bkgnd-Setthe color of the background of the screen. ground of the screen.

# **Son of License Boom**

**The Pendulum Swings The Pendulum Swings Back to TIe-In Games Back to Tie-In Games** 

**By Arnie Katz and Bill Kunkel By Arnie Katz and Bill Kunkel** 

 $\mathbf{m}$  $\overline{w}$ 

 $\overline{5}$ 

I

Ig  $\mathsf{w}$ III :- In

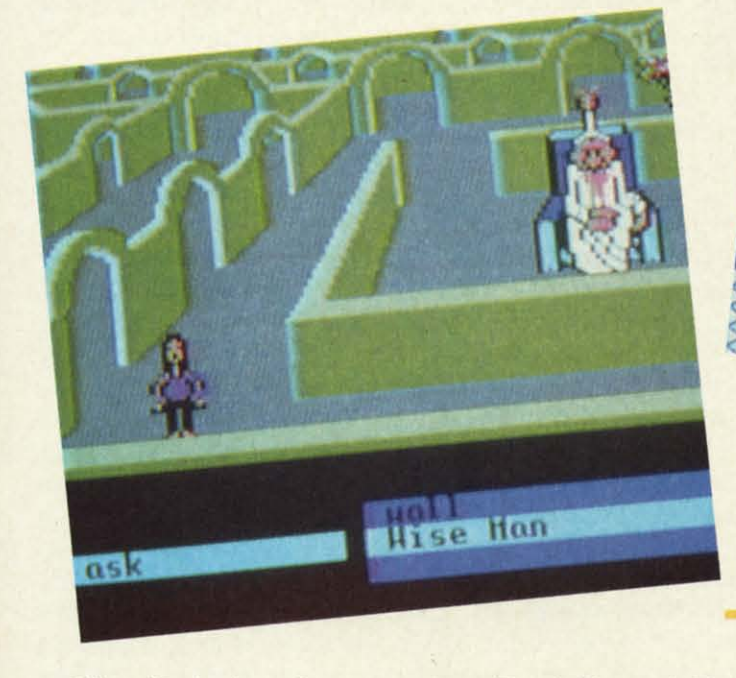

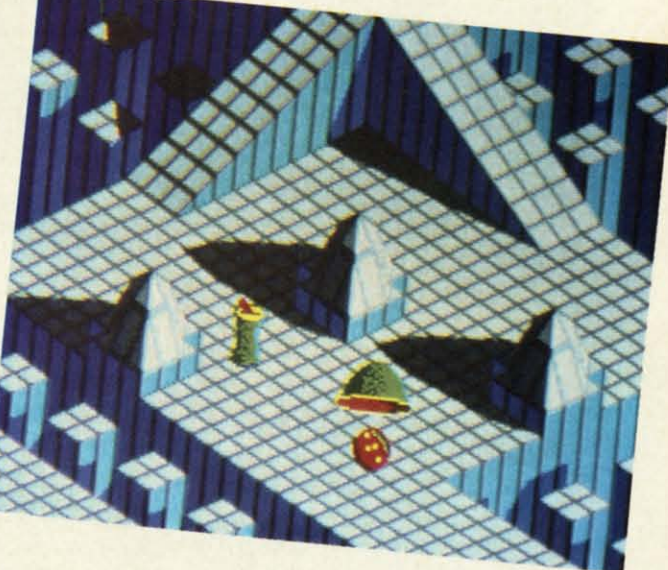

*Design of Labyrinth (left)* is sometimes misguided, *mostly on target.* **READER SERVICE NO. 161** 

*Depth of grophics* in Marble Madness *(above)* is *Depth of grophics in* Marble Madness *(above) is remarkable. READER SERVICE NO. 162 remarkable\_ READER SERVICE NO. 162* 

Like a jilted suitor who pouts at the Like a jilted suitor who pouts at the merest mention of his old flame, enmerest mention of his old flame, en-<br>tertainment software companies have shunned license-based products since shunned license-based products since the Great Videogame Shakeout of the Great Videogame Shakeout of 1983. Artistic and financial flops such 1983. Artistic and financial flops such as IT. *M\*A\*S\*H, Flash Gordon* and as *ET, M\*A\*S\*H, Flash Gordon* and *Joumey's Escape* put more than one *Joumey's Escape* put more than one videogame cartridge manufacturer videogame cartridge manufacturer out of business and poisoned the market for programs based on concepts ket for programs based on concepts first developed in other media. first developed in other media.

Games derived from licenses, Games derived from licenses, comparatively rare in 1984 and early comparatively rare in 1984 and early 1985, became more plentiful last 1985, became more plentiful last year. *Spy* vs. *Spy* (First Star), *Ghost-*year. *Spy vs. Spy* (First Star), *busters* (Activision), *Larry Bird and busters* (Activision), *Larry Bird and Julius Erving Go One on One* (Elec-*Julius Erving Go One on One* tronic Arts), *Bruce Lee* (lntellicrea-tronic Arts), *Bruce Lee* (Intellicreations), and *Be's Quest for TIres* (Si-tions), and *Be's Quest for TIres* (Sierra) grabbed both critical kudos and erra) grabbed both critical kudos and big sales dollars, and their success big sales dollars, and their success has paved the way for other licensed has paved the way for other licensed games. *Star Trek: The Kobayashi AL-*games. *Star Trek:* The *Kobayashi* AI*ternative* (Simon & Schuster) and *The temotive* (Simon & Schuster) and The

*Founh Protocol* (Bantam) are only *Founh Protocol* (Bantam) are only two of last year's best sellers which two of last year's best sellers which sprang from tie-ins with properties sprang from tie-ins with properties originated in other media. originated in other media.

The question of whether it is bettter The question of whether it is bettter to create a totally original concept for to create a totally original concept for a game or adapt a proven idea from a game or adapt a proven idea from another source has no definitive another source has no definitive "right" answer. The entertainment "right" answer. The entertainment software field does not exist in isolation. It is only one form of popu-lation. It is only one form of popular culture among many. Artistic lar culture among many. Artistic cross-ferti1ization is an essentially cross-fertilization is an essentially healthy process, even if the specific healthy process, even if the specific results of the interbreeding sometimes leave much to be desired. leave much to be desired.

When a publisher ponders the economics of a license, the chief quesnomics of a license, the chief question is whether it can generate enough extra sales to make up for the cost extra sales to make up for the cost of the license. The price of a license is frequently higher than the com-is frequently higher than the combined expense of the actual design bined expense of the actual design and programming, and it's common and programming, and it's common for companies to defray some of this for companies to defray some of this

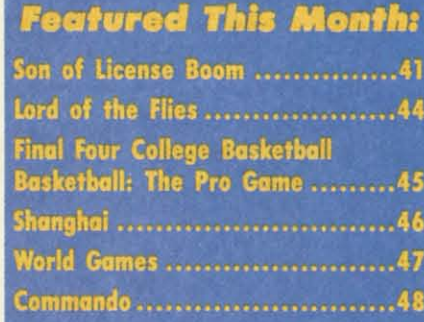

extra overhead by trimming the ad-extra overhead by trimming the advances and royalty shares for the de-<br>sign/development team. Therefore, sign/development team. Therefore, the sales potential must be high or the the sales potential must be high or the manufacturer may find it hard to put manufacturer may find it hard to put together a good crew to execute the together a good crew to execute the project. project.

If software history teaches anything about licenses, it is that a good propabout licenses, it is that a good property is not synonymous with a good game. Too often, companies have spent heavily for popular licenses spent heavily for popular licenses without really considering the game-without really considering the game-

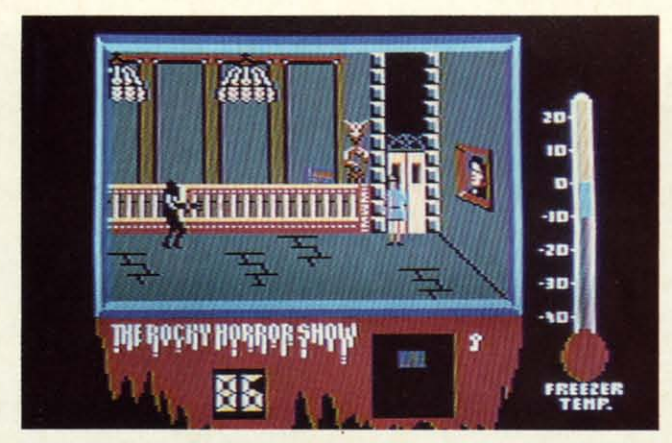

design consequences. design consequences.

Licensed software is divisible into Licensed software is divisible into four general categories: four general categories:

1. Home computer versions of existing games. *Monopoly, Scrobble,* I. Home computer versions of isting games. *Monopoly, Scrabble,*  APR4 *Baseball, Gulf Strike,* and *APR4 Baseball, Gulf Strike,* and many other games have made the many other games have made the successful transition to the home successful transition to the home computer. computer.

2. Games based on books. The 2. Games based on books. *The Fbunh Protocol* (Bantam Electron-*FOurth Protocol* (Bantam Electronics), *Robots of Dawn* (Epyx), and Hitchhiker's Guide to the Galaxy (Infocom) are but three of many com-focom) are but three of many computer games inspired by novels. puter games inspired by novels.

3. Games based on cartoons, comic 3. Games based on cartoons, comic strips, and comic books. BC's Quest *for TIres* (Sierra), *Moebius* (Origin *for TIres* (Sierra), *Moebius* (Origin Systems), and *Spy vs. Spy* (First Star) Systems), and *Spy vs. Spy* (First Star) are positive examples. are positive examples.

4. Games based on electronic me-4. Games based on electronic media (movies, radio, and television). dia (movies, radio, and television). *"Star Trek"* (Simon & Schuster), one *'Star Trek"* (Simon & Schuster), one of the biggest adventure hits in the last two years, demonstrates how well a two years, demonstrates how well a video-oriented license can work in a video-oriented license can work in a game context. game context.

In addition, there are a couple of In addition, there are a couple of types of licenses which don't fit comfortably into any of these four niches: sports licenses and character licenses. Typical of the former variety is certification by major league sports certification by major league sports groups to emphasize the authenticity groups to emphasize the authenticity of the associated game. The latter includes games based on toys such as cludes games based on toys such as *Barbie* (Epyx) and those in which the *Barbie* (Epyx) and those in which the game has only the most tangential game has only the most tangential connection with the license it invokes, connection with the license it invokes, such as *Frankie Goes to Hollywood* such as *Frankie Gaes to Hollywood*  (Firebird). (Firebird) .

Anxious to break through the Anxious to break through the 100,000 unit sales barrier with con-100,000 unit sales barrier with consistency, publishers are carefully scrutreat *for fans* treat *for fans of the movie, of the movie,*  Rocky Horror Rocky Horror *remains true to its ceUuJqid its celluloid source without source without straitjacket-straitjaclreting gamers with ing gamers with a linear plot. a linear plot.*  READER READER *SERVICE NO. 163 SERVICE NO. 163* 

An *especial* An *especial* 

tinizing every potential licensing source in their search for time-tested source in their search for time-tested appeal. Let's look at the latest batch appeal. Let's look at the latest batch of licensed game releases. of licensed game releases.

*Marble Madness* (Electronic Arts), *Marble Madness* (Electronic Arts), the long-awaited translation of the the long-awaited translation of the coin-op cult classic, offers fresh evidence that the commercial arcades coin-op cult classic, offers fresh dence that the commercial arcades can still be a source of computer gaming concepts. At one time, migaming concepts. At one time, mi-<br>crocomputer software manufacturers prowled the coin-op shows like hun-prowled the coin-op shows like hungry tigers, hunting for quarter-snatchers that they could quickly turn into gry tigers, hunting for ers that they could quickly turn into hits for the home screen. *Space Invaders, Pac-Man,* Buck *Rngers, Congo Bongo, Donkey Kong,* and *Jungle Hunt* are only a few of the designs *Hunt* are only a few of the designs which made their debuts in the arwhich made their debuts in the arcades and then proved at least as popular with owners of microcomputers. hits for the home screen. *Space In-*<br>vaders, Pac-Man, Buck Rogers, Con-<br>go Bongo, Donkey Kong, and Jungle

Many believed, wrongly, that the Many believed, wrongly, that the coin-op connection broke down about coin-op connection broke down about the time that the coin-op bubble burst, the time that the coin-op bubble burst, and most adults stopped going to the and most adults stopped going to the electronic fun centers. In truth, few electronic fun centers. In truth, few coin-ops suitable for the home mar-coin-ops suitable for the home market saw the light of day during the last three years. Most of the coin-op de-three years. Most of the coin-op designs during this period consist of a signs during this period consist of a relatively simple play-mechanic clothed in glorious graphics. Home clothed in glorious graphics. Home game publishers knew they couldn't game publishers knew they couldn't match the visuals, and that compumatch the visuals, and that computerists would rapidly tire of the simple, repetitive action without such ple, repetitive action without such eye-catching distractions. eye-catching distractions.

*Marble Madness* is typical of the *Marble Madness* is typical of the exciting action-strategy contests exciting action-strategy contests which now dominate the family which now dominate the family amusement centers. While the coin-amusement centers. While the coinop's graphics are certainly easy on the op's graphics are certainly easy on the eyes, the guts of the game would still be interesting even if the onscreen art be interesting even if the onscreen art wasn't as arresting. wasn't as arresting.

*Marble Madness* is a computerized *Marble Madness* is a computerized permutation of the "labyrinth box," a wooden rectangle with a maze on a wooden rectangle with a maze on a surface which can be tilted in differ-surface which can be tilted in different directions by twisting a pair of knobs. The object is to propel a steel knobs. The object is to propel a steel ball through the tangle of corridors ball through the tangle of corridors without letting the ball fall into one without letting the ball fall into one of several dozen holes. of several dozen holes.

Instead of a tilting surface, the Instead of a tilting surface, the *Marble Madness* player controls the *Marble Madness* player controls the ball itself. The three-dimensional ball itself. The three-dimensional mazes look like something Albert mazes look like something Albert Einstein might have created under the Einstein might have created under the influence of mind-altering drugs if influence of mind-altering drugs if left alone with the world's largest left alone with the world's largest Lego set. Lego set.

The obstacles are a lot less prosa-The obstacles are a lot less prosa-<br>ic than a bunch of holes. There are green slinkies which pursue and de-green slinkies which pursue and destroy the player's piece, and enemy stroy the player's piece, and enemy balls that can bang and batter the balls that can bang and batter the player's sphere right off the edge, into player's sphere right off the edge, into the great abyss. The greatest danger, however, are the centrifugal pits, nar-however, are the centrifugal pits, narrow pathways, sharp turns, and short ramps of the maze itself. ramps of the maze itself.

Players begin with a novice maze. Players begin with a novice maze. Unfortunately, *Marble Madness* can't Unfortunately, *Marble Madness* can't be set to the desired level of playfield be set to the desired level of playfield prior to the start of play, so gamers prior to the start of play, so gamers will have to endure the tutorial round long after it has ceased to instruct. long after it has ceased to instruct. The second level is much harder, and The second level is much harder, and by rack three, even skilled joystick by rack three, even skilled joystick jockeys may be ready to cry "uncle." jockeys may be ready to cry "uncle."

The depth and texture of the graph-The depth and texture of the graphics are remarkable. The dimensions ics are remarkable. The dimensions of the mazes are readily apparent to of the mazes are readily apparent to the player at all times, and the player should be able to follow the ball er should be able to follow the ball without difficulty. without difficulty.

Control over the rolling ball isn't Control over the rolling ball isn't always tight, and a joystick is not the always tight, and a joystick is not the ideal controller, but *Marble Madness* ideal controller, but *Marble Madness*  easily overcomes these obstacles with easily overcomes these obstacles with absorbing action. It ranks as a major absorbing action. It ranks as a major achievement in spite of its minor achievement in spite of its minor weaknesses. weaknesses.

#### **Moyle. Into Game. Movies into Gamel**

The process of turning a movie or The process of turning a movie or television show into a game is pock-television show into a game is pockmarked with pitfalls. For instance, marked with pitfalls. For instance, what happens to the game if the movie on which it is based draws jeers ie on which it is based draws jeers

C-www.commodore.ca

#### **ENTERTAINMENT .O.TWA.I .ICTIOII**

instead of cheers? Another serious issue is how closely the game should sue is how closely the game should emulate the storyline of the movie. emulate the storyline of the movie.

ized **c," a (," a**  lIa rna ferrof leel lors one

the

the nal ert the , if est

saare iemy he **ito** er, ar-**DIT** 

æ. n't ld **rs** ıd it. ıd :k

hıs to

11

ľt

*lAbyrinth: The Computer Game Labyrinth: The Computer Game*  (Activision), the computer version of (Activision), the computer version of the Jim Henson-George Lucas sum-the Jim Henson-George Lucas summer movie flop, may shed light on mer movie flop, may shed light on both these issues. Though not well-both these issues. Though not wellreceived, the film was an interesting attempt to capture the excitement of attempt to capture the excitement of dungeon exploration contests. That dungeon exploration contests. That should have made it the perfect ve-should have made it the perfect vehicle for a computer game transla-hicle for a computer game translation, especially considering the fact that Lucasfilm's own design group developed the software. veloped the software.

On the whole, the design of Laby*rinth* is sometimes misguided, but *rinth* is sometimes misguided, but mostly on target. It blends an action-mostly on target. It blends an actionoriented dungeon quest with the more oriented dungeon quest with the more sophisticated elements of the text adventure genre. venture genre.

The player guides a male or female The player guides a male or female character through the film's mega-character through the film's megamaze. The electronic surrogate meets maze. The electronic surrogate meets some unusual beings, falls through some unusual beings, falls through trapdoors, and generally has a more trapdoors, and generally has a more varied set of experiences than in the varied set of experiences than in the average graphic adventure. average graphic adventure.

Though the joystick governs ordin-Though the joystick governs ordinary movement, many situations arise ary movement, many situations arise which can't be handled with zigzag which can't be handled with zigzag running and a timely jump. At these running and a timely jump. At these times, the player employs the pair of windows located at the bottom of the screen. They present menus of verbs screen. They present menus of verbs and nouns which are suitable for the and nouns which are suitable for the current situation. current situation.

Unfortunately, the designers' powers of invention failed them when ers of invention failed them when they concocted the laborious, point-they concocted the laborious, pointless, and illogical opening scene. The less, and illogical opening scene. The computerist must enter a series of computerist must enter a series of rather arbitrary verb-noun commands rather arbitrary verb-noun commands to get the protagonist to the movie to get the protagonist to the movie theater so the game can begin when theater so the game can begin when Jareth the Goblin King invites him or Jareth the Goblin King invites him or her into the action. her into the action.

To get to the point at which the fun To get to the point at which the fun begins, the player must do several sil-begins, the player must do several silly things, like bring a camconler into ly things, like bring a camcorder into the theater and complain, twice, about the popcorn. Lack of internal logical consistency has ruined more logical consistency has ruined more than one adventure game, and it's than one adventure game, and it's hard to imagine anything less likely hard to imagine anything less likely to happen than a theater letting one to happen than a theater letting one

Transformers Transformers *fails beCQUse fails beCiluse*  it *glosses over* it *glosses over the basis of the* basis *of the robots' the robots'*  main *appeal: main appeal: their ability*  $to change form.$ The metamor*phoses an only phoses are only incidental to incidental to the game,* and *the game, and cannot be ini-cannot be initiated by user tiated by user command. command.*  READER *READER SERVICE NO. 164 SERVICE NO. 164* 

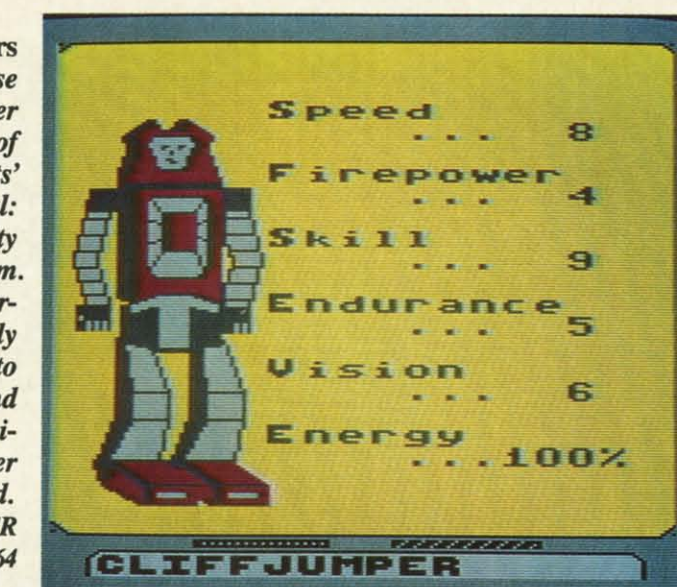

of its patrons enter with a video re-of its patrons enter with a video recording device. cording device.

The main display shows a side The main display shows a side view of the dungeon and the well-view of the dungeon and the welldrawn character. Below this on the drawn character. Below this on the screen are the verb-noun windows screen are the verb-noun windows and a bar which indicates the loca-and a bar which indicates the location of doors and objects. The figures tion of doors and objects. The figures are large and well-animated, and all are large and well-animated, and all the film's characters (Hoggle, Jareth, Sir Didymus, Firey, Alph, Ralph, et Sir Didymus, Firey, Alph, Ralph , et al) are instantly recognizable. all are instantly recognizable.

Those who have seen the movie Those who have seen the movie have a great advantage, but no puz-have a great advantage, but no puzzle is so difficult that a clever gamer zle is so difficult that a clever gamer can't penetrate its secrets through can't penetrate its secrets through skillful manipulation of the program's innovative interface. The frustrating opening sequence makes a poor pre-opening sequence makes a poor prelude to the delights of *Labyrinth: The* lude to the delights of *Labyrinth:* The *Computer Game,* but those who press *Computer Game,* but those who press forward are likely to enjoy the fastpaced adventure which takes place paced adventure which takes place within its byzantine walls. within its byzantine walls.

"The Rocky Horror Show" began "The Rocky Horror Show" began lite as a British stage play, moved to life as a British stage play, moved to the US, and eventually inspired a.film the US, and eventually inspired a.film version, "The Rocky Horror Picture version, "The Rocky Horror Picture Show." The movie became a cult clas-Show." The movie became a cult classic, the most successful "midnight sic, the most successful "midnight movie" of all time. It employs the movie" of all time. It employs the gender-bending and blatant sexuality gender-bending and blatant sexuality of the underground cinema to broadly satirize the cliches of horror and ly satirize the cliches of horror and science fiction films. science fiction films.

*Richard O'Brien's Rnclcy Horror Richard O'Brien's Rocky Horror Picture Show* (Electric Dreams) is a *Picture Show* (Electric Dreams) is a tongue-in-cheek romp that remains tongue-in-cheek romp that remains

remarkably true to its inspiration remarkably true to its inspiration without straitjacketing the gamer with without straitjacketing the gamer with a linear plot. All of the infamous a linear plot. All of the infamous characters are here: Frank N. Furter characters are here: Frank N. Furter (the Mad Doctor to end all Mad Doctors), Riff-Raff (the butler, whose tors), Riff-Raff (the butler, whose lithium prescription has clearly run lithium prescription has clearly run out), Magenta (Riff's steamy sister and the housekeeper), Columbia (the and the housekeeper), Columbia (the manic groupie), Rocky (the Monster manic groupie), Rocky (the Monster of Frank's dreams), and Eddie (Columbia's lunatic biker boyfriend, Fur-<br>ter's early, failed experiment). This ter's early, failed experiment). This explore-the-rooms contest thumbs its explore-the-rooms contest thumbs its nose at all those other explore-the-nose at all those other explore-therooms contests while being, itself, a rooms contests while being, itself, a fine example of the genre. fine example of the genre.

Prior to actual play, the computer-Prior to actual play, the computerist decides which character to con-ist decides which character to control: Brad Majors, the upright, up-trol: Brad Majors, the upright, uptight all-American boy, or that hope-<br>less airhead, Janet Weiss. As the less airhead, Janet Weiss. *As* the game opens, the car has broken down in front of the sinister mansion on in front of the sinister mansion on Frankenstein Place. Once Brad or Janet enters, the screen shows a slight-net enters, the screen shows a slightly angled side with horizontal scroll-ly angled side with horizontal ing. The mansion has two floors, and ing. The mansion has two floors, and upstairs can be reached either by the upstairs can be reached either by the stairs or one of two elevators. There stairs or one of two elevators. There are also plenty of rooms, most of are also plenty of rooms, most of which are dangerous. which are dangerous.

Most of the denizens of this wacky residence, it seems, are actually aliens from the planet Transylvania, iens from the planet Transylvania, here for some sinister purpose, and here for some sinister purpose, and they don't intend to let you go. More-they don't intend to let you go. Moreover, the bent Dr. Furter is planning over, the bent Dr. Furter is planning

**AHOYI 43 AHOrl 43** 

on adding both Brad and Janet to his on adding both Brad and Janet to his list of experimental subjects-like poor Eddie down in the deep freeze! poor Eddie down in the deep freeze! The only way out is to collect the The only way out is to collect the pieces to the De-Medusa machine pieces to the De-Medusa machine and reconstruct it in the theater, and reconstruct it in the theater, where your pertrified mate is propped where your pertrified mate is propped up on the stage. up on the stage.

Unfortunately, the gamer's charac-Unfortunately, the gamer's character can carry only one item at a time, ter can carry only one item at a time, and the De-Medusa is in lots of pieces. Worse still, the crackpot Transyl-es. Worse still, the crackpot Transylvanians are terrible hosts who steal vanians are terrible hosts who steal Brad/Janet's clothes and possessions Brad/Janet's clothes and possessions if given half a chance. It's hard to feel very heroic when your character is very heroic when your character is prancing around the mansion in his prancing around the mansion in his or her underwear. or her underwear.

Dangers and distractions abound. Dangers and distractions abound. Riff-Raff wanders around with a Riff-Raff wanders around with a deadly zap gun, Magenta makes rude deadly zap gun, Magenta makes rude remarks, and Eddie is defrosting in remarks, and Eddie is defrosting in the basement. When the temperature, the basement. When the temperature, as indicated on a thermometer to the as indicated on a thermometer to the right of the main display, hits the right of the main display, hits the melting point, he comes roaring up-melting point, he comes roaring upstairs like the proverbial bat out of stairs like the proverbial bat out of hell. "Time Warp," the catchiest of the tunes in the movie, plays in the back-tunes in the movie, plays in the background. ground.

*Rocky Horror Picture Show* is an *Rocky Horror Picture Show* is an especial treat for fans of the play! especial treat for fans of the play/ movie, but any gamer with a sense movie, but any gamer with a sense of humor should get off on this de-of humor should get off on this delightfully demented action-adventure. lightfully demented action-adventure. Let's do the Time Warp again!

#### **Comics on Computers**

Animated films, comic books, and Animated films, comic books, and comic strips have inspired several comic strips have inspired several outstanding computer games. Videogames like *Superman* (Atari) and games like *Superman* (Atari) and Smurf Rescue (Coleco) paved the way for such computer software winners for such computer software winners as *Donald Duck's Playground* (Sierra) and the two *Spy vs. Spy* programs ra) and the two *Spy vs. Spy* programs by First Star. by First Star.

Many of the recent attempts to render comics and cartoons in game form have met with disaster. Adven-form have met with disaster. Adventure International did not survive the ture International did not survive the failure of the first two titles in its Marvel Superheroes series, First Marvel Superheroes series, First Star's *Supennan* signaled the com-Star's *Superman* signaled the company's demise as a publisher, and pany's demise as a publisher, and *Transformers* (Activision) is, to twist *Transformers* (Activision) is, to twist the original's motto, "less than meets"

the eye." the eye."

David Crane, whose string of David Crane, whose string of achievements includes *Pitfo.ll* and achievements includes *Pitfall* and *Ghostbusters,* stubs his toe with this *Ghostbusters.* stubs his toe with this action strategy contest for preteens based on the hugely successful Trans-based on the hugely successful Transformers cartoons and toy line. The formers cartoons and toy line. The game misfires because it glosses over game misfires because it glosses over the basis of the Transformers' main the basis of the Transformers' main appeal: the ability of the good Autoappeal: the ability of the good Auto-<br>bots and evil Decepticons to change form. It will be hard for a youngster form. It will be hard for a youngster immersed in Transformers to accept the fact that metamorphoses are only the fact that metamorphoses are only incidental to the game and cannot be incidental to the game and cannot be initiated by user command! initiated by user command!

Stopping the Decepticons' plot to Stopping the Decepticons' plot to drain Earth's energy resources in-drain Earth's energy resources involves action on both the strategic and tactical level. The player bas a force tactical level. The player has a force of eight Transformers which may be of eight Transformers which may be dispatched to any of nine likely De-dispatched to any of nine likely Decepticon targets. When a robot is cepticon targets. When a robot is sent, a canned animation shows it transforming into a vehicle. When an transforming into a vehicle. When an Autobot reaches the desired location Autobot reaches the desired location on the map, the gamer can hit a key on the map, the gamer can hit a key to switch to the individual Transfor-to switch to the individual Transformer's first-person view of the site. mer's first-person view of the site.

In the tactical portion of the game, the computerist uses a joystick to the computerist uses a joystick to move a cursor and shoot at any De-move a cursor and shoot at any Decepticons on the screen. The enemy cepticons on the screen. The enemy automatons aren't very good at taking automatons aren't very good at taking evasive action, though they move fast evasive action, though they move fast enough to make aiming challenging. enough to make aiming challenging. A "barrage" option allows the gamer A "barrage" option allows the gamer to anticipate the flight paths of the to anticipate the flight paths of the Decepticons and improve the chances Decepticons and improve the chances of hitting these streaking foes. of hitting these streaking foes.

The audiovisual effects are only so-The audiovisual effects are only so-<br>so. The insanely catchy theme song keeps events moving at a brisk pace, keeps events moving at a brisk pace, but some of the sound seems a little but some of the sound seems a little muddy. Though there are lots of playmuddy. Though there are lots of play-<br>screens, the illustrations are more notable for their quantity than their notable for their quantity than their quality. quality.

I

Though *Transformers* is not with-Though *Transfom.ers* is not without its charms, it is ultimately unsatisfactory because it is not sufficient-isfactory because it is not sufficiently true to its inspiration. ly true to its inspiration.

#### **LiceNea looming on the Horizon Licenses looming on the Horizon**

It looks like licenses will slay a hot It looks like licenses will stay a hot item for at least the next 12 months. Now that the owners of these properties have scaled down their financial ties have scaled down their financial demands a little, publishers are get-demands a little, publishers are getting more enthusiastic about taking ting more enthusiastic about taking the gamble. the gamble.

Some of the computer games for Some of the computer games for the Commodore based on licenses the Commodore based on licenses which are scheduled to reach stores which are scheduled to reach stores soon include: *MicroLeague WWF* soon include: *Microl..eague WWF Wrestling (MLSA), Howard the Duck* (Activision), *Star Trek: The Prome-*<br>*thean Prophecy* (Simon & Schuster), *thean Prophecy* (Simon & Schuster), *Ogre* (Origin), and *Auto Duel* (Ori-*Ogre* (Origin), and *Auto Duel* (Origin). Further down the road are ti-gin). Further down the road are titles based on "The Untouchables," tles based on "The Untouchables," "Roller Derby," "The Prisoner," and "Roller Derby," "The Prisoner," and other properties. other properties.

Licenses are back. Let's hope the Licenses are back. Let's hope the software industry has matured software industry has matured enough to use them as a springboard enough to use them as a springboard to excellence rather than as a crutch to excellence rather than as a crutch for crippled programs.  $\Box$ 

#### **lORD OF THE FLIES lORD OF THE FLIES CBS Softwanl CBS Software '-DdD" 64 Commodore 64 Disk; \$39.95 Disk;** \$39.95

When CBS was still hip-deep in When CBS was still hip-deep in the entertainment software business the entertainment software business a couple of years ago, the publisher a couple of years ago, the publisher always tried to put an educational ele-always tried to put an educational element in most of its titles. Now that ment in most of its titles. Now that the company has restructured to the company has restructured to stress learning software, it is trying stress learning software, it is trying to make the lessons more palatable to make the lessons more palatable by injecting entertainment value. by injecting entertainment value.

*Lord ofthe Flies* teaches the ins and *Lord of the Flies* teaches the ins and outs of William Goldman's book. The novel offers an intriguing look at the novel offers an intriguing look at the nature of evil and its presence in us all. nature of evil and its presence in us all.

The program doesn't try to supplant the

The Signal Fire

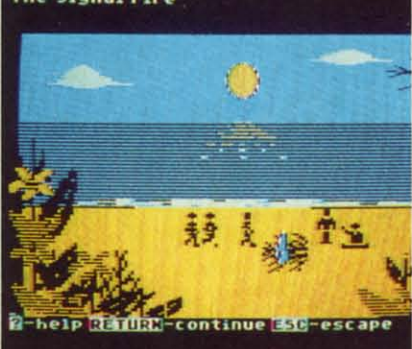

*Some bugs mar* **Lord of** the Flies. *Some bugs mar* Lord of the Flies. *READER SERVICE NO. 165 READER SERVICE NO. 165* 

lyso-Iy sosong song **laCe,** little pIaynore lheir

hot atent-

ths.

vith-

percial geting for ses res WF uck neт), lri-

ti-'s,  $\mathop{\rm nd}\nolimits$ 

he ed rd  $ch$  book, but instead provides consider-book, but instead provides considerable insight into the meaning of this notable work of fiction. notable work of fiction .

Lord of the Flies offers four distinct modes of play. The first setting, called The Discoverer, is for those called The Discoverer, is for those who haven't yet read the book. In it, who haven't yet read the book. In it, the gamer meets the characters, exthe gamer meets the characters, ex-<br>plores the setting, and encounters the author's main ideas. author's main ideas.

This level is like a mini-adventure This level is like a mini-adventure game. The user takes the role of one game. The user takes the role of one of the characters and makes decisions within the framework of the original within the framework of the original story line. It is a painless way to learn this story of a group of children mathis story of a group of children ma-<br>rooned on an out-of-the-way island.

The second level is The Explorer, The second level is The Explorer, for those who are more familiar with the story. This setting is ideal for the story. This setting is ideal for those who read the book some time those who read the book some time ago, or who haven't finished it yet. ago, or who haven't finished it yet. The program poses questions about The program poses questions about the characters and the way in which the characten; and the way in which they interact. they interact.

The next skill plateau is The Mas-The next skill plateau is The Master, designed to students who have completed the novel and are prepared completed the novel and are prepared for the toughest questions. Not only for the toughest questions. Not only are facts and ideas of the characters and the author explored, but many and the author explored, but many queries examine the applicability of queries examine the applicability of the book's concepts to the reader's the book's concepts to the reader's own life. own life.

The Book Scanner is probably the The Book Scanner is probably the most troublesome level. Like Cliff most troublesome level. Like Cliff Notes, it spews disclaimers that there is no substitute for reading the Lord *ofthe Flies,* while doing everything *of the Flies,* while doing everything possible to make the actual book superfluous. The Scanner reviews the possible to make the actual book perfluous. The Scanner reviews the characters and themes and helps successfully answer questions from the cessfully answer questions from the other levels. other levels.

The user reads short passages The user reads short passages about the island, the boys, and the about the island, the boys, and the challenges they face and then responds to questions covering the challenges they face and then sponds to questions covering the ideas presented in the passage. These ideas presented in the passage. These usually are multiple choice, and the usually are multiple choice, and the course of the plot depends to some degree upon these decisions. degree upon these decisions.

Lord of the *Flies* contains some ele-Lord of the Flies contains some ele-<br>ments of adventure gaming. For example, the computerist chooses ample, the computerist chooses which boys to befriend, decides which boys to befriend, decides which sections of the island to exto-day lifestyle choices faced by the tracting from the beauty of the text. book's characters. However, it Jacks Lord *ofthe flies* remains a classic Lord *of the Flies* remains a classic many of the standard ingredients of of modern literature. However, the a regular entertainment program. For program based on it tries to do too example, although there are pictures many things at once. scattered throughout the program, CBS Software, One Fawcett Place, they don't have the sophistication and Greenwich, CT 06836 (phone: 203finesse of art seen in typical illustra- 622-2500). - Rick Teverbaugh ted adventures. The drawings are ted adventures. The drawings are merely small trimming designed to **FINAL FOUR COLLEGE BASKETBA**<br>help hold the gamer's attention. In ev- **BASKETBALL: THE PRO GAME** help hold the gamer's attention. In ev- **BASKETBALL: THE PRO GAME** ery instance, getting the student to ac- **Lance Haffner Games** tually read and understand the text is **Commodore 64** the focus. **Disk; \$39.99 each** the focus. **Disle; \$39.99 each**  plore, and makes many of the daybook's characters. However, it lacks a regular entertainment program. For

plaud this effort. Getting all age groups to be better and hungrier readers is a worthy goal. Many people develop good reading habits in high these text-only statistical replay consame skills deteriorate as career and their type. This is particularly the adult life make larger demands for case with basketball, where no alter-

choice to kick off this series. Gold- *FiruJl Four College Basketball* and choice to kick off this series. Gold- Final Four College Basketball and man's tale contains many of the best  $\sqrt{3}$ elements found in classics by such elements found in classics by such authors as George Orwell, Stephen authon; as George Orwell, Stephen Crane, and Mark Twain. Crane, and Mark Twain.

However, there are some com-However, there are some plaints with this program. One is that plaints with this program. One is that it may be aimed at too young an aud-<br>ience. It is quite likely that junior high ience. It is quite likely that junior high and high school students already have and high school students already have plenty of motivating reasons, like plenty of motivating reasons, like grades, to read. It is doubtful this progrades, to read. It is doubtful this program will do much to supplement the in-class teaching and discussions. in-class teaching and discussions.

The program could have been The program could have been aimed at a more adult audience. aimed at a more adult audience. More thought and care could have More thought and care could have been given to The Discoverer section. been given to The Discoverer section. Really, the entire two-disk program could have been a giant adventure could have been a giant adventure taking place on a remote tropical is-taking place on a remote tropical land. This would allow the user to land. This would allow the user to learn much about the book and its learn much about the book and its character.;. Once the computerist characten;. Once the computerist went through the adventure his way, went through the adventure his way, picking up the book to see how the picking up the book to see how the adventure was handled there would adventure was handled there would be a logical step. It's also a shame that the illustrations aren't up to the level the illustrations aren't up to the level computerists now expect from on-computerists now expect from onscreen entertainment. More ornate screen entertainment. More ornate graphics would enhance the learning graphics would enhance the learning

#### **SOFTWARE SECTION •• <sup>T</sup> ••TAI ••••T**

experience a great deal, without distracting from the beauty of the text.

of modem literature. However, the many things at once.

CBS Software, One Fawcett Place, Greenwich, CT 06836 (phone: 203-622-2500). - **Rick Teverbaugh** 

# **FINAL FOUR COLLEGE BASKETBALL**

There are several reasons to ap-<br>
Lance Haffner's line of homemade velop good reading habits in high these text-only statistical replay conschool and college, only to let those tests far and away the best games of time and attention. The native stat-based simulations are Lord *of the Flies* proves a good available on computer. This makes Lord *of the Flies* proves a good available on computer. This makes sports simulations is clearly not for the casual computer gamer. Sports purists, on the other hand, will find

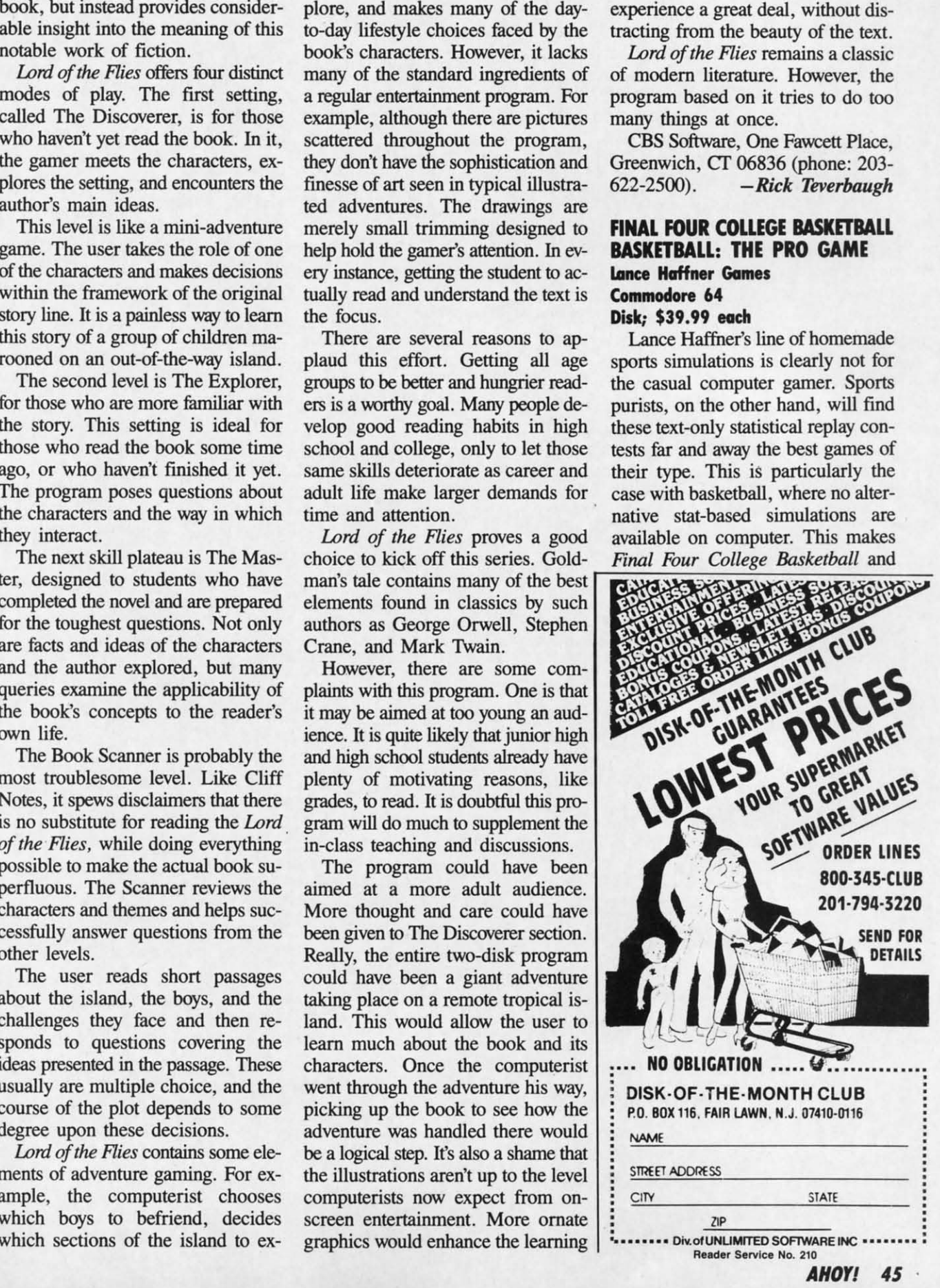

C-www.commodore.c

Basketball: The Pro Game stand as truly remarkable achievements.

Haffner is a fascinating individual. An inveterate creator and player of non-electronic statistically based games since the age of 13 and a computer programmer by vocation, Haffner began fashioning his own sports software several years ago. When his friends reacted positively to the results, he decided to market them. Translations have been slow in coming-Haffner insists on learning the nuances of each computer system so he can do all the programming himself-but now sports-crazy C-64 users can experience these extremely realistic simulations, complete with Lance's own commentary and Christian proselytizing written right into the documentation.

Both these basketball contests use the same basic system: Coaches select from hundreds of available teams and opt to play head-to-head or v. the computer. The athletes can be eval-

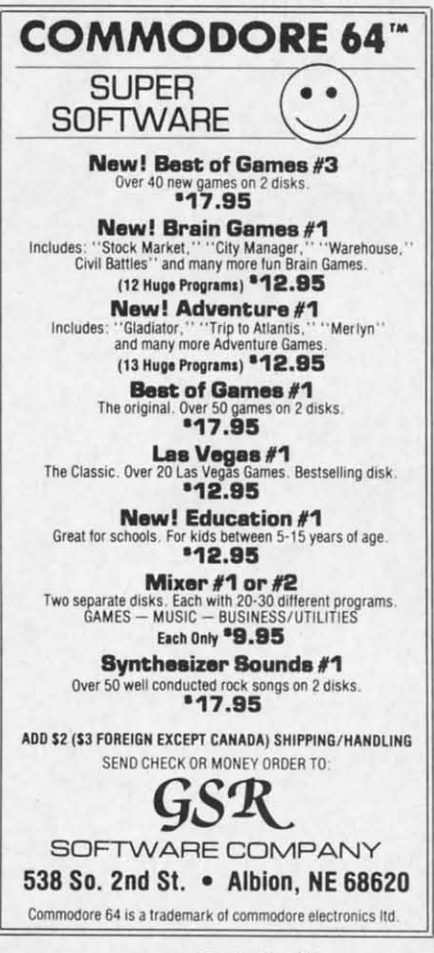

Reader Service No. 211

uated through ratings in the following areas: field goal percentage, free throw shooting, rebounding, passing, defense, contribution (how well that player shot and rebounded vis-à-vis the rest of his team), and condition (fit, tired, or exhausted).

The main display features a window at the top of the screen which lists team names, score, clock, half (or O.T.), shot clock (if used), team fouls, rebounds, and turnovers. Beneath that is a window describing actual play (player with the ball, his shot percentage, type of defense, and the offensive style) and a menu of options (shoot, time out, intentional foul, pass, 3-point shot). At the bottom of the screen the full offensive team lineups are posted.

There are, of course, subtle differences between the two games which reflect the divergence in the rules employed in pro and college ball. Basketball: The Pro Game features a 24second shot clock, while Final Four offers the option of either a 45-second clock or none at all (Haffner cautions against employing a shot clock with college teams who did not play with one). Both games feature regular, sagging, trapping, tight, and loose man-to-man defensive coverage, but only *Final Four* allows the zone, which is illegal in the pros. Final Four also adds a match-up zone defense, which essentially kills time by slowing down the game, allowing easy baskets but fewer fouls and steals -something you would never see in the pros, but a tactic which college teams with big leads employ routinely.

When the game is over, both programs provide complete stats as well as a stat compiler, which allows the user to track play through an entire season. Haffner also includes what he calls a "lookie" program, which provides easy access to the compiler.

**Basketball: The Pro Game comes** with an incredible 127 NBA teams. from 1955 to the present, including all squads from the last two NBA seasons. Final Four includes an evenmore-astounding 361 teams, dating back to the 1956 San Francisco team of Bill Russell. Most of the great college squads from the past three decades are represented, including Lew Alcindor's UCLA team and the 1980 Iowa team. Schools which made the NCAA "Final Four" are virtually all present.

To underscore the opening comment, these games are not for roundball dilettantes. The serious hoopster will discover years of enjoyment in these well-crafted programs.

Lance Haffner, P.O. Box 100594, Nashville, TN 37210 (phone: 615-242--Bill Kunkel  $2617$ .

#### **SHANGHAI Activision** Commodore 64 Disk; \$34.95

East meets West when the Mystery of the Orient weds sleek technological wizardry in Shanghai. Utilizing elements of the ancient game of Mah Jongg, this exciting computer solitaire is an all-age habit-former that can keep the electrons surging 'til dawn.

Few diversions boast this level of player-involvement. Shanghai is so compelling that gamers are drawn back to face the challenge over and over.

Designed by Brodie Lockard, Shanghai uses 144 tiles, divided into suits. Tiles bear, in addition to their identifying numbers, charming drawings of balls, bamboo twigs, horses, chickens, flowers, and other clever contrivances. Each suit is distinct and ornamental, making the game pieces pleasant to use.

The program randomly shuffles the tiles prior to the commencement of a round. These are arranged in a multileveled pyramid called a Dragon.

Gamers remove tiles in pairs. The computerist positions the onscreen cursor on top of a tile and clicks the action button. When the player locates its twin, a push of the button highlights it as well. An additional tap removes the pair from the field.

Only a tile at the edge of the pyramid, or one atop a pile that is higher than one which flanks it to the left or right, can be removed. When the gamer highlights a tile that is unavailable, an onscreen message advises that it isn't free. The challenger must that it isn't free. The challenger must either find another match to complete either find another match to complete the pair or choose a new starting tile. the pair or choose a new starting tile. *Shanghai* continues until all match-*Shanghai* continues until all matches are completed, and all tiles are re-es are completed, and all tiles are removed from the field, or until there moved from the field, or until there are no other possible moves. are no other possible moves.

 $80$ be he III all

~ :w

nd-d er in in

n-

/

4, 2 el

}-<br>g<br>n<br>n

o

*Shanghai* is a great deal like soli-*Shanghai* is a great deal like solitaire in flavor, if not style. There are taire in flavor, if not style. There are two pairs in each suit, so the gamer two pairs in each suit, so the gamer can never be sure of making the most advantageous pairing. If three matching tiles are visible, the decision can ing tiles are visible, the decision can dramatically alter the ensuing course dramatically alter the ensuing course of the contest. Choose the wrong ones, and there's a chance the fourth ones, and there's a chance the fourth tile will be locked into an inaccessi-tile will be locked into an inaccessible position. When tiles are removed, ble position. When tiles are removed, the ones underneath come in view, the ones underneath come in view, so the situation stays fresh right down so the situation stays fresh right down to the last pairing. to the last pairing.

Strategy is everything in *Shanghai.* Strategy is everything in *Shanghai.*  Good memory helps, and luck is cer-Good memory helps, and luck is certainly a factor since it's possible for a Dragon to contain tiles buried in a Dragon to contain tiles buried in unsolvable arrangements. (Matching unsolvable arrangements. (Matching tiles stacked on top of one another are irretrievable, for example.) In most irretrievable, for example.) In most instances, however, good strategic instances, however, good strategic planning is the most necessary in-planning is the most necessary ingredient for successful play. Just as gredient for successful play. Just as a chessist tries to plan many moves a chessist tries to plan many moves ahead, the *Shanghai* master must ahead, the *Shanghai* master must look as far ahead as possible. The crux of the game is to remove pairs crux of the game is to remove pairs of tiles in a way which opens the possibility of subsequent matchups. sibility of subsequent matchups.

Random shuffling insures that no Random shuffling insures that no two Dragons are the same. Onscreen, two Dragons are the same. Onscreen, the contest presents a handsome ap-the contest presents a handsome appearance. The red and white tiles are pearance. The red and white tiles are layered against a deep red back-layered against a deep red background. The visihle edges of buried ground. The visible edges of buried tiles make it easy to see how many tiles make it easy to see how many pieces are hidden in any stack. If the gamer succeeds in clearing the board, gamer succeeds in clearing the board, an animated fire-breathing dragon re-an animated fire-breathing dragon rewards the effort. The only thing miss-wards the effort. The only thing missing is music. The program could use ing is music. The program could use a few bells and whistles, a little Ori-a few bells and whistles, a little Oriental loading music, and melodic ental loading music, and melodic tones to mark the removal of each tones to mark the removal of each pair of tiles. Countdown tones in pair of tiles. Countdown tones in timed games are the only sound ef-timed games are the only sound effects. Otherwise, the entertainment is played in silence. played in silence.

Across the bottom of the screen, Across the bottom of the screen,

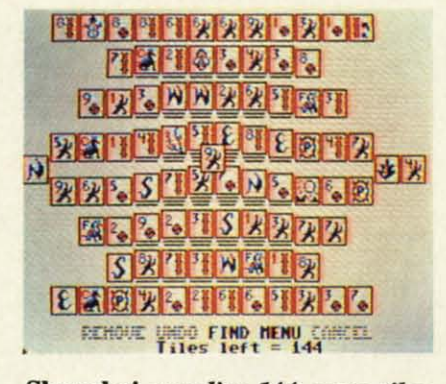

#### Shanghai *supplies* 144 game *tiles.* Shanghai *supplies* 144 *game tiles. READER SERVICE NO. 166 READER SERVICE NO. 166*

a clutch of menu options offers the a clutch of menu options offers the gamer a chance to take back bad gamer a chance to take back bad moves, peek at buried tiles, or restart moves, peek at buried tiles, or restart the game. A help feature shows the game. A help feature shows stumped strategians avai1able moves. stumped strategians available moves. Although the solitaire mode is ex-Although the solitaire mode is tremely satisfying for play, other tremely satisfying for play, other gaming options avai1able include gaming options available include head-to-head, timed, and tournament head-to-head, timed, and tournament settings. There's even a handful of settings. There's even a handful of special Dragons with pyramids that special Dragons with pyramids that include a number of complex strate-<br>gical problems. gical problems.

Brodie Lockhart has created a Brodie Lockhart has created a masterpiece of gaming here. *Shang-*masterpiece of gaming here. *Shanghai* is an instant classic, that rarest. *hai* is an instant classic, that rarest\_ of all computer games-one with in-of all computer games-one with stantaneous accessibility and endurstantaneous accessibility and enduring challenge. This is one you won't ing challenge. This is one you won't want to miss! want to miss!

Activision, 2350 Bayshore Front-Activision, 2350 Bayshore Frontage Road, Mountain View, CA 94043 (phone: 415-960-0410).

#### ENTERTAINMENT **SOFTWARE SECTION**

**WORLD GAMES WORLD GAMES**  (pyx **Epyx Commodore** 64 **Disk; \$39.95** 

*World Games* is the latest entry to one of the most popular series in the history of computer entertainment: history of computer entertainment: Epyx's multievent "Games" prognuns. Epyx's multievent "Games" programs. Like *Summer Games, Summer* Like *Summer Games, Summer Games* ff, and *Winter Games* before *Games II,* and *Winter Games* before it, World Games offers a wide variety of international sports competi-ety of international sports competitions, each event recreated to look, tions, each event recreated to look, sound, and play as much like the real sound, and play as much like the real thing as possible. thing as possible.

**World Games allows players to se**lect the country they wish to represent, leet the country they wish to represent, but eschews the now-familiar opening ceremonies. Instead, there is an optionceremonies. Instead, there is an option-<br>al "travelogue" feature which quickly sets the scene and offers users a desets the scene and offers users a d<br>scription of the upcoming contest.

The first event is weight lifting, The first event is weight lifting, which is set in Russia to the accomwhich is set in Russia to the accom-<br>paniment of an appropriately dour musical theme. The player picks the musical theme. The player picks the weight and then attempts to hoist it weight and then attempts to hoist it up with a snatch (one movement) or up with a snatch (one movement) or clean-and-jerk (two movements). clean-and-jerk (two movements). Fortunately, players needn't worry Fortunately, players needn't worry about strapping on a lifter's belt; it's about strapping on a lifter's belt; it's all done with a few well-timed flicks all done with a few well-timed flicks of the joystick. The barbell must be of the joystick. The barbell must be held aloft until all three judges flash held aloft until all three judges flash their lights. A nice touch is that if the competitor keeps those weights up competitor keeps those weights up there too long, his face turns redder and redder, then goes all the way to and redder, then goes all the way to blue just before he lets the barbell blue just before he lets the barbell

*-Joyce Hbrley -Joyce Worley* 

World Games *lives up* to *lives up to*  the stan*darrls set by dards set by*  previous in-*previous insta/lmenJs* in *stallments in Epyx's se-Epyx's series,* with *im-*ries, with im*pressive au-pressive audio effects, dio effects,*  animotion, *animation,*  music, *and music, and*  graphics. *graphics. READER READER SERVICE SERVICE NO.* 167 *NO.* 167

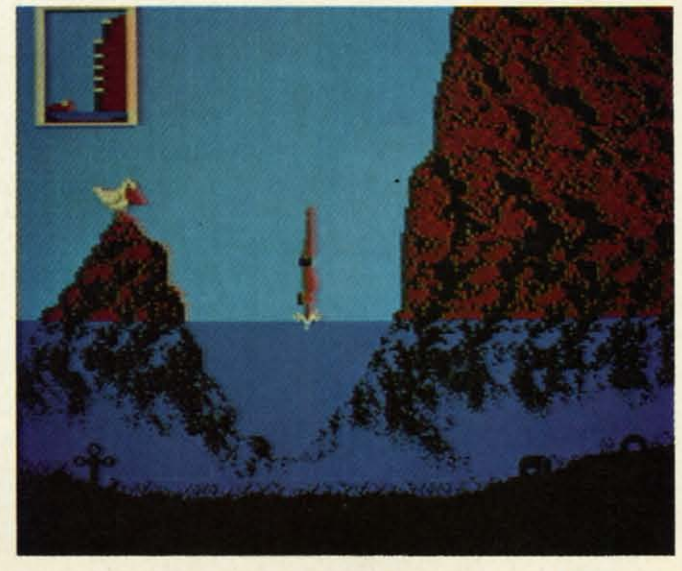

**AHOYI 41 AHOYI 41** 

C-www.commodore.com

clang to the floor. clang to the floor.

The caravan next moves to Ger-The caravan next moves to Germany, where ice skating daredevils many, where ice skating daredevils can barrel jump to the strains of "Ach Du Lieber, Augustine." The player Du Lieber, Augustine." The player sets the number of barrels, then pumps the joystick left and right to pumps the joystick left and right to allow the onscreen skater to build up allow the onscreen skater to build up a head of steam. Pressing the joystick button makes the skater leap into the button makes the skater leap into the air, but further manipulation is nec-air, but further marupulation is essary on the landing to keep the tle guy from crashing through the ice. essary on the landing to keep the little guy from crashing through the ice.

Cliff diving in Acapulco is the third event. The display here includes a event. The display here includes a side view of the diver and a tiny win-side view of the diver and a tiny window in the upper left comer of the dow in the upper left corner of the screen showing the height from screen showing the height from which the dive is taking place. As the which the dive is taking place. As the music builds dramatic tension, the music builds dramatic tension, the player must guide his surrogate player must guide his surrogate through the air, into the water and through the air, into the water and then pull him sharply to the surface, as the waters here are notoriously as the waters here are notoriously rocky, and fearsomely shallow. rocky, and fearsomely shallow.

Chamonix, France, is the site of Chamonix, France, is the site of the slalom skiing event. Light and airy music accompanies the skier as airy music accompanies the skier as he zips around and between the poles he zips around and between the poles dotting the mountainside on the way dotting the mountainside on the way down, while a clock in the upper down, while a clock in the upper right comer ticks off the seconds. right corner ticks off the seconds.

The program then moves to Can-<br>ada, the Great White North, for log ada, the Great White North, for log rolling. Two lumberjacks contest to remain upright on a floating log while the local residents watch with rapt at-the local residents watch with rapt attention from the shore. The music for tention from the shore. The music for this event is much more reminiscent this event is much more reminiscent of Davy Crockett v. Big Jim Fink of Davy Crockett v. Big Jim Fink than anything remotely Canadian, but than anything remotely Canadian, but the competition itself is a real hootnot to mention extremely challenging. not to mention extremely challenging.

It's back to the United States for It's back to the United States for bull riding, another tough event in bull riding, another tough event in which players use the joystick to con-which players use the joystick to control the movements of a gutsy cow-trol the movements of a gutsy cowboy astride a singularly unfriendly, boy astride a singularly unfriendly, sharply horned bull. Ride one successfully, however, and there's an-cessfully, however, and there's another, even surlier bull just waiting other, even surlier bull just waiting to go. to go.

The caber toss is an ancient Scot-The caber toss is an ancient Scottish competition which calls on welltish competition which calls on well-<br>muscled contestants to hurl a large tree trunk as far as possible. The bagpipes play in the background as the pipes play in the background as the

player controls the somewhat "lum-player controls the somewhat "lumbering" movements of the onscreen bering" movements of the onscreen surrogate, who must build up some surrogate, who must build up some momentum before attempting to hurl momentum before attempting to hurl the telephone pole-like caber. the telephone pole-like caber.

The final event is Japanese Sumo The final event is Japanese Sumo wrestling. Here the player controls wrestling. Here the player controls the movements of a mammoth Japan-the movements of a mammoth Japanese grappler as he struggles against ese grappler as he struggles against a similarly outsized opponent within a similarly outsized opponent within a small, circular ring (as opposed to a small, circular ring (as opposed to the "squared circle" used in Ameri-<br>can boxing and wrestling). The music can boxing and wrestling). The music heard during this event is particular-heard during this event is particularly beautiful, a two-part composition ly beautiful, a two-part composition featuring a delicate stringed instrument and a haunting recorder. featuring a delicate stringed ment and a haunting recorder.

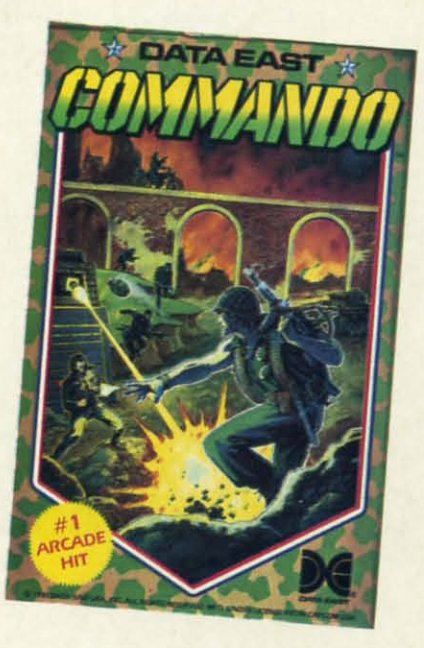

#### Commando: kill or be killed. Period. *READER SERVICE NO. 168 READER SERVICE NO. 168*

*World Games* easily lives up to the standards set by the previous entries standards set by the previous entries in this series. Each event is skillfully rendered with individualized and Iy rendered with individualized and invariably impressive graphics, animation, audio effects, and musical mation, audio effects, and musical accompaniment. From the major animations to the tiniest detail-like the mations to the tiniest detail-like the jig danced by the Scots caber throw-jig danced by the Scots caber thrower after a successful throw, or the er after a successful throw, or the shark fin which circles the loser in shark fin which circles the loser in the log rolling competition - World *Games* is world class entertainment. *Games* is world class entertainment.

Epyx, P.O. Box 8020, Redwood Epyx, P.O. Box 8020, Redwood City, CA 94063 (phone: 415-366- City, CA 94063 (phone: 415-366- 0606). *-Bill Kunkel* 0606). - *Bill Kunkel* 

#### **COMMANDO COMMANDO**  DnI Eat **USA Inc. Data East USA** Inc.. **Commodore 64 DIsk; \$34.95 Disk; \$34.95**

You almost feel the excitement You almost feel the excitement from the theater chair as Chuck Norfrom the theater chair as Chuck Nor-<br>fis, Sylvester Stallone, or Arnold Schwarzenegger embark on a peril-Schwarzenegger embark on a peril-<br>ous rescue mission. There is a sense of expectancy. The battle will soon of expectancy. The battle will soon rage, and bodies will be strewn about the screen like so much driftwood on the screen like so much driftwood on the beach. the beach.

Just as surely as there are people Just as surely as there are people who want to bring the film mayhem who want to bring the film mayhem home on video cassette, there are home on video cassette, there are gamers who desire to transport this gamers who desire to transport this brand of action from the arcade to the brand of action from the arcade to the home computer. Data East now home computer. Data East now makes that possible with the home makes that possible with the home version of the popular arcade chal-<br>lenge *Commando*. lenge Commando.

If non-stop shoot-em-ups are your If non-stop shoot-em-ups are your trip, this is the ticket. From the intrip, this is the ticket. From the in-<br>sistent, immediate churning of the theme music that blares as the protheme music that blares as the program loads, this isn't a game for the casual player. casual player.

Does the dog want a little pat on Does the dog want a little pat on the head? Tell him to play with the the head? Tell him to play with the cat! There is no time to look away cat! There is no time to look away from the screen. There is no opporfrom the screen. There is no oppor-<br>tunity to take your hand away from the joystick even long enough to mop the joystick even long enough to mop your sweaty brow. your sweaty brow.

Only two things are important: kill Only two things are important: k:ilI or be killed. That's really all there is or be k:ilIed. That's really all there is to the game. To give an idea of the to the game. To give an idea of the depth of the challenge, all the manudepth of the challenge, all the manu-<br>al's instructions are printed on one page. page.

The joystick controls the onscreen The joystick controls the onscreen movement, the fire button shoots the movement, the fire button shoots the gun, and the space bar hurls gren-gun , and the space bar hurls grenades. That system causes big prob-ades. That system causes big problems. First of all, you can only toss lems. First of all, you can only toss grenades a set distance straight grenades a set distance straight ahead. That means the computerist ahead. That means the computerist needs to wait until the enemy is pre-needs to wait until the enemy is precisely positioned before pulling his cisely positioned before pulling his pin. It is helpful that the projectiles pin. It is helpful that the projectiles has such a broad range of effective-has such a broad range of effectiveness, but there's no way to get the ness, but there's no way to get the other onscreen foes to hold still long enough to get a particularly bother-enough to get a particularly bothersome opponent with a grenade. some opponent with a grenade.

That's the games biggest drawback. That's the game's biggest drawback.

There is no time for strategy. Sure, there are trees and rocks to hide behind to gain a short break from the enemy, but since they are coming from both sides of the screen as well as the top, very little rest is offered.

ement

Nor-

rnold

peril-

sense

soon

about

d on

**cople** 

hem

are

this

the

now

 $m<sub>e</sub>$ 

hal-

our

 $in$ -

the

ro-

the

on

the

/ay

Dr-

m

op

ill

**is** 

he

Ŀ

e

'n

One line in the manual is good for a laugh. It reads, "Dodge all bullets and grenades." Who can go wrong with a strategy hint like that! The person who can do that will not only have a record-breaking score, but should also be considered a leading candidate to replace Herschel Walker in the Dallas Cowboys' backfield.

To the game's credit, it isn't bloody, and it doesn't wallow in the death and destruction being caused. There are no sounds of enemies groaning in agony as they expire.

The manual says that one or two joysticks can be used, but there is no mention of what the second stick does. There seems to be no effect produced by it.

The method for entering high scores is unique, and quite appropriate for the ambience of the program. When the music slows down, the gamer must line up the proper letters in the gunsights and shoot them. However, after all the button-pushing, stick-pounding trouble it takes to compile and record a score, it is all wiped away once the computer is turned off. The top ten scores aren't saved to disk. That makes it very difficult to gauge progress from one sitting to the next.

Points are scored by killing off the enemy. Bonus points come from rescuing prisoners, knocking off the enemy's leaders, and destroying their headquarters.

The game has enough challenge to keep even the quickest reflexes busy for some time, but it's too bad there couldn't have been more of a test of wits through into the bargain.

Data East USA, Inc., 470 Needles Drive, San Jose, CA 99512 (phone: 408-286-7074). - Rick Teverbaugh

#### **Reviewed Next Month:**

- **Championship Wrestling**
- **Warship**
- The Movie Monster Game

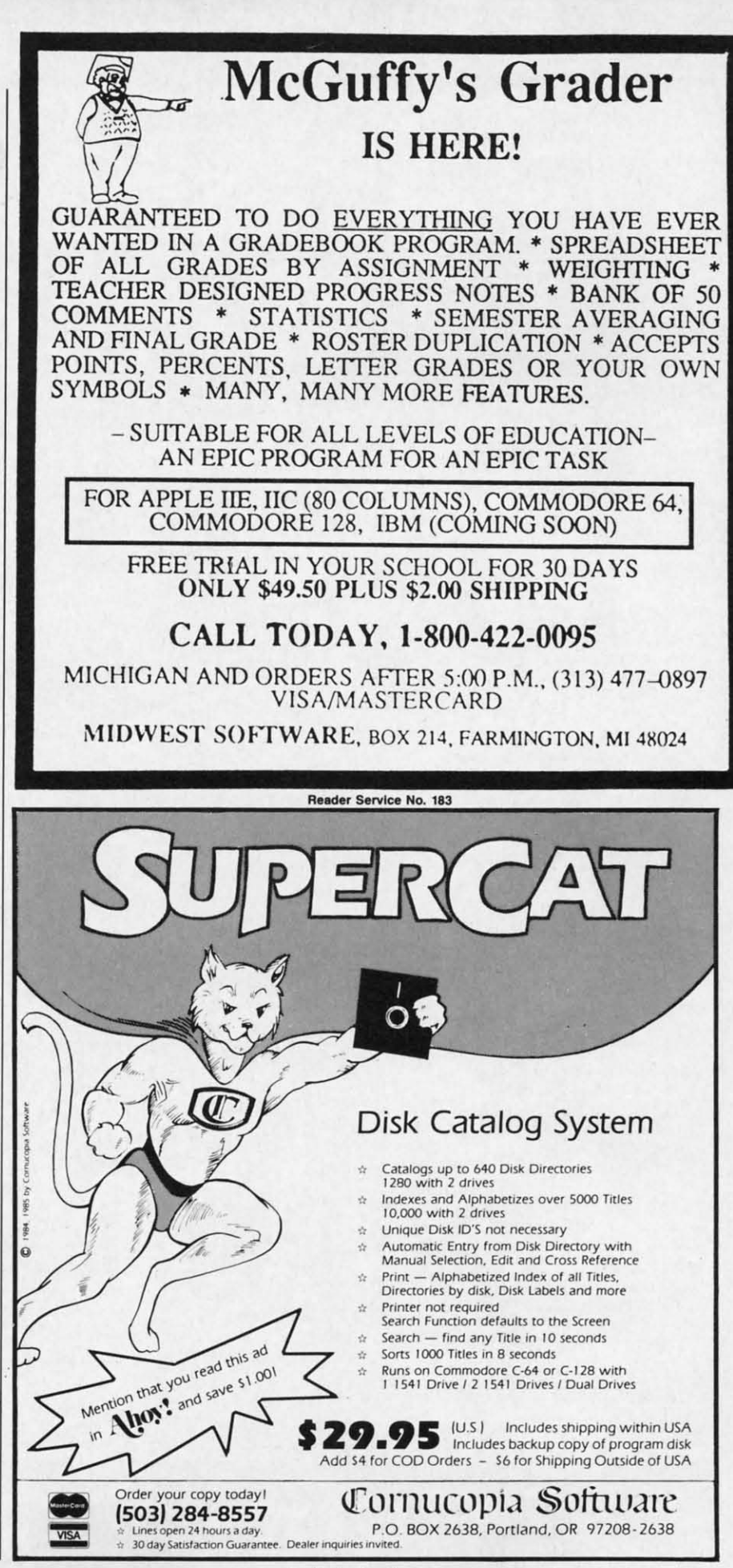

Reader Service No. 184

AHOY!

C-www.commodore.ca

49

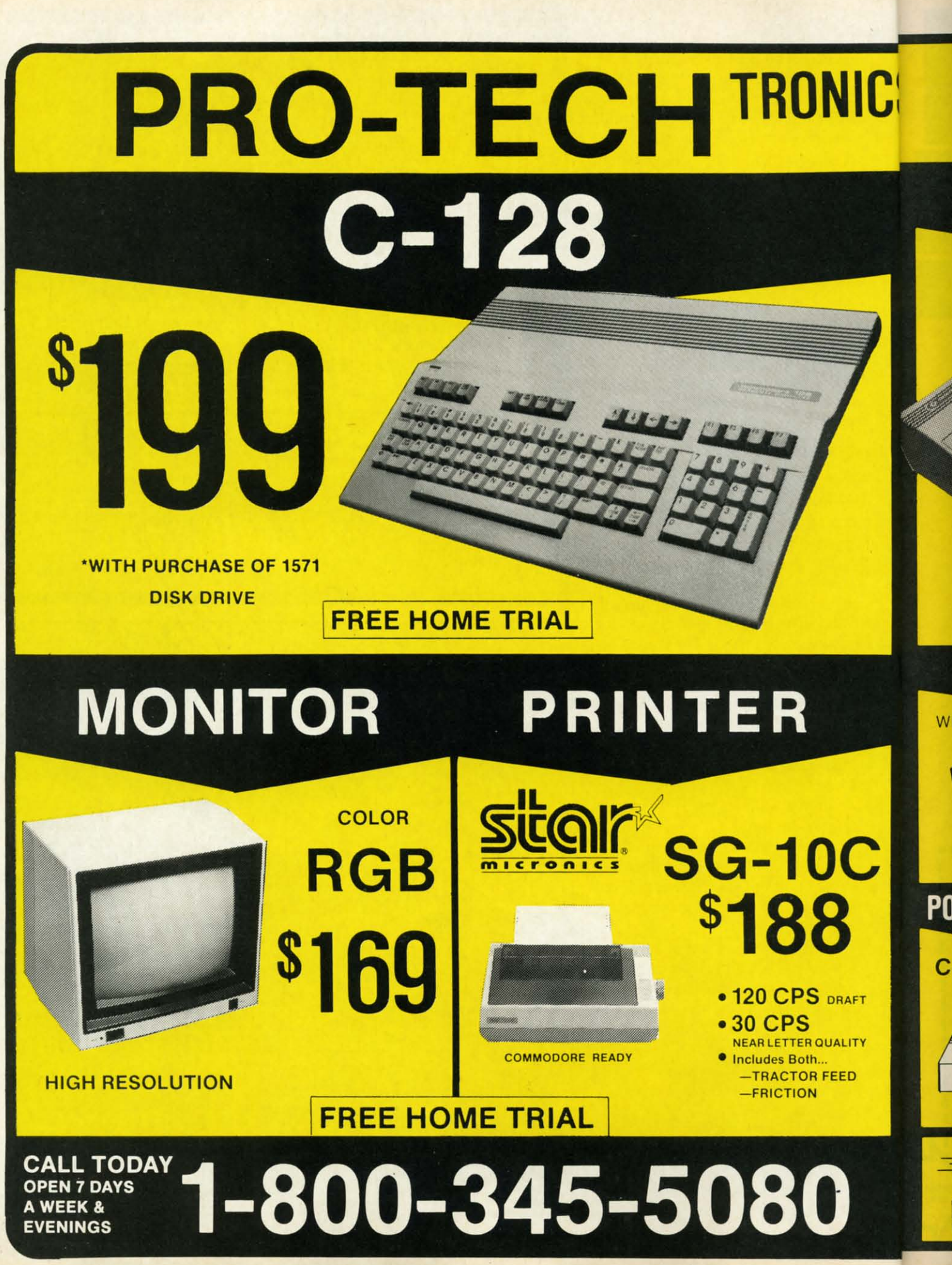

C-www.commodore.ca

WI WI

C

c

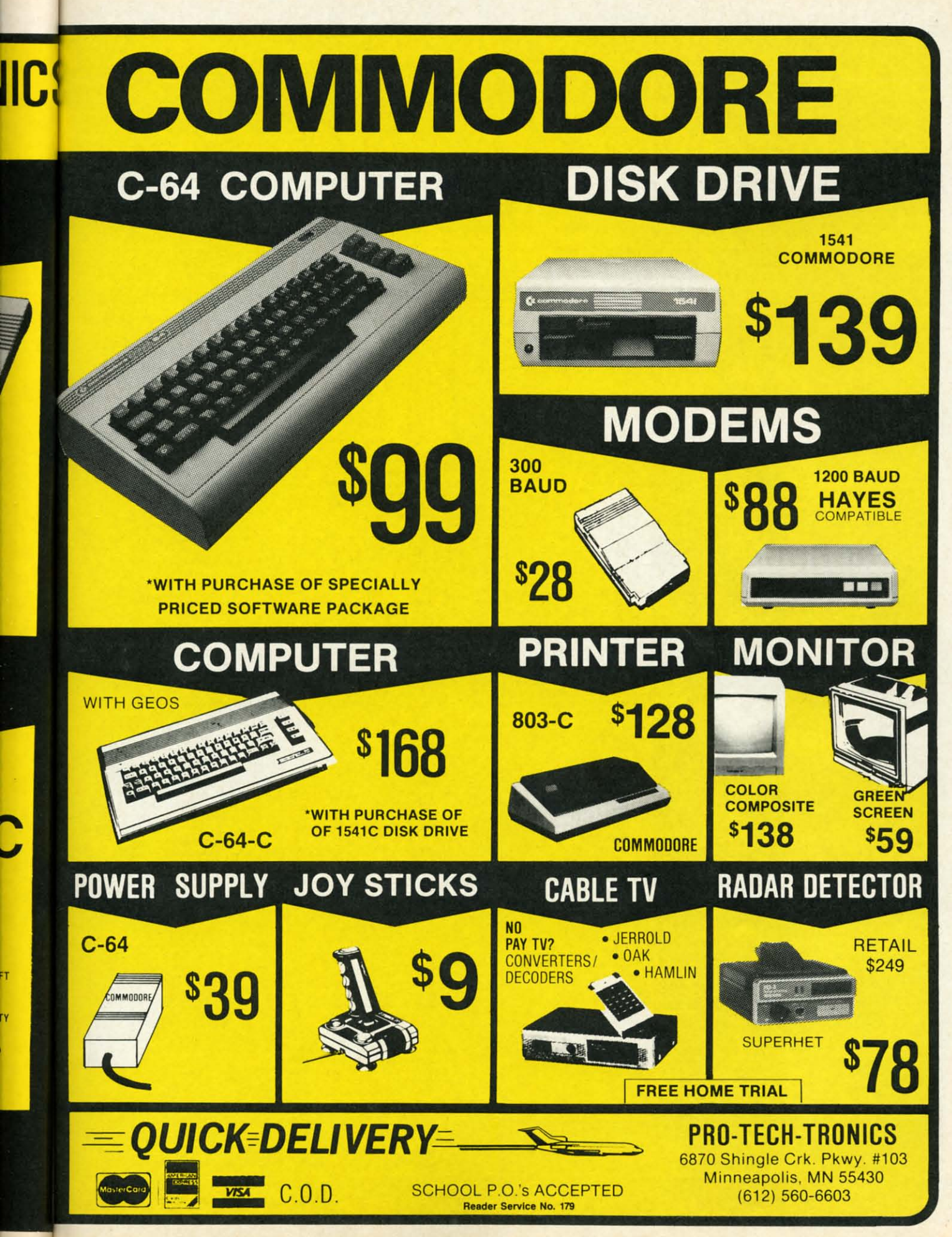

C-www.commodore.ca

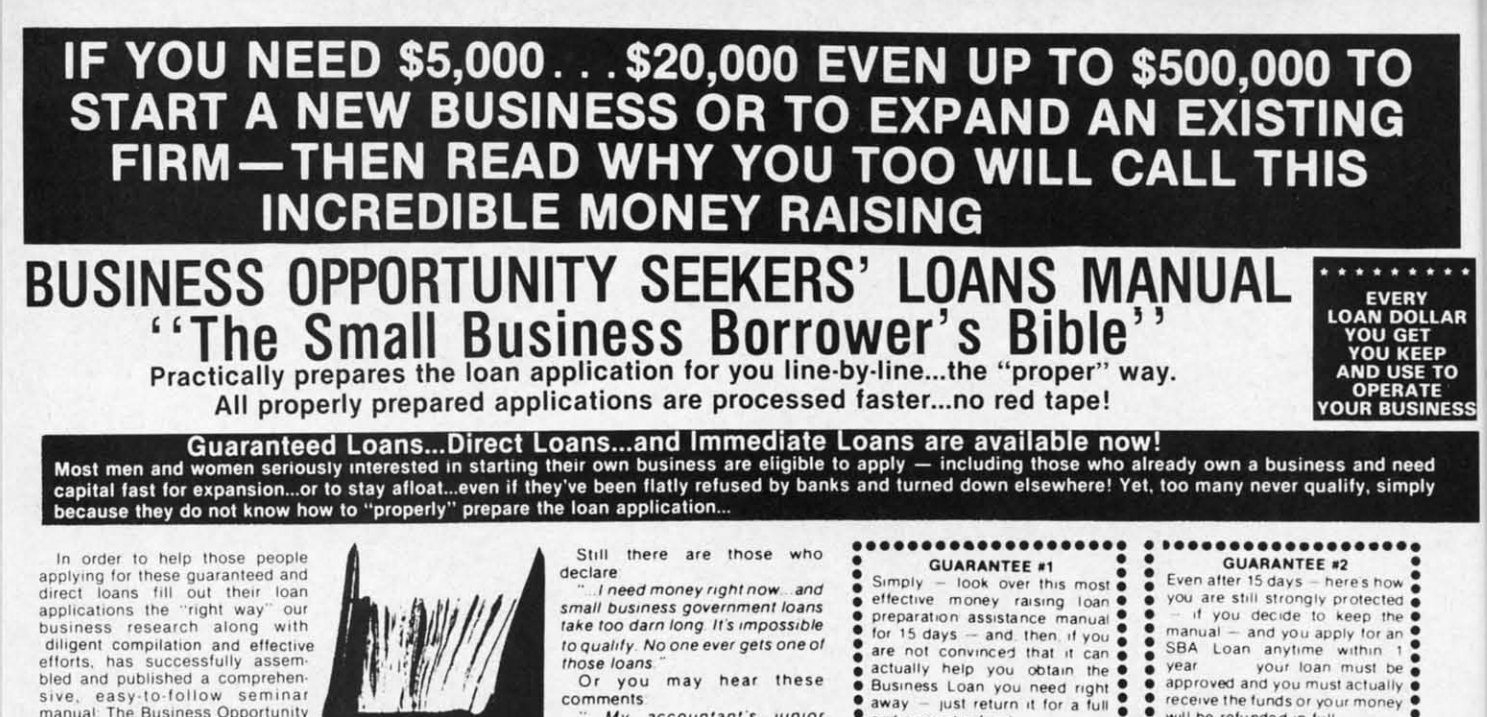

In order to help those people applying for these guaranteed and<br>direct loans fill out their loan<br>applications the "right way" our business research along with<br>diligent compilation and effective has successfully assemefforts bled and published a compreheneasy-to-follow seminar sive. manual The Business Opportunity<br>Seekers' Loans Manual, that will quickly show you practically everything<br>you'll need to know to prepare a loan application to get federally<br>Guaranteed and Direct Loans.

Here are just some of the many important benefits the Business Opportunity Seekers' Loans Manual provides you with

- · a completely filled in sample set of actual SBA loan application forms, all properly filled in for you to easily follow—aids you in<br>quickly preparing your own<br>loan application the right way.<br>Each line on the sample application forms is explained and illustrated in easy-to-understand language.
- · fast application preparation procedures for getting loans for<br>both new start up business ventures and established firms
- · advises you on how to properly answer key questions necessary for loan approval and in<br>order to help avoid having your application turned down-gives<br>you advice on what you should not do under any circumstances.
- what simple steps you take to guarantee eligibility-no matter<br>if you do not presently qualify.

where you can file your appli-<br>cation for fastest processing. At this point the most important<br>question you want answered is Just where is all this loan money<br>coming from? Incredible as it may sound-these Guaranteed Loans

Direct Loans and Immediate Loans are indeed available right now - from the best, and yet, the most overlooked and frequently the most ignored and sometimes<br>outright ridiculed "made-fun-of"<br>source of ready money fast<br>capital, in America — THE<br>UNITED STATES GOVERNMENT

Of course: there are those who upon hearing the words "UNITED<br>STATES GOVERNMENT" will instantly freeze up and frown and say

only minorities can get small business loan money from the government<sup>r</sup>

Yet on the other hand (and most puzzling) others will rant on and on and on that

don't even try it's just<br>impossible - all those Business Lcans Programs are strictly for the Chryslers the Lockheeds the<br>big corporations not for the little guy or small companies etc.

Still there are those who declare I need money right now...and

small business government loans take too darn long. It's impossible to qualify. No one ever gets one of those loans

Or you may hear these comments

My accountant's junior assistant says he thinks it might be<br>a waste of my time!" "Heck, there's<br>too much worriesome paperwork

and red tape to wade through!"<br>Frankly — such rantings and<br>ravings are just a lot of "bull"<br>without any real basis — and only serve to clearly show that lack of<br>knowledge...misinformation...and and not quite fully understanding<br>the UNITED STATES GOVERN-MENT'S Small Business Administration's (SBA) Programs have informately caused a lot of<br>people to ignore what is without a<br>doubt - not only the most<br>important and generous source of financing for new business start ups and existing business expansions in this country - but of the entire world!

Now that you've heard the "bull" about the United States Government's SBA Loan Program - take a few more moments and read the following facts:<br>• Only 9.6% of approved loans

- were actually made to minorites
- last year<br>• What SBA recognizes as "small business" actually<br>applies to 97% of all the<br>companies in the nation
- Red tape comes about only<br>when the loan application is sent back due to applicant not<br>providing the requested information...or providing the wrong information
- The SBA is required by<br>Congress to provide a minimum dollar amount in business loans each fiscal year in order to lawfully comply with strict quotas.<br>(Almost 5 billion this year)

Yet, despite the millions who miss out - there are still literally<br>thousands of ambitious men and women nationwide who are properly applying - being approved and obtaining sufficient funds to either start a new business, a franchise, or buy out or expand an existing one Mostly, they are all<br>just typical Americans with no fancy titles, who used essentially the same effective know-how to fill out their applications that you'll find in the Business Opportunity Seekers' Loans Manual.

So don't you dare be shy about applying for and accepting these guaranteed and direct government<br>loans Curiously enough the government is actually very much

GUARANTEED YOUR LOAN MUST BE APPROVED ... OR MONEY BACK - ONLY A<br>SMALL PRICE TO PAY FOR THE LOAN YOU CAN GET ... NO RISK AND NO HASSLES.

**GUARANTEE #1** Simply Simply  $-$  look over this most  $\bullet$ <br>effective money raising loan  $\bullet$ <br>preparation assistance manual  $\bullet$ <br>for 15 days  $-$  and, then, if you<br>actually help you obtain the  $\bullet$ <br>actually help you obtain the  $\bullet$ <br>Business Loan look over this most and prompt refund \_\_\_\_\_\_\_\_\_\_\_\_\_\_\_\_\_\_\_\_\_\_

interested in helping you start a<br>business that will make a lot of money. It's to their advantage the more money you make the more they stand to collect in taxes in fiscal 1986, our nation's good old generous "uncle" will either lend<br>directly or guarantee billions of dollars in loan requests, along with<br>technical assistance and even sales procurement assistance Remember. If you don't apply for<br>these available SBA funds somebody else certainly will.

Don't lose out - now is the best<br>time to place your order for this comprehensive manual It is not<br>sold in stores. Available only by mail through this ad, directly from<br>Financial Freedom Co., the exclusive publisher, at just a small fraction of what it would cost for the services of a private loan advisor or to attend a seminar.<br>For example:

Initially, this amazing Guaran-<br>teed and Direct Loans Manual was specially designed to be the basis of a Small Business Loan Seminar - where each registrant would<br>pay an admission fee of \$450. But company felt that since the manual's quality instructions were so exceptionally crystal-clear that anyone who could read, could successfully use its techniques without having to attend a seminar<br>or pay for costly private loan<br>advisory assistance services.

Therefore, for those purchasing the manual by mail, no 3 day class.<br>no course and accommodations are required. And rather than \$450 we could slash the price all the way down to just a mere \$20 ---<br>small portion of a typical serflinar<br>attendance fee ---- providing you<br>promptly fill in and mail coupon providing you below with fee while this special 'seminar-in-print" manual offer is still available by mail at this relatively low price!

Remember, this most unique manual quickly provides you with<br>actual sample copies of SBA Loan application and all other required forms-already properly filled in accurate step-by-step guides-<br>thus offering you complete<br>assurance that your application will be properly prepared and<br>thereby immediately putting you<br>on the right road to obtaining fast no red-tape loan approval

#### **GUARANTEE #2** Even after 15 days - here's how Even after 15 days – heres how<br>you are still strongly protected a<br> $\frac{1}{2}$  of you decide to keep the<br>manual – and you apply for an<br>SBA Loan anytime within 1<br>year<br>receive the trunds or your money<br>will be refunded in full. will be refunded in full

Only because we are so confident that this is a fact do we dare make such a strong binding<br>seldom-heard-of Double Guarantee. No stronger guarantee possible!

Of course, no one can guarantee that every request will be approved-but clearly we are firmly convinced that any sound business request properly prepared-showing a reasonable chance of repayment and<br>submitted to SBA-will be approved.

**THOUSANDS ARE** PROPERLY APPLYING AND BEING APPROVED. HERE'S YOUR CHANCE TO JOIN THEM!

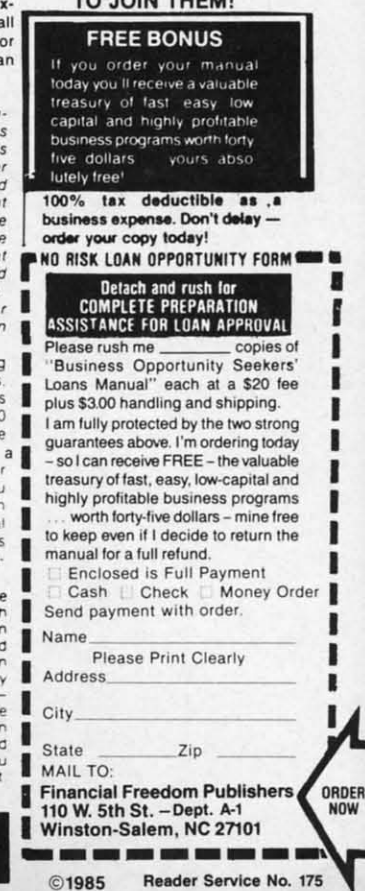

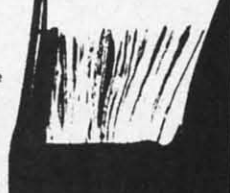

**BUSINESS** 

OPPORTUNITY

**SEEKERS'** 

**LOANS** 

**MANAA** 

**SECTION RAM EXPANSION FOR TH AMIGA 1000** 

AMIGA

### **By Morton Kevelson**

little more than a year since its introduction, the Amiga 1000 has made amazing pro-

.... ERY<br>D**OLLAF** 

> gress. The third party software support for this system has been truly outstanding for a new machine. A large part of this enthusiasm is due to the potential of the machine itself. Of equal importance has been the high level of technical support provided by Commodore since the introduction of the Amiga. This has consisted of extensive documentation of both the hardware and the operating system software for the machine. Of even greater importance was the concurrent release of high level development tools for the system.

> From the outset, the Amiga's programming environment provided nearly everything which was required. For the end user there was ABasic which was very quickly replaced by Microsoft's Amiga Basic. The latter has been justifiably called the most powerful BASIC available for any microcomputer to date. For the developer, Commodore provided the programming tools with which they were most familiar. In particular, all the facilities needed for working with the popular C language were available from day one.

> The presence of sophisticated new hardware and the corresponding software tools is to developers as honey is to bears. The development of software actually began well before the release of the machine. Of course many of the earlier releases were sim-

ply hasty conversions of existing software from other less endowed systems. These were initially disappointing, as they failed to make use of many of the Amiga's unique features. Fortunately, these straight conversions were the exception rather than the rule. Furthermore, many of these early releases were followed by upgrades which did take proper advantage of the system. As a result, today's user has his choice of high quality software for virtually any application traditionally applied to a microcomputer: far more, in fact, than can be comfortably squeezed into a half megabyte of RAM.

Notice that we referred to the Amiga's half megabyte of RAM and not just the quarter megabyte supplied with the basic system. Although the Amiga will function with just a quarter megabyte, we have found this to be insufficient for many applications. Multitasking in particular will be severely curtailed by a lack of RAM. As a result, the first accessory for a new Amiga user is the built-in RAM expander. Commodore has effectively acknowledged this system's need by including the 256K RAM expander in their latest promotional offering for the computer.

The need for memory has become fundamental to microcomputing. We have noted in the past that we can never seem to get enough of the stuff. The availability of microcomputer RAM has grown exponentially while its cost has dropped by an inverse amount. In less than a decade, mi-

#### **RAM EXPANSION ON THE AMIGA 1000**

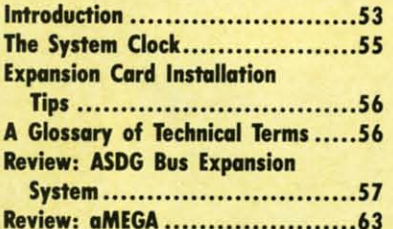

crocomputers have gone from 8 bit machines with barely 4K of RAM to 16 and 32 bit engines whose memory is measured in megabytes. The progress of the programmers and the end users has been even more dramatic. Both have managed to fill every byte of this new technology with programs and data.

Deluxe Paint by Electronic Arts is an excellent example of this phenomenon as applied to the Amiga. The entire program, with two lo-res work screens, will not fit into 256K. A half megabyte is required for best results. The hi-res version of Deluxe Paint will not run at all in less than a half megabyte, and will still be limited to a single work screen with program overlays for specialized tasks.

Of even greater concern are the memory requirements for multitasking. The memory needs of multiple applications can be enormous. In fact, lack of memory is probably the greatest factor in limiting the Amiga's multitasking capabilities.

The traditional solution for additional storage has been external capacity on floppy disks. However, even

**AHOY!** 53

## **I-DISK" -DISI("**  *•••A MUST FOR YOUR LIBRARY"*

## **"Progr••• tty U••r., for U••r." "Programs It,. Users, for Users"**

THE NEW MONTHLY PUBLICATION ON DISK THE NEW MONTHLY PUBLICATION ON DISK FOR YOUR C-64 AND C-128

*70 powerful and exciting programs for your Commodore computers not seen in any other publi-*10 powerful and exciting programs for your Commodore computers not seen in any other publi-<br>cation at a price hardly worth mentioning. Disk comes with a booklet with complete instructions *for all programs. for all programs.* 

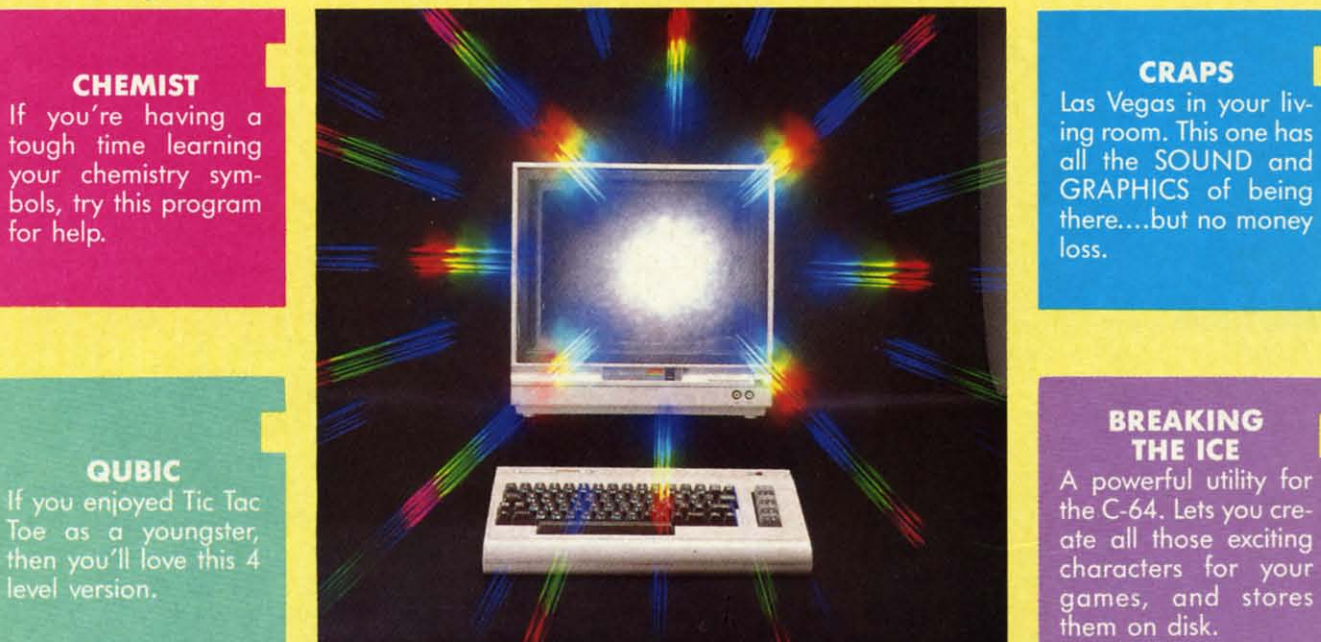

ALSO ON THIS DISK: SHISIM: If you like Chess, try this one; MOONDOG: Not your typical space arcade game; WIZARD'S TRAP: A graphic adventure game; SNOWBALL FIGHT: All the fun of a real fight, ARCADE style; BUZZWORD: Multi-player word game; POWER SQUARES: Strategy **and bravery a must. ALSO ON THIS DISK: SHISIM: If you like Chess, try this arcade game; WIZARD'S TRAP: A graphic adventure<br>a real fight, ARCADE style; BUZZWORD: Multi-player<br>and bravery a must.** 

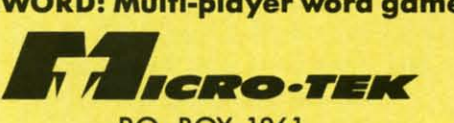

P.O. BOX 1861 P.O . BOX 1861 STATEN ISLAND, NY 10314 STATEN ISLAND, NY 10314

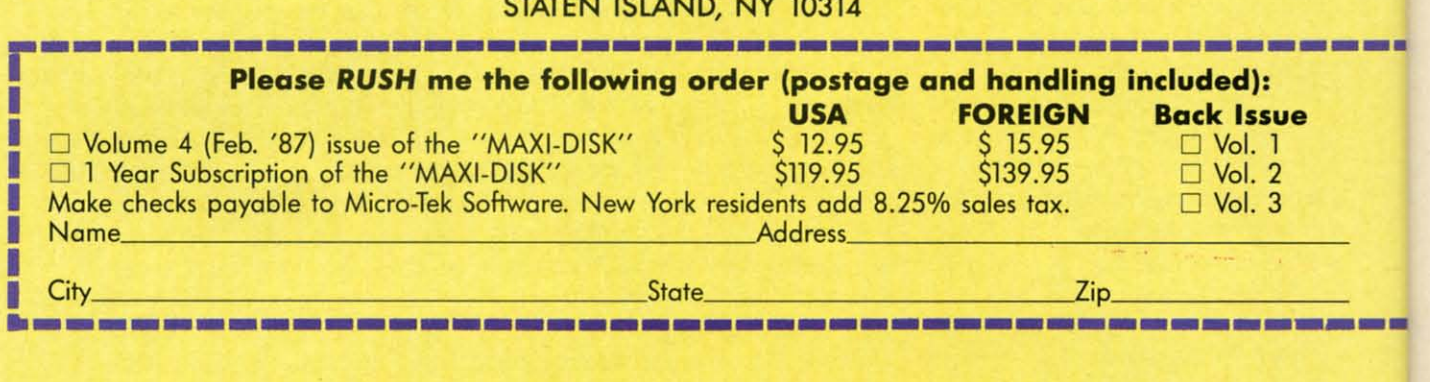

#### **Volume #1**

**File Copy Converter Stalkers Obsesssion Disk Lock** 

**Window 64 Video Sidekick 1541 Disk Monitor leprechan's Gold The Lost Sword** 

## **Volume #2**

**Program Packer Journey Cross Reference Sprite Rite Superbowl Helper** 

**S Card Poker Music 64 Database Mgr. Disk Jacket Space Pirates** 

#### **Volume #3**

**Nicknames Pento Autorun Master File 88S System** 

**Fin. Sheet Shipwreck Trilan IIIU5. Master Bingo Caller** 

#### s S a a Cwww.commodore.ca

C( C( di di  $\mathbf{h}$ Sf Sf  $^{\mathrm{b}}$  $g$ I al al hi hi  $\mathbf{c}$ UI UI  $\mathbf{n}$ er er dl dl n: n: eli cJj ul ul e, eJ  $\mathbf{C}$ R R th: th: In In su su ca ca AJ A.J a: a: sp sp tir sy sy tw m m

> $\mathbf{u}$ It It aI aI tl  $\mathbf n$  $\bf{l}$  $\mathbf n$ R R

c

c

o c C 1 1 t t h h IT n o C j. i< P 11 L

o

o C

P II L

AMIGA **.leTIOIl SICTION** 

this is rapidly becoming inadequate. this is rapidly becoming inadequate. In the past, floppy disk capacity has In the past, floppy disk capacity has substantially exceeded the internal substantially exceeded the internal capacity of a system's RAM. The capacity of a system's RAM . The Amiga squeezes 880 kilobytes onto a 3.5 inch disk. Although this is a respectable amount (more than three a 3.5 inch disk. Although this is a spectable amount (more than three times the capacity of the unexpanded times the capacity of the unexpanded system), it is substantially less than system), it is substantially less than twice the amount of RAM found in twice the amount of RAM found in most systems. most systems.

*AmigaDOS* is disk-intensive. All its *AmigaDOS* is disk-intensive. All its commands have to be loaded from commands have to be loaded from disk prior to execution. Amiga users disk prior to execution. Amiga users have also become spoiled by the have also become spoiled by the snappy responses normally provided snappy responses normally provided by the computer. They expect instant by the computer. They expect instant gratification. Thus, even the brief and all-too-frequent delays caused by the all-too-frequent delays caused by the high speed floppy disk access are anhigh speed floppy disk access are an-<br>noying. Nearly intolerable are the endless disk swaps which must be en-endless disk swaps which must be endured on single drive systems. As a dured on single drive systems. As a result we have found that the second disk drive has become the most pop-disk drive has become the most popular accessory after the 256K RAM ular accessory after the 256K RAM expander. Amiga users have also be-expander. Amiga users have also become very adept at using the DOS come very adept at using the DOS RAM: device for frequendy accessed RAM: device for frequendy accessed commands. Of course this also uses commands. Of course this also uses up precious RAM. up precious RAM.

After using the Amiga for several After using the Amiga for several months, we have become convinced months, we have become convinced that the optimum solution is additionthat the optimum solution is addition-<br>al RAM. This was not overlooked by the Amiga's designers. The 68000 the Amiga's designers. The 68000 microprocessor can directly address microprocessor can directly address 16 megabytes, of which up to 8'h 16 megabytes, of which up to *8'h*  megabytes has been reserved for megabytes has been reserved for RAM.

**of** y

ice

ıblions

iv-<br>ias<br>nd<br>ng

**--**

**--**

#### **CHIP V. EXTERNAL RAM CHIP Y. EXT.RNAL RAM**

The Amiga's built-in RAM and that on the 256K expander is known as on the 256K expander is known as chip RAM to Amiga programmers. chip RAM to Amiga programmers. This serves to emphasize the impor-This serves to emphasize the important difference between the internal half megabyte and the external eight half megabyte and the external eight megabytes. The chip RAM is the megabytes. The chip RAM is the only RAM which may be directly accessed by the Amiga's custom graphics and sound chips. This is very important for multitasking with the Amportant for multitasking with the Am-<br>ga's icon-driven operating interface. In order to retain the maximum pos-In order to retain the maximum pos-<br>ible speed of the operating system, all graphic data for windows and all graphic data for windows and only RAM which may be directly accessed by the Amiga's custom graph-<br>ics and sound chips. This is very imscreens must reside in chip RAM. screens must reside in chip RAM. This data can be substantial. This data can be substantial.

A high resolution, non-interlaced A high resolution, non-interlaced window (640 by 200 pixels) requires window (640 by 200 pixels) requires 16,000 bytes for each bit plane. How-16,000 bytes for each bit plane. However, a single bit plane permits only two colors. The Workbench screen, two colors. The *'M1rkbench* screen, with four colors, utilizes two bit with four colors, utilizes two bit planes for a total of 32,000 bytes. A planes for a total of 32,000 bytes. A high resolution interlaced screen (640 high resolution interlaced screen (640 by 400 pixels), with its maximum of by 400 pixels), with its maximum of

## **.....,.... Clock TIle ., •••• Clock**

We have received some inquiries regarding the peculiar 7.15909 regarding the peculiar 7.15909 MHz clock frequency at which the MHz clock frequency at which the Amiga's 68000 microprocessor 0p-Amiga's 68000 microprocessor operates. All of the Amiga's timing erates. All of the Amiga's timing signals are generated by a very signals are generated by a very precise 28.63636 MHz crystal os-precise 28.63636 MHz crystal oscillator. This is divided in teps by cillator. This is divided in steps by factors of two. The resulting factors of two. The resulting 14.31818 MHz signal is used for 14.31818 MHz signal is used for the timing of much of the Amiga's the timing of much of the Amiga's logic circuitry. The next division logic circuitry. The next division yields the 68OOO's clock frequency. yields the 68OOO's clock frequency. One final division results in One final division results in 3.57954 MHz, which happens to 3.57954 MHz, which happens to be the exact frequency of the be the exact frequency of the NTSC video signal's color clock NTSC video signal's color clock on which this entire chain of events is based. Just why the events is based. Just why the NTSC picked this particular clock NTSC picked this particular clock frequency is another story entirely.

16 colors, will require rour bit planes 16 colors, will require four bit planes of 32,000 bytes each: a total of of 32,000 bytes each: a total of 128,000 bytes! Each open window on 128,000 bytes! Each open window on the *Workbench* will need some memory of its own. Overlapping windows on the *Workbench* will consume additional memory even if they are not tional memory even if they are not directly visible. The data which in-<br>stantly appears as a window is uncovstantly appears as a window is uncovered and has to be stored somewhere. ered and has to be stored somewhere. All of this graphic data must be in All of this graphic data must be in chip RAM if the speed of the Blitter is to be used to its full advantage. is to be used to its full advantage.

External RAM is the domain of the 68000 microprocessor. Data stored 68000 microprocessor. Data stored therein may be manipulated only by therein may be manipulated only by he Amiga's 68000. Properly written Amiga programs will keep this in Amiga programs will keep this in mind by arranging for the executable mind by arranging for the executable code and the associated data to be code and the associated data to be stored in external RAM, leaving the stored in external RAM , leaving the maximum possible chip RAM free maximum possible chip RAM free for graphics and sound. The Amiga's for graphics and sound. The Amiga's operating system includes routines operating system includes routines which are dedicated to the allocation which are dedicated to the allocation of memory resources. Chip RAM of memory resources. Chip RAM lies in the microprocessor address lies in the microprocessor address range of \$000000 to \$03FFFF while external RAM is designated at external RAM is designated at \$2000ooo to \$9FFFFF. \$2000000 to \$9FFFFF.

When adding memory to the Am-When adding memory to the Amiga, we strongly recommend the addition of the built-in 256K RAM exdition of the built-in 256K RAM expansion before any external RAM is pansion before any external RAM is considered. considered .

#### **ZORRO SPECIFICATION %ORRO SPICIFICATION**

Unlike the most popular micro-Unlike the most popular microcomputers in the "business" market, computers in the "business" market, the Amiga lacks the facilities for in-the Amiga lacks the facilities for internal expansion. Instead, the Amiternal expansion. Instead, the Amiga is equipped with a single 86 pin edge card connector for external expansion. This is a full system bus pansion. This is a full system bus with all the connections required for with all the connections required for any conceivable peripherals. This slot any conceivable peripherals. This slot is in addition to the serial, parallel, is in addition to the serial, parallel, video, audio, and floppy disk drive video, audio, and floppy disk drive connectors located on the back of the machine. machine.

It becomes apparent that the lack It becomes apparent that the lack of internal expansion is not a significant restriction when we consider icant restriction when we consider that one or more of the "business" that one or more of the "business" machine's slots are usually occupied by cards to allow for serial, parallel, by cards to allow for serial, parallel, and video, as well as RAM expan-and video, as well as RAM expansion. All of these functions are already provided for on the Amiga's external connectors. sion. All of these functions are ready provided for on the Amiga's ternal connectors.

Nevertheless, Commodore has rec-Nevertheless, Commodore has recognized that some Amiga users may ognized that some Amiga users may wish to expand their machines be-<br>yond the capabilities of the "business" yond the capabilities of the "business" machines. In the interest of hardware machines. In the interest of hardware harmony and to provide for the order-<br>ly development of and compatibility ly development of and compatibility among Amiga peripherals, Commodore has published a detailed hardware specification. This specification covers all the external characteristics; covers all the external characteristics, both hardware and software, of the both hardware and software, of the interface cards. It also spells out the interface cards. It also spells out the nternal arrangement of the Amiga 1000, and the type and timing of the 1000, and the type and timing of the signals on the expansion bus. signals on the expansion bus. among Amiga peripherals, Commo-<br>dore has published a detailed hard-<br>ware specification. This specification

The contents of the specification The contents of the specification

**AHOY/55 AHOY! 55** 

C-www.commodore.ca

p s<: lie

 $cc$ in in d, d, pi pi  $\mathfrak{a}$ C( c(  $\mathfrak{p}_1$ sl st bl si si p' if ir n, n, 1lI aI fi fi P P P P b b f( f(  $\mathbf b$ S e a F S ~ o d b t  $\frac{1}{a}$  $\frac{1}{f}$ I I

> o o t d

are important to software developers are important to software developers as well as hardware designers. An un-as well as hardware designers. An understanding of the Amiga's hardware derstanding of the Amiga's hardware configuration is required in order to configuration is required in order to write programs which make proper write programs which make proper use of the expansion bus peripherals. In particular, the proper recognition In particular, the proper recognition of external RAM should be a basic of external RAM should be a basic requirement of aU Amiga packages. requirement of all Amiga packages.

The Amiga hardware specification The Amiga hardware specification has been adopted as a standard by has been adopted as a standard by numerous hardware developers. The numerous hardware developers. The phrase "Zorro compatible" has fre-phrase "Zorro compatible" has frequently appeared in the Amiga liter-quently appeared in the Amiga literature. Actually, the Zorro monicker

#### **.lIpaMI.R Carel .....Ilall•• Tips I .. tallall •• Tips Expansion Card**

Whatever means you choose to Whatever means you choose to expand your Amiga, observe the expand your Amiga, observe the following precautions. Insert the following precautions. Insert the expansion device all the way into the 86 pin connector. Both the Amiga and the expansion device Amiga and the expansion device should rest on a flat surface to should rest on a flat surface to completely eliminate relative mo-completely eliminate relative motion between the two devices. Any tion between the two devices. Any motion can cause a hardware motion can cause a hardware glitch which will crash the system. glitch which will crash the system. If the external device is self-pow-If the external device is self-powered, always tum it on first. ered, always turn it on first.

Note that version 1.1 of the Am-Note that version 1.1 of the Amiga's operating system will not rec-iga's operating system will not recognize autoconfiguring memory ognize autoconfiguring memory boards. On the other hand, version boards. On the other hand, version 1.2 (currently in a final test re-1.2 (currently in a final test release) does. As a result, memory lease) does. As a result, memory boards are supplied with a special boards are supplied with a special program which allows version 1.1 program which allows version l.l to recognize the added RAM. You to recognize the added RAM. You should make sure that the board is should make sure that the board is designed to autoconfigure under 1.2. designed to autoconfigure under 1.2.

originally referred to the Amiga itself originally referred to the Amiga itself during its developmental stages. In during its developmental stages. In fact the schematic of the Amiga's fact the schematic of the Amiga's main circuit board, which is included main circuit board, which is included with the expansion specification, still with the expansion specification, still bears the Zorro name. bears the Zorro name.

The adoption of the Zorro speci-The adoption of the Zorro specification as a standard is not without fication as a standard is not without some risk. The specification was first some risk. The specification was first distributed to developers in late 1985. distributed to developers in late 1985. At that time the expansion racks were At that time the expansion racks were to have 86 pin connectors, the same to have 86 pin connectors, the same

**56 AHOY! 56 AHOYI** 

number of pins as on the Amiga's number of pins as on the Amiga's connector. Since then this has been connector. Since then this has been changed to 100 pin connectors for the changed to 100 pin connectors for the expansion racks. Note that the Amiga expansion racks. Note that the Amiga will still retain the original 86 pin design. We expect this statement to genwill still retain the original 86 pin de-<br>sign. We expect this statement to gen-<br>erate a collective sigh of relief from many Amiga users concerned with many Amiga users concerned with the imminent obsolescence of their the imminent obsolescence of their machine. machine.

The risky part of the specification The risky part of the specification is that Commodore has been very is that Commodore has been very careful to mark all of it as preliminary. In fact some of the drawings in careful to mark all of it as nary. In fact some of the drawings in the current version dated June 9, 1986 the current version dated June 9, 1986 are marked "SERIOUSLY PRELIM-are marked "SERIOUSLY PRELIM-INARY!" Nevertheless, many INARY' " Nevertheless, many developers have chosen to forge developers have chosen to forge ahead. The size of the Amiga market, ahead. The size of the Amiga market, based on the present specification, is based on the present specification, is apparently worthwhile. We have also apparently worthwhile. We have also found that standards have a way of es-<br>tablishing themselves based on actutablishing themselves based on actual numbers of users. If enough users and manufacturers adopt a particular specification, it is in the best and manufacturers adopt a lar specification, it is in the best interests of everyone concerned to interests of everyone concerned to maintain upward compatibility in new maintain upward compatibility in new products. products.

Some specific requirements of the Zorro specification are worth noting. Zorro specification are worth noting. All expansion cards have lOO pins, All expansion cards have 100 pins, 14 more than the Amiga's expansion 14 more than the Amiga's expansion connector. Some of the extra pins are for the expansion box's built-in power for the expansion box's built-in power supply. The specification calls for  $+5$ volts,  $+12$  volts, and  $-5$  volts to be available in the expansion box. Cur-available in the expansion box. Current requirements are  $2.5$  amps of  $+5$ volts for each slot plus an additional volts for each slot plus an additional margin of 1.5 amps. Thus a two slot margin of 1.5 amps. Thus a two slot chassis should have a +5 volt supply chassis should have a +5 volt supply with a  $6.5$  amp capability. The  $+12$ volt supply should be able to deliver volt supply should be able to deliver I amp and the -5 volt supply should I amp and the -5 volt supply should be rated at 1/2 amp.

The inclusion of a built-in power The inclusion of a built-in power supply is essential. The Amiga's power supply can only support approxi-er supply can only support approximately one megabyte of external mately one megabyte of external RAM with today's technology. RAM with today's technology.

The remaining additional pins are The remaining additional pins are reserved for intercard communica-reserved for intercard communications. Each card must also contain tions. Each card must also contain identification data. This includes a identification data. This includes a manufacturer code, the card type and serial number, and the amount of serial number, and the amount of

#### **<sup>A</sup> ryof ......Ical ........ A ...... ryof Technical Terms**

*Capacilance-*The electrical *Capacitance-The* electrical property of the physical proximity of two conducting surfaces. These may be traces on a printed circuit may be traces on a printed circuit board or simply adjacent wires. board or simply adjacent wires. Any potential difference between Any potential difference between the two surfaces causes energy to be stored in an electrical charge be stored in an electrical charge between them. The charge is equal between them. The charge is equal to the product of the voltage and to the product of the voltage and the amount of capacitance. The the amount of capacitance. The rate at which the charge can be added to or removed from a capacitor is determined by the driv-added to or removed from a pacitor is determined by the driving voltage and the resistance of ing voltage and the resistance of the circuit. This results in a delay the circuit. This results in a delay of the propagation of timing sig-of the propagation of timing signals by inhibiting the change of nals by inhibiting the change of voltage which limits the speed of operation of our computers. The operation of our computers. The larger the circuit, the greater the capacitance and the longer the delays. pacitance and the longer the delays.

*Inductance* -The electrical *Inductance - The* electrical property of any conducting path. property of any conducting path. A current flowing through a circuit A current flowing through a circuit causes energy to be stored in an as-causes energy to be stored in an associated magnetic field. This tends sociated magnetic field. This tends to delay the propagation of signals to delay the propagation of signals by inhibiting changes in the flow of by inhibiting changes in the flow of electrical current. The longer the electrical current. The longer the circuit, the greater the inductance. circuit, the greater the inductance.

*Resistance*-The electrical prop-*Resistance* -The electrical property of materials which inhibits the erty of materials which inhibits the flow of current. This prevents the flow of current. This prevents the instantaneous change of charge instantaneous change of charge stored in capacitance or the magstored in capacitance or the magnetic field stored in inductance.

MHz-An abbreviation combin-MHz- An abbreviation combining mega and hertz. The former ing mega and hertz. The former signifies one million and the latter signifies one million and the latter represents one vibration per sec-represents one vibration per second. The unit hertz is named after Heinrich R. Hertz, the 18th ter Heinrich R. Hertz, the 18th century German physicist who century German physicist who contributed significantly to our contributed significantly to our knowledge of things involving knowledge of things involving magnetism. Prior to the adoption magnetism. Prior to the adoption of the term hertz, the unit of vibration was cycles per second, ab-bration was cycles per second, breviated cps. breviated cps.

RAM if applicable. When the Amiga RAM if applicable. When the Arniga

powers up it interrogates the cards in powers up it interrogates the cards in sequence. Actually, each card must sequence. Actually, each card must contain the intelligence to pass on the contain the intelligence to pass on the interrogation request to the next one interrogation request to the next one down the line. down the line.

al: ity se uit S. en to ge  $\mathbf{a}$ ıd e œ

y.

Ŋ

All of the required 68000 micro-All of the required 68000 micro-<br>processor's signals are present on the 86 pin connector. These are direct 86 pin connector. These are direct connections to the 68000, without any connections to the 68000, without any buffering. Thus the expansion box buffering. Thus the expansion box should provide the necessary signal should provide the necessary signal buffers. buffers.

There are two aspects to the expan-There are two aspects to the expansion box design: backplanes and plug-in cards (PICs). The backplane plug-in cards (PICs). The backplane interfaces to the Amiga's 86 pin coninterfaces to the Amiga's 86 pin connector or to an 86 pin connector on another backplane. Thus the specification allows for the chaining of exanother backplane. Thus the speci-<br>fication allows for the chaining of ex-<br>pansion boxes. The backplane must provide the necessary buffering of the bus as well as the 100 pin connectors bus as well as the 100 pin connectors for the PICs. for the PICs.

The PICs are the actual cards, such The PICs are the actual cards, such as expansion RAM, which are used by the Amiga. The Amiga operating by the Amiga. The Amiga operating system software only recognizes the system software only recognizes the existence of PICs and knows nothing existence of PICs and knows nothing about the backplanes. about the backplanes.

External RAM expansion must External RAM expansion must corne in discrete blocks. The smallest come in discrete blocks. The smallest RAM block is 64 kilobytes. Other sizes may be any multiple of two sizes may be any multiple of two times 64 kilobytes up to a maximum of 8 megabytes. This allows for eight of 8 megabytes. This allows for eight different size memory expansion different size memory expansion blocks. Memory blocks must lie on blocks. Memory blocks must lie on address boundaries which match their space requirements. The exceptions space requirements. The exceptions are the 4 and 8 megabyte boards. The are the 4 and 8 megabyte boards. The first must also map at \$20ססoo and first must also map at \$200000 and \$600000 (\$400000 and \$80ססoo are \$600000 (\$400000 and \$800000 are the "natural" 4M boundaries). The the "natural" 4M boundaries). The second must map into \$20ססoo second must map into \$200000 (\$800000 is the "natural" 8M bound-(\$800000 is the "natural" 8M bound-<br>ary). The exception for the large memory boards is to insure compatmemory boards is to insure compatibility with future models of the Amiga. Amiga.

#### **RACK IN Y. SLAP ON RACK IN Y. SLAP ON**

Memory expansion is currently of-Memory expansion is currently offered in two physical forms. The slap fered in two physical forms. The slap on styles are single, self-contained on styles are single, self-contained cartridge packs which attach directly cartridge packs which attach directly to the Amiga's 86 pin expansion port. to the Amiga's 86 pin expansion port. These should actually be configured These should actually be configured

as a self-contained PIC with a builtas a self-contained PIC with a built-<br>in backplane. As such they should follow all the applicable rules of the follow all the applicable rules of the Zorro specification. They generally Zorro specification. They generally draw their power from the computer, draw their power from the computer, which limits their size and the num-<br>ber which can be connected at one ber which can be connected at one time. time.

If the slap on card is equipped with a pass through connector, then it a pass through connector, then it should permit the addition of a full should permit the addition of a full expansion board at a later date. A expansion board at a later date. A slap on card cannot be inserted into slap on card cannot be inserted into a Zorro-compatible box, as it should a Zorro-compatible box, as it should actually be the equivalent of a single actually be the equivalent of a single slot Zorro RAM box. slot Zorro RAM box.

The rack in system is of course the The rack in system is of course the full Zorro expansion box. These are full Zorro expansion box. These are currently available with two or more currently available with two or more slots and may also include a pass slots and may also include a pass through connector for additional boxthrough connector for additional box-<br>es. Although the Zorro specifications allow for multiple boxes with numallow for multiple boxes with num-<br>erous cards, physical characteristics will limit the maximum expansion. will limit the maximum expansion. The specification even expresses con-The specification even expresses concern over the feasibility of chaining two Zorro boxes or slap on cards. two Zorro boxes or slap on cards.

The Amiga system is state of the The Amiga system is state of the art, with the 68000 running at art, with the 68000 running at 7.15909 MHz. At this speed the ca-7.15909 MHz. At this speed the pacitance and inductance of the board pacitance and inductance of the board connections and printed circuit traces start to play an important part in connections and printed circuit es start to play an important part in the speed of the switching operations. In fact, timing considerations make In fact, timing considerations make it impossible to chain more than two it impossible to chain more than two Zorro boxes with zero wait states. Zorro boxes with zero wait states.

Slap on boards are generally less Slap on boards are generally less expensive than a full system. They expensive than a full system. They also take up far less space than an expansion box. Their prime disadvantage is the limitation to future expansion of your system. Also, the slap on boards may lack essential features on boards may lack essential features which would allow them to be used which would allow them to be used with a future add-on box. If you do with a future add-on box. If you do decide to buy a slap on board, get as decide to buy a slap on board, get as much memory as you can afford. If much memory as you can afford. If you must buy a smaller amount of you must buy a smaller amount of memory, look for one which allows memory, look for one which allows for the addition of RAM on the board itself. Some of these boards may be itself. Some of these boards may be designed to work with 256 kilobit chips, which can be replaced by one chips, which can be replaced by one megabit chips when the latter become megabit chips when the latter become readily available at lower prices. readily available at lower prices. also take up far less space than an ex-<br>pansion box. Their prime disadvan-<br>tage is the limitation to future expan-<br>sion of your system. Also, the slap

#### **ASDG BUS EXPANSION SYSTEM**

**AM.O <sup>A</sup> AM 10 A** 

**.ICTION**

**SICTION** 

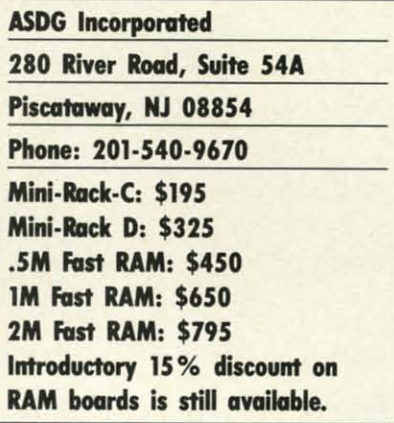

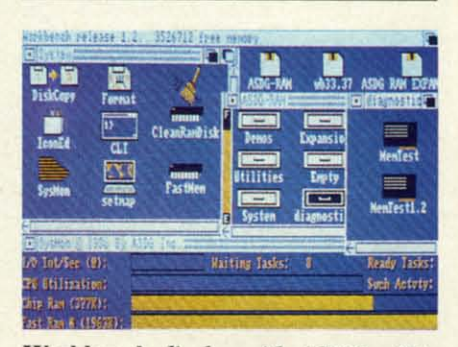

Workbench *display with ASDG utility* Workbench *display with ASDG utility icons. Note grand total of free memory.* SysMon *display at bottom is ASDG* sys*tem performance monitor. Note separate tem perfonnance monitor. Note separate displaysfaT chip RAM and RAM board. displays for chip RAM and RAM board.* 

We were recently visited by Perry We were recently visited by Perry Kivolowitz, a proprietor of ASDG (Advanced Systems Design Group). (Advanced Systems Design Group). Perry used this opportunity to show Perry used this opportunity to show off the ASDG Bus Expansion System with four megabytes of expansion with four megabytes of expansion RAM for the Amiga. In return we RAM for the Amiga. In return we used this opportunity to pick Perry's used this opportunity to pick Perry's brain as an independent developer for brain as an independent developer for the Amiga. The following report on the Amiga. The following report on the ASDG hardware is based on six the ASDG hardware is based on six hours of working with the system and hours of working with the system and is not intended as a full review. How-is not intended as a full review. However, based on this experience we ever, based on this experience we have confidence that the hardware have confidence that the hardware will be all that it claims to be. will be all that it claims to be.

#### **1lIe Mini-1lIIcb 111. Mini-Racks**

All of the ASDG expansion boards are of the rack in variety. As such are of the rack in variety. As such they cannot be plugged directly into they cannot be plugged directly into the Amiga's 86 pin expansion connection. Some form of expansion chassis tor. Some form of expansion chassis

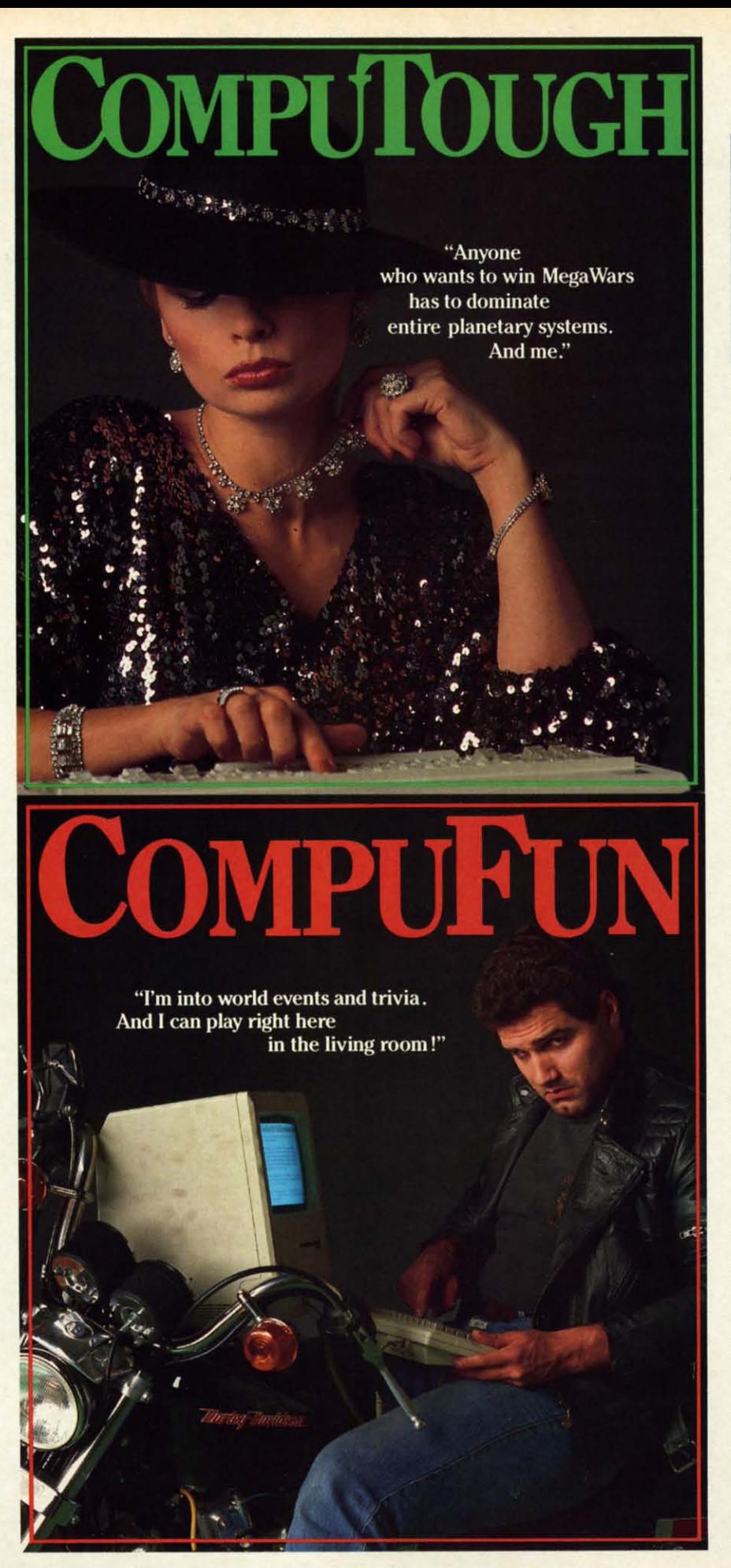

ہ کا م J • t

Left:  $1/2M$  *RAM board without sockets. Oluster of white labeled chips at bottom an the Pili. Oockwise from* lop: *COL are the PALs. Clockwise from top: COL (coUiswn detection), ROM (identifiea-(cofliswn detectWn), ROM (identifica-*

is required to accommodate the 100 is required to accommodate the 100 pin edge connectors. To provide a pin edge connectors. To provide a minimum cost path to full Zorro minimum cost path to full Zorro compatibility, ASDG offers two ver-compatibility, ASDG offers two sions of a two-slot Amiga backplane. sions of a IWO-slot Amiga backplane.

The Mini-Rack-C supersedes The Mini-Rack-C supersedes ASDG's internally identical B ver-ASDG's internally identical B version. The only changes between the two products are in the design and ap-two products are in the design and appearance of the metal case. This pearance of the metal case. This chassis provides a substantial subset chassis provides a substantial subset of the Zorro requirements with two of the Zorro requirements with two exceptions: The power supply lacks exceptions: The power supply lacks the  $+12$  volt and  $-5$  volt supplies, and one of the Zorro timing signals and one of the Zorro timing signals<br>is not synthesized by backplane. The Mini-Rack B is intended for use with Mini-Rack B is intended for use with the ASDG memory boards which require only the  $+5$  volt supply. The ASDG boards also synthesize the ASDG boards also synthesize the missing timing signal. The Minimissing timing signal. The Mini-<br>Rack-B's 6 amp, +5 volt supply is  $\frac{1}{2}$  amp shy of the Zorro specification's requirement for a two-slot 'h amp shy of the Zorro tion's requirement for a IWO-slot board. This is not significant, as the board. This is not significant, as the extra 1.5 amps in the specification extra 1.5 amps in the specification was intended as additional margin beyond what was anticipated. yond what was anticipated.

The Mini-Rack-C is intended for The Mini-Rack-C is intended for the user who is looking for a mini-the user who is looking for a minimum cost option in which to utilize mum cost option in which to utilize the ASDG memory expansion boards. the ASDG memory expansion boards. As such, the chassis' price reflects As such, the chassis' price reflects only the actual manufacturing costs. To emphasize this point ASDG offers a 100% open ended credit on the exa 100% open ended credit on the ex-<br>change of the Mini-Rack-C and the Mini-Rack-D towards any upgrade Mini-Rack -D towards any upgrade chassis they will ever offer. chassis they will ever offer.

The Mini-Rack-D provides 100% The Mini-Rack-D provides 100% Zorro compliance with the Zorro Zorro compliance with the Zorro specification. The timing signal and specification. The timing signal and

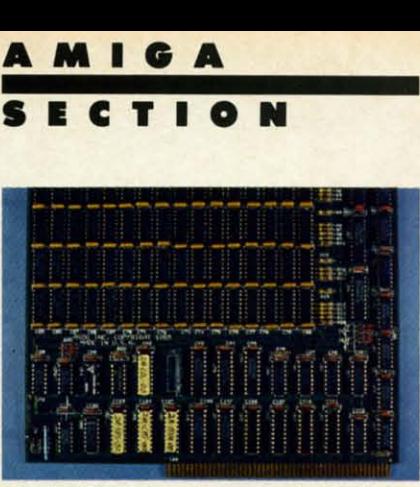

u. *tum), CFG (conjiguranon), RFS (dy- lion), CFG (configuration),* **RFS** *(dym Atlower left is autocon-*<br> *Atlower Right: same board figuration iumper. Right: same board namic refresh). At lower left is autocon*-<br>*https://iguration jumper. Right: same board fully populated with 256K RAM chips.* 

11.  $\mathbf{m}$ 

ī.

 $\begin{array}{ll}\n 0 & \text{the } +12 \text{ volt and } -5 \text{ volt supply volt-  
\n ages, which were left out of the mod$ ro el C, have been included. In all other el C, have been included. In all other (- respects the board is identical. Phy-respects the board is identical. Phy e. sically, both mini-racks present 6" sically, both mini-racks present 6" es wide by 10" deep footprint alongside wide by 10" deep footprint alongside T- the Amiga. The height is a rather im-The Arniga. The height is a rather imposing ten inches. These dimensions p- are dictated by the size requirements are dictated by the size requirements *is* of Zorro compliant boards. When in-<br>et stalled alongside the Amiga, both is of Zorro compliant boards. When in-<br>estalled alongside the Amiga, both mouse ports are left in the clear. The mouse ports are left in the clear. The chassis does extend a few inches be-c hassis does ex chassis does extend a few inches<br>hind the Amiga's back panel. ages, which were left out of the mod-

> Both versions of the Mini-Rack Both vers ions of the Mini-Rack must be either the last or only chas-must be either the last or only c hassis in the Amiga's expansion slot, as sis in the Arniga's expansion slot, as they lack a pass through connector. they lack a pass through connector. The back panel of the Mini-Rack has cutouts for four 25 pin "D" connectors and one IEEE-488 connector. tors and one IEEE-488 connector. These are for use with I/O expansion These are for use with VO expansion boards.

#### **11Ie RAM lofts The RAM Board.**

At this time ASDG is offering a At this time ASOG is offe ring a board design which may carry one board design which may carry one half, one, or two megabytes of RAM. The 256 kilobit, 150 nanosecond (a nanosecond is 1Il000 of a microsec-nanosecond is *Vl000* of a microsecond) dynamic RAM chips are laid ond) dynamic RAM chips are laid<br>out in four rows of 16 each. If you elect to purchase less than the full two elect to purchase less than the full two megabytes, you may have the board megabytes, you may have the board fully socketed for an additional \$75. fully socketed for an additional \$75. This option also comes with clip-on configuration jumpers. The standard configuration j umpers. The standard board has its jumpers soldered in board has its jumpers soldered in place. This would allow the board to be subsequently expanded to its full be subsequently expanded to its full capacity by simply inserting RAM capacity by simply inserting RAM<br>chips into the empty sockets. The un-

# COMPUCRAZY

"Ready for an adventurous challenge? We're a team. And Nellie doesn't horse around."

# **MPUSER** GAMES

You never know who you'll be up against when you go online with CompuServe.

To buy your CompuServe Subscription Kit, see your nearest computer dealer. Suggested retail price \$39.95.

To request our free brochure or order direct, call or write: 800-848-8199 (In Ohio, call 614-457-0802)

puServe

**Reader S**

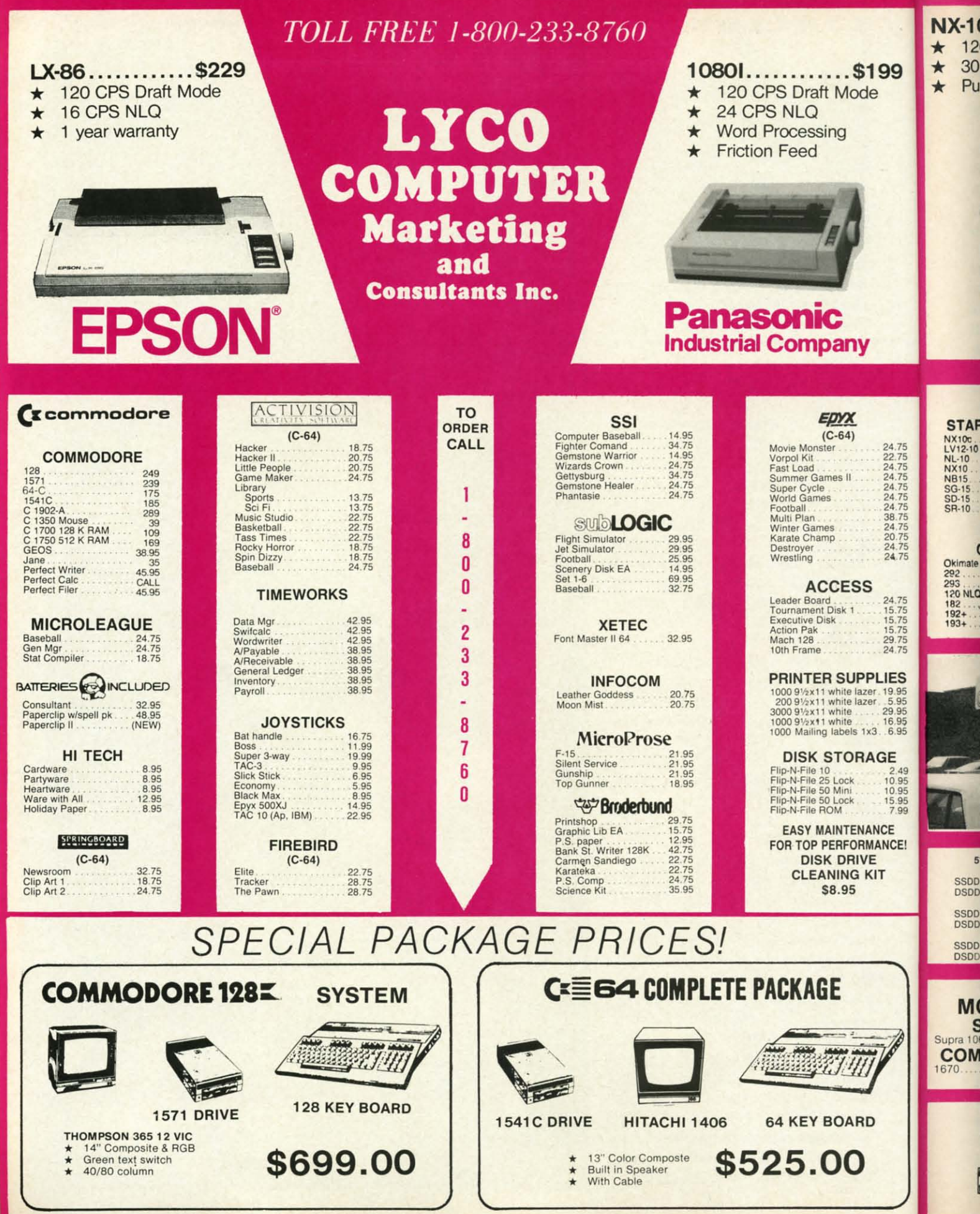

Cwww.commodore.ca

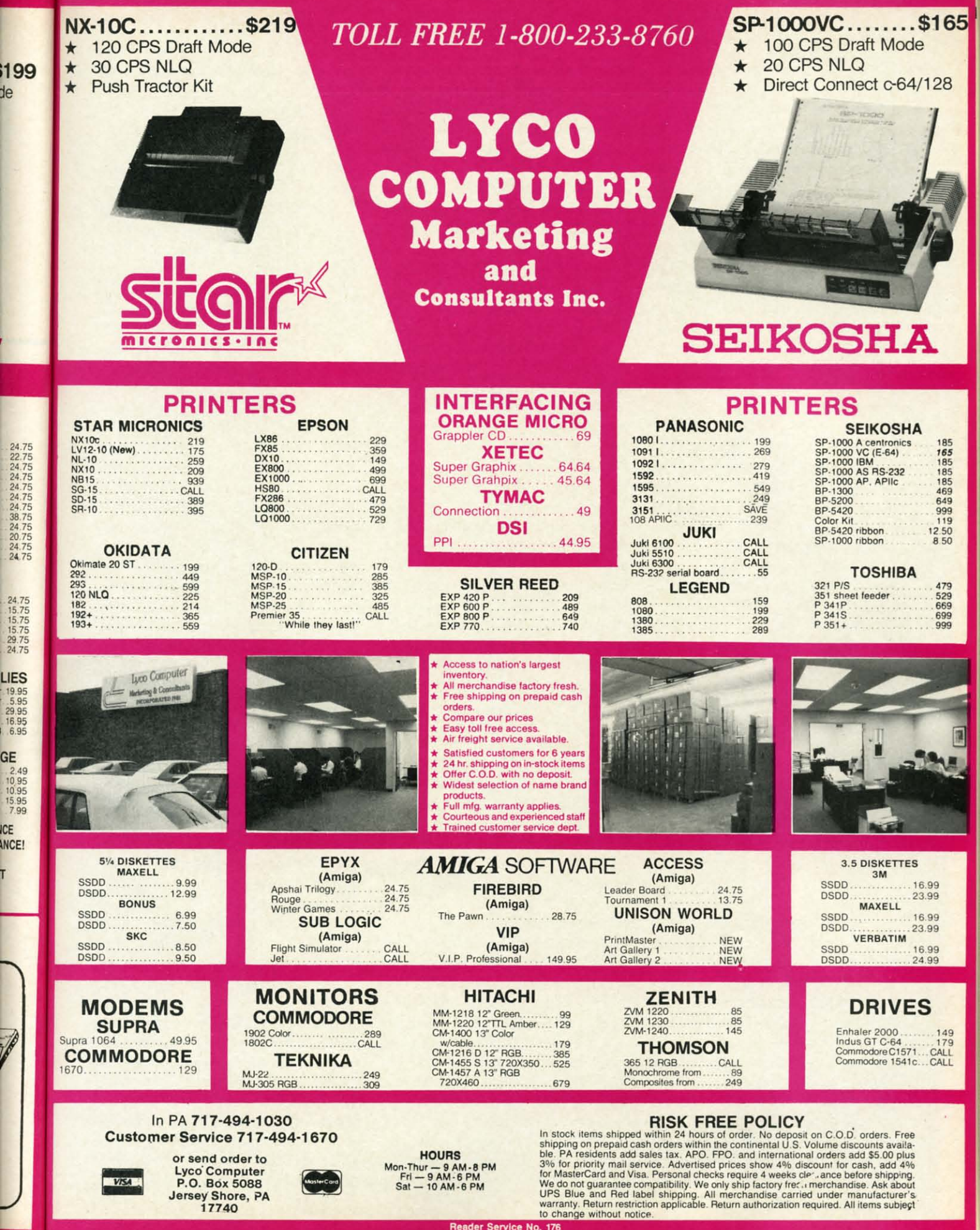

C www.commodore.ca

**Contract Contract Contract Contract Contract Contract Contract Contract Contract Contract Contract Contract C** 

derlying concept is to buy only the derlying concept is to buy only the RAM you need while you wait for the RAM you need while you wait for the inevitable fall in cnip prices. inevitable fall in chip prices.

Those of you who are familiar with dynamic RAM requirements may dynamic RAM requirements may have noticed the absence of the usual large scale RAM refresh chip on the large scale RAM refresh chip on the accompanying board photo. Dynamaccompanying board photo. Dynam-<br>ic RAM has the annoying tendency to forget what it has been told if it to forget what it has been told if it is not periodically reminded about it. To put it simply, one must constant-To put it simply, one must constant-<br>ly refresh the computer's memory. The process is fairly straightforward, The process is fairly straightforward, but it does require careful timing to but it does require careful timing to avoid conflicts with the rest of the avoid conflicts with the rest of the system. These can delay the compusystem. These can delay the computer's processing by generating forced wait states. wait states.

ASDG has chosen to develop their ASDG has chosen to develop their own custom circuitry for refreshing own custom circuitry for refreshing RAM. The two key chips in this RAM. The two key chips in this scheme are a delay line, which nan-scheme are a delay line, which handles the timing, and a PAL (programmed logic array) chip. The result is that the ASDG RAM boards sult is that the ASDG RAM boards present no wait states to the Amiga's present no wait states to the Amiga's 68000 microprocessor. 68000 microprocessor.

Three additional PALs complete Three additional PALs complete the memory board's Zorro requirements. One of these handles the the memory board's Zorro ments. One of these handles the board's autoconfiguration. This in-board's autoconfiguration. This informs the Amiga that the RAM board is ready and waiting for data as well is ready and waiting for data as well as the amount of RAM, the manu-as the amount of RAM, the manufacturer of the board, and so on. facturer of the board, and so on. Most of this data is contained in an-Most of this data is contained in another PAL which emulates a minis-other PAL which emulates a miniscule onboard ROM chip. Some of the information is generated by the po-information is generated by the position of several onboard jumpers. sition of several onboard jumpers.

The remaining PAL performs bus The remaining PAL performs bus arbitration or collision prevention. arbitration or collision prevention. This chip acts as a traffic cop direct-<br>ing the order in which multiple ing the order in which multiple boards respond to system requests. boards respond to system requests. The design of the Amiga's expansion The design of the Amiga's expansion system includes an orderly progres-<br>sion whereby the physically closest sion wnereby the physically closest board responds first. Requests to the outer boards are passed down the line from one to the next. from one to the next.

The ASDG RAM boards adhere to The ASDG RAM boards adhere to standard design pratices for nigh standard design pratices for high speed digital logic circuitry. They are speed digital logic circuitry. They are four layer, glass epoxy boards with four layer, glass epoxy boards with the +5 volt power plane and the the +5 volt power plane and the

ground plane as the embedded layground plane as the embedded layers. The actual circuit traces in the top and bottom layers are for the most part orthogonally arranged to mini-<br>mize electrical coupling of the sigmize electrical coupling of the signal paths. nal paths.

Before continuing to our next top-Before continuing to our next top-<br>ic, we should indicate that the ASDG RAM are 100% Zorro compliant. As RAM are 100 % Zorro compliant. As such they should work with any Zorsuch they should work with any Z<br>ro-compatible expansion system.

#### **The System Software The System Software**

In the ever increasing complexity In the ever increasing complexity of the microcomputer world we find that expansion hardware tends to gen-that expansion hardware tends to generate a need for supporting software. Amiga RAM expansion boards are Amiga RAM expansion boards are no exception. Of course the ASDG no exception. Of course the ASDG memory boards come with their own memory boards come with their own software. The first group of programs are for use with version 1.I of the are for use with version 1.1 of the Amiga's operating system. These util-Amiga's operating system. These util-<br>
ities are required, as version 1.1 does not automatically recognize expansion RAM. Although we expect version 1.2 of the operating system to be officially released well before you officially released well before you read this, you will probably find a read this, you will probably find a need for the 1.I disks. We expect need for the 1.1 disks. We expect much of the Amiga software presently being distributed to work proper-ly being distributed to work properly only with version 1.I of the oper-ly only with version 1.1 of the operating system. ating system. not automatically recognize expansion RAM. Although we expect ver-<br>sion 1.2 of the operating system to be

In addition to the I.I installation In addition to the 1.1 installation programs, ASDG provides several programs, ASDG provides several other utilities. The most notable util-<br>ity is ASDG's recoverable RAM disk. ity is ASDG's recoverable RAM disk. This lets you create a RAM disk in This lets you create a RAM disk in external memory as Amiga device external memory as Amiga device VDO: (Virtual Drive Zero). The us-VDO: (Virtual Drive Zero). The user specifies the maximum size for er specifies the maximum size for VDO: wh.ich may be as much as two VDO: which may be as much as two megabytes. Note that this does not al-megabytes. Note that this does not allocate the specified memory to VDO: . locate the specified memory to VDO: . Doing so would make this memory Doing so would make this memory unusable for other applications. This merely sets the upper limit which merely sets the upper limit which VDO: may dynamically expand into. VDO: may dynamically expand into.

When in use, VDO: functions very When in use, VDO: functions very much like a combination of the Ammuch like a combination of the Am-<br>iga RAM: device and a 3.5 inch floppy disk. The main difference is what py disk. The main difference is what happens after a system crash. Data happens after a system crash. Data in RAM: will be norma1ly lost. Data in RAM: will be normally lost. Data in VDO: will still be there after the in VDO: will still be there after the system reboots! We had ample opportunity to test this feature during our tunity to test this feature during our trial run. trial run.

n U a

n d a

u n

u n tl **v** C

**v** c

 $\frac{v}{r}$ F s c r L [,

 $\frac{v}{r}$ F s c r L t,

c a I

C  $\mathfrak{g}$ 

When in operation, a VDO: icon When in operation, a VDO: icon will appear on both the version 1.1 will appear on both the version 1.1 and 1.2 Workbench screens. The Amiga's RAM: icon only appears with iga's RAM: icon only appears with version 1.2 of the operating system. version 1.2 of the operating system. In use VDO: can be treated as any In use VDO: can be treated as any disk drive. You can even examine its disk drive. You can even examine its contents using *DiskDoclor,* the Ami-contents using *DiskDoclor,* the Amiga's track and sector editor. There are ga's track and sector editor. There are two limitations worth noting. The two limitations worth noting. The Diskcopy command does not work Diskcopy command does not work with VD0:, or with RAM: for that matter. This is a limitation of the operating system and not VDO:. Under erating system and not VDO:. Under version 1.1, files cannot be copied to version 1.1, files cannot be copied to VDO: by dragging their icons. How-VDO: by dragging their icons. However, the CLI copy command will work. Icon dragging works just fine work. leon dragging works just fine with version 1.2. with version 1.2.

In normal use VDO: puts itself in In normal use VDO: puts itself in the top of fast RAM. Under some the top of fast RAM. Under some conditions, VDO: may work its way conditions, VDO: may work its way down into chip RAM. If this hap-down into chip RAM. If this happens, the VDO: driver will monitor pens, the VDO: driver will monitor fast RAM for available space so as fast RAM for available space so as to move VDO: out of chip RAM as to move VDO: out of chip RAM as soon as possible. The danger is that soon as possible. The danger is that the driver may not recover data in the driver may not recover data in chip RAM after a system crash. Note chip RAM after a system crash. Note that ASDG has designed their recov-that ASDG has designed their recoverable RAM disk software to require erable RAM disk software to require at least one ASDG RAM board to be at least one ASDG RAM board to be on the expansion bus in order for it to function. to function .

For those of you who like to peer For those of you who like to peer under the hood of your fancy hard-under the hood of your fancy ware, ASDG has thoughtfully proware, ASDG has thoughtfully provided SysMon. Although the SysMon display bears a passing resemblance display bears a passing resemblance to *GfxMem,* a public domain mem-to *GfxMem,* a public domain memory usage display, it is an original ory usage display, it is an original Perry K. creation which provides far Perry K. creation which provides far more information. The program puts more information. The program puts up a graphic display which continu-up a graphic display which continuously shows the allocation of key sys-ously shows the allocation of key system resources. In particular *SysMon* tem resources. In particular *SysMon*  displays the 68000's level of utiliza-displays the 68000's level of utilization as a bar graph, task switching ac-tion as a bar graph, task switching activity as an actual count, disk and tivity as an actual count, disk and keyboard 110 interrupts as both a keyboard *VO* interrupts as both a count and bar graph, and memory count and bar graph, and memory usage as a count and bar graph on usage as a count and bar graph on a per board basis. For the last fea-a per board basis. For the last ture, a system with two external ture, a system with two external RAM boards would result in three RAM boards would result in three memory graphs for chip RAM and ur ur memory graphs for chip RAM and the two boards. *GfxMem* would place all external RAM in a single display. all external RAM in a single display.

The four megabyte, two board set-The four megabyte, two board setup clearly demonstrated the effectiveup clearly demonstrated the effective-<br>ness of *SysMon*. Programs consistently loaded into the first RAM card tently loaded into the first RAM card while VD0: occupied the second card. card.

For those recalcitrant programs For those recalcitrant programs which refuse to recognize external which refuse to recognize external RAM, the *FaslMem* utility acts as a RAM , the *FastMem* utility acts as a simple toggle to turn RAM on and off. It does this by setting the RAM off. It does this by setting the RAM pointers to indicate all RAM has been pointers to indicate all RAM has been utilized. This forces the next program utilized. This forces the next program to load into chip RAM. to load into chip RAM.

Each ASDG RAM board also in-Each ASDG RAM board also includes a plug-in jumper which dis-cludes a plug-in jumper which disables the autoconfig feature. This is ables the autoconfig feature. This is intended for use with the RAM di-intended for use with the RAM diagnostic utility running under version agnostic utility running under version 1.2 of the operating system. It should not be used to disable the RAM not be used to disable the RAM board for any other reason. The board for any other reason. The board has to be removed from the board has to be removed from the chassis to reach this jumper. It is chassis to reach this jumper. It is much simpler to simply run *MemTesl* much simpler to simply run *MemTest*  under l.l and leave the jumper in under l.l and leave the jumper in place. place.

#### **Conclusion**

1< at I- :r o

re le

תכ

'n. th 'n ıy ts

n

:

r

II e

> The ASDG RAM expansion sys-The ASDG RAM expansion system for the Amiga appears to be well-tem for the Amiga appears to be weUdesigned. They have managed to as-designed. They have managed to assemble a fully expandable Zorro semble a fully expandable Zorro compatible system for little more than compatible system for little more than the cost of just a RAM board. The the cost of just a RAM board. The recoverable RAM disk software is a must have for every serious develop-must have for every serious developer of Amiga software for whom sys-er of Amiga software for whom system crashes are a way of life. Over-tem crashes are a way of life. Overall, ASDG clearly has the beginnings all, ASDG clearly has the beginnings of a good product line. of a good product line.

> > *-Morton Kevelson -Morton Kevelson*

#### **aMIOA**

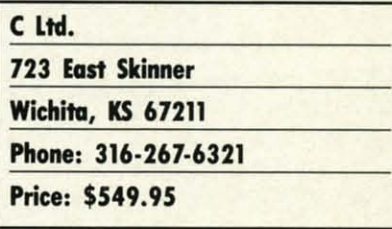

We've heard the story that old microcomputer companies never die. crocomputer companies never die.

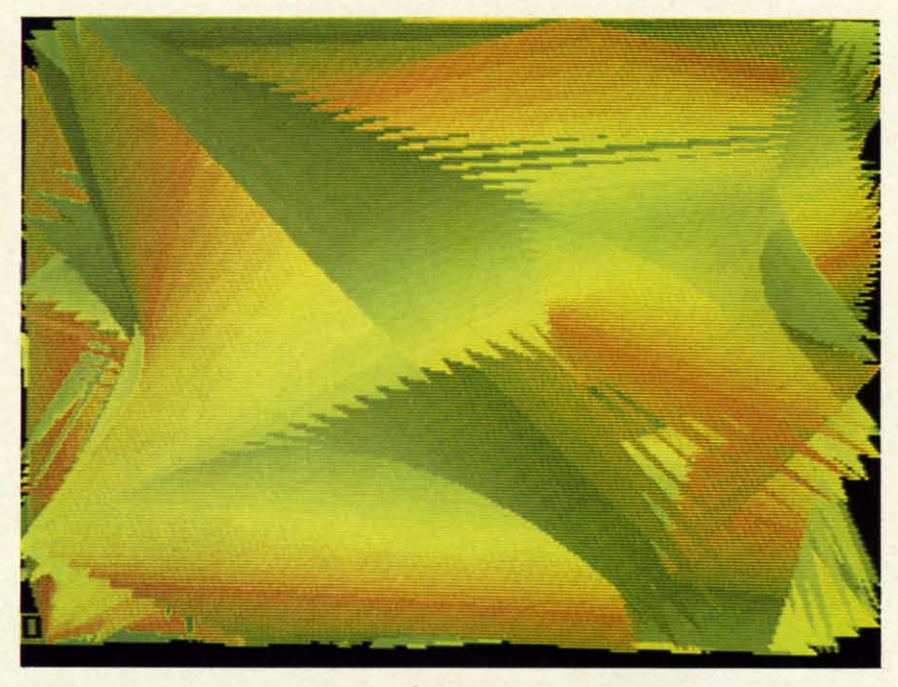

AMIGA

**•• CTIOII**

N

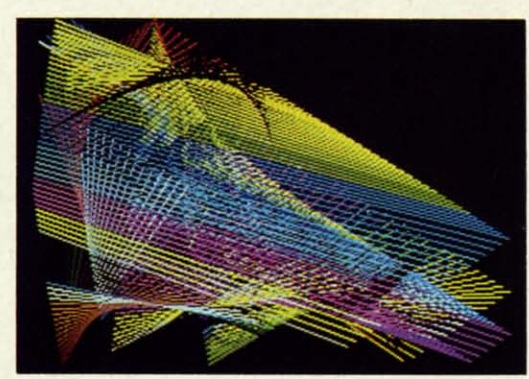

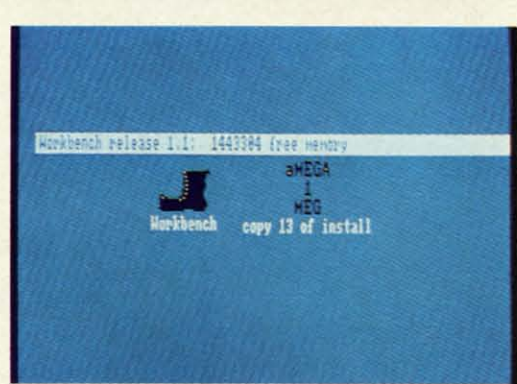

Their personnel just reappear \\Qrk-Their personnel just reappear working for companies with different ing for companies with different names. There must be some truth to names. There must be some truth to this story. The most striking exam-this story. The most striking example of this phenomenon was pulled ple of this phenomenon was pulled off by our dear old Uncle Jack. More off by our dear old Uncle Jack. More recently we have the goings on by the recently we have the goings on by the people of the late Cardco, Inc., a producer and purveyor of numerous ducer and purveyor of numerous printer interfaces for the C-64 and printer interfaces for the C-64 and other related knickknacks. In partic-other related knickknacks. In partic-

*Above and left: a pair of Above and left: a pair of graphic screens from the graphic screens from the Modula-2 demos included Modula-2 demos included On the aMEGA Install on the aMEGA Install disk. These single screenS disk. These single screens form a continuously fonn a continuously changing display. See changing display. See page* 64 *for more. page* 64 *for more.* 

*Bottom left: a closeup of Bottom left: a closeup of an aMEGA-modified an aMEGA-modified*  \\brkbencb *icon.* This *is* Workbench *icon. This is what the aMEGA install what the aMEGA install does to your Boot disk. does to your Boot disk. Utilities found On the dis-Utilities found on the* dis*tribution disk include Au-tribution disk include AutoConfig, Add-Mem, FIX-Hunk, GftMem,* and *a toConfig, Add-Mem, Hunk, GfxMem, and a shareware screen dump shareware screen dump (see text). (see text).* 

ular, Ed Lippert, former head hon-ular, Ed Lippert, former head honcho at Cardco, has resurfaced in charge of C Ltd. While the printer charge of C Ltd. While the printer interfaces have gone elsewhere, Ed interfaces have gone elsewhere, Ed has managed to retain the rights to the has managed to retain the rights to the Amiga expansion RAM (as well as Amiga expansion RAM (as well as an undisclosed quantity of Cardco an undisclosed quantity of Cardco shipping cartons) which was nearing shipping cartons) which was nearing completion at the time of Cardco's completion at the time of Cardco's untimely demise. untimely demise.

In addition to the Amiga product In addition to the Amiga product

**AHOYI 63 AHOY! 63** 

C-www.commodore.ca

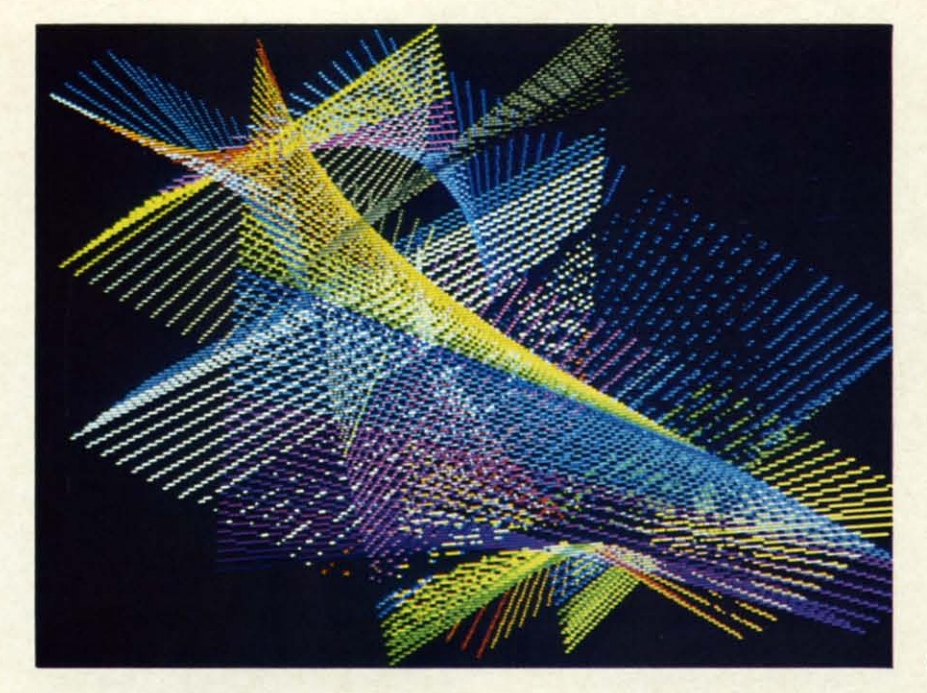

*Top and boliom left: more graph-Top and boltom left: more graphic screens from Modula-2 demos ic screens from Modula-2 demos (see page 63). (see page 63).* 

*Below: the aMEGA* board. *The Below: the aMEGA board. The 86 pin connector in this view is 86 pin connector in this view* is *actually the pass through connec-actually the pass through connector. The connector that mates to tor. The connector that mates to the Amiga is on the other side of the Amiga* is *on the other side of the board. The custom PALs are the board. The custom PALs are marked with a red and green marked with a red and green spot. The RAM controller is the spot. The RAM controller is the largest chip on the* board. *The largest chip on the board. The 1,048,576 bytes are contained in 1,048,576 bytes are contained in*   $the$  4  $\times$  8 *rectangular array of 262,144 bit chips. All chips are 262,144 bit chips. All chips are socketed for easy replacement. socketed for easy replacement.* 

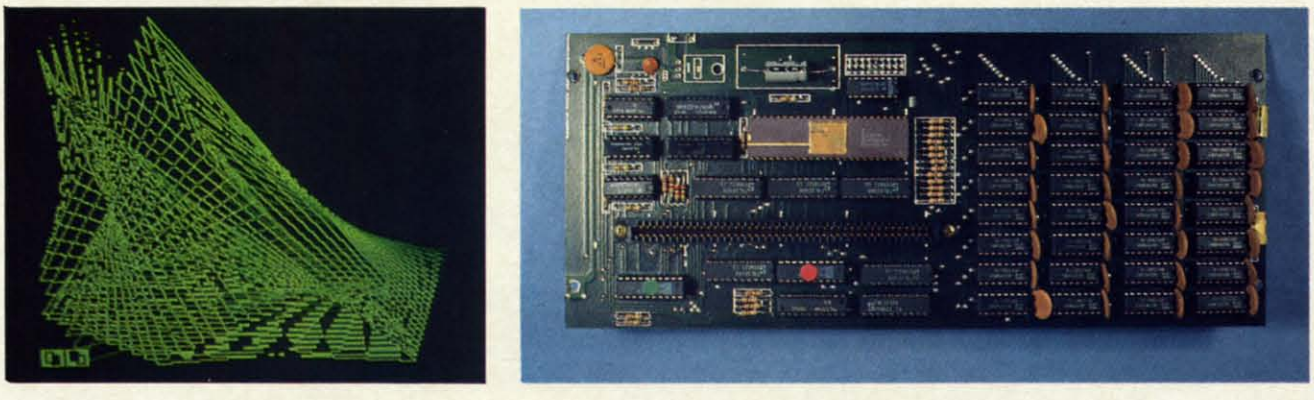

line, C Ltd. continues to retain first line, C Ltd. continues to retain first place in our catchy product name place in our catchy product name contest. aMEGA, their first Amiga contest. aMEGA, their first Amiga product release, is quite obviously a product release, is quite obviously a megabyte ofRAM in a slap-on pack-megabyte of RAM in a slap-on package for the Amiga 1000. For those of age for the Amiga 1000. For those of you who are wondering just how you who are wondering just how much a million bytes (actually much a million bytes (actually 1,048,576 bytes) is, just try counting 1,048,576 bytes) is, just try counting them sometime. It should take you about a week and a half if you can about a week and a half if you can stay awake that long. From an Amiga's point of view, a megabyte is near-ga's point of view, a megabyte is nearly 14% more than the capacity of its ly 14 % more than the capacity of its 3.5 inch floppy disks. 3.5 inch floppy disks.

From the user's standpoint, life From the user's standpoint, life with an Amiga and aMEGA can be with an Amiga and aMEGA can be very comfortable indeed. If nothing very comfortable indeed. If nothing else, it gives you the option to simelse, it gives you the option to sim-<br>ply copy the entire contents of the *Ubrkbench* disk into RAM: and still *Workbench* disk into RAM: and still have 600 kilobytes of memory to have 600 kilobytes of memory to spare. All you need do is issue several Assign commands, and Amiga-*DOS* takes all further instructions *DOS* takes all further instructions from RAM:. The result is the elimi-from RAM:. The result is the elimination of numerous disk swaps, in-nation of numerous disk swaps, increased online disk storage for appli-creased online disk storage for application programs and data, and of cation programs and data, and of course increased execution speed of course increased execution speed of the *AmigaDOS* commands. the *AmigaDOS* commands.

#### **The Hanlware The Hardware**

Following the accepted construc-Following the accepted construction practices for high speed digital tion practices for high speed digital logic, aMEGA is assembled on a four logic, aMEGA is assembled on a four layer, glass epoxy printed circuit layer, glass epoxy printed circuit board. The two central layers are the board. The two central layers are the +5 volt and ground planes with the +5 volt and ground planes with the active circuit traces on the outer sur-active circuit traces on the outer surfaces. Memory consists of thirty-two 256 kilobit, 150 nanosecond dynam-256 kilobit, 150 nanosecond dynamic RAM chips in a 4 by 8 rectangu-<br>lar array. Dynamic RAM refresh is lar array. Dynamic RAM refresh is accomplished by a tried and true Intel 8206 RAM controller. A pair of PALs provide the mandatory control PALs provide the mandatory control and autoconfiguration for the Ami-and autoconfiguration for the Amiga. The remainder of the circuitry consists of standard, low power log-consists of standard, low power logic components. ic components.

Although the use of the 8206 RAM controller does introduce some wait states in the computer's operation, the states in the computer's operation, the effect is minimal. C Ltd. claims a effect is minimal . C Ltd. claims a worst case slowdown of only 4.5 %. worst case slowdown of only 4.5 %. During actual operation the slowdown would be even less, as wait During actual operation the down would be even less, as wait states may occur only when the mi-states may occur only when the microprocessor tries to access the ex-croprocessor tries to access the pansion RAM. C Ltd. estimates the pansion RAM. C Ltd. estimates the average user would miss about 15 average user would miss about 15 seconds out of every hour. We have seconds out of every hour. We have had this estimate confirmed by a re-had this estimate confirmed by a reliable and independent source. liable and independent source.

The aMEGA board was clearly de-The aMEGA board was clearly designed with ease of serviceability in mind, as all the chips are socketed. mind, as all the chips are socketed. With the exception of the PALs, all With the exception of the PALs, all

I

I

I |<br>|<br>|

I |<br>|<br>| |<br>|<br>|

I j 1 t

j 1 t

### NRI Trains You At Home-As You Build Your Own IBM-Compatible Computer

# **GET THE KNOW-HOW TO REPAIR EVEI COMPUTER ON THIS PAGE.**

C 1985 AT&T

EE.

#### **Learn the Basics the NRI Way-and Earn Good Money Troubleshooting Any Brand of Computer**

of

The biggest growth in jobs between now and 1995. according to Department of Labor estimates, will occur in the computer service and repair business, where demand for trained technicians will actually double.

You can cash in on this opportunity-either as a full-<br>time corporate technician or an independent service-person -once you've learned all the basics of computers the NRI way. NRI's practical combination of "reason-why" theory<br>and "hands-on" building skills starts you with the fundamentals of electronics, then guides you through advanced electronic circuitry and on into computer electronics. You also learn to program in BASIC and machine language, the essential languages for troubleshooting and repair.

#### **Total Computer Systems Training, Only From NRI**

No computer stands alone... it's part of a total system. To really service and repair computers, you have to understand computer systems. And only NRI includes a complete computer system as part of your training.

You start with the step-by-step assembly of the highly rated, IBM PC compatible Sanyo 550 Series computer. You install and troubleshoot the "intelligent" keyboard. Then you assemble the power supply, install the disk drive and extra memory to give you a powerful 256K RAM system.

Finally, you interface the highresolution monitor and dot-matrix printer and begin to use the \$1,000 worth of software that's included. You're learning about, working with, and troubleshooting an entire computer system-monitor, keyboard, computer, disk drive, power supply, and printer-all the essentials you'll meet every day as a professional computer service technician.

#### **No Experience Needed, NRI Builds It In**

Practical, hands-on experience that

IBM is a Registered Trademark of International Business<br>Machine Corporation.<br>Epson is a Registered Trademark of Epson America, Inc. pple and the Apple logo are Registered<br>rademarks of Apple Logo are Registered<br>rademarks of Apple Computer, Inc.<br>Compaq is a registered Trademark of<br>COMPAQ Computer Corporation.

EPSON

**Technologies**, Inc.

personal NRI instructor and the NRI technical staff, ready to help you when you need it. You get it all from NRI!

#### **100-Page Free Catalog Tells More**

Send the coupon today for NRI's big 100-page color<br>catalog on NRI's electronics training, which gives you all the facts about NRI courses in Microcomputers,

Robotics, Data Communications, TV/Audio/Video Servicing, and other growing high-tech career fields. If the coupon is missing, write to NRI Schools, 3939 Wisconsin Ave., Washington, D.C. 20016.

gives you the skills you need for success. You learn in your own home. No classroom pressures, no night school, no need to quit your present job until you're ready to make your move.

Your training is backed up by your

Your NRI course in-<br>cludes the

cludes the Compatible Sanyo computer with memory<br>expansion to 256K RAM • high-resolution monitor<br>expansion to 256K RAM • high-resolution monitor<br>edubedensity/double-sided disk drive • "intelligent"<br>keyboard • dot-matrix pr sheet • word processing software-and more

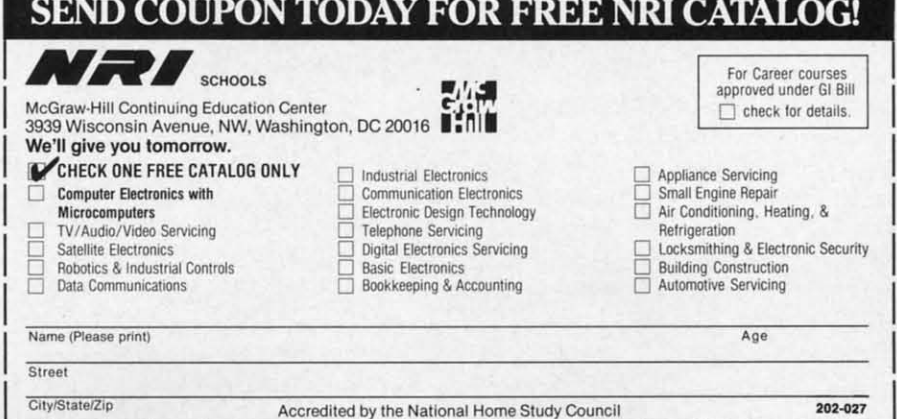

chips are standard, off the shelf com-chips are standard, off the shelf components. The board is completely enclosed in a three piece metal case ponents. The board is completely closed in a three piece metal case which is readily disassembled. The which is readily disassembled. The 5" high by 11<sup>1</sup>/<sub>4</sub>" deep package adds only llA inches to the width of the only IIA inches to the width of the Amiga. The 86 pin edge card con-Amiga. The 86 pin edge card connector is positioned so the package nector is positioned so the package clears the mouse ports. As a result clears the mouse ports. As a result the package extends about 2<sup>1</sup>/<sub>2</sub> inches beyond the Amiga's back panel. The beyond the Amiga's back panel. The package rests firmly on the table, without the benefit of intervening without the benefit of intervening padding or feet, and it extends about padding or feet, and it extends about  $\frac{3}{4}$  inch above the top surface of the Amiga. Amiga.

aMEGA provides for additional ex-aMEGA provides for additional expansion via a second 86 pin expanpansion via a second 86 pin expansion bus pass through connector hidden under an easily removed panel. den under an easily removed panel. This would let you add additional This would let you add additional aMEGA cards or perhaps a full exaMEGA cards or perhaps a full ex-<br>pansion box. Note that the aMEGA card cannot be used inside a Zorro card cannot be used inside a Zorro box. C Ltd. claims that up to four box. C Ltd. claims that up to four aMEGA boards may be daisy chained aM EGA boards may be daisy chained in this fashion. We feel some cautions in this fushion. We feel some cautions are in order. are in order.

The power requirement of an The power requirement of an aMEGA board is 500 milliamperes aMEGA board is 500 milliamperes at five volts. The Amiga's expansion at five volts. The Amiga's expansion connector is rated at lOOO milliamperes at this supply voltage. This implies a power limitation of two aMEGA boards. The Zorro specifi-aMEGA boards. The Zorro specification calls for full buffering on all the logic lines in an expansion chas-the logic lines in an expansion chassis. The aMEGA card does buffer all internal data lines. However, the lines internal data lines. However, the lines which pass through the connector are which pass through the connector are not buffered. The lack of buffering should not present a problem for perishould not present a problem for peri-<br>pherals which use standard TTL chips. The Amiga's bus can drive up to five The Amiga's bus can drive up to five TTL loads without any problems. TTL loads without any problems. connector is rated at 1000 milliam-<br>peres at this supply voltage. This im-<br>plies a power limitation of two

Finally, both of the aMEGA's 86 pin connectors are female. To mate pin connectors are female. To mate a second aMEGA card with the first requires the installation of an 86 pin requires the installation of an 86 pin edge card extension, a \$19.95 option. edge card extension, a \$19.95 option. This arrangement requires two addi-This arrangement requires two additional series electrical contacts for evtional series electrical contacts for every board added to the daisy chain. Although all of the contacts are gold Although aU of the contacts are gold plated, the arrangement is still sub-plated, the arrangement is still subject to mechanical vibration, which ject to mechanical vibration, which may affect reliability. may affect reliability.

The Zorro specification also rais-The Zorro specification also raises some doubts with regard to timing es some doubts with regard to timing considerations when chaining more considerations when chaining more than two boards. C Ltd. does indi-than two boards. C Ltd. does indicate that the aMEGA's timing tolerances have been carefully controlled ances have been carefully controlled and will match the Zorro specifica-and will match the Zorro specification very closely. This is specificaltion very closely. This is specifical-<br>ly to permit the maximum possible extension of the bus. In addition. the extension of the bus. In addition. the lack of pass through buffering should lack of pass through buffering should actually improve the timing tolerances actually improve the timing tolerances of the ystem. of the system.

#### The Software The Software

If you are running version 1.2 of If you are running version 1.2 of the *AmigaDOS* operating system, the *AmigaDOS* operating system, then the aMEGA board need only be then the aMEGA board need only be plugged in. The operating system will plugged in. The operating system will automatically recognize the presence automatically recognize the presence of the external RAM. If you are still of the external RAM . If you are still running version l.l, some prelimi-running version l.l , some preliminary setup is required. C Ltd. pronary setup is required. C Ltd. provides two ways to go about this, *Auto*-*Config* and *AddMem.* Both methods *Con jig* and *AddMem.* Both methods may be automatically installed on as many copies of your *Workbench* disk as required. as required.

*AlllOConfig* is a general purpose *AlItoCOlljig* is a general purpose utility which will recognize all expan-utility which will recognize aU expansion bus peripherals which need to sion bus peripherals which need to be recognized. The penalty is slight-be recognized. The penalty is slightly greater memory usage than *Add-*ly greater memory usage than *Mem. AddMem* is designed to work *Mem. AddMem* is designed to work with only a single aMEGA board. Other expansion bus peripherals will Other expansion bus peripherals will have to provide their own autoboot have to provide their own autoboot routines. *AddMem* will crash if it does not find an aMEGA board on the bus. the bus.

In addition to *AuroConfig, Add-*In addition to *AutoConfig*, *Add-Mem*, and their corresponding Install programs, several other utilities and programs, several other utilities and demos are on the distribution disk. demos are on the distribution disk. For those programs which do not rec-For those programs which do not recognize external RAM, the RamOn/ Off utility will toggle extra RAM on and off. What it actually does is reset the RAM pointers to prevent the programs from making use of the exprograms from making use of the ex-<br>pansion RAM. This forces the program code into chip RAM. In some gram code into chip RAM . In some cases, the *FixHunk* utility may be able to modify the original program to properly recognize expansion RAM. properly recognize expansion RAM . It should be used only on backups of It should be used only on backups of your original software. your original software.

For the curious, the public domain For the curious, the public domain *GfxMem* utility will display a contin-*GfxMem* utility will display a contin-<br>uously updated bar graph of chip RAM and expansion RAM allocation.

The remaining programs are not The remaining programs are not directly related to expansion RAM. directly related to expansion RAM. A handy shareware ScreenDump util-A handy shareware ScreenDump utility will be a useful asset for printerity will be a useful asset for printer-<br>philes. The program was written by Ned Konz, who asks for a voluntary Ned Konz, who asks for a voluntary contribution of \$10 from satisfied us-contribution of \$10 from satisfied users. It is well worth the price. Also ers. It is well worth the price. Also included are a set of demos from the Gizmos package, a commercially Gizmos package, a commercially available utility program. For pro-available utility program. For programmers. a collection of Modula-2 grammers, a collection of Modula-2 demos are also included. Most of these generate some captivating these generate some captivating graphic displays. Among the Mod-graphic displays. Among the Modula-2 demos is ARAMTesr, a comprehensive set of memory test and diagnostic routines. ula-2 demos is *ARAMTest*, a comp<br>hensive set of memory test and<br>agnostic routines.

#### **Conclusions Conclusions**

We are pleased to see that Ed Lippert has been able to continue pro-pert has been able to continue production of the aMEGA RAM board, and we look forward to future C Ltd. and we look forward to future C Ltd. products for the Amiga. The aMEGA products for the Arniga. The aMEGA board is a well-designed, low cost board is a well-designed, low cost megabyte expansion RAM for the megabyte expansion RAM for the Amiga, which has provided us with problem-free performance during the problem-free performance during the past month. Proper supporting software, combined with full autoconfig-past month. Proper supporting ware, combined with full autoconfiguration under the version 1.2 operat-uration under the version 1.2 operating system, insures maximum compat-ing system, insures maximum compatibility with existing and future software ibility with existing and future software relea es. releases.

Although a pass through connector Although a pass through connector is provided. we recommend that its use is provided. we recommend that its use be limited to one or two additional be limited to one or two additional aMEGA board. Conversely, the aMEGA boards. Conversely, the aMEGA board may be daisy chained to a compatible Amiga expansion chas-to a compatible Amiga expansion chassis. If you do intend to daisy chain the sis. If you do intend to daisy chain the aMEGA with third party hardware, we aMEGA with third party hardware, we strongly recommend that you try the strongly recommend that you try the combination before you buy it. This combination before you buy it. This recommendation extends to any mix and match combination of Amiga peripherals which are not made by Comand match combination of Amiga peri-<br>pherals which are not made by Com-<br>modore. As a rule, peripheral makers will guarantee compatibility only with will guarantee compatibility only with the host computer or their own match-<br>ing products. -*Morton Kevelson* ing products. - *Morton Kevelson* 

#### **READER SERVICE INDEX**

## DEVIEW

#### **PAPERCLIP II Batteries Included** Commodore 128 Disk; \$79.95

Batteries Included has taken their well-known C-64 word processor, PaperClip, and converted and improved it to run on the C-128. They've added telecommunications functions and more printer drivers and taken advantage of the 1571's faster loading capability, as well as its autoboot. PaperClip II will read and write documents in PETASCII or normal ASCII in sequential or program files. It runs in 40- or 80-column mode on appropriate monitors. SpellPack, the spelling checker, is included.

Like any good word processor, it offers all the now-standard features like insert mode and variable margins and line spacing. Rather than repeat all these features, we'll deal with the most outstanding improvements. (For more information on the features of the original PaperClip, please read the full-length review in the January 1985 issue of *Ahoy!*)

One improvement that stands out immediately is the addition of word wrap. Instead of breaking a word at the end of a line, PaperClip II will find the beginning of the word and move the whole word to the beginning of the next line. Proofreading becomes much easier this way.

Another difference is the easy access with dual drive and two drive systems. It is no longer necessary to enter the drive identifier each time a disk access is done. I found the disk handling to be excellent. Error messages appeared when appropriate and didn't seem to lock the system up.

Directories can even be handled as word processing files, making it easy to create disk labels or compilations of disk file data.

#### **Printer Support**

I was happily surprised to see the large number of printers supported. All types of Commodore and most

third-party printers were listed in the manual's printer section. The manual makes no mention of how to deal with printer interfaces, mainly because it expects the user to lock the interface in transparent mode and then let PaperClip II (PC II) do all the work. In the rare case where a printer is not supported, it is fairly easy to design your own printer driver, and the instructions for this in the manual are very well done.

Once I had locked my interface properly, my printer duplicated the printer test document perfectly. Boldface, underline, italic, super- and subscripts in four different type sizes all printed correctly. Combinations of these features also worked properly.

PC II can address printers through the serial port, through an RS-232 interface attached to the user port, or through a parallel adaptor attached to the user port. In addition, it will output print files to the video display or to a disk file. This disk file output is a good way to prepare text for transmitting via the built-in telecommunications module.

#### **Telecommunications Features**

The telecom module has all the features of most modem programs and then one. Most files received will have hard carriage returns at the end of each line, making it impossible to reformat the file to new margins. PC *II* includes an unformat command that will remove these carriage returns and replace them with spaces.

PC II will work with most commonly available Commodore compatible modems, including those that auto-answer/auto-dial.

#### **Assorted Features**

PC II's variable block feature lets you merge information from one file to another. With it you can print multiple letters with different addresses and other variable information. Variables can be read in from a file or entered manually at time of printout.

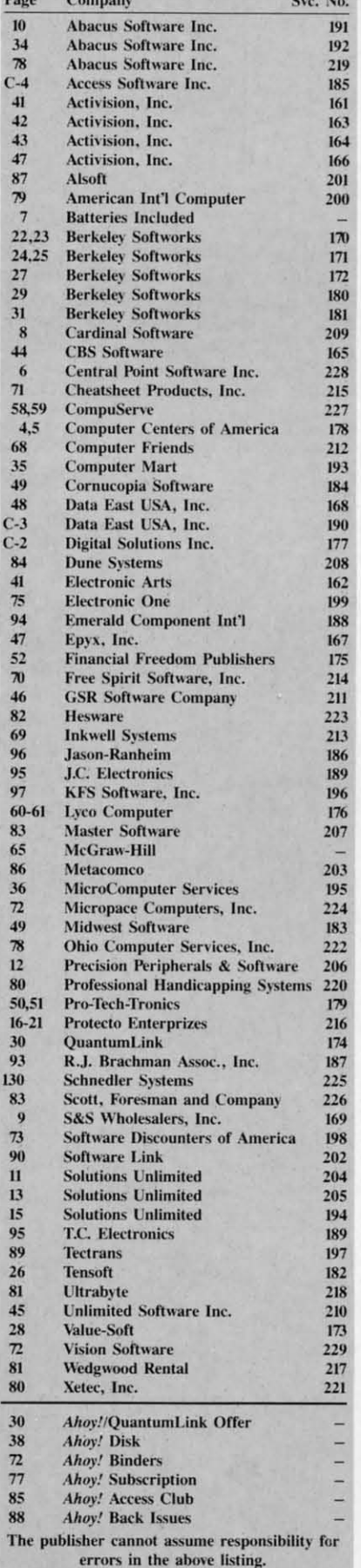

AHOY! 67

## **MAC INKER<sup>®</sup>**

Automatic Ribbon Re-Inker. Re-ink Automatic Ribbon Re-inker. Re-ink any fabric cartridge or spool for less than 5 cents. Over 70,000 in the field and we support ALL printers. and we support ALL printers.

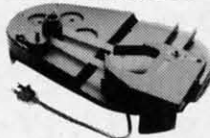

Universal Universal Cartridge or Cartridge or Universal Spool Universal Spool MAC INKER \$68.50. \$68.50. Dedicated Dedicated

Imagewriter or Epaon \$42.00. We lmagewriter or Ep80n \$42.00. We have cartridges re-inkable in 10 have cartridges re-inkable in 10 colors. Ask for your printer type or colors. Ask for your printer type or for complete listing. for complete listing. Bottle ink \$3.00/each. Shipping \$3.00.

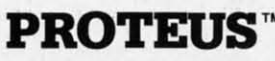

The 'Siamese' Buffer. It is a Data The 'Siamese' Buffer. It is a Data Switch with buffer on both ports. Switch with buffer on both ports. Switch manually or via software. saves time, space and money. Or Saves time, space and money. Or ask about our Switch manually or via software.

MACMASTER MACMASTER line of line of

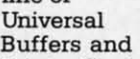

Printer Controllers (serial or parallel Printer Controllers (serial or parallel up to 1 MEG).

#### PROTEUS 64 K-199.00 PROTEUS 64 K-199.00

256 K-299.00 Shipping \$4.00. 256 K-299.00 Shipping \$4.00. Of course we have Data Switches, serial/parallel, 2 way, 4 way, crossed etc., at most competitive prices (all etc., at most competitive prices (all lines switched). lines switched).

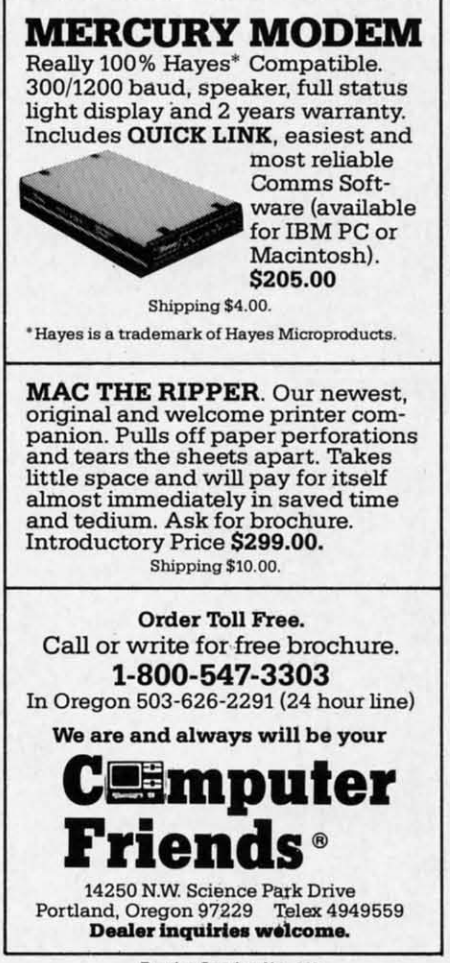

Another of *PC II's* nicer features Another of *PC II's* nicer features is its column mode. While some is its column mode. While some other word processors offer column other word processors offer column mode, PC II also allows sorting of information in the columns. Columns and rows containing nwneric data can and rows containing numeric data can be summed as well. This facility be summed as well. This facility makes handling tables of data very makes handling tables of data very easy. easy.

A feature that is rarely seen in A feature that is rarely seen in word processors for low-end compu-word processors for low-end computers is an automatic table of contents ters is an automatic table of contents ters is an automatic table of contents<br>generator. By entering headings in the text and designating them as being in the contents, the program will write the contents, the program will write each of these along with its page each of these along with its page number 10 a new file. The compiled number to a new file. The compiled listing can then be edited just like any listing can then be edited just like any other text file or used as is. other text file or used as is.

A related feature allows you to A related feature allows you to print chapter headings on each page. print chapter headings on each page. As with other good word processors, As with other good word processors, *PC II* lets you put automatically incrementing page numbers in your crementing page numbers in your headers and footers. In addition to this, headers and footers. In addition to this, though, *PC II* lets you put in a chap-though, *PC Illets* you put in a chapter note that can be changed at will.

Headers and footers are easy to add Headers and footers are easy to add and they can have different margins and they can have different margins from the main body of text. They can also be printed using special charac-also be printed using special characteristics like boldface, italic, or an al-teristics like boldface, italic, or an alternate type size, provided your print-ternate type size, provided your printer supports these features. er supports these features.

*PC II* has a limited file size of 499 lines by 80 columns or 999 lines by lines by 80 columns or 999 lines by 40 columns. However, with its link-40 columns. However, with its linking features this is not really a prob-ing features this is not really a problem. The links can be specific or nonlem. The links can be specific or non-<br>specific. With the non-specific, you don't put the next file's name in the link command. At printout, the program will ask for the next filename. gram will ask for the next filename. This can be very useful in cases This can be very useful in cases where you may want to change the where you may want to change the print order of the flies to be printed. print order of the files to be printed.

Another useful aspect of the nonspecific link is the external file link. In this case, a separate file is created that lists all the files that are 10 ted that lists all the files that are to be linked together. When this flIe is be linked together. When this file is "printed," it will call in each link as it is needed. Via the external link flIe it is needed. Via the external link file you can also change things like mar-you can also change things like margins and print size. gins and print size.

*PC II* even includes an option to *PC II* even includes an option to copy all linked files from one drive Reader Service No. 212  $\parallel$  to another with one command. This vastly simplifies making backup copies of your fIles. ies of your files.

 $i = -5$ 

I

Another unique feature is the def-Another unique feature is the definition of instant phrases. You can inition of instant phrases. You can designate one phrase for each alpha-designate one phrase for each alphabetic character on the keyboard. In-betic character on the keyboard. Including the capital letters, that's 52 possible phrases. Once a phrase is set possible phrases. Once a phrase is set all you need do to write it into the all you need do to write it into the file is to hit the ESCAPE key and then the letter. For instance, I could designate that W=word processor. In-designate that W=word processor. Instead of typing "word processor," I would only need to hit ESCAPE and would only need to hit ESCAPE and W to put the words into my text. Each W to put the words into my text. Each phrase can be up to a line long. phrase can be up to a line long.

Another interesting phrase manip-Another interesting phrase manipulation is changing the case of a ulation is changing the case of a phrase. While a phrase that is in the phrase. While a phrase that is in the text can be defined and then moved, copied, or deleted, you can also copied, or deleted, you can also change its case from lower to upper change its case from lower to upper or back. or back.

#### Spelling Checker

*SpellPack* is a pretty standard spell-<br>ing checker. One of its most notable ing checker. One of its most notable features is that it can be copied to a features is that it can be copied to a double-sided disk, allowing you to double-sided disk, allowing you to expand the dictionary to 100,000 expand the dictionary to 100,000 words. Incorrect words can be words. Incorrect words can be changed from within the spelling changed from within the spelling checker. You can designate a correc-checker. You can designate a corrected spelling as "universal; in which ted spelling as "universal; in which case the word will be replaced every-case the word will be replaced everywhere it occurs in the text. Another where it occurs in the text. Another difference from other spelling checkers is the ability to remove words ers is the ability to remove words from the dictionary. Few spelling from the dictionary. Few spelling checkers offer this option. checkers offer this option.

#### Copy Protection

*PC II* is not copy protected like *PC II* is not copy protected like many programs sold these days. In-many programs sold these days. Instead, *PC II* comes with a "key" that stead, *PC II* comes with a "key" that fits into the second joystick port on the 128. Without the key the program the 128. Without the key the program will not run. You may create as many will not run. You may create as many backup copies as you feel you need. backup copies as you feel you need. And the documentation recommends And the documentation recommends working only from a backup disk. working only from a backup disk.

#### Documentation

This program is one of the best This program is one of the best documented that I've seen. A short tutorial (contained in a separate book) tutorial (contained in a separate book) can be used to get started without can be used to get started without reading the entire user's guide. The reading the entire user's guide. The

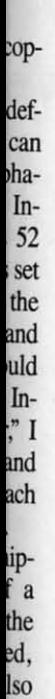

oer

~uble <sub>b</sub> to<br>00

be ng Ċ. ch

er kds ıg

at m

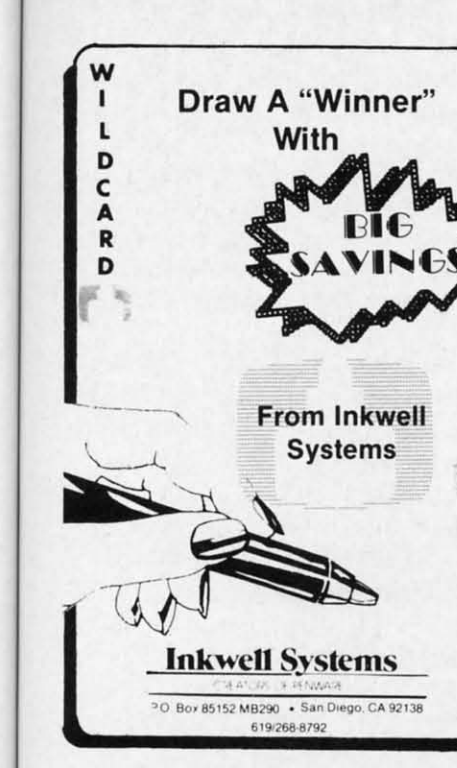

table of contents is excellent. The index is not as nice as I would like, but lable of contents is excellent. The dex is not as nice as I would like, but still useful. The appendices include a command summary, format direca command summary, format direc-<br>tives summary, printer file listing with instructions for custom files, with instructions for custom files, printer connection information, and printer connection infonnation, and utility programs data. The utility pro-utility programs dala. The utility programs are used to create working grams are used to create working backup disks with or without auto-backup disks with or without boot. boot.

a a a 'I ) Y ) a a 1 1 I I M M

#### Conclusion Conclusion

I haven't seen a better word processor for the C-128. As far as features go, I can see none that this program doesn't have and several that I haven't seen in other programs. The haven't seen in other programs. The \$79.95 price tag is not so high considering that it includes *SpeLlPack.* \$79.95 price lag is not so high sidering that it includes *SpellPack.*  cessor for the C-128. As far as fea-<br>tures go, I can see none that this pro-<br>gram doesn't have and several that I

Batteries Included, Inc., 30 Mural Batteries Included, Inc., 30 Mural Street, Richmond Hill, Ontario, Can-Street, Richmond Hill, Ontario, Canada lAB 1B5 (phone: 416-881-9941). ada LAB lB5 (phone: 416-881-9941). *- Cheryl Peterson -Cheryl Peterson* 

#### SUPERCAT DISK CATALOG SYSTEM SUPERCAT DISK CATALOG SYSTEM Commodore 64 Commodore 64 Cornucopia Software Disk; \$29.95 Disk; \$29.95

Before I get into the nuts and bolts part of this review, I'll have to give you a little information about myself you a little infonnation about myself so you'll understand how 1 ap-so you'll undersland how I approached this task. First off, I'm not proached this lask. First off, I'm not a very organized person. I seldom

find missing items until six months find missing items until six months after I've given up looking for them. after I've given up looking for them. The reason for my disorganization? Simple laziness. Organization means Simple laziness. Organization means work. While I'm perfectly willing to work. While I'm perfectly willing to earn a living and do those tasks necessary for day-to-day survival, I draw the line where work and play start to the line where work and play start to overlap. A perfect example is the monumental task of organizing my monumenlal lask of organizing my disk library. As I write this review I am sitting at a desk that has close to 1000 disks piled on top of it in vari-1000 disks piled on top of it in various stacks and mounds. My one concession toward the organization ofthis cession toward the organization of this mess is to try to keep games in their mess is to try to keep games in their

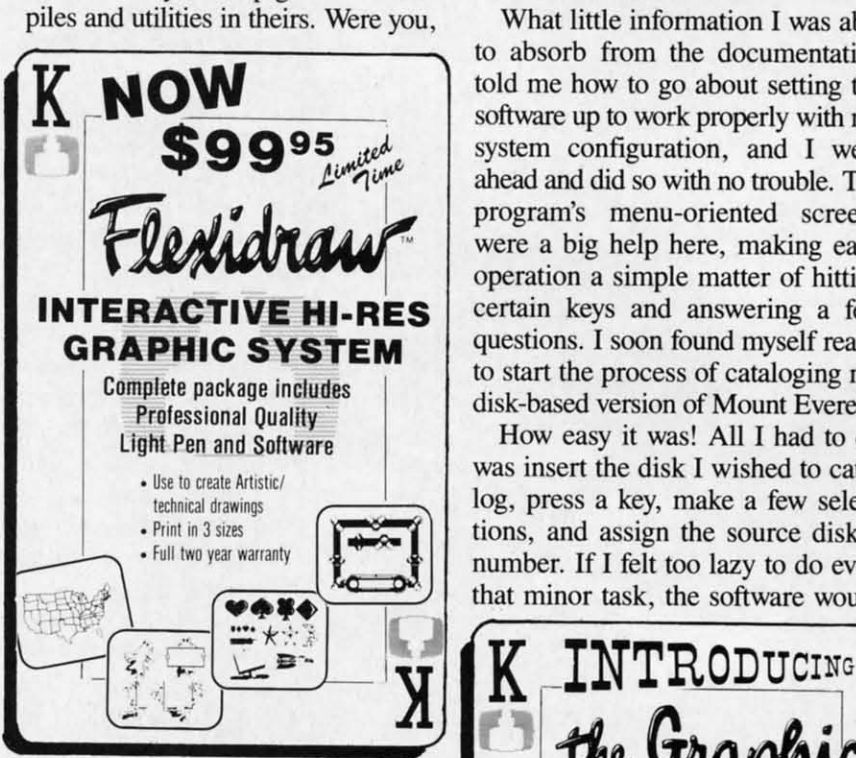

the reader, to peek over my shoulder, the reader, to peek over my shoulder, you'd spy a large mountain between  $\sqrt{2}$   $\sqrt{98}$   $\sqrt{7}$ the two aforementioned piles consist-the two aforementioned piles consisting of those disks that don't fit into ing of those disks that don't fit into either category. Some also fit into either category. Some also fit into both categories. With this in mind it both categories. With this in mind it becomes obvious that for me to like becomes obvious that for me to like any program designed to organize my any program designed to organize my disks, it must be simple and easy to disks, it must be simple and easy to use. And using it must not involve use. And using it must not involve anything that resembles work. anything that resembles work. you'd spy a large mountain between

Now, let me tell you about the *Su-*Now, let me tell you about the *SuperCat* disk catalog system. *perCat* disk catalog system.

Right from the beginning I had my Right from the beginning) had my doubts. To start with, the user is told n the introduction that he or she must produce two additional disks to prop-produce two additional disks to properly utilize the program. Just what I

## **REVIEWS**

need: two more disks to add to the need: two more disks to add to the mountain. Realizing that two more disks on the pile wouldn't make a no-disks on the pile wouldn't make a noticeable difference, I proceeded to read the remainder of the well-iUus-read the remainder of the well-illustrated documentation that came with the program. Disaster! The manual, the program. Disaster! The manual, while containing many fine photographs and being nicely typeset, con-graphs and being nicely typeset, confused me so badly that I almost gave up. If it were not for the fact that this review was already sold, I might have. Tossing the documentation booklet on top of my largest pile of booklet on top of my largest pile of disks, I fired up an MSD dual drive and loaded the software. and loaded the software.

What little information I was able to absorb from the documentation told me how to go about setting the told me how to go about setting the sofiware up to work properly with my software up to work properly with my system configuration, and I went ahead and did so with no trouble. The ahead and did so with no trouble. The program's menu-oriented screens program's menu-oriented screens were a big help here, making each were a big help here, making each operation a simple matter of hitting operation a simple matter of hitting certain keys and answering a few certain keys and answering a few questions. 1soon found myself ready questions. I soon found myself ready to start the process of cataloging my to start the process of cataloging my Complete package includes<br> **Expression of Mount Everest.** 

> How easy it was! All I had to do was insert the disk I wished to catalog, press a key, make a few selections, and assign the source disk a number. If I felt too lazy to do even  $\left(\begin{array}{ccc} \bullet & \bullet & \bullet \\ \bullet & \bullet & \bullet \end{array}\right)$  that minor task, the software would number. If I felt too lazy to do even

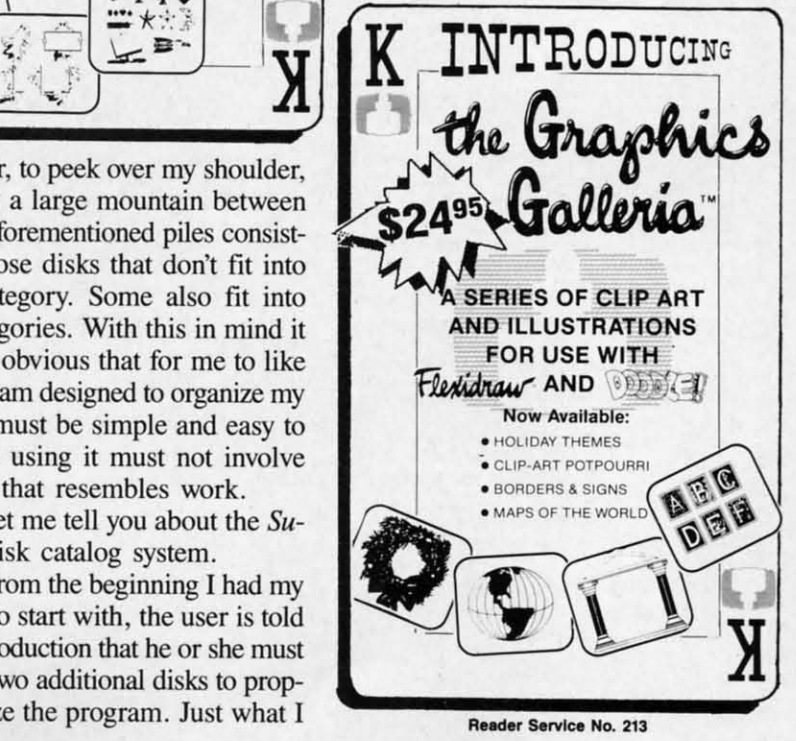

AHOYI 69 AHOYI 69

#### Free Spirit Software, Inc.

#### SUPER DISK LIBRARIAN SUPER DISK LIBR ARIAN

A full featured disk cataloging and library system for the C128. With one keypress all programs on a disk are cataloged and a label programs on a disk are cataloged and a label printed! Catalog up to 1000 disks and 15,200 program names! Operates in fast mode with 80 column display. Catalogs 64, 128 &CP/M Plus column display. Catalogs 64. 128 & CP/M Plus formatted disk directories. Reads even heavily formatted disk directories. Reads even heavily protected disks! Printer output includes library index, full library report, master program list, category program list & disk labels. Also contains full featured disk utilities section including all CBM DOS commands plus rename including aU CBM DOS commands plus rename a disk, copy protect a disk, change disk format<br>without affecting data & much more! Fully documented. Organize your disk library & more for only \$29.95! category program list & disk labels. Also<br>contains full featured disk utilities section documented. Organize your disk library & more for only S29.95!

#### 1541/1571 DRIVE ALIGNMENT

Avoid COSily repair bills! Insure maximum Avoid costly repair bills! Insure maximum performance from your disk drive. 1541/1571 Drive Alignment diagnoses & reports the Drive Alignment diagnoses & reports the alignment condition of the disk drive as you perform adjustments. An on-Screen help menu perform adjus tments. An on-Screen help menu is available while the program is running. Full is available while the program is running. Full documentation includes section on how to load alignment program even when lhe disk drive is alignment program even when the disk drive is badly misalignedl Easy to use, Auto-boots to badly misaligned! Easy to use. Auto-boots to all modes. Works on 1541, 1571 In 1541 or 1571 all modes. Work s on 1541 , 1571 in 1541 or 1571 mode, C64, C128 in either 64 or 128 mode, Don't mode, C64. C 128 in either 64 or 128 mode. Don 't wait weeks for therepalr service! Perform your wait weeks for the repair service! Perform your own alignment in minutes! More features than own alignment in minutes! More features than the competition and a better price! Only \$34.95!

#### PROGRAMMER'S NOTEBOOK PROGRAMMER'S NOTEBOO K

Programmer's Notebook uses indexed files to maintain records of magazine articles, short maintain records 01 magazine articles, short routines, interesting tips & tricks. It eliminates the need to maintain a notebook near the computer while programming. It's different from the typical indexing program because it from the typical indexing program because it stores nol just the location of the material. but stores nol just the location of the material. but the material itself plus a user comment line for special notes about the record. Very fast special notes about the record. Very fast search &Display (about3sec.for740 records), search & Display (about 3sec, lor 740 records). Program is menu driven & has full printer capability. Keep track of those important capability. Keep track of those important subroulines! FOflheCl28& 1571. Disk-S19.95 subroutines! FortheCl28& 1571. Disk -SI9.95

#### MUSIC OF THE MASTERS MUSIC OF THE MASTERS

Free Spirit's Music of the Masters series is a must for all music lovers. An hour of classical music per disk for the C64 or C128 in 64 mode. music per disk lor the C64 or Cl2S in 64 mode. Music of the Masters I - Handel. Haydn. Mozart. Beethoven. Bach & many others! Beethoven. Bach & many others! Music of the Masters II . Minuets, waltzes,

sonatinas & more from Bach. Brahms. sonatinas & more from Bach. Brahms. Beethoven, Chopin, Schubert & many others. Music of the Masters III - Mostly Mozart.<br>Music of the Masters IV - Best of Bach.

Music of the Masters V - Popular themes from the greatest & best known works of the Masters. \$9.95 per disk, 2 for \$17.95, 3 for \$24.95, 4 for \$31.95, all 5 for only \$38.95!

T**he Winning Edge** - The most comprehensive &<br>amazing casino craps program ever offered for<br>the C64! Disk - \$19.95 T**he Winning Edge** - The most comprehensive &<br>amazing casino craps program ever offered for the C64! Disk - SI9.95

FREE SHIPPING & HANDLING! Illinois residents add 8% sales tax. Send check or money order add 8% sales lax. Send check or money order 10: 10:

> Free Spirit Soltware. Inc. Free Spirit Soltware, Inc. 538 S, Edgewood 538 S. Edgewood La Grange, IL 60525

do it for me! Even a veritable sloth do it for me! Even a veritable sloth such as myself could quickly and easily convert a decade's worth of ran-ily convert a decade's worth of randomly acquired files into something Felix Unger would be proud of, Felix Unger would be proud of.

Now that all of my disks, and their Now that all of my disks, and their associated files, have been cataloged, associated files, have been cataloged, finding a particular file or program finding a particular file or program has been changed from an all-day job has been changed from an alI-day job into a simple scan of my master di-into a simple scan of my master directory. Should I want to, I can even rectory. Should I want to, I can even generate a printed listing of all my generate a printed listing of all my files sorted alphabetically, The con-files sorted alphabetically. The contents of each individual disk can also be printed out in a number of differ-be printed out in a number of different ways. I can print them out in their numerical order, by catalog date, or numerical order, by catalog date, or by disk header, and I can even print by disk header, and 1 can even print out nifty disk labels that tell the disk out nifty disk labels that tell the disk number and its contents, When print-number and its contents. When printing by disk header the listings can be ing by disk header the listings can be sorted by disk name, blocks free, disk sorted by disk name, blocks free, disk lD, catalog date, or disk number, rD, catalog date, or disk number.

As you can see, this is a very pow-As you can see, this is a very powerful and versatile program, Unfor-erful and versatile program. Unfortunately, true power is seldom with-tunately, true power is seldom without its flaws, and this program is no exception. During its use I found sev-exception. During its use 1 found several minor glitches and one major eral minor glitches and one major bug that actually caused the program bug that actually caused the program to break and display an error mes-to break and display an error message. There are also places during the sage. There are also places during the program operation where things program operation where things could have been made easier for the could have been made easier for the user, as well as places that will totally confuse most people, The lat-user, as well as places that will tally confuse most people. The latter could have been prevented by bet-ter could have been prevented by better documentation, and this is one of the major faults of this utility, the major faults of this utility.

When taken as a whole, the pluses When taken as a whole, the pluses of this program far outweigh the mi-of this program far outweigh the minuses, and I am now very comfort-nuses, and I am now very comfortable with it. I don't think the \$29.95 able with it. I don't think the \$29.95 price tag is unreasonable, even with price tag is unreasonable, even with the flaws mentioned. For your money you end up with a program that ey you end up with a program that does exactly what it claims to do and does it quickly and painlessly. Each does it quickly and painlessly. Each package also includes a free backup package also includes a free backup disk of the program, and registered disk of the program, and registered owners are kept informed of chang-owners are kept informed of changes and updates to the software as they are made. Several of the large soft-are made. Several of the large software manufacturers could learn a val-ware manufacturers could learn a valuable lesson in the "quality received uable lesson in the "quality received for money spent" department from this small company, despite their faul-this small company, despite their faulty documentation, ty documentation.

One final note to any of my fellow One final note to any of my fellow lazy folk out there. After you've man-lazy folk out there. After you've managed to wade through your very own aged to wade through your very own mountain of disks and finished cata-mountain of disks and finished cataloging them, your task is not done, loging them, your task is not done. For cataloging to be useful you must also update your catalog as needed, also update your catalog as needed. The best way I've found to do this is The best way I've found to do this is to put any new disks, or any disk with to put any new disks, or any disk with new files, in a separate disk holder new fiies, in a separate disk holder and recatalog them on a weekly basis. This will insure that your cata-and recatalog them on a weekly sis. This will insure that your catalog listing is fairly current and keep log listing is fairly current and keep chaos at bay. chaos at bay.

Cornucopia Software, P.O. Box Cornucopia Software, P.O. Box 2638, Portland, OR 97208 (phone: 503-284-8557). *-B.W. Behling* 503-284-8557) . *-B,W. Behling* 

#### VISION 11.0 BBS VISION 11.0 BBS Vision Software Company Vision Software Company Commodore 64 Commodore 64 Disk; \$89.95 Disk; \$89.95

When I first reported on the *Vision* When I first reported on the *Vision*  85 bulletin board software in our July 85 bulletin board software in our July 1985 issue, I was convinced that its 1985 issue, I was convinced that its author, Danny Dillulio, had created author, Danny Dillulio, had created the best BBS program possible for the the best BBS program possible for the Commodore 64. I was certain that Commodore 64. I was certain that there would never be another piece there would never be another piece of software to equal or (snicker) surpass it. pass it.

I was therefore amazed when I got I was therefore amazed when I got my first glimpse of *Vision 11.o.* What my first glimpse of *Vision 11.0.* What Danny Dillulio and partner Bob Danny Dillulio and partner Bob Weiss have done to *Vision* is nothing Weiss have done to *Vision* is nothing shon of incredible! Just as *Vision* 85 short of incredible! Just as *Vision 8 5*  made all previous bulletin board software appear sickly by comparison, ware appear sickly by comparison, *Vision 11,0* leaves the current com-*Vision 11.0* leaves the current competition far behind, petition far behind.

If you've ever hesitated to buy a If you've ever hesitated to buy a BBS package because you thought BBS package because you thought such a thing was too complex for you such a thing was too complex for you to operate correctly, you'll be amazed to operate correctly, you'U be amazed at how simple the *Vision 11.0* system at how simple the *Vision* 11.0 system is to set up and use. Aided by the is to set up and use. Aided by the clearly written documentation, the clearly written documentation, the first-time user can expect to have a first-time user can expect to have a workable BBS up and running after workable BBS up and running after just a few hours' work, Also, the just a few hours' work. Also, the same system that you put up in one same system that you put up in one day can later on be expanded to a size day can later on be expanded to a size limited only by how much disk stor-limited only by how much disk storage space you choose to use. And *Vi-*age space you choose to use. And *Vision 1/,0* is not limited to just the *sion 11,0* is not limited to just the Commodore 1541 drive, It is fully Commodore 1541 drive. It is fully IEEE-compatible (with the proper in-IEEE-compatible (with the proper in-<br>terface), allowing the use of disk

m sy SY: *Vi Vi*  an an

co co

dr dr

po  $m$ pa pa sic tic tic ab ab leI tel us us en en

> *sit sit*  Inl In1 ca ca ato er er

pr pr dl, dl, (b (b pr pr ba ba  $\log$ \$) S) wi wi  $bl$ ha ha pi, pi, S) S) fo fa BI BI  $\mathbf{m}$ ce ce er er *Vi Vi*  ex ex or or sn sn

us us  $S<sub>c</sub>$ eli ell pI pI us us Ai Ai In m \$) S) In m ul ul

drives supporting one megabyte or more of storage space. While other systems limit you to building a BBS, Vision 11.0 encourages you to build an empire.

in-

vn

le

ist

d.

is

th

er

a-

Vision 11.0 is modem-specific and comes with three versions that support the Commodore 1670 and 1650 modems as well as most Hayes-compatible modems. All but the 1650 version support 300/1200 baud operation. The system operator also has the ability to restrict access to the system to only 300 or only 1200 baud users, as well as locking out new users for a totally private BBS. Each Vision II.0 system also has a built-in, multitransfer terminal program that can be accessed by the system operator directly from the waiting for caller screen.

Uploading and downloading of program and sequential files is handled using Punter 10, XMODEM (both CRC & checksum), and ASCII protocols. Upload and download bank accounts encourage users to upload as often as they download. SysOps can award users who upload with from 1 to 99 downloading blocks for each block uploaded. A handy auto lock feature can be implemented on all uploads to allow the SysOp time to review any uploads before releasing them to the general BBS population. This feature also makes it possible to restrict access to certain files to a select group of users through the use of passwords.

The fully modular construction of Vision 11.0 makes future updates and expansion, as well as the insertion of operator-written program modules, a snap. The game module feature keeps users coming back again and again. Several online game modules are included with the system and have proven to be very popular with most users (two programs that I wrote for *Ahoy!* have been converted into game modules for use on the Ahoy! BBS). SysOps may also add their own game modules with ease, since these modules are in BASIC. Full documentation on how to create modules is included with the BBS package.

Many users of Vision 8.5 complained about its text editor's lack of features, and these complaints were listened to and acted on. The system now features a full-fledged message editor that supports line insertion and deletion, line editing, and line centering commands. Also changed is the old 50-line or 800-character limit of version 8.5. The new system now gives each message a full 50 lines without counting characters. Wordwrapping has also been added, eliminating carriage returns at the end of each screen line. The message bases themselves have also been modified to allow first in, first out message handling for truly maintenance free

## **REVIEWS**

message bases. A bulk E-Mail feature allows messages to be sent to all users or only a selected group of users.

Gone also is Vision 8.5's 0 to 99 security levels. These were replaced with multiple access groups which allow for anything from a single system with several levels of security to ten separate systems combined in one.

One other new feature included in this version is the ability to network a group of bulletin boards together to form a single system featuring full exchange of messages and private mail. This feature would allow a large company or national user group to

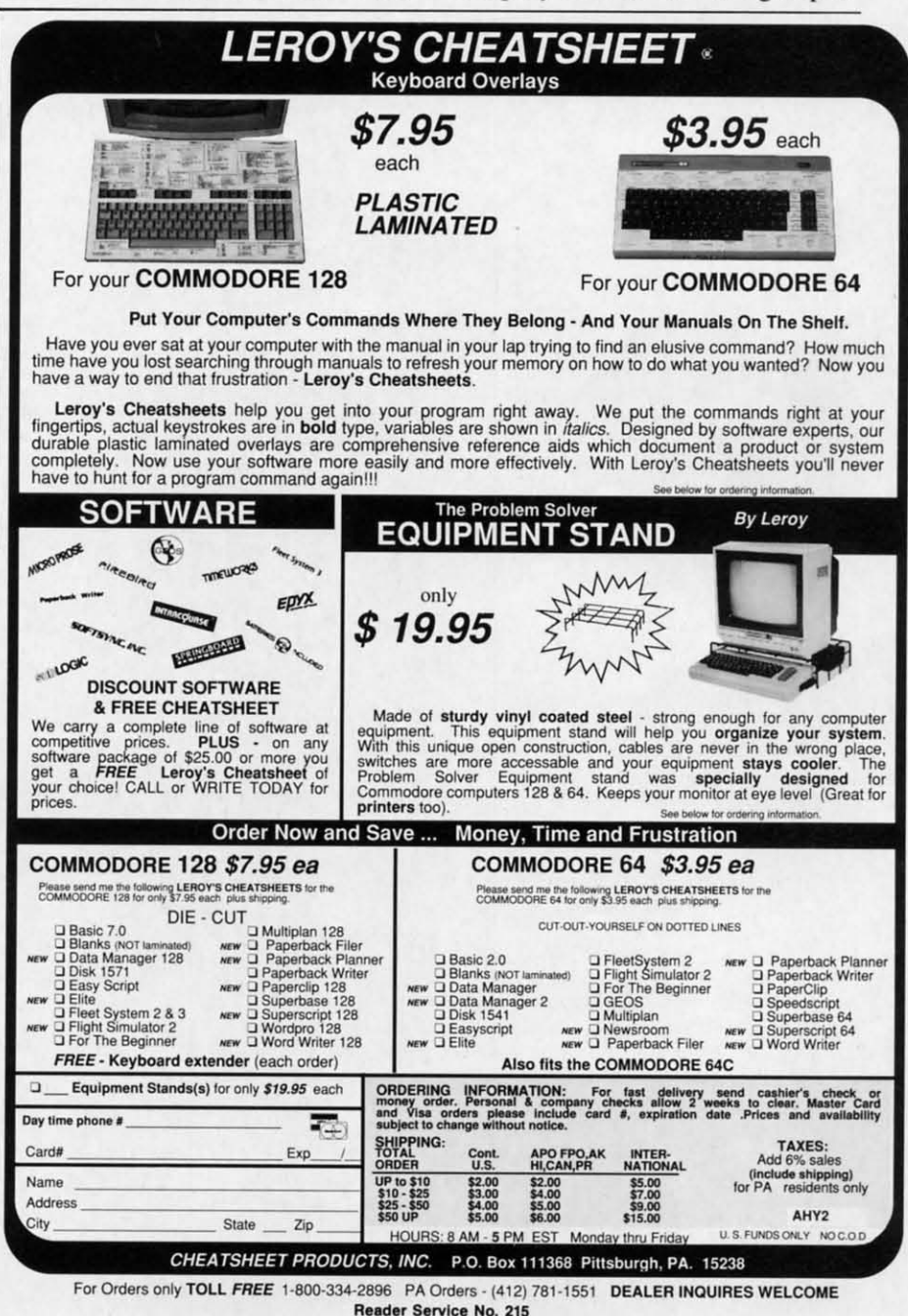

**AHOY!**  $71$ 

### **Keep Your Keep Your Collection Looking Collection Looking Shipshape with Shipshape with**

 $\circ$ 

 $\circ$ 

 $\circ$ 

### **1\.,hoy! Binders Binders L\,hoy!**

Don't be caught at sea the next time you **need valuable pro-need valuable pro**gramming informa**tion from a back is-tion from a back is-**

**sue of Ahoy! Our official binders tum a sue of** *Aho)'.'* **OUT oFficial binders turn a year's worth of Ahoy! into a textbook on year's worth of Ahoyl into a textbook on Commodore computing! These quality-Commodore computing! These qualityconstructed binders use metal rods to constructed binders use metal rods to hold each magazine individually, allow-hold each magazine individually. allowing easy reference to any issue without ing easy reference to any issue without removal. Sponing a navy blue casing removal. Sponing a navy blue casing with a gold Ahoy! logo imprinted on the with a gold Aho)'! logo imprinted on the spine, these binders will be the pride of spine. these binders will be the pride of your computer bookshelf. your computer bookshelf.** 

To order, send S12.45 (US funds) for To order, send St2.45 (US funds) for **each binder desired to: each binder desired to:** 

**Ahoy! Binders Ahoy! Binders** 

45 West 34th Street-Suite 407 45 West 34th Street - Suite 407

New York, NY 10001 New York. NY 10001

**(Oulliide Continental US add 52.50 per binder. AI-(Ou15K1e Conlinental us add** *52 .50* **per binder. Al**low 4 to 6 weeks for delivery.)

establish bulletin boards in major cities and keep messages on each system current with all the rest. A very nice feature indeed, and the authors nice feature indeed, and the authors are to be complimented for includ-<br>ing it. ing it. establish bulletin boards in major ci-<br>ties and keep messages on each sys-<br>tem current with all the rest. A very

While space does not permit us to While space does not permit us to expand on all of *Vision 11.0's* features, expand on all of *Vision 11.0's* features, we'll briefly note the following: we'll briefly note the following:

Full remote SysOp access allows Full remote SysOp access allows operation from across the street or operation from across the street or across the country. across the country.

Pull down SysOp window allows Pull down SysOp window allows easy, full editing of user status while the user is online. the user is online.

SysOp created command menus al-SysOp created command menus allow unparalleled flexibility. Users will see only the selections you want them to see (relative to their secur-<br>ity level). ity level).

An online bar chart shows full sys-<br>tem daily activity. tem daily activity.

Easy to create questionnaires get Easy to create questionnaires get users' opinions and feedback on any users' opinions and feedback on any subject. subject.

A full 80-colunm output screen A full 80-column output screen that is user-toggled from the BBS that is user-toggled from the BBS

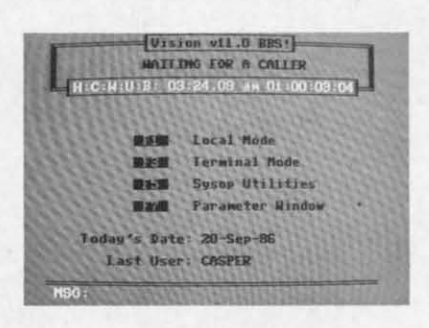

#### VISion 11.0: *the only BBSfor* Ahoy! Vision 11.0: *the only BBS for* Ahoy! *READER SERVICE NO. 229 READER SERVICE NO. 229*

menu. menu .

*Vision 11.0's* concise documenta-Vision *II.0's* concise documenta-<br>tion, tremendous flexibility, smooth operation, and fantastic customer support make it the best buy in bulsupport make it the best buy in bul-<br>letin board software for the C-64. It is the only C-64 BBS I've found that is the only C-64 BBS I've found that meets all of the needs of the Ahoy! meets all of the needs of the *Ahoy!*  magazine BBS. Give the Ahoy! mag-magazine BBS. Give the *AllOy!* azine BBS a call at (718) 383-8909 azine BBS a call at (718) 383-8909 for a firsthand look. for a firsthand look.

Y; ion Software Co., P.o. Box 534, Vision Software Co., P.o. Box 534, Bronx, NY 10461 (phone: 212-829-1538). **- B.W. Behling** 

## HOW TO GET THE **MOST OUT OF**

- for the new user who wants to know more about GEOS and how to make it work for him;

- for the advanced user who wants more flexibility than **GEOS** alone offers;

- for the programmer who wants to write his own utilities

- the book you need when the manual is not enough;

GEOS inside and out to give you:

- shortcuts to make your work go faster and smoother;

- undocumented features that you will want to take advantage of, or avoid; - translation utilities to import text and graphics from other popular programs; - conversion utilities to let you transmit GEOS files to your friends via modem;

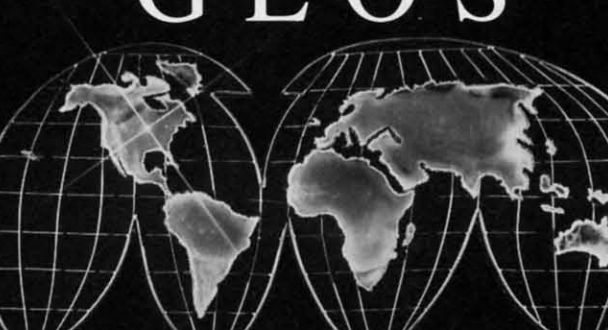

HOW TO GET THE MOST OUT OF GEOS gives you the information that you need to use this powerful program to your best advantage. A team of experienced users and programmers examined

- the GEOS file structure, so programmers can write utilities for their own special needs; and

a map of important memory locations so advanced programmers can create their own custom

**Comprehensive Reference Book** \$14.95

**Complete Programs & Utilities** \$9.95 **Disk** 

Add \$2.50 shipping and handling Illinois residents add 6% sales tax C.O.D. orders additional \$2.00 Make payable to Midnite Press

**ORDER LINE:**  $(800)$  222 - 4441

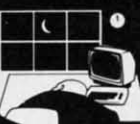

**Midnite Press Midnite Software Gazette** 

> 1212 Hagan, Champaign, Il. 61820 **Dealer inquiries welcome**

**GEOS** is a trademark of Berkelely Softworks.

utilities.

**Reader service No. 2204**
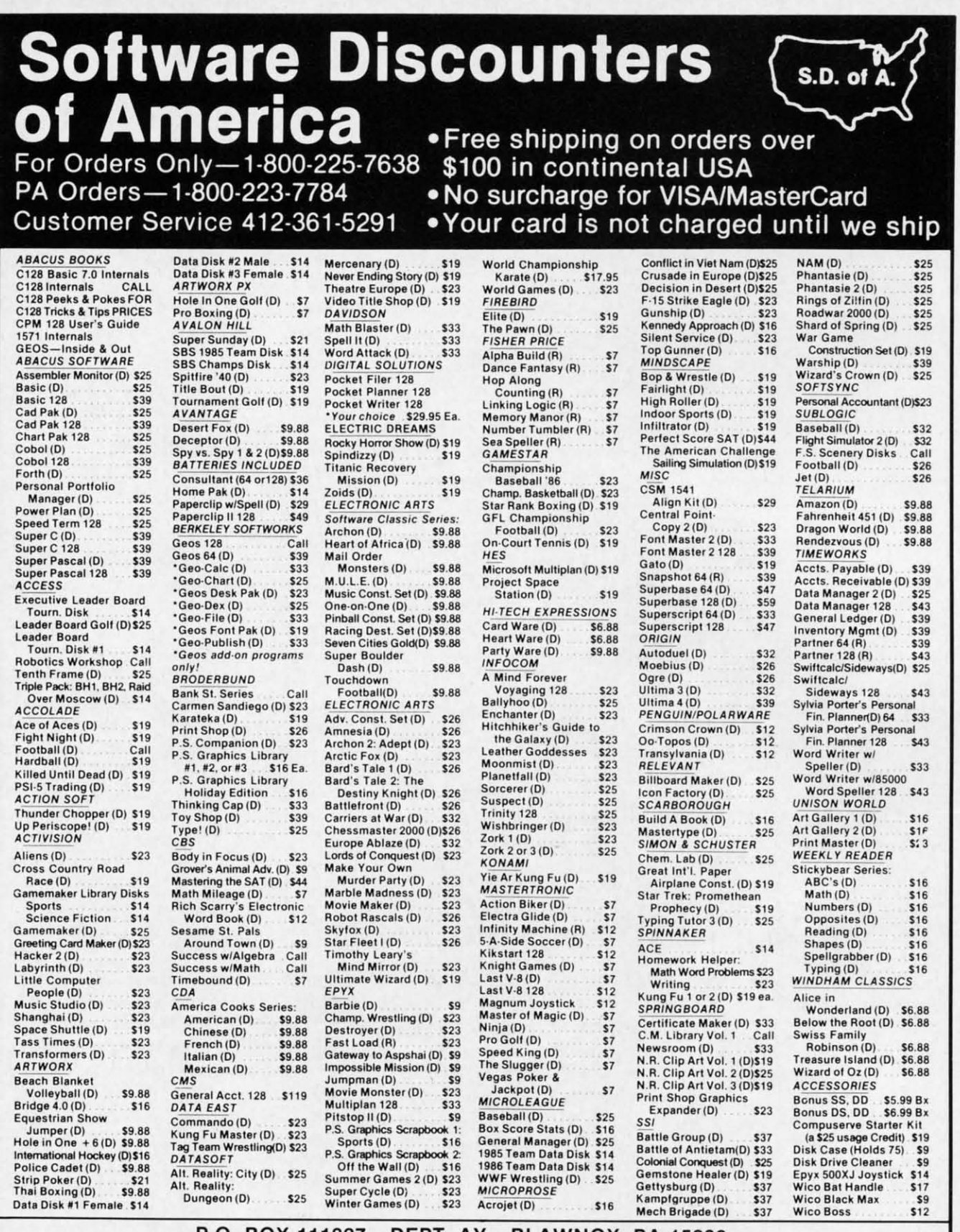

ł.

h er.

Î ìt

#### P.O. BOX 111327-DEPT. AY-BLAWNOX, PA 15238

\*Please Read The Following Ordering Terms & Conditions Carefully Before Placing Your Order: Orders with cashiers check or money order shipped immediately. Personal & Company checks, allow 3 weeks clearance. No C.O.D.'s! Sh

Reader Service No. 198

## **USER CONVENTIONS USER CONVENTIONS**

## **For the (-64 For the ( -64**

**By Edward G. Bell By Edward G. Bell** 

ser *Conventions* is a utility to create 'cheat sheets' for your software. Such products are available commercially, but there is still a need that goes unfilled. For instance, have you ever typed in a great game or utilit sheets' for your software. Such products are sheets' for your software. Such products are available commercially, but there is still a available commercially, but there is still a need that goes unfilled. For instance, have need that goes unfilled. For instance, have every day, you may remember all the commands and every day, you may remember all the commands and functions and addresses, but that is not the way it usually functions and addresses, but that is not the way it usually works, especially for machine language programs. Most such programs would not generate enough profit to produce reference cards commercially, but they are impor-duce reference cards commercially, but they are important to you, and the commands are still often a trial to tant to you, and the commands are still often a trial to remember. Even if you could access the original article quickly, wouldn't it be nice to have a list of the most frequently used commands at your fingertips? quently used commands at your fingertips? *ser Conventions* is a utility to create 'cheat

With that in mind, *User Conventions* offers a solution to the problem-eighl functions to aid in creating neat, to the problem-eight functions to aid in creating neat, inexpensive reference sheets for all your programs: inexpensive reference sheets for all your programs:

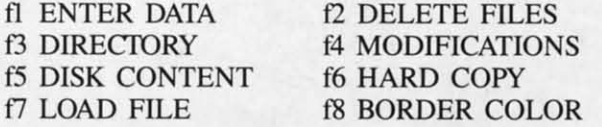

Each routine contains all needed instructions for use.

*User Convemions* is a hybrid program, part BASIC *User Conventions* is a hybrid program, part BASIC and part machine language. The ML routines load into the C block of RAM (49152) and are self-contained. They require no parameters from BASIC, except to change the color of the top screen and border. This was intentional, allowing you to incorporate them into your own programs, allowing you to incorporate them into your own programs, and since this memory is not used by BASIC, there is and since this memory is not used by BASIC, there is no sacrifice ofBASIC RAM. Consult the accompanying no sacrifice of BASIC RAM. Consult the accompanying chart on page 76 for start addresses of these routines.

There are five characters redefined in *User Conventions*, all punctuation, which avert filing complications. *tions,* all punctuation, which avert filing complications. This is done by ALL ML.OBJ, another useful utility that This is done by ALL ML.OBJ, another useful utility that you can use in your own work. This routine, a block you can use in your own work. This routine, a block move, turns off the interrupts, switehes I/O out and charmove, turns off the interrupts, switches I/O out and character ROM in, transfers a complete character set down to 2048, and changes the necessary pointer to the char-to 2048, and changes the necessary pointer to the character bank. It then redefines characters 195-199 and re-<br>turns control to the BASIC program. turns control to the BASIC program.

BASIC loads at 4096, above the character set. There are definite advantages to doing things this way. You are freed from any worry of overwriting your characters with freed from any worry of overwriting your characters with variables, and the character set creates no upper limit in RAM. This is accomplished by setting the bottom of BASIC pointer at address 43/44 prior to loading. You BASIC pointer at address 43/44 prior to loading. You

must either use the BOOT to load and run the program or enter the proper POKEs before loading. To incorporor enter the proper POKEs before loading. To incorpor-<br>ate this feature into your programs, just use the BOOT, but substitute the name of your program in the LOAD command. command.

Incidentally, you are asked by the BOOT for the device number of your drive. This is the device number thai number of your drive. This is the device number that will be accessed in all disk operations. To preserve this number, it is POKEd into memory, Ihen PEEKed inlo number, it is POKEd into memory, then PEEKed into a variable after loading. You see, il would otherwise be a variable after loading. You see, it would otherwise be lost because the BOOT uses the "dynamic keyboard" to configure memory and load the maln program. configure memory and load the main program.

The most important function of this program is to create reference cards for my programs. This is accomplished ate reference cards for my programs. This is accomplished by the ENTER DATA option. You may enter COM-by the ENTER DATA option. You may enter COM-MANDS of up to 28 characlers. For convenience, the MANDS of up to 28 characters. For convenience, the four odd numbered function keys are predefined as comfour odd numbered function keys are predefined as common command keys (FCTN-, CTRL-, SHFT-, and CMDR-). If you find il necessary, or desirable, you can CMDR-). If you find it necessary, or desirable, you can redefine one or all of them 10 suit your needs by press-redefine one or all of them to suit your needs by pressing f4. F2 is unused, so if you feel ambitious, you can ing f4. F2 is unused, so if you feel ambitious, you can even have five predefined function keys. F6 will send you to the filing routine, and f8 is an escape to the menu.

s s ں<br>ج  $\frac{1}{2}$ 3 P 3<br>P<br>B E E  $\overline{a}$  im  $\overline{a}$  $\frac{c}{\sqrt{2}}$  $\frac{1}{2}$ c c

A C C C o U E E<br>B<br>B

After you enter a COMMAND and verify ii, you must After you enter a COMMAND and verify it, you must describe it. A DESCRIPTION may be up to 80 characters describe it. A DESCRIPTION may be up to 80 characters long. If you are satisfied with your DESCRIPTION, just long. If you are satisfied with your DESCRIPTION, just position the cursor over 'Y', '1D CONFIRM', and press position the cursor over 'Y', '1D CONFIRM', and press RETURN. RETURN.

If you require more than 80 characters, when you are asked 10 confirm your DESCRIPTION, press RETURN asked to confirm your DESCRIPTION, press RETURN while the cursor is over the 'UP ARROW', 'TO CONwhile the cursor is over the 'UP ARROW', 'TO CONTINUE'. The next COMMAND will become 'CONT.' and the part of the DESCRIPTION you just entered will be displayed in pink for reference. Now you can enler be displayed in pink for reference. Now you can enter another 80 characters. You can do this twice, for a maxanother 80 characters. You can do this twice, for a maximum of 240 characters for any COMMAND. This is due to the limit of 255 characters in a BASIC string, and the limit of 80 characters that can be input from a disk the limit of 80 characters that can be input from a disk with the INPUT# command. GET# would have avoided this limitation, but the access time would have been unacceptable. acceptable.

If you should require more than 240 characlers, enter If you should require more than 240 characters, enter something like "command (cont.)" for the next COM-MAND, then enter more DESCRIPTION as usual. Don'l MAND, then enter more DESCRIPTION as usual. Don't try 'CONT.' This has a special meaning in the display try 'CO NT.' This has a special meaning in the display routines, and you cannot enter it as a command. routines, and you cannot enter it as a command.

The program is dimensioned for 100 records. If you The program is dimensioned for 100 records. If you want more, you must redimension the array, but since

C-www.commodore.ca

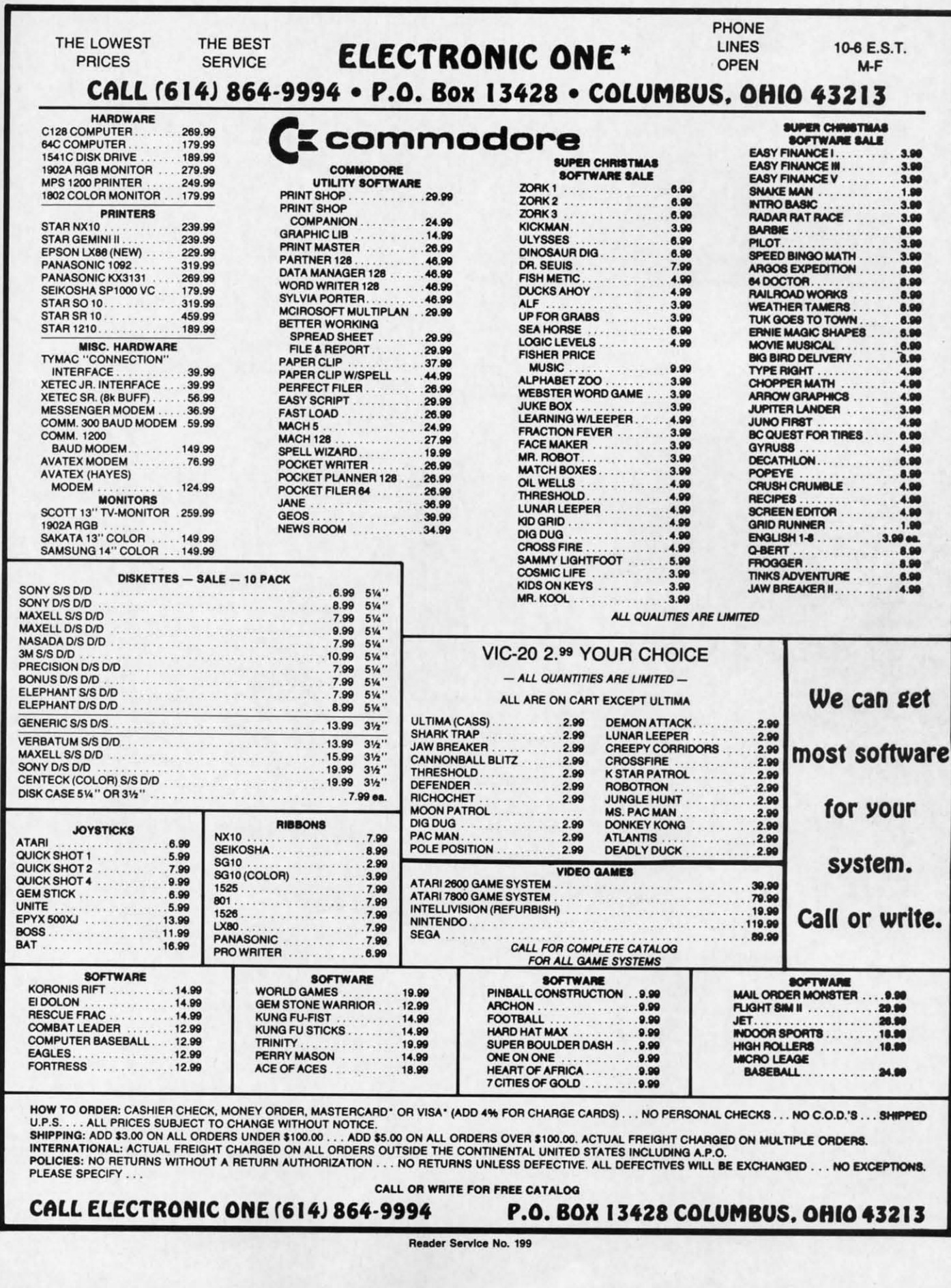

C-www.commodore.ca

am

or-<br>)T,<br>\D

ice nat<br>nis <sub>to</sub> be to

e-ad<br>
1-<br>
1-<br>
1-<br>
1-<br>
1-<br>
5-

n<br>u ř st

ï

the program is only a little better than 8K with the character set, the potential is really unlimited for all practi-<br>cal purposes. cal purposes.

When you have entered your data, the file will be crea-When you have entered your data, the file will be crea-<br>ted, including the program name, magazine or source of the program, the issue month and year, and the page of the program, the issue month and year, and the page of the article. You must confirm each of these entries. This DATA cannot be changed later. This DATA cannot be changed later.

All other file data can be updated or edited at any time, All other ftle data can be updated or edited at any time, adding, deleting, or modifying records. Try that with the commercial products!

Onscreen instructions walk you through each process. Onscreen instructions walk you through each process. In the modification routine, each command and each part In the modification routine, each command and each part of its DESCRIPTION will be displayed. You have several of its DESCRIPTION will be displayed. You have several options open to you. The  $\langle S \rangle$  croll option allows you

## **.**<br>SYS ADDRESSES

- 49152 Display files starting w/"CONV." Any characters can be tested for by POKEing them into buffer starting at 50048. File names or pans of filenames can be found **50048. File names or parts of filenames can be found**  using pattern matching characters \*\*' and "?'. Terminate buffer entry with '0', **buffer entry with '0:**
- ~9159 49159 Displays all files on disk.
- 49178 Byte that holds device number for disk operations. Dc') **49178 Byte thai holds device number for disk operations. De**fault is 8. **fault is 8.**
- 49591 Clears and fills top screen with blue reverse spaces, giving appearance of split screen.
- 49604 Changes color of top half of screen and border. Byte that holds color value is at 49799. **that holds color value is al 49799.**
- 49625 Clears lower half of screen by filling wlASCII 32. 49625 Clears lower half of screen by filling wlASCII 32.
- 49655 Block move and character redefme routine. **49655 Block move and character redefine routine.**
- 49799 Byte which holds value for color of top half of screen and border. **and border.**
- 50048 Buffer that holds tcst vaJue for routine at 49152. Any **50048 Buffer that holds test value for routine at 49152. Any**  characters can be put here., 16 characters max. + '0' **characters can be put here. 16 characters max. + '0'**  terminator (e.g.: FILENAME0, FILE\*0, F?LE0, ·rm.\*O) ????\*O)
- 60228 End of machine language mutines and data. **50228 End of machine language routines and data.**

### **BASIC LINE MAP**

- 1-8 Housekeeping. **1·8 Housekeeping.**
- g-17 Various subroutines. **8-17 Various subroutines.**
- ~8-26 Function key redefinition. **18-26 Function key redefinition.**
- *p-30* Menu. 27-30 Menu.
- 31-32 Change border color. **31·32 Change border color.**
- 33-52 Data entry loop. 33-52 Data entry loop.
- 53-60 Program data input. **53-60 Program data input.**
- 61-63 Spring board for all file reading operations. **61-63 Spring board for all file reading operations.**
- 64·74 Screen display of Conventions file. **64-74 Screen display of Conventions file.**
- 75-82 Printer output of Conventions file. **75·82 Printer output of Conventions file.**
- 92-93 Disk directory / content routine calls.
- 94-97 Space bar input prompt.
- )00-147 File modification routine. **100-147 File modification routine.**
- 148-152 Line wrap routine. **148-152 Line wrap routine.**
- *153-155* Pite deletions. 153-155 File deletions.
- 156-171 Input of filenames, program name, month, year, source of program. **source of program.**
- 172-205 Input of commands, descriptions, and key redefinitions.
- 206-207 Disk error teSl. **206·207 Disk error test.**
- 208-215 Read convention file. **208·215 Read convention file.**
- 716-222 Write convention file. **216·222 Write convention file.**
- 225-234 Adjustment tor display of commands and descriptions **225·234 Adjustment for display of commands and descriptions**  on top half of screen.

to scroll from COMMAND to COMMAND. When you to scroll from COMMAND to COMMAND. When you select this option, you must follow it with a carriage return to enter the scroll loop. Then, by either holding the turn to enter the scroll loop. Then, by either holding the 'S' key or pressing it repeatedly, you can search the COM-'S' key or pressing it repeatedly, you can search the COM-MANDs until you find the one you want to edit, or the MANDs until you find the one you want to edit, or the end of the file. When you find the desired record, just press RETURN and you will reenter the normal modification loop. If you scroll to the end, if you have made cation loop. If you scroll to the end, if you have made no modifications, you will return to the menu. If you no modifications, you will return to the menu . If you made any changes, the file will be rewritten first. made any changes, the file will be rewritten first.

If a record has a leading or trailing space, a ball (shifted If a record has a leading or trailing space, a ball (shifted 'Q') will be displayed in the MODIFICATION routine to notify you. Special consideration had to be given to these spaces to preserve them when writing and reading these spaces to preserve them when writing and reading from the files.

You may shorten an existing DESCRIPTION and delete any unneeded parts, but if you must make it longer (withany unneeded parts, but if you must make it longer (with-<br>in the 240 character limit) you must delete the COM-MAND (which will delete all of its corresponding DE-MAND (which will delete all of its corresponding DE-SCRIPTIONs), file the change, then use the 'ADDInONS' function of the modification routine, which will TIONS' function of the modification routine, which will append the new record to the end of the file.

You can edit one or all records of a file. Just make You can edit one or all records of a file. Just make the desired changes and press 'F' at the next COMMAND to exit to the filing routine, or go through the whole file, and if any changes were made, the file will be rewrit-and if any changes were made, the file will be rewritten. Entering "E" at the COMMAND will provide es-<br>cape to the menu with no changes to the file. cape to the menu with no changes to the file.

The DIRECIDRY option and the DISK CONTENT The DIRECTORY option and the DISK CONTENT option are ML routines which display the disk directory. option are M L routines which display the disk directory. The diffurence between the two is that DlSK CONTENT The difference between the two is that DISK CONTENT displays all files on the disk, whereas DlRECIDRY redisplays all files on the disk, whereas DIRECTORY reveals only the files that are created by USER CONVEN-TIONS, or, more particularly, those files that start with TIONS, or, more particularly, those files that start with the characters 'CONV:. You can use both of these in your the characters 'CONY.'. You can use both of these in your programs, with a SYS call to DISK CONTENT, or programs, with a SYS call to DISK CONTENT, or POKEing the name or part of the name (pattern matching is allowed, 16 CHARACTERS MAX. followed by a '0') is allowed, 16 CHARACTERS MAX. followed by a '0') into a buffer and calling the DlRECroRY routine. into a buffer and calling the DIRECTORY routine.

You may get neatly formatted output to screen with You may get neatly formatted output to screen with LOAD FILE, or to your printer, for a reference sheet, LOAD FILE, or to your printer, for a reference heet, with HARD COPY. I use the VIC 1525. If your printer with HARD COPY. I use the VIC 1525. If your printer is a dot matrix that recognizes the same escape codes is a dot matrix that recognizes the same escape codes (14,15, and 16) there will be no adjustment required. (14,15, and 16) there wiH be no adjusunent required.

#### **TYPING IT IN TYPING IT IN**

The program has been crunched mercilessly. It started The program has been crunched mercilessly. It started out at almost 20K, and now is about 8K including the ML. This was to keep the program short, consume as ML. This was to keep the program short, consume as little RAM as possible, and maximize execution speed. The ML portion must be entered using *Flankspeed* (see The ML portion must be entered using *Flankspeed* (see page 101). It starts at 49152 and ends at 50228. page 101). It starts at 49152 and ends at 50228.

I think you will be surprised at how much is crammed I think you will be surprised at how much is crammed into this program. It is fast and versatile, both in what it does as a whole, and what the individual parts can do it does as a whole, and what the individual parts can do for your programs. I hope you find it as valuable as I for your programs. I hope you find it as valuable as I do. 0 *SEE PROGRAM LISTINGS ON PAGE <sup>121</sup>* do. D *SEE PROGRAM LISTINGS ON PAGE* I2J

C-www.commodore.ca

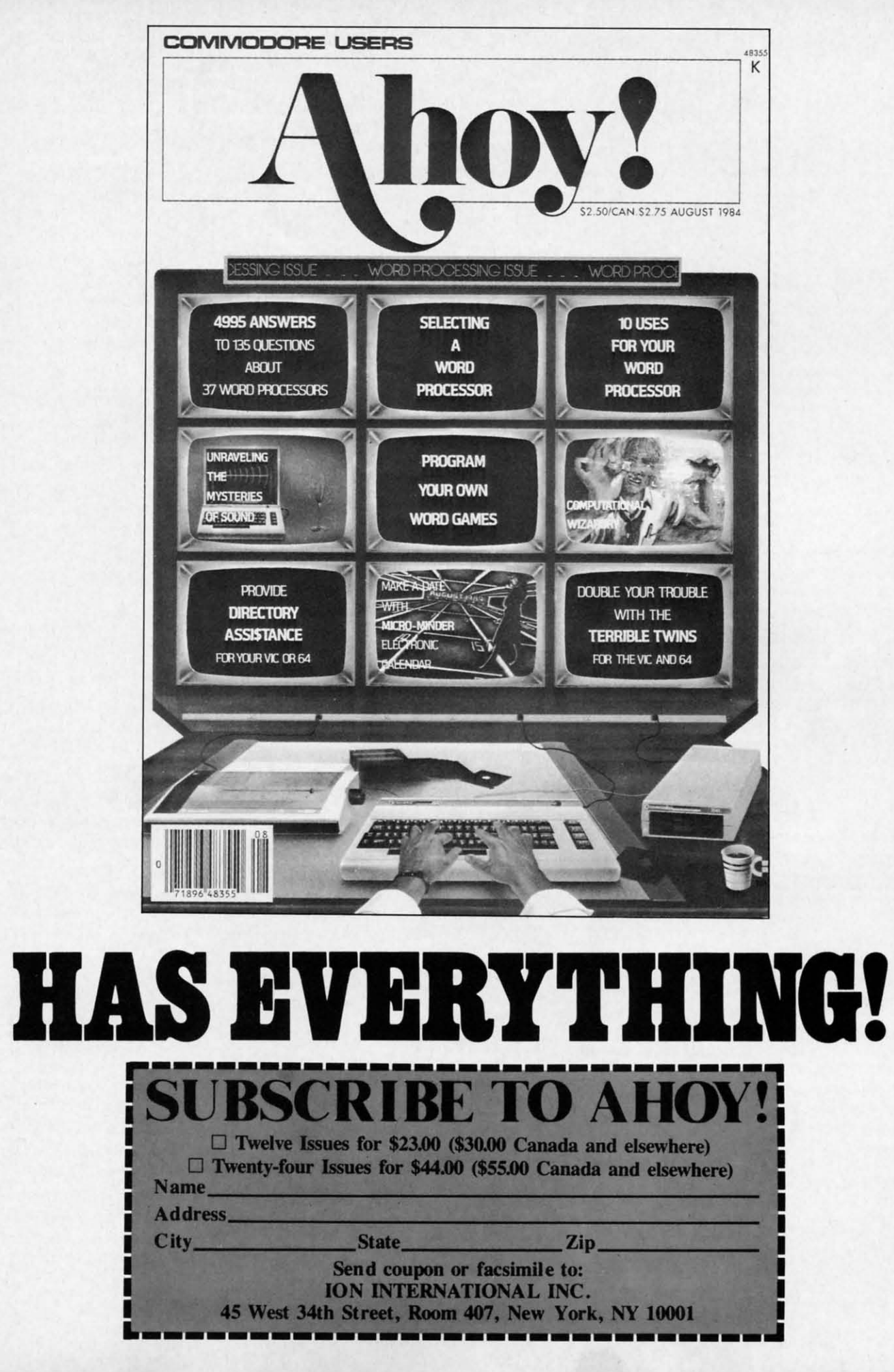

 $ou$ re-

he<br><sub>M-</sub><br>he

ıst<br>fide  $\overline{\mathbf{u}}$ 

ed<br>ne<br>to

lg

te

C-www.commodore.ca

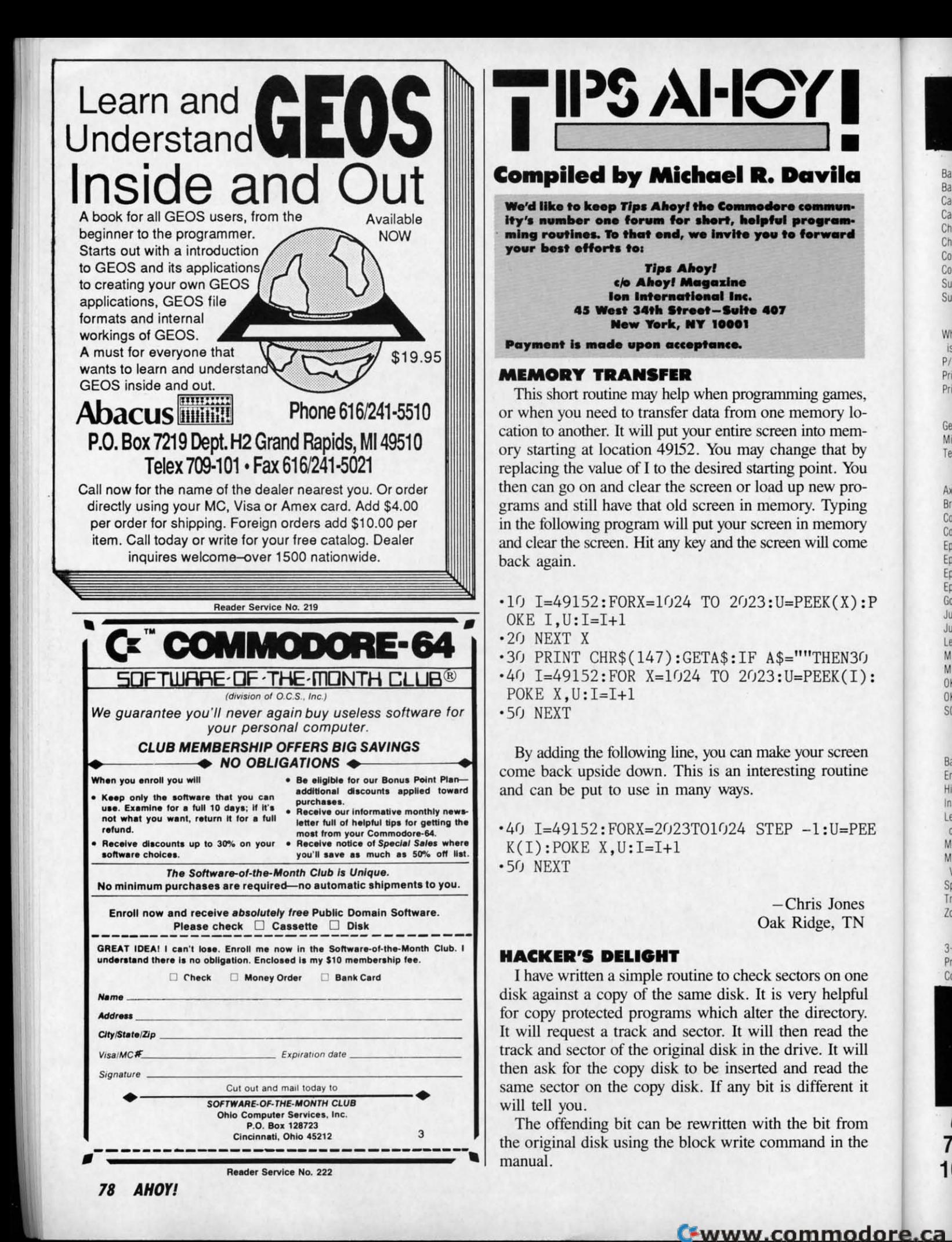

Cha Cob Cob Sur Sup Wh

Bas Bas Cad

Cad

Cha

 $P/S$ Prin Prin

> Ger Mic Tea

Axi Bro Cor Cor Eps Eps Eps Eps Gor Jul

Jul Leg MP MP 0K OK

SG

 $3-i$ Pro  $Co$ 

Tri

 $\overline{2}01$ 

# OUR PRICES WON'T BYTE

#### ARACHE

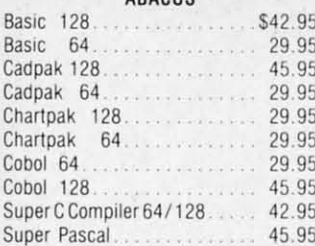

#### **BRODERBUND**

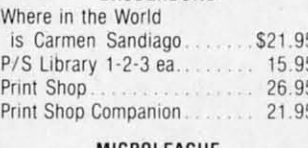

#### MICROLEAGUE

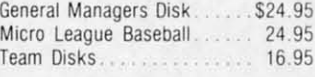

#### RIBBON

уū

 $P$ 

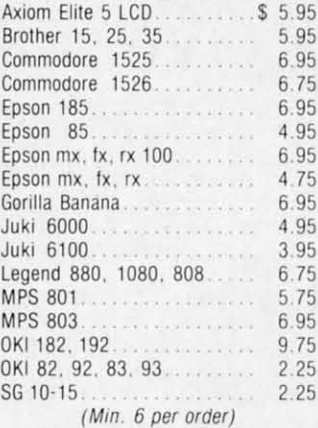

#### **INFOCOM**

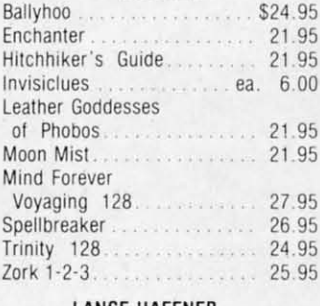

#### LANCE HAFFNER

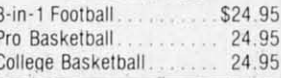

#### PRECISION

S S S

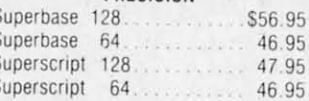

#### **TIMEWORKS**

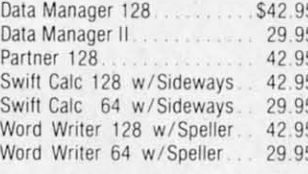

#### DIGITAL SOLUTIONS

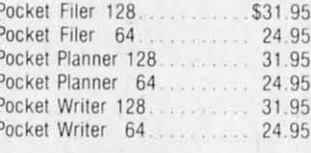

#### **MICROPROSE**

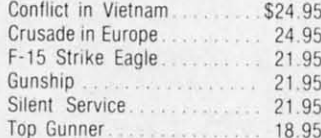

#### SPRINGBOARD

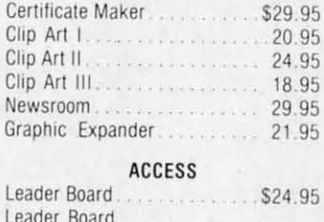

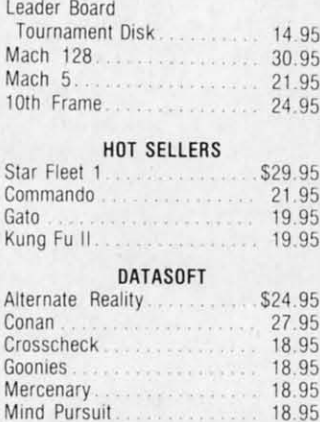

Never Ending Story

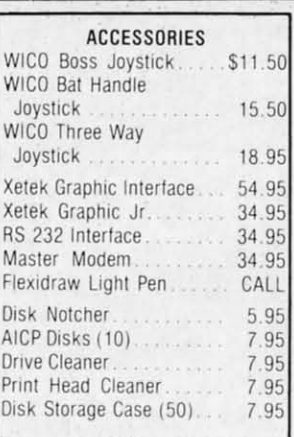

#### EI A

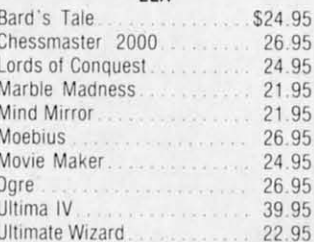

#### MINDSCAPE

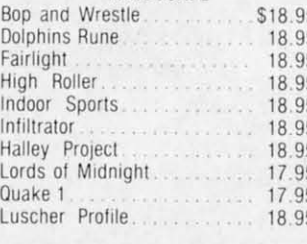

#### --------------**BERKELEY SOFTWARE** GEOS  $536.95$ GEOS Fontpak I 18.95 **AVALON HILL** Superbowl Sunday \$19.95

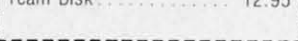

#### **SOLID STATE SOFTWARE**

o

R

D

E

R

VizaStar 128 . . . . . . . . . . . . \$79.95 VizaWrite 128 59.95

#### **ACTIVISION**

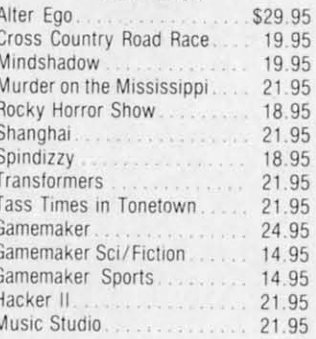

#### EPYX

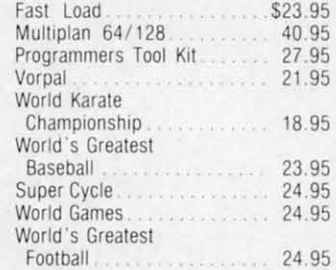

#### FIREBIRD

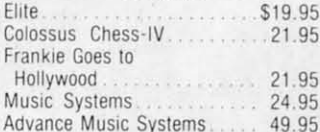

#### 2 GAMES IN ONE

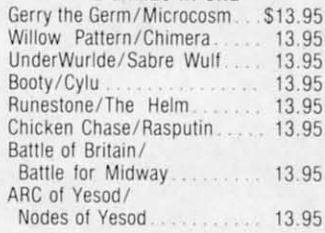

#### SSI

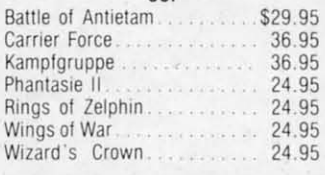

### L US -800-634-A **Orders** Only

**Customer Service** 718-351-1864 10AM to 6PM **E.S.T.** 

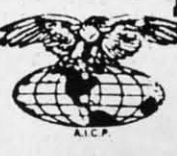

AMERICAN INTERNATIONAL COMPUTER PRODUCTS P.O. Box 1758

18.95

Staten Island, N.Y. 10314 Reader Service No. 200

This to the them shipped within 24 hrs. for prepaid orders (tert, check, visa, onc) C.O.D. Orders accepted, please and 4% also must be casts or extrl check in the count of construction and 4% also count of the count of the stock items shipped within 24 hrs

### C-www.commodore.ca

the Printer Enhancer

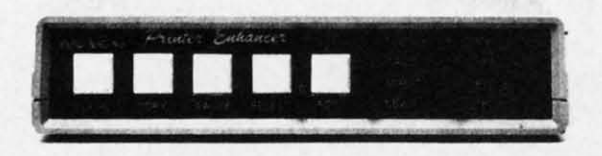

#### Three Products In One ...

The Xetec Printer Enhancer improves the usefulness of your printer with the internal high-performance buffer, selectable font styles, and hardware and software support for two independent printers.

**Internal Font Styles**<br>The 8 internal fonts include Ty<br>are selectable by software or de Typewriter, Italic, Script, News, Manhattan, Shädow, Block, and Tech, and<br>e or front panel control.

#### Intelligent Printer Switch

The PIS allows the operation of one or two printers with independent selection of fonts and printer types.<br>Nearly all families of dot matrix printers are supported thereby allowing the PIntere Enhancer to appear<br>totally tr

#### High Performance Buffer

The internal 64K buffer is microprocessor controlled in a multi-tasking fashion that provides maximum<br>data transfer while holding an average of 30 pages of text

FULL CONTROL PANEL: The front panel controls include Clear, Copy, Pause, Select, and Font plus<br>LED indicators for printer and font selections. CLEAR - clears the buffer data; COPY - prints copies of<br>the buffer data; PAUSE

**FRONT PANEL PROGRAMMING:** Although control codes may be embedded in text for manipulation of<br>the fonts, an alternative is provided that allows use of the control panel to select the various features<br>like Expand, Compress,

INTERNAL DIAGNOSTICS: The internal diagnostics include a test for the buffer RAM, front panel switches and LEDs, plus set-up helps for various printers.

CERTIFICATION: Certified to comply with the limits for a Class B computing device pursuant to Subpart<br>J of Part 15 of FCC rules Retail Price \$249.95

> Inc. / 2804 Arnold Rd. / Salina, Kansas 67401 / 913-827-0685 **XCLCC** Reader Service No. 221

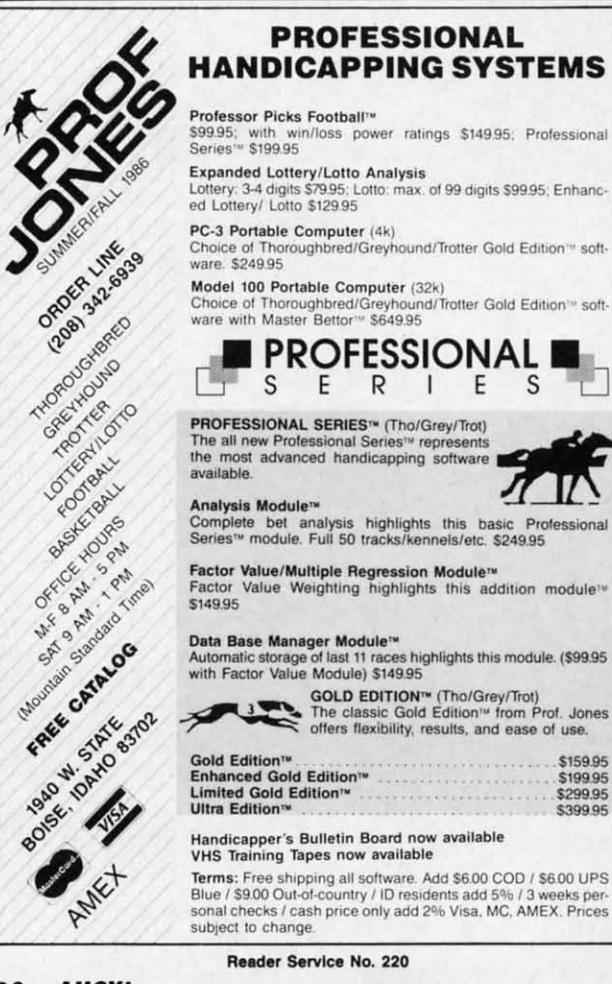

- ·5 DIMA\$(255):DIMB\$(255)
- .6 PRINT"[CLEAR]": PRINT"[5" "]SECTOR COMP ARER BY STEVE STUTTS": PRINT

-Steve Stutts Loretto, TN

- .20 INPUT"TRACK":T
- .30 INPUT"SECTOR";S
- · 40 GOSUB1000
- $\cdot$ 170 FORI=0 TO 255
- $\cdot$ 180 GET#5.C\$:IFC\$=""THENC\$=CHR\$(0)
- $\cdot$ 190 A\$(I)=C\$:PRINTI, ASC(C\$)
- · 200 NEXT
- ·201 CLOSE5: CLOSE15
- .205 PRINT"INSERT SECOND DISK": PRINT"PRES S RETURN WHEN READY": INPUT Z\$:GOSUB1000
- $\cdot$ 210 FORI=0T0255
- $-220$  GET#5, C\$: IFC\$=""THENC\$=CHR\$(0)
- $\cdot$ 230 B\$(I)=C\$:PRINTI,ASC(A\$(I)),ASC(C\$)
- $\cdot$ 260 IF A\$(I)  $\diamond$  B\$(I) THEN PRINT"ERROR B
- IT # "; I; "TRACK "; T; "SECTOR "; S: GOSUB500  $-270$  NEXT
- $\cdot$ 280 CLOSE 5: CLOSE 15
- $\cdot$ 290 INPUT"AGAIN Y/N";Z\$:IF Z\$="Y"THEN 6: ELSE GOTO280
- .500 INPUT"CONTINUE Y/N":Z\$:IFZ\$="Y"THEN RETURN: ELSE GOTO280
- $\cdot 1000$  CLOSE15:OPEN15,8,15
- $\cdot 1010$  CLOSE5: OPEN5, 8, 5, "#1"
- .1020 PRINT#15, "U1";5;0;T;S
- · 1030 RETURN

#### DICE

S

 $\mathbf{U}$ 

\$159.95 \$199.95<br>\$299.95

\$399.95

Are you interested in writing games in which one or more dice are rolled? Do you want the graphics to be attractive and the random numbers to be truly random? If so, here is a machine language dice rolling subroutine which you can use in any of your programs.

This subroutine is nearly perfectly random in its choice of numbers. A test of its random nature showed that in 25,000 rolls, the range from the value which occurred the fewest number of times to the value which occurred the highest number of times was less than  $1.5\%$  away from being perfectly random.

The installation and use of the *Dice* subroutine is simple. To install, first add a GOSUB 50060 to the beginning of your program, then append lines 50060 to 50100 and 50160 to 50310 from Listing 1. To roll each dice, simply POKE 781, row and POKE 782, column. Row and column are the locations on the screen where the dice should be placed. Next enter a SYS 49152. The value of the dice can be read with a PEEK(781). The following lines are a demonstration of the *Dice* subroutine:

- $\cdot$ 100 GOSUB 50060
- .110 PRINNT"[CLEAR]"
- ·120 POKE 781,5:POKE782,10

 $\cdot$ 130 SYS 49152 ·140 RL=PEEK(781) -1 3f) SYS 49152 -140 RL=PEEK(781) ·1 srJ PRINT" [HdME]"; RL -lsr) PRINT"[HOMEj";RL

 $-160$  END

Utts utlS TN TN

COMP COHP

)

:e n d d Y

Эr œ  $1?$ ie

8N

) R B  $500$ 

'RES IRES ~h iff!

6: 6:

This short program displays the dice at row 5, column 10 and the value of the spots at the top of the screen. 10 and the value of the spots at the top of the screen.

The *Dice* subroutine can be moved to the start of any page by first changing all ten of the 192s in the listing page by first changing all ten of the 192s in the listing to whatever page you wish to use, then POKEing the sub-to whatever page you wish to use, then POKEing the subroutine into that location. For example, moving the sub-<br>routine to 51200 (\$C800) would require a change of 192 routine to 51200 (\$C800) would require a change of 192 to 200. If you move it into the BASIC workspace, be sure to protect it from BASIC variables. to protect it from BASIC variables.

The *Dice* subroutine can also be used from an assem-The *Dice* subroutine can also be used from an assembly language program. To do so, add the following lines:

LOX Hrow LDX #row LDY Hcol LDY #col JSR \$C()fj(J JSR \$Cfhf)

The value of the roll of the dice is returned in the  $X$ . register. - Richard F. Daley Sally J. Daley Darby, MT Darby, MT

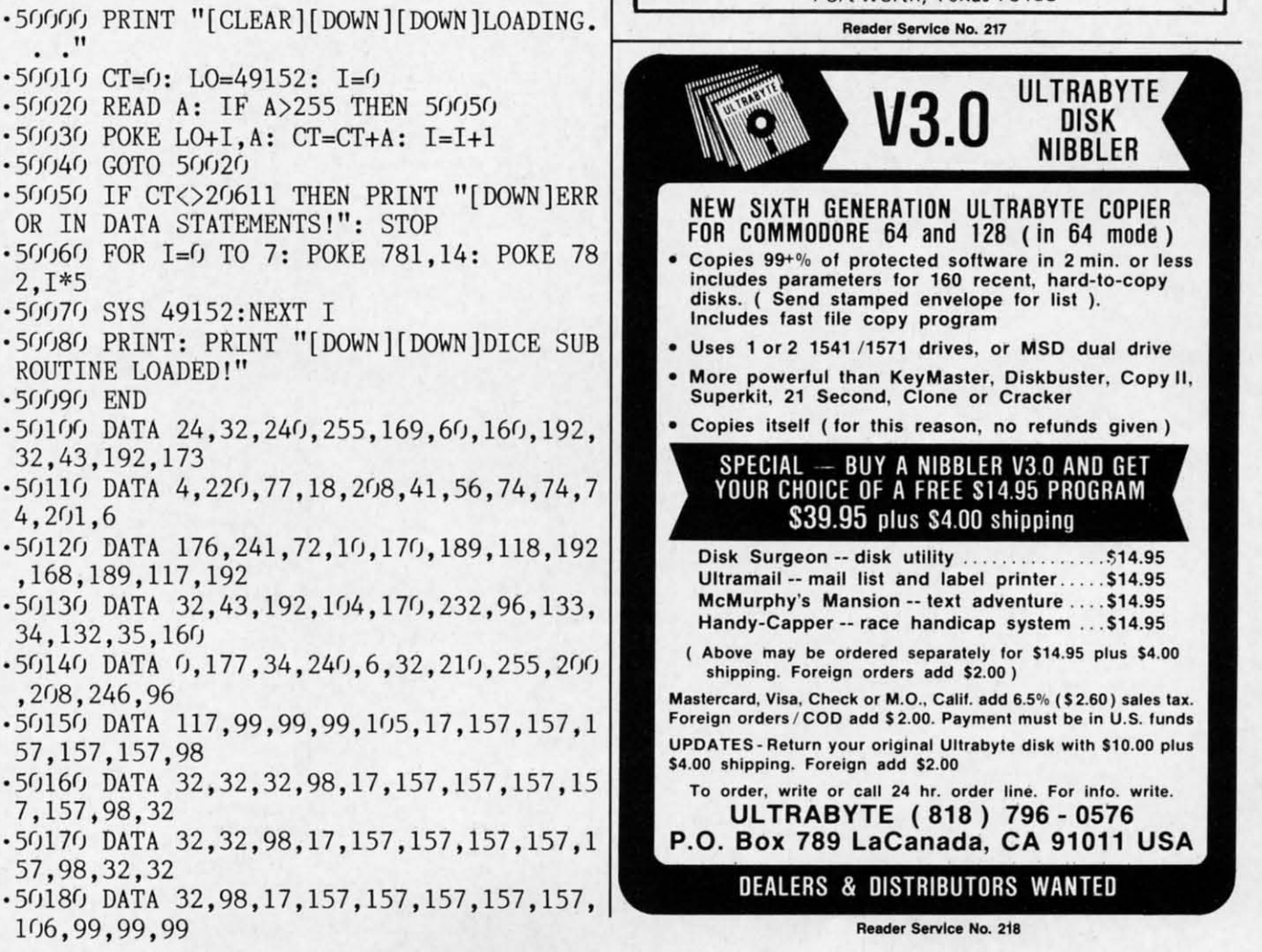

#### ULTRABYTE **V3.0** ULTRABYTE WEDGWOOD RENTAL 5316 Woodway Drive Fort Worth. Texas 76133 Fort Worth, Texa, 76133 Call toll-free outside Texas: 1-800-433·2938 Call toll-free outside Texas: 1- 800- 433-2938 - Inside Texas call: 817-292-7396 SPECIAL — BUY A NIBBLER V3.0 AND GET YOUR CHOICE OF A FREE S14 95 PROGRAM 839.95 plus S4 00 shipping *S39.95* plus S4 00 shipping Disk Surgeon -- disk utility ..................... \$14.95 Ultramail -- mail list and label printer..... \$14.95 McMurphy's Mansion -- text adventure .... \$14.95 Handy-Capper -- race handicap system ... \$14.95 ( Above may be ordered separalely 'or \$14.95 plus \$4.00 ( Above may be ordered separately lor \$14.95 plus \$4.00 shipping. Foreign orders add \$2.00) Mastercard, Visa, Check or M.O., Calif. add 6.5% (\$2.60) sales tax. Foreign orders / COD add \$ 2.00. Payment must be in U.S. funds UPDATES· Return your original Ullrabyle dIsk wllh \$10.00 plus UPDATES· Return your original Ullrabyle disk with \$10.00 plus \$4.00 Shipping. Foreign add \$2.00 \$4.00 shipping. Foreign add \$2.00 NEW SIXTH GENERATION ULTRABYTE COPIER FOR COMMOOORE 64 and 12B (in 64 mode) Copies 99+% of protected software in 2 min. or less includes parameters for 160 recent, hard-to-copy includes parameters for 160 recent, hard-to-copy disks. ( Send stamped envelope for list ). Includes fast file copy program • Uses 1 or 2 1541/1571 drives, or MSO dual drive Uses 1 or 2 1541 / 1571 drives, or MSD dual drive • More powertul than KeyMaster. Oiskbuster, Copy ii, Superklt, 21 Second, Clone or Cracker • More powerful than KeyMaster, Dlskbuster, Copy II, Superklt, 21 Second, Clone or Cracker • Copies itself (for this reason, no refunds given) • Copies itself (for this reason, no refunds given) AMIGA AMIGA Flow ............•.........••..•. <sup>S</sup> 69.97 Flow . . . . .... . .............•.... , S 69.97 Balance of Power ...............•..... <sup>S</sup> 34.91 Hacker <sup>2</sup> ...•.••...........•.••.••. \$ 31.47 Tass TImes In Tonetown ......•. , .•...... <sup>S</sup> 31.47 COMMODORE 64 COMMODORE 64 High Aoller ....•...........•.••.... \$ 20.97 High Ro ll er ....................•... \$ 20.97 Fair Light •.•...... , .....•..... , ... \$ 20.97 Fa ir LIght .... . • ... , ......... . ..... \$ 20.97 The Movie Monster Geme .... , ..••...•..• \$ 28,00 Aoadw6r; <sup>2000</sup> , .•••. , ..•••••• , •••..• \$ 27.97 Newsroom Clip Art No.3. , .....• ' \$ 20.97 Gunship ......•......•..••.•••.... \$ 27.97 Warship.....•.•..........•••••...• \$ 41.97 Shard of Spring ............•••.•..... <sup>S</sup> 27.97 Tass Times In Tonatown .......• "' .......• \$ 24.47 Leather Goddesses ......•...••••..••.. \$ 24.47 Game Maker-Sci FI •.•.....••..••. " •.. \$13.97 Game Maker-Sports •. , ••••.••• " .•.•... \$ 13.97 Spindiuy ....•.. , ......•• , ' . , .•. , • \$ 20.97 Shanghai, , . , , .. , , , ••....•....••.•. \$ 24.47 Shanghai •••.••.......••.•..••• . •. . \$ 24.47 Gemstone Healer •..•...•..•. " •••••... \$ 20.97 Gemnone Healer . .....•••.....•...•.• \$ 20.97 Destroyer •....•..•....•••..•..•••. \$ 28.00 Destroyer ........ . . . ••• . . .• , •....• \$ 28.00 Exec utive Leader 80ard ...•. . .. . ........ \$ 13.97 Executive Leader Board . . . . . . . . . . . . . . . . \$13.97 -sALE--sALE-COMMODORE SOFTWARE COMMODORE SOFTWARE Balance of Pow er ........•....•.••••.. \$ 34.97 Hacker 2 . .. •...••.........•. , •.•• , S 31 .47 Tass TlmM in Tonetown ... . ............. \$ 31 .47 The Movie Moniter Game .....••....•• . . , \$ 28.00 Roadwar : 2000 ............• . .. . •• . •. \$ <sup>27</sup> .97 Newsroom Clip Art No.3 . .. .• • •...... . .. \$ 20,97 Gunship ..••.. , ..•.. .. .•...... •.. . \$27.97 Sunship<br>
Warship<br>
Shard of Spring<br>
Shard of Spring<br>
Tass Times in Tonetown<br>
Tass Times in Tonetown<br>
Sales (1999)<br>
Spring Maker-Sci Fi<br>
Game Maker-Sci Fi<br>
Same Maker-Sci Fi<br>
Spring (1999)<br>
Sping (1999)<br>
Sping (1999)<br>
Sping DISK **NIBBLER** NEW SIXTH GENERATION ULTRABYTE COPIER FOR COMMODORE 64 and 128 (in 64 mode)<br>• Copies 99+% of protected software in 2 min. or less disks. ( Send stamped envelope for list ). Includes fast file copy program SPECIAL — BUY A NIBBLER V3.0 AND GET YOUR CHOICE OF A FREE SI4 95 PROGRAM

To order, write or call 24 hr. order line. For Info. wrile. To order, write or call 24 hr. order line. For Inlo. write. ULTRABYTE (818) 796 - 0576 UL TRABYTE (818) 796 - 0576

P.O. Box 789 LaCanada, CA 91011 USA P.O. Box 789 LaCanada, CA 91011 USA **DEALERS & DISTRIBUTORS WANTED** 

Reader Service No. 218

AHOY! 81

C-www.commodore.co

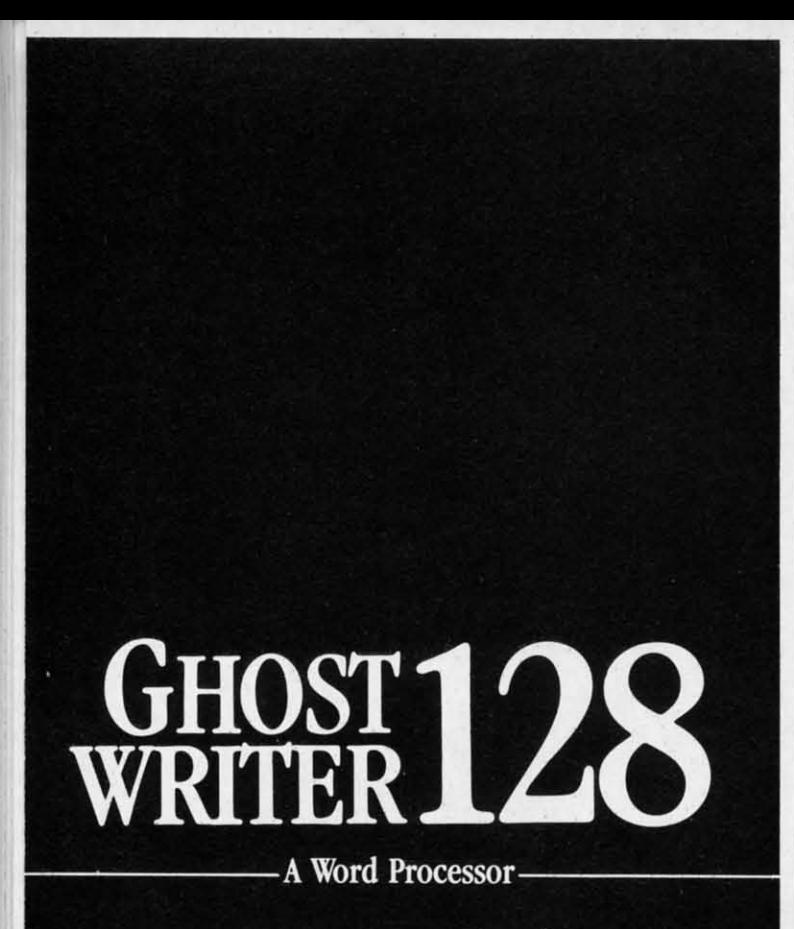

## $\mathbf{prak}\text{-}\mathbf{ti}\text{-}\mathbf{kol}\setminus$

You know, like edible junk mail.

- RUNS IN C128 "FAST" MODE
- 80-COLUMN WINDOW
- $\bullet$  30,000 + WORD SPELLING-CHECKER
- AUTO-PAGINATION/OPTIONAL AUTO PAGE NUMBERING
- MERGE C64 FILES FROM MOST WORD PROCESSORS AND PRODUCTIVITY PROGRAMS
- MAIL MERGE USING FILES FROM OTHER DATA BASES.
- FORMATS TEXT AUTOMATICALLY AS YOU TYPE
- · EASY COPY-MOVE-DELETE COMMANDS.

## \ə-'ford-ə-bal \

Loosely 'defined' as less than your weekly grocery bill.

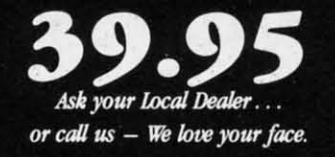

HesWare • 415-871-0570 390 Swift Ave. #14 • So. San Francisco, Ca. 94080 •

Reader Service No. 223

- ·50190 DATA 107,145,145,145,157,157,157,1 · 50190 DATA 107,145,145,145,157,157,157,1 57,0,129,192,133 57,0,129,192,133
- .50200 DATA 192,139,192,145,192,157,192,1 71,192,17,29,113 71,192,17,29,113
- ·50210 DATA 0,113,17,17,29,113,0,113,17,1 ·50210 DATA 0,113,17,17,29,113,0,113,17,1 13, 17,113 i3,17,113
- '50220 DATA 0,113,32,113,17,17,157,157,15 ·50220 DATA 0,113,32,113,17,17,157,157,15 7,113,32,113 7, 113,32,113
- ·50230 DATA 0,113,32,113,17,157,157,113,1 · 50230 DATA 0,113,32,113,17,157,157,113,1 7,157,157,113 7,157,157,113
- .50240 DATA 32,113,0,113,32,113,17,157,15 7,157,113,32 7,157,113,32
- ·50250 DATA 113,17,157,157,157,113,32,113 · 50250 DATA 113,17,157,157,157,113,32,113  $, 0, 256$ .

### **KOALA READER**

You're probably aware that the Koala Pad is an input device like the joystick or keyboard, but since it isn't acdevice like the joystick or keyboard, but since it isn't ac-<br>curately readable using BASIC, you may not use it in your own programs. *Koala Pad Reader* can be added to your BASIC program to make using this versatile device easy. Once the routine is POKEd into memory, SYS 49152 easy. Once the routine is POKEd into memory, SYS 49152 will read the location of pressure on the pad plugged into will read the location of pressure on the pad plugged into Port 2. PEEK(820) then rerurns the x-coordinate and Port 2. PEEK(820) then returns the x-coordinate and PEEK(821) the y-coordinate. (These coordinates range PEEK(821) the y-coordinate. (These coordinates range from 0 to 255.) PEEK(822) will return 4 if the left button is being pressed, or 0 otherwise. PEEK (823) will rerum is being pressed, or 0 otherwise. PEEK (823) will return 8 if the right button is pressed, or 0 if not. A simple 8 if the right button is pressed, or 0 if not. A simple demonstration follows, the program but the reader pro-demon stration follows, the program but the reader program must be separately run before it will work.<br>- Paul Sobolik

Pittsburgh, PA Pittsburgh, PA -Paul Sobolik c(

c (

#### **KOALA PAD READER KOALA PAD READER**

- 100 REM C-64 KOALA PAD READER
- 110 FOR X=0T064:READA:POKE49152+X,A 110 FOR X=0T064 :READA :POKE49152+X, A
- 120 CK=CK+A:NEXT 120 CK=CK + A: NEXT
- 130 IFCK<>7277THENPRINT"DATA ERROR": END
- 140 DATA 120,173,2,220,141,63,192,169 140 DATA 120,173,2,220,141,63,192,169
- 150 DATA 192,141,2,220,169,128,141,0 150 DATA 192,141,2,220,169,128,141,0
- 160 DATA 220,160,0,136,208,253,173,25 160 DATA 220 ,160,0 ,136 , 208,253 ,17 3 , 25
- 170 DATA 212,141,52,3,173,26,212,141 170 DATA 212 , 141 , 52 , 3,173 , 26 , 212 ,141
- 180 DATA 53,3,173,0,220,73,255,141,64 180 DATA 53 , 3,173,0 , 220 , 73 , 255,141, 64
- 190 DATA 192,41,4,141,54,3,173,64,192 190 DATA 192,41,4,141,54,3,173,64,192
- 200 DATA 41,8,141,55,3,173,63,192,141 200 DATA 41,8,141,55,3,173,63,192,141

```
210 DATA 2,220,88,96,0,0
```
#### **KOALA PAD READER DEMO KOALA PAD READER DEMO**

100 KOALA PAD READER DEMO 100 KOALA PAD READER DEMO 200 K=49152:C=820 200 K=49152 : C=820 3fJ(J SYS K 3(JfJ SYS K 400 X=PEEK(C):Y=PEEK(C+1):LBUTTN=PEEK(C+ 400 X=PEEK(C): Y=PEEK(C+1 ) :LBUTT N=PEEK(C+ 2):RBUTTN=PEEK(C+3) 2):RBUTTN=PEEK(C+3) 500 PRINT"[CLEAR][HOME]X: "X,"Y:"Y; 600 IF LBUTTN THEN PRINT"LEFT" 700 IF RBUTTN THEN PRINT"RIGHT" 800 GOTO 300

C-www.commodore.ca

82 **AHOY!** 

## **NEWS**

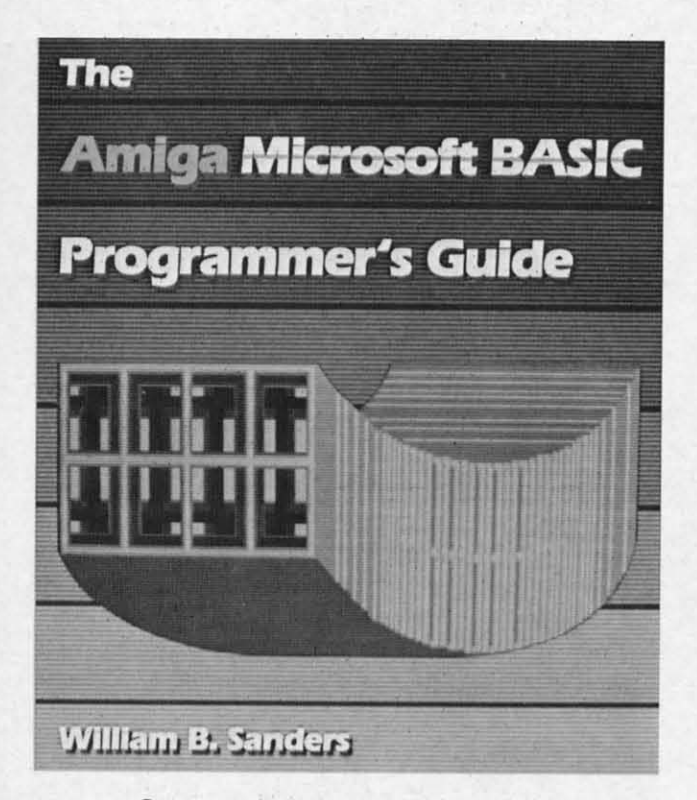

### $S<sup>CUTTLIEBUT</sup>$

*Continued from page* 14 *Conrinued from page 14* 

7,1 7,1

2,1 1,1

7,1 7,1

15 15

,I

15

13 13

1t ļ. n 0 e

2 o

e m

> QuantumLink has set up a special QuantumLink has set up a special area to let its members participate in area to let its members participate in a \$500,000 treasure hunt. The money a \$500,000 treasure hunt. The money is tored in a safe deposit box, the is stored in a safe deposit box, the key to which is hidden in a gold horse key to which is hidden in a gold horse buried somewhere in the continenlal buried somewhere in the continental United States. The location of the United States. The location of the horse was first revealed in a puzzle horse was first revealed in a puzzle published in the 1984 book and published in the 1984 book and videotape, "Treasure"; however, no videotape, "Treasure"; however, no one has found it yet. The new Quan-one has found it yet. The new QuantumLink area will let treasure hunttumLink area will let treasure hunt-<br>ers compare notes, post messages, and participate in group discussions on the topic.. on the topic . .

> Quantum Computer Services, Inc., Quantum Computer Services, Inc., 703-448-8700 (see add res list, page 703-448-8700 (see address list, page 14). 14).

> *New York Pulse* provides Fun City *New York Pulse* prov ides Fun City area residents with information and area residents with information and reviews of restaurants, theater, film, reviews of restaurants, theater, film, arts, events, and other activities, arts, events, and other activities, along with travel, weather, business, along with travel, weather, business, and sports news. The charge is \$7.50 and spons news. The charge is \$7.50 per month, with connect time free weekday evenings and weekends and weekday evenings and weekends and \$6 per hour 7 a.m.-6 p.m., Monday \$6 per hour 7 a.m.-6 p.m., Monday through Friday. through Friday.

Covidea, 516-937-7000 (see address Covidea, 516-937-7000 (see address

list, page 14). list, page 14).

#### **BOOKS BOOKS**

The *C-128 BASIC Training Guide* The *C-J28 BASIC Training Guide*  (\$16.95) introduces the user to BASIC (\$16.95) introduces the user to BASIC 7.0 with dozens of examples that lead 7.0 with dozens of examples that lead to more advanced programming tech-to more advanced programming techniques. niques.

*A step by step A step by step*  guide to mas*tering Amigo tering Amiga Microsoft Microsoft BASIC, this BASIC, this new volume new volume*   $demonstrates a$ *number of* ad-*number of advanced fea-vanced features. Included tures. Included is extensive is extensive coverage of coverage of pull-down pull-down menus and menus and mouse control, mouse control, and an artifi-and an artificial intelligence cial intelligence program. program. READER* READER *SERVICE NO. 226* SERVICE NO. 226

Abacus Software, 616-241-5510 (see Abacus Software, 616-241-5510 (see address list, page 14). address list, page 14).

The *Bard's Tale Hint Book* (\$8.95) *77,e Bard's Tale Hinr Baok* (\$8. 95) is filled with factual information, listing all monsters, defenses, point values, and penalties, as well as providing all monsters, defenses, point values, and penalties, as well as providing detailed maps of every level.

Rocket Enterprises, Inc., 817-261- Rocket Enterprises, Inc. , 817-261- 6582 (see address list, page 14). 6582 (see address list, page 14).

*Commodore 128 Programming Se-Commodore 128 Programming Se*crets (\$15.95) ranges from fundamentals to sophisticated techniques, detals to sophisticated techniques, describing the 64, 128, and CP/M modes in detail and explaining how to use Kemal ROM and BASIC 7.0 to use Kernal ROM and BASIC 7.0 to run faster programs, how to gain to run faster programs, how to gain greater control over screen display greater control over screen display with video RAM, and how to apply bank switching techniques to store bank switching techniques to store and access additional programs. Also and access additional programs. Also discussed are CP/M BIOS mapping, discussed are CP/M BIOS mapping, development of advanced text, graphdevelopment of advanced text, graph-<br>ics, and sound applications, memory management techniques, and control management techniques, and control

of disk and input/output operations. of disk and input/output operations. BASIC 7.0 dictionary and C-128 BASIC 7.0 dictionary and C-128 memory maps are included. memory maps are included.

Osborne/McGraw-Hili, 415-548- 2805 (see address list, page 14). Osborne/McGraw-Hill , 2805 (see address list, page 14).

TI,e *Amigo Microsoft BASIC Pro-*The *Amiga Microsoft BASIC Programmer's Guide* (\$19.95) provides *grammer's Guide* (\$19.95) provides many examples of advanced features, many examples of advanced features, both for beginning and intermediate both for beginning and intennediate users. Special attention is given to the users. Special attention is given to the computer's color graphics and voice computer's color graphics and voice synthesizer. The book explains how synthesizer. The book explains how to create and customize software for to create and customize software for individual needs, write learning individual needs, write learning games for your children, construct a games for your children, construct a simple database, integrate programs, simple database, integrate programs, and write multitasking programs in and write multitasking programs in BASIC. BASIC.

Scott, Foresman and Company, 312-729-3000 (see address list, page 312-729-3000 (see address list, page 14). 14).

#### **GAME RELIASES GAME RELEASES**

Activision's *Aliens:* The *Computer* Activision's *Aliens: The Complller* 

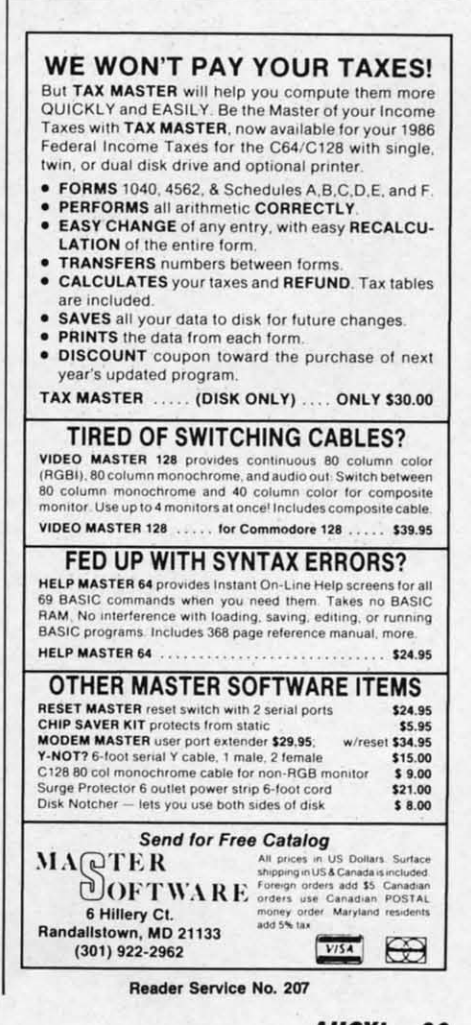

AHOYI 83 AHOYI 83

C-www.commodore.ca

*Game* (\$34.95) lets C-64 gamers experience six segments of the movie in first person perspective: navigat-in first person perspective: navigating the drop-ship landing from the military transport onto the surface of LV-426; rescuing marines under at-LV-426; rescuing marines under attack in the atmosphere processor, controlling the movements via biomonitors; fending off waves of aliens while attempting to escape from the operations room; leading surviving crew members to safety through a crew members to safety through a maze of alien-infested air ducts: res-maze of alien-infested air ducts: rescuing Newt and destroying the Alien nest; and combatting the Alien Queen.

Created to be "the first true piece Created to be "the first true piece of computer literature; *Pam": A* of computer literature." *Portal: A Computer Novel* (\$39.95) allows the player to direct his research and con-player to direct his research and control his experience in a more person-trol his experience in a more personalized manner than in text advenrures. alized manner than in text adventures. The adventure takes place in the year The adventure mkes place in the year 2106, where the player returns from 2106. where the player returns from a 100 year voyage to find a deserted a 100 year voyage to find a deserted planet. He scans the Worldnet data-

### **CHIP CHIP CHECKER CHECKER**

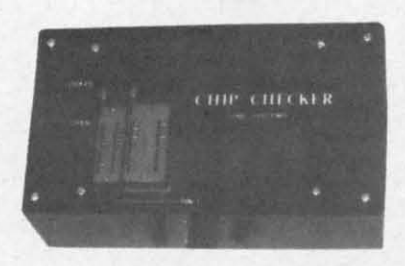

#### **TESTS** andlor **IDENTIFIES TESTS** andlor **IDENTIFIES**

- **• Over 600 Dlgnal ICs Over 600 Ol9 11al ICs**
- 74/54 TTL + CMOS  **74/54 TTL + CMOS**
- 14/4 CMOS 1414 CM05
- ·9000 TTL 9000 TIL
- **• 14·24 Pin Chips (.3" + .6" Widths) 14-24 Pin Chips (.3 " + .6 " Widths)**

Pressing a single key identifies/tests chips with ANY type of output in seconds. chips with ANY type of output in seconds. nexpensive software updates will be oflered as new chip fests are developed. The lered as new chip tests are developed . The CHIP CHECKER IS available for the Com· CHIP CHECKER IS available for the Com· modore C64 and C128 for only \$159.

#### **DUNE SYSTEMS DUNE SYSTEMS**

**2603 Willa Dnve 2603 Willa Drive**  SI Joseph. MI 49085 51. Joseph. MI 49085 (616) 983·2352 (616) 983·2352

**Reader Service No. 208 Reader Service No. 208** 

bases for clues. and discovers the sole bases for clues, and discovers the sole survivor of the lost world: a biological computer called Homer. cal computer called Homer.

Epyx. Inc., 408-745-0700 (see ad-Epyx. Inc., 408-745-0700 (see address list, page 14).

The latest import on Activision's The latest import on Activision's Electric Dreams label, *Titanic: The Recorel)' Mission* (\$29.95) requires *Recol'el), Mission* (\$29.95) requires you to uncover the mysteries of the submerged ship and bring her to the submerged ship and bring her to the surface. You must continually raise money from backers to keep the mis-money from backers to keep the mission going, hold press conferences to keep interest high. and explore the keep interest high. and explore the ship for clues and treasures. The ship for clues and treasures. The more than 240 rooms and 170 objects in the C-64 game are patterned after those thai existed aboard the real ship. thosc thal existed aboard the real ship.

*GFL Championship Foolball GFL Champiollship Football*  (\$34.95) from Activision's Gamestar subsidiary gives the C-64 gamer a subsidiary gives the C-64 gamer a ground-level, on-the-field perspec-ground-level, on-the-field perspective, with scrolling screen animation tive. with scroll ing screen animation providing the feeling of actually mov-providing the feeling of actually moving up and down the field while en-ing up and down the field while engaging in any of 34 offensive plays. gaging in any of 34 offensive plays. Players sclect their team's style. then Players select their team's style. then face another player or any of 27 com-face another player or any of 27 computer-controlled opponents.

Activi ion, 415-960-0410 (see ad-Activision, 415-960-0410 (see address list. page 14). dress list, page 14).

With SubLOGIC's *Sladium Disk* With SubLOGIC's *Stadilllll Disk*  (\$19.95). owners of *Pure-Sial Base-*(\$19.95), owners of *Pllre-Stat & seball* can play in any one of the 26 major league stadiums. Documentation is provided for each stadium, including dimensions and information on ing dimensions and information on which stadiums favor hitters or pitchers. Also included are 10 classic chers. Also included are 10 classic teams of the past.

SubLOGIC Corporation, 217-359- 8482 (see address list, page 14). SubLOGIC Corporation, 8482 (see address list, page 14).

Four offerings from Electronic Arts:

*Star Fleet 1–The War Begins* pits members of the Alliance against hos-members of the Alliance against hostile forces from the Krellan and Zal-tile forces from the Krellan and Zaldron Empires. Players begin as rook-dron Empires. Players begin as rooke cadets in the Star Fleet Officers Academy, with each new level giving Academy, with each new level giving them the chance to role-play specific them the chance to role-play specific characters and experience a unique characters and experience a unique set of tasks. After graduation, playset of tasks. After graduation, play-<br>ers command one of 36 galactic heavy cruisers in battle, rescuing starbases. capturing and towing enemy bases, capturing and towing enemy vessels, laying mine fields. and revessels, laying mine fields, and re-<br>pairing damaged systems. \$39.95 for

the 64, \$55 for the Amiga.

*Moebius-77le Orb of Celeslial Moebills- 77l e Orb of Celestial Harmony* (\$39.95) places a fantasy role-playing adventure into a martial arts environment. The goal is to recover a magical orb which has been cover a magical orb which has been stolen by a renegade warlord who is stolen by a renegade warlord who is using it to upset the environmental harmony of the island kingdom of Khantun. Featured are extensive character interaction and a variery of character interaction and a variety of magic charms and prayers. magic charms and prayers.

**TI cc**

•

Arcticfox, a supertank designed for polar combat. must be used to pene-polar combat. must be used to penetrate a force field set up by aliens attempting to poison the earth's atmos-tempting to poison the earth's atmosphere, overcome hostile forces. and phere, overcome hostile forces, and destroy the enemy headquarters in the Arctic. \$32.95 for the C-64: \$39.95 Arctic. \$32.95 for the C-64: \$39.95 for the Amiga. for the Amiga .

EA will distribute *Quizam*, Interstel's space trivia game requiring one to eight players to capture eight satellites by answering questions from ellites by answering questions from a pool of over 2000. For the 64: a pool of over 2000. For the 64: \$29.95. \$29.95.

Electronic Arts. 415-571-7991 (see Electronic Arts. 415-571-7991 (see address list, page 14).

The object of *Deslroyer* is to ac-The object of *Destroyer* is to accomplish one of seven missions. ranging from escorting a merchant convoy to rescuing a shot down pi-convoy to rescuing a shot down pilot, without being sunk. In all cases, the player-captain is faced with realistic situations requiring him to interpret radar and sonar reports, control depth charges. anti-aircraft control depth charges. anti-aircrali guns, and torpedoes. repair damage, guns, and torpedoes, repair damage. and delegate authority to the onboard and delegate authority to the onboard computer. computer.

From Strategic Simulations. Inc.: From Strategic Simulations. Inc.:

*Gemslone Hea!er* (\$29.95). returns Gemstone Healer (\$29.95), returns<br>the C-64 user to the world of *Gem*stone Warrior to find that the jewel, though restored to its rightful place in the temple, has lost its powers due to damage. The warrior must return to damage. The warrior must return to the Demon's lair, locate the Heal-to the Demon's lair. locate the Healng Tools, and repair the Gemstone.

*Wargame Conslruclion Sel Wargame COllstrll ctioll Set*  (\$29.95) lets players control weapons and firepower, fighting units, troop movement, and terrain. Eight predesigned scenarios are provided, including Civil War and World War II battles, a contemporary hostage res-*Continued on page 130* 

Шi

# ...Announcing

**COMMODORE USERS** 

THE

l for ene $s$  at- $10S$ and the 1.95  $ter-$ 

one satom 64: see

acns, ant pi- $3s$ ith to ts, aft. ŗе, rd

ns  $\overline{n}$ -I,  $ce$ le m

MORE PROGRAMS THAN EVER BEFORE!

An incredible offer from the publishers of Ahoy!...The Ahoy! Access Club. The Ahov! Access Club offers members: discounts, rebates, coupons on products and services for your Commodore, a Commodore calendar of events, and much, much more! Members will also receive "The Clipper," an exclusive bi-monthly news bulletin. But the best thing about the **Ahoy! Access Club** is that it's FREE! to all Ahoy! subscribers. Subscribe today! and along with your first issue of Ahoy! you'll receive your official Ahoy! Access Club membership card...your ticket to super savings and bonuses you can only get from Ahoy! Don't miss out on this fantastic offer. The Ahoy! Access Club...if you own a Commodore - this club is for you!

**BERBHIP CARD** 

Well / Lude

hoy<br>ccess Club?

SUBSCRIBERS

THE COMMODORE MAGAZINE THAT OFFERS YOU MORE \*www.commodore.ca

# SIXFORTY

## High Resolution Screen Doubler and Scroller for the C-64

#### **By Robert Bixby**

ne of the main selling points for the new generation of computers is extremely dense high resolution (hi-res) screens. The Commodore 128, for instance, offers a screen 640 picture elements (pixels) by 200. (They don't tell you, however, that it is all but inaccessible to anyone but machine language programmers because of its peculiar addressing characteristics.) The Amiga and Atari ST offer similar screens. What if the venerable old C-64 could offer a  $640 \times 200$  pixel hi-res screen? Would that convince you to take it out of the closet and stop drooling over that Amiga?

I am a graphic artist in my spare time, and I appreciate anything that gives me greater control over the images I make with my computer. While toying with a hi-res scrolling routine I wrote, I was struck with the inspiration to scroll more than one memory territory across the screen. SIXFORTY is the product of that inspiration.

#### **LINKING AND LOADING**

SIXFORTY links end to end the territories which begin at memory locations 24576 and 32768. You can scroll

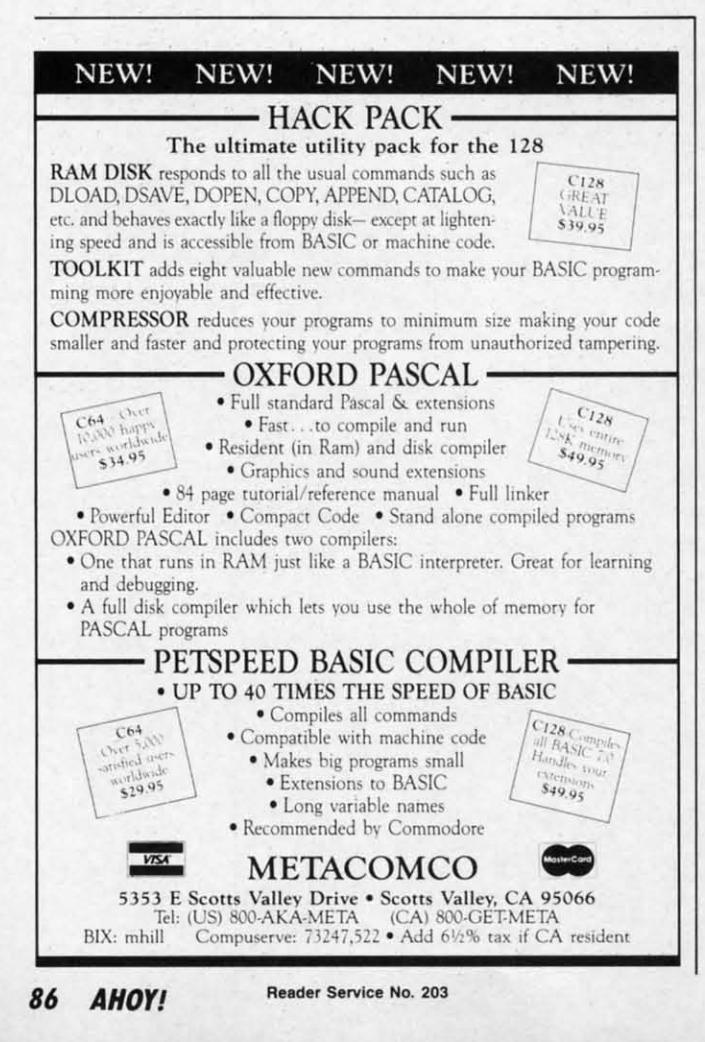

to any place in these two territories with SIXFORTY. You can load graphics from a variety of graphics packages (as long as there are no memory conflicts). My preference is DOODLE! There won't even be a color memory conflict, because *SIXFORTY's* color memory starts 1024 bytes lower than DOODLE!'s.

#### **THE PROGRAM**

SIXFORTY consists of a BASIC loader which POKEs the machine language (ML) portion into memory and then saves it to disk as an ML program file which loads very quickly. You can save a copy of the ML portion any time SIXFORTY and SIXFORTYMLA are in memory at the same time. Simply enter "GOTO 60100".

I wrote the accompanying program SIXFORTYBAS to serve as a subroutine to a larger program (perhaps a graphics program the reader has written himself), but it can stand alone as a separate program. (See Possibilities section below.)

#### **USE**

Enter SIXFORTYBAS and save a copy of it to disk. Run it. Hitting the [H] key will take you to the hi-res screen. But you still can't see anything. Color memory is full of clutter, just like the rest of memory on power-up. You have to hit [C] to Clear color memory. SIXFORTY allows you to use any set of colors you want. I prefer black and white. Typing [T] will return you to the text screen. Finally, typing the back arrow key will scroll the screen. (You can scroll from immediate mode or from within your own program by entering "SYS49152".) The screen you see scrolling in at the right is the screen at 32768. The screen at 24576 scrolls into this region from the "right" also, making both screens a continuous band. If you want to use *SIXFORTY* as a subroutine, you will want either to alter line 61005 to return you to your main program or to enter another line so that typing [R], for instance, will return you to the main program.

Since SIXFORTY delves rather low in memory, you will probably want to lower the top of BASIC. Use POKE 56,88. This will put the top of BASIC one byte beneath the color memory of SIXFORTY.

Load a DOODLE! or other hi-res graphic that resides at 24576 (LOAD"DD[filename]",8,1). Hit the back arrow key 40 times. You have a blank screen again, full of random streaks. Load another DOODLE! Hitting the back arrow key will now scroll the two graphics end to end.

#### **POSSIBILITIES**

SIXFORTY has great graphics possibilities. You can use it for a scrolling display, or you can double the horizontal resolution of your C-64 hi-res screen. You may want to use the scrolling feature for animation in games.  $\Box$ **SEE PROGRAM LISTING ON PAGE 109** 

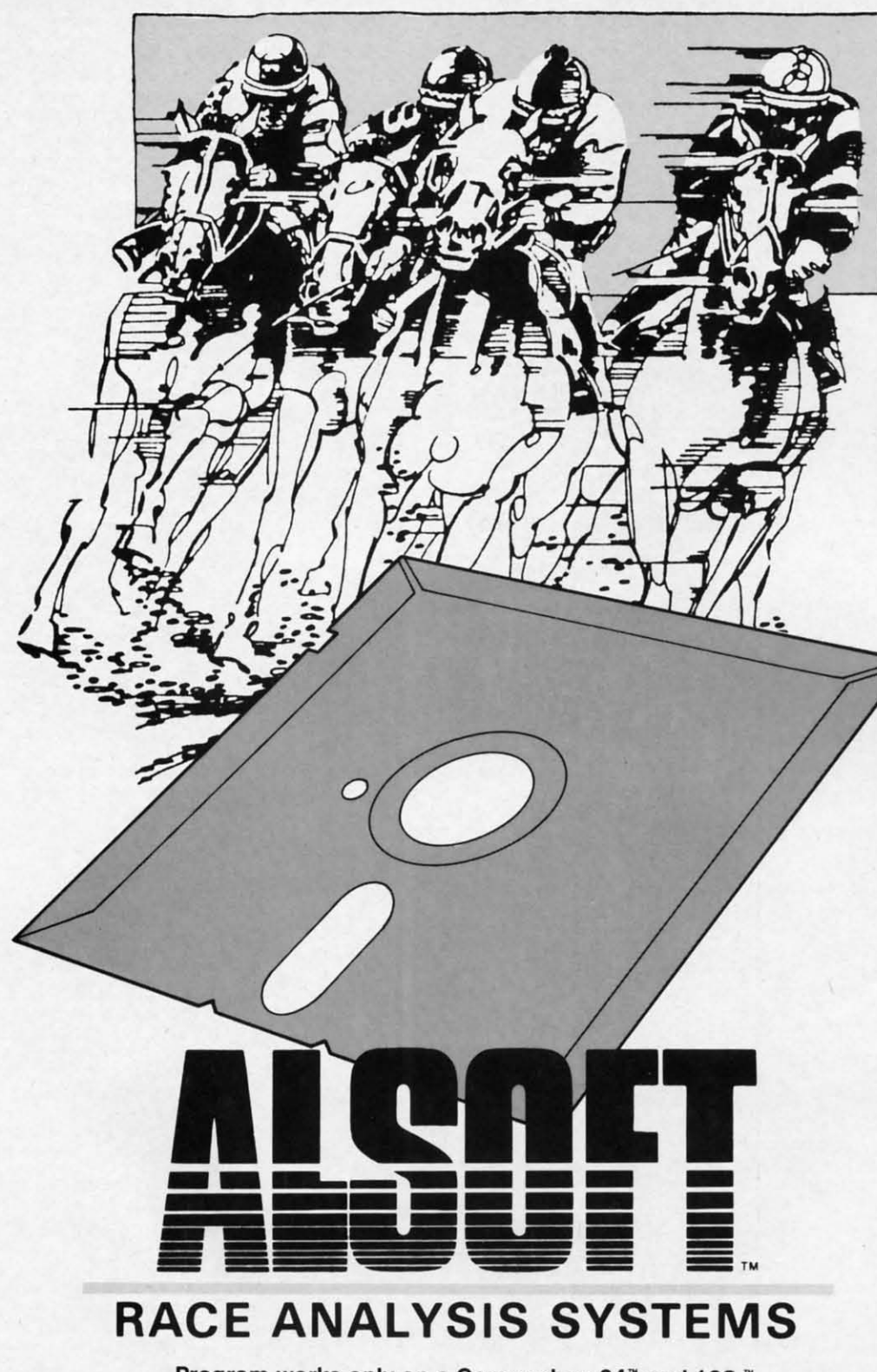

r-

ry 4

y 4

) I t

Program works only on a Commodore 64<sup>\*</sup> and 128.<sup>\*</sup>

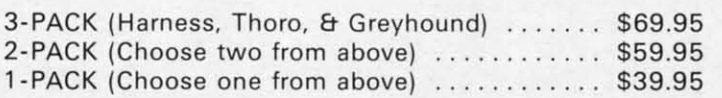

### 30 **DAY MONEY BACK GUARANTEE 30 DAY MONEY BACK GUARANTEE**

*To Order:* Ask your local retailer or call (412) 233-4659 for MasterCard & Visa orders. To order by mail, send check or money order to ALSOFT, 305 Large Avenue, Clairton, PA 15025. Prices listed include shipping and handling. All orders are shipped within 24 hours of receipt. Dealers please contact JS Distributing, 843 Lindenwood, Pittsburgh, PA 15234, Phone (412) 343-8756, 24 Hour BBS (412) 343-7585.<br>Reader Service No. 201

**Reader Service No. 201** 

#### **Professional Professional Harness, Harness, Thoroughbred Thoroughbred and Greyhound and Greyhound Race Analyzers Race Analyzers with with unparalleled unparalleled features: features:**

- Five minutes of typing Five minutes of typing replaces two hours of replaces two hours of tedious hand calcula-tedious hand calculations needed per race tions needed per race for these unique hand-for these unique handicapping systems. icapping systems.
- **e Morning Line odds are Morning Line odds are**  not considered. This not considered. This enables the program enables the program to generate unbiased **to generate unbiased**  ratings for each race ratings for each race **entrant, and also in-entrant. and also in**creases the probability creases the probability of Race Analysis accuof Race Analysis accu-<br>rately predicting "long**shot" winners. shot" winners.**
- After all races have After all races have been handicapped (20 been handicapped 120 races max), Race Analraces max), Race Anal-<br>ysis will list (to screen, printer or disk) com· printer or disk) complete ratings for all entrants. In addition. the plete ratings for all trants. **In** addition, the program will suggest program will suggest "Best Bets", including: " Best Bets". including: three best win bets, three best win bets, three best quinellas. three best quinellas, best perfecta (exacta) best perfecta lexacta) and trifecta, and three and trifecta, and three best trifecta boxes. best trifecta boxes.

AllAlsoft Race Analysis All Alsoft Race Analysis Systems include the Systems include the MASTER ANAL YSIS MASTER ANAL YSIS DEVELOPMENT PACK-DEVELOPMENT PACK-AGE. With the assist-AGE. With the assistance of this powerful ance of this powerful program. handicappers program, handicappers are able to easily build, are able to easily build, develop. and fine tune develop, and fine tune computerized handi<mark>-</mark><br>capping systems for all capping systems for all types ofsporting events. types of sporting events. A Pro Football handi-A Pro Football handicapping module is incapping module is in-<br>cluded on the program disk. disk.

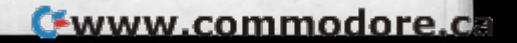

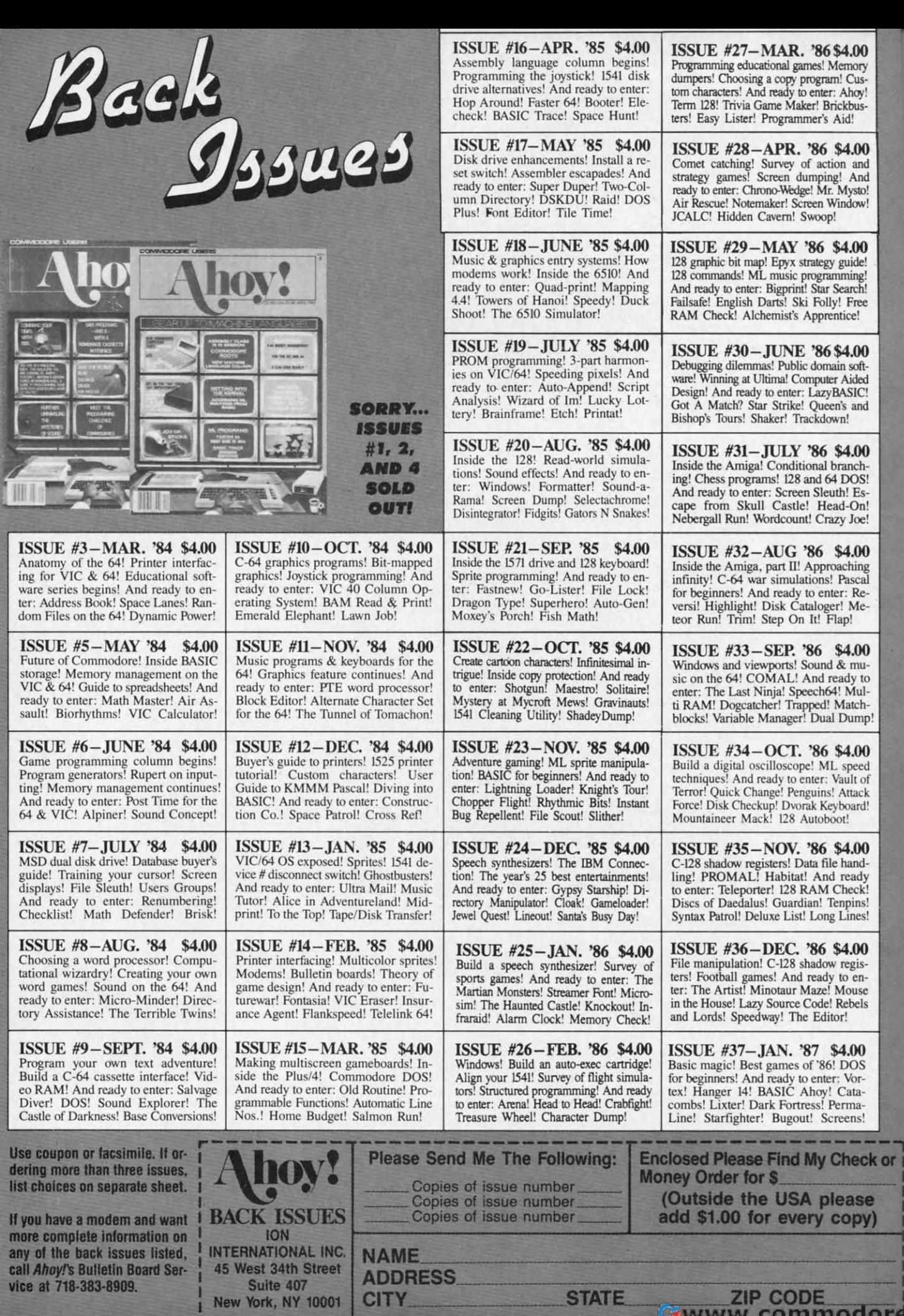

ca

## **THE ADVENTURER** For the C-64

### **By Jean-Francois Heon**

ou knew something didn't feel right when you walked into this town. Muffled whispers of gargoyles, more than your average share of missing townsfolk, and many other seemingly unimportant pieces of information now make sense. If only you had heeded your Guild-Master's advice...but no. Being the greedy thief your guild trained you to be, you couldn't resist trying this town.

4.00 mory Cus-Ahoy!

kbus ibi 4.00

and And Ivsto! dow!

 $.00$ lide

Free ce!

 $.00$ 

softided

SIC!

and

 $.00$ 

OS!

Es

 $On<sub>1</sub>$ Jœ!

 $\boldsymbol{00}$ 

sca

Re-

Me-

 $\boldsymbol{00}$ 

 $\overline{\omega}$ 

ch

mp.

 $\boldsymbol{00}$ 

ed t of

ack

rd!

 $\boldsymbol{\mathsf{0}}$ d.

es!

**N** 

ck or

ie

y)

Since you were caught stealing from a local church (I said you were greedy), your sentencing was left to the high clerics of the town. Your punishment, sounding too strange to be easy, is to carry a key and a weapon of your choice underground and return alive.

You chose a stiletto (of course) for its speed, and also because back at the guild you learned how to throw it so that it can return to you regardless of what it strikes; let's see men in plate mail try that! Hmm, you notice the key is numbered... it seems to be key one of a set. The numbers on the key are very worn and it seems to be of a set of somewhere between ten and nineteen, as the second digit is illegible.

The Clerics tell you that you must find and open all the coffers in the cavern below, and that they will only open in the order of the number on the key you have. This doesn't sound too difficult; you wonder why you needed a weapon. They did mention something about rooms with open coffers never being able to bother you again, but it didn't seem all that important.

You were pushed into a pit and landed some twenty feet or so from the hole above. You now realize that you're not getting back up that way. Whoa...Now there's a gargoyle heading right for you. A quick flick of the wrist and your stiletto finishes him off. There is a large coffer in this room. Well, it looks like you have your work cut out for you.

#### **HOW TO ENTER**

Enter the *Dungeon Maker* program from page 125 and save it to disk. Then RUN it once. This will take some time, but is only necessary the first time you play. The program will create a dungeon map and save the map as a file on the disk. Only after the Dungeon Maker has been RUN at least once can The Adventurer be used. Now you should enter and save The Adventurer from page 127 to disk. Then you can play it at any time by entering LOAD "THE ADVENTURER" and RUN. □

**SEE PROGRAM LISTING ON PAGE 125** 

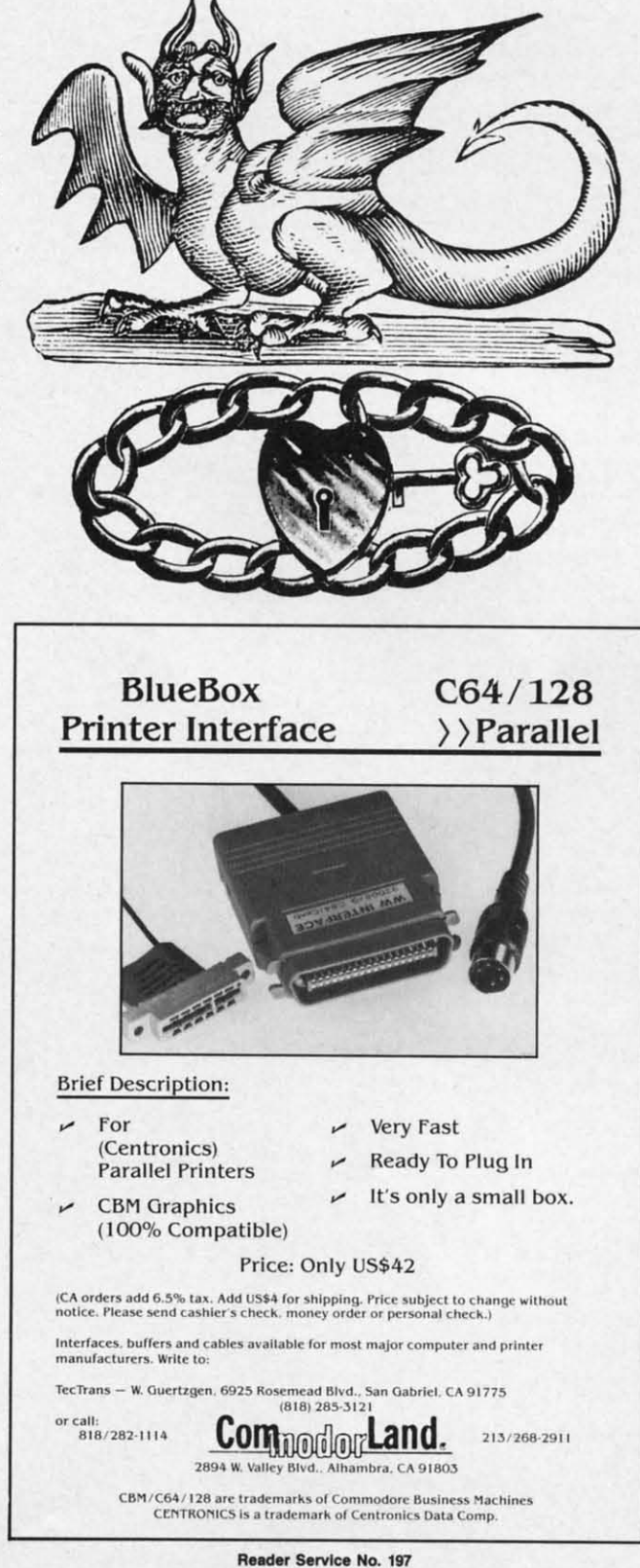

**AHOY! 89** 

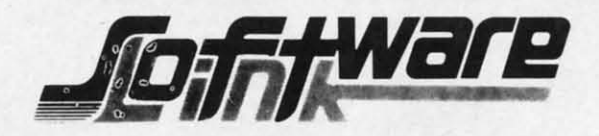

**BILLBOARD MAKER By Solutions Unlimited** Blow up your Pictures \$29.95 **Create Mural Size Pictures** INFO \*\*\*\* Rating

Prints & Expands Pictures 4 or 16 times their size. Optimizes rough lines. Frames and Fonts for Overlays Strip Color, Reverse, Flip, Invert options. All Files saved, Print 1 or 16 Frames. Special Print/Splice routine creates strips for ease of alignment. Crop & Frame Picture. Convert Pictures between like formats, offset feature more detail in your own favorite graphic product. Print dump (Standard & Shaded) PLUS MORE FEATURES. Standard Page, 4 times, and 16 times (4ftx3ft) printouts. Supports Epson, Gemini, Panasonic, 1525, & Canon PJ1080R Supports Doodle, Print Shop (Screen Magic), Supersketch, Animation Station, Koala, Blazing Paddles Flexidraw, Computer Eyes, Eye Scan.

#### PHOTO FINISH \$21.95 **By Solutions Unlimited** MORE THAN A PRINTER UTILITY

Optimizes your Graphics/ Pictures and Produces Hardcopy with 4 times the resolution of standard Print Dumps. (Hi-Res Formats). Modify color to change gray scale, gray scale Editor. Preview gray scale prior to printing. Modify color value in gray scale editor, even use letters or numbers as a gray scale. Rotate picture 90 to printer screen and page size dumps. Full control of printer commands to customize output and easy to use. The NOT JUST A PRINTER UTILITY you've waited for. Supports 1525, Epson, Panasonic, Okidata, Gemini, or compatibles. Supports same Graphic products as Billboard Maker.

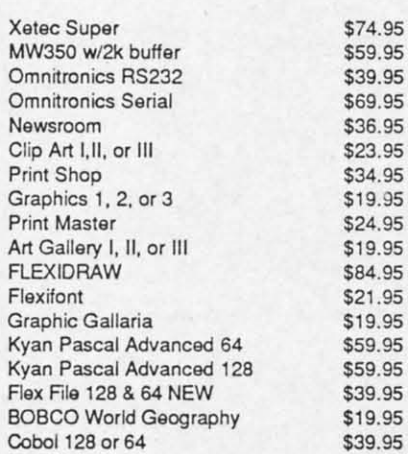

R J Softshop Graphics **Print Shop Graphics** Theme for Print Shop High Res for Print Shop Art Gallery - Print Master News Clip Art Best Accounting 64/128 Accounts Payable Accounts Receivable General Ledger **Inventory Manager** Project Planner Fleet System III 128 Super Base 64 Super Base 128 Super Base Book Gecs Font Pack Desk Pack **GEOS GUIDE & Disk Access.** PAPERCLIP II 128

### To Order: CALL or WRITE

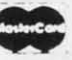

**ICON FACTORY V2 By Solutions Unlimited** \$29.95 **EXCHANGE GRAPHICS** Newsroom-Print Shop-Print Master INFO \*\*\*\* Rating

Capture Graphics from Print Shop, Newsroom, Print Master. combine, mix, overlay with each other. Overlay your Graphics on your favorite picture. Convert Hi-Res to/from Multi Color, retain your color. Enlarge and smooth your Graphics with the Optimizer routine. Crop, Flip, Reverse & Strip color (Pictures). Enlarge your graphics 4 or 16 times (on Screen). Create pictures to/from Graphics, Stretch, (horiz/vert) Graphics. NEW V2 OPTION: REDUCTION ROUTINE TO CREATE GRAPHICS FROM PICTURES, & reduce those Newsroom Graphics for Print Shop & Print Master, Supports Hi-Res Print dump in 1525 or 1525 emulation mode. Supports same Graphics products as Billboard Maker plus, Newsroom, Print Master & Print Shop Graphics.

#### **SUPER DEALS**

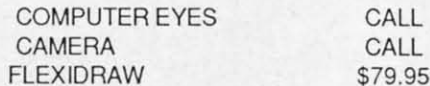

**BODYLOG PRODUCTS** 

\$14.

\$18

 $$17$ 

\$49

\$49

\$59

\$59

\$59

\$65

\$59.

\$65.

 $$14$ 

\$49.

 $$22$ 

\$24.

\$19.95

\$65.00

**NEW RELEASES UNDER \$99.00** 

64K MICROMEM CARTRIDGE \$39.95 BATTERY BACKUP-EASY TO USE ACTS AS DEVICE 12 - ADDRESS AS YOU WOULD A DISK DRIVE - MEMORY IS RETAINED EVEN WITH POWER OFF.

#### ALL PHONE ORDERS \$2.00 CREDIT

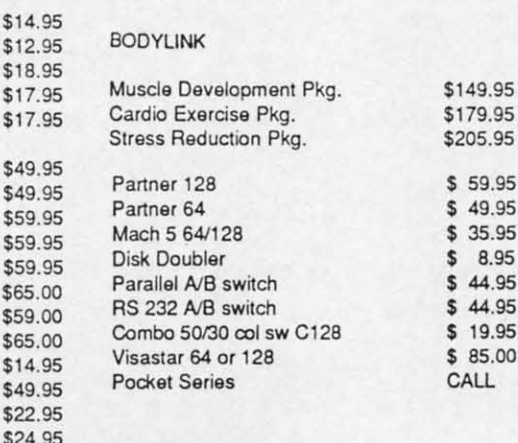

TERMS Send check or money order for total purchase price plus \$2.75 for shipping via UPS \$4.00 for shipping non UPS. Personal checks (Allow 10 NY RESIDENTS ADD APPLICABLE TAXES

**VISA** 

NO EXTRA CHARGE

SOFTWARE LINK 283 Mamaroneck Ave White Plains, NY 914/683-2512 (retail outlet) Reader Service No. 202

**SOFTWARE LINK 914/683-2512** P.O. Box 391 White Plains, N.Y. 10602

ach month, we'll present several challenges designed<br>
to stimulate your synapses and toggle the bits in your<br>
cerebral random access memory. We invite you to<br>
Send your solutions to: Commodares, c/o Ahoy!, P.O.<br>
Box 723, B ach month, we'll present several challenges designed to stimulate your synapses and toggle the bits in your cerebral random access memory. We invite you to send your solutions to: *Commodares*, c/o Ahoy!, P.O. Box 723, Bethel, cr <sup>06801</sup> Box 723, Bethel, cr 06801 ach month, we'll present several challenges designed<br>to stimulate your synapses and toggle the bits in your<br>cerebral random access memory. We invite you to<br>send your solutions to: *Commodares*, c/o *Ahoy!*, P.O.<br>Box 723, B to stimulate your synapses and toggle the bits in your

We will print and discuss the cleverest, simplest, shortest, most interesting and/or most unusual solutions. Be sure to idenmost interesting and/or most unusual solutions. Be sure to identify the *name* and *number* of the problems you are solving. Also show sample runs if possible. Be sure to tell what makes your solutions unique or interesting, if they are. **your solutions unique or interesting, if they are.** 

Programs on diskette (1541 formal only) are welcome, but Programs on diskette (1541 format only) are welcome, but they must be accompanied by listings. You must enclose a stamped, self-addressed envelope if you want any of your ma-<br>terials returned. Solutions received by the middle of the month terials returned. Solutions received by the middle of the month shown on the magazine cover are most likely to be discussed. shown on the magazine cover are most likely to be discussed, but you may send solutions and comments any time. Your or-but you may send solutions and comments any time. Your original programming problems. suggestions. and ideas are iginal programming problems, suggestions, and ideas are equally welcome. The best ones will become *Ccmmodares'* equally welcome. The best ones will become *Commndares'* 

## **11. PROBLEM #38-1: PARM PASS**

This problem was submitted by Steven Steckler (Co-This problem was submitted by Steven Steckler (Columbia, MD). Write two programs. The first program lumbia, MD). Write two programs. The first program assigns a value from 0 to 65535 to a numeric variable, assigns a value from 0 to 65535 to a numeric variable, then loads and runs a second program. The second pro-then loads and runs a second program. The second program obrains this parameter passed from the first pro-gram obtains this parameter passed from the first program and prints its value. gram and prints *its* value.

## **PROBLEM #38-2: CRAFTY COMPARISON**

We dare you to solve this one from Carmen Artino We dare you to solve this one from Carmen Anino (Guilderland, NY). Without using conditional or Boolean (Guilderland, NY). Without using conditional or Boolean statements (IF,  $\lt$ , OR,  $>$ , and so forth), assign to M the largest of the values of X entered in the following program: program:

9(j NEXT J 9() NEXT J 99 PRINT M "IS THE LARGEST VALUE ENTERED"  $10$  FOR J= $0$  TO 3 : INPUT X 20 ... (your solution here)

## **ROBLEM #38-3: ALPHA SPRITE**

95 95<br>95

s ts 5.

int

ıth

 $\overline{4}$ m  $\overline{2}$ 

> Ba ed on a suggestion from Jim Spec rs (Niles, Ml), Based on a suggestion from Jim Spec rs (Niles, MI), display any user-entered alphanumeric character in the display any user-entered alphanumeric character in the upper left comer of the screen. Define a sprite by "capupper left corner of the screen. Define a sprite by "capturing" this character. That is, the sprite should be the same size and composed of the same lit pixels as the original character. Then expand the sprite <sup>10</sup> be twice as wide inal character. Then expand the sprite to be twice as wide and twice as tall as the original character. This should be easy on the 128 and a good workout on the 64.

# **PROBLEM #38-4: MAXIMUM SQUARE**

Write a program to arrange the numbers I through 9 Write a program to arrange the numbers I through 9

## **By Dale Rupert**

in a three-by-lhree square so that the sum of the "row-in a three-by-three square so that the sum of the "rowproducts" is a maximum. A row-product is the result of multiplying the three numbers in a row. For example, multiplying the three numbers in a row. For example, in this square: in this square:

1 4 I 1 4 I

**COMMCIDARES** 

2 5 8 2 5 8 369 369

the row-products are 28. 80, and 162, and the sum of the row-products are 28, 80, and 162, and the sum of the row-products is Z70. There are only 362,880 possi-the row-products is Z70. There are only 362,880 possible arrangements of 9 numbers (9 factorial). Is this the ble arrangements of 9 numbers (9 factorial). Is this the best one? best one?

This month we will discuss some of the best solutions to the Oclober *1986 l.'ommodares.* The readers of this to the October 1986 *Commodares.* The readers of this column just won't let me do anylhing wrong. *Problem* column just won't let me do anything wrong. *Problem*  #34-1: Distance Finder was suggested by a related problem from Yuk Hung Mak (Curacao, Netherland An-problem from Yuk Hung Mak (Curacao, Netherland Antilles). My example in the description of the problem was tilles). My example in the description of the problem was misleading (or downright wrong if you are less forgiving). Here is the story. Here is the story.

The problem was for the user to enter the width and height of a rectangular grid as well as two points A and B in the grid. The computer calculates the straight-line B in the grid. The computer calculates the straight-line distance between the two points. If the width and height are 320 and 200 respectively (as with the high resolu-are 320 and 200 respectively (as with the high resolution graphics screen), cells 1 through 320 are across the top row. Cells 321 through 640 are across the second, top row. Cells 321 through 640 are across the second, and so forth, with cells 63681 through 64000 across the and so fonh, with cells 63681 through 64000 across the bottom row.

So far, so good. Then I stated that the distance from point I to point 320 should be 320, and that's where the point I to point 320 should be 320, and that's where the trouble began. Any fool knows that the distance from trouble began. Any fool knows that the distance from point 1 to point 320 in a straight line is not 320, but 319. That must be obvious because the distance from point I to point  $2$  is  $1$ , not  $2$ .

BUI I won't give in without a fight, or at least a few But I won't give in without a fight, or at least a few words in my defense. Consider this. How wide is the words in my defense. Consider this. How wide is the graphics screen? You say it is 320 units wide, and I agree. graphics screen? You say it is 320 units wide, and I agree. In some sense, then, the distance from cell I at the left In some sense, then, the distance from cell I at the left edge to cell 320 at the right edge of the screen is 320 units.

My thanks go to Curt Leiker of Wamego, KS (nol far My thanks go to Cun Leiker of Wamego, KS (not far from my old stomping grounds in Salina) for his thorough analysis of this dilemma. In a nutshell, consider cell number 1 consisting of a square with comer coor-cell number I consisting of a square with comer coordinates  $(0,0)$ ,  $(1,0)$ ,  $(1,1)$ , and  $(0,1)$ , clockwise from the upper left corner. Cell number 2 is a square with corners at  $(1,0)$ ,  $(2,0)$ ,  $(2,1)$ , and  $(1,1)$ . ners at  $(1,0)$ ,  $(2,0)$ ,  $(2,1)$ , and  $(1,1)$ .

We usually associate cell 1 with the center of the cell.

**AHOY! 91 AHOY! 91** 

As Curt points out, if each cell were a 1 mile by 1 mile square, it malces a difference if you are traveling from square, it makes a difference if you are traveling from point  $(0,0)$  in cell 1 to cell 2 or from point  $(1,0)$  in cell I to cell 2. In fuct the distance from cell 1 to cell 2 rang-1 to cell 2. In fact the distance from cell 1 to cell 2 ranges from 0 (step across the boundary separating them) up to the square root of 5 or roughly 2.24 (go from the upper left corner of cell 1 to the lower right corner of cell 2). per left corner of cell 1 to the lower right corner of cell 2).

So if you assume the cells have dimensions, then the So if you assume the cells have dimensions, then the distance from cell I to cell 320 could be 320. (If you distance from cell I to cell 320 could be 320. (If you assume the cells don't have dimensions, then how can assume the cells don't have dimensions, then how can the width of 320 dimensionless cells equal 320?)

Enough said. If we assume that the distance from cell Enough said. If we assume that the distance from cell I to cell 320 is 319 units, the problem is well-defined I to cell 320 is 319 units, the problem is well-dermed (and the way it was intended to be). The tidiest solution (and the way it was intended to be). The tidiest solution is this one from Craig Ewert (Crystal Lake, IL). is this one from Craig Ewert (Crystal Lake, IL).

- '1 REM COMMODARES PROBLEM #34-1: ' 1 REM COMMODARES PROBLEM #34-1:
- '2 REM DISTANCE FINDER 2 REM DISTANCE FINDER  $\cdot 2$  REM
- '3 REM SOLUTION BY ' 3 REM SOLUTION BY
- ·4 REM CRAIG EWERT ·4 REM CRAIG EWERT
- ·5 REM ·5 REM
- 'If) INPUT"ENTER WIDTH & HEIGHT";W,H : HN= '1() INPUT"ENTER WIDTH & HEIGHT"; W,H : HN= W\*H W\*H
- .20 INPUT"ENTER POINT NUMBERS"; A, B
- ·30 IF A<0 OR A>HN OR B<0 OR B>HN THEN PR · 30 IF A<0 OR A)HN OR B<0 OR B) HN THEN PR INT"ERROR IN NUMBERS" : GOTO 2fJ INT"ERROR IN NUMBERS" : GOTO 2(J
- $\cdot$  40 X1=INT((A-1)/W) : Y1=A-W\*X1
- $\cdot$  50 X2=INT((B-1)/W) : Y2=B-W\*X2
- $\cdot$  60 DT=SQR((X2-X1)[UPARROW]2 + (Y2-Y1)[UP ARROW] 2) ARROW ) 2)
- 7f) PRINT"DISTANCE ="; DT 7() PRINT"DISTANCE ="; DT

Craig's program gets the dimensions of the grid and Craig's program gets the dimensions of the grid and calculates the total number of cells in line 10. The two calculates the total number of cells in line 10. The two points are requested in line 20. Line 30 makes sure the points are requested in line 20. Line 30 makes sure the points are both valid. Line 40 and 50 calculate the hori-<br>zontal and vertical (X and Y) coordinates of the two points. zontal and vertical  $(X$  and  $Y)$  coordinates of the two points. You should calculate examples to see how these formu-You should calculate examples to see how these formulas work. The Pythagorean Theorem is applied to line 60 to find the distance between the two points. 60 to find the distance between the two points.

The most unique solution is from Richard Bain (Mad-The most unique solution is from Richard Bain (Madison, WI) written in COMAL 2.0 using Super Chip: ison, WI) written in COMAL 2.0 using Super Chip:

```
0.001 // commodares problem #34-1distance finder
distance finder 
(comal 2.0 with superchip)
f)f}fJ3 II
()()f)3 / / 
(coma1 2 . 0 with superchip) 
                 by richard bain
by richard bain 
f)f}fJ2 II
(ft)f)2 / / 
0004 //
0005 //
0010 input" type height & width: ";h,w
f(0) input"first & last point: ";a,b
(j)3(J print"h="; h; tlw="; w; Ita="; a; Itb="; b
(fJ3() print"h="; h; "w="; w; "a="; a; "b="; b 
f)f)4f) use math
()()4f) use math 
0050 print"distance=";distance((a-1) mod
w, (a-1) div w, (b-1) mod w, (b-1) div w)
```
The essence of Richard's program is line 50 which nim-<br>bly applies the Super Chip distance function. DIV and bly applies the Super Chip distance function. DrY and MOD are integer quotient and integer remainder func-MOD are integer quotient and integer remainder functions: since 5 divided by 3 equals I with a remainder tions: since 5 divided by 3 equals I with a remainder of2, 5 DrY 3 is I, and 5 MOD 3 is 2. of 2, 5 DlV 3 is I, and 5 MOD 3 is 2.

You can see that the expressions in Richard's formula You can see that the expressions in Richard's formula are equivalent to those in Craig's program. The DIS-are equivalent to those in Craig's program. The TANCE function performs the calculation of the Pytha-TANCE function performs the calculation of the Pythagorean Theorem. Richard is the programmer for the math gorean Theorem. Richard is the programmer for the math package for Super Chip, so when he says the distance package for Super Chip, so when he says the distance between points 1 and 64000 is 375.981383, we believe it. between points I and 64000 is 375.981383, we believe it.

*Problem* #34-2: *Greased 19pay* from Dr. Petrie Curryfuvor (AKA Eddie Johnson-Albuquerque, NM) *Problem* #34-2: *Greased Igpay* from Dr. Petrie ryfavor (AKA Eddie Johnson-Albuquerque, NM) brought numerous responses to Dr. Curryfavor's "shortbrought numerous responses to Dr. Curryfavor's "short-<br>est Pig Latin translator program" challenge. There are numerous dialects of Pig Latin. Words starting with a numerous dialects of Pig Latin. Words starting with a vowel are simply repeated with either an "ay," "way," "hay," or "yay" added to the end. "Ant" becomes "antay," "antway," "anthay," or "antyay," depending upon in which part way," "anthay," or "antyay," depending upon in which part of the Roman barnyard you were raised. of the Roman barnyard you were raised.

There is also a difference of opinion as to whether There is also a difference of opinion as to whether "think" should become "hinktay" or "inkthay." I prefer the latter. Since Pig Latin is generally a spoken language, latter. Since Pig Latin is generally a spoken language, it should be translatable by sound rather than by spell-it should be translatable by sound rather than by spelling. For example, "through" which is pronounced "thru" ing. For example, "through" which is pronounced "thru" should become "uthray," not something unspeakable such as "hroughtay." as "hroughtay."

Anywayway erehay are some solutions. Anywayway erehay are some solutions.

- '1 REM PROBLEM #34-2 : '1 REM PROBLEM #34- 2 :
- ·2 REM GREASED IGPAY · 2 REM GREASED IGPAY
- ·4 REM ================================= · 4 REM ================================= · 5 REM -SOLUTION BY DR . CURRYFAVOR -·6 REM =================================
	- ·5 REM SOLUTION BY DR. CURRYFAVOR -
- ·6 R"EM ================================= 'If) INPUTA\$: V\$="AEIOU"
- · If) INPUTA\$ : V\$="A EIOU"
- ·20 FORV=IT05:IFLEFT\$(A\$,I)=MID\$(V\$,V,I)T · 20 FORV=lT05:IFLEFT\$(A\$ ,1 )=MID\$(V\$ ,V,1 )T HENPRINTA\$"AY" :GOTOlr) HENPRINTA\$" AY": GOTOl()
- '30 NEXT:A\$=RIGHT\$(A\$,LEN(A\$)-I)+LEFT\$(A\$ · 30 NEXT :A\$=RIGHT\$(A\$ ,LEN(A\$)-l) +LEFT\$(A\$ , 1 ) : GOT02()  $, 1)$ : GOTO20
- ·40 REM NEXT:A\$=MID\$(A\$,2)+LEFT\$(A\$,I): ·40 REM NEXT :A\$=MID\$(A\$,2)+LEFT\$( A\$ ,1 ) : GOT02r) GOT02()
- '94 REM ================================= '94 REM =================================
- .95 REM SOLUTION BY CHRIS BARTH -
- '96 REM ================================= 96 REM =================================
- 'IrJrJ GETA\$:IF A\$=" "THENPRINTW\$"AY":RUNlfJ *'1()f)* GETA\$ :IF A\$=" "THENPRINTW\$"AY":RUNlf) r) ()
- $\cdot$ 110 FORV=1TO5: A=A+(A\$=MID\$("AEIOU", V, 1)) : NEXT: IFA<OTHENPRINTA\$; : GOTO1OO
- ·120 W\$=W\$+A\$:GOTOI00 ·1 20 W\$=W\$+A\$:GOT0100
- '194 REM ================================ '194 REM ================================
- '195 REM SOLUTION BY GREG SMISEK -
- .<br>'195 REM SOLUTION BY GREG SMISEK -<br>'196 REM ================================
- '200 INPUTW\$:FORC=ITOLEN(W\$):FORL=IT06+(C '200INPUTW\$:FORC=lTOLEN(W\$) : FORL=lT06+(C =I):IFMID\$(W\$,C.I)<>MID\$("AEIOUY".L.I)TH =l):IFMID\$(W\$,C,l) <)MID\$("AEIOUY",L,l)TH ENNEXT: NEXT ENNEXT : NEXT
- $\cdot$  210 C=C+(C=3ANDMID\$(W\$, 2, 1)="H"): PRINTMI D\$(W\$,C)LEFT\$(W\$,C-1)CHR\$(-87\*(C=1))"AY" :RUN2rJr) : RUN2()f)

The first (lines 10 through 20) is from Dr. Curryfavor The first (lines 10 through 20) is from Dr. Curryfavor himself. The FOR-NEXT loop cycles through the input himself. The FOR-NEXT loop cycles through the input word, each time taking the first letter and moving it to the end. This process continues until a vowel is found, at which time an "ay" is added to the end of the rotated word. This program works fine with normal words, but don't try entering "words" without a vowel such as "GRR" or "L". I respectively submit line 40 as an even shorter alternative to line 30. The MID\$(A\$,2) statement is identical in function to  $RIGHT$(A$,LEN(A$)–1)$ .

ier

ıla

ß.

la-

ìth

ce

it.

ī.

 $\Lambda$ 

īt-

re

a

rt

èr

le

The second solution is from Chris Barth (Clinton, NJ). Chris's program requires you to type a word and press the space bar when you are done. The screen starts displaying letters only after you have typed the first vowel in your word. When the space bar is pressed, the leading consonants (accumulated in W\$) are printed followed by " $av$ "

Jim Speers (Niles, MI) and Greg Smisek (Lonsdale, MN) both sent two-line solutions. Jim's is for the C-128 and uses 140 characters in one line. Greg's solution is shown above starting at line 200. Greg arbitrarily decided that "single consonants, clusters of three consonants, and digraphs, except those with the letter 'H' in the second place," should all be moved to the end. He said that the "H" exception allows proper translation of "THE" which becomes "HETAY". At least Greg's solution handles "CY-CLE" properly, which most others do not.

To try each of the three solutions above, type "RUN", "RUN100", or "RUN200".

At least half of the solutions to *Problem #34-3: Digit* Decomposition used string values other than the allowed "+" and "=". The most common violation was the "[LEFT]" character to erase the final plus sign. The problem was to input a positive integer up to nine digits long and to print out the individual digits and their sum separated by appropriate  $+$ 's and an equals sign. The catch was that no strings or string functions other than " $+$ " and "=" were allowed.

This solution from Donald Pellegrini (Arroyo Grande, CA) meets the requirements:

```
·1 REM COMMODARES PROBLEM #34-3:
\cdot 2 REM
          DIGIT DECOMPOSITION
.3 REM SOLUTION BY
         DONALD PELLEGRINI
-4 REM
-5 REM
-10 SUM=0 : B=1E8 : FLG=0.20 INPUT N:IF N>999999999 OR N<0 OR N-IN
T(N)>0 THEN 20
.30 IF N<10 THEN PRINT N; "="; N : GOTO 10
-40 FOR J=1 TO 9
-50 C=INT(N/B) : IF C>0 THEN FLG=1
.60 IF FLG=1 THEN PRINT C; : SUM=SUM+C: IF J
<9 THEN PRINT"+";
-70 N=N-C*B : B=B/10
-80 NEXT : PRINT"="; SUM : GOTO 10
```
Line 20 checks that the input value is within the proper limits and that the quantity is in fact an integer. Line 30 is required only for an input of 0. Prove this for yourself by removing it. The main loop at 40 repeatedly divides the input N by B, which starts at 1E8, until a value greater than 1 is found. The flag FLG is set to one once this value is found. This flag is used to eliminate any leading zeros for inputs less than 9 digits long.

Line 60 prints each digit, increments the SUM, and prints a plus sign after each digit except the last. Line 70 removes the most significant digit of the number and reduces the divisor B by a factor of ten. Then the process is repeated. After a maximum of nine digits have been processed, the equals sign and the SUM are printed.

Here is a solution for the C-128 from Wallace Leeker (Lemay, MO):

- ·1 REM COMMODARES PROBLEM #34-3
- $-2$  REM DIGIT DECOMPOSITION
- **.3 REM SOLUTION BY**
- $-4$  REM **WALLACE LEEKER**
- ·5 REM
- .10 INPUT "NUMBER"; X : IF X>1E10 THEN 10
- .20 FOR A=1 TO 9 :  $Y=INT(X/10)$
- $\cdot 30 N(A)=X-(Y*10)$  : SU=SU+N(A) : X=Y
- $-40$  NEXT A : B=10
- $-50$  OPEN : B=B-1 : CLOSE OR N(B)>0
- .55 IF B=1 THEN 80
- $-60$  OPEN : PRINT N(B)"+"; : B=B-1
- $\cdot$ 70 CLOSE OR B=1

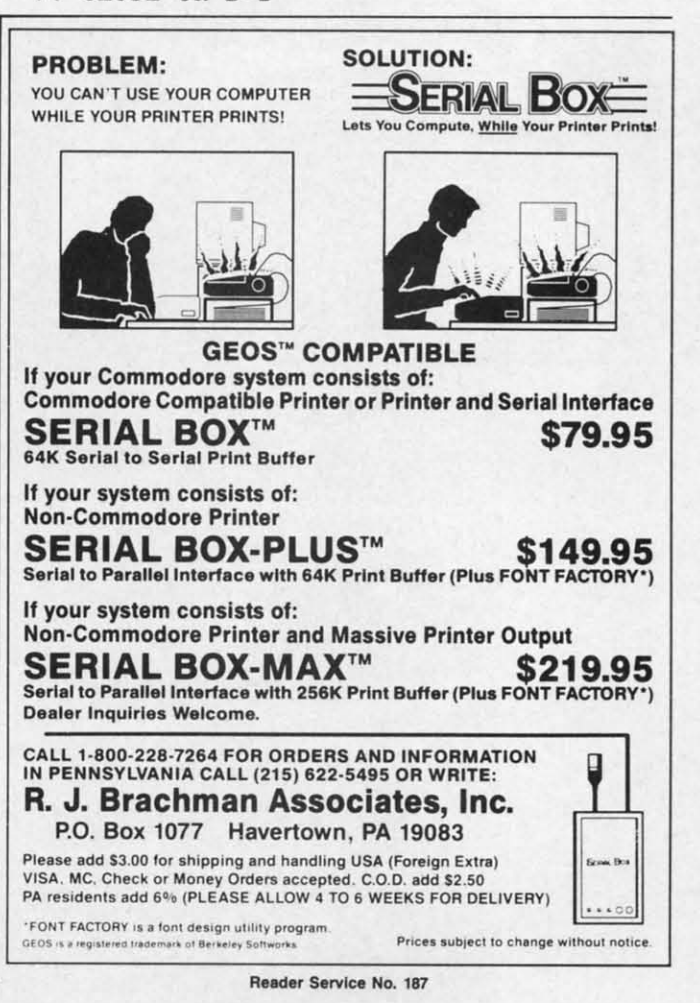

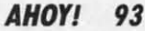

#### $-80$  PRINT N(1)"="; SU

Wallace stores all the digits in the N() array before printing them. Line 50 loops through the elements of the array until it finds the first non-zero value. If there is only one digit, the program branches to line 80 where it and the sum are printed. Otherwise the remaining digits are printed, separated by "+", and line 80 is executed. Notice that one of these two programs works from least significant digit to most significant digit, and the other program does just the opposite. Can you tell which is which?

James Killman (Memphis, TN) took the "no strings" limitation seriously. His program contained absolutely no strings. To input the "+"'s and "=", he used these statements on the C-64:

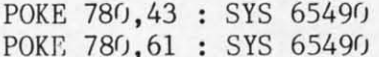

Location 780 is the A register storage area for the SYS command. SYS 65490 calls the CHROUT Kernal routine, which prints the character whose ASCII value is in the A register. CHROUT updates the cursor as well. The first line puts the ASCII value for "+" into the A register and prints it at the current cursor location. The second line does the same for the "=".

C-128 users do not use location 780. Instead, the sec-

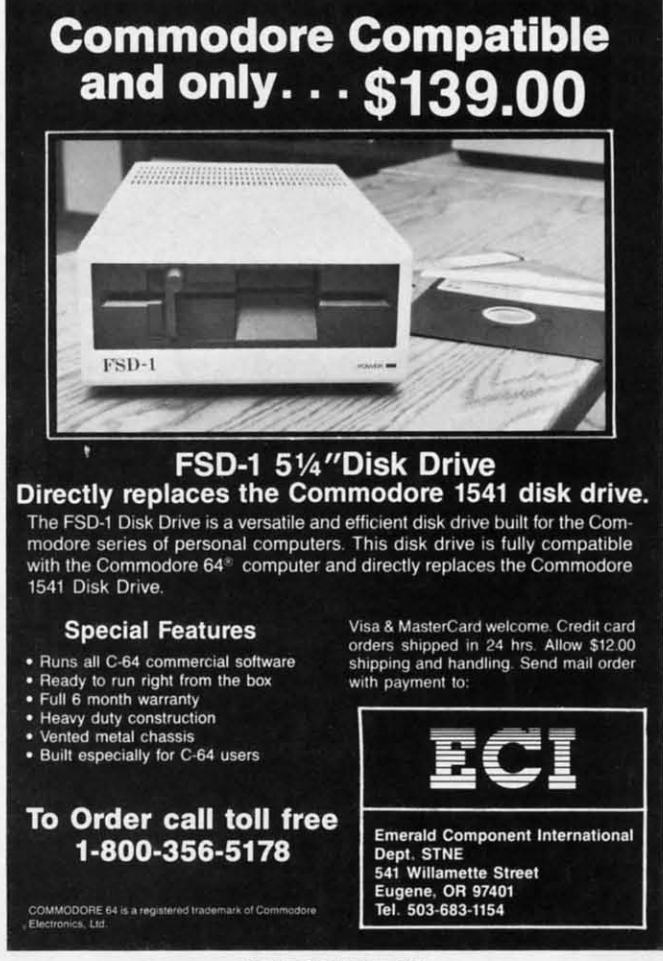

Reader Service No. 188

ond parameter of the SYS command is for the A register value, so the two lines on the C-128 are simply:

SYS 65490.43 SYS 65490,61

Very clever idea, James.

Greg Smisek (Lonsdale, MN) used the LOG function to determine the number of digits in the input number. The number of digits in any positive integer N is

#### $1 + INT(LOG(N)/LOG(10))$

This expression takes the integer part of the base-10 logarithm of N and adds 1 to it. The quotient of the two logs is necessary to convert the natural logarithm provided by BASIC into a base-10 logarithm.

Problem #34-4: Six Couples was an interesting challenge from Necah Buyukdura (Ankara, Turkey). Given six couples with each person identified by first initial, the following conditions apply:

C, F, P, Q and T are YOUNGER;

A, D, E, F, and Q are TALLER;

D, P, Q, S, and T are DARKER;

and A, C, P, S, and U are SLIMMER than their spouses (with B and R not mentioned). Who belongs with whom?

You might start with the assumption that there are no "equal" people in any couple except B and R. This means that in each couple, all four traits are exhibited. An easy way to test this assumption is presented in the following program based upon the solution from Bill Hoyt (Battle Creek, MI):

·1 REM COMMODARES PROBLEM #34-4:  $\cdot 2$  REM **SIX COUPLES** ·3 REM SOLUTION BY  $-4$  REM **BILL HOYT**  $-5$  REM  $\cdot$ 10 DIM SP\$ $(2,12)$ , T $(12)$  $-20$  DATA  $A$ , TS, B, , C, YS, D, TD, E, T, F, YT, P, YDS  $,Q, YTD, R, S, DS, T, YD, U, S$ .30 A\$="YTDS"  $-40$  FOR N=1 TO 12 : READ SP\$(1,N), SP\$(2,N) ) : NEXT N  $-50$  FOR N=1 TO 4 : CT=CT+ASC(MID\$(A\$,N,1)  $)$  : NEXT  $-60$  FOR X=1 TO 12 : VX=0  $\cdot$  70 LX=LEN(SP\$(2,X)) : IF LX=0 THEN 90  $-80$  FOR N=1 TO LX : VX=VX+ASC(MID\$(SP\$(2.  $(X), N, 1)$  : NEXT N  $-90$  T(X)=VX : NEXT X  $-100$  FOR X=1 TO 11 : FOR Y=X+1 TO 12  $\cdot 110$  IF T(X)+T(Y)< $>CT$  THEN 140 .120 PRINT SP\$ $(1, X)$ " & "SP\$ $(1, Y)$ <br>.130 SP\$ $(0, X) =$ "\*" : SP\$ $(0, Y) =$ "\*"  $-140$  NEXT Y : NEXT X

 $-150$  FOR N=1 TO 12 : IF SP\$(0,N) $\langle$ <sup>"\*"</sup> THE N PRINT SP\$(1,N)" UNMATCHED "SP\$(2,N)  $\cdot 160$  NEXT N

Bill's idea is to add the ASCII values of the traits of each possible pair of people. If the total equals the sum of the ASCII values of the four traits "YTDS", then the two people represent a "complete set" of traits with no overlaps, and are therefore a valid couple. It turns out that five couples can be formed, each with a complete set of traits. That leaves B and R unmatched, which can therefore be matched since they have no conflicting traits.

Line 20 contains each person's initial followed by his traits. A\$ stores all traits. Each person's initial is stored as an element of  $SP$(1,X)$  and the corresponding traits are stored in  $SP$(2,X)$ , where X is a number from 1 to 12. Line 40 fills SP\$. Line 50 sums the ASCII values of the four traits.

The loop from line 60 to line 90 adds the ASCII values of the traits of each person and stores the results in  $T(X)$ . Take the sixth person F, for example, with traits Y and T. The associated array elements are

 $SP$(1,6) = "F"$  $SP$(2,6) = "YT"$  $T(6) = 173$ 

The value of  $T(6)$  is the sum of the ASCII values of "Y" and "T" which are 89 and 84.

The main part of the program is the loop from line 100 to line 140. The sum of the T() values for each possible pair is calculated and compared with CT which is the ASCII count of all traits. If the pair's sum equals CT, then they combine all traits with no conflicts and are printed in line 120. When a match is found, an asterisk is stored in  $SP$(0,n)$  where n is the current value of X and of Y. The asterisk indicates which people have been paired up.

The final loop at line 150 searches all  $SP$(0,n)$  elements and lists those which do not contain an asterisk. You could add more logic to conclude that since B and R are unmatched, and since they have no traits, then they could be matched.

A different and more general approach to this problem would look for conflicts and eliminate any pairs with overlapping traits. For example, take each one of D's traits and see if it is among A's traits. If so, A and D cannot be paired. Since A and B have no overlapping traits, they could be paired. David Hoffner (Brooklyn, NY) randomly picked pairs, looked for conflicts, and printed the pair if no conflicts were found.

By the way, the couples forming a complete set of traits are A & T, C & D, E & P, F & S, and Q & U. There are many solutions, since B and R could be paired with either person in each of those couples instead, giving A & B and T & R for example.

This looks like the type of program that artificial intelligence languages such as LISP or PROLOG are famous for solving. If you have worked with such languages, give this problem a try, and send your results (thoroughly documented please).

Special mention to the others who sent solutions to this tough Commodare: Joseph Wright (Louisville, KY), Howard Reiser (Joliet, IL), Paul Sobolik (Pittsburgh, PA), Wallace Leeker (Lemay, MO), Greg Smisek (Lonsdale, MN) – an interesting, recursive COMAL program, and Jim Speers (Niles, MI).

William Ballance (Jacksonville, NC) said that he would welcome any new faces to Mr. Wizard's Software Works (a free bulletin board system). If you have a modem, you might do well to check in at 1-919-353-7575. Continue to keep those challenges and solutions coming. See you next month.

Other readers with solutions not already mentioned this month include:

Robert Arnold (Wrightsville, PA) Chris Barbieri (Selden, NY) Mark Boettcher (Plymouth, MA) Leo Brenneman (Erie, PA) Dave Budgett (Graceville, MN) Marcus Cooper, Jr. (Macon, GA) Thomson Fung (San Diego, CA) Harold Garter (Phoenix, AZ) Doug Jewell (Burnaby, BC) Sol Katz (Lakewood, CO) Doug Klein (Albany, NY) W.J. McMahon (Agawam, MA)

Karen Middaugh (San Diego, CA) Jamie Morrison (Bend, OR) Kevin Nauss (Seattle, WA) Edward O. Nichols (Lawton, OK) Bill O'Rourke (Crystal River, FL) Norman Richards (Angleton, TX) Sixto Santos (Bayamon, PR) Steve Smith (Glendale, AZ) Steven Steckler (Columbia, MD) M.B. Watson (Denham Springs, LA) Willie Williams (Augusta, GA) Robert Willis (Eden, NC)

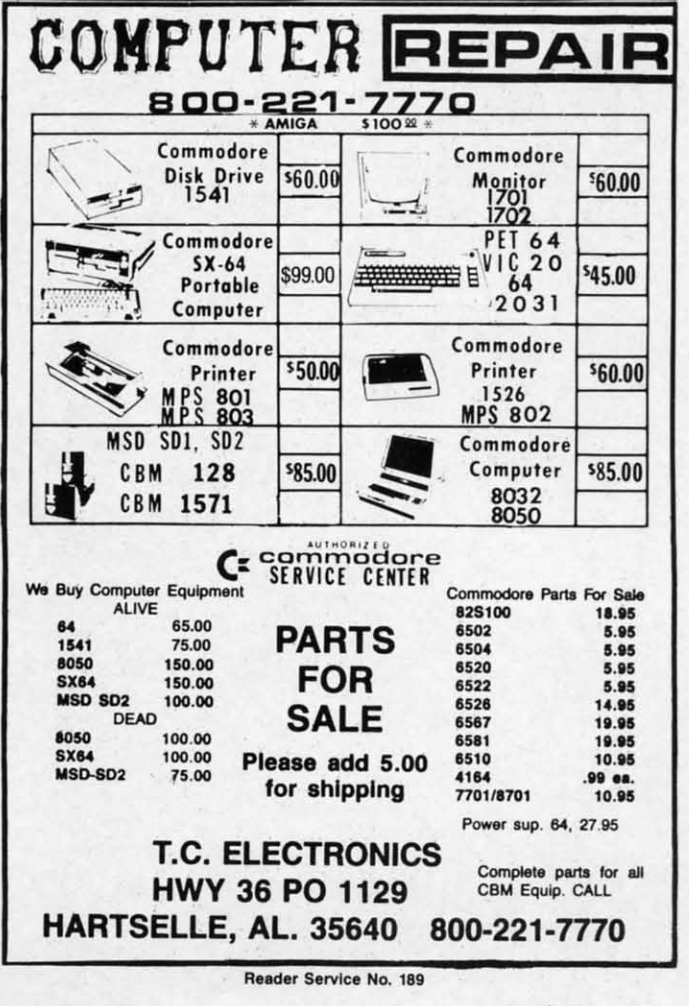

AHOY! 95

## **MORE BASIC 128**

### **By Shawn K. Smith By Shawn K. Smith**

ince purchasing my first computer three years<br>ago, I've learned and tutored several computer<br>languages and can safely say that no language<br>contains every command a programmer could<br>ever ask for, not even BASIC 7.0 on the 1 ago, rve learned and tutored several computer ago, rve learned and tutored several computer languages and can safely say that no language languages and can safely say that no language ince purchasing my first computer three years<br>ago, I've learned and tutored several computer<br>languages and can safely say that no language<br>contains every command a programmer could *BASIC* 128 adds five (or is it six?) new commands to the *BASIC* 128 adds five (or is it six?) new commands to the 128 that I think should have been made a standard part 128 that I think should have been made a standard part of the 128's vocabulary: .VHELP, .DUST, .DREAD, of the 128's vocabulary: .YHELP, . DUST, . DREAD, .SEND, .DABS, and .USTOP.

.VHELP displays the current values of all non-array .YHELP displays the current values of all non-array variables in a program. This feature is a must for viewing the value of strings that contain special control charvariables in a program. This feature is a must for viewing the value of strings that contain special control characters such as ESC and INSTant DELete. Placing this command at strategic points within a program can help command at strategic points within a program can help in debugging. in debugging.

.DUST displays the content of a BASIC program from . DUST displays the content of a BASIC program from disk to the screen without disrupting the program currently in memory. Example: .DLIST"MENU". rently in memory. Example: .DUST"MENU".

.DREAD displays the content of a sequential file from disk to the screen without disrupting the program cur-disk to the screen without disrupting the program currently in memory. Example: .DREAD"DOCUMENT .SEQ". .SEQ".

#### JASON-RANHEIM JASON-RANHEIM 1805 Industrial Drive 1805 Industrial Drive CLOCK/CALENDAR CLOCK/CALENDAR Cartridge for your Cartridge for your Commodore 64 or 128 Computer Commodore 64 or 128 Computer Combines three most needed functions in a Combines three most needed functions in a single plug-in cartridge: single plug-in cartridge: \* Battery-Backed Clock/Calendar .. Battery-Backed Clock /Calendar • Battery-Backed RAM .. Battery-Backed RAM \* Application ROM Capability Features: Features: • Crystal controlled clock keeps time in seconds, minutes. hours. • Crystal controlled clock keeps time in seconds, minutes. hours. day of the week, month and year with auto leap year. • 8K bytes of battery-backed RAM included. • Application ROM socket handles up 10 128K bytes 01 application • Application ROM socket handles up to 128K bytes 01 application software in EPROM. • Operating software in ROM included. • Operating software in ROM Included. • Automatic recognition of computer type (64 or 128) on power-up or reset. or reset. • Maintains power·olf. power-on log in RAM lor dedicated control • Maintains power-all. power-on log in RAM lor dedicated control applications. applications. • 30 day unconditional money-back guarantee. • 30 day uncondlllonal money-back guarantee. CCSZ Cartridge ..........•............ , .. \$49.95 CCSZ Cartridge. . . . . . . . . . . . . • . . . • • . . . . . . . 549.95 Shipping & Handling: Shipping & Handling: UPS Surface (USA Only) ...•. . . . . . . . . . . . • S3.00 UPS Surface (USA Only) ... . . . . . . . . . . . . .. S3.00 Foreign (Air Mail Only) .....•......•.•... \$13.00 Foreign (Air Mail Only) .. ••... .. .. ... . .•. \$13.00 Master Card. Visa, and Amex Welcome Master Card, Visa. and Amex Welcome To Order Toll Free 800-421-7731 To Order Toll Free 800-42 1-7731 From California 800-421-7748 From California 800-421 -7748 Tech Support 916-823-3284 Tech Support 916-823-3284 day of the week, month and year with auto leap year. • 8K bytes of battery-backed RAM included.

R..der ServIce No. <sup>186</sup> Ruder Service No. 186

Auburn, CA USA 95603 Aubu rn, CA USA 95603

.SEND provides a quick way of sending commands .SEND provides a quick way of sending commands to the disk operating system (DOS). Examples: .SEND to the disk operating system (DOS). Examples: .SEND "SO:filename" scratches a file, .SEND"RO:newname= "SO:fil ename" scratches a ftle, .SEND"RO:newname= oldname" renames a file, .SEND"V0" validates the disk, and .SEND"NO:diskname,id" news (formats) a disk. Reand .SEND"NO:diskname,id" news (formats) a disk. Refer to your disk drive user's manual for a list of DOS commands. commands.

.DABS displays the starting address of a file. Since most binary flies are executed with a SYS to the starting most binary files are executed with a SYS to the starting address, this command can be an aid if you forget the address, this command can be an aid if you forget the *SYS* number. For instance, .DABS"MORE BASIC.ML" SYS number. For instance, .DABS"MORE BASIC.ML" will display the number 5959 which is the starting adwill display the number 5959 which is the starting address and SYS necessary to engage *More BASIC 128*.

.USTOP disables More BASIC 128. You will probably never need to disable this utility, but it's there if you need never need to disable this utility, but it's there if you need it. Once again, SYS5959 will reenable it. it. Once again, SYS5959 will reenable it.

*More BASIC 128* will function in direct or program *More BASIC* 128 will function in direct or program mode, and string variables may be used with the commands (e.g.: .DUST F\$). To terminate a command, momode, and string variables may be used with the com-<br>mands (e.g.: .DLIST F\$). To terminate a command, mo-<br>mentarily press the CONTROL key. This utility can also be used to merge programs from disk with the program be used to merge programs from disk with the program currently in memory. Since .DUST and .DREAD dis-currently in memory. Since .DUST and .DREAD displays the disk file to the screen, you can have the desired file displayed, and when the lines you want merged with the program in memory are on the screen, press with the program in memory are on the screen, press the CONTROL key to stop the listing, cursor up to the the CONTROL key to stop the listing, cursor up to the lines, and press RETURN over them.

*More BASIC* 128 consists of two programs. The first *More BASIC 128* consists of too programs. The first listing on page 120. *Booter* & *Menu,* should be typed in listing on page 120, *Booter* & *Menu,* should be typed in and saved before entering the second listing. This part gives you a quick reminder of the commands, loads the gives you a quick reminder of the commands, loads the ML file created by the second listing, *Creator,* and acti-ML ftle created by the second listing, *Creator,* and vates the utility. *Creator* is a BASIC loader that is used vates the utility. *Creator* is a BASIC loader that is used to create a pure ML file on disk by the name of "MORE to create a pure ML ftle on disk by the name of "MORE BASIC.ML." Be sure to save the program and to have BASIC.ML." Be sure to save the program and to have a disk in the drive before running it. a disk in the drive before running it.

To load and activate the utility, enter: RUN"MORE To load and activate the utility, enter: RUN"MORE BASIC 128." Once you've familiarized yourself with the commands, the utility can be loaded without using *Booter* commands, the utility can be loaded without using *Booter*  & *Menu* or disrupting the program in memory by enter-& *Menu* or disrupting the program in memory by entering BLOAD"MORE BASIC.ML": SYS5959. ing BLOAD"MORE BASIC.ML": SYS5959.

*More BASIC* 128 is stored in RAM from 5959-6495 *More BASIC 128* is stored in RAM from 5959-6495 (\$1796-\$195F); therefore, no other data should be stored (\$1796-\$195F); therefore, no other data should be stored in this area. The utility also uses the RS-232 input buf-in this area. The utility also uses the RS-232 input buffer (\$COQ.\$CFF) for the .DUST command. *More BASIC* fer (\$COO-\$CFF) for the . DUST command. *More BASIC*  128 works by wedging into the IERROR vector (\$300-\$301). \$301).

I am sure that after you have used *More BASIC 128* I am sure that after you have used *More BASIC 128*  a few times you will agree that these commands sbould a few times you will agree that these commands should have been made a standard part of BASIC 7.0. You will probably come up with other commands that you'll like to see added to the 128.  $\Box$ 

*SEE PROGRAM LISTING ON PAGE 120 SEE PROGRAM LISTING ON PAGE 120* 

### **PUPERT REPORT**

Continued from page 36

If the Y-register is zero, the routine jumps to the RTS at address \$133B which is the end of the program. If Y is not zero, then these instructions starting at \$1332 are performed:

JSR \$FFD2 DEX BNE \$1332 DEY BNE \$1332

ıds

ID

ik.

 $\overline{\mathrm{S}}$ 

ce

ng he

Ľ d-

8.

ly

ed.

m n-

 $\overline{10}$ 

m

.<br>S

d

 $\overline{\mathbf{s}}$ 

e

št

t

These are equivalent to nested FOR-NEXT loops II

FOR  $Y = ? TO ? STEP -1$ FOR X= 255 TO 0 STEP -1 gosub \$FFD2 NEXT X NEXT Y

The X-register is decremented from its maximum value (255) to zero, then the Y-register is decremented. Again X cycles from 255 to 0, and Y is decremented. This continues until Y becomes zero. Then the final BNE instruction at \$1339 is skipped, and the final RTS instruction is reached which returns to the calling BASIC program.

#### **KERNAL ROUTINES**

The subroutine at \$FFD2 is a Kernal routine called CHROUT or BSOUT. Look in your *PRG* for a description of this routine. In this program, CHROUT takes the value of the character in the A register (also called the accumulator) and displays it on the screen at the next available location. Consequently CHROUT does the dirty work of updating the cursor location and determining the proper screen address to put the character.

Recall that our BASIC calling program loaded the Aregister with the value of the character to be printed. It also loaded the X and Y registers with the count of characters to be printed. We saw that the STRING utility called \$FFD2 X times initially, and then it performed the nested X-Y loop Y times. Each execution of the nested X-Y loop called \$FFD2 256 times as X was decremented from 255 to 0. Consequently the STRING utility prints the specified character  $(X + 256*Y)$  times, just as desired.

Familiarity with the Kernal routines will usually help with the disassembly of other programs as well. Kernal routines are frequently used since they provide a handy way to perform very tedious machine language chores. The PRG's give complete descriptions and examples for the Kernal routines.

We still haven't discussed the data characters we saw between addresses \$131F and \$1323. To interpret them, type M 131F 1323. They happen to be the name of the best magazine for Commodore computers, as you can

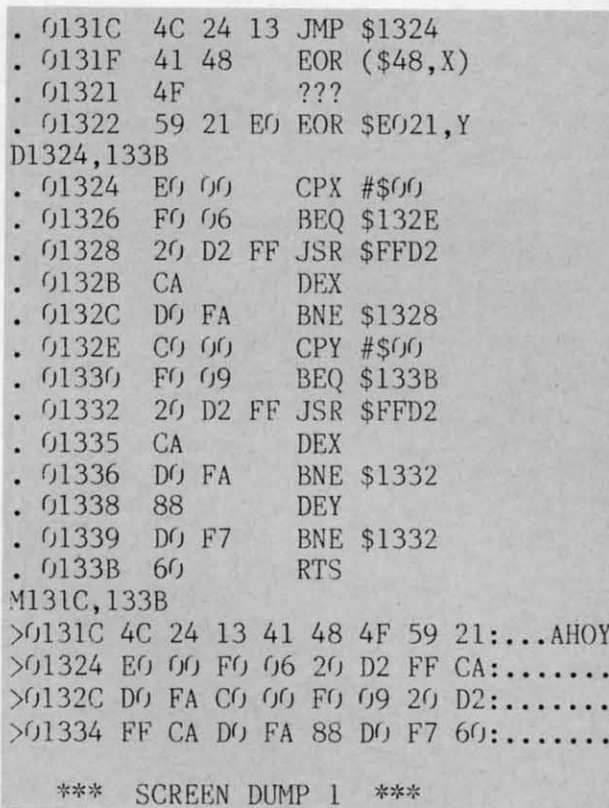

see in Screen Dump 1. (If your C-64 monitor does not give an ASCII display, you must translate the data bytes

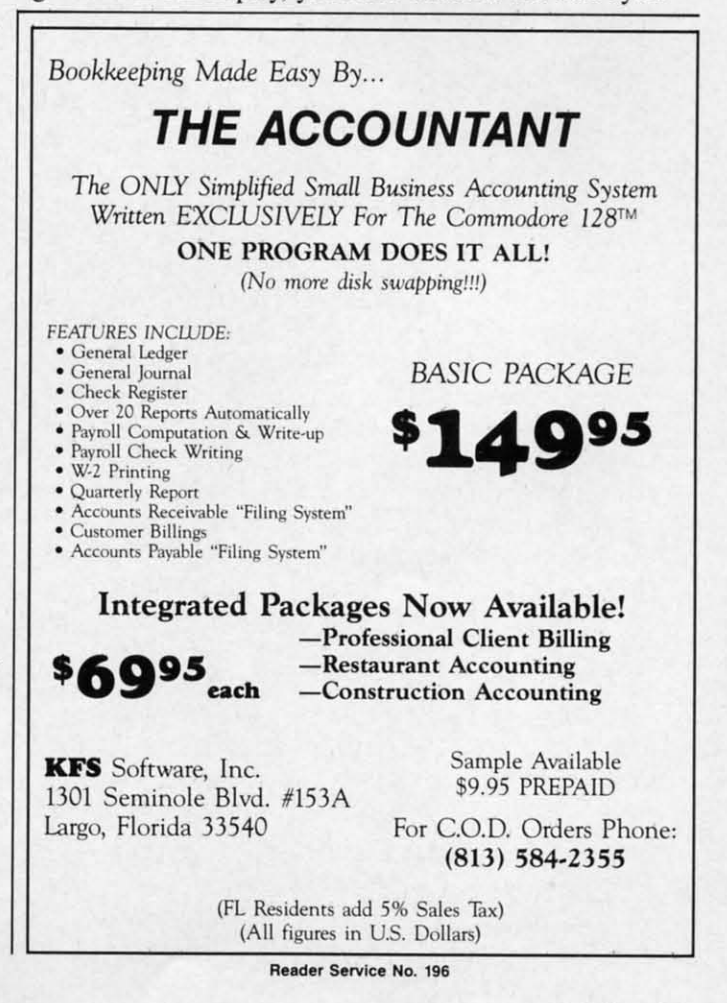

**AHOY!** 97

C-www.commodore.ca

yourself.) These data bytes are not used by the STRING yourself.) These data bytes are not used by the STRING program, although many machine language utilities are program, although many machine language utilities are organized this way. It is common practice to set aside a data storage area at the beginning of a program with a data storage area at the beginning of a program with a IMP instruction to bypass the data. a JMP instruction to bypass the data.

#### **RILOCATION RELOCATION**

The JMP instruction and the five data bytes are not The IMP instruction and the five data bytes are not necessary for the STRING program. They are there simnecessary for the STRING program. They are there sim-<br>ply to illustrate an important consideration in modifying or moving any machine language routine. Before we ing or moving any machine language routine. Before we can move any machine language program, we must detercan move any machine language program, we must deter-<br>mine whether or not it is relocatable. If it is not relocatable, we must modify it before it will work. able, we must modify it before it will work.

The JMP statement is one byte (\$4C) followed by a The JMP statement is one byte (\$4C) followed by a two-byte address. If you look at the hexadecimal bytes two-byte address. If you look at the hexadecimal bytes for the BEQ and BNE (branch) instructions, you will see that they are each two-byte instructions. The second byte in a branch is an offset, not an address. For exam-byte in a branch is an offset, not an address. For example, the first BEQ instruction at address \$1326 appears as: ple, the first BEQ instruction at address \$1326 appears as:

BEQ \$132E BEQ \$132E (J1326  $F()$   $()6$ 

The disassembler knows that \$FO is a BEQ instruc-The disassembler knows that \$F0 is a BEQ instruction. The \$06 is added to the current memory address (which is now \$1328 since the address is updated before (which is now \$1328 since the address is updated before the instruction is executed) giving \$132E. the instruction is executed) giving \$132E.

Compare that with the JMP instruction at \$13.1C: Compare that with the IMP instruction at \$13IC:

#### JMP \$1324 4C 24 13 JMP \$1324 (JI3IC 4C 24 13

The \$4C means JMP. The \$24 \$13 is the actual address be changed when the program is moved. The \$4C means IMP. The \$24 \$13 is the actual address \$1324 in "low byte-high byte" format.

address other than \$131C, say \$C000. When you tell the run *String Loader* to put the machine language program computer to execute this program at \$COOO, the first,in- into memory before running *Flashy Windows.* computer to execute this program at \$COOO, the first, instruction of the program causes the computer to jump C-64 users should modify *String Loader* as described to address \$1324. There is no telling what might reside above to relocate the program to address 49152 (\$C000). at \$1324 if your program resides at \$COOO. Chances are The steps are at \$1324 if your program resides at \$COOO. Chances are that the computer will get lost in some meaningless code,  $1$ . Change line 1000 to  $M=49152$ . requiring you to restart the computer. 2. Change line 1030 to GOSUB 2050. 2. Change line 1030 to GOSUB 2050. Suppose you loaded this program into memory at some address other than \$13IC, say \$COOO. When you tell the to address \$1324. There is no telling what might reside requiring you to restart the computer.

On the other hand, suppose the program is moved so 3. Change the second and third data bytes from 24,13 3. Change the second and third data bytes from 24,13 that the BEQ instruction described above resides at ad- to 08,CO and change the checksum in 1080 to 4526. that the BEQ instruction described above resides at advide a *relative,* not a *fixed,* branching address. *String Loader* must be run before *Screen Flash* will work. *String Loader* must be run before *Screen Flash* will work. On the other hand, suppose the program is moved so dress \$2000. The BEQ instruction still works fine. Why? Because the two bytes of the instruction, \$FO \$06 provide a *relative,* not a *fixed,* branching address.

\$F0 and knows to treat the next byte as a quantity to be into and relocating any machine language utility. If added to the next instruction address. The next instruc- STRING interferes with some of your other resident utili-STRING interferes with some of your other resident utilition address is \$2002 (since the BEQ instruction is in ties, you now know how to modify it (or them) to reside \$2000 and \$2001). The processor adds \$06 to \$2002 and wherever you want. Make your computer work the way branches (if the zero flag is set) to the instruction at ad-you want it to work. That is the true spirit of hacking.  $\Box$ dress \$2008. The BEQ, BNE, and all other branch SEE PROGRAM LISTINGS ON PAGE 114 When the computer reaches address \$2000, it sees the \$FO and knows to treat the next byte as a quantity to be added to the next instruction address. The next instruction address is \$2002 (since the BEQ instruction is in \$2000 and \$2001). The processor adds \$06 to \$2002 and

instructions use *relative* addressing, and work fine wher-instructions use *relative* addressing, and work fine wherever the program resides in memory. ever the program resides in memory.

If you want to move a program and run it from a dif-<br>ferent place in memory, you must "fix up" any instrucferent place in memory, you must "fix up" any instructions which use *absolute* addresses. JMP and JSR (jump tions which use *absolute* addresses. IMP and ISR (jump to subroutine) are two examples. If the absolute address to subroutine) are two examples. If the absolute address is at some fIXed location outside of the program (such is at some fIXed location outside of the program (such as \$FFD2 in our example), it should not be changed. as \$FFD2 in our example), it should not be changed . If the absolute address is to some location within the program which is being moved (such as *JMP* \$1324 in our gram which is being moved (such as JMP \$1324 in our example), then the address must be corrected.

C-64 users could relocate this program to start at ad-C-64 users could relocate this program to start at address \$C000 (49152). Since \$1324 is the ninth byte in the original program, the JMP should still go to the ninth the original program, the IMP should still go to the ninth byte in the moved program which is now \$C008. C-64 byte in the moved program which is now \$C008. C-64 users should change the JMP \$1324 instruction to JMP users should change the JMP \$1324 instruction to IMP \$C008. To do this, the second and third DATA items in \$C008. To do this, the second and third DATA items in *String Loader* should be changed to 08 CO (remember *String Loader* should be changed to 08 CO (remember that address bytes are stored in reverse order).

The BEQ and BNE are called "relocatable~ instructions The BEQ and BNE are called "relocatable" instructions since they can be moved without being fixed up. A program is called "relocatable" if it contains only relative gram is called "relocatable" if it contains only relative branching or branches only to fixed addresses, and if it branching or branches only to fixed addresses, and if it does not directly address data. Indirect addressing of data does not directly address data. lndirect addressing of data is a topic for future discussion. is a topic for future discussion.

to make the STRING program relocatable, we could To make the STRING program relocatable, we could simply eliminate the first eight bytes. (They are there only simply eliminate the first eight bytes. (They are there only for illustration anyway.) Other programs mayor may not for illustration anyway.) Other programs mayor may not be easily relocated. You must analyze all jump instrucbe easily relocated. You must analyze all jump instructions as well as instructions which load, store, or operate on memory values. Generally those addresses must ate on memory values. Generally those addresses must be changed when the program is moved.

a C (

s d

s b  $\frac{d}{dx}$ 

S b k s d a c (

c

c

-

a il n v S b I' y c

a il n v S b I' y c

\$1324 in "low byte-high byte" formal. The *Flashy Windows* program for the C-128 (see page The *Flashy Windows* program for the C-128 (see page Suppose you loaded this program into memory at some 114) shows one way to use the STRING routine. You must into memory before running *Flashy Windows.* 

> C-64 users should modify *String Loader* as described The steps are

1. Change line  $1000$  to  $M = 49152$ .

Use the program *Screen Flash* on page 114 as an examdress \$2000. The BEQ instruction still works fine. Why? Use the program *Screen Flash* on page 114 as an exam-<br>Because the two bytes of the instruction, \$F0 \$06 pro-<br>ple for calling the STRING program on the C-64. Again to 08,CO and change the checksum in 1080 to 4526.

When the computer reaches address \$2000, it sees the The procedure we have followed is typical of breaking you want it to work. That is the true spirit of hacking.  $\Box$ *SEE PROGRAM LISTINGS ON PAGE 114* 

C-www.commodore.ca

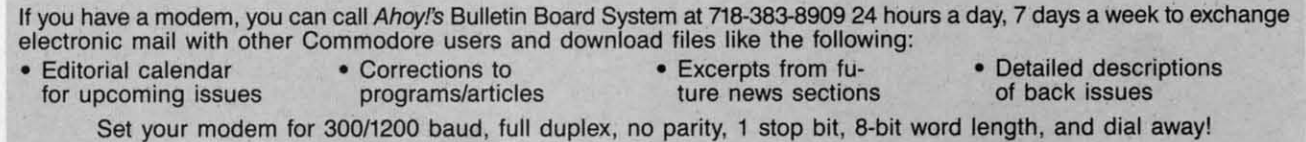

**98 AHOY! 98 AHOY!** 

Attention new Ahoy! readers! You must read the following information very carefully prior to typing in programs listed in Ahoy! Certain Commodore characters, commands, and strings of characters and commands will appear in a special format. Follow the instructions and listing guide on this page.

**DROGRAM LISTINGS** 

n the following pages you'll find several programs that you can enter on your Commodore computer. But before doing so, read this entire page carefully.

c-

ıp SS

ch

d.

 $0$ lľ

ŀ.

in

th<br>4

p

n

er.

To insure clear reproductions, Ahoy!'s program listings are generated on a daisy wheel printer, incapable of printing the commands and graphic characters used in Commodore programs. These are therefore represented by various codes enclosed in brackets []. For example: the SHIFT CLR/HOME command is represented onscreen The code we use in our listings is by a heart [CLEAR]. The chart below lists all such codes which you'll encounter in our listings, except for one other special case.

The other special case is the COMMODORE and SHIFT characters. On the front of most keys are two symbols. The symbol on the left is obtained by pressing that key while holding down the COMMODORE key; the symbol on the right, by pressing that key while holding down the SHIFT key. COMMODORE and SHIFT characters are represented in our listings by a lower-case "s" or "c" followed by the symbol of the key you must hit. COMMODORE J, for example, is represented by [c J],

and SHIFT J by [s J].

Additionally, any character that occurs more than two times in a row will be displayed by a coded listing. For example, [3 "[LEFT]"] would be 3 CuRSoR left commands in a row, [5 "[s EP]"] would be 5 SHIFTed English Pounds, and so on. Multiple blank spaces will be noted in similar fashion: e.g., 22 spaces as [22 ""].

Sometimes you'll find a program line that's too long for the computer to accept (C-64 lines are a maximum of 80 characters, or 2 screen lines long; VIC 20 lines, a maximum of 88 characters, or 4 screen lines). To enter these lines, refer to the BASIC Command Abbreviations Appendix in your User Manual.

On the next page you'll find our Bug Repellent programs for the C-128 and C-64. The version appropriate for your machine will help you proofread our programs after you type them. (Please note: the Bug Repellent line codes that follow each program line, in the whited-out area, should not be typed in. See the instructions preceding each program.)

Also on the following page you will find Flankspeed, our ML entry program, and instructions on its use.  $\square$ Call Ahoy! at 212-239-0855 with any problems.

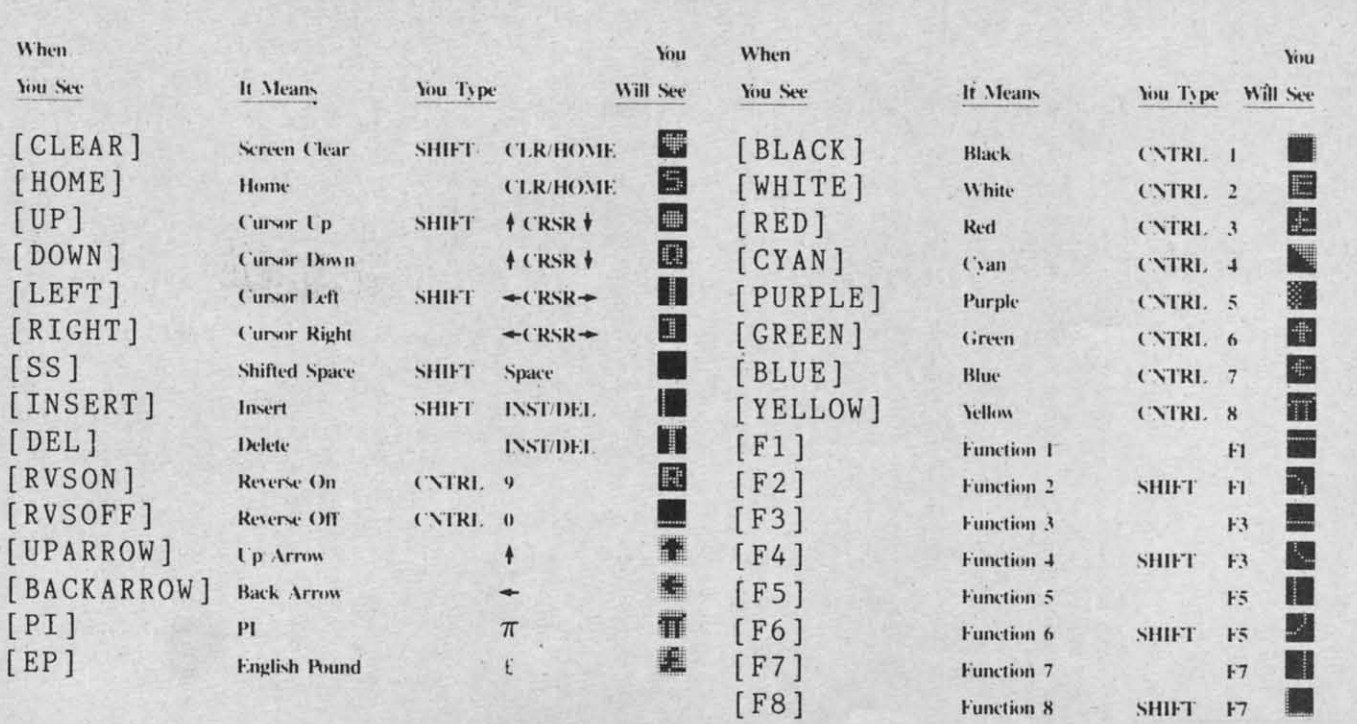

**AHOY!** 99

C-www.commodore.cz

## **BUG RIPELLINT By MICRAIL KLiINIRT and DAVID ..RRON BUG REPELLENT By MICHAEL KLEINERT and DAVID BARRON**

Bug Repellent is a checksum program used for proofreading BASIC listings typed in from Ahoy! magazine. For each program line you enter, Bug Repellent will produce a two-letter code that should match the code listed beside that line in the magazine.

Type in, save, and run the Bug Repellent. (If you have a C-64, type in the C-64 version. If you have a C-128, you will need to type in the C-64 version for use with C-64 programs, and the C-128 version for use with C-128 programs.) If you have typed in Bug Repellent properly, you will get the message BUG REPELLENT INSTALLED; otherwise you will get an error message. If you get an error message, double check the Bug Repellent program for typing mistakes. Type NEW and hit RETURN. Then type in and save, or load, the Ahoy! program you wish to check. Type in SYS 49152 for the C-64 version or SYS 3072 for the C-128 version and hit RETURN (this will begin execution of *Bug Repellent*). You will see the prompt SCREEN OR PRINTER ? Hit S if you want the codes listed on the screen, or P if you want them listed on the printer. To pause the listing depress and hold the SHIFT key.

Compare the codes your machine generates to those listed to the right of the corresponding program lines. If you spot a difference, that line contains an error. Write down the numbers of the lines where the contradictions occur. LIST each line, locate the errors, and correct them.

#### **COMMODORE 64 VERSION**

**COMMODORE 64 VERSION**  $\cdot$ 120 PRINT"[CLEAR][DOWN] C-128 BUG REPELLENT 120 PRINT"[CLEAR][DOWN] C-128 BUG REPELLENT<br>INSTALLED" II '13'J PRINT"[ 4" "]TYPE SYS 3'J72 TO ACTIVATE" IN INSTALLED" II ' I'h FOR X = 49152 TO 49488:READY:S=S+Y AB ' 13'J PRINT" [4 " "]TYPE ;;YS 3'J72 TO ACTIVATE" IN

252,160,0,132,254,32,37 OF

.,  $\frac{1}{1}$  $\frac{1}{1}$ I .,

'1  $\cdot$ ,1 '1 ,1 (  $\cdot$ <sub>1</sub> ,1 K ·1 '1 · 1 · 1 · 1  $\cdot$ <sup>1</sup>  $\cdot$ <sub>1</sub>  $\mathbf{1}$ 

l ·1 ·1 I '1 ·1 '1 '1

 $\frac{1}{1}$ : $\frac{1}{1}$ .j

 $\frac{1}{2}$ 

 $\frac{1}{2}$ <br> $\frac{2}{2}$ 

'2  $\frac{-2}{2}$ <br> $\frac{-2}{2}$ 

 $\frac{1}{2}$ <br> $\frac{1}{2}$ <br> $\frac{2}{2}$ <br> $\frac{2}{2}$ <br> $\frac{2}{2}$ 

.~

ن د.<br>3<br>3<br>3

 $\cdot$  3  $.3$  $.3$  $\cdot$  3

51,208,2,230,252,76,43

 $,12,32,80,13,160,0,177$  OL 170 DATA 251,170,230,251,208,2,230,252,177,25 1,32,89,13,169,58,32,98 EF

4,165,253,160,0,76,13 JO

1, 240, 74, 74, 74, 74, 24 LC

,65,32,98,13,169,J3,32 DE ·210 DATA 220,12,230,65,208,2,230,66,230,251,2 08,2,230,252,76,11,12 GM -220 DATA 169,153,160,12,32,80,13,166,65,165,6 6,76,231,12,96,76,73,78 CP ·230 DATA 69,83,58,32,0,169,247,160,12,32,80,1

- $-100$  FOR X = 49152 TO 49488: READY: S=S+Y AB -110 IF Y(0 OR Y>255 THEN 130 EA
- 
- -120 POKE X,Y:NEXT:GOTOI40 ID .130 PRINT" [CLEAR] [ DOWN ]\*\* ERROR \*\* ": PRINT" [ DOWN  $\begin{array}{ccc}\n 110 & F & Y \langle 0 \text{ OR } Y \rangle 255 & \text{THEN } 130 \\
 120 & \text{FOR} & X, Y: \text{NEXT}: \text{GOTO140} \\
 120 & \text{POKE } X, Y: \text{NEXT}: \text{GOTO140} \\
 130 & \text{ID} & 252,160,0,132,254,32,37 \\
 133 & \text{ID} & 252,160,0,132,254,32,37 \\
 \end{array}$
- ]PLEASE CHECK LINE"PEEK(64)\*256+PEEK(63) :END In 'I4'J IF S(>44677 THEN PRINT"[CLEARJ[ DOWN ]\*\*ERR 130 PRINT"[CLEAR][DOWN]\*\*ERROR\*\*":PRINT"[DOWN ·150 DATA 13,234,177,251,208,3,76,138,12,230,2<br>]PLEASE CHECK LINE"PEEK(64)\*256+PEEK(63):END ID 51,208,2,230,252,76,43 140 IF S<>44677 THEN PRINT"[CLEAR][DOWN]\*\*ERR .160 DATA 12,76,73,78,69,32,35,32,0,169,35,160
- OR\*\*":PRINT" [DOWN ]PLEASE CHECK DATA LINES 170 ,12,32,80,13,160,0,177 0L<br>-500":END HJ ·170 DATA 251,170,230,251,208,2,230,252,177,25 -500": END HJ
- ·150 PRINT" [CLEAR]": POKE53280, 0: POKE53281, 6: PO 1, 32, 89, 13, 169, 58, 32, 98 EF  $KE646,1$  NP RE646,1 NP .180 DATA 13,169,0,133,253,230,254,32,37,13,23
- 160 PRINT"[RVSON][6" "]C-64 BUG REPELLENT INS 4,165,253,160,0,76,13 JO TALLED[6" "]" LF TALLED[6" "]" LF .190 DATA 13,133,253,177,251,208,237,165,253,4
- $-170$  DATA32,161,192,165,43,133,251,165,44,133 DL 1,240,74,74,74,74,24 LC
- $\cdot$ 186 DATA252,160,0,132,254,32,37,193,234,177 DB ·190 DATA251 ,208,3,76,138,192,230,251 ,208,2 OF  $\cdot$ 186 DATA252,160,0,132,254,32,37,193,234,177 DB  $\cdot$ 200 DATA 105,65,32,98,13,165,253,41,15,24,105<br> $\cdot$ 190 DATA251,208,3,76,138,192,230,251,208,2 OF 65,32,98,13,169,13,32<br> $\cdot$ 190 DATA251,208,3,76,138,192,230,251,208,2 O
- *'2'/J* DATA230,252, 76,43,192,76, 73,78,69,32 KN
- $\cdot$ 210 DATA35,32,0,169,35,160,192,32,30,171 CA -200 DATA230,252,76,43,192,76,73,78,69,32<br>-210 DATA35,32,0,169,35,160,192,32,30,171 CA 08,2,230,252,76,11,12 GM<br>-220 DATA160,0,177,251,170,230,251,208,2,230 CE 220 DATA 169,153,160,12,32,80,13,166,65,165,6<br>-230 DATA252,177
- 
- 1220 DATA160,0,177,251,170,230,251,208,2,230 CE<br>230 DATA252,177,251,32,205,189,169,58,32,210 JE -230 DATA252,177,251,32,205,189,169,58,32,210 JE<br>-240 DATA255,169,0,133,253,230,254,32,37,193 CL<br>-250 DATA234,165,253,160,0,76,13,193,133,253 NB
- 
- .250 DATA234, 165, 253, 160, 0, 76, 13, 193, 133, 253  $\cdot$ 260 DATA177, 251, 208, 237, 165, 253, 41, 240, 74, 74 MB
- $\cdot$ 270 DATA74,74,24,105,65,32,210,255,165,253 EP
- $\cdot$ 280 DATA 41, 15, 24, 105, 65, 32, 210, 255, 169, 13 GH
- $\cdot$ 290 DATA32,220,192,230,63,208,2,230,64,230 AN
- 300 DATA251, 208, 2, 230, 252, 76, 11, 192, 169, 153 NG
- .310 DATA160,192,32,30,171,166,63,165,64,76 BF '32'j DATA231, 192,96, 76, 73, 78,69,83, 58,32 EP
- $-330$  DATA $0$ , 169, 247, 160, 192, 32, 30, 171, 169, 3 PJ
- 
- ·340 DATAI33,254,32,228,255,201 ,83,240,6,201 FK . 35'J DATA8IJ, *2'lB,* 245, 23'J, 254,32, 21'J, 255,169,4 FL
- $-360$  DATA166, 254, 160, 255, 32, 186, 255, 169, 0, 133 CL
- $\cdot$ 370 DATA63,133,64,133,2,32,189,255,32,192 GC
- -380 DATA255,166,254,32,201,255,76,73,193,96 NN
- 
- '39'J DATA32,2J'J,255,173,141 ,2,41, *1,2'lB,249* NH -4'fJ DATA96 ,32, 2'J5, 189,169,13,32,21'J, 255,32 Ul
- $-410$  DATA204, 255, 169, 4, 76, 195, 255, 147, 83, 67 KC
- $-420$  DATA82,69,69,78,32,79,82,32,80,82 DC
- -430 DATA 73,78,84,69,82,32,63,32,0,76 ML
- $-440$  DATA44,193,234,177,251,201,32,240,6,138 GN  $-45$ <sup>()</sup> DATA113, 251, 69, 254, 170, 138, 76, 88, 192, 0 JK
- $-460$  DATA $0, 0, 0, 230, 251, 208, 2, 230, 252, 96$  NA
- $-470$  DATA170, 177, 251, 201, 34, 208, 6, 165, 2, 73 DM
- -48'J DATA255, 133,2, *165,2,2'lB,218,177* ,251 ,2'Jl JA -49'J DATA32, *2'lB,* 212,198,254,76,29,193 ,'J, <sup>169</sup> Fi'l
- 
- $-500$  DATA13,76,210,255,0,0,0

- $\cdot$ 100 FAST:FOR X = 3072 TO 3520:READ Y:POKE X, Y :S=S+Y:TRAP110:NEXT:SLOW IH 100 PAST: FOR X = 3072 TO 3520: READ Y: POKE X, Y 4, 255, 76, 180, 13, 32, 170 ID<br>
:S=S+Y: TRAP110:NEXT: SLOW IH ' 380 DATA 13, 32, 195, 255, 76, 180, 13, 133, 67, 169, 0
- \*\*ERROR\*\*":PRINT"[DOWN]PLEASE CI1ECK DATA LINE  $A_1$  ,  $C_2$  is 140–390": END IF \*\*ERROR\*\*":PRINT"[DOWN]PLEASE CHECK DATA LINE .390 DATA 133,67,169,0,141,1,255,165,67,96,0,0

3,169,3,133,254,32,107 HC '240 DATA 13,201,83,240,6,201,80,208,245,230,2 54,32,98,13,169,4,166 GK .250 DATA 254,160,255,32,116,13,169,0,133,65,1 33,66,133,250,32,125,13 LB ·260 DATA 32,134,13,166,254,32,143,13,76,73,13 ,96,32,98,13,165,211 JF -240 DATA255,169,0,133,253,230,254,32,37,193 CL -230 DATA 69,83,58,32,0,169,247,160,12,32,80,1<br>-250 DATA234,165,253,160,0,76,13,193,133,253 NB 3,169,3,133,254,32,107 HC<br>-260 DATA177,251,208,237,165,253,41,240,74,74 MB -24 -300 DATA251,208,2,230,252,76,11,192,169,153 NG -260 DATA 32,134,13,166,254,32,143,13,76,73,13<br>-310 DATA160,192,32,30,171,166,63,165,64,76 BF ,96,32,98,13,165,211 JF<br>-320 DATA231,192,96,76,73,78,69,83,58,32 EP -270 DATA 23

·270 DATA *234,41,1,2'lB,249,96,32,89,13,169,13,* 32,98,13,32,152,13,169,4 GD

·280 DATA 76,161,13,147,83,67,82,69,69,78,32,7 9,82,32,80,82,73,78,84,69 PL

·290 DATA 82,32,63,32,0,76,44,13,234,177,251,2 01,32,240,6,138,113,251,69 OK • 320 DATA231, 192, 96, 76, 73, 78, 69, 83, 58, 32<br>
• 320 DATA $(1, 13, 14, 1, 208, 249, 96, 32, 89, 13, 169, 13, 169, 13, 130, 169, 13, 130, 169, 130, 131, 169, 130, 131, 169, 130, 131, 169, 130, 131, 169, 130, 131, 169,$ 

- *-3'IJ* DATA 254,170,138,76,88,12,0,0,0,0,230,251 *,2'lB,2,230,252,96,170,177* FJ
- ·310 DATA 251,201,34,2'J8,6,165,250,73,255,133, *250,165,250,2'lB,218,177* GA
- ·320 DATA *251,201,32,2'lB,212,198,254,76,29,13,*
- 0,169,13,76,98,13,0,0,32 FI '330 DATA 170,13,32,226,85,76,180,13,32,170,13
- ,32,50,142,76,180,13,32 OF -410 DATA204, 255, 169, 4, 76, 195, 255, 147, 83, 67<br>
-420 DATA82, 69, 69, 78, 32, 79, 82, 32, 80, 82<br>
-430 DATA 73, 78, 84, 69, 82, 32, 63, 32, 0, 76<br>
-440 DATA44, 193, 234, 177, 251, 201, 32, 240, 6, 138<br>
-440 DATA44, 1
	- '340 DATA 170,13,32,210,255,76,180,13,32,170,1 3,32,228,255,76,180,13,32 AK
- +480 DATA255,133,2,165,2,208,218,177,251,201 JA →350 DATA 170,13,32,186,255,76,180,13,32,170,1<br>+490 DATA32,208,212,198,254,76,29,193,0,169 FM 3,32,189,255<br>+500 DATA13,76,210,255,0,0,0 PA →360 DATA 76,180,13,32,170,13,32,1 3,32,189,255 BP
	- **COMMODORE 128 VERSION**  $^{(1,13,32,170,13}$  FP '360 DATA 76,180,13,32,170,13,32,192,255,76,18 0,13,32,170,13 FP
		- 370 DATA 32, 201, 255, 76, 180, 13, 32, 170, 13, 32, 20 4,255,76,180,13,32,170 ID
- $\cdot$ 110 SLOW:IF S<>49057 THEN PRINT"[CLEAR][DOWN] ,141,0,255,165,67,96 BJ ,141, 0, 255, 165, 67, 96 BJ
	- *,rJ* IF

## FLANKSPEED FOR THE C-64 By GORDON F. WHEAT

Flankspeed will allow you to enter machine language Ahoy! programs without any mistakes. Once you have typed the program in, save it for future use. While entering an ML program with Flankspeed there is no need to enter spaces or hit the carriage return. This is all done automatically. If you make an error in a line a bell will ring and you will be asked to enter it again. To LOAD in a program Saved with Flankspeed use LOAD "name",1,1 for tape, or LOAD "name",8,1 for disk. The function keys may be used after the starting and ending addresses have been entered.

 $f1 - SAVEs$  what you have entered so far.

pellent ersion

**BUG** 

ig misor SYS

if you

uns an

 $II$ 

IN

0F  $\overline{\mathbf{2}}$ **NC** 

**OL** 25 EF

J<sub>0</sub>

**LC** J5 DE  $\mathcal{D}$ GM 6  $CP$ 

HC

**GK** 

 $LB$ 

JF

GD

PL

OK

FJ

GA FI

OF

AK **BP** 

FP

ID

**BJ** 

IF

f3-LOADs in a program worked on previously.

f5-To continue on a line you stopped on after LOADing in the previous saved work.

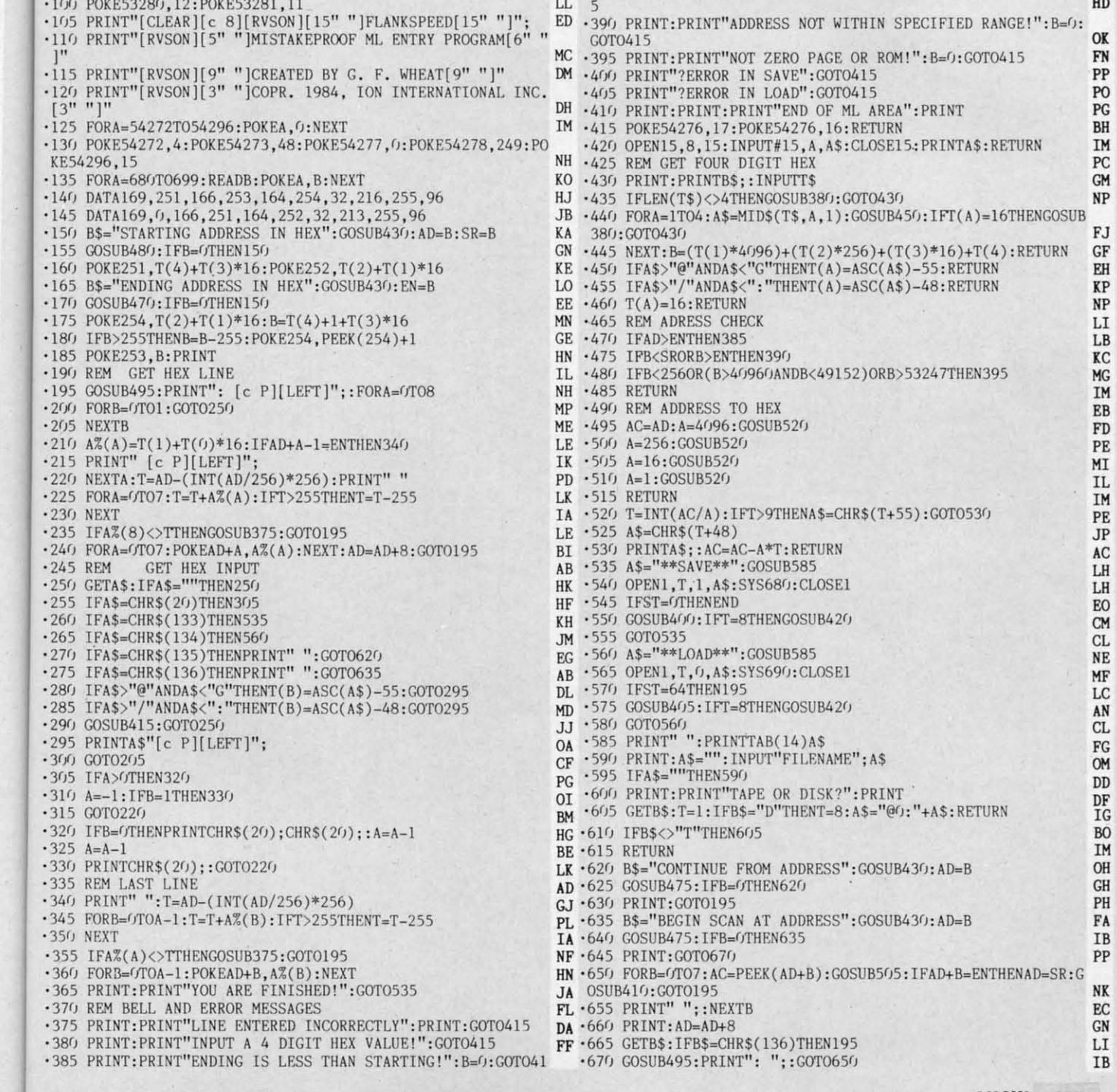

#### AHOY! 101

f7-Scans through the program to locate a particular line, or to find out where you stopped the last time you entered the program. f7 temporarily freezes the output as well.

IMPORTANT! Letters on white background are Bug Repellent line codes. Do not enter them! Pages 99 and 100 explain these codes

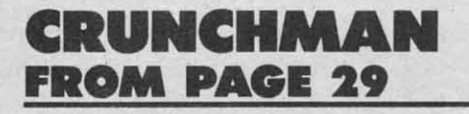

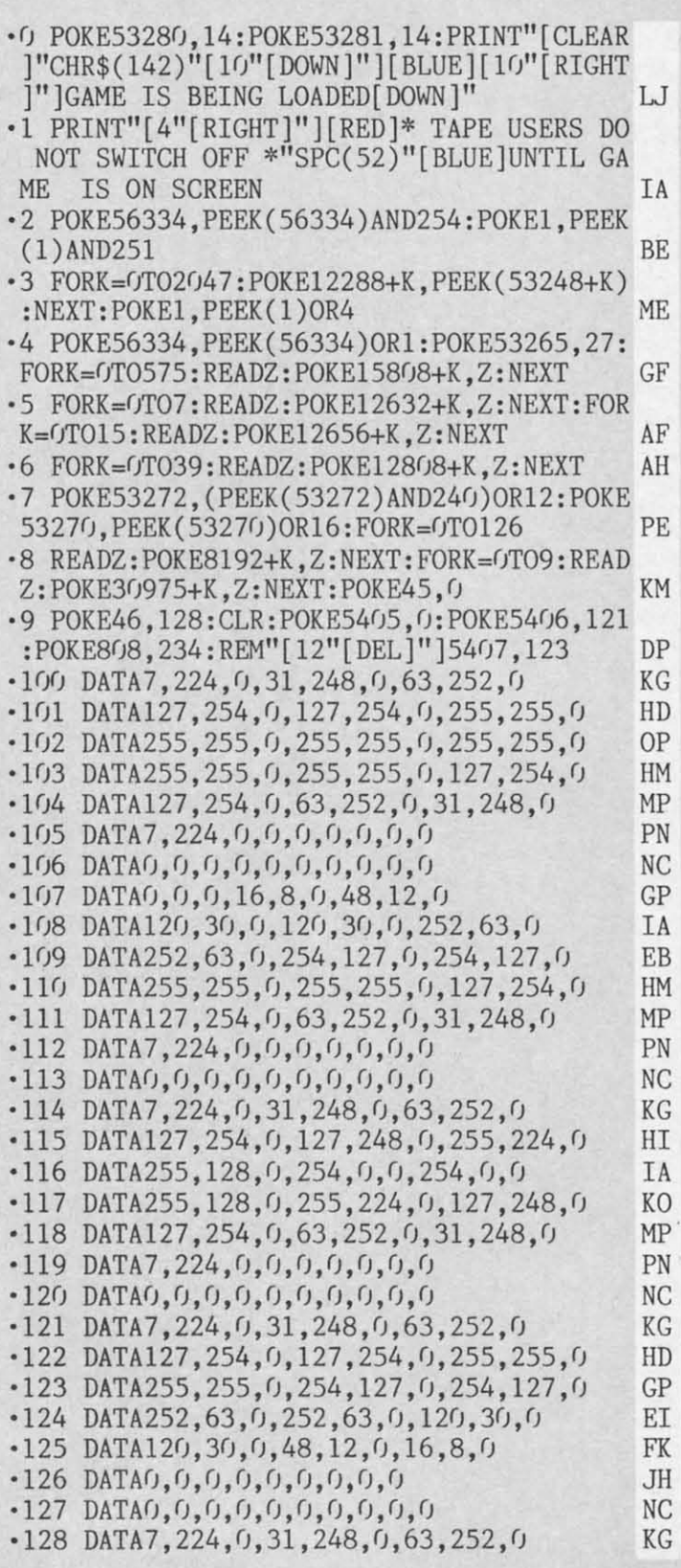

 $-18$  $-18$  $-129$  DATA127, 254, 0, 31, 254, 0, 7, 255, 0 FJ  $\cdot$ 18  $-130$  DATA1, 255, 0, 0, 127, 0, 0, 127, 0 GN  $-131$  DATA1, 255, 0, 7, 255, 0, 31, 254, 0 EG  $-132$  DATA127, 254, 0, 63, 252, 0, 31, 248, 0 MP  $-133$  DATA7, 224, 0, 0, 0, 0, 0, 0, 0 PN  $\cdot$ 10  $-134$  DATAO, 0, 0, 0, 0, 0, 0, 0, 0, 0, 0 **NC**  $-135$  DATA2, 128, 0, 10, 160, 0, 42, 168, 0 PN  $\cdot$ 10 .136 DATA170, 170, 0, 158, 182, 0, 158, 182, 0 LD  $-137$  DATA150, 150, 0, 150, 150, 0, 170, 170, 0 MD  $\cdot$ 10  $-138$  DATA170, 170, 0, 170, 170, 0, 170, 170, 0 IL  $-139$  DATA170, 170, 0, 170, 170, 0, 136, 136, 0 BH  $\cdot$ 140 DATA136, 136, 0, 0, 0, 0, 0, 0, 0 OH  $-141$  DATAO, 0, 0, 0, 0, 0, 0, 0, 0, 0, 0 **NC**  $-142$  DATA2, 128, 0, 10, 160, 0, 42, 168, 0 PN  $-143$  DATA170, 170, 0, 150, 150, 0, 158, 158, 0 ID  $-144$  DATA158, 158, 0, 150, 150, 0, 170, 170, 0 FD  $\cdot$ 10  $-145$  DATA170, 170, 0, 170, 170, 0, 170, 170, 0 IL  $-146$  DATA170, 170, 0, 170, 170, 0, 136, 136, 0 BH  $-147$  DATA136, 136, 0, 0, 0, 0, 0, 0, 0 OH  $-148$  DATAO, 0, 0, 0, 0, 0, 0, 0, 0, 0, 0 **NC**  $-149$  DATA2, 128, 0, 10, 160, 0, 42, 168, 0 PN  $-150$  DATA170, 170, 0, 150, 150, 0, 150, 150, 0 PD  $\cdot$ 151 DATA158, 182, 0, 158, 182, 0, 170, 170, 0 HH  $\cdot$ 10  $-152$  DATA170, 170, 0, 170, 170, 0, 170, 170, 0 IL  $-153$  DATA170, 170, 0, 170, 170, 0, 136, 136, 0 BH  $-154$  DATA136, 136, 0, 0, 0, 0, 0, 0, 0 OH  $-155$  DATAO, 0, 0, 0, 0, 0, 0, 0, 0, 0 **NC**  $-156$  DATA2, 128, 0, 10, 160, 0, 42, 168, 0 PN  $-157$  DATA170, 170, 0, 150, 150, 0, 182, 182, 0 GJ  $-158$  DATA182, 182, 0, 150, 150, 0, 170, 170, 0  $HB$  $-159$  DATA170, 170, 0, 170, 170, 0, 170, 170, 0 IL  $-160$  DATA170, 170, 0, 170, 170, 0, 136, 136, 0 BH  $\cdot 161$  DATA136, 136, 0, 0, 0, 0, 0, 0, 0 OH  $-162$  DATAO, 0, 0, 0, 0, 0, 0, 0, 0, 0, 0 **NC**  $-163$  DATA $0$ , 126, 126, 126, 126, 126, 126, 0 OM  $-164$  DATA $0, 0, 0, 0, 0, 0, 3, 3, 0, 0, 0, 0, 0, 24, 24$ ,  $\sqrt{ }$ BH  $\cdot 165$  DATA20, 5, 15, 62, 63, 63, 11, 3 GD  $-166$  DATA20, 68, 240, 252, 236, 252, 176, 192 GE  $-167$  DATAO, 1, 4, 12, 63, 63, 44, 0 GC FM  $-168$  DATA20, 80, 16, 4, 12, 63, 63, 44  $-169$  DATA60, 126, 248, 240, 240, 248, 126, 60 **BB**  $-170$  DATA34, 146, 46, 82, 171, 36, 138, 170, 164 JD  $\cdot$ 171 DATA138, 186, 100, 137, 42, 36, 248, 0, 0 OL  $\cdot$ 172 DATA136, 0, 0, 0, 0, 0, 113, 20, 232 NJ  $\cdot$ 12  $-173$  DATA138, 170, 136, 130, 170, 202, 187, 162, 138 **OL**  $-174$  DATA114, 162, 229, 0, 0, 0, 0, 0, 0 ΙM  $\cdot$ 12  $-175$  DATAO, 0, 0, 0, 0, 0, 0, 0, 0, 0 JH  $.176$  DATAO, 0, 0, 0, 0, 0, 0, 0, 0, 0, 0 **NC**  $\cdot$ 12  $\cdot$ 177 DATA56, 156, 231, 69, 82, 148, 65, 82, 150 G<sub>O</sub>  $-12$  $-178$  DATA93, 220, 148, 57, 82, 231, 0, 0, 0 IF  $\cdot$ 12  $-179$  DATAO, 0, 0, 0, 0, 34, 147, 156, 70 **NC**  $\cdot$ 12  $-180$  DATA170, 80, 202, 170, 89, 50, 187, 145, 63 NJ

 $\cdot$ 18

32

KF

 $: I$ 

 $\cdot$ 10

E

 $\cdot$ 10

 $) +$ 

 $\cdot$ 10

 $N$ 

 $\mathcal{C}$ 

 $-10$ 

 $E$ 

 $\cdot$ 10

1

T

 $\cdot$  11

RI

 $\cdot$ 11

 $\left[ \cdot \right]$ 

 $\cdot$  1]

 $3<sup>0</sup>$ 

 $\cdot$ 11

KI

 $\cdot$ 11

X'I

 $\cdot$ 11

 $\int$ 

 $\cdot$ 11

 $26$ 

 $\cdot$ 11

 $\cdot$ 11

 $Y'$ 

 $\cdot$ 11

 $"$ 

S.

98

P<sub>C</sub>

 $)$ 

 $\cdot$ 12

IC

102 **AHOY!** 

C-www.commodore.ca

 $-181$  DATA42, 92, 194, 0, 0, 0, 0, 0, 0

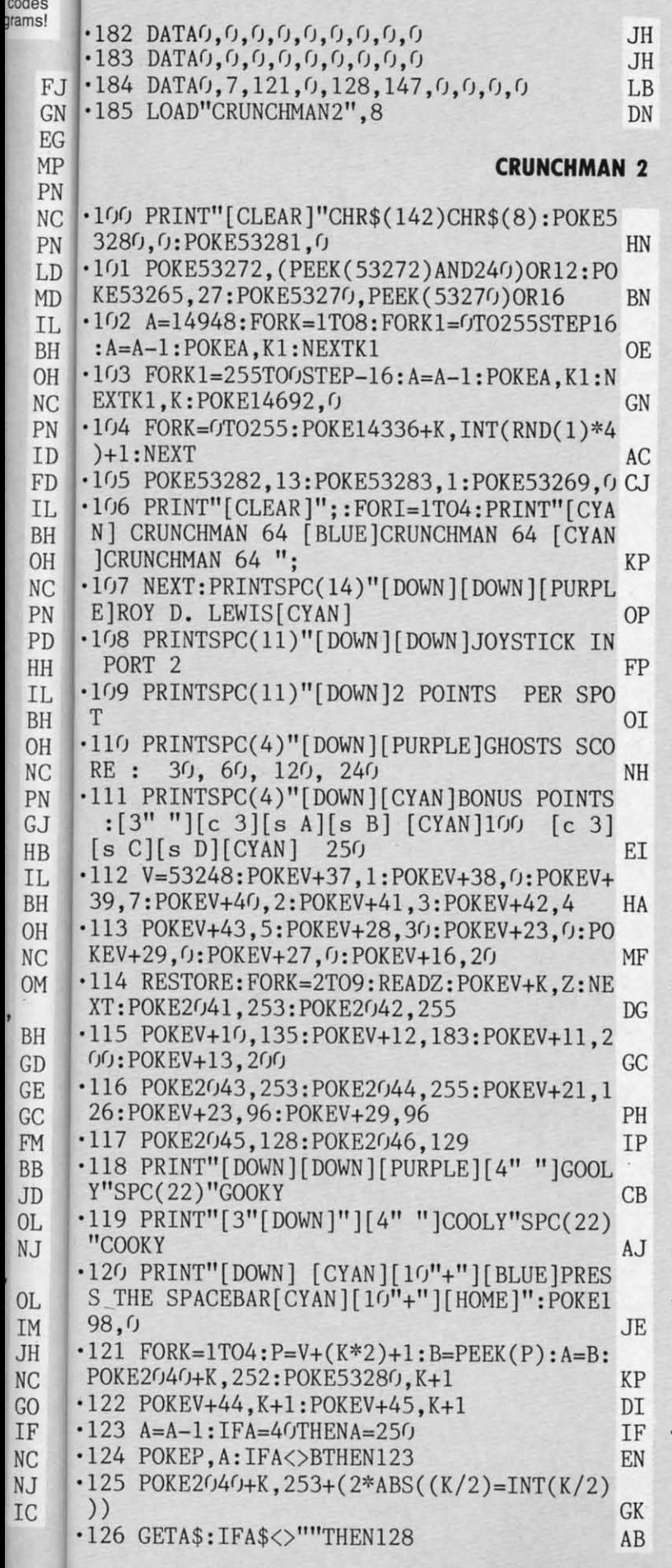

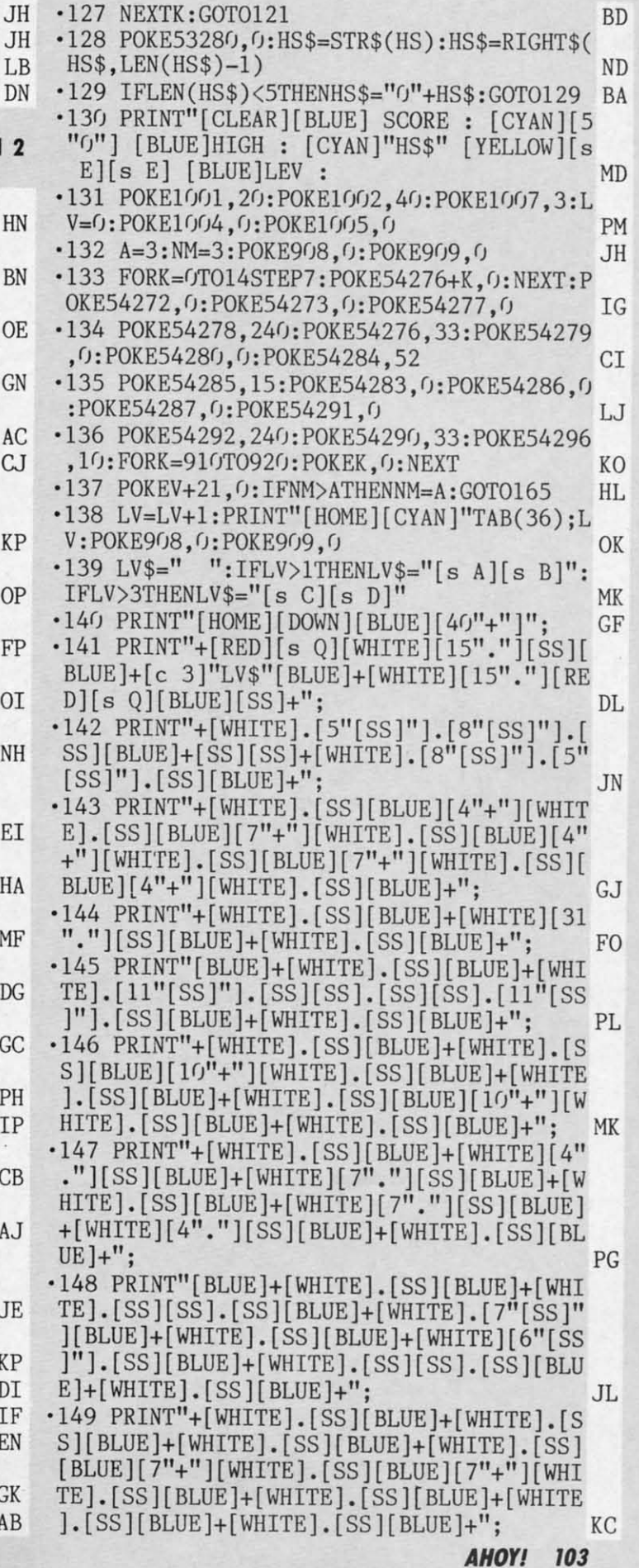

'

'

'

'

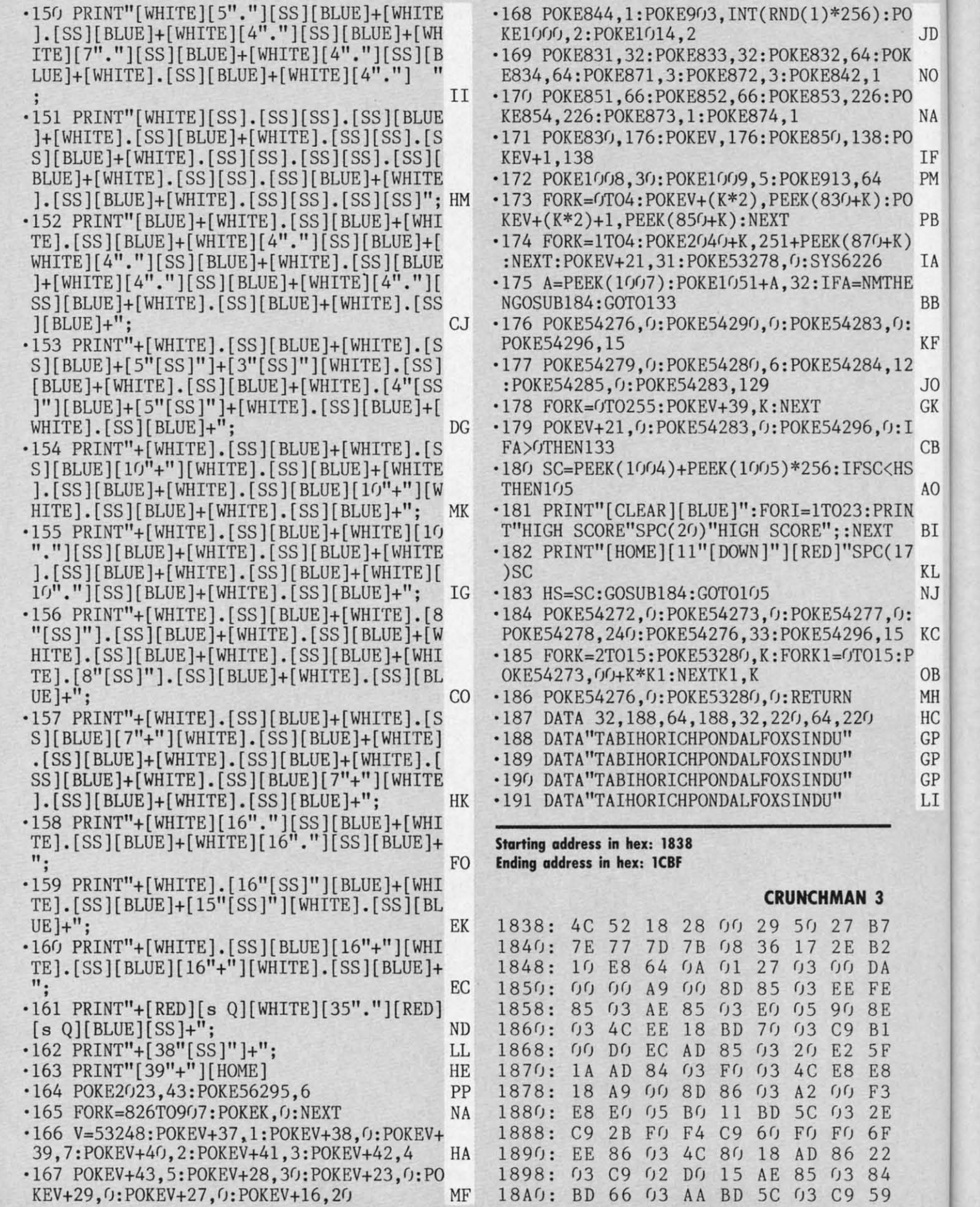

Cwww.commodore.ca

:POKE54283,0:

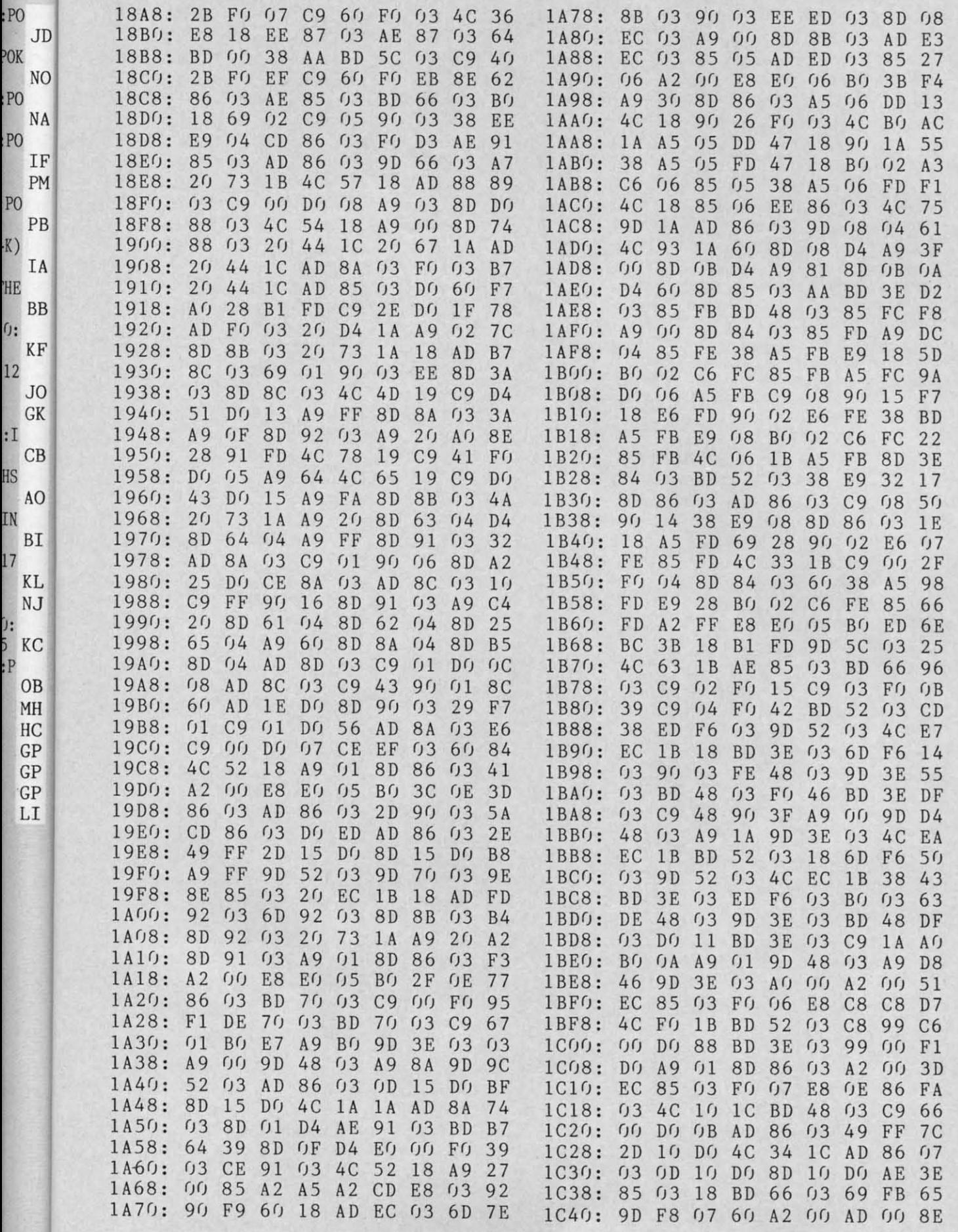

**AHOY! 105 AHOYI 105** 

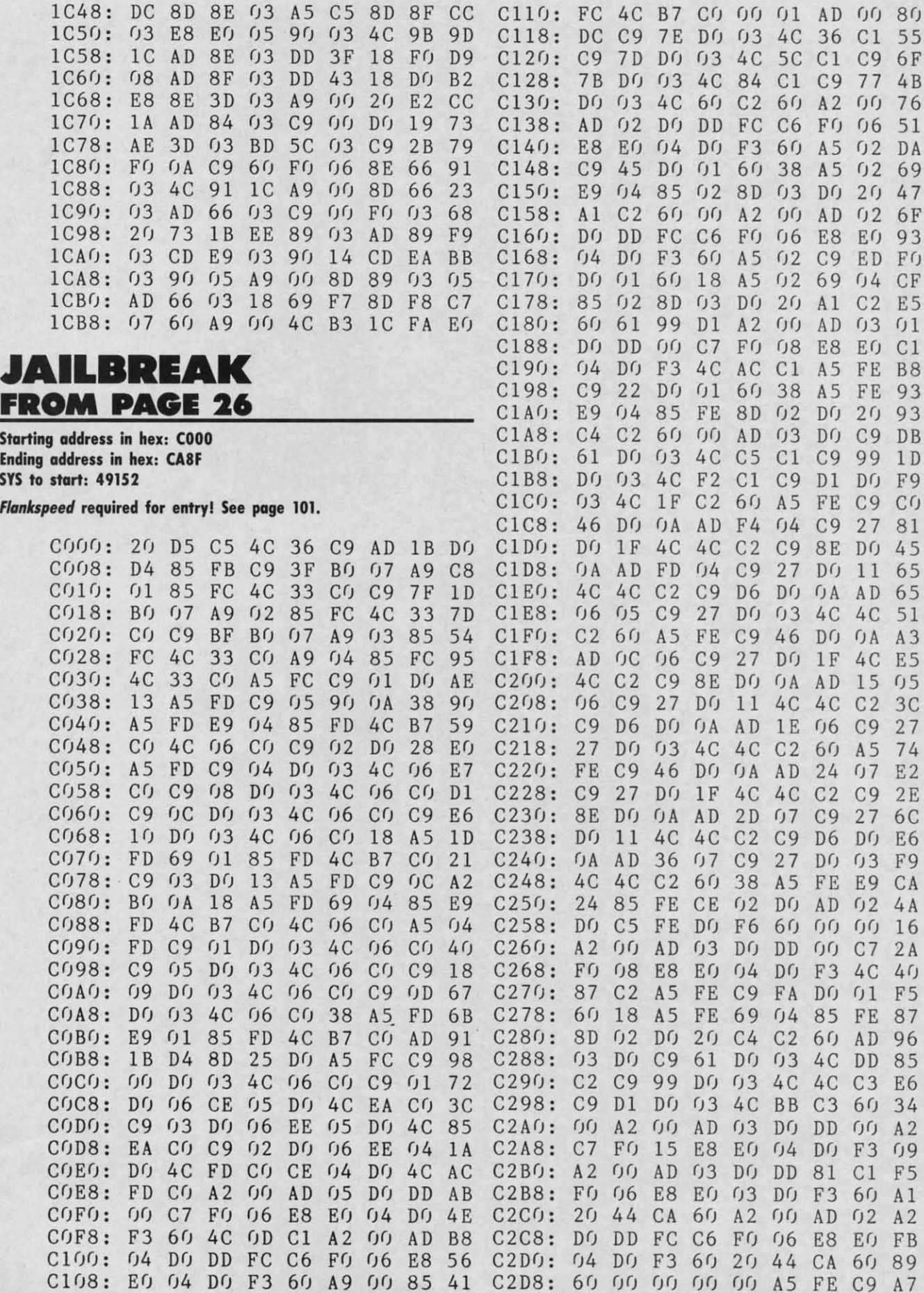

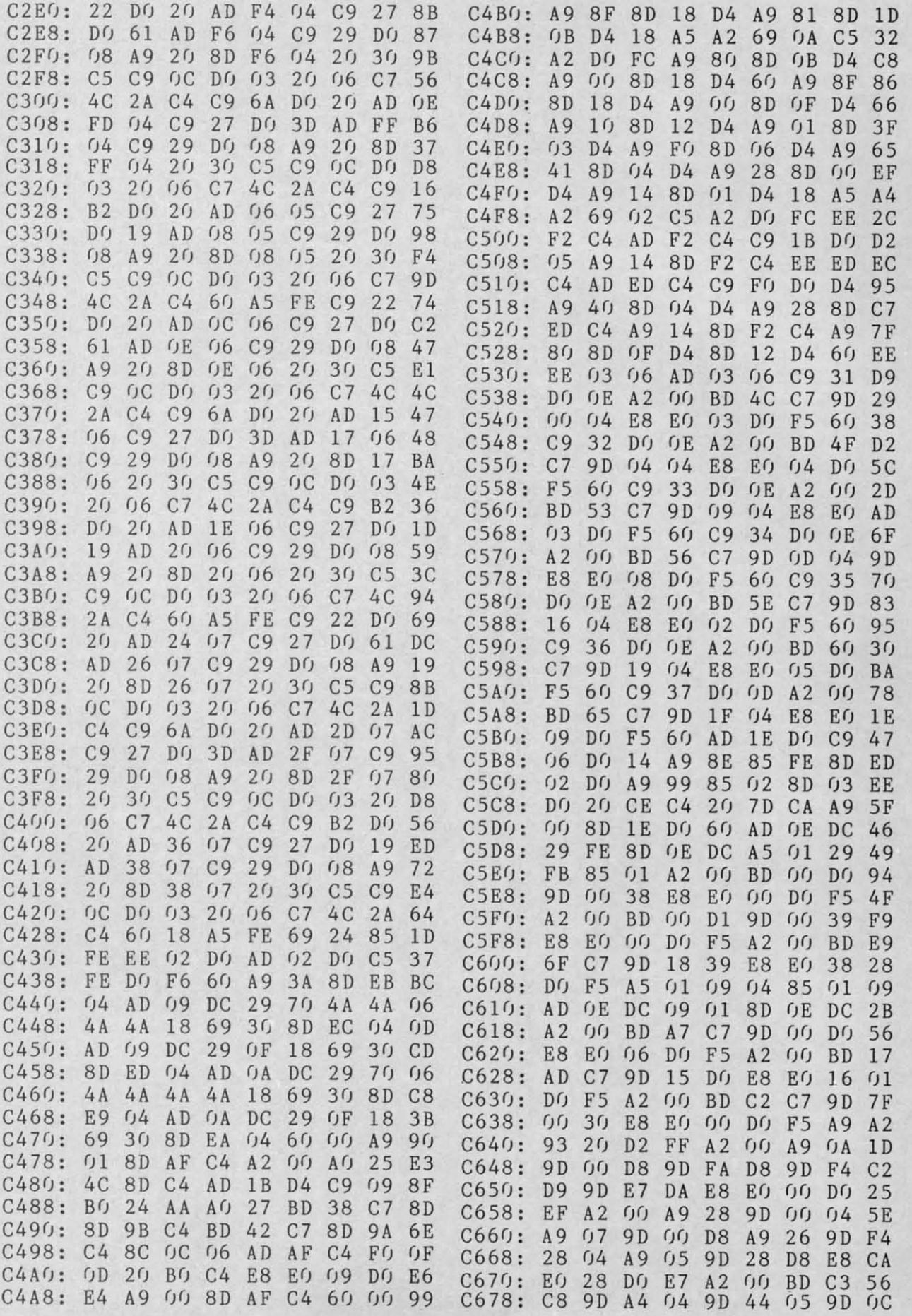

**AHOY/** *101* **AHOY/ 107** 

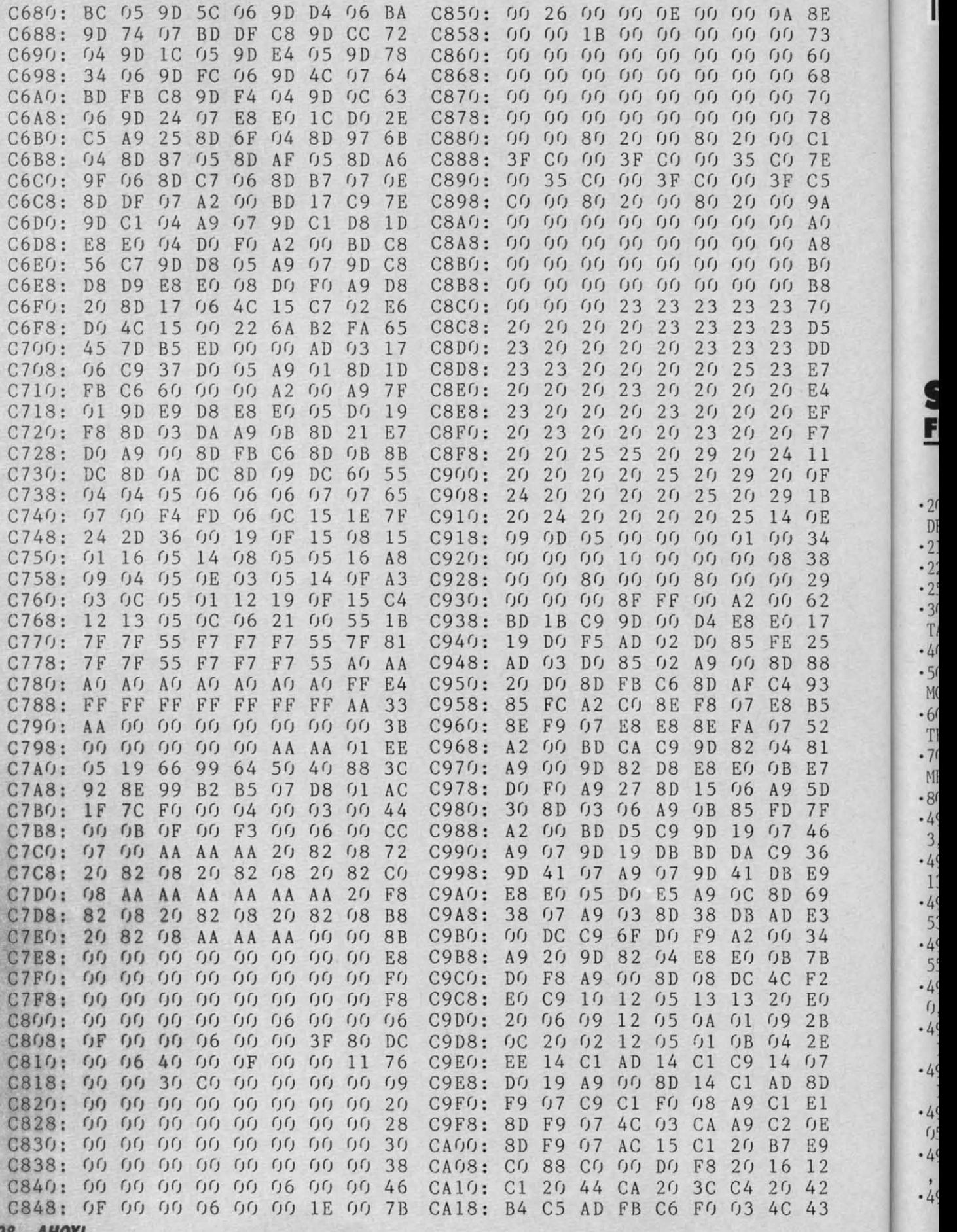

**108 AHoYI 108** *AHOYI* 

ı
IMPORTANT! Letters on white background are Bug Repellent line codes. Do not enter them! Pages 99 and 100 explain these codes

CA20: 59 CA EE F7 C6 AD F7 C6 5E CA28: DO OA AD 1B D4  $C9$  $08$  $B<sub>0</sub>$ 23  $CA30:$  $0<sub>3</sub>$  $2<sub>0</sub>$ 77  $C<sub>4</sub>$ AD  $1B$  $D<sub>4</sub>$  $C9$ F<sub>6</sub> E6  $0<sub>3</sub>$  $C_A 38:$  $B()$  $4C$ EQ  $C<sub>9</sub>$  $2<sub>0</sub>$ 83 6<sub>D</sub>  $CA40:$  $C<sub>4</sub>$  $4C$  $EQ$  $C<sub>9</sub>$ A9  $08$ 8 D DF  $1B$  $CA48:$  $C<sub>9</sub>$  $A<sub>2</sub>$  $f(f)$ E8 EO  $0<sub>0</sub>$  $D()$ FB  $4B$  $CA50:$  $CE$ DF  $C<sub>9</sub>$ AD DF  $C<sub>9</sub>$  $F1$  $E<sub>2</sub>$  $D(f)$  $CA58:$  $6<sub>0</sub>$ 8D  $f$  $DC$  $A<sub>2</sub>$  $0<sub>0</sub>$ **BD**  $CA$ 59  $C9$ 9<sub>D</sub> 82  $C A 60:$  $04$  $A9$ 82  $\eta$ 9<sub>D</sub> 18  $CA68:$ D<sub>8</sub> E8  $EQ$  $O<sub>B</sub>$  $D<sub>0</sub>$ FG A<sub>9</sub>  $0<sub>1</sub>$ 82  $C_A$ 70: 8D 15  $C<sub>1</sub>$ AD  $(f)$  $DC$  $C<sub>9</sub>$ 98 6 F  $CA78:$  $DQ$ F9  $4C$  $f(f)$  $C(f)$ A<sub>D</sub> 1.5  $C<sub>1</sub>$  $D<sub>4</sub>$  $C A 80: C9.04$ FO 03 EE 15  $C<sub>1</sub>$  $2<sub>0</sub>$ 28 OF CA88: 77 C4 60 OF FO  $OF$  $FQ$ 34

# $\mathbf{M}(\cdot)$  : in the set of  $\mathbf{M}$ ROM PAGE 86

**BASIC LOADER** 

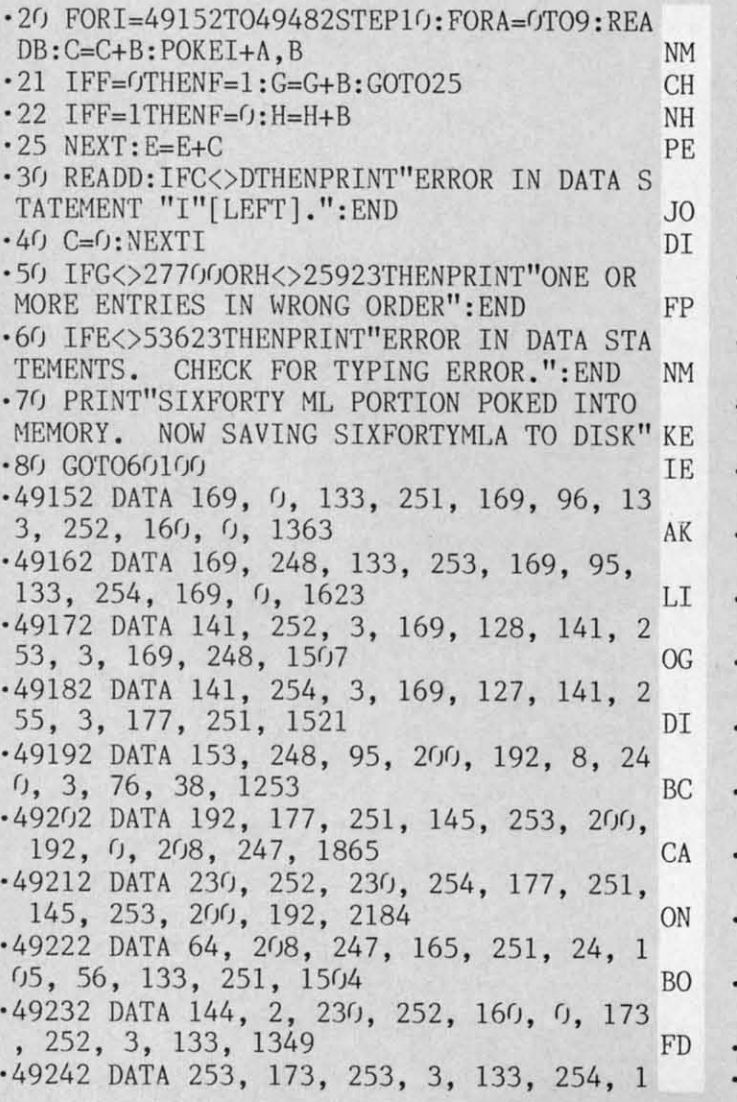

77, 253, 145, 251, 1895 ΚI -49252 DATA 200, 192, 8, 208, 247, 165, 2 51, 24, 105, 8, 1408 PA .49262 DATA 133, 251, 144, 2, 230, 252, 1 65, 252, 133, 254, 1816 MD .49272 DATA 165, 251, 56, 233, 8, 133, 25 3, 176, 2, 198, 1475 IN  $-49282$  DATA 254, 160, 8, 165, 251, 141,  $\overline{2}$ 32, 7, 165, 252, 1635 **IB** .49292 DATA 141, 233, 7, 165, 253, 141, 2 34, 7, 165, 254, 1600 **FK** -49302 DATA 141, 235, 7, 173, 252, 3, 133 , 251, 173, 253, 1621 **MB** .49312 DATA 3, 133, 252, 173, 254, 3, 133 253, 173, 255, 1632 **OD** .49322 DATA 3, 133, 254, 177, 251, 145, 2 53, 200, 192, 0, 1608 BA ·49332 DATA 240, 3, 76, 173, 192, 230, 25 2, 230, 254, 165, 1815 **NN** .49342 DATA 252, 201, 159, 208, 7, 165, 2 51, 201, 64, 144, 1652 **FN** .49352 DATA 1, 96, 177, 251, 145, 253, 20  $0, 192, 72, 208, 1595$ DN .49362 DATA 247, 165, 251, 24, 105, 56, 1 33, 251, 144, 2, 1378 AA 49372 DATA 230, 252, 160, 0, 185, 248, 9 5, 145, 251, 200, 1766 BC .49382 DATA 192, 8, 208, 246, 160, 0, 165 251, 24, 105, 1359 МJ 49392 DATA 8, 133, 251, 144, 2, 230, 252 , 165, 252, 133, 1570 PK 49402 DATA 254, 165, 251, 56, 233, 8, 13 3, 253, 176, 2, 1531 FF 49412 DATA 198, 254, 165, 252, 201, 159, 208, 8, 165, 251, 1861 **CE** 49422 DATA 201, 64, 144, 2, 96, 96, 160,  $0, 165, 251, 1179$ GI 49432 DATA 141, 252, 3, 165, 252, 141, 53, 3, 165, 253, 1628 NM 49442 DATA 141, 254, 3, 165, 254, 141, 55, 3, 173, 232, 1621 ML 49452 DATA 7, 133, 251, 173, 233, 7, 133 252, 173, 234, 1596 HM 49462 DATA 7, 133, 253, 173, 235, 7, 133 254, 76, 38, 1309 PF 49472 DATA 192, 0, 255, 255, 0, 0, 255, 255, 162, 0, 1374 LD 49482 DATA 255, 255, 0, 0, 255, 255, 0, 0, 255, 255, 1530 IG 60000 OPEN15,8,15: SAVE"TEM", 8: PRINT#15, " S:SIXFORTY BASIC" DI 60010 PRINT#15, "R: SIXFORTY BASIC=TEM": VE RIFY"SIXFORTY BASIC", 8 PK 60015 INPUT#15, A\$, B\$, C\$, D\$  $CN$ 60020 PRINTA\$, B\$, C\$, D\$: CLOSE15: END MF

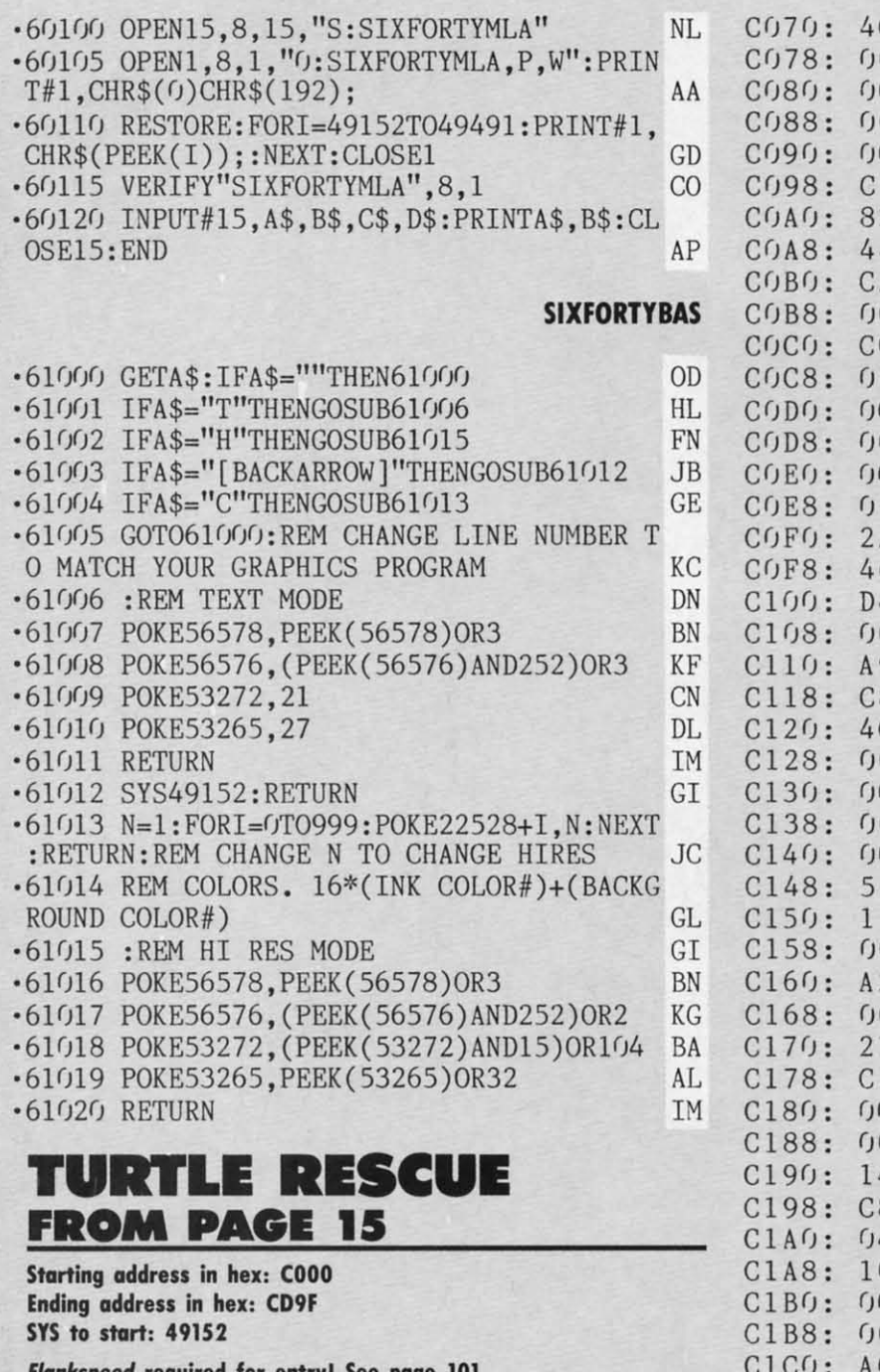

**Flankspeed required for entry! See page 101.** C000: A9 C1 8D 18 03 A0 00 A9 5E C008: 00 B9 1A C0 99 00 20 C8 1F C010: C0 40 D0 F5 4C 17 C0 4C 48 C018: 5E C0 00 00 00 00 00 00 37 0020: 00 00 00 00 00 00 00 00 00 20 0028: 00 00 00 00 00 00 00 00 00 28 0030: 00 00 00 00 00 00 00 00 00 30 C038: 0B C1 40 2B C5 50 A8 C5 F4 C040: 50 A8 D1 44 AA 94 14 A2 45 C048: 91 44 0A 85 50 00 11 44 53 C050: 00 14 17 00 2A 28 00 A8 76 C058: A8 00 00 00 00 00 A0 00 A1 C060: A9 00 B9 73 C0 99 40 20 F1 C068: C8 C0 40 D0 F5 4C 70 C0 76

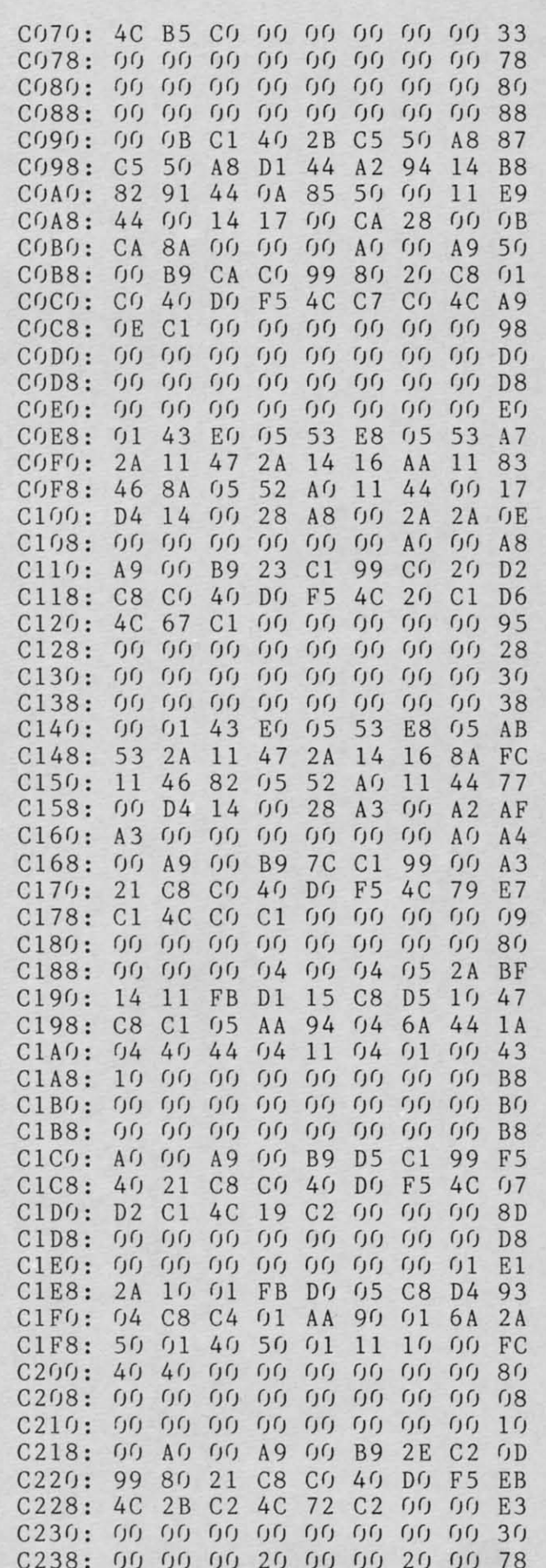

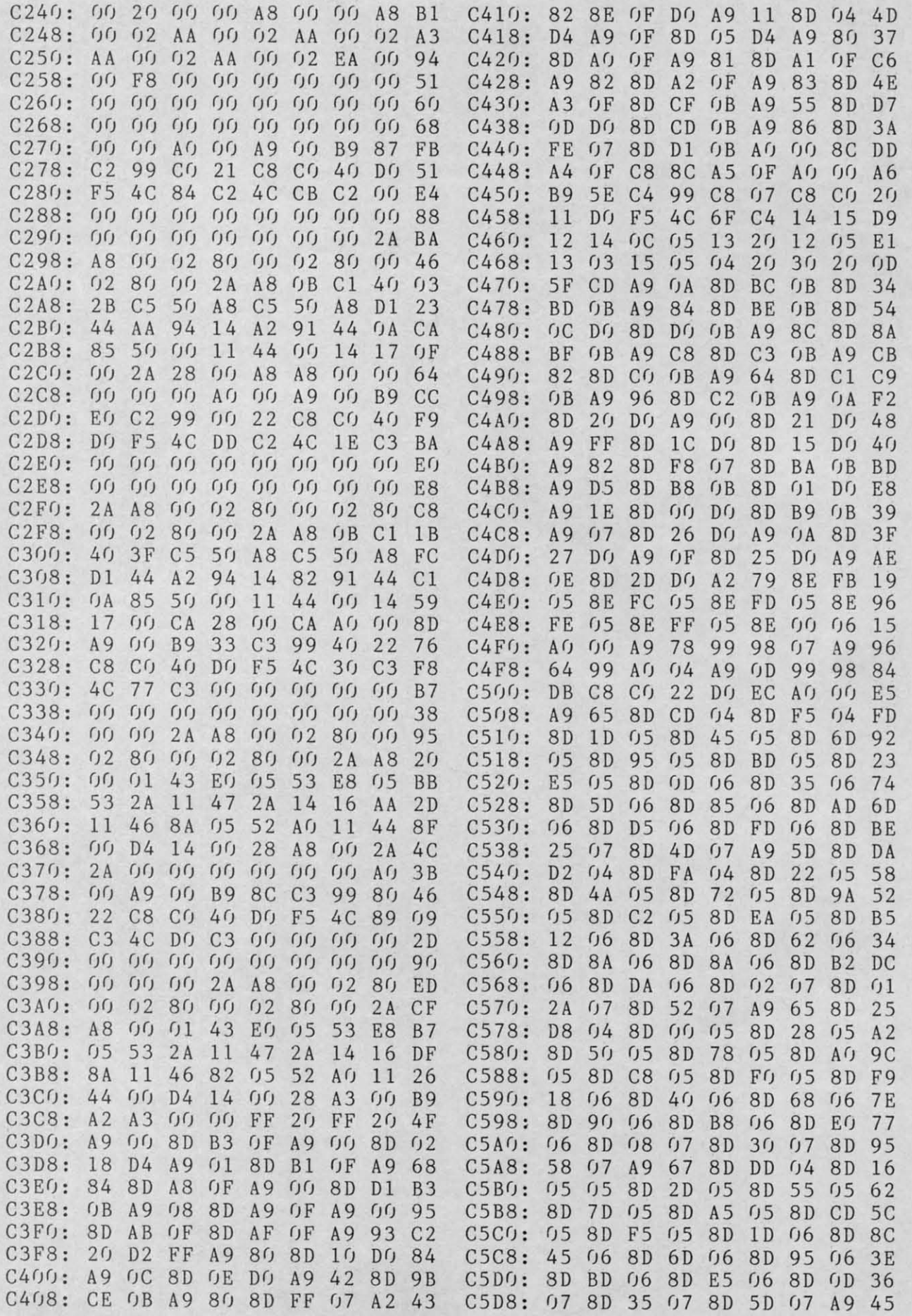

*AHOY/* ", **AHOY!** 111

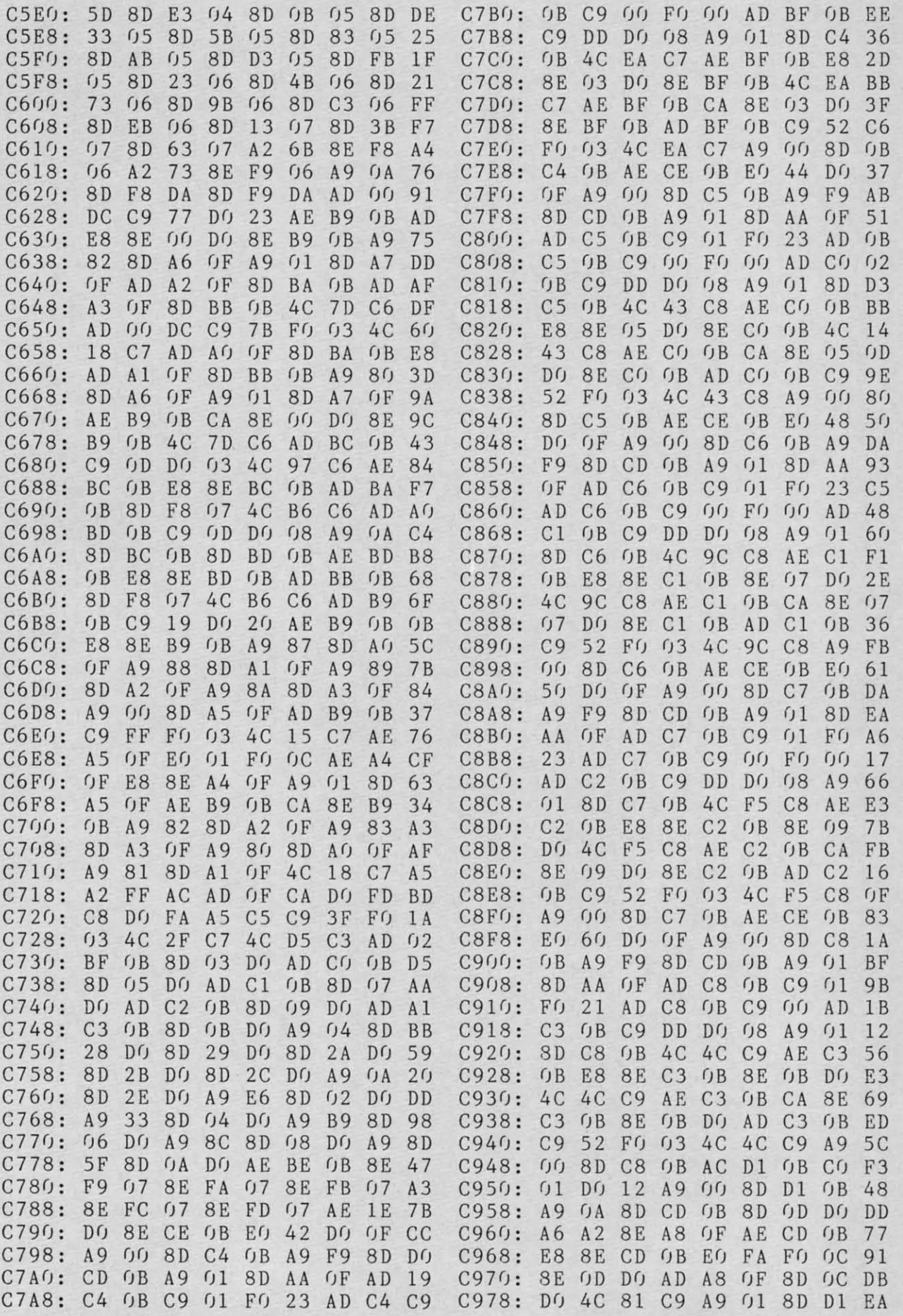

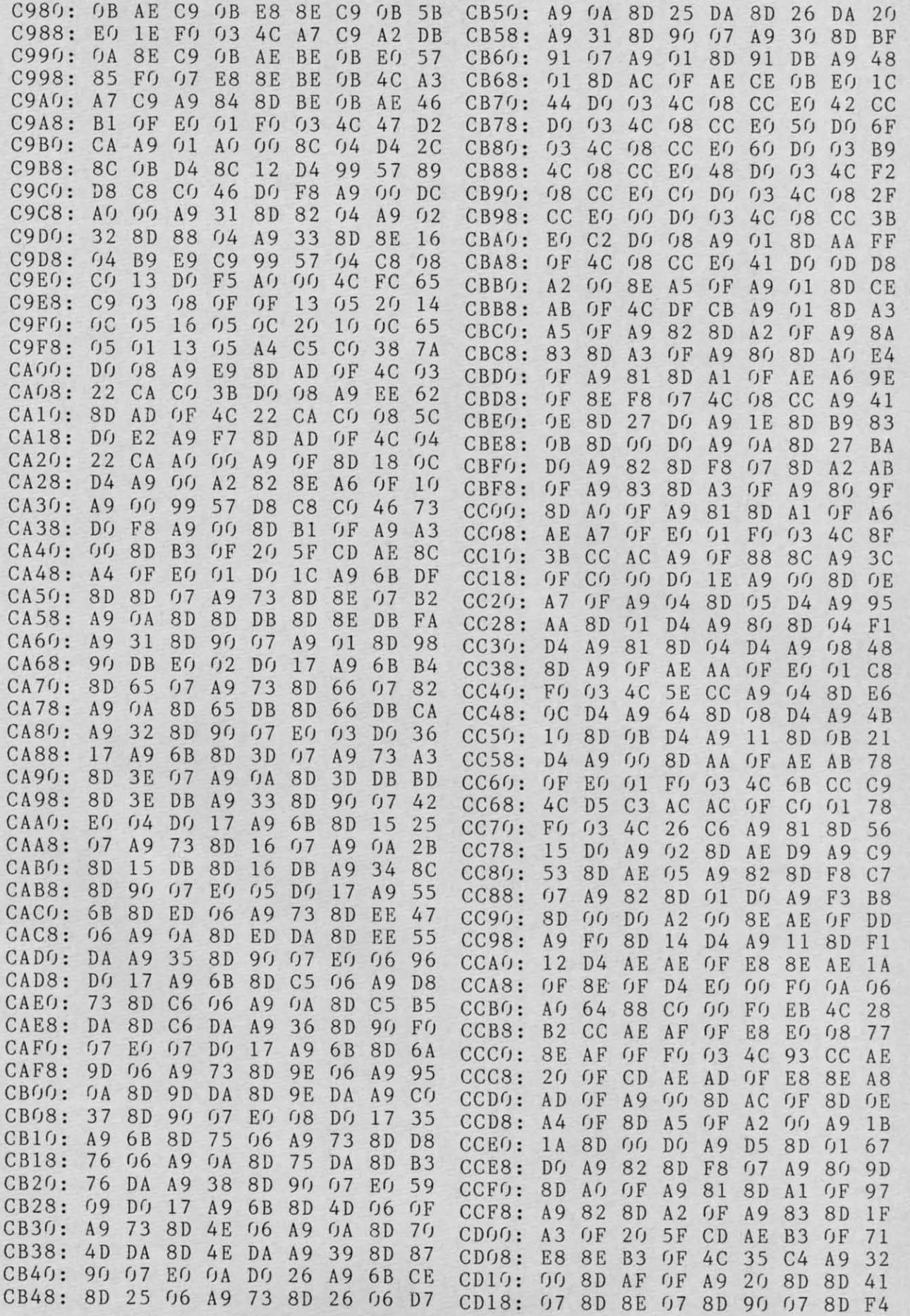

IMPORTANT! Letters on white background are Bug Repellent line codes. Do not enter them! Pages 99 and 100 explain these codes

· 190 RETURN

## . 1

**FLASHY WINDOWS** 

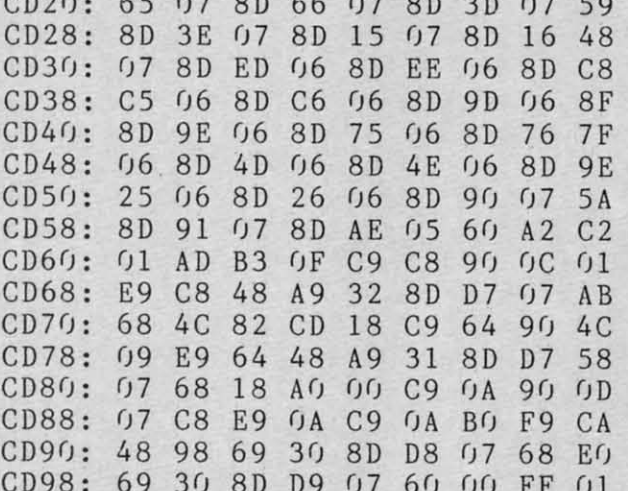

# **HACKING FROM PAGE 32**

**STRING LOADER**  $-1$  REM  $-$ FM -2 REM \*\*\* STRING LOADER \*\*\* AI ·3 REM RUPERT REPORT #38  $00$  $C-128$  $-4$  REM KC .5 REM (SEE ARTICLE FOR C-64) JD  $-6$  REM  $-$ FM · 1000 M=4892 : REM HEX \$131C **ND**  $\cdot$ 1010 READ B\$ PE  $-1020$  IF B\$="XX" THEN 1080 **BF**  $-1030$  B=DEC(B\$) ID .1040 CK=CK+B:REM CHECKSUM **NE**  $-1050$  POKE M.B FF  $-1060$  M=M+1 **CN** ·1070 GOTO 1010 FB .1080 IF CK<>4381 THEN PRINT"DATA ERROR" : STOP P<sub>O</sub> .1090 PRINT"STRING ROUTINE IS LOADED": END BI  $-1100$  DATA 4C, 24, 13, 41, 48, 4F, 59, 21 **ED** .1110 DATA EO, OO, FO, O6, 20, D2, FF, CA HN .1120 DATA DO, FA, CO, OO, FO, O9, 20, D2 EF .1130 DATA FF, CA, DO, FA, 88, DO, F7, 60 IC  $-1140$  DATA XX  $DC$  $-2000$  REM \* =====C-64 ONLY======== KP  $-2010$  REM REPLACE LINE 1030 WITH **MK**  $-2020$  REM GOSUB 2050 MC  $-2030$  REM (ALSO CHANGE LINE 1000)  $CG$  $-2040$  REM  $-$  C-64 HEX TO DECIMAL -MI  $-2050$  H\$=LEFT\$(B\$,1) : L\$=RIGHT\$(B\$,1)  $EP$ •2060 H=ASC(H\$)-48+7\*(H\$>"9") **CK**  $-2070$  L=ASC(L\$)-48+7\*(L\$>"9") EO · 2080 B=16\*H+L GC · 2090 RETURN IM

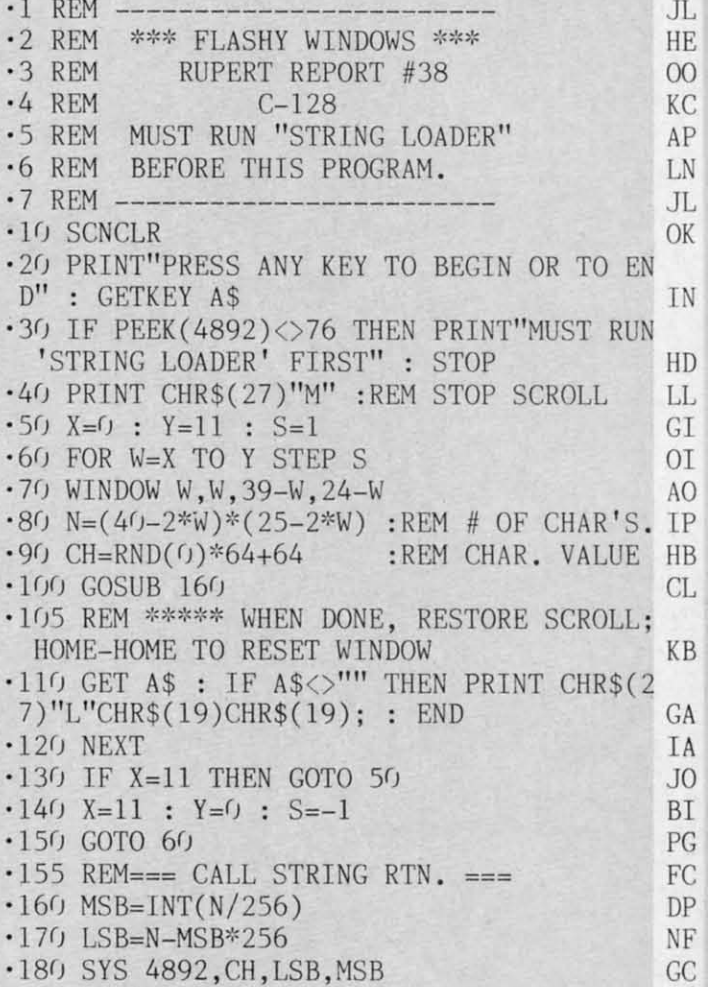

### **SCREEN FLASH**

**IM** 

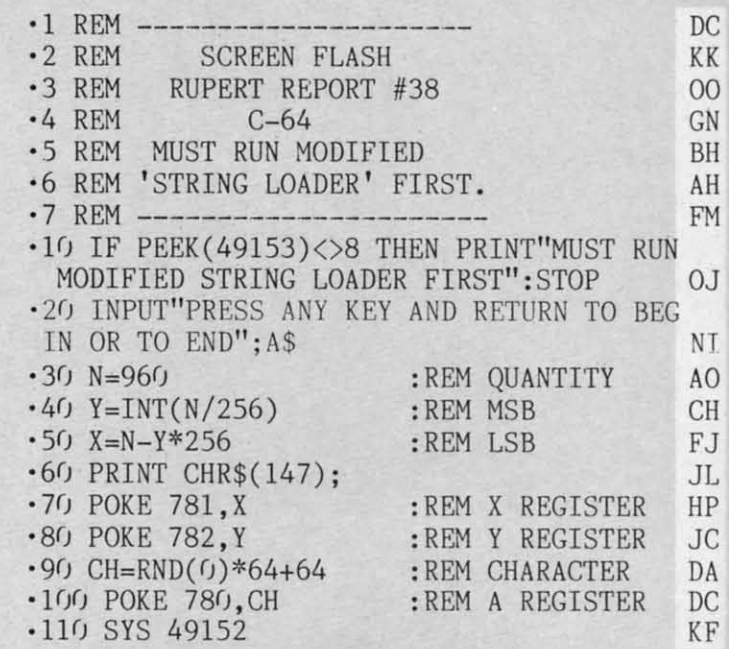

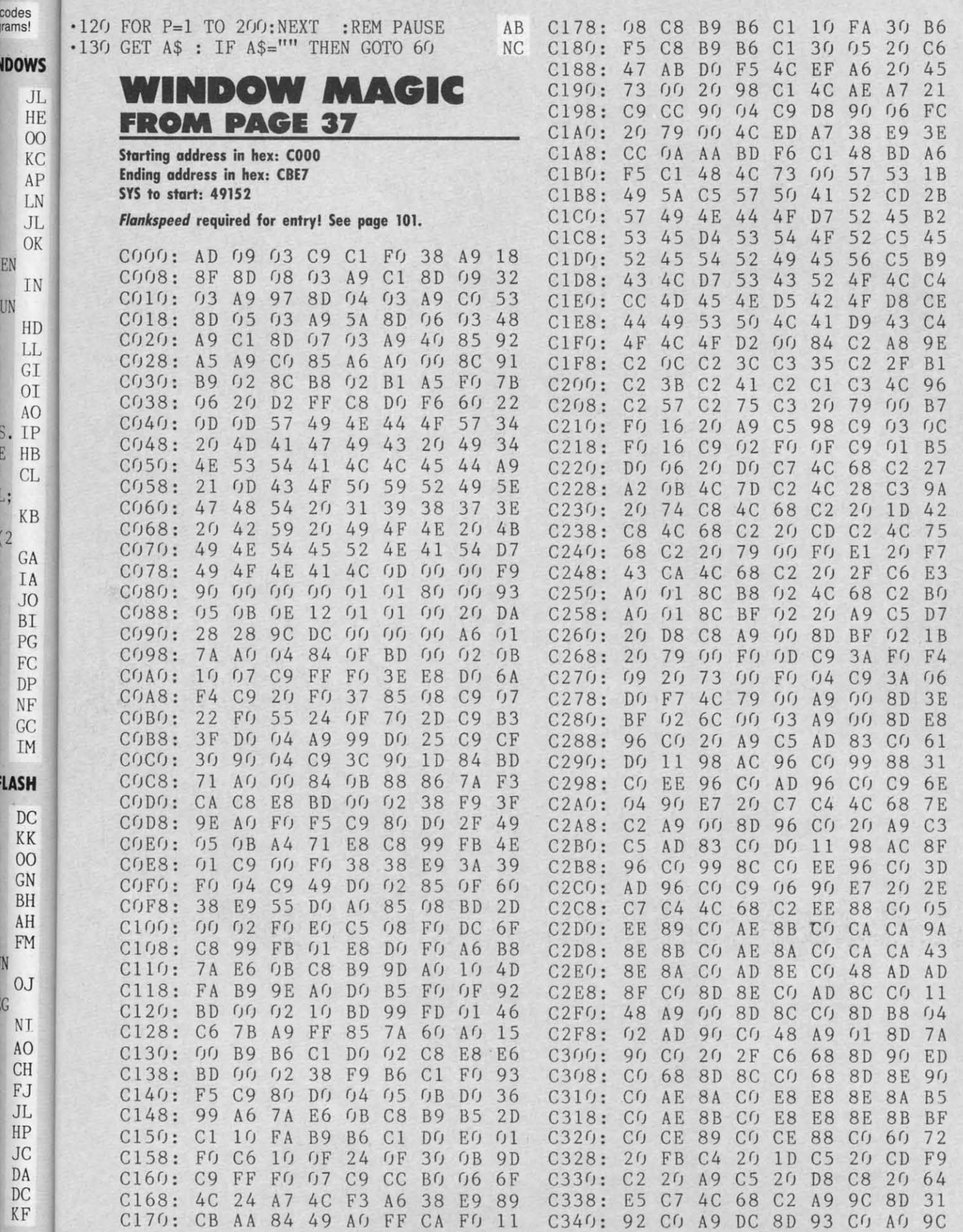

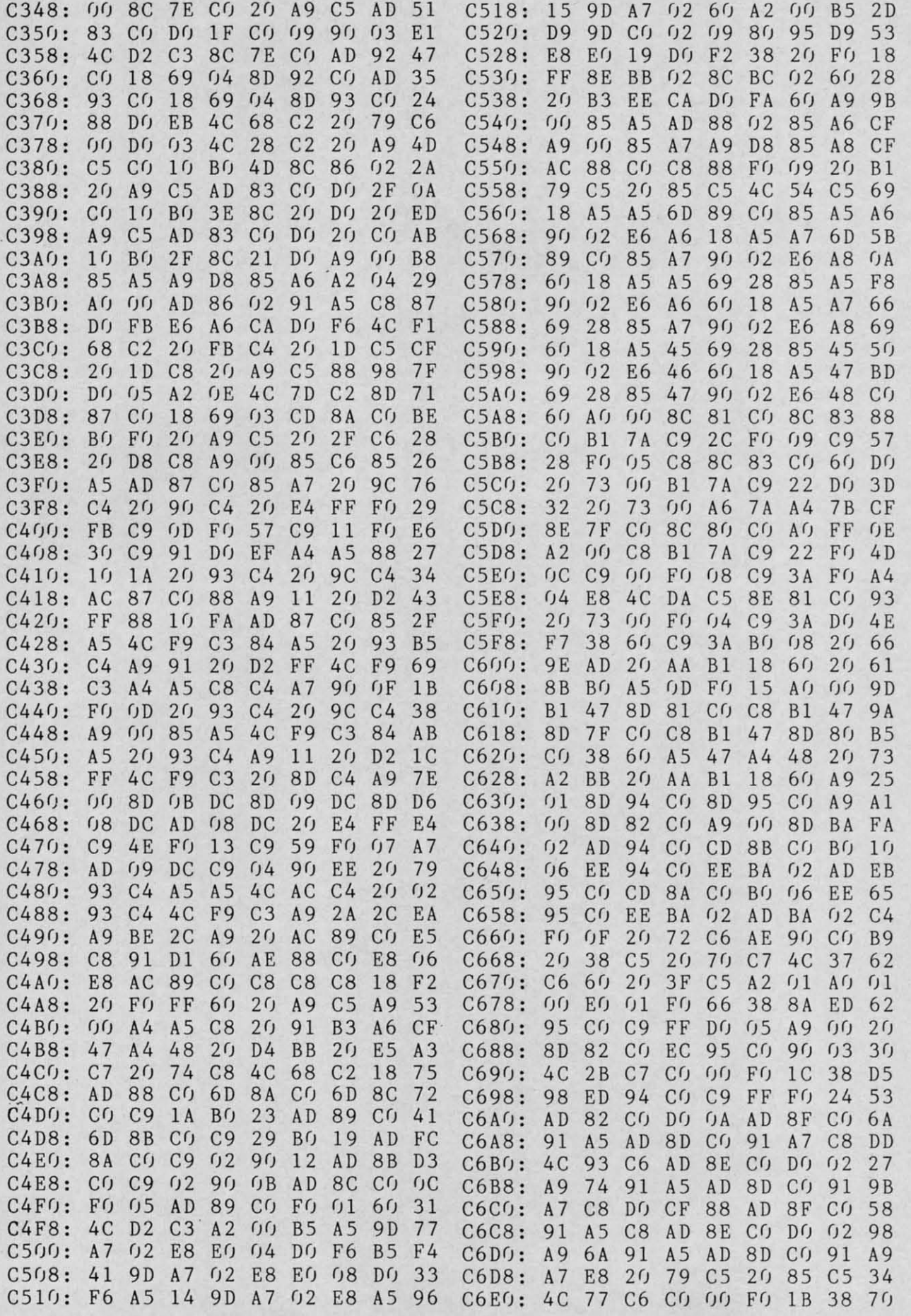

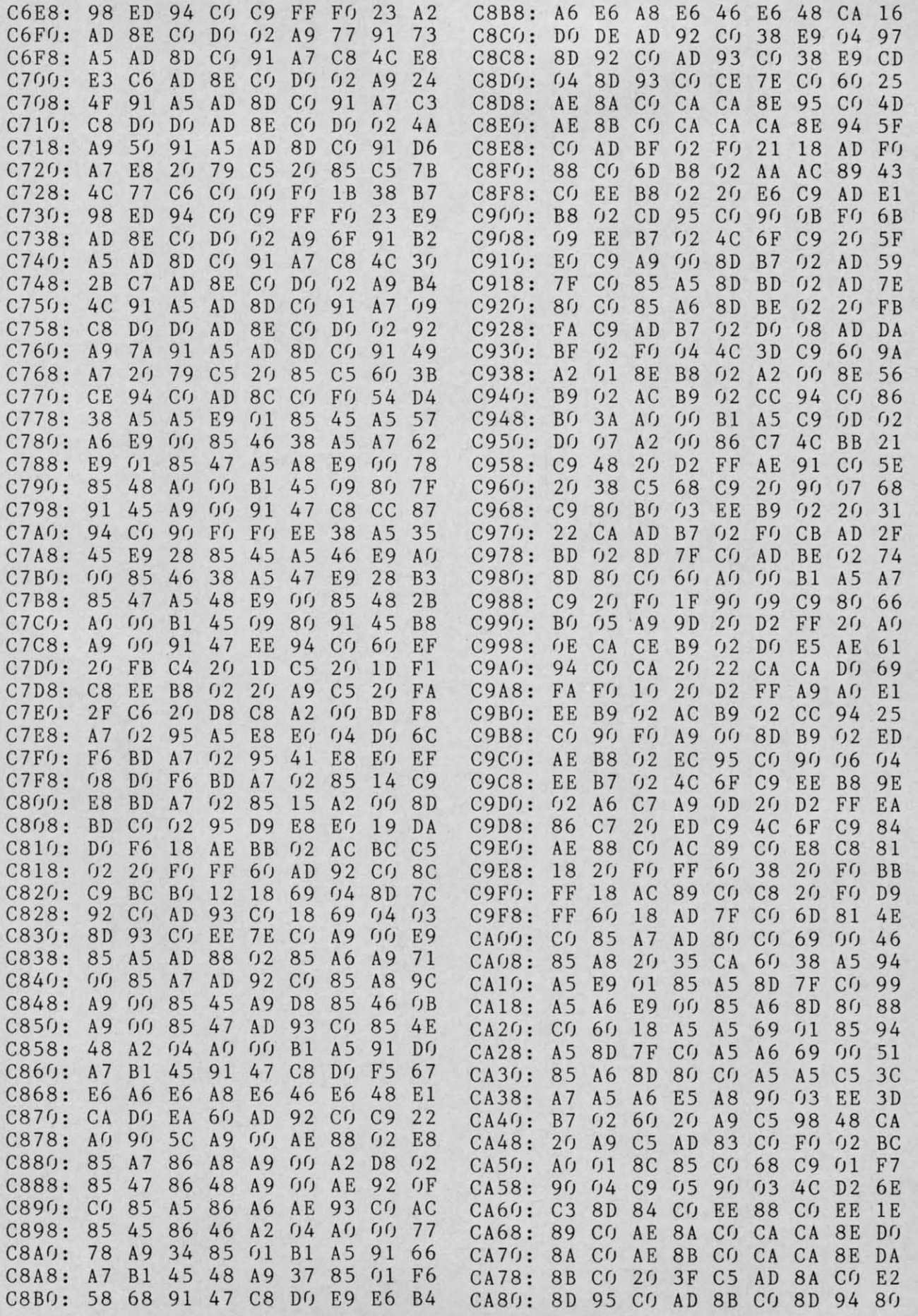

CA88: CA88: C0 AO 85 C0 F0 lC CE 85 CO AD 85 CO FO 1C CE 85 9E N] [c \*][RVSOFF] [RVSON] [RVSOFF] [RVSO ·32 · 32 CA 9f) : CA90: C0 AD 84 C0 C9 CO AD 84 CO C9 O1 FO 29 29 N] [RVSOFF] [RVSON] [RVSOFF] [RVSON] [R  $01$  FO 29 ·33 · 33 CA98: CA98: C9 02 F0 74 C9 ()3 D() (13 C9 02 F0 74 C9 03 D0 03 6A VSOFF] [RVSON] [RVSOFF] [RVSON] [RVSOFF 32 32 4C 36 CB C9 04 D0 03 4C DC ][3" "][RVSON] [RVSOFF]" KC  $CAAG$ : 4 $C$ 36 CB C9 04 D0  $034C$ •34 ·34 63 CB AE 8B CO E8 E8 8E 33 .160 PRINT "[4" "][RVSON] [sEP] [c \*] [RV CAA8: 63 CB AE 8B CO E8 E8 8E 33 GI GI CA Bf): CAB0: 8B C0 AE 8A C0 8B CO AE 8A CO E8 E8 8E 57 SOFF] [RVSON] [RVSOFF] [RVSON] [RVSOFF CO E8 E8 8E<br>CO CE 89 CO •35 · 35 8A CO CE 88 CO CE 89 CO 35 ][c \*][RVSON][c \*][RVSOFF] [RVSON] [RVSO CAB8: CAB8: 8A C0 CE 88 C0 CE 89 C() '36 · 36 CACO: CAC0: 60 CE 95 C0 CE 6f) CE 95 Cf) CE B8 f)2 AS 75 FF] [RVSON] [RVSOFF] [RVSON] [RVSOFF] [ 75 FF] [RVSON] [RVSOFF] [RVSON] [RVSOFF] [ B8 ()2 AS  $\cdot$  37 85 46 AS CAC8: A5 85 45 A5 A6 AS 85 45 AS A6 85 46 AS F6 RVSON] [RVSOFF] [RVSON] [RVSOFF] [RVSON F6 RVSON] [RVSOFF] [RVSON] [RVSOFF] [RVSON '38 ·38 A7 85 47 A5 A8 85 48 20 81 ] [sEP] [c \*] [RVSOFF]" JE CA Of): CAD0: A7 85 47 AS A8 85 48 2() PR PR 79 C5 2f) 85 C5 A2 f)f) Af) C6 '17f) PRINT "[4" "][RVSON] [RVSOFF][sEP] [ C6 ·17() PRINT "[4" "][RVSON] [RVSOFF][sEP] [ CAD8: 79 C5 20 85 C5  $A2$  ( $I$ )  $A$ <sup>()</sup> ·39 ·39 CAEO: CAE0: 00 B1 AS 91 45 f) f) 81 AS 91 45 B1 A7 91 F9 e \*][RVSON] [RVSOFF] [RVSON] [RVSOFF] F9 e \*][RVSON] [RVSOFF] [RVSON] [RVSOFF] Bl A7 91  $\cdot$  4() 47 C8 CC 94 CO DO F2 20 FE [RVSON] [RVSOFF] [c \*][RVSON][c \*] [RVSO CAE8 : CAE8: 47 C8 CC 94 C0  $DC$  F<sub>2</sub>  $2C$  $\cdot$  41 CAFf): CAF0: 79 C5 20 85 C5 79 C5 2f) 85 C5 2f) 91 C5 13 FF] [RVSON] [RVSOFF] [RVSON] [RVSOFF] [ 13 FF] [RVSON] [RVSOFF] [RVSON] [RVSOFF] [ 2() 91 C5 ·42 ·42 CAF8: CAF8: 20 9D C5 E8 EC 2f) 90 C5 E8 EC 95 Cf) Of) 79 RVSON] [RVSOFF] [RVSON] [RVSOFF] [RVSON 79 RVSON] [RVSOFF] [RVSON] [RVSOFF] [RVSON 95 C<sub>0</sub> D<sub>0</sub> ·43 ·43 CBf)f): CB00: DE A9 20 A0 00 DE A9 20 A0 00 91 45 C8 E8 ] [RVSOFF][sEP] [c \*][RVSON] [RVSOFF]" OM 00 91 45 C8<br>F8 4C 7A CA CC 94 CO DO F8 4C 7A CA 85  $\cdot$ 180 PRINT "[4" "][sEP][3" "][c \*] [RVSON CBf)8 : CB08: CC 94 C0 00 F8 7A CA ·44 ·44 AE 95 CO AC 94 CO 88 88 28 ][3" "][RVSOFF] [RVSON] [RVSOFF] [c \*][ CBlf): CB10: AE 95 C0 AC 94 C<sub>0</sub> 88 88 I IN CB18: CB18: B1 AS 48 B1 A7 B1 A5 48 B1 A7 C8 91 A7 13 RVSON] [RVSOFF] [RVSON][3" "][RVSOFF][sE C8 91 A7 13<br>F1 A9 20 D4 ·45 · 45 CB2f): CB20: 68 91 AS 88 D0 68 91 AS 88 Of) F1 A9 2f) 04 P] [e \*][RVSON] [RVSOFF][sEP] [sEP][3" D4 P] [e \*][RVSON] [RVSOFF][sEP] [sEP][3"  $20 D4$ A AN 91 A5 20 79 C5 20 85 C5 2A "][c \*]" 2A "][c \*]"<br>EB .200 PRINT:PRINT "[8" "][RVSON][c \*][RVSO CB28: CB28: 91 AS 20 79 C5 2() 85 C5 ·46 · 46 CA DO EO 4C 7A CA 2O 8D EB •200 PRINT: PRINT "[8" "][RVSON][c \*][RVSO  $CB30: CA$ DO EO 4C 7A CA 20 8D ·47 · 47 CB38: CB38: CB EE B8 02 AE CB EE B8 62 AE 95 C6 CA 7D FF][3" "][RVSON][sEP][RVSOFF] [RVSON][sE 95 C<sub>0</sub> C<sub>A</sub> ·48 · 48 CB40: AC 94 CO 88 B1 AC 94 Cf) 88 B1 45 91 AS F8 P] [e \*][RVSOFF] [RVSON][sEP][3" "][RVS F8 P] [e \*][RVSOFF] [RVSON][sEP][3" "][RVS 45 91 AS ·49 · 49 CB48: CB48: B1 47 91 A7 88 B1 47 91 A7 88 10 F5 20 29 OFF] [RVSON][3" "][RVSOFF] [RVSON][sEP][ If) F5 2() CBsr) : CB50: B5 CB CA D0 EB B5 CB CA D0 EB AC 94 C0 5B 3" "][RVSOFF]" CG AC 94 CO 5B Sl SI CB58: CB58: 88 A9 20 91 AS 88 A9 20 91 A5 88 10 FB 76 · 210 PRINT "[8" "][RVSON] [c \*][RVSOFF] [ 88 10 FB  $.5<sub>0</sub>$ 4C 7A CA CE 94 CO AE 95 5A RVSON][sEP] [RVSOFF] [RVSON] [RVSOFF] [  $CB60:4C$ 7A CA CE 94 C() AE 95 **OU** CB68: CB68: C0 A0 00 C8 Bl CO AO OO C8 B1 A5 48 B1 E3 RVSON] [RVSOFF] [RVSON] [RVSOFF][5" "][R AS 48 B1  $^{\prime\prime}$ CB7f) : CB70: A7 88 91 A7 68 A7 88 91 A7 68 91 AS C8 42 VSON] [RVSOFF] [RVSON] [RVSOFF]" FL 42 VSON] [RVSOFF] [RVSON] [RVSOFF]" FL 91 A5 C8 42  $.51$ CC 94 CO DO EE A9 20 91 B5  $\cdot$  220 PRINT "[8" "][RVSON] [RVSOFF][c \*][R CB78: CB78: CC 94 C0 D0 EE A9 2() 91 ( CB8f) : CB80: AS 20 79 C5 20 85 C5 CA A5 20 79 C5 20 85 C5 CA BB VSON] [RVSOFF][sEP][RVSON] [RVSOFF] [RVS  $-52$ CB88: CB88: 00 OF 4C 7A CA DO DF 4C 7A CA AE 95 CO CF ON][4" "][RVSOFF] [RVSON] [RVSOFF] [RVSO AE 95 CO CF  $•53$ CB9f): CB90: CA 20 79 C5 20 CA 20 79 C5 20 85 C5 CA F0 N] [c \*][RVSOFF] [RVSON] [RVSOFF] [RVS 85 C5 CA  $\frac{H}{1}$ CB98: CB98: 00 F7 38 AS AS E9 28 85 DO F7 38 A5 A5 E9 28 85 7C ON] [RVSOFF]" FF 45 A5 A6 E9 00 85 46 38 20 .230 PRINT "[8" "][RVSON] [RVSOFF][3" "][ CBA0: 45 A5 A6 E9 00 85 46 38 20<br>47 A5 A8 23 **OK** CBA8: CBA8: AS A7 E9 28 85  $A8$ AS A7 E9 28 85 47 AS A8 23 RVSON] [RVSOFF] [RVSON] [RVSOFF] [RVSON 23 RVSON] [RVSOFF] [RVSON] [RVSOFF] [RVSON '5 CBBf) : CBB0: E9 00 85 48 60 E9 00 85 48 60 38 A5 A5 4C ] [RVSOFF] [RVSON] [RVSOFF] [RVSON] [RV 38 A5 A5 4C<br>02 C6 A6 16 5 CBB8: E9 28 85 A5 BO E9 28 85 AS Bfj f)2 C6 A6 16 SOFF] [RVSON] [RVSOFF] [RVSON] [RVSOFF 16 SOFF] [RVSON] [RVSOFF] [RVSON] [RVSOFF C6 A6 ·5 38 A5 A7 E9 28 85 A7 B0 36 ]" PH CBCf) : CBC0: 38 AS A7 E9 28 85 A7 B() 36 ]" PH •51 02 C6 A8 38 A5 45 E9 28 6F · 240 PRINT "[8" "][RVSON] [RVSOFF][3" "][ CBC8: CBC8: 02 C6 A8 38 AS A5 45 E9 28 6F<br>C6 46 38 A5 39 .~ CBDf): CBD0: 85 45 B0 02 C6 85 45 Bf) f)2 C6 46 38 AS 39 RVSON] [RVSOFF] [RVSON] [RVSOFF] [RVSON 39 RVSON] [RVSOFF] [RVSON] [RVSOFF] [RVSON 46 38 A5<br>B<sub>0</sub> 02 C<sub>6</sub> N<sub>1</sub> CBD8: CBD8: 47 E9 28 85 47  $(12)$ 47 E9 28 85 47 Bf) f)2 C6 78 ] [RVSOFF] [e \*][RVSON] [RVSOFF][sEP] [ 78 ] [RVSOFF] [e \*][RVSON] [RVSOFF][sEP] [ I 48 60 F0 OF F0 OF F0 OF 89 RVSON][3" "][RVSOFF]  $[c.*]$ [RVSON][3" "][ CBEf): CBE0: 48 60 F0 0F F0 ()F F() ()F  $\cdot$  5<sup>c</sup> RVSOFF]" 00 RVSOFF]" 00 **WINDOW MAKER DEMO** '2S0 IF CT=l THEN: COLOR(2): PRINT PJ **WINDOW MAKER DEMO** ·250 IF CT=l THEN: COLOR(2): PRINT PJ  $.60$ '26fj NEXT CT: PRINT"[HOME]" FB ·26() NEXT CT: PRINT"[HOME]" FB '6  $\cdot$ 100 PRINT "[CLEAR]"; CHR\$ $(8)$  AH '27fJ A\$="[RVSON][BLUE][3" "][3"\*"][RED] W · 27() A\$="[RVSON][BLUE][3" "][3"\*"][RED] W '6 '110 COLOR(11,5,13): RESET HH  $110$  COLOR(11,5,13): RESET HH INDOW MAGIC [BLUE][3"\*"]"+CR\$+CR\$+"[RVSO N '120 CR\$=CHR\$(13):FOR CT=l TO 2 Be ·120 CR\$=CHR\$(13):FOR CT=l TO 2 BC  $N$ ][ $11"$   $"$ ]BY" KH .140 PRINT "[4" "][RVSON] [RVSOFF][3" "][ ·6 ·280 A\$=A\$+CR\$+"[RVSON][S" "]RICHARD F. 0 ·28() A\$=A\$+CR\$+"[RVSON][ 5" II ]RICHARD F. D  $)$ RVSON] [RVSOFF] [RVSON][3" "][RVSOFF] [R RVSON] [RVSOFF] [RVSON][3" "][RVSOFF] [R ALEY"+CR\$+"[RVSON][10" "]AND"+CR\$ LA  $.64$ VSON] [RVSOFF][3" "][RVSON] [RVSOFF] [RV VSON] [RVSOFF][3" "][RVSON] [RVSOFF] [RV .290 A\$=A\$+"[RVSON][6" "]SALLY J. DALEY"+ '6 SON][3" "][e \*][RVSOFF] [RVSON][sEP] [e SON][3" "][e \*][RVSOFF] [RVSON][sEP] [e CR\$+CR\$ EL CR\$+CR\$ EL '6 \*][RVSOFF] [RVSON] [RVSOFF][3" "][RVSON \*][RVSOFF] [RVSON] [RVSOFF][3" "][RVSON ·300 A\$=A\$+" [RVSON] COPYRIGHT 1986 [RVSOFF \$ ] [RVSOFF]" IE ] [RVSOFF]" IE ]" PK ]" PK .150 PRINT "[4" "][RVSON] [RVSOFF][3" "][ ·6 ·310 WSIZE(4,6,10,28): WPARM(O,6,160,160, ·310 WSIZE(4,6,10,28): WPARM(0,6,160,160, ·6 RVSON] [RVSOFF] [RVSON] [RVSOFF] [RVSO RVSON] [RVSOFF] [RVSON] [RVSOFF] [RVSO 40,10) OB M), UJ) OB S

**118 AHOY! 118 AHOYI** 

C-www.commodore.ca

C C

[

[

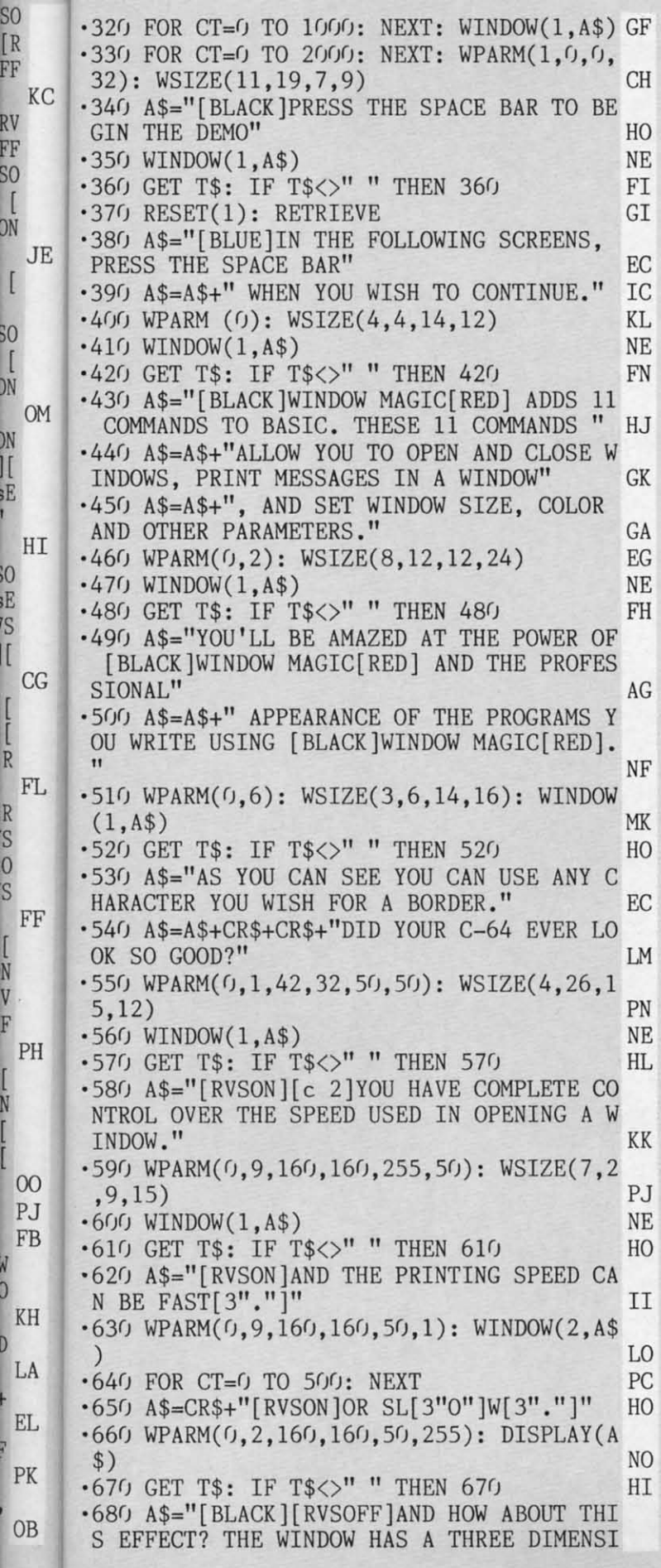

FAN COOK

 $\prod_{N}$ 

 $\begin{array}{c} \hline \end{array}$  $\frac{N}{D}$ 

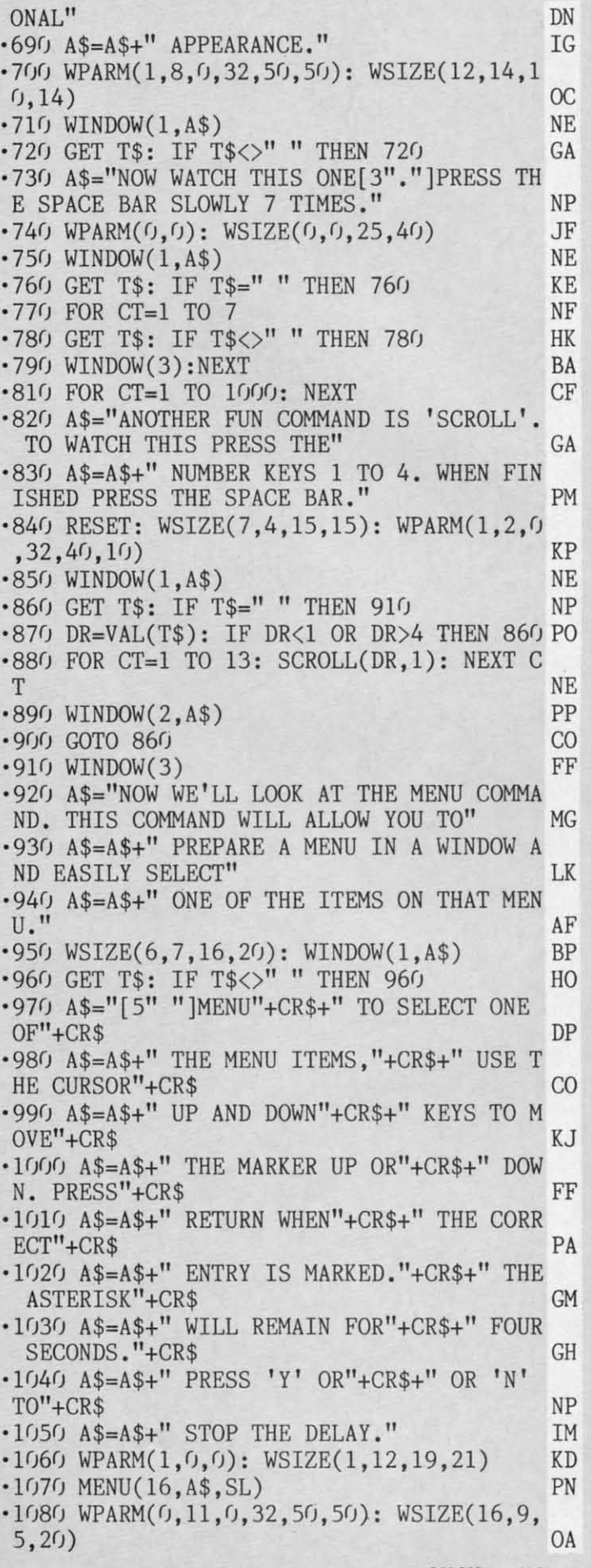

**AHOY! 119** 

CWWW.commodore.ca

IMPORTANT! Letters on white background are Bug Repellent line codes. Do not enter them! Pages 99 and 100 explain these codes (NPORTANT! and provide other essential information on entering Ahoy! programs. Refer to these pag

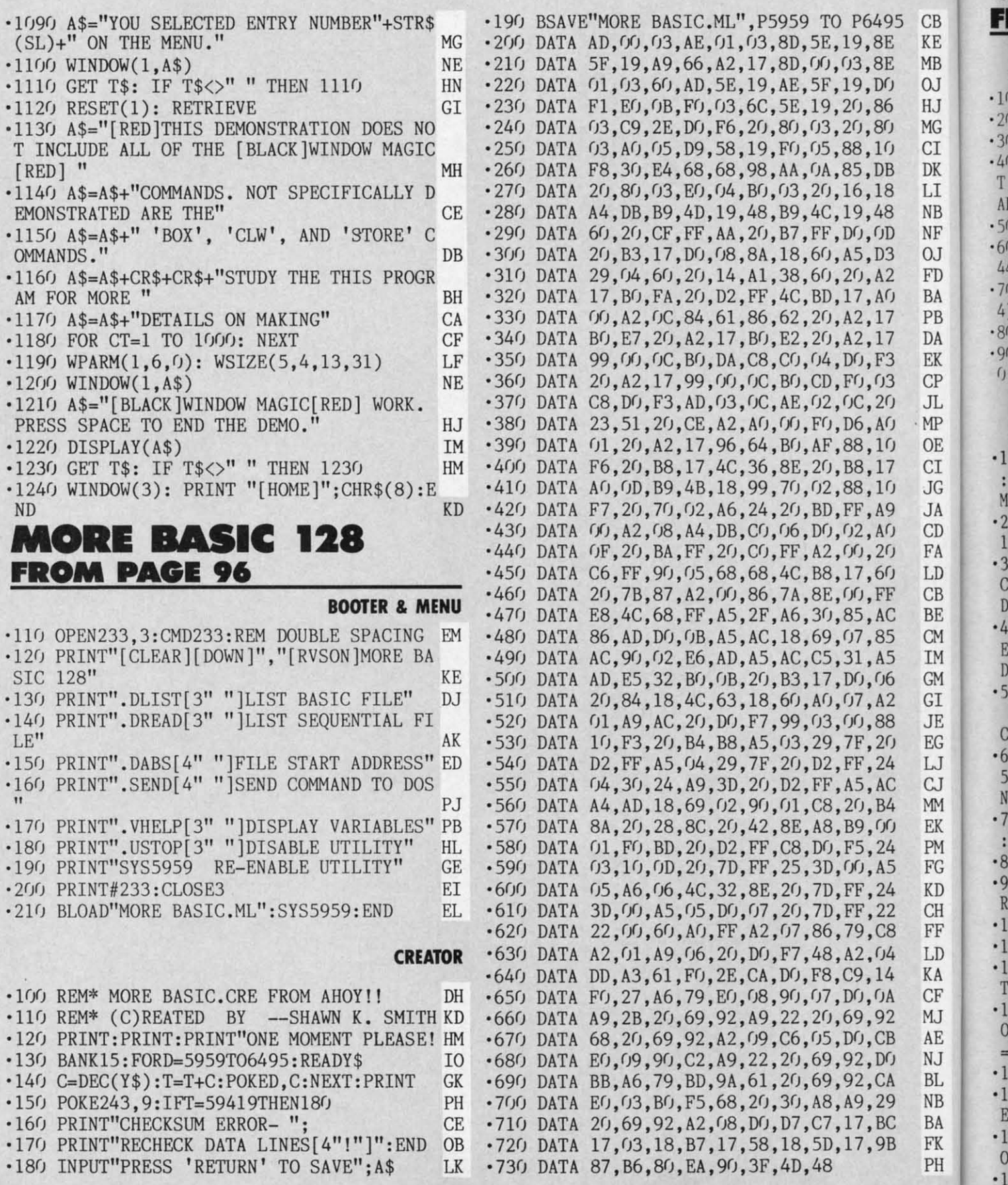

Π

# **USER CONVENTIONS FROM PAGE 74**

des<br>ims!

 $CB$  $\rm KE$ 

**USER BOOT** 

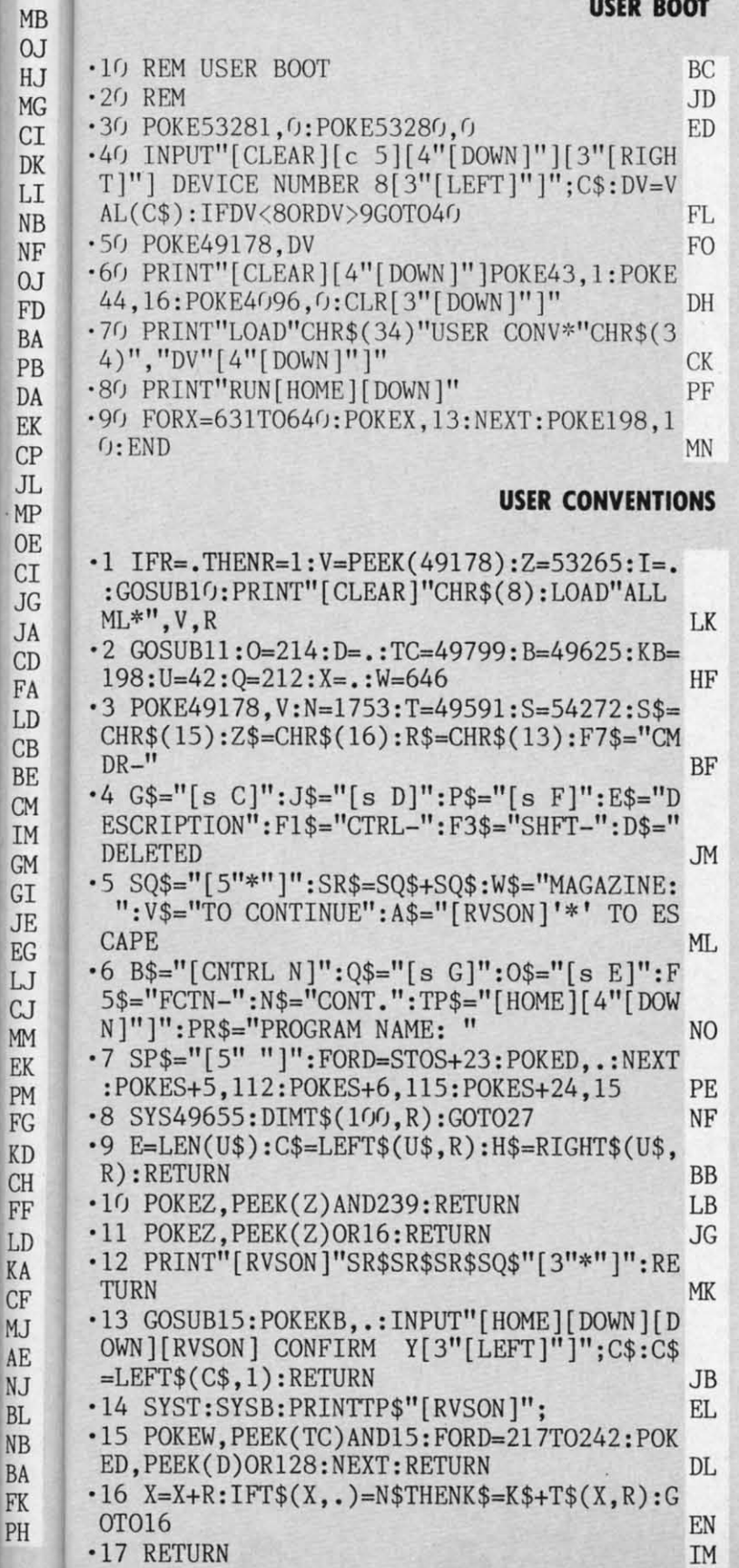

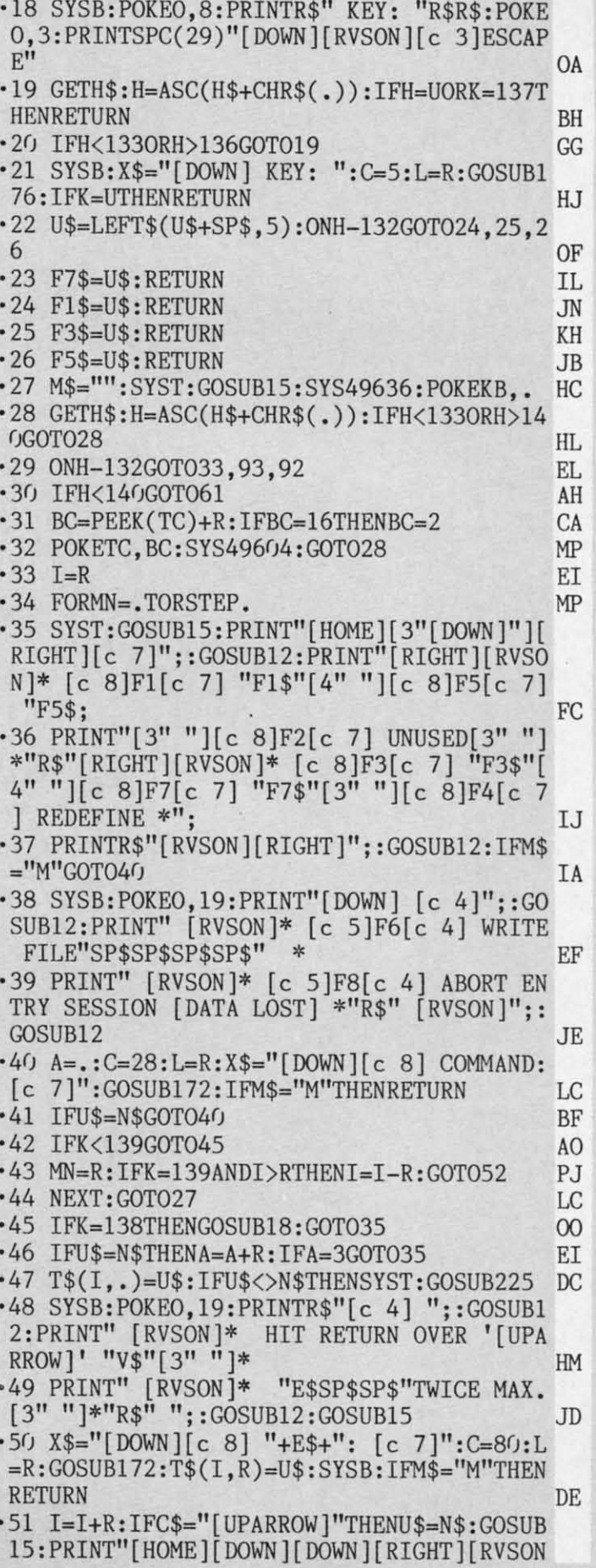

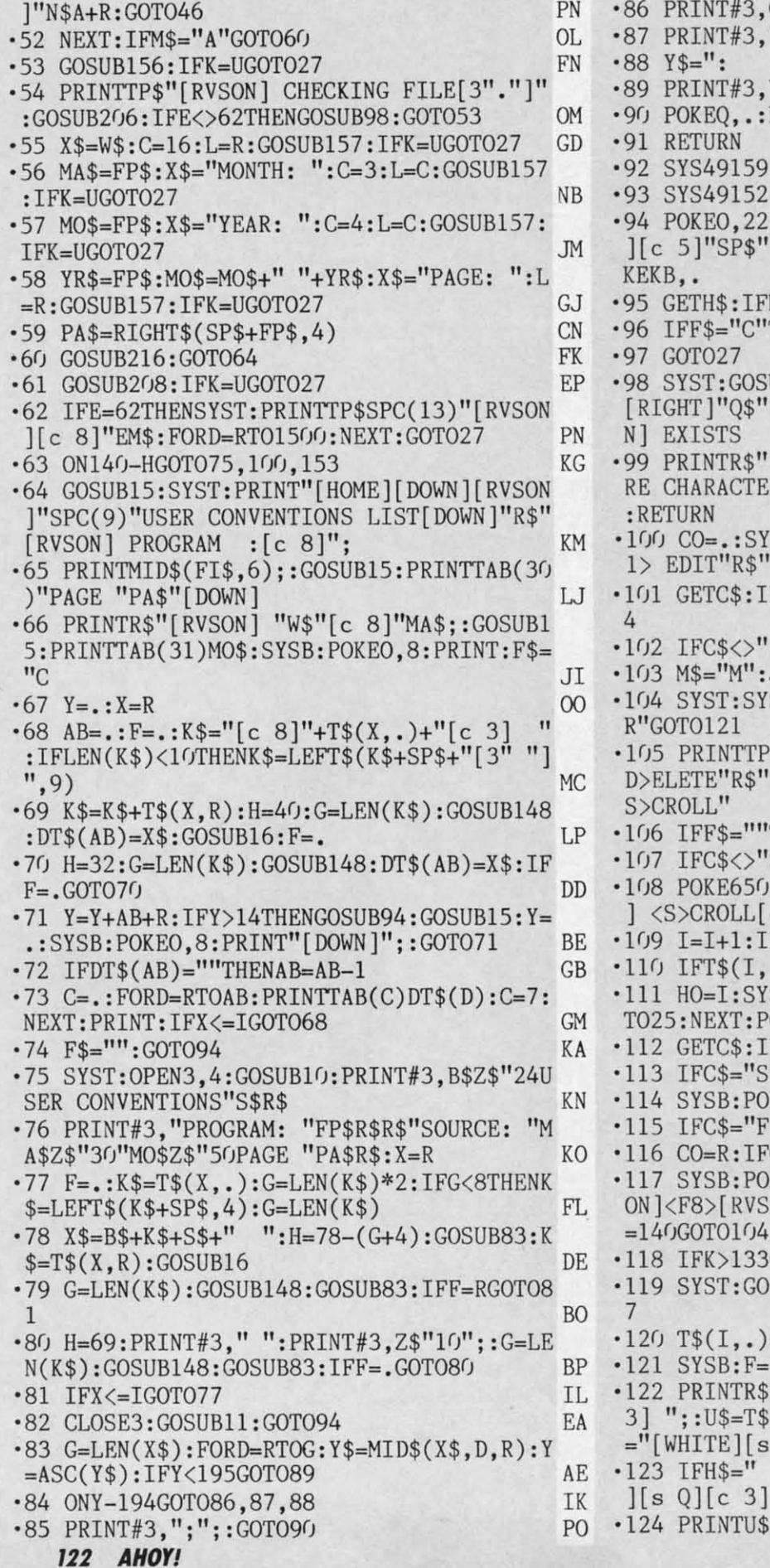

 $\cdot$ 12 3, CHR\$(34); : GOTO90 NL 3,",";:GOTO90  $F =$ ML  $\cdot$ 12  $JL$  $\cdot$ 12 LL 3, Y\$; R<sub>1</sub> :NEXT:IFF=RTHENPRINT#3." **NM** Y' IM  $\cdot$ 12 59:GOT094 NG<sub></sub> 5: KF 52  $\cdot$ 12 22: PRINTR\$"[RIGHT][RIGHT][RVSON \$"[3" "]SPACE BAR "V\$" "SP\$:PO  $\cdot$ 13  $\cdot$ 13 FP  $\cdot$ 13 FH\$<>" "GOTO95 **BB**  $\langle$ I "THENRETURN HF  $\cdot$ 13 PD  $\cdot$ 13 OSUB15: PRINT" [HOME] [DOWN] [DOWN] \$"[RVSON]"FI\$"[RVSOFF]"Q\$"[RVSO  $\cdot$ 13  $\cdot$ 13 KJ  $\cdot$ 13 \$"[RIGHT][RVSON] CHANGE 1 OR MO  $0<sup>1</sup>$ TERS":F\$="C":SYSB:GOSUB94:F\$=""  $\cdot$ 13 **OP**  $\cdot$ 13 SYST:GOSUB15:PRINTTP\$"[RVSON] <  $:$ ] \$"[RVSON] <2> ADD" AA  $\cdot$ l :  $IFC$="1"THENM$="M" : I=I+R: GOTO3"$  $\cdot$ 14 **JM**  $\cdot$ 14 <sup>"1"</sup>GOTO101 NJ  $\cdot$ 14 FN  $':J=I:FORI=RTOJ: HO=I$ T<sub>(</sub> SYSB: U\$=T\$(I,.): GOSUB225: IFF\$="  $\cdot$ 14 MH  $-14$ TP\$"[RVSON] <F>ILE"R\$"[RVSON]  $\overline{\left\langle \right\rangle }$  $:1$ \$"[RVSON] <E>SCAPE"R\$"[RVSON]  $\cdot$ 14 OF "THENGOSUB13:IFC\$="Y"GOTO121 T EL  $\mathbf{E}^{\prime}$ S"S"GOTO115 CA  $-14$ 50,255:POKEO,8:PRINT"[c 5][DOWN [4" "]<RETURN> EDIT  $\cdot$ l NI  $T($ : IFI>JTHENI=R AG  $-14$ FD  $I_{\bullet}$ .  $)=$ N\$GOTO109  $\cdot$ 1 SYST:U\$=T\$(I,.):GOSUB225:FORD=R  $(1)$ :POKEKB, . AE  $\cdot$ 1 : IFC\$=""GOTO112 DF  $$$ 'S"GOTO109 FL  $\cdot$ 1! POKE650, .: GOTO105 BF  $-1!$ 'F"ORC\$="E"THENI=J+R:GOTO143 OD W IFC\$="D"GOTO139 DB  $-1!$ POKEO,21:PRINT"[c 5][DOWN] [RVS VSOFF] ABORT": C\$="": GOSUB35: IFK  $I<sub>l</sub>$  $\cdot$ 1! NP  $14$  $\cdot$ 1 33GOT0117 GC  $\cdot$ 1! GOSUB225:GOSUB15:IFC\$="N"GOTO11  $\vert$ DM  $C<sub>1</sub>$ KN  $.) =  $\cup$$  $\cdot$ 1  $F = .: GOSUB15: POKEO, 8$ PC  $[1]$ R\$"[RVSON][c 8]"F+R"[RVSOFF][c  $S($  $TS(I+F,R):GOSUB9:IFC$=" "THENUS"$  $\cdot$  1' s  $Q$ | [c 3] "+MID\$(U\$,2) **GK** " "THENU\$=LEFT\$(U\$, E-1)+"[WHITE  $\cdot$ 16  $CC$ 3 ]  $G($ 

Cwww.commodore.ca

**BP** 

**NL**  $-125$  IFT\$(I+F+R,.)=N\$ORT\$(I+F+R,.)=D\$THEN ML  $F = F + R$ : GOTO122 **OA** JL .126 IFF\$="R"THENI=I+F:GOT0136 MN .127 POKEO, 20: INPUT"[DOWN][DOWN][c 8][4"[ LL. RIGHT]"]CONFIRM Y[3"[LEFT]"]";C\$:IFC\$=" **NM IM** Y"THENI=I+F:GOTO143 **CL** N<sub>G</sub>  $-128$  CO=R:U\$=T\$ $(I, .):$ SYST:GOSUB225:GOSUB1 5: SYSB: POKEO, 2: PRINT" [DOWN] KF BA  $\cdot$ 129 U\$=T\$(I,R):GOSUB226:IFF=.GOT0137 **JC** ·130 GOSUB13:IFC\$="N"GOTO137 **JG** FP  $\cdot$ 131 IFT\$(I+R..) <>N\$GOTO142 NL .132 POKEO, 20: PRINTR\$"[c 5]<C>ONTINUE"R\$" **BB** <D>ELETE REMAINDER OF OLD "E\$ HF HN ·133 GETH\$: IFH\$="D"GOTO141 **IM** PD ·134 IFH\$<>"C"ANDH\$<>R\$GOTO133 CI  $-135$  I=I+R:GOTO128 J<sub>O</sub> .136 F\$="C":GOSUB94:F\$="":GOTO143  $CG$ KJ  $-137$  CO=R:GOSUB15:GOSUB50:G=.:IFC\$="N"GOT 0137 **NN**  $\cdot$ 138 GOTO131  $CD$ 0P .139 SYST: PRINT" [HOME] [RVSON] "D\$: GOSUB13 AA : IFC\$<>"Y"THENCO=.: GOTO104 **GE**  $-140$  T\$(I,.)=D\$:T\$(I,R)=D\$ HC **JM**  $\cdot 141$  IFT\$ $(I+R, .)=N$THENI=I+R:GOTO140$ ID  $\cdot 142$  I=HO: F\$="R": GOTO104 NJ **OB** FN .143 NEXTI: I=J: SYST: SYSB: IFCO=. ORC\$="E"GO **TO27** DC  $-144$  IFM\$="A"GOTO60 MH **BC**  $\cdot 145$  F=.: FORD=RTOI: IFT\$(D,.) <> D\$THENF=F+1 : $T\$(F, .)=T\$(D, .):T\$(F, R)=T\$(D, R)$ GI 0F  $\cdot$ 146 NEXT: I=F:T\$(I+R,.)="": IFI=. THENPRINT TP\$"[RVSON][RIGHT]NO MORE RECORDS IN FIL EL.  $E''$ : GOTO153 **OA**  $CA$  $\cdot 147$  GOTO60 PG  $-148$  AB=AB+R: IFG $\le$ =HTHENX\$=K\$: K\$="": F=R: RE NI TURN FL AG  $-149$  H2=.: FORD=HTORSTEP-R:X\$=MID\$(K\$,D,R) PO FD · 150 IFX\$=" "THENX\$=LEFT\$(K\$, D-R): K\$=MID\$  $(K$, D+R): D=.: H2=R$ **CH** AE  $-151$  NEXT: IFH2=. THENX\$=LEFT\$(K\$, H): K\$=MID DF  $$(K$, H+1)$ OL FL ·152 RETURN BF IM .153 POKEO, 8: PRINTR\$" [c 3]"FI\$: INPUT" [DO <sub>OD</sub> WN] DELETE Y[3"[LEFT]"]":C\$ DB AH · 154 IFC\$="Y"THENOPEN15, V, 15, "SO: "+FI\$: PR INT#15, "I": PRINT"[DOWN][c 3] "D\$: CLOSE15 AB NP  $\cdot 155$  GOTO61 PF  $-156$  C=11:L=R:X\$=PR\$ GC DI .157 SYST:SYSB:FP\$="":GOSUB15:PRINT"[HOME ][3"[DOWN]"]"SPC(27)"[RVSON][c 5]F1 DIRE DM CTORY"R\$R\$:GOSUB15 KN P<sub>O</sub> ·158 PRINTSPC(11)A\$:IFX\$=PR\$THENPRINT"[4" PC [UP]"][RVSON][RIGHT]1 TO 11 CHARS"R\$"[RV SON] [RIGHT] OMIT CONV. PREFIX GG .159 G=.: PRINT"[HOME][RVSON][DOWN] "X\$"[c GK  $@$  [LEFT]": LL .160 GETK\$:K=ASC(K\$+CHR\$(.)):IFK=.0RK>133  $CC$ GOT0160 **BP CN** 

ON

P<sub>O</sub>

SC

M<sub>O</sub>

1111

K

)3

 $\overline{R}$ 

'S

·161 IFK=UTHENRETURN **BI** .162 IFK=133THENF\$="C":GOSUB93:F\$="":GOTO 156 **JE** ·163 IF(K<>13ANDK<>20)THENIFK<32ORK>127OR  $K=34GOTO16G$ DP  $\cdot 164$  IF((K=130RK=20)ANDG=.)OR(K=13ANDG<L) GOTO160 AA ·165 IFK=13GOT0169 AP .166 IFK=20THENFP\$=LEFT\$(FP\$,G-R):G=G-R:K  $S = 1$  $[LEFT][LEFT]$ ": GOTO168 **DJ**  $-167$  FP\$=FP\$+K\$: G=LEN(FP\$) GP ∙168 PRINTK\$"[c @]";:POKEQ,.:PRINT"[LEFT] ";:IFG<CGOT0160 LJ .169 POKEKB, .: PRINT" ": GOSUB13: IFC\$<>"Y"G OTO157 EP ·170 IFM\$<>"M"THENSYST HN  $\cdot$ 171 RETURN IM  $\cdot$ 172 G=.:POKEO,17:PRINT"[DOWN][c 3] LENGT H:";:POKEN, 48: POKEN+R, 48: POKEN+S+R, R: POK  $EN+S, R$ EB  $\cdot$ 173 P=R: PRINTTAB(18)"LIMIT: [c 8]"C: U\$="" : $C$ 0\$="":IF(T\$(I,.)< $\geq$ N\$)ORC=28GOT0176 OE  $-174$  CO\$="[c 3]"+T\$(I-R,R)+"[c 7] NJ ·175 GOSUB15: POKEO, 6: PRINTR\$" [RVSON] PREV IOUS PART OF "E\$" IN [c 3] PINK LG .176 POKEO, 7: PRINT"[DOWN][RVSOFF][c 7]"X\$ " "CO\$U\$"[c @][LEFT]"; D<sub>O</sub>  $\cdot$ 177 GETK\$:K=ASC(K\$+CHR\$(.)):IFK<31AND(K< >13ANDK<>20)ORK>140GOT0177 **ME**  $\cdot$ 178 IF(K=200RK=13)ANDG=.GOT0177 FP ·179 IFK=13GOTO201 A<sub>O</sub> .180 IFK=20THENU\$=LEFT\$(U\$,G-R):P=-R:GOTO 195 JA ·181 IFK<133GOT0190 ED  $\cdot$ 182 IF(C=80)OR(G>C-5)OR(K=137)GOTO177 PP .183 ONK-132GOT0185, 186, 187, 188 N<sub>O</sub> ·184 RETURN **TM**  $-185$  K\$=F1\$: GOTO189 **BG**  $\cdot$ 186 K\$=F3\$: GOTO189 AI  $-187$  K\$=F5\$: GOTO189 BK  $-188$  K\$=F7\$ **MC**  $\cdot 189$  P=5: GOTO194 IP  $-190$  IFK=34THENK\$=G\$ **BB**  $\cdot$ 191 IFK=44THENK\$=J\$  $CL$  $-192$  IFK=58THENK\$=0\$ EP  $\cdot$ 193 IFK=59THENK\$=P\$ EP  $-194$  U\$=U\$+K\$ MG .195 PRINTK\$"[c @]";:POKEQ,.:PRINT"[LEFT]  $\mathbf{u}$ : IE · 196 M=PEEK(N+R)+P: IFM>57THENM=47+(M-57): POKEN, PEEK(N)+R LJ .197 IFM<48THENM=57:POKEN, PEEK(N)-1 HK .198 POKEN+R, M: P=R: G=LEN(U\$): IFG=CGOTO201 NK ·199 IFG>.75\*CTHENPOKES+R,75:POKES,35:POK ES+4, 33: FORD=RTO25: NEXT: POKES+4, 32 OH  $\cdot$  200 GOTO177 **CN** .201 PRINT" ": POKEKB, .: POKEO, 15: PRINT"[DO WN][c 8][4" "]CONFIRM[3" "]Y[3"[LEFT]"]" AHOY! 123

Cwww.commodore.ca

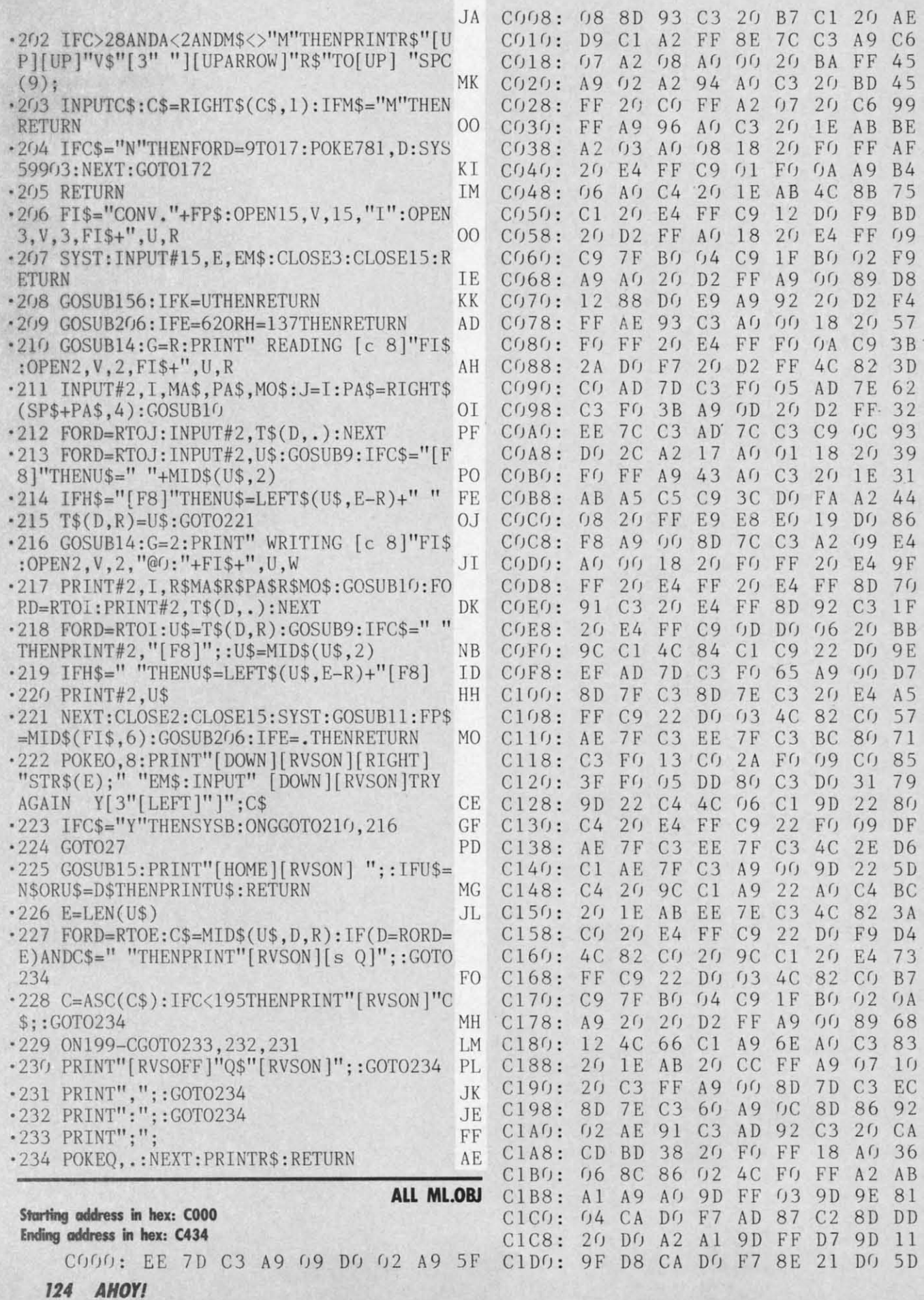

|                   |                                  |                      |                                  |                                  |                       |                         |                                  |                      |                             | IMPORTANT! Letters on white background are Bug Repellent line codes. Do not enter them a bygges before entering any programs!                                                                                                    |
|-------------------|----------------------------------|----------------------|----------------------------------|----------------------------------|-----------------------|-------------------------|----------------------------------|----------------------|-----------------------------|----------------------------------------------------------------------------------------------------|
| C1D8:             | 60                               | A2 08                |                                  | $20$ FF                          |                       | E9                      | E8                               | EQ                   | <b>B7</b>                   | C398:<br>-11<br>1 <sub>D</sub><br>1D<br>1D<br>JD<br>1D<br>1D<br>75<br>1D                                                                                                    |
| $C1E0$ :          | 19                               | D(j)                 | F8                               | 6 <sub>0</sub>                   | 2 <sub>0</sub>        | B7                      | C <sub>1</sub>                   | 2 <sub>0</sub>       | DD                          | 2A<br>2A<br>C3A0:<br>12<br>96<br>2A<br>2A<br>2A<br>2A<br>46                                                                                                    |
| C1E8:             | D <sub>9</sub>                   | C <sub>1</sub>       | AD.                              | 87                               | C <sub>2</sub>        | 8D                      | 86                               | 0 <sub>2</sub>       | 92                          | C3A8:<br>2A<br>2A<br>2A<br>2A<br>2A<br>2A<br>2A<br>2A<br>F9                                                                                                    |
| C1F0:             | A9                               | 88                   | A <sub>0</sub>                   | C <sub>2</sub>                   | 4C                    | 1E                      | A <sub>B</sub>                   | AD                   | 4A                          | C3B0:<br>2A<br>2A<br>2A<br>2A<br>2A<br>2A<br>2A<br>2A<br>0 <sub>2</sub>                                                                                                    |
| C1F8:             | OE                               | DC                   | 29                               | FE                               | <b>8D</b>             | OE                      | <b>DC</b>                        | A <sub>5</sub>       | 2A                          | C3B8:<br>2A<br>2A<br>2A<br>2A<br><b>OD</b><br>1D<br>1D<br>1D<br>C <sub>5</sub>                                                                                                    |
| C200:<br>C208:    | 0 <sub>1</sub><br>9 <sub>D</sub> | 29<br>f(f)           | FB<br>08                         | 85<br><b>BD</b>                  | 0 <sub>1</sub><br>(f) | <b>BD</b><br>D1         | 0 <sup>0</sup><br>9 <sub>D</sub> | DQ<br>0 <sup>0</sup> | 3B<br>DA                    | C3C0:<br>1D<br>12<br>96<br>2A<br>1D<br>1D<br>1D<br>20<br>28                                                                                                    |
| C210:             | 09                               | <b>BD</b>            | 0 <sup>0</sup>                   | D2                               | 9 <sub>D</sub>        | (f)                     | 0A                               | <b>BD</b>            | <b>OF</b>                   | 20<br>2r<br>2r<br>20<br>2r <sub>J</sub><br>C3C8:<br>2 <sub>0</sub><br>2 <sub>0</sub><br>2 <sub>0</sub><br>C <sub>9</sub><br>C3D0:<br>2 <sub>0</sub><br>2r<br>2r <sub>j</sub><br>2 <sub>0</sub><br>2r <sub>j</sub><br>2 <sub>0</sub><br>2 <sub>0</sub><br>2 <sub>0</sub><br>D1 |
| C218:             | (j)                              | D3                   | 9 <sub>D</sub>                   | f(f)                             | 0B                    | <b>BD</b>               | 0 <sub>0</sub>                   | D <sub>4</sub>       | 27                          | 2r<br>2 <sub>0</sub><br>2 <sub>0</sub><br>2 <sub>0</sub><br>C3D8:<br>2 <sub>0</sub><br>2 <sub>0</sub><br>2r<br>2A<br>E <sub>3</sub>                                                                                                    |
| C220:             | 9 <sub>D</sub>                   | Q(f)                 | C                                | <b>BD</b>                        | f(f)                  | D <sub>5</sub>          | 9 <sub>D</sub>                   | 0 <sup>0</sup>       | FA                          | $C3E0$ :<br>0D<br>1D<br>1D<br>1D<br>1D<br>1D<br>1D<br><b>B</b> 9<br>1D                                                                                                    |
| C228:             | QD                               | <b>BD</b>            | (j)                              | D <sub>6</sub>                   | 9 <sub>D</sub>        | 0 <sub>0</sub>          | OE                               | <b>BD</b>            | 33                          | C3E8:<br>12<br>96<br>2A<br>2A<br>2A<br>2A<br>2A<br>2A<br><b>8E</b>                                                                                                    |
| C230:             | (1)                              | D7                   | 9 <sub>D</sub>                   | 0 <sub>0</sub>                   | OF                    | E8                      | D(f)                             | CD                   | 3C                          | C3F0:<br>2A<br>2A<br>2A<br>2A<br>2A<br>2A<br>2A<br>2A<br>42                                                                                                    |
| C238:             | A <sub>5</sub>                   | 0 <sup>1</sup>       | 09                               | 04                               | 85                    | 0 <sub>1</sub>          | AD                               | 0E                   | 2E                          | C3F8:<br>2A<br>2A<br>2A<br>2A<br>2A<br>2A<br>2A<br>2A<br>4A                                                                                                    |
| C240:             | DC                               | 0 <sup>q</sup>       | 0 <sub>1</sub>                   | 8D                               | OE                    | DC                      | A2                               | (j)                  | 42                          | 2A<br>2A<br>C400:<br>2A<br>2A<br>98<br>(j)<br>12<br>98<br>EB                                                                                                    |
| C248:             | A <sub>0</sub>                   | 28                   | <b>BD</b>                        | 5F                               | C <sub>2</sub>        | 9 <sub>D</sub>          | 18                               | (A)                  | B()                         | C408:<br>2A<br>2A<br>2A<br>2 <sub>0</sub><br>2 <sub>0</sub><br>45<br>52<br>52<br>BQ                                                                                                    |
| C250:<br>C258:    | E8<br>F()                        | 88<br>0 <sub>9</sub> | D <sub>0</sub><br>0 <sub>2</sub> | F6<br>8D                         | AD<br>18              | 18<br>D <sub>0</sub>    | DQ<br>6 <sub>0</sub>             | 29<br>66             | 49<br>91                    | 52<br>20<br>4F<br>4E<br>2 <sub>0</sub><br>C410:<br>4F<br>52<br>45<br>27<br>44<br>21<br>20<br>2A<br>2A<br>C418:<br>41<br>2A<br>2 <sub>0</sub><br>7D                                                                                                    |
| C260:             | 66                               | 66                   | 0 <sup>0</sup>                   | 0 <sup>0</sup>                   | $f_1(f)$              | (j)                     | (f)                              | 0 <sub>0</sub>       | 2D                          | (j)<br>C420:<br>(f)<br>0 <sub>0</sub><br>0 <sub>0</sub><br>0 <sub>0</sub><br>96<br>$\Omega$<br>0 <sup>0</sup><br><b>B6</b>                                                                                                    |
| C268:             | (1)                              | (f)                  | (1)                              | Q <sub>0</sub>                   | 18                    | 18                      | 3 <sub>0</sub>                   | (1)                  | C8                          | C428:<br>0 <sub>0</sub><br>(f)<br>(f)<br>0 <sup>0</sup><br>(f)<br>(1)<br>0 <sup>0</sup><br>0 <sup>0</sup><br>28                                                                                                    |
| C270:             | 0 <sup>0</sup>                   | 18                   | $C_1C_1$                         | 0 <sup>0</sup>                   | 18                    | Q <sub>0</sub>          | (1)                              | (1)                  | A <sub>0</sub>              | C430:<br>(f)<br>(1)<br>(j)<br>(1)<br>(f)<br>3 <sub>0</sub>                                                                                                    |
| C278:             | 0 <sup>0</sup>                   | 18                   | 0 <sup>0</sup>                   | $\eta$                           | 18                    | 18                      | 30                               | 99                   | <b>8A</b>                   |                                                                                                    |
| C280:             | 99                               | 99                   | FF                               | FF                               | FF                    | FF                      | FF                               | $0B$                 | <b>BE</b>                   | THE ADVENTURER                                                                                                    |
| C288:             | 13                               | 11                   | 1D                               | 1D                               | 12                    | 20                      | 46                               | 31                   | 9 <sub>0</sub>              |                                                                                                    |
| C290:             | 2 <sub>0</sub>                   | 45                   | 4 <sub>E</sub>                   | 54                               | 45                    | 52                      | 2 <sub>0</sub>                   | 44                   | 94                          | <b>FROM PAGE 89</b>                                                                                                    |
| C298:<br>C2A0:    | 41<br>2 <sub>0</sub>             | 54<br>2 <sub>0</sub> | 41<br>46                         | 2 <sub>0</sub><br>32             | 2 <sub>0</sub><br>20  | 2r <sub>J</sub><br>44   | 2 <sub>0</sub><br>45             | C <sub>2</sub><br>4C | B <sub>2</sub><br>4F        | <b>DUNGEON MAKER</b>                                                                                                    |
| C2A8:             | 45                               | 54                   | 49                               | 4F                               | 4E                    | 53                      | 2 <sub>0</sub>                   | 0D                   | A <sub>9</sub>              |                                                                                                    |
| $C2B0$ :          | 1D                               | 1D                   | 12                               | 2 <sub>0</sub>                   | 46                    | 33                      | 2 <sub>0</sub>                   | 44                   | FA                          | <b>BN</b><br>· 10 REM DUNGEON MAKER                                                                                                    |
| C2B8:             | 49                               | 52                   | 45                               | 43                               | 54                    | 4F                      | 52                               | 59                   | 2C                          | •20 POKE56334, PEEK(56334) AND254<br>DN                                                                                                    |
| $C2C1$ :          | 2 <sub>0</sub>                   | 2 <sub>0</sub>       | 2 <sub>0</sub>                   | 2 <sub>0</sub>                   | 20                    | C <sub>2</sub>          | 2 <sub>0</sub>                   | 2 <sub>0</sub>       | 64                          | .30 POKE1, PEEK(1)AND251<br><b>IM</b>                                                                                                    |
| C2C8:             | 46                               | 34                   | 2 <sub>0</sub>                   | 4D                               | 4F                    | 44                      | 49                               | 46                   | D3                          | .40 FORI=0T0511: POKEI+30720, PEEK (I+53248)                                                                                                    |
| $C2DG$ :          | 49                               | 43                   | 41                               | 54                               | 49                    | 4F                      | 4 <sub>E</sub>                   | 0D                   | E <sub>6</sub>              | :NEXT<br>DF                                                                                                    |
| C2D8:<br>$C2E0$ : | 1D                               | 1D                   | 12<br>4B                         | 2 <sub>0</sub>                   | 46                    | 35                      | 2 <sub>0</sub>                   | 44                   | 25                          | $\cdot$ 50 POKE1, PEEK(1)OR4<br><b>BE</b>                                                                                                    |
| $C2E8$ :          | 49<br>45                         | 53<br>4E             | 54                               | 2 <sub>0</sub><br>2 <sub>0</sub> | 43<br>$20 -$          | 4F<br>C <sub>2</sub>    | 4E<br>2 <sub>0</sub>             | 54<br>2 <sub>0</sub> | 1E<br>14                    | •60 POKE56334, PEEK(56334) OR1<br>PD<br>$\cdot$ 70 FORI=0T0151<br>PM                                                                                                    |
| $C2F0$ :          | 46                               | 36                   | 2 <sub>0</sub>                   | 48                               | 41                    | 52                      | 44                               | 2 <sub>0</sub>       | CD                          | $-80$ READD: POKEI+31240, D<br><b>BD</b>                                                                                                    |
| C2F8:             | 43                               | 4F                   | 5 <sub>0</sub>                   | 59                               | QD                    | 1D                      | 1 D                              | 12                   | <b>8E</b>                   | · 90 NEXT<br>IA                                                                                                    |
| C300:             | 2 <sub>0</sub>                   | 46                   | 37                               | 2 <sub>0</sub>                   | 4C                    | 4F                      | 41                               | 44                   | DE                          | $\cdot$ 100 V1\$="[4" "][DOWN][4"[LEFT]"][4" "][D                                                                                                    |
| C308:             | 2 <sub>0</sub>                   | 46                   | 49                               | 4C                               | 45                    | 53                      | 2 <sub>0</sub>                   | 2 <sub>0</sub>       | DC                          | OWN ] [4" [LEFT ]" ] [4" "] [UP ] [UP ] "<br>DN                                                                                                    |
| C310:             | 2 <sub>0</sub>                   | 2 <sub>0</sub>       | C <sub>2</sub>                   | 20                               | 2r                    | 46                      | 38                               | 2 <sub>0</sub>       | F <sub>1</sub>              | $\cdot$ 110 V2\$="[4"[s A]"][DOWN][4"[LEFT]"][4"[                                                                                                    |
| C318:<br>C320:    | 42<br>4F                         | 4F                   | 52                               | 44<br>52                         | 45                    | 52                      | 2 <sub>0</sub>                   | 43                   | 3B                          | s A]"][DOWN][4"[LEFT]"][4"[s A]"][UP][UP                                                                                                    |
| C328:             | 1D                               | 4C<br>1D             | 4F<br>1D                         | 1D                               | 11<br>1D              | 0D<br>1D                | 1D<br>1D                         | 1D<br>1D             | <b>B</b> <sub>5</sub><br>11 | $]$ "<br>BI                                                                                                    |
| C330:             | 1D                               | 12                   | 45                               | 4E                               | 54                    | 45                      | 52                               | 20                   | FE                          | $\cdot$ 120 V3\$="[3"[s A]"][s B][DOWN][4"[LEFT]"<br>[DOWN][4"[LEFT]"] [s B][3"<br>$\lfloor s$ A $\rfloor$ s B $\lfloor s$                                                                                                    |
| C338:             | 53                               | 45                   | 4C                               | 45                               | 43                    | 54                      | 49                               | 4F                   | 92                          | $[\text{UP}][\text{UP}]$ "<br>ГI                                                                                                    |
| C340:             | 4 <sub>E</sub>                   | OD                   | (j(j))                           | 12                               | <b>9B</b>             | 2 <sub>0</sub>          | 2 <sub>0</sub>                   | 20                   | A9                          | $\cdot$ 130 V4\$="[s E][3"[s A]"][DOWN][4"[LEFT]"                                                                                                    |
| C348:             | 2 <sub>0</sub>                   | 2 <sub>0</sub>       | 2 <sub>0</sub>                   | 2 <sub>0</sub>                   | 20                    | 53                      | 50                               | 41                   | CD                          | [s E][s A][DOWN][4"[LEFT]"] [3""] [s]<br>E                                                                                                    |
| C350:             | 43                               | 45                   | 2 <sub>0</sub>                   | 42                               | 41                    | 52                      | 20                               | 54                   | 43                          | [[UP][UP]<br>JA                                                                                                    |
| C358:             | 4F                               | 2 <sub>0</sub>       | 43                               | 4F                               | <b>4E</b>             | 54                      | 49                               | 4E                   | 94                          | $\cdot$ 140 V5\$="[s D][3" "][DOWN][4"[LEFT]"][s                                                                                                    |
| C360:<br>C368:    | 55                               | 45                   | 2 <sub>0</sub>                   | 2 <sub>0</sub>                   | 2 <sub>0</sub>        | 20                      | 2 <sub>0</sub>                   | 2r                   | <b>BB</b>                   | $A$ <sup>[s D]</sup><br>[DOWN][4" [LEFT]"] [3" [s A]"] [s D]                                                                                                    |
| C370:             | 2 <sub>0</sub><br>4C             | 20<br>4F             | 2 <sub>0</sub><br>43             | 92<br>4B                         | 98<br>53              | f(f)<br>2r <sub>j</sub> | 96<br>46                         | 42<br>52             | cc<br>A6                    | J[UP][UP]''<br>CE                                                                                                    |
| C378:             | 45                               | 45                   | 0D                               | (j)                              | f(f)                  | 0 <sub>0</sub>          | 0 <sup>0</sup>                   | (1)                  | 1 <sub>0</sub>              | $\cdot$ 150 V6\$="[3" "][s C][DOWN][4"[LEFT]"]<br>s C][s A][DOWN][4"[LEFT]"][s C][3"[s A]"                                                                                                    |
| C380:             | 43                               | 4F                   | 4E                               | 56                               | 2E                    | 2A                      | (f)                              | 0 <sub>0</sub>       | 1 <sub>0</sub>              | $]$ [UP][UP]"<br>NA                                                                                                    |
| C388:             | 0 <sup>0</sup>                   | (1)                  | (f)                              | (f)                              |                       | 0000                    | 0 <sub>0</sub>                   | 0 <sub>0</sub>       | 88                          | $\cdot 160$ BLOCK=16384<br>CO                                                                                                    |
|                   |                                  |                      |                                  |                                  |                       |                         |                                  |                      |                             |                                                                                                    |

**AHOyt 125 AHOY! 125** 

.j '1  $BN \rightarrow 900$  DATA "[ $10$ "."]" '200 POKE56578,PEEK(56578)OR3 · 200 POKE56578 , PEEK(56578)OR3 BN KL KL .j • 1  $KG -910 \text{ DATA} "B[4", "]A B"$ '210 POKE56576,(PEEK(56576)AND252)OR2 ' 210 POKE56576 , (PEEK(56576)AND252)OR2 KG KP KP ·1 '920 DATA ". B..A ..C"<br>'930 DATA ". C \_D [3"."]"<br>'940 DATA ".CB..AD[3"."]" ·220 POKE53272,(PEEK(53272)AND240)OR14 · 220 POKE53272 , (PEEK(532 72)AND240)ORI4 NA •920 DATA ". B..A ..C"  $\frac{1}{1}$ NA MN MN  $\cdot\,1$ <br> $\cdot\,1$ <br> $\cdot\,1$ LH '930 DATA ". C D [3"."]" '300 FORI=2 TO 13 '310 POKE53272,(PEEK(53272)AND15)ORI\*16 · 300 FORI=2 TO 13 · 310 POKE53272,(PEEK(532 72)AND I 5)ORI\* 16 LH JE JE  $\cdot 1$   $\cdot 1$ JK JK '940 DATA" .CB•• AD[3"."]" PG ·9Y) DATA " .... [4"."]" ON ON .950 DATA "... [4"."]" •32r) M=BLOCK+1 <sup>1</sup>)24\*I • 32 r; M=BLOCK+ll)24\*I PG HF HF .\ PI •960 DATA "..CBAD[4"."]" .330 POKE648, INT(M/256) PI PL PL  $\cdot$  1 HH .970 DATA "[3"."]CD[5"."]" •34r) PRINT" [CLEAR]" •340 PRINT"[CLEAR]"<br>•350 FORA=1TO8:READD\$ HH OC OC ·1 LA • 980 :  $\begin{array}{c} \n \cdot 1 \\
 \cdot 1 \\
 \n \cdot 1\n \end{array}$ LA DI DI .\ .1000 DATA" [10"."]" • 360 FORB=1TO10 KL KL KL KL KM KM  $IP \quad \cdot 1010 \text{ DATA} \quad [10" \cdot \text{"j"}]$  $\cdot$  370 IFMID\$(D\$, B, 1)="A"THENPRINT V3\$; IP .\ ·1  $\cdot$  380 IFMID\$ $(D\$ , B, 1)="B"THENPRINT V4\$; FH .1020 DATA"B[3"."]AB[4"."]" NK NK .\  $.390$  IFMID\$(D\$, B, 1)="C"THENPRINT  $V5$ \$; HD HD • 1030 DATA"CB.ADCB.A "  $\cdot$ <sup>1</sup><br> $\cdot$ <sup>1</sup> CG CG  $*400$  IFMID\$(D\$, B, 1)="D"THENPRINT V6\$; JD · 1040 DATA".C DABC D." JD AA AA  $\cdot$  1 IN ·lrJ5rJ DATA"[3"."]A B.A" BD 'l rJ6 rJ DATA".A[6" "]D."  $.410$  IFMID\$(D\$, B, 1)="E"THENPRINT V5\$; IN '1050 DATA"[3"."]A B.A " KE KE  $\cdot\,1$   $\cdot\,1$  $.420$  IFMID\$(D\$, B, 1)=" "THENPRINT V1\$; BD '1060 DATA". A[ 6" ") D." GO GO 1  $.430$  IFMID\$ $(D$, B, 1) =$ ". "THENPRINT V2\$;  $CJ - 1070$  DATA".  $[8"$ ."]" CJ KC KC  $\cdot$ <sub>1</sub> *•440 NEXT B:PRINT"[DOWN][DOWN]";*<br>•450 NEXT A<br>*466 NEXT* I DM • 1080:  $DI$ MF .1100 DATA"[10"."]"  $\cdot$ <sup>1</sup> ·4Y) NEXT A MF KL KL .\  $\cdot$ <sup>1</sup><br> $\cdot$ <sup>1</sup> MN · 1110 DATA"[6"."]A B."  $-460$  NEXT I \*460 NEXT I<br>\*500 SL=0:SH=68:EL=168:EH=122<br>-516 OPEN 8.8.8 "PR" MN LN LN  $LN$   $\cdot 1120$   $DATA$ " $\cdot$  $A[6"$  "]."  $\cdot$ 1120 DATA"  $\cdot$  A[6" "]." LN FK LA FK LA LN '1120 DATA" D. C D." \*1129 DATA" D. .C D."<br>\*1130 DATA" D. .C D."<br>\*1140 DATA"[7"."] .."  $-510$  OPEN 8,8,8,"DJ" '1 • 1 IA ·1 ·1 BN •1140 DATA"[7"."] .." JE '520 POKE 251,SL 520 POKE 251,SL 'BN EA JE EA AC ·1150 DATA"[7" "]D.."  $\cdot$ ! '530 POKE 252,SH '540 POKE 780,251 530 POKE 252,SH · 540 POKE 780 , 251 'AC ·1  $AD$   $\cdot$ 1160 DATA"[10"."]"  $\cdot \frac{1}{1}$ AD KL KL AH ·1170 DATA"[10"."]" ·550 POKE 781,EL 550 POKE 781 , EL 'AH KL KL AM  $\cdot 1180$ :  $\cdot$  1 '560 POKE 782,EH 560 POKE 782 , EH AM  $\overline{D}$  $LK$   $\cdot$  1200 DATA"[3"."] [3"."]CB." ·57r) SYS 65496 • 57r; SYS 65496 LK KN KN  $\cdot$  1  $EP$   $\cdot$ 1210 DATA"[3"."] [4"."]." ·58r) GOTO 2r)rh •580 GOTO 2000<br>•600 DATA 254,254,254,0,239,239,239,0 IB IB  $\cdot$ 1 '1220 DATA"[3"."] [3"."]AD."<br>'1230 DATA"[3"."] [3"."] .." JD •1220 DATA"[3"."] [3"."]AD." JD KJ KJ KJ ·1230 DATA"[3"."] [3"."] .."  $\cdot$ ] ·610 DATA 254,252,248,0,224,192,128,0 · 610 DATA 254,252,248 , 0 , 224 ,192 , 128,0 KJ GF GF  $\cdot$ 1  $-620$  DATA  $(1, 2, 6, 0, 15, 31, 63, 0)$ BH · 1240 DATA"[3"."]CB..CBA" BH OK OK  $\cdot$  1 ·630 DATA 128,192,224,0,232,236,238,0 · 630 DATA 128 , 192 , 224,0 , 232 , 236 , 238,0 BO .1250 DATA".ABA B..CD" BO AL AL ED .1260 DATA". CD.C B.."  $\cdot$  1 .640 DATA 126,62,30,0,15,7,3,0 ED NF NF NA .1270 DATA". [5"."] .."  $\cdot$ ] .650 DATA 152, 216, 126, 27, 25, 108, 199, 195 NA IP IP  $\begin{array}{c} \n \cdot 1 \\
 \cdot 1 \\
 \cdot 1\n \end{array}$ .660 DATA 24, 126, 219, 185, 120, 216, 120, 56 CK  $CK - 1280$ :  $DI$ ·670 DATA 24,24,126,219,152,60,102,96 · 670 DATA 24 , 24 , 126,219 ,1 52 , 60 ,102 , 96  $ED \rightarrow 1300 \, DATA'' [10'', "]'''$ ED KL KL EK •1310 DATA"[5"."]A[4" "]" .680 DATA 24, 24, 126, 219, 25, 60, 102, 6 EK HA HA  $\cdot$ 1  $GA \tcdot 1320 \t \text{DATA}''[4'', "]AD[4'', "]'''$ '690 DATA 25,27,126,216,152,54,227,195 ' 690 DATA 25,27 , 126,216,152 , 54, 227 , 195 GA NE NE II II  $\cdot$ 1 CF •1330 DATA"[4"."] [5"."]"<br>KF •1340 DATA"[10" "]" .700 DATA 24, 126, 219, 157, 30, 27, 30, 28 CF ·13Y; DATA"[4"."] [5"."]" CF  $\cdot$  2  $.710$  DATA  $0, 0, 0, 0, 255, 0, 255, 255$ KF AL AL n<br>II  $\cdot$  2 KF ·1350 DATA"[4"."] [5"."]" .720 DATA 0,0,0,0,0,0,0,0,255 KF  $CG -1260$   $DATA''[4'', '1][4'' ' "].$  $\cdot$  2 .730 DATA 60,231,0,0,0,0,0,0,0 GL GL CG •1360 DATA"[4","][4" "].<br>AO •1370 DATA"[4","] ..."  $\cdot$  2  $-740$  DATA  $0, 0, 0, 60, 231, 0, 0, 0$ " GF GF :~  $EL 1380$ :  $\overline{D}$ .750 DATA 24, 24, 24, 126, 24, 24, 0, 0 EL  $\cdot$  2 DF •1400 DATA"AD[8"."]" LI LI  $-760$  DATA  $0, 0, 24, 24, 126, 24, 24, 24$ DF EB •1410 DATA"D[4"."] [4"."]" \*1410 DATA"D[4"."] [4"."]"<br>\*1420 DATA"[5"."] [3"."]A"<br>\*1430 DATA"[5"."] .A D"<br>\*1440 DATA"[3" "].[3" "]D.." L .770 DATA 0,12,12,255,12,12,0,0 EB KE KE ·780 DATA 0,48,48,255,48,48,0,0 LB •1420 DATA"[5"."] [3"."]A" LB KL KL  $.799$ DI DI •1430 DATA"[5"."] .A D"<br>KL •1440 DATA"[3" "].[3" "]D.." LM LM .800 DATA "[10"."]" KL FH FH  $\cdot$ 1 MN •1450 DATA"[5"."] [4"."]" .810 DATA ".A B[4"."]A " MN JO JO  $\cdot$  1 JM • 1460 DATA" [5"."] [4"."]" ·820 DATA ".[4" "]B.AD." · 820 DATA " . [4" " )B . AD ." JM JO JO  $\cdot$  2 .830 DATA ".C D.C .." LK  $\cdot$ 1470 DATA"[5"."][4"."]" LK JO JO .840 DATA ".. [4"."]CB."  $\cdot$ 3 840 DATA ".. [4"."]CB."  $LH$   $\cdot$  1480 : LH DI DI .850 DATA "..CB[4"."] ."  $-4$  $•850$  DATA "..CB[4"."] ." ND · 1500 DATA"[10"."]" ND KL KL ·86r) DATA "[3"."] [3"."]AD." .860 DATA "[3"."] [3"."]AD." KJ  $\cdot$ 1510 DATA".A B[5"."]" JI JI KJ  $\cdot$  5 .." | 370 DATA "[3"."] .." GF .1520 DATA" D..CB.A." NL LI NL LI DI .1530 DATA"[5"."]C D ." N  $.880:$ 

,

'154r) DATA"[5"."]A B ." LM · 15Y) DATA"[4"."]AD.C ." NG \*1540 DATA"[5"."]A B ." LM<br>\*1550 DATA"[4"."]AD.C ." NG KL KL ·15Sf) DATA"[4"."]AD.C ." NG KP KP '156r) DATA"[3"."]AD[5"."]" NM '156r) DATA"[3" ."]AD[ 5"."]" NM MN MN  $\cdot$ 1570 DATA"[3"."] [6"."]" II JE JE '1580 : DI '1580 : DI ON ON  $\cdot$ 1600 DATA". [4"."]AD.." MN HF HF '16lf) DATA".C[4" "]D[3"."]" 1M '1610 DATA".C[4" "]D[3" . "] " 1M PL PL  $\cdot$ 1620 DATA" ..  $[7"$ .  $"]$ " KC OC OC  $\cdot$ 1630 DATA".. [4"."]A " IN DI DI  $\cdot 1640 \text{ DATA}$ ".A  $\overline{\text{B...AD...}}$  00 KL KL  $\cdot 1650$  DATA". [5" "]D[3". "]" GA KL KL ·166() DATA".C D[6"."]" MP '166r) DATA" .C D[6"."]" MP NK NK  $\cdot 1670$  DATA"[ $10$ "."]" KL CG CG \*1680 : DI<br>\*1700 DATA"[4"."] ...." GF<br>\*1716 DATA"[6] .... " AA AA KE KE  $\cdot$ 1710 DATA"[3"."]AD..CB." AB GO GO \*1720 DATA" ... AD[4". "]CB" AD  $1720$  DATA".. $AD[4"$ ."]CB" AD KC KC 'l73r) DATA" D .. A B.C" LA '173r) DATA" D.•A B.C" LA DI DI \*1740 DATA"[4"."]AD.CB." PJ<br>\*1750 DATA".AB. .A.C " MG = MG = MG = MG = MG = MG = MTA". KL KL LN LN '176r) DATA".[6" "]B.. " FN '176r) DATA".[6" "]B .. " FN FK FK  $\cdot$ 1770 DATA"[10"."]" KL LA LA ·1780 : DI • 178r) : DI JE ·18(1) DATA"[ 4". "]AD[ 4". "]" NE '18r)r) DATA"[4"."]AD[4"."] " NE EA ·18lf) DATA"[4"."] [5"."]" II '181r) DATA"[4" ."] [5"."]" II KL  $\cdot$ 1820 DATA"...A D[5"."]" KL '1830 DATA" D[3"."]A[3" "]" IL DI ·18M) DATA"[6"."] [3"."]" JO '18M) DATA"[6"."] [3"."]" JO KN '185() DATA"[7" "]B.. " EK '1850 DATA"[7" "]B .. " EK IB '186() DATA"[7"."]C " JA '186r) DATA"[7"."]C " JA KJ  $\cdot$ 1870 DATA"[10"."]" KL GF ·188r) : DI ·1880 : DI **OK** '19rJ0 DATA" ..AD[6"."]" MK '19r)() DATA" .. AD[ 6" . "]" MK AL \*1910 DATA".AD.A B[3"."]" NI<br>'1920 DATA". .AD.CB.." PK<br>'1930 DATA" DADIS" " NI " NI NF IP '193() DATA" DAD[3"."] .. " KG '193f) DATA" DAD[3"."] .. " KG DI  $1940 \text{ DATA}$ ".AD $[3"$ ."]A B." OA KL '1950 DATA"AD[4"."][3" "]." JN **HA** '196() DATA"D[5"."]C D." NO '196() DATA"D[5"."]C D." ND **NE** '1970 DATA"[10"."]" KL II '20(}) POKE56578,PEEK(56578)OR3 BN '2000 POKE56578,PEEK(56578)OR3 BN AL. 2010 POKE56576, (PEEK(56576)AND252)OR3 KF I '2020 POKE53272,(PEEK(53272)AND240)OR4 IB '2020 POKE53272,(PEEK(53272)AND240)OR4 IB GL. ·2030 POKE53272,(PEEK(53272)AND15)OR16 NO ·2030 POKE53272,(PEEK(53272)AND15)OR16 NO 'GF ·2040 POKE 648,4 JJ<br>·2050 PRINT"[CLEAR][WHITE][DOWN]SAVE COMP  $DT$  2r)y) PRINT"[CLEAR][WHITE][DOWN]SAVE COMP I E LETED" HO LETED" HO L LM **THE ADVENTURER THE ADVENTURER**  FH ·10 REM LOAD SCREEN &TITLE DJ ·10 REM LOAD SCREEN & TITLE DJ J<sub>O</sub> '11 : D1  $\cdot$  11 : DI J<sub>0</sub> ·20 POKE53280,0:POKE53281,0 BH '20 POKE53280,0:POKE53281,0 BH J<sub>0</sub> ·3() PRINT"[CLEAR][6"[DOWN]"]"; BO .3f) PRINT"[CLEAR][6"[DOWN] "]"; BO DT ·M) PRINTTAB(12)"[c 6]THE ADVENTURER[DOWN 'M) PRINTTAB(l2)"[c 6]THE ADVENTURER[DOWN KL ]" NC ]" NC JI ·Sf) PRINTTAB(9)"[c 3]BY JEAN-FRANCOIS HEO '5() PRINTTAB(9)"[c 3]BY JEAN-FRANCOIS HEO NL N[ DOWN]" OH N[DOWN]" OH LI

 $.66$  PRINTTAB(11)"[WHITE]JOYSTICK IN PORT# 2[DOWN]" DD 2[DOWN ]" DD •70 PRINTTAB(13)"PLEASE WAIT[3"."]" JB<br>•80 IFA=0THENA=1:LOAD"DJ",8,1 AF '99 : DI '100 REM VARIABLES DK 100 REM VARIABLES DK ·101 : DI  $\cdot$ 110 DIM SCR(2,3), IT(2,3,1), NM(2,3) FE .110 DIM SCR(2,3), IT(2,3,1), NM(2,3) FE<br>
.120 BLOCK=16384: SH=1: MT=1: K=1: S=54272 GM  $\cdot$ 130 X=7:Y=7:X1=0:Y1=0:V=2:M=4:MAN=1 NJ  $\cdot$ 140 FORI=0T02: FORJ=0T03 FI  $\cdot$ 150 SCR(I,J)=V:V=V+1 KI  $\cdot 160$  READD:IT(I,J,0)=D PO .170 READD:IT(I,J,1)=D PJ<br>
.175 READD:NM(I,J)=D RL ·175 READD:NM(I,J)=D KL  $\overline{180}$  NEXT  $\overline{J}$ , I EI '185 DATA 12,6,1,4,9,9,8,18,11,32,6,4 CI '185 DATA 12,6,1,4,9,9,8,18,11,32,6,4 CI ''190 DATA 12,3,5,16,12,7,20,9,8,32,12,6 OA ·195 DATA 4,15,3,4,18,10,28,9,12,28,12,2 HO ·199 : DI \*199 :<br>\*200 REM INITIALIZE HA .<br>\*201 : DI ·210 FORI=55295T056255:POKEI,9:NEXT LI · 210 FORI=55295T056255:POKEI,9:NEXT LI ·215 FORL=STOS+24:POKEL,0:NEXT DH ·215 FORL=STOS+24 :POKEL,0:NEXT DH · 220 POKE56578 ,PEEK(56578)OR3 BN ·220 POKE56578,PEEK(56578)OR3 BN '230 POKE56576,(PEEK(56576)AND252)OR2 KG ·240 POKE53272,(PEEK(53272)AND240)OR14 NA ·230 POKE56576 , (PEEK(56576)AND252)OR2 KG · 240 POKE53272 ,(PEEK(53272)AND240)OR14 NA ·250 GOSUB 6000 FH +260 PO=BLOCK+1024\*SCR(Y1,X1)+X+Y\*40 BL<br>+270 CO=55296+X+Y\*40 GH ·270 C0=55296+X+Y\*40 GH '280 POKE PO,74:POKECO,l KM '280 POKE PO,74:POKECO,l KM ''999 : DI ·If)(}j REM MAN MOVES PH 1000 REM MAN MOVES PH ''1001 : DI '1005 IF MAN=0THENGOSUB5000:GOT07000 MG '1010 J=PEEK(56320) CD 1020 IF(JAND16)=0 THEN 3000 10 '1030 IF(JAND1)=0 THENM=1:MV=-40:GOTO1080 HJ .1040 IF(JAND2)=0 THENM=2:MV=40:GOT01080 LH '1050 IF(JAND4)=0 THENM=3:MV=-1:GOT01080 MO 1060 IF(JAND8)=0 THENM=4:MV=1:GOT01080 BE<br>1070 GOTO 2000 PEP ·1070 GOTO 20(}) . EP 1080 ON M GOTO 1100,1120,1140,1160 CP '1090 GOTO 1200 FE ·1100 IFY-1=-1THENY=24:POKEPO, 32: POKECO, 9<br>:Y1=Y1-1:GOSUB6000:GOTO 1200 BK '1110 GOTO 1170 FM '1110 GOTO 1170 FM '1120 IFY+l=24THENY=-1:POKEPO,32:POKECO,9 ·11 20 IFY+l=24THENY=-1 :POKEPO,32:POKECO,9 :Yl=Y1+1:GOSUB6000:GOTO *12(fl)* FI :Yl=Yl+l:GOSUB6000:GOTO 1200 FI · 1130 GOTO 1170 FM '1130 GOTO 1170 FM '1140 IFX-1=-lTHENX=40:POKEPO,32:POKECO,9 '1140 IFX-l=-lTHENX=40 :POKEPO,32:POKECO,9 :X1=X1-1:GOSUB6000:GOTO 1200 0C ·1150 GOTO 1170 FM FM<br>
1160 IFX+1=40THENX=-1:POKEPO,32:POKECO,9 :Xl=Xl+1:GOSUB6000:GOTO 1200 BM :Xl=Xl+l :GOSUB6000 :GOTO 1200 BM 1170 IF PEEK(PO+MV)>64ANDPEEK(PO+MV)<70 THEN 2000 CC 1180 IF PEEK(PO+MV)=76 AND K=NM(Y1,X1)TH **AHOY' 127 AHOyt 127** 70 PRINTTAB(13)"PLEASE WAIT[3"."]" JB<br>80 IFA=0THENA=1:LOAD"DJ",8,1 AF \*<br>99 : DI  $-99$  : DI ·101 : DI 190 DATA 12,3,5,16,12,7,20,9,8,32,12,6 OA · 195 DATA 4,15,3,4,18,10,28,9,12,28,12,2 HO · 199 :<br>199 : DI · 200 REM INITIALIZE HA  $201$  : DI 999 : DI ' $\cdot$ 1001 : DI 1005 IF MAN=0THENGOSUB5000:GOT07000 MG<br>1010 J=PEEK(56320) CD CD 1160 IFX+l=40THENX=-1 :POKEPO,32:POKECO,9

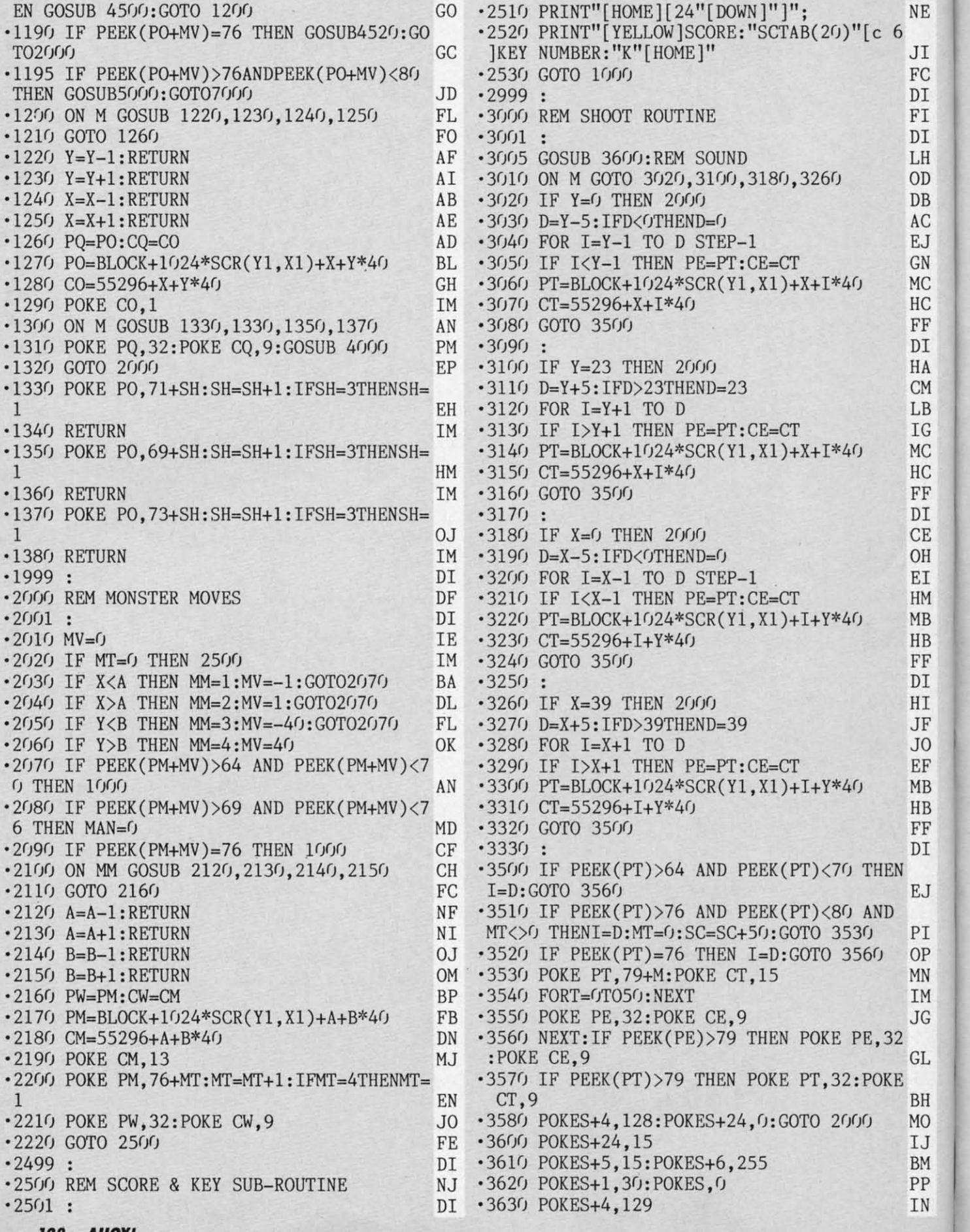

**128 AHOYI 128 AHOYI** 

. ä

J

 $\ddot{\phantom{0}}$ 

.

C-www.commodore.ca

**AHOrt 129 AHOY! 129** 

NE •3640 RETURN IM •6110 RETURN 1M •6110 RETURN  $\begin{array}{c|c} 6 & \cdot 3999 & : \end{array}$  DI  $\cdot 6999 & :$ JI · 4000 REM MAN SOUND SUB-ROUTINE BE · 7000 REM GAME OVER OH FC *•MJfJl :* DI *'7(ftJl :* DI DI ·4010 POKES+5,0:POKES+6,15 MD ·7005 POKEPO,32:POKEPX,32:POKEPM,32 MD FI •4020 POKES+24,15 IJ •7010 POKE56578, PEEK(56578)OR3 BN DI ·4030 POKES+1,30:POKES,0 PP ·7020 POKE56576,(PEEK(56576)AND252)OR3 KF LH •4040 POKES+4,129 IN •7030 POKE53272, (PEEK(53272)AND240)OR4 IB OD •4050 POKES+4,128 IK ·7040 POKE53272, (PEEK(53272)AND15)OR16 NO DB • 4060 POKES+24,0 FL • 7050 POKE 648,4 JJ AC •4070 RETURN 1M ·7060 PRINT"[CLEAR] [WHITE] [7" [DOWN ]"]"; EJ EJ ·4499 : DI ·7(J7(J PRINTTAB(l4)"GAME OVER[DOWN]" JL EJ ·4499 : DI · 7()7() PRINTTAB(l4)"GAME OVER[DOWNl" JL GN •4500 REM KEY SOUND SUB-ROUTINE JH •7080 PRINTTAB(5)"(PRESS A KEY FOR A NEW  $\text{M}\text{C}$  •4501:  $\text{D}\text{I}$  GAME)"  $\text{A}\text{O}$ HC ·4510 K=K+1:SC=SC+100:NM(Y1,X1)=0 IK ·7090 GETA\$:IFA\$=""THEN7090 KM  $F$   $\rightarrow$  4520 POKES+5,15:POKES+6,255 BM  $\rightarrow$  7100 PRINTTAB(5)"[UP][28" "]" FA <sup>FF</sup> •4520 POKES+5,15:POKES+6,255 BM •7100 PRINTTAB(5)"[UP][28" "]" FA<br>DI •4530 POKES+24,15 IJ •7110 CLR:RESTORE:GOTO 100 MJ<br>HA •4540 POKES+1,244:POKES,103 JO •7999 : DI HA ·4540 POKES+1,244:POKES,103 JO ·7999 : DI<br>CM ·4550 POKES+4,17 FF ·8000 REM YOU WON! KK CM ·4550 POKES+4,17 FF *'80(ftJ* REM YOU WON! KK  $\text{LB}$  ·4560 FORT=1T07:POKES+24,15-T\*2 BD ·8001 : DI IG ·4570 FORI=lT0250:NEXTI,T GL '8010 POKE56578,PEEK(56578)OR3 BN IG ·4570 FORI=lT0250 :NEXTI ,T GL ·8010 POKE56578,PEEK(56578)OR3 BN MC •4580 POKES+4,16 FG ·8020 POKE56576, (PEEK(56576)AND252)OR3 KF HC ·4590 POKES+24,0 FL '8030 POKE53272,(PEEK(53272)AND240)OR4 IB HC ·4590 POKES+24 ,0 FL ·8030 POKE53272,(PEEK(53272)AND240)OR4 IB FF • 4600 RETURN **IM** · 8040 POKE53272, (PEEK(53272) AND15) OR16 NO  $\frac{DL}{CD}$  ·4999 : DI ·8050 POKE 648,4 JJ CE • 5000 REM DEAD SOUND SUB-ROUTINE CL • 8060 PRINT"[CLEAR][WHITE]";<br>OH • 5001: DI • 8070 PRINT"[5"[DOWN]"][6"[RICHT]"]YOU AR OH • 5001 : DI • 8070 PRINT"[5"[DOWN]"][6"[RIGHT]"]YOU AR EI •5005 S=54272 BI E OPENING THE DOOR[3"."]" BF HM ·5010 POKES+5,244:POKES+6,103 KP '8080 GOSUB 4500 GG HM · 5010 POKES+5,244 :POKES+6,103 KP ·8080 GOSUB 4500 GG MB • 5020 POKES+24,15 IJ • 8090 PRINT" [CLEAR] [3" [DOWN ]"]"; NM HB · 5030 POKES+1,244:POKES,0 BN · 8130 PRINTTAB(16)"[RVSON][c 8][sEP][4" " FF  $\cdot$  5040 POKES+4,129 IN ][c \*]" MH DI · 5050 FORI=1T07000:NEXT OD ·8140 PRINTTAB(16)"[RVSON][c 5][6" "]" GK HI • 5060 POKES+4,128 IK • 8150 PRINTTAB(16)"[RVSON][c 5][6" "]" GK JF *'51(ftJ* POKES+24,0 FL '816(J PRINTTAB(l5)"[RVSON][e 8][sEP][6" " JF · 5100 POKES+24 ,0 FL · 816() PRINTIAB(l5)"[RVSON][e 8][sEP][6" "  $J$ O •5110 RETURN IM ][c \*]" ED  $EF$  ·5999 : DI ·8170 PRINTTAB(15)"[RVSON][c 5][8" "]" MA MB •6000 REM CHANGE SCREEN SUBROUTINE EO •8180 PRINTTAB(15)"[RVSON][c 5][8" "]" MA  $\text{H}\text{B}$   $\cdot$  6001 :  $\text{D}\text{I}$   $\cdot$  8190 PRINTTAB(14)"[RVSON][c 8][sEP][8" "  $F$  ·6005 POKE PX,32:POKE CX,9:POKE PM,32:POK  $[(e^*]''$  FB DI E CM,9:MT=1 LM  $\cdot$ 8200 PRINTTAB(14)"[RVSON][c 5][10" "]" OE<br>  $\cdot$ 6010 POKE53272,(PEEK(53272)AND15)ORSCR(Y  $\cdot$ 8210 PRINTTAB(14)"[RVSON][c 5][10" "]" OE DI E CM,9:MT=1 LM ·8200 PRINTTAB(14)"[RVSON][c 5][10" "]" OE<br>-6010 POKE53272,(PEEK(53272)AND15)ORSCR(Y ·8210 PRINTTAB(14)"[RVSON][c 5][10" "]" OE EJ  $1, X1$ )\*16 LN ·8220 PRINTTAB(13)"[RVSON][c 8][sEP][10"<br>
PH "][c \*]" c \*]" ·6020 V=BLOCK+1024\*SCR(Yl,Xl) PH "][e \*]" GJ PI •6030 POKE 648,INT(V/256) BD •8230 PRINTTAB(13)"[RVSON][c 5][12" "]" CG OP ·6032 PRINT"[HOME][24"[DOWN]"][38" "][HOM ·8240 PRINTTAB(13)"[RVSON][c 5][12" "]" CG<br>BL ·8250 PRINTTAB(12)"[RVSON][c 8][sep][12" MN E]";<br>IM ·6033 IFX1=OANDY1=OANDK=13 THEN 8000 MF "][c \*]"<br>LL LL 1M ·6033 IFX1=0ANDY1=0ANDK=13 THEN 8000 MF "][c \*]" LL<br>JG ·6034 IFK=13 THEN 6070 FE ·8260 PRINTTAB(12)"[RVSON][c 5][14" "]" IO JG •6034 IFK=13 THEN 6070 FE •8260 PRINTTAB(12)"[RVSON][c 5][14" "]" IO  $\cdot$  6035 IF NM(Y1,X1)=0 THEN MT=0:RETURN LF  $\cdot$ 8270 PRINTTAB(12)"[RVSON][c 5][14" "]" IO  $GL$  ·6040 PX=BLOCK+1024\*SCR(Y1,X1)+IT(Y1,X1,0 ·8280 PRINTTAB(11)"[RVSON][c 8][sEP][14"  $(H)$ +IT(Y1,X1,1)\*40 BK  $"$ ][c \*]" 08 BH ·6050 CX=55296+IT(Y1,X1,0)+IT(Y1,X1,1)\*40 LK · 8290 PRINTTAB(11)" [RVSON][c 5][16" "]" LE  $^{10}$  ·6060 POKE PX,76:POKECX,1 KI ·8300 PRINTTAB(11)"[RVSON][e 5][16" "]" LE  $\begin{array}{lll} \text{IJ} & \cdot 6070 & \text{A=IT(Y1, X1, 0)+1:B=IT(Y1, X1, 1)+1 \end{array}$  KJ  $\cdot 8310$  PRINTTAB(10)"[RVSON][c 8][sEP][16"  $\text{B}^{\text{BM}}$  ·6080 PM=BLOCK+1024\*SCR(Y1,X1)+A+B\*40 FB "][c \*]" EN  $P$   $\sim$  6090 CM=55296+A+B\*40 DN  $\sim$  8320 PRINTTAB(10)"[RVSON][c 5][18" "]" OA IN ·6100 POKE PM,77:POKECM,13 MF ·833(J PRINTTAB(FJ)"[RVSON][e 5][18" "]" OA IN ·6100 POKE PM , 77:POKECM ,13 MF ·833() PRINTTAB(U)) "[RVSON][e 5][18" "l" OA NE • 3640 RETURN IM • 6110 RETURN 1M  $\begin{array}{c} 6 \\ 1 \end{array}$   $\begin{array}{c} 3999 \\ 1 \end{array}$  : DI  $\begin{array}{c} 6999 \\ 6999 \end{array}$  :  $\text{P}\text{I}$   $\cdot$  4001 : DI  $\cdot$  7001 : DI  $MC \cdot 4501$ :  $DL \cdot 4501$  :  $AD \cdot 4501$ DI • 4530 POKES+24,15 IJ • 7110 CLR:RESTORE:GOTO 100 · MJ<br>HA • 4540 POKES+1,244:POKES,103 JO • 7999 : DI rF • 8000 REM YOU WON! KK<br>CM • 4550 POKES+4,17 110 FF • 8000 REM YOU WON! KK · 5000 REM DEAD SOUND SUB-ROUTINE  $J0$   $\rightarrow$  5110 RETURN IM  $\left| \begin{bmatrix} c & * \end{bmatrix} \right|$  ED 0030 POKE 648,1NT(V/256)<br>
•6032 PRINT"[HOME][24"[DOWN]"][38" "][HOM ·8240 PRINTTAB(13)"[RVSON][c 5][12" "]" CG<br>
BL ·8250 PRINTTAB(12)"[RVSON][c 8][sEP][12" "]"

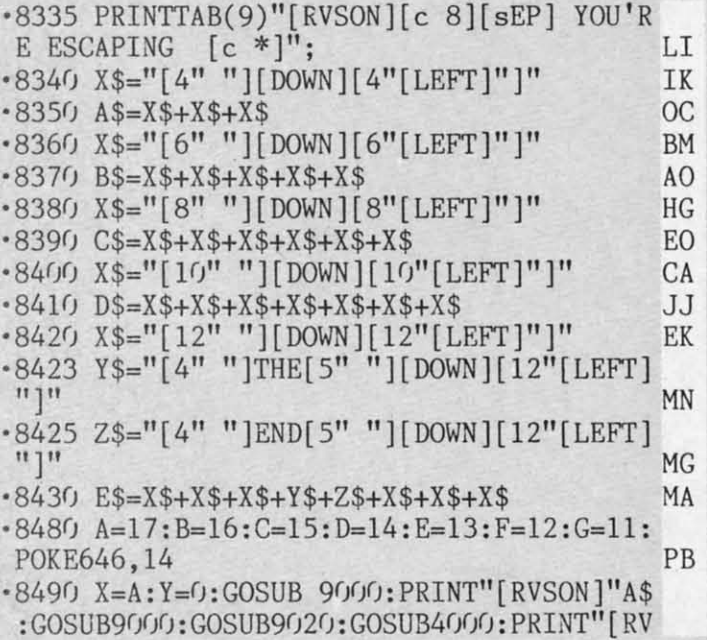

### *Call/inlied from page 84 COl/IiI/lied from page 84*

cue, a futuristic battle with alien forces, a medieval castle siege. and forces, a medieval castle siege. and a World War III battle with Gennany. a World War ill battle with Gennany. SSI has also announced a line of SSI has also announced a line of \$14.95 SSI Classics-a marketing eu-\$14.95 SSI Classics- a marketing euphemism for slashing the price of phemism for slashing the price of *Combal Leader, Compuler Baseball, Combat Leader, Computer Baseball,*   $Eagles, Fortress,$  and *Gemstone Warrial'* for the C-64. *rior* for the C-64.

Strategic Simulations, Inc., 415- Strategic Simulations, Inc. , 415- 964-1353 (see address list, page 14). 964-1353 (see address list, page 14).

Two combat simulations on a new Super Silver Disk from Firebird:

11V0 *Jima-1945* (\$19.95) recreates *Iwo Jima - J945* (\$19.95) recreates the WWII battle where 7000 Marines died and 17.000 more were wounded. died and 17,000 more were wounded. Five difficulty levels extend the con-Five difficulty levels extend the conflict over 32-36 day spans.

Falklands 82 recalls the 1982 battle between Britian and Argentina tle between Britian and Argentina (there was a dream matchup) over the Falkland Islands. The player com-Falkland Islands. The player commands the UK land forces, and the mands the UK land forces, and the computer controls the Junta amlies. computer controls the Junta annies. Firebird. 201-444-5700 (see ad- Firebird, 201-444-5700 (see ad*The new Model The new Model 64IF/ADC0816 64IFIADC0816 piggy-backs piggy-backs onto the DI/al onto the Dual VIA board as VIA board as shown, withollt ShOWII, without taking anything faking anything away from the away from the ViA porlS, VIA porls, adding* 16 *ana-adding* 16 log *input* chan*nels. nels. READER READER SERVICE NO.* 22S *SERVICE NO. 225* 

dress list. page 14). dress list. page 14). **INTERFACE BOARDS INTERFACE BOARDS** 

Schnedler Systems' new 8-bit fast Schnedler Systems' new 8-bit fast analog-to-digital conversion module analog-to-digital conversion module (Model 64IF/ADC0816) for the C-64 or 128 piggy-backs onto the previousor 128 piggy-backs onto the previous-<br>ly released Model 64IF22 Dual 6522 Versatile Interface Adapter Board. Versatile Interface Adapter Board. adding 16 analog input channels. The adding 16 analog input channels. The device used is an ADC0817. which device used is an ADC0817, which

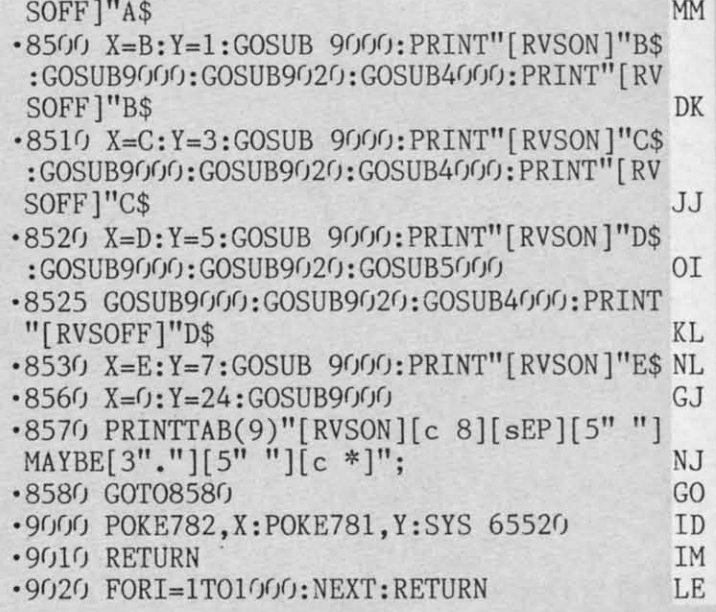

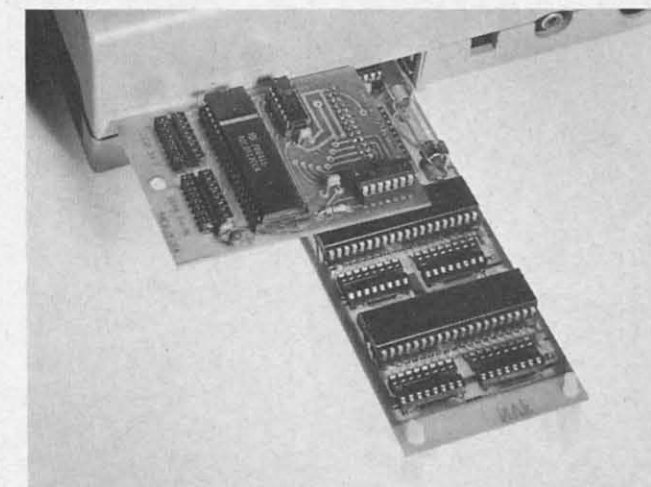

has a 0-5 volt input range for each has a 0-5 volt input range for each channel and a 100 microsecond con-channel and a 100 microsecond conversion time. For highest speed. the version time. For highest speed. the end of conversion output is available, and is utilized by the included ML and is utilized by the included ML driver programs. Price is \$69: the driver programs. Price is \$69: the Dual 6522 VIA is \$169 for a single Dual 6522 VIA is \$169 for a single board. \$149 for additional boards. board , \$149 for additional boards.

Schnedler Systems. 703-237-4796 Schnedler Systems. 703-237-4796 (see address list, page 14).

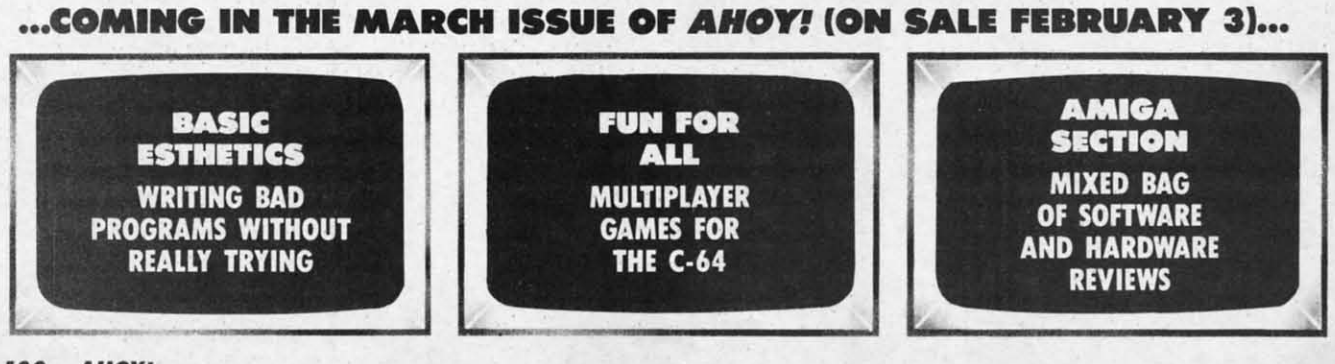

C-www.commodore.c

 $\frac{Ap}{\rho u}$ 

# **NUMBER ONE ARCADE HITS...**

# FOR YOUR COMPUTER.

**CI MATAN 10** 

EJ EJ

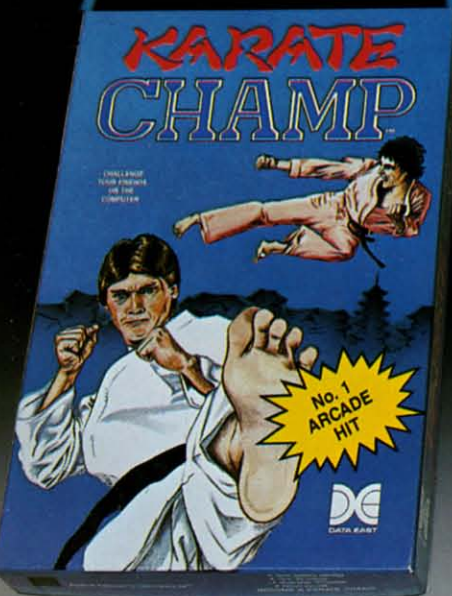

H

MM

DK

JJ

 $0I$ 

KL NL. GJ

NJ

GO ID

**IM** LE

> Put on your black belt and challenge your friends or the computer through nine picturesque settings in this leading Martial Arts Game to become the KARATE **CHAMP.** For the Commodore 64<sup>th</sup>/128 and the 48K Apple II<sup>®</sup> Series.

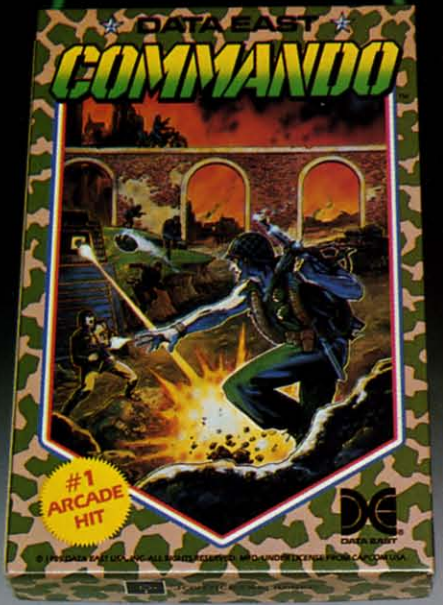

As the crack shot **COMMANDO**,\* battle overwhelming odds to defeat advancing rebel forces. Armed with only a machine gun and hand grenades, you must break through the enemy lines to reach the fortress. For the Commodore 64<sup>th</sup>/128.

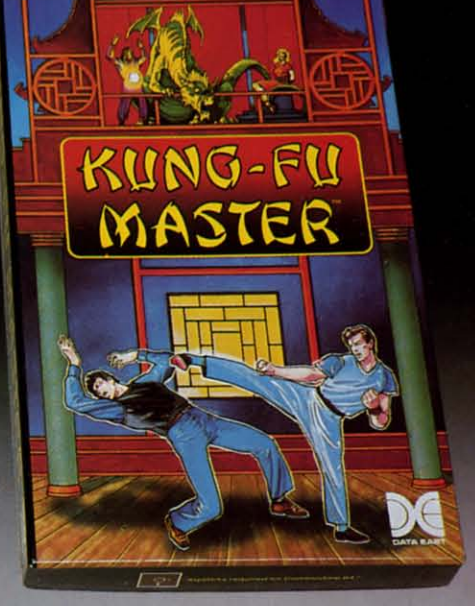

LOOK FOR

ON C-64<sup>m/</sup>128

**AN KUNG-FUA** 

Prepare for the fight of your life . . . you are the KUNG-FU MASTER.\*\* Battle the evil forces through the five dangerous floors in the wizard's castle to rescue the captive fair maiden. For the Commodore 64"\*/128 and the 48K Apple II\* Series.

Apple and Commodore 64 are trademarks of Apple Computer, Inc. and Commodore Electronics, Ltd. respectively. Data East USA, Inc. Mfd. under license from Capcom

**USA** 

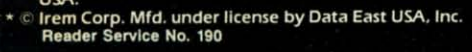

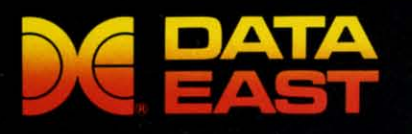

DATA EAST USA, INC. 470 Needles Drive, San Jose, California 95112 (408) 286-7074 .<br>© 1986 Data East USA, Inc. All rights reserved.

Communication e.ca

# THE STANDARDS by which the others are judged...

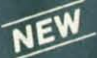

### THE EXECUTIVE DISK #1

Two new 18 hole courses for use<br>with LEADER BOARD. Trees,<br>sand traps, rough, water hazards. \$19.95 C64/128 ONLY

### **TOURNAMENT DISK #1**

Our new 18 hole courses for<br>use with LEADER BOARD. **\$19.95 C64/128, AMIGA<br>ATARI ST, ATARI(48K)** 

**LEADER BOARD**<br>Pro Golf Simulator \$39.95 C64/128, AMIGA,<br>ATARI ST, ATARI(48K)

"This game is simply amazing—there's no other word for it!"<br>**COMPUTE'S GAZETTE** ...the next best thing to a sunny day on the fairways..."<br>AHOY MAGAZINE the sports simulation of the year, if not the decade!"<br>ZZAPI 64 (U.K.)

**EXECUTIVE**<br>TOURNAMENT<br>DISK

**MACH5** 

Increase the power of your C64 and<br>1541 drive. Loads programs up to<br>500% faster. Adds easy-to-use DOS commands.

\$34.95 C64

### **MACH 128**

All the power of MACH 5 for the C128 and C64. Features 64 and 128<br>select switch, warp drive and more! \$49.95 C64 and C128

AMIGA SCREENS

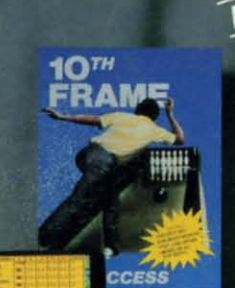

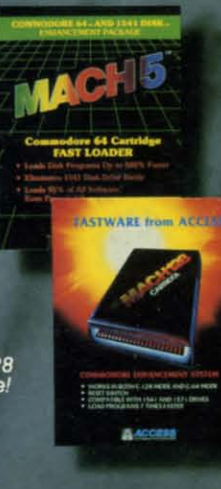

10th FRAME<br>Pro Bowling Simulator

**TRIPLE PACK A 74 601** 

**107** 

**GNU** 

The look and 'feel' of real bowling.<br>Up to eight players including league play.

\$39.95 C64/C128<br>(Coming soon for ATARI ST<br>and AMIGA)

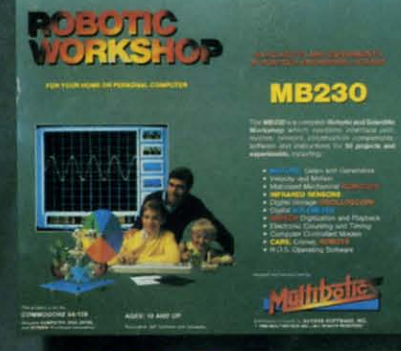

## NEW ROBOTIC WORKSHOP

The ultimate high-tec construction set. Discover how easy it is to build hundreds of Robotic<br>projects and control them with your home computer.

\$149.95 C64/128 (Coming for Apple, Atari, IBM)

### **LE PACK**

**BEACHHEAD, BEACHHEAD II**<br>RAID OVER MOSCOW

Three best selling, award winning<br>classics! All for one incredible low price.

\$19.95 C64/128, APPLE2+/E/C,<br>ATARI 48K

**COMMODORE SCREENS** 

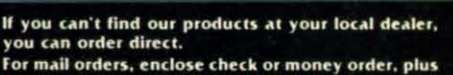

51.00 shipping and handling, and specify machine<br>version desired. Order by phone on VISA, Master<br>Charge or C.O.D. by calling (801) 298-9077.<br>ACCSS SOFTWARE, INC. 2561 South 1560 West

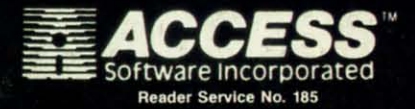

**Attention Dealers!** 

If you wish to be included on our dealer list for new product information and special promotional material, please call 1-(800) 824-2549

# **DON'T MISS THE BOAT!**

ain innip ion.

1<sub>o</sub>t M.

til-

 $er-$ 

by

ıry ISso he lly  $\overline{0}$  $-2$ of ng

d-

e-

li-

 $\overline{0}$ 

d,

d.

h

ist

e

th he ft-

 $\mathbf{H}$ ıt-

re

Эr

se

al

e

e.

 $\overline{\mathbf{s}}$ 

e

ve

ie

is ix

ËŚ th

 $\overline{n}$ 

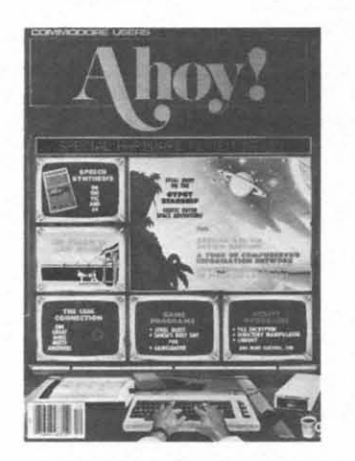

# **SUBSCRIBE TO AHOY!**

- $\Box$  Send me twelve issues of AHOY! for \$23.00 (\$30.00 Canada & elsewhere). I understand that I will be billed later.
- $\Box$  Send me twenty-four issues of AHOY! for \$44.00 (\$55.00 Canada and elsewhere). I understand that I will be billed later.

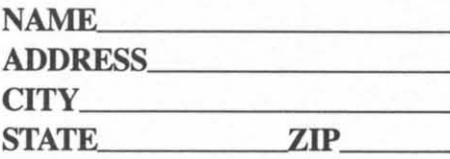

# **DON'T MISS THE BOAT!**

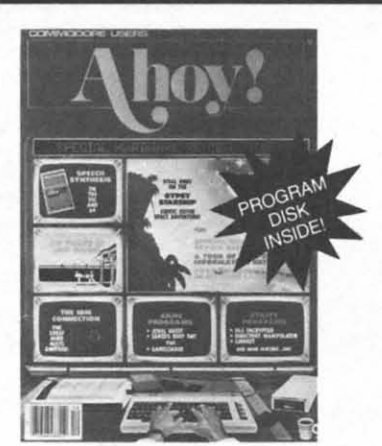

## **SUBSCRIBE TO** THE AHOY! **DISK MAGAZINE**

- $\Box$  Send me twelve issues of the AHOY! Disk Magazine for \$97.00 (\$135.00 Canada & elsewhere). I understand that I will be billed later.
- Send me twenty-four issues of the AHOY! п Disk Magazine for \$180.00 (\$250.00 Canada and elsewhere). I understand that I will be billed later.

### **NAME**

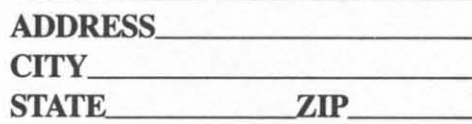

February 1987 Ahoy! Void after April 6, 1987

## **READER SERVICE CARD**

To request additional information on any product advertised or otherwise pictured in this issue of Ahoy! that is accompanied by a reader service number, circle the corresponding number below and mail this card. We will promptly forward your request to the designated companies.

101 102 103 104 105 106 107 108 109 110 111 112 113 114 115 116 117 118 119 120 121 122 123 124 125 126 127 128 129 130 131 132 133 134 135 136 137 138 139 140 141 142 143 144 145 146 147 148 149 150 151 152 153 154 155 156 157 158 159 160 161 162 163 164 165 166 167 168 169 170 171 172 173 174 175 176 177 178 179 180 181 182 183 184 185 186 187 188 189 190 191 192 193 194 195 196 197 198 199 200 201 202 203 204 205 206 207 208 209 210 211 212 213 214 215 216 217 218 219 210 211 212 213 214 215 216 217 218 219 220 221 222 223 224 225 226 227 228 229 230 231 232 233 234 235 236 237 238 239 240 241 242 243 244 245 246 247 248 249 250 251 252 253 254 255 256 257 258 259 260 261 262 263 264 265 266 267 268 269 270 271 272 273 274 275 276 277 278 279 280 281 282 283 284 285 286 287 288 289 290 291 292 293 294 295 296 297 298 299 300

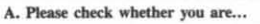

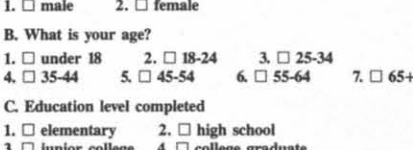

5.  $\Box$  master's degree 6.  $\Box$  PhD

**State** 

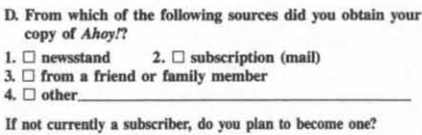

1.  $\square$  yes  $2. \Box$  no

### Name\_

Street\_ City\_

Zip\_

**Desymbolic minimum re.ca** 

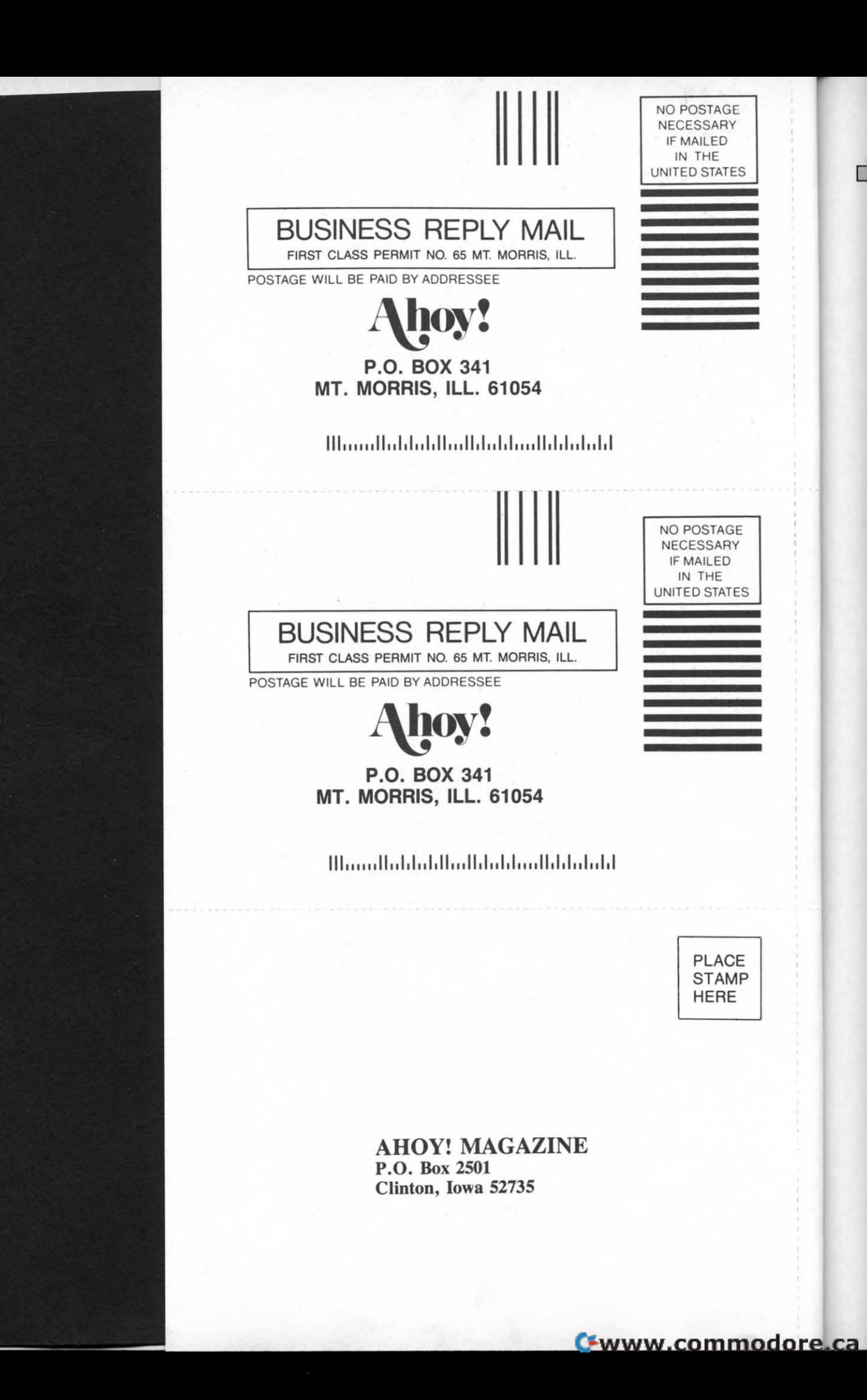

c